SIREN

<span id="page-0-0"></span>**Rev**

17058

## Generated by Doxygen 1.8.8

Fri Jul 31 2020 10:45:29

**Contents**

# **About**

<span id="page-4-0"></span>SIREN is a software to set up regional configuration with [NEMO](http://www.nemo-ocean.eu). Actually SIREN creates the input files you need to run a NEMO regional configuration.

SIREN allows you to create your own regional configuration embedded in a wider one.

To know how to install SIREN see [Download.](#page-6-0)

You could find a tutorial for a quick start with SIREN in [How To Use \(Quick Start\).](#page-8-0) For more information about how to use each component of SIREN

- see [create\\_coord.f90](#page-422-0) to create fine grid coordinate file
- see [create\\_bathy.f90](#page-398-0) to create fine grid bathymetry
- see [merge\\_bathy.f90](#page-450-0) to merge fine grid bathymetry
- see create meshmask.f90 to create mesh mask or domain cfg file.
- see create layout.f90 to create/compute the domain layout of your configuration.
- see [create\\_restart.f90](#page-441-0) to create initial state file, or other fields.
- see [create\\_boundary.F90](#page-407-0) to create boundary condition
- **• [Download](#page-6-0)**
- **• [How To Use \(Quick Start\)](#page-8-0)**
- **• [Support](#page-26-0)**
- **• [Coding Rules](#page-28-0)**
- **• [Change log](#page-32-0)**
- **• [Todo List](#page-46-0)**

# **Download**

## <span id="page-6-0"></span>**Download NEMO**

to install SIREN, you should first download NEMO. see [NEMO quick start guide](https://forge.ipsl.jussieu.fr/nemo/wiki/Users/ModelInstall#DownloadNEMOreferencecodeandconfigurations)

## **Compile SIREN**

when NEMO is installed, you just have to compile SIREN codes:

- 1. go to ./NEMOGCM/TOOLS
- 2. run maketools (ex: ./maketools -n SIREN -m ifort\_mpi\_beaufix)

**Note**

to get help on maketools: ./maketools -h

## **Fortran Compiler**

SIREN codes were succesfully tested with :

- ifort (version 18.0.1 20171018)
- gfortran (version 4.8.5 20150623)
- **• [About](#page-4-0)**
- **• [How To Use \(Quick Start\)](#page-8-0)**
- **• [Support](#page-26-0)**
- **• [Coding Rules](#page-28-0)**
- **• [Change log](#page-32-0)**
- **• [Todo List](#page-46-0)**

# **How To Use (Quick Start)**

<span id="page-8-0"></span>SIREN is a software to set up regional configuration with [NEMO](http://www.nemo-ocean.eu). Actually SIREN creates all the input files you need to run a NEMO regional configuration.

SIREN is composed of a set of Fortran programs :

- create coord.f90 to create regional grid coordinates.
- [create\\_bathy.f90](#page-398-0) to create regional grid bathymetry.
- merge bathy.f90 to merge regional grid bathymetry with wider grid bathymetry at boundaries.

**Note**

the goal of this step is to avoid break in Bathymetry. This break may cause inconsistency between forcing fields at boundary and regional fields.

- [create\\_meshmask.f90](#page-431-0) to create meshmask or domain\_cfg [file\(s\)](#page-120-0) which contain(s) all the ocean domain informations.
- [create\\_layout.f90](#page-428-0) to create/compute the domain layout of your configuration.
- create restart.f90 to create initial state file from coarse grid restart or standard outputs.

**Note**

this program could also be used to refined other input fields from a wider configuations (as runoff, chlorophyll etc...)

• create boundary.F90 to create boundaries conditions from wider configurations output fields.

#### **Warning**

SIREN can not:

- create global configuration.
- create configuarion around or close to North pole.
- change number of vertical level.

Here after we briefly describe how to use each programs, and so how to create your own regional configuration.

**Note**

As demonstrator for a first start a set of GLORYS files (global reanalysis on *ORCA025* grid), as well as examples of namelists are available [here](https://cloud.mercator-ocean.fr/public.php?service=files&t=acf44730538cdda0da548ffc5f99fb55).

## **3.1 Create coordinates file**

To create your own configuration, you first have to create a coordinates file on your domain of study. SIREN allows you to create this coordinates file from a wider coordinates file. The coordinates file created could simply be an extraction, or a refinment of the wide grid.

To create this new cooridnates file, you have to run :

1 ./SIREN/create\_coord.exe create\_coord.nam

Here after is an example of namelist for *create\_coord.exe*. In this example, you create a coordinates file named *coord\_fine.nc*. This new coordinates file is refined from an extraction of *coordinates\_ORCA025.nc*.

```
1 &namlog
2 /
3
4 &namcfg
     5 cn_varcfg = "PATH/NEMOGCM/TOOLS/SIREN/cfg/variable.cfg"
6 cn_dimcfg = "PATH/NEMOGCM/TOOLS/SIREN/cfg/dimension.cfg"
7 cn_dumcfg = "PATH/NEMOGCM/TOOLS/SIREN/cfg/dummy.cfg"
8 /
9
10 &namsrc
11 cn_coord0 = "PATH/coordinates_ORCA025.nc"<br>12 in period = 4
      in\_period = 413 /
14
15 &namvar
16 /
17
18 &namnst
19 in_imin0 = 1070
20 in\_imax0 = 1072<br>21 in\_imin0 = 60721 in_jmin0 = 607
22 in_jmax0 = 609
\frac{23}{24}in rhoi = 225 in_rhoj = 3
26 /27
28 & namout<br>29 cn f
      cn_fileout = "PATH/coord_fine.nc"
30 /
```
**Note**

you could define sub domain with coarse grid indices or with coordinates.

Let's get describe this namelist.

First we have the **namlog** sub-namelist. This sub-namelist set parameters of the log file. All the parameters of this sub-namelist have default value, so you could let it empty, as done here. This will create a log file named *create\_coord.log*

#### **namcfg**

The **namcfg** sub-namelist defines where found SIREN configuration files.

- The variable configuration file defines standard name, default interpolation method, axis,... to be used for some known variables. Obviously, you could add other variables to those already list, in this file.
- The dimension configuration file defines dimensions allowed.
- The dummy configuration file defines useless dimension or variable. these dimension(s) or variable(s) will not be processed.

#### **3.1 Create coordinates file 7**

#### **Note**

You could find the generic version of those configuration files in the directory *SIREN/cfg*.

#### **namsrc**

The **namsrc** sub-namelist set parameters of the coarse/source coordinates file name, path to find it, and the NEMO periodicity of the grid.

#### **Note**

the NEMO periodicity could be choose between 0 to 6:

- **in\_perio=0** standard regional model
- **in\_perio=1** east-west cyclic model
- **in\_perio=2** model with symmetric boundary condition across the equator
- **in\_perio=3** regional model with North fold boundary and T-point pivot
- **in** perio=4 global model with a T-point pivot.
- example: ORCA2, ORCA025, ORCA12
- **in perio=5** regional model with North fold boundary and F-point pivot
- **in\_perio=6** global model with a F-point pivot example: ORCA05

#### **See also**

For more information see [NEMO periodicity](#page-44-0)

#### **namvar**

#### The **namvar** sub-namelist lists variables to be used.

By default all the variables of the coarse/source coordinates file are used to create the new coordinates file. The interpolation methods to be used are defined in the configuration variables file (see above). So you do not need to fill this sub-namelist too.

#### **namnst**

The **namnst** sub-namelist defines the subdomain to be used as well as refinment factor.

• you could define sub domain with coarse grid indices

```
1 &namnst
       in\_imin0 = 10703 in_imax0 = 1072
4 \quad \text{in\_jmin0} = 607<br>5 in \text{imax0} = 609in\frac{1}{2}max0 = 6096 /
```
• or with coordinates

```
1 &namnst
2 rn_lonmin0 = -97.9
3 rn_lonmax0 = -62.3
4 rn_latmin0 = 7.7
5 rn_{\text{1atmax}} = 30.86 /
```
• you can select area quite every where (excepted too close from the North pole), and use the refinment factor you want.

```
1 &namnst
 2 in_imin0 = 1070
3 in_imax0 = 1072
4 in_jmin0 = 607
5 in_jmax0 = 609
6<br>7<br>8
 7 in_rhoi = 2
8 in_rhoj = 3
9 /
```
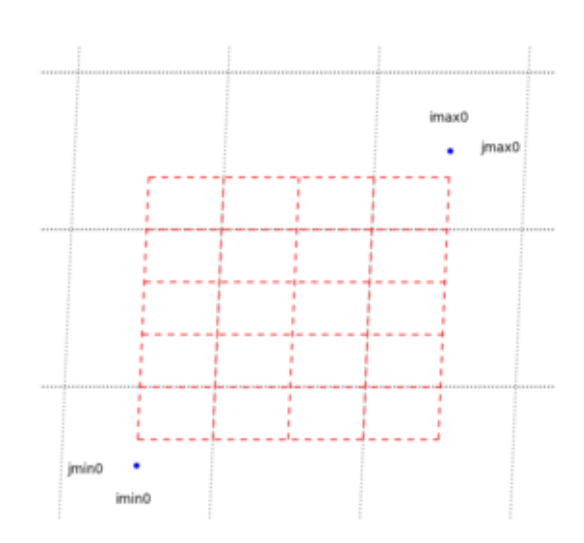

- you can select area crossing the east-west overlap of the global ORCA grid.
	- 1 &namnst<br>2 in\_in<br>3 in in 2 in\_imin0 = 1402 3 in\_imax0 = 62 4 in\_jmin0 = 490 5 in\_jmax0 = 570 6 7 in\_rhoi = 5 8 in\_rhoj = 5  $\begin{array}{c} 8 \\ 9 \end{array}$

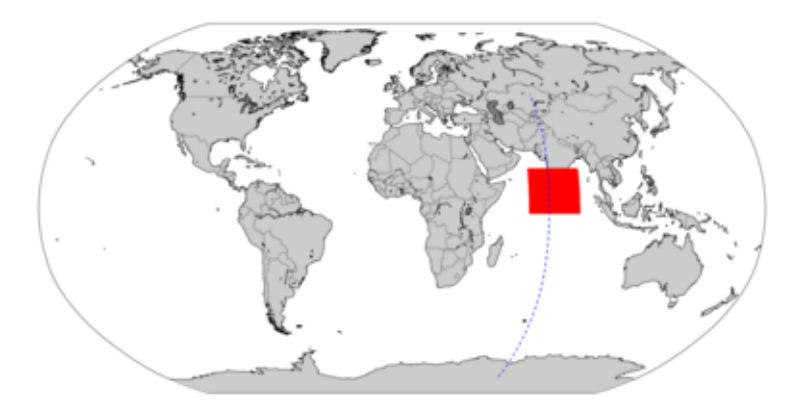

• you can select east-west cyclic area.

```
1 &namnst
2 \t in\_imin0 = 0<br>3 in\_imax0 = 03 in_imax0 = 0
4 in_jmin0 = 390
5 in_jmax0 = 450
6
7 in_rhoi = 1
8 in_rhoj = 1
9/
```
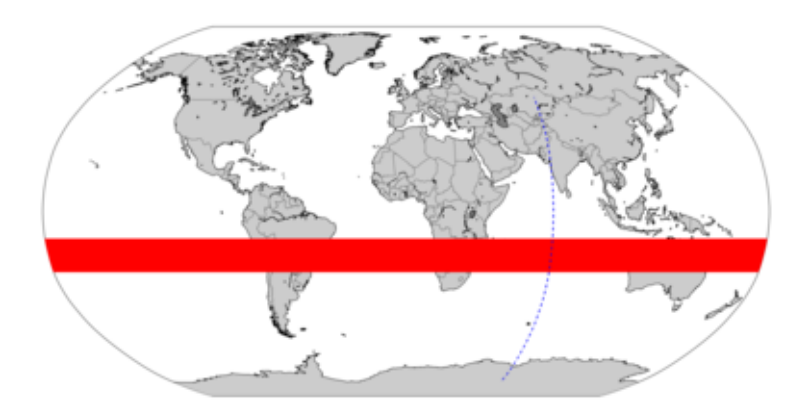

Finally the **namout** sub-namelist defines the output file.

#### **Note**

All the output files created by SIREN include information about NEMO periodicity, as well as source file, indices and refinment used.

**See also**

For more information and options to create coordinates, see create coord.f90

## **3.2 Create bathymetry file**

Then you need a Bathymetry file. SIREN allows you to create a Bathymetry extracted or refined from a wider Bathymetry grid.

To create this new bathymetry, you have to run :

1 ./SIREN/create\_bathy.exe create\_bathy.nam

Here after is an example of namelist for *create\_bathy.exe*. In this example, you create a bathymetry file named *bathy\_fine.nc*. This new bathymetry file is refined from an extraction of *bathy\_meter\_ORCA025.nc*. Moreover a minimum value of 5m is imposed to the output Bathymetry.

```
1 &namlog
2 /
3
\frac{4}{5} & namcfg
     5 cn_varcfg = "PATH/NEMOGCM/TOOLS/SIREN/cfg/variable.cfg"
6 cn_dimcfg = "PATH/NEMOGCM/TOOLS/SIREN/cfg/dimension.cfg"
7 /
8
9 & namsrc<br>10 cn
10 cn\_coord0 = "PATH/coordinates_QRCA025.nc"<br>11 in\_period = 4in\_period = 412 /
13
14 &namtgt
      15 cn_coord1 = "PATH/coord_fine.nc"
16 /
17
18 &namvar
    19 cn_varfile = "Bathymetry:PATH/bathy_meter_ORCA025.nc"
20 cn_varinfo = "Bathymetry: min=5"
21 /
22
23 &namnst
```

```
24 in\_rhoi = 2<br>25 in\_rhoi = 3in\_rhoj = 326 /
27
28 &namout
       cn fileout = "PATH/bathy fine.nc"
30 /
```
Let's get describe this namelist.

**namlog, namcfg**

First as previously, we have the **namlog** and **namcfg** sub-namelist (see above for more explanation).

#### **namsrc**

Then the **namsrc** sub-namelist set parameters of the source/wide coordinates file.

#### **Note**

in all SIREN namelist: **0** referred to the coarse/wide grid. **1** referred to the fine grid.

#### **namtgt**

In the same way, the **namtgt** sub-namelist set parameters of the target/fine coordinates file.

#### **Note**

in this namelist example, there is no need to set the variable *in\_perio1* to define the NEMO periodicity of the fine grid. Indeed, if this variable is not inform, SIREN tries to read it in the global attributes of the file. So if you created the fine coordinates with SIREN, you do not have to fill it. In other case, you should add it to the namelist.

#### **namvar**

The **namvar** sub-namelist lists variables to be used:

**cn\_varfile** defines the variable name ("Bathymetry" here) and the input file associated with.

#### **Warning**

The domain of the input Bathymetry have to be larger than the output domain.

**Note**

- if the input file is at coarse grid resolution (same than *cn\_coord0*), the ouptut Bathymetry will be refined on fine grid.
- if the input file is a wider bathymetry (already at fine grid resolution), the output Bathymetry will be extracted from this one.

**cn\_varinfo** defines user's requests for a variable.

#### **Note**

Default interpolation method for the Bathymetry, is *cubic* interpolation. So you may want to specify a minimum value to avoid negative value, or to change interpolation method. example:

- cn\_varinfo="Bathymetry: min=1"'
- cn\_varinfo="Bathymetry: int=linear"

#### **namnst**

The **namnst** sub-namelist defines the subdomain refinment factor. Of course those refinment factors have to be convenient with refinment from coarse grid *cn\_coord0* to fine grid *cn\_coord1*.

#### **Note**

subdomain indices are automatically deduced from fine and coarse grid coordinates.

#### **namout**

Finally, this **namout** sub-namelist defines the output file.

#### **Note**

All the output files create by SIREN include information about source file, indices, refinment and interpolation method used.

**See also**

For more information and options to create bathymetry, see [create\\_bathy.f90](#page-398-0)

### **3.3 Merge bathymetry file**

The Bathymetry you build, may differ from the wider one. To avoid issue with boundaries forcing fields, you should merge fine and coarse Bathymetry on boundaries. SIREN allows you to do this.

To create this merged bathymetry, you have to run :

1 ./SIREN/merge\_bathy.exe merge\_bathy.nam

Here after is an example of namelist for *merge\_bathy.exe*.

```
1 &namlog
2 /
3
4 &namcfg
5 cn_varcfg = "PATH/NEMOGCM/TOOLS/SIREN/cfg/variable.cfg"
6 cn_dimcfg = "PATH/NEMOGCM/TOOLS/SIREN/cfg/dimension.cfg"
7 /
8
9 &namsrc
10 cn_bathy0 = "PATH/bathy_meter_ORCA025.nc"<br>11 in period = 4in\_perio0 = 412 /
13
14 &namtgt
       15 cn_bathy1 = "PATH/bathy_fine.nc"
16 /
```

```
17
18 &namnst
      in\_rhoi = 320 in_rhoj = 3
\frac{21}{21} /
22
23 &nambdy
24 /
2526 &namout<br>27 cn f
       cn_fileout = "PATH/bathy_merged.nc"
\frac{28}{28} /
```
#### **namlog, namcfg**

In this namelist, you find again the **namlog**, **namcfg** describe above.

#### **namsrc**

Then the **namsrc** sub-namelist sets parameters of the source/wide grid. However this time, this is the source/wide grid Bathymetry wich have to be informed.

#### **namtgt**

The **namtgt** sub-namelist defines parameters of the target/fine grid Bathymetry.

#### **Note**

here again you could add the *in\_perio1* parameter if need be i.e. if your fine grid Bathymetry was not created by SIREN.

#### **namnst**

The **namnst** sub-namelist defines the subdomain refinment factor.

#### **nambdy**

The **nambdy** sub-namelist defines the subdomain boundaries. By default SIREN tries to create boundaries for each side. Boundary exist if there is at least one sea point on the second row of each side. So you could let this namelist empty.

#### **See also**

For more information about boundaries, see [Create boundaries conditions](#page-21-0)

#### **namout**

Finally, this **namout** sub-namelist defines the output file.

#### **See also**

For more information and options to merge bathymetry, see [merge\\_bathy.f90](#page-450-0)

## **3.4 Create meshmask (ocean domain informations)**

Depending on the vertical grid you choose to use, NEMO may not see the bathymetry exactly as you defined it just before. To get the ocean domain informations as seen by NEMO, SIREN allows you to create the meshmask [file\(s\)](#page-120-0) which contain(s) all those informations.

Morevoer SIREN allows you to create the *domain\_cfg* file which is the new input file for NEMO (release 3.7 and upper).

To create the meshmask  $file(s)$ , you have to run :

```
1 ./SIREN/create_meshmask.exe create_meshmask.nam
```
Here after is an example of namelist for *create\_meshmask.exe*.

In this example, you create one meshmask file named *mesh\_mask.nc*.

It uses coordinates file *coord* fine.nc to define horizontal grid. and defines z-coordinate with partial steps. The minimum depth of the final Bathymetry is 10m.

```
1 &namlog
2 /
3
\frac{4}{5} & name fg
     5 cn_varcfg = "PATH/NEMOGCM/TOOLS/SIREN/cfg/variable.cfg"
6 cn_dimcfg = "PATH/NEMOGCM/TOOLS/SIREN/cfg/dimension.cfg"
\frac{6}{7}8
9 &namsrc
10 cn_bathy = "PATH/bathy_merged.nc"<br>11 cn coord = "PATH/coord fine.nc"
       cn\_coord = "PATH/coord\_fine.nc"12 in\_perio = 413 /
14
15 &namhgr<br>16 in_m
       in\_mshhgr = 017 /
18
19 &namzgr
20 ln_zps = .TRUE.
21 in_nlevel= 75
22 /
\frac{1}{23}24 &namdmin
25 dn_hmin=10.
\frac{25}{26} /
27
28 &namzco
29 dn_ppsur = -3958.951371276829<br>30 dn ppa0 = 103.953009600000
30 dn_ppa0 = 103.953009600000
31 dn_ppa1 = 2.415951269000
31 dn_ppa1 = 2.415951269000<br>32 dn_ppkth = 15.35101370000033 dn_ppacr = 7.000000000000
34 dn_ppdzmin = 6.<br>35 dn_pphmax = 57
       dn\_pphmax = 5750.
36 ln_dbletanh= .TRUE.<br>37 dn ppa? = 100
37 dn_ppa2 = 100.760928500000
38 dn_ppkth2 = 48.029893720000
39 dn_ppacr2 = 13.000000000000
40 /
41
42 & namzps<br>43 dn e
    dn_e3zps_min = 25.
44 dn_e3zps_rat = 0.2
45 /46
47 &namsco
48 /
49
50 &namlbc
51 /
52
53 &namwd
54 /
55
56 &namgrd
57 /
58
59 &namout
60 in_msh = 1
61 /
```
Let's get describe this namelist more accurately.

#### **namlog, namcfg**

As previously, we have the **namlog** and **namcfg** describe above.

#### **namsrc**

The **namsrc** sub-namelist defines the Bathymetry to be used. Mainly SIREN need Bathymetry to create meshmask. Here we also read coordinates directly on a file.

#### **Note**

- 1. here again you could add the *in\_perio* parameter if need be i.e. if your Bathymetry was not created by SIREN.
- 2. by default SIREN suppress closed sea/lake from the ORCA domain.

#### **namhgr**

The **namhgr** sub-namelist defines the horizontal grid. the type of horizontal mesh is choose between :

- in mshhgr=0 : curvilinear coordinate on the sphere read in coordinate.nc
- in mshhgr=1 : geographical mesh on the sphere with regular grid-spacing
- in\_mshhgr=2 : f-plane with regular grid-spacing
- in\_mshhgr=3 : beta-plane with regular grid-spacing
- in mshhgr=4 : Mercator grid with T/U point at the equator
- in mshhgr=5 : beta-plane with regular grid-spacing and rotated domain (GYRE configuration)

#### **namzgr**

The **namzgr** sub-namelist allows to choose the type of vertical grid (z-coordinate full steps, partial steps, sigma or hybrid coordinates) and the number of level.

#### **namdmin**

The **namdmin** sub-namelist defines the minimum ocean depth. It could be defines in meter (>0) or in number of level  $(<0)$ .

#### **namzco**

The **namzco** sub-namelist defines parameters to compute z-coordinate vertical grid (**needed for all type of vertical grid**)

#### **namzps**

The **namzps** sub-namelist defines extra parameters needed to define z-coordinates partial steps.

#### **namsco**

The **namsco** sub-namelist defines extra parameters needed to define sigma or hybrid coordinates (not needed here).

#### **namlbc**

The **namlbc** sub-namelist defines lateral boundary conditions at the coast. It is needed to modify the fmask.

#### **namwd**

The **namwd** sub-namelist defines the wetting and drying parameters if activated (see namzgr sub-namelist)

#### **namgrd**

The **namgrd** sub-namelist allows to use configuration 1D or to choose vertical scale factors (e3.=dk or old definition).

#### **namout**

Finally, this **namout** sub-namelist defines the number output [file\(s\).](#page-120-0)

#### **Note**

To create the domain\_cfg file, you should put **in\_msh=0**.

#### **See also**

For more information about how to create meshmask, see create meshmask.f90

## **3.5 Create layout (domain layout)**

To run faster your configuration you may need to run it on multiprocessor. To do so you first need to know on which domain layout and so on how many processor you could do it. .

To create/compute the domain layout, you have to run :

1 ./SIREN/create\_layout.exe create\_layout.nam

Here after is an example of namelist for *create\_layout.exe*. In this example, you compute the domain layout on 40 processors.

```
1 &namlog
\frac{1}{2} /
3
4 &namcfg
5 cn_varcfg = "PATH/NEMOGCM/TOOLS/SIREN/cfg/variable.cfg"
6 cn_dimcfg = "PATH/NEMOGCM/TOOLS/SIREN/cfg/dimension.cfg"
  \overline{1}8
9 &namvar
      cn_varfile = "Bathymetry:PATH/bathy_merged.nc"
11 /
12
13 &namout<br>14 in_n
      in\_nproc = 4015 /
```
Let's get describe this namelist more accurately.

**namlog, namcfg**

As previously, we have the **namlog** and **namcfg** describe above.

#### **namvar**

The **namvar** sub-namelist lists variables to be used. Mainly SIREN need Bathymetry to compute the domain layout, or at least the mask of your domain.

#### **namout**

The **namout** sub-namelist defines the number of processor you want to work on.

#### **See also**

For more information and options to create layout, see create layout.f90

## **3.6 Create initial state**

To run your configuration you need an inital state of the ocean. You could start from a restart file (with all NEMO variables fields at one time step). Or you could start from "partial" information about ocean state (Temperature and Salinity for example).

SIREN allows you to create both of those initial state. To create the initial state, you have to run:

1 ./SIREN/create\_restart.exe create\_restart.nam

Here after is an example of namelist for *create\_restart.exe*. In this example, you create an initial state split on 81 "processors", and named restart out.nc. The initial state is composed of temperature and salinity refined from an extraction of GLORYS fields.

```
1 &namlog
2 /
\overline{3}4 &namcfg
5 cn_varcfg = "PATH/NEMOGCM/TOOLS/SIREN/cfg/variable.cfg"
6 cn_dimcfg = "PATH/NEMOGCM/TOOLS/SIREN/cfg/dimension.cfg"
\overline{7}\circ9 &namsrc
10 cn_coord0 = "PATH/coordinates_ORCA025.nc"
11 in\_perio0 = 412 /
13
14 &namtgt
15 cn_coord1 = "PATH/coord_fine.nc"
16 cn_bathy1 = "PATH/bathy_merged.nc"
17 /
18
19 &namzgr
20 /
2122 &namzps
23 /
24
25 &namvar
       26 cn_varfile = "votemper:GLORYS_gridT.nc",
```

```
27 "vosaline:GLORYS_gridS.nc"
28 /
29
30 &namnst
31 in_rhoi = 3<br>32 in rhoj = 3
     in\_rhoj = 333 /
34
35 &namout
36 cn_fileout = "PATH/restart_out.nc"
37 in_nproc = 81
38 /
```
Let's get describe this namelist more accurately.

#### **namlog, namcfg**

As previously, we have the **namlog** and **namcfg** sub-namelists, as well as

#### **namsrc**

the **namsrc** sub-namelist to set parameters of the source/wide coordinates file (see above for more explanation).

#### **namtgt**

Then the **namtgt** sub-namelist set parameters of the target/fine grid coordinates and bathymetry.

#### **namzgr, namzps**

The **namzgr** and **namzps** sub-namelists define respectively parameters for vertical grid and partial step. By default, those parameters are defined the same way than in GLORYS (i.e. 75 vertical levels). So you could let it empty.

#### **Note**

If you use forcing fields other than GLORYS, you have to be sure it uses the same vertical grid. In other case, you need to get information about the parametrisation use, and to put it in those sub-namelist (see [create\\_restart.f90\)](#page-441-0).

#### **namvar**

the **namvar** sub-namelist lists variables to be used. Here we use *votemper* (temperature) get from *GLORYS\_gridT.nc* file, and *vosaline* (salinity) get from *GLORYS\_*← *gridS.nc* file.

#### **Note**

To get all variables of a restart file. You have to use:

1 cn\_varfile = "all:PATH/restart.dimg"

#### **namnst**

The **namnst** sub-namelist defines the subdomain refinment factor, as seen previously.

#### **namout**

Finally, this **namout** sub-namelist defines the output files. Here we ask for output on 81 processors, with *restart\_out.nc* as file "basename". So SIREN computes the optimal layout for 81 processors available, and split restart on output files named *restart\_out\_num.nc*, where *num* is the proc number.

#### **Note**

SIREN could also create the other fields you may need for your configuration. To do so, you just have to run *create restart.exe* with other variable(s) from other input [file\(s\).](#page-120-0) For example, to get runoff fields, you could use:

```
1 cn_varfile = "sorunoff:PATH/runoff_GLORYS.nc"
2 ...
3 cn_fileout = "PATH/runoff_out.nc"
```
#### **See also**

For more information and options to create initial state or other fields, see create restart.f90

### <span id="page-21-0"></span>**3.7 Create boundaries conditions**

Finally to force your configuration, you may need boundaries conditions. NEMO read physical boundaries conditions from temperature, salinity, currents, and sea surface height.

To create the boundaries condition with SIREN, you have to run:

1 ./SIREN/create\_boundary.exe create\_boundary.nam

Here after is an example of namelist for *create\_boundary.exe*.

In this example, you create boundaries conditions named *boundary\_out.nc* on each side of the domain. The boundaries contain information about temperature, salinity, currents and sea surface height refined from an extraction of GLORYS fields.

```
1 &namlog
2 /
3
4 &namcfg
5 cn_varcfg = "PATH/NEMOGCM/TOOLS/SIREN/cfq/variable.cfa"
6 cn_dimcfg = "PATH/NEMOGCM/TOOLS/SIREN/cfg/dimension.cfg"
7 /
8
9 &namsrc
   10 cn_coord0 = "PATH/coordinates_ORCA025.nc"
11 in_perio0 = 4
12 /
13
14 &namtgt
15 cn_coord1 = "PATH/coord_fine.nc"
16 cn_bathy1 = "PATH/bathy_fine.nc"
17 /18
19 &namzgr
20 /
21
22 &namzps
23 /
24
25 &namvar
   26 cn_varfile="votemper:GLORYS_gridT.nc",
27 "vosaline:GLORYS_gridS.nc",<br>28 "vozocrtx:GLORYS_gridU_nc"
28 "vozocrtx:GLORYS_gridU.nc",<br>29 "vomecrty:GLORYS_gridV_nc"
                 "vomecrty:GLORYS_gridV.nc",
30 "sossheig:GLORYS_grid2D.nc"
31 /
32
33 &namnst
```

```
34 in_rhoi = 3<br>35 in rhoi = 3
       in\_rhoj = 336 /
37
38 &nambdy
39 /
40
41 &namout
      42 cn_fileout = "PATH/boundary_out.nc"
43 /
```
Let's get describe this namelist more accurately.

#### **namlog, namcfg**

As previously, we have the **namlog** and **namcfg** sub-namelists, as well as

#### **namsrc**

the **namcrs** sub-namelist to set parameters of the source/wide coordinates file (see above for more explanation).

#### **namtgt**

Then the **namtgt** sub-namelist set parameters of the target/fine grid coordinates and bathymetry.

#### **namzgr, namzps**

The **namzgr** and **namzps** sub-namelists define respectively parameters for vertical grid and partial step. By default, those parameters are defined the same way than in GLORYS (i.e. 75 vertical levels). So you could let it empty.

#### **Note**

If you use forcing fields other than GLORYS, you have to be sure it uses the same vertical grid. In other case, you need to get information about the parametrisation use, and to put it in those sub-namelist (see [create\\_boundary.F90\)](#page-407-0).

#### **namvar**

the **namvar** sub-namelist lists variables to be used. Here we get *votemper* (temperature) from *GLORYS\_gridT.nc* file, *vosaline* (salinity) from *GLORYS\_gridS.nc* file, *vozocrtx* (zonal velocity) from *GLORYS\_gridU.nc*, *vomecrty* (meridional velocity) from *GLORYS\_gridV.nc*, and sossheig (sea surface height) from *GLORYS\_grid2D.nc*.

#### **namnst**

The **namnst** sub-namelist defines the subdomain refinment factor.

#### **nambdy**

The **nambdy** sub-namelist defines the subdomain boundaries.

By default SIREN tries to create boundaries for each side (Boundary is created if sea point exist on the second row of each side).

So you could let this namelist empty.

**Note**

SIREN allows you to place boundaries away from the side of the domain. To do so you have to define your boundary.

That means you have to give on fine grid the index of the boundary (how far from the border your boundary is), the width of your boundary, and finally first and last point of your boundary (the length of your boundary). So to define a north boundary, you have to add in the sub-namelist *nambdy*, the parameter:

1 cn\_north="index,first:last(width)"

#### **namout**

Finally, this **namout** sub-namelist defines the output files.

Here we ask for output with *boundary\_out.nc* as file "basename".

So SIREN creates output files named *boundary\_out\_west.nc*, *boundary\_out\_east.nc*, *boundary\_out\_north.nc*, and *boundary\_out\_south.nc* depending if boundary exist or not.

**See also**

For more information and options to create boundaries condition, see create boundary.F90

## **3.8 Create and run NEMO configuration**

So now you created all the input files you need for your physical configuration, you have to create the "NEMO configuration".

To do so, go to the directory *NEMOGCM/CONFIG/*, and run:

1 ./makenemo -n MY\_CONFIG -d "OPA\_SRC"

This creates your configuration "MY\_CONFIG" in the directory *NEMOGCM/CONFIG*. you could check the cpp\_keys used in file *cpp\_MY\_CONFIG.fcm*, and re-run *makenemo* if need be.

Once *makenemo* has run successfully, the *opa* executable is available in directory *NEMOGCM/CONFIG/MY\_CO*←- *NFIG/EXP00*.

Then you just have to put all your input files in this directory, fill the namelist *namelist\_cfg*, and run:

1 mpirun ./opa

**Note**

no surface forcing here. weighted function needed to do interpolation on the fly, could be created by WEIGHT tools already inside NEMO.

**See also**

For more information about how to create NEMO configuration see [NEMO Quick Start Guide](http://www.nemo-ocean.eu/Using-NEMO/User-Guides/Basics/NEMO-Quick-Start-Guide).

- **• [About](#page-4-0)**
- **• [Download](#page-6-0)**
- **• [How To Use \(Quick Start\)](#page-8-0)**
- **• [Support](#page-26-0)**
- **• [Coding Rules](#page-28-0)**
- **• [Change log](#page-32-0)**
- **• [Todo List](#page-46-0)**

# **Support**

## <span id="page-26-0"></span>**How to get support**

If you have questions regarding the use of SIREN, please have a look at the [NEMO configuration manager](https://forge.ipsl.jussieu.fr/nemo/discussion/forum/2) [forum](https://forge.ipsl.jussieu.fr/nemo/discussion/forum/2).

If you don't find an answer in the archives, feel free to register and post your question.

## **How to Help**

The development of SIREN highly depends on your input! If you are trying SIREN let me know what you think of it (do you miss certain features?). Even if you decide not to use it, please let me know why.

## **How to report a bug**

If you believe you have found a new bug, please report it.

Before submitting a new bug, first search through the database if the same bug has already been submitted by others

If you send only a (vague) description of a bug, you are usually not very helpful and it will cost much more time to figure out what you mean. In the worst-case your bug report may even be completely ignored.

- **• [About](#page-4-0)**
- **• [Download](#page-6-0)**
- **• [How To Use \(Quick Start\)](#page-8-0)**
- **• [Support](#page-26-0)**
- **• [Coding Rules](#page-28-0)**
- **• [Change log](#page-32-0)**
- **• [Todo List](#page-46-0)**

# **Coding Rules**

<span id="page-28-0"></span>The conventions used in SIREN coding are based on the NEMO coding rules (see [NEMO coding](http://www.nemo-ocean.eu/content/download/15483/73221/file/NEMO_coding.conv_v3.pdf) [conventions](http://www.nemo-ocean.eu/content/download/15483/73221/file/NEMO_coding.conv_v3.pdf)).

However some modifications were added to improve readibility of the code.

Some of the NEMO coding rules are reminded here, and extensions are described.

## **5.1 Fortran Standard**

SIREN software adhere to strict **FORTRAN 95** standard.

There is only one exception. The use of functions *COMMAND\_ARGUMENT\_COUNT* and *GET\_COMMAND\_AR*←- *GUMENT*.

There exist no equivalent for those Fortran 03 intrinsec functions in Fortran 95. At least none convenient for compilers tested (see [Download\)](#page-6-0).

## **5.2 Free Form Source**

Free Form Source will be used, however a self imposed limit of 80 should enhance readibility.

## **5.3 Indentation**

Code as well as comments lines will be indented 3 characters for readibility. **Indentation should be write without hard tabs**.

Example for vi :

1 :set expandtab tabstop=3 shiftwidth=3

## **5.4 Naming conventions : variable**

All variables should be named as explicitly as possible.

The naming conventions concerns prefix letters of these name, in order to identify the variable type and status. It must be composed of two letters defining type and status follow by an underscore.

table below list the starting letters to be used for variable naming, depending on their type and status.

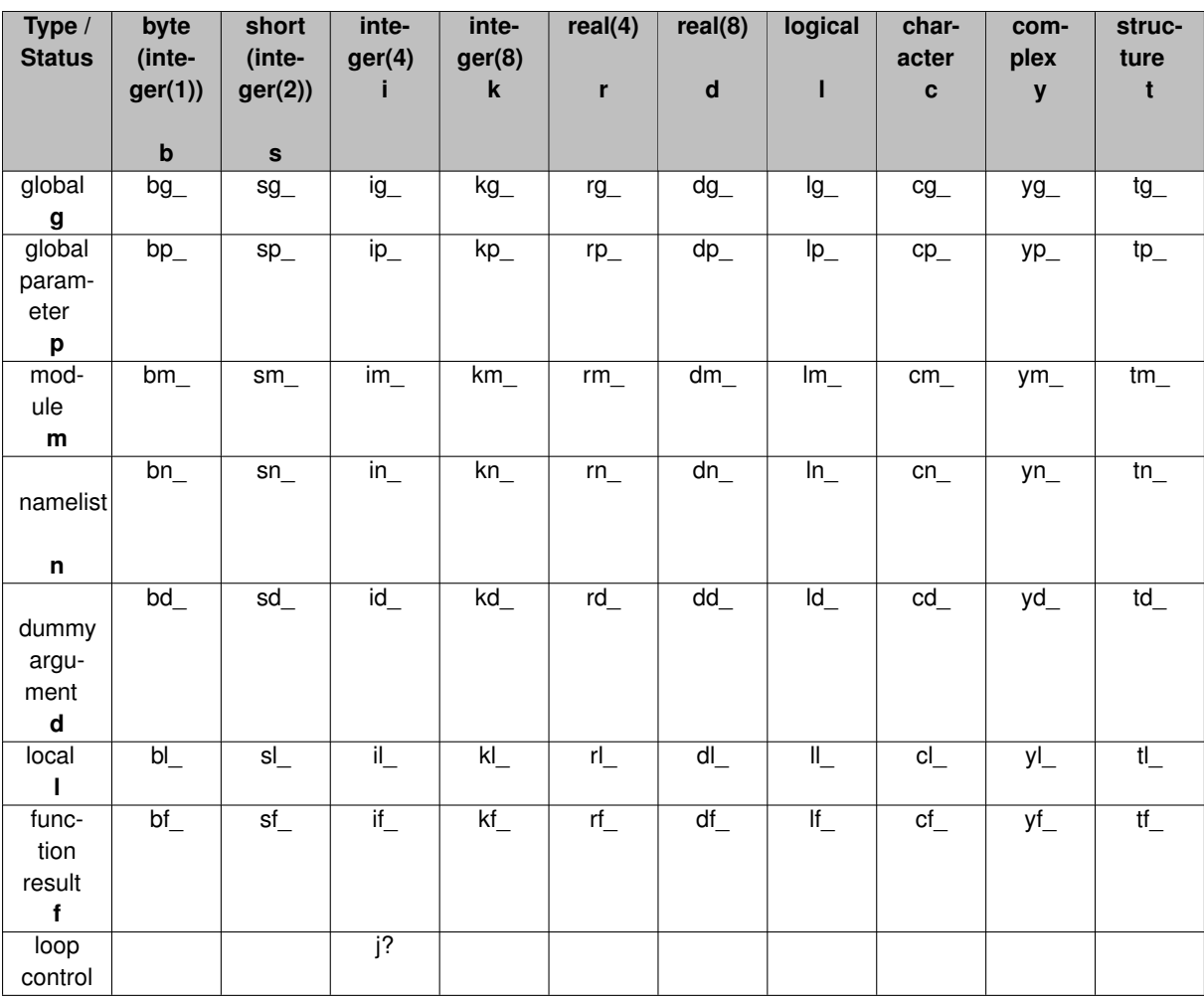

## **5.5 Naming conventions : structure**

The structure name should be written in capital letter, and start with **T** Example: TTRACER

Variables inside the structure should be named as explicitly as possible. For those variables, the prefix naming conventions only concern the type of variable. It must be composed of one letter defining type follows by an underscore. see table of variable conventions.

#### Example: **tl\_type%i\_year**

*year* is an integer(4) variable in a local strucure named *type*.

## **5.6 Naming conventions : function-subroutine**

Functions or Subroutines are defined in a module.

Their name should start with the module name then with their "functional" name. So it will be easy to find it. Example:

a function to realise addition written in a module **math** should be called **math\_add**.

**PUBLIC** function or subroutine should used one undescrore: *math\_add* **PRIVATE** function or subroutine should used two undescrores: *math\_\_add*

## **5.7 Precision**

#### **All variables should make use of kinds**.

Numerical constant need to have a suffix of **kindvalue**

## **5.8 Declaration for global variable and constants**

All global data must be accompanied with a comment field on the same line. *Note that using doxygen (see* [header](#page-0-0)*), we will use symbol !*< *instead of !: as separator*

## **5.9 Implicit none**

All subroutines and functions will include an IMPLICIT NONE statement.

## **5.10 Header**

SIREN use **doxigen auto documentation** tool. Information could be find on [doxygen](http://www.stack.nl/~dimitri/doxygen/index.html) web page. Some basic tag are described [here](http://www.msg.chem.iastate.edu/gamess/DoxygenRules.oct10.pdf).

- **• [About](#page-4-0)**
- **• [Download](#page-6-0)**
- **• [How To Use \(Quick Start\)](#page-8-0)**
- **• [Support](#page-26-0)**
- **• [Change log](#page-32-0)**
- **• [Todo List](#page-46-0)**

# **Change log**

## <span id="page-32-0"></span>**6.1 Release 2020-07-30**

## **Bug fix**

- M mpp.f90 :
	- **–** look for array index of proc id, only if proc id contains in array
- M iom\_cdf.f90 :
	- **–** use 2D start and count array (for each variable), if present as argument
- M [create\\_restart.f90](#page-441-0) :
	- **–** do not check domain validity, if source and target coordinates are the same

## **6.2 Release 2020-07-27**

## **Bug fix**

use right indices to write variable on netcdf file

- M src/iom.f90 :
	- **–** use 2D start and count arrays
- M src/iom\_mpp.f90 :
	- **–** compute start and count arrays (2D, for each variable)
- M src/mpp.f90 :
	- **–** call dim\_reorder for each proc file
	- **–** add variable's dimension argument to set up mpp structure
- M src/iom\_cdf.f90 :
	- **–** use 2D start and count array (for each variable)
- M src/file.f90 :
	- **–** keep file order indices, when adding dimension

#### **6.3 Release 2019-12-03**

#### **New features**

- M Siren/src/iom\_cdf.f90 :
	- **–** write netcdf file as netcdf4

## **6.4 Release 2019-11-05**

### **New features**

- M Siren/src/function.f90
- M [src/create\\_bathy.f90](#page-398-0) :
	- **–** add help and version optional arguments
	- **–** update header for usage
- M [src/create\\_boundary.F90](#page-407-0) :
	- **–** add help and version optional arguments
	- **–** update header for usage
- M [src/create\\_coord.f90](#page-422-0) :
	- **–** add help and version optional arguments
	- **–** update header for usage
- M [src/create\\_layout.f90](#page-428-0) :
	- **–** add help and version optional arguments
	- **–** update header for usage
- M [src/create\\_meshmask.f90](#page-431-0) :
	- **–** add help and version optional arguments
	- **–** update header for usage
- M [src/create\\_restart.f90](#page-441-0) :
	- **–** add help and version optional arguments
	- **–** update header for usage
- M [src/merge\\_bathy.f90](#page-450-0) :
	- **–** add help and version optional arguments
	- **–** update header for usage
- M src/function.f90 :
	- **–** add help and version functions
- M src/global.f90 :
	- **–** add parameter for version, author, and date
	- **–** set SVN keyword Revision, Author, and Date

### **6.5 Release 2019-10-18**

#### **New Features**

- A templates/README
- A templates/create\_templates.py :
	- **–** script to create template of namelist from Siren sources

#### **Changes**

- M templates/addline.nam :
	- **–** update template of namelist (with default value)
- M templates/create bathy.nam :
	- **–** update template of namelist (with default value)
- M templates/create\_boundary.nam :
	- **–** update template of namelist (with default value)
- M templates/create\_coord.nam :
	- **–** update template of namelist (with default value)
- M templates/create\_restart.nam :
	- **–** update template of namelist (with default value)
- M templates/merge\_bathy.nam :
	- **–** update template of namelist (with default value)

## **6.6 Release 2019-08-12**

#### **Changes**

- [src/create\\_bathy.f90](#page-398-0) :
	- **–** use periodicity read from namelist, and store in multi structure
- [src/create\\_boundary.F90](#page-407-0) :
	- **–** use periodicity read from namelist, and store in multi structure
- [src/create\\_restart.f90](#page-441-0) :
	- **–** use periodicity read from namelist, and store in multi structure
- src/mpp.f90 :
	- **–** change print format
- src/multi.f90 :
	- **–** use periodicity read from namelist, and store in multi structure
- templates/addline.nam :
	- **–** rename sub namelist namcrs to namsrc
- templates/create\_bathy.nam :
- **–** rename sub namelist namcrs to namsrc
- **–** rename sub namelist namfin to namtgt
- templates/create\_boundary.nam :
	- **–** rename sub namelist namcrs to namsrc
- rename sub namelist namfin to namtgt
- templates/create\_coord.nam :
	- **–** rename sub namelist namcrs to namsrc
- templates/create\_restart.nam :
	- **–** rename sub namelist namcrs to namsrc
	- **–** rename sub namelist namfin to namtgt

#### **Bug fixes**

- [src/create\\_layout.f90](#page-428-0) :
	- **–** add missing variable in logger namelist
- src/multi.f90 :
	- **–** rewrite function to subroutine
	- **–** output filename string contains only filename (no more periodicity if given)

## **6.7 Release 2019-05-21**

#### **New Features**

- src/date.f90 :
	- **–** add date\_time subroutine

#### **Changes**

- [src/create\\_restart.f90](#page-441-0) :
	- **–** force number of proc to one by default
	- **–** create and clean file structure to avoid memory leaks
- src/file.f90 :
	- **–** add option to check dimension axis but not length
- src/grid.f90 :
	- **–** do not use latitude variable to get pivot
	- **–** read only grid boundaries to handle huge file
	- **–** define as module variable im\_max\_overlap
- src/iom.f90 :
	- **–** permit to write header and variable independantly
	- **–** split iom\_write\_file into write\_header and write\_var
- src/iom\_cdf.f90 :
- **–** permit to write header and variable independantly
- **–** split iom\_cdf\_write\_file into write\_header and write\_var
- **–** add dimension structure as optional argument
- **–** do not check variable dimension if dimension forced
- src/iom\_dom.f90 :
	- **–** copy variable struct without array of value, then read array of value
- src/iom\_mpp.f90 :
	- **–** handle use of domain decomposition for monoproc file
- src/iom\_rstdimg.f90 :
	- **–** handle use of domain decomposition for monoproc file
	- **–** split iom\_rstdimg\_write\_file into write\_header and write\_var
- [src/merge\\_bathy.f90](#page-450-0) :
	- **–** create and clean file structure to avoid memory leaks
- src/mpp.f90 :
	- **–** cosmetic change
	- **–** use mpp decomposition for writing netcdf
	- **–** force to use domain decomposition to enhance read of monoproc file
	- **–** add mpp\_\_add\_proc\_arr
	- **–** handle use of domain decomposition for monoproc file
- src/variable.f90 :
	- **–** permit to copy variable structure without value

#### **Bug fixes**

- src/math.f90 :
	- **–** use the correct loop index to look for element bigger than pivot point
- src/multi.f90 :
	- **–** compare each elt of cl\_tabfile to cl\_file

## **6.8 Release 2019-05-15**

#### **New Features**

- src/addline\_deg.f9 :
	- **–** new program to add line to all variable of the input file
- [src/create\\_layout.f90](#page-428-0) :
	- **–** new program to create/compute the domain layout
- [src/create\\_meshmask.f90](#page-431-0) :
	- **–** new program to create meshmask or domain.cfg
- src/grid\_hgr.f90 :
- **–** new module needed to create meshmask
- src/grid\_zgr.f90 :
	- **–** new module needed to create meshmask
- src/lbc.f90 :
	- **–** new module needed to create meshmask
- [src/create\\_bathy.f90](#page-398-0) :
	- **–** optionaly, add random value to a flat bathymetry
- src/global.f90 :
	- **–** add svn keyword properties
- src/math.f90 :
	- **–** add function math\_ortho
	- **–** add function math\_euclid
- src/multi.f90 :
	- **–** add function multi\_\_get\_perio
- src/variable.f90 :
	- **–** add function var\_chg\_name to rename variable
	- **–** add output name to variable structure

#### **Changes**

- src/create bathy.f90 :
	- **–** add url path to global attributes of output [file\(s\)](#page-120-0)
	- **–** create and clean file structure to avoid memory leaks
	- **–** check dimension of matrix for 'handmade' bathymetry
	- **–** check name and standard name for longitude and latitude
	- **–** rewrite header (doc)
	- **–** rename sub namelist namcrs to namsrc
	- **–** rename sub namelist namfin to namtgt
	- **–** change NEMO path

## • [src/create\\_boundary.F90](#page-407-0) :

- **–** add url path to global attributes of output [file\(s\)](#page-120-0)
- **–** explain how to fill Lateral Boundary Condition in NEMO namelist
- **–** create and clean file structure to avoid memory leaks
- **–** rewrite header (doc)
- **–** rename sub namelist namcrs to namsrc
- **–** rename sub namelist namfin to namtgt
- **–** change NEMO path
- [src/create\\_coord.f90](#page-422-0) :
	- **–** add url path to global attributes of output [file\(s\)](#page-120-0)
	- **–** create and clean file structure to avoid memory leaks
	- **–** rewrite header (doc)
- **–** rename sub namelist namcrs to namsrc
- [src/create\\_restart.f90](#page-441-0) :
	- **–** add url path to global attributes of output [file\(s\)](#page-120-0)
	- **–** check name and standard name for longitude and latitude
	- **–** rewrite header (doc)
	- **–** rename sub namelist namcrs to namsrc
	- **–** rename sub namelist namfin to namtgt
	- **–** change NEMO path
- src/global.f90 :
	- **–** define svn url
- [src/merge\\_bathy.f90](#page-450-0) :
	- **–** add url path to global attributes of output [file\(s\)](#page-120-0)
	- **–** rewrite header (doc)
	- **–** rename sub namelist namcrs to namsrc
	- **–** rename sub namelist namfin to namtgt
	- **–** change NEMO path
- [src/create\\_meshmask.f90](#page-431-0) :
	- **–** change NEMO path
- src/mpp.f90 :
	- **–** copy file periodicity to mpp structure
	- **–** clean file, variable, and attributes structures
	- **–** deallocate file structure whatever happens
	- **–** do not split variable on domain decomposition, if only one procesor
	- **–** nullify array in layout structure
	- **–** nullify file structure inside mpp structure
- src/attribute.f90 :
	- **–** nullify array inside attribute structure
- src/boundary.f90 :
	- **–** nullify segment structure inside boundary structure
- src/date.f90 :
	- **–** check time units CF convention, raise error if not
- src/dimension.f90 :
	- **–** do not reshape array already order
- src/file.f90 :
	- **–** clean variable, attributes, and dimension structures
	- **–** nullify variable, attributes structures inside file structure
	- **–** netcdf4 files identify as netcdf file
- src/function.f90 :
	- **–** permit sign as first character
- src/grid.f90 :
	- **–** do not use silicalim, or silicamax to get pivot point
	- **–** check name and standard name for latitude
- src/iom\_cdf.f90 :
	- **–** clean variable, attributes, and dimension structures
	- **–** read array in netcdf file, level by level, and time step by time step
	- **–** apply scale factor and offset, level by level, and time step by time step
	- **–** check attribute array is allocated, before use it
- src/iom\_rstdimg.f90 :
	- **–** clean dimension structure
- src/multi.f90 :
	- **–** create and clean file structure to avoid memory leaks
	- **–** fill value read from array of variable structure
	- **–** nullify mpp structure in multi file structure
	- **–** deallocate mpp structure whatever happens
	- **–** print periodicity
- src/phycst.f90 :
	- **–** half reduce epsilon value
- src/variable.f90 :
	- **–** use scalar instead of array, as transitional variable
	- **–** nullify attributes structure inside variable strcuture
	- **–** decompose array conversion on each dimension
	- **–** decompose array copy on each dimension
	- **–** deallocate attribute strucure whatever happens
	- **–** clean attribute strucure
	- **–** nullify array inside variable structure
	- **–** write fill value on array, level by level
- src/docsrc/main.dox :
	- **–** add create\_meshmask to SIREN tools list
	- **–** add create\_layout to SIREN tools list
- src/docsrc/1\_install.md :
	- **–** change NEMO path
- src/docsrc/2\_quickstart.md :
	- **–** change link to SIREN inputs
	- **–** add description of create\_meshmask
	- **–** add description of create\_layout

**Bug fixes**

- src/function.f90 :
	- **–** permit negative exposant
- src/iom\_cdf.f90 :
	- **–** use dimid to look for the index of the dimension, and not as dimension index
- src/mpp.f90 :
	- **–** netcdf proc indices from zero to N-1
- src/variable.f90 :
	- **–** check if tg\_varextra is allocated before clean it
	- **–** add case for units in hours
	- **–** read number of element for each dummy array in configuration file
- src/attributes.f90 :
	- **–** read and use number of element for each dummy array in configuration file
- src/multi.f90 :
	- **–** specify format output
- src/dimension.f90 :
	- **–** read number of element for each dimension allowed in configuration file
	- **–** read number of element for each dummy array in configuration file

## **6.9 Release 2016-11-16**

**New Features**

- create meshmask.f90 program to create meshmask from coordinates and bathymetry files.
- [create\\_meshmask.f90](#page-431-0) allows to write domain\_cfg file.
- [merge\\_bathy.f90:](#page-450-0)
	- **–** allow to choose the number of boundary point with coarse grid value.
- dimension.f90:
	- **–** dimension allowed read in configuration file.
- variable.f90:
	- **–** allow to add scalar value.
- create meshmask.f90:
	- **–** choose vertical scale factors (e3.=dk[depth] or old definition).

**Changes**

- [create\\_coord.f90:](#page-422-0)
	- **–** allow to define sub domain with coarse grid indices or coordinates.
- grid.f90: -grid get closest str:
	- **–** add function to get closest grid point using coarse grid coordinates strucutre.
- iom\_cdf.f90: -iom\_cdf\_\_get\_info:
	- **–** define cdf4 as cdf.
- variable.f90:
	- **–** add subroutine to clean global array of extra information, and define logical for variable to be used.
- [create\\_coord.f90:](#page-422-0)
	- **–** dimension to be used select from configuration file.
- [create\\_bathy.f90:](#page-398-0)
	- **–** dimension to be used select from configuration file.
- [merge\\_bathy.f90:](#page-450-0)
	- **–** dimension to be used select from configuration file.
- create boundary.f90:
	- **–** dimension to be used select from configuration file.
- [create\\_restart.f90:](#page-441-0)
	- **–** dimension to be used select from configuration file.

#### **Bug fixes**

- boundary.f90: -boundary check:
	- **–** take into account that boundaries are compute on T point, but expressed on U,V point.
- grid.f90: -grid get closest str:
	- **–** use max of zero and east-west overlap instead of east-west overlap.
- mpp.f90:
	- **–** compare index to td\_lay number of proc instead of td\_mpp (bug fix) .
- iom\_cdf.f90 :
	- **–** check if attribute cl\_value is not bug (in read file)

## **6.10 Release 2016-07-01**

## **Changes**

**New Features**

**Bug fixes**

• correct check of boundary indices

## **6.11 Initial Release 2016-04-11**

- **• [About](#page-4-0)**
- **• [Download](#page-6-0)**
- **• [How To Use \(Quick Start\)](#page-8-0)**
- **• [Support](#page-26-0)**
- **• [Coding Rules](#page-28-0)**
- **• [Todo List](#page-46-0)**

# **NEMO periodicity**

NEMO periodicity is defined as follow :

**closed boundary (in\_perio=0)** ghost cells (solid walls) are imposed at all model boundaries.

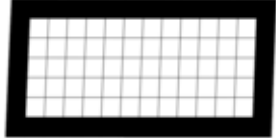

**cyclic east-west boundary (in\_perio=1)** first and last rows are closed, whilst the first column is set to the value of the last-but-one column and the last column to the value of the second one.

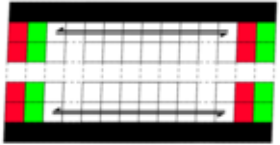

**symmetric boundary condition across the equator. (in\_perio=2)** last row, and first and last columns are closed.

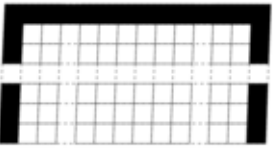

**North fold boundary with a T -point pivot (in\_perio=3)** first row, and first and last columns are closed.

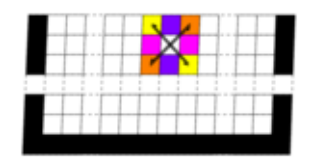

**North fold boundary with a T -point pivot and cyclic east-west boundary (in\_perio=4)** first row is closed. The first column is set to the value of the last-but-one column and the last column to the value of the second one.

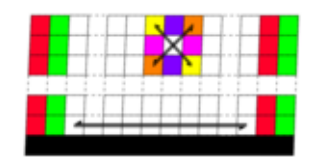

**North fold boundary with a F-point pivot (in perio=5)** first row, and first and last columns are closed.

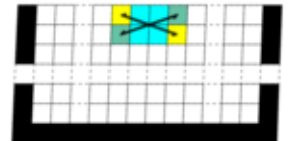

**North fold boundary with a F-point pivot and cyclic east-west boundary (in\_perio=6)** first row is closed. The first column is set to the value of the last-but-one column and the last column to the value of the second one.

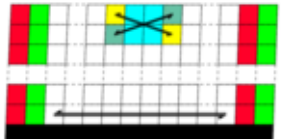

#### **See also**

For more information about NEMO periodicity, see *Model Boundary Condition* chapter in [NEM](http://www.nemo-ocean.eu/About-NEMO/Reference-manuals)<sup>←</sup>- [O documentation](http://www.nemo-ocean.eu/About-NEMO/Reference-manuals))

## **Todo List**

## <span id="page-46-1"></span><span id="page-46-0"></span>**Type [boundary](#page-65-0)**

add schematic to boundary structure description

#### **File [create\\_bathy.f90](#page-398-0)** •

check tl\_multi is not empty

#### **File [create\\_boundary.F90](#page-407-0)** •

rewitre using meshmask instead of bathymetry and coordinates files.

## **Subprogram [create\\_coord\\_interp](#page-428-1) (td\_var, id\_rho, id\_offset, id\_iext, id\_jext)**

check if mask is really needed

check if mask is really needed

#### **File [create\\_restart.f90](#page-441-0)** •

rewrite using meshmask instead of bathymetry and coordinates files

## **Type [date](#page-72-0)** •

see calendar.f90 and select Gregorian, NoLeap, or D360 calendar

## **Type [extrap](#page-102-0)** •

create module for each extrapolation method

• smooth extrapolated points

#### **Subprogram [extrap::extrap\\_add\\_extrabands](#page-104-0) (td\_var, id\_isize, id\_jsize)** •

invalid special case for grid with north fold

• invalid special case for grid with north fold

## **Type [iom](#page-191-0)** •

- see lbc\_lnk
- see goup netcdf4

## **Type [kind](#page-228-0)** •

check i8 max value

## **Type [mpp](#page-252-0)** •

ECRIRE ET TESTER add\_proc\_array pour optimiser codes (voir old/MO\_mpp.f90)

## **Type [var](#page-301-0)** •

var copy value qui copie le tableau de valeur mais verifie que tous les attribut sont egaux

## **Type [vgrid](#page-387-0)** •

fusionner vgrid et [grid\\_zgr](#page-176-0)

## **Subprogram [vgrid::vgrid\\_zgr\\_bat](#page-389-0) (dd\_bathy, dd\_gdepw, dd\_hmin, dd\_fill)**

add subroutine description

add subroutine description

# **Class Index**

## **9.1 Class List**

Here are the classes, structs, unions and interfaces with brief descriptions:

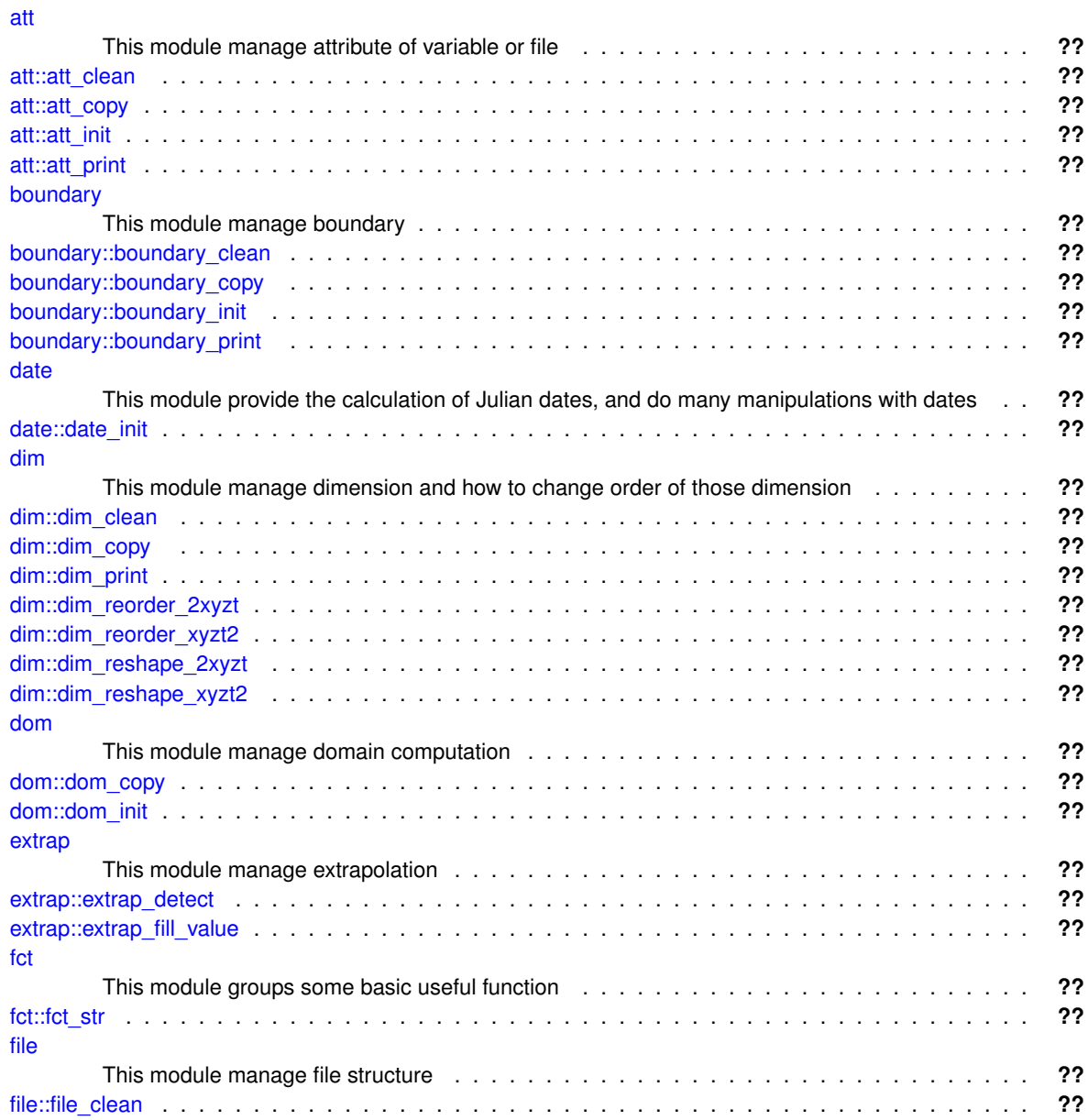

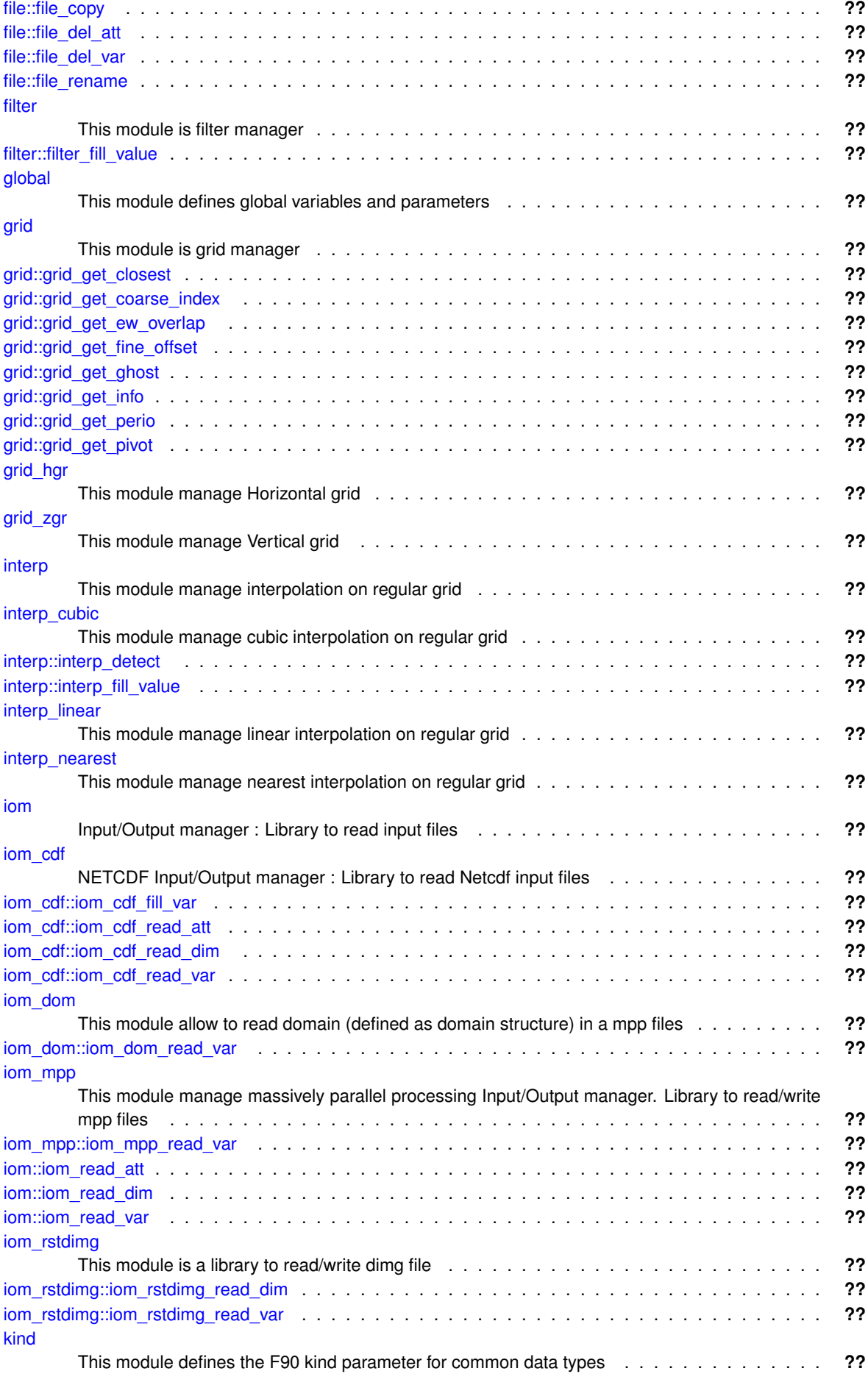

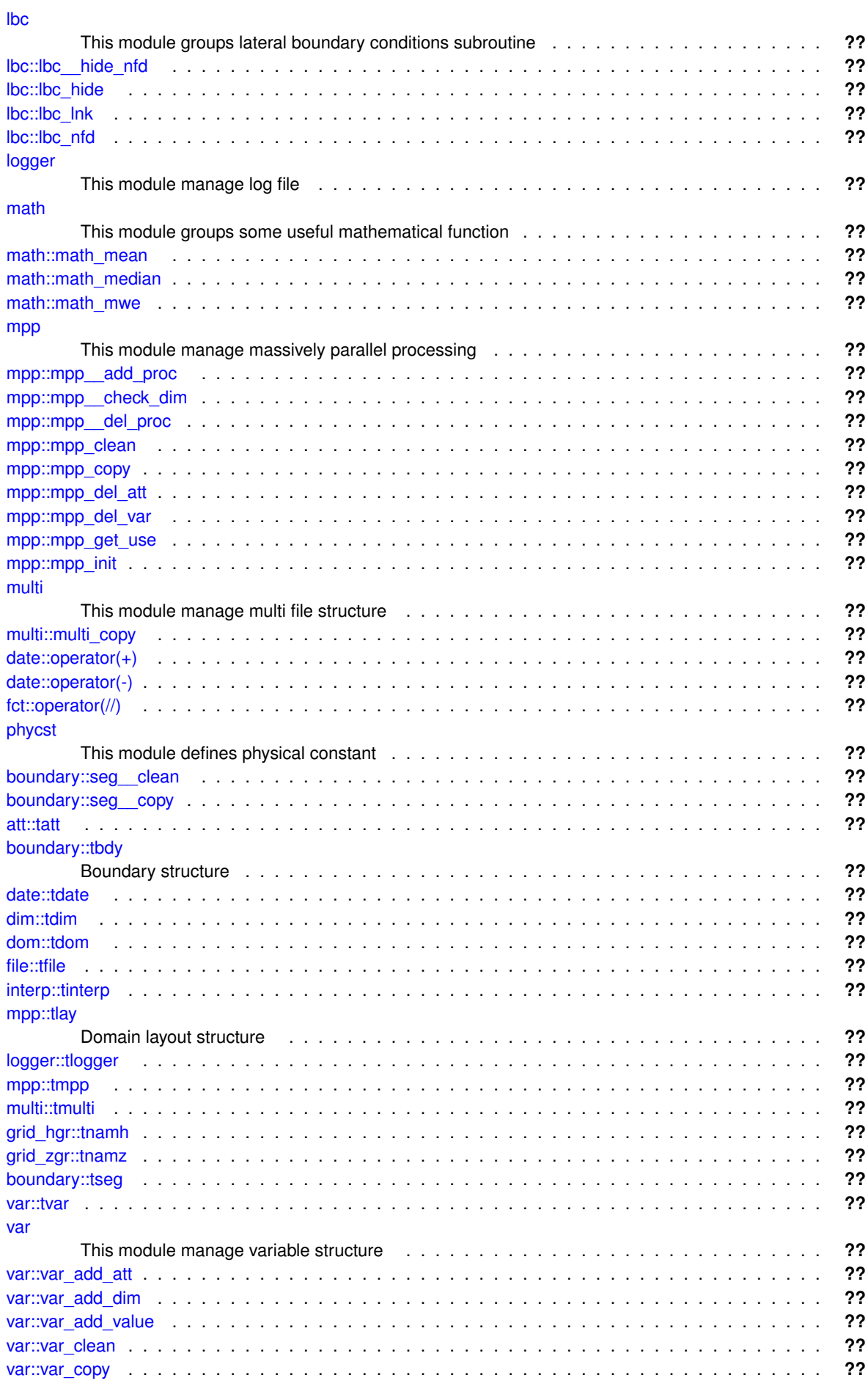

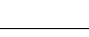

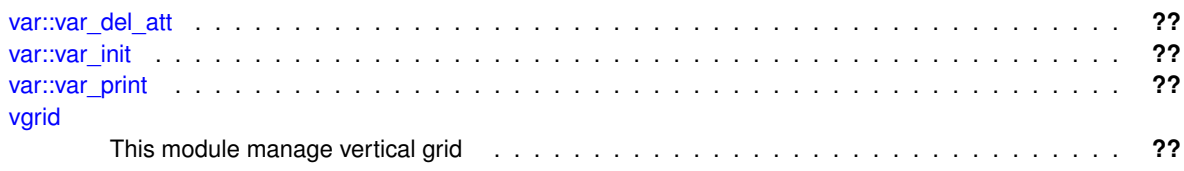

# **File Index**

## **10.1 File List**

Here is a list of all documented files with brief descriptions:

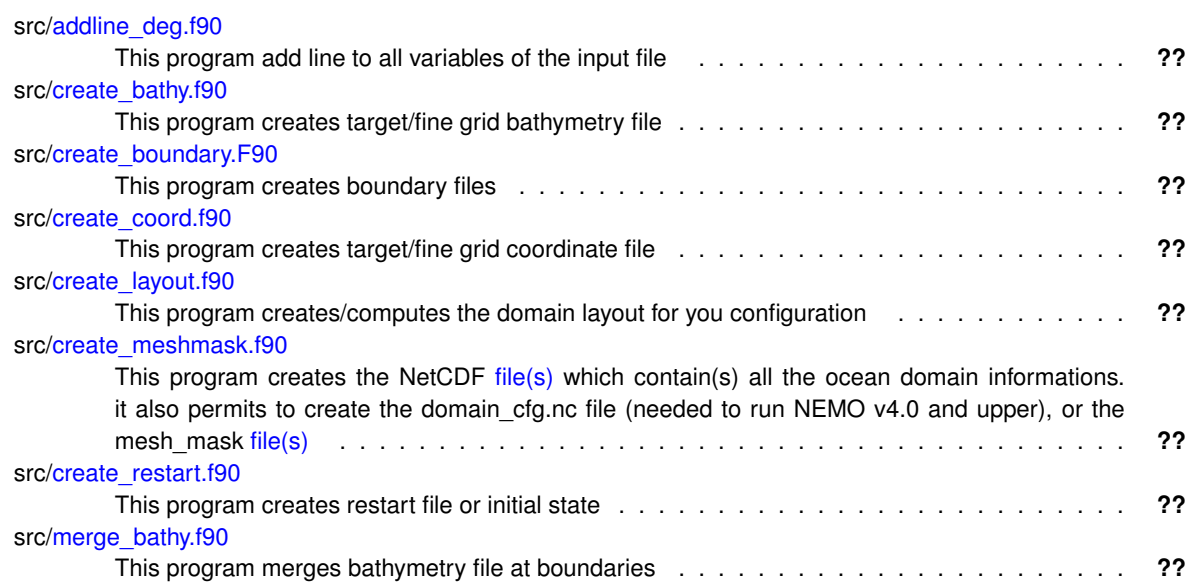

## **Class Documentation**

## <span id="page-54-0"></span>**11.1 att Module Reference**

This module manage attribute of variable or file.

## **Data Types**

- interface [att\\_clean](#page-58-0)
- interface [att\\_copy](#page-59-0)
- interface [att\\_init](#page-60-0)
- interface [att\\_print](#page-64-0)
- type [tatt](#page-290-1)

## **Public Member Functions**

- integer(i4) function, public [att\\_get\\_index](#page-57-0) (td\_att, cd\_name)
- integer(i4) function, public [att\\_get\\_id](#page-57-1) (td\_att, cd\_name) *This function return attribute id, read from a file.*
- subroutine, public [att\\_get\\_dummy](#page-56-0) (cd\_dummy)
- logical function, public [att\\_is\\_dummy](#page-57-2) (td\_att) *This function check if attribute is defined as dummy attribute in configuraton file.*

## **11.1.1 Detailed Description**

This module manage attribute of variable or file.

define type TATT:

TYPE(tatt) :: tl\_att

the attribute value inside attribute structure will be character or real(8) 1D array. However the attribute value could be initialized with:

- character
- scalar (real(4), real(8), integer(4) or integer(8))

• array 1D (real(4), real(8), integer(4) or integer(8))

to initialize an attribute structure :

tl\_att=att\_init('attname',value)

• value is a character, scalar value or table of value

to print attribute information of one or array of attribute structure:

#### CALL att\_print(td\_att)

to clean attribute structure:

CALL att\_clean(td\_att)

to copy attribute structure in another one (using different memory cell):

tl\_att2=att\_copy(tl\_att1)

**Note**

as we use pointer for the value array of the attribute structure, the use of the assignment operator  $(=)$  to copy attribute structure create a pointer on the same array. This is not the case with this copy function.

to get attribute index, in an array of attribute structure:

```
il_index=att_get_index( td_att, cd_name )
```
- td\_att array of attribute structure
- cd\_name attribute name

to get attribute id, read from a file:

il\_id=att\_get\_id( td\_att, cd\_name )

- td\_att array of attribute structure
- cd\_name attribute name

to get attribute name

• tl\_att%c\_name

to get character length or the number of value store in attribute

• tl\_att%i\_len

to get attribute value:

- tl\_att%c\_value (for character attribute)
- tl\_att%d\_value(i) (otherwise)

to get the type number (based on NETCDF type constants) of the attribute:

• tl att%i type

to get attribute id (read from file):

• tl\_att%i\_id

**Author**

J.Paul

#### **Date**

```
November, 2013 - Initial Version
November, 2014
```
• Fix memory leaks bug

September, 2015

- manage useless (dummy) attributes
- May, 2019
	- read number of element for each dummy array in configuration file

#### **Note**

Software governed by the CeCILL licence (NEMOGCM/NEMO\_CeCILL.txt)

## **11.1.2 Member Function/Subroutine Documentation**

<span id="page-56-0"></span>**11.1.2.1 subroutine, public att::att\_get\_dummy ( character(len=**∗**), intent(in)** *cd\_dummy* **)**

#### **Parameters**

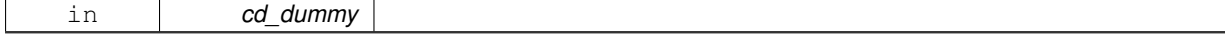

**Author**

J.Paul

**Date**

September, 2015 - Initial Version Marsh, 2016

• close file (bugfix)

May, 2019

• read number of dummy element

<span id="page-57-1"></span>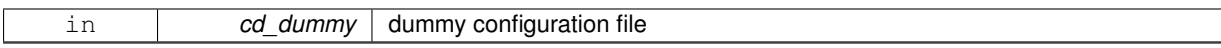

**11.1.2.2 integer(i4) function, public att::att\_get\_id ( type(tatt), dimension(:), intent(in)** *td\_att,* **character(len=**∗**), intent(in)** *cd\_name* **)**

This function return attribute id, read from a file.

#### **Parameters**

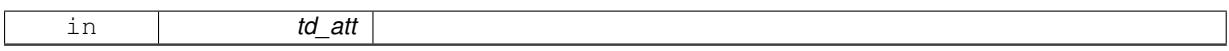

if attribute name do not exist, return 0.

## **Author**

J.Paul

#### **Date**

November, 2013 - Initial Version September, 2014

• bug fix with use of id read from attribute structure

#### **Parameters**

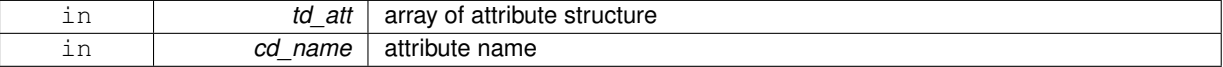

## **Returns**

attribute id

<span id="page-57-0"></span>**11.1.2.3 integer(i4) function, public att::att\_get\_index ( type(tatt), dimension(:), intent(in)** *td\_att,* **character(len=**∗**), intent(in)** *cd\_name* **)**

#### **Parameters**

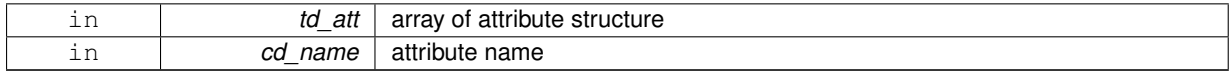

#### **Returns**

attribute index

<span id="page-57-2"></span>**11.1.2.4 logical function, public att::att\_is\_dummy ( type(tatt), intent(in)** *td\_att* **)**

This function check if attribute is defined as dummy attribute in configuraton file.

#### **Parameters**

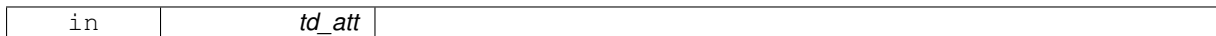

**Author**

J.Paul

#### **Date**

September, 2015 - Initial Version , May, 2019

• use number of dummy elt in do-loop

#### **Parameters**

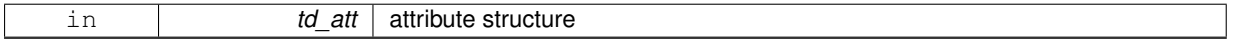

#### **Returns**

true if attribute is dummy attribute

The documentation for this module was generated from the following file:

<span id="page-58-0"></span>• src/attribute.f90

## **11.2 att::att\_clean Interface Reference**

## **Public Member Functions**

- subroutine att\_clean\_unit (td\_att)
- subroutine att clean arr (td att)

## **11.2.1 Member Function/Subroutine Documentation**

<span id="page-58-2"></span>**11.2.1.1 subroutine att::att\_clean::att\_\_clean\_arr ( type(tatt), dimension(:), intent(inout)** *td\_att* **)**

## **Parameters**

<span id="page-58-1"></span>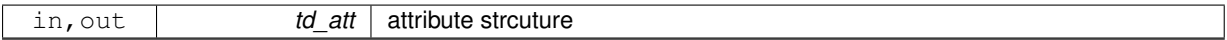

#### **11.2.1.2 subroutine att::att\_clean::att\_\_clean\_unit ( type(tatt), intent(inout)** *td\_att* **)**

#### **Parameters**

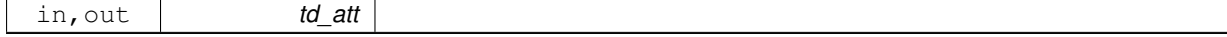

**Author**

J.Paul

**Date**

November, 2013 - Initial Version January, 2019

• nullify array inside attribute structure

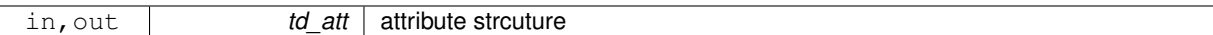

The documentation for this interface was generated from the following file:

<span id="page-59-0"></span>• src/attribute.f90

## **11.3 att::att\_copy Interface Reference**

#### **Public Member Functions**

• type[\(tatt\)](#page-290-1) function att\_copy\_unit (td\_att)

*This subroutine copy an attribute structure in another one.*

- type[\(tatt\)](#page-290-1) function, dimension(size(td\_att(:))) att\_copy\_arr (td\_att)
	- *This subroutine copy a array of attribute structure in another one.*

## **11.3.1 Member Function/Subroutine Documentation**

<span id="page-59-2"></span>**11.3.1.1 type(tatt) function, dimension(size(td\_att(:))) att::att\_copy::att\_\_copy\_arr ( type(tatt), dimension(:), intent(in)** *td\_att* **)**

This subroutine copy a array of attribute structure in another one.

**Parameters**

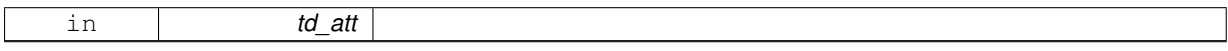

see att\_copy\_unit

**Warning**

do not use on the output of a function who create or read an attribute (ex: tl att=att copy(att init()) is forbidden). This will create memory leaks.

to avoid infinite loop, do not use any function inside this subroutine

## **Author**

J.Paul

**Date**

November, 2013 - Initial Version November, 2014

• use function instead of overload assignment operator (to avoid memory leak)

**Parameters**

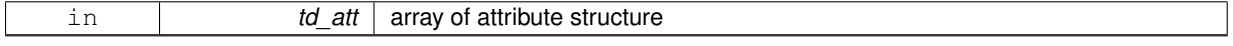

**Returns**

copy of input array of attribute structure

<span id="page-59-1"></span>**11.3.1.2 type(tatt) function att::att\_copy::att\_\_copy\_unit ( type(tatt), intent(in)** *td\_att* **)**

This subroutine copy an attribute structure in another one.

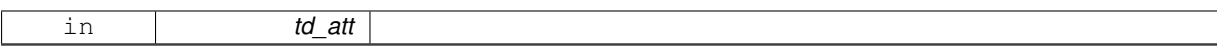

attribute value are copied in a temporary array, so input and output attribute structure value do not point on the same "memory cell", and so on are independant.

#### **Warning**

do not use on the output of a function who create or read an attribute (ex: tl\_att=att\_copy(att\_init()) is forbidden). This will create memory leaks.

to avoid infinite loop, do not use any function inside this subroutine

#### **Author**

J.Paul

#### **Date**

November, 2013 - Initial Version November, 2014

• use function instead of overload assignment operator (to avoid memory leak)

#### **Parameters**

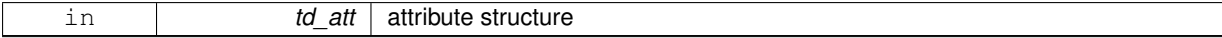

#### **Returns**

copy of input attribute structure

The documentation for this interface was generated from the following file:

<span id="page-60-0"></span>• src/attribute f90

## **11.4 att::att\_init Interface Reference**

#### **Public Member Functions**

- type[\(tatt\)](#page-290-1) function att\_init\_c (cd\_name, cd\_value)
- type[\(tatt\)](#page-290-1) function att\_init\_dp (cd\_name, dd\_value, id\_type)
- type[\(tatt\)](#page-290-1) function att init dp\_0d (cd\_name, dd\_value, id\_type)
- type[\(tatt\)](#page-290-1) function att init\_sp (cd\_name, rd\_value, id\_type)
- type[\(tatt\)](#page-290-1) function att\_init\_sp\_0d (cd\_name, rd\_value, id\_type)
- type[\(tatt\)](#page-290-1) function att init i1 (cd\_name, bd\_value, id\_type)
- type[\(tatt\)](#page-290-1) function att\_init\_i1\_0d (cd\_name, bd\_value, id\_type)
- type[\(tatt\)](#page-290-1) function att\_init\_i2 (cd\_name, sd\_value, id\_type)
- type[\(tatt\)](#page-290-1) function att init i2\_0d (cd\_name, sd\_value, id\_type)
- type[\(tatt\)](#page-290-1) function att\_init\_i4 (cd\_name, id\_value, id\_type)
- type[\(tatt\)](#page-290-1) function att\_init\_i4\_0d (cd\_name, id\_value, id\_type) *This function initialize an attribute structure with integer(4) value.*
- type[\(tatt\)](#page-290-1) function att init i8 (cd\_name, kd\_value, id\_type)
- type[\(tatt\)](#page-290-1) function att\_init\_i8\_0d (cd\_name, kd\_value, id\_type)

## **11.4.1 Member Function/Subroutine Documentation**

<span id="page-60-1"></span>**11.4.1.1 type(tatt) function att::att\_init::att\_\_init\_c ( character(len=**∗**), intent(in)** *cd\_name,* **character(len=**∗**), intent(in)** *cd\_value* **)**

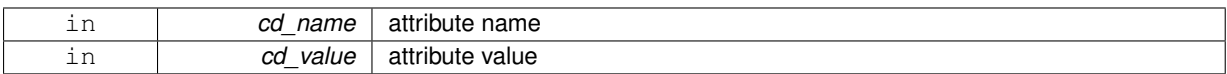

### **Returns**

attribute structure

<span id="page-61-0"></span>**11.4.1.2 type(tatt) function att::att\_init::att\_\_init\_dp ( character(len=**∗**), intent(in)** *cd\_name,* **real(dp), dimension(:), intent(in)** *dd\_value,* **integer(i4), intent(in), optional** *id\_type* **)**

#### **Parameters**

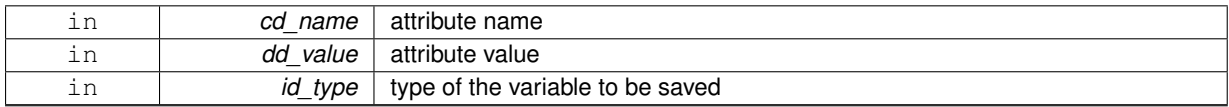

#### **Returns**

attribute structure

<span id="page-61-1"></span>**11.4.1.3 type(tatt) function att::att\_init::att\_\_init\_dp\_0d ( character(len=**∗**), intent(in)** *cd\_name,* **real(dp), intent(in)** *dd\_value,* **integer(i4), intent(in), optional** *id\_type* **)**

#### **Parameters**

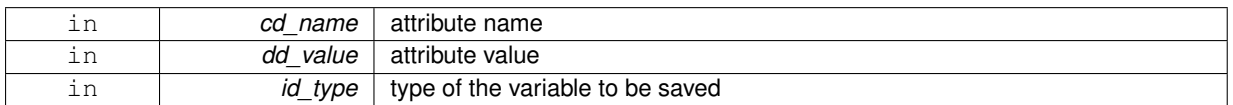

#### **Returns**

attribute structure

<span id="page-61-2"></span>**11.4.1.4 type(tatt) function att::att\_init::att\_\_init\_i1 ( character(len=**∗**), intent(in)** *cd\_name,* **integer(i1), dimension(:), intent(in)** *bd\_value,* **integer(i4), intent(in), optional** *id\_type* **)**

## **Parameters**

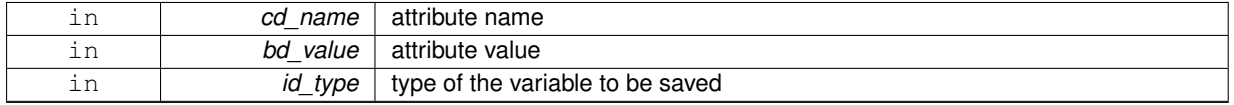

#### **Returns**

attribute structure

<span id="page-61-3"></span>**11.4.1.5 type(tatt) function att::att\_init::att\_\_init\_i1\_0d ( character(len=**∗**), intent(in)** *cd\_name,* **integer(i1), intent(in)** *bd\_value,* **integer(i4), intent(in), optional** *id\_type* **)**

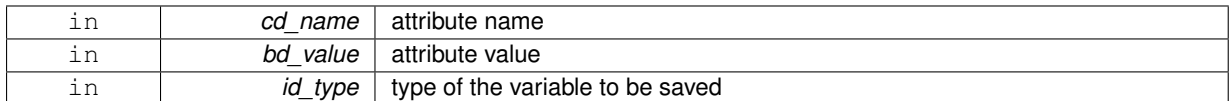

#### **Returns**

attribute structure

<span id="page-62-0"></span>**11.4.1.6 type(tatt) function att::att\_init::att\_\_init\_i2 ( character(len=**∗**), intent(in)** *cd\_name,* **integer(i2), dimension(:), intent(in)** *sd\_value,* **integer(i4), intent(in), optional** *id\_type* **)**

#### **Parameters**

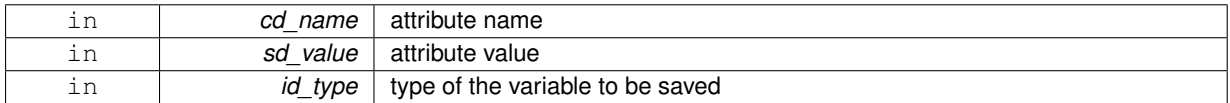

#### **Returns**

attribute structure

<span id="page-62-1"></span>**11.4.1.7 type(tatt) function att::att\_init::att\_\_init\_i2\_0d ( character(len=**∗**), intent(in)** *cd\_name,* **integer(i2), intent(in)** *sd\_value,* **integer(i4), intent(in), optional** *id\_type* **)**

#### **Parameters**

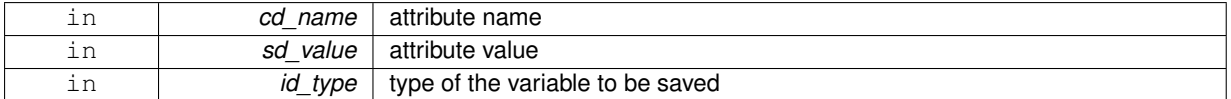

#### **Returns**

attribute structure

<span id="page-62-2"></span>**11.4.1.8 type(tatt) function att::att\_init::att\_\_init\_i4 ( character(len=**∗**), intent(in)** *cd\_name,* **integer(i4), dimension(:), intent(in)** *id\_value,* **integer(i4), intent(in), optional** *id\_type* **)**

#### **Parameters**

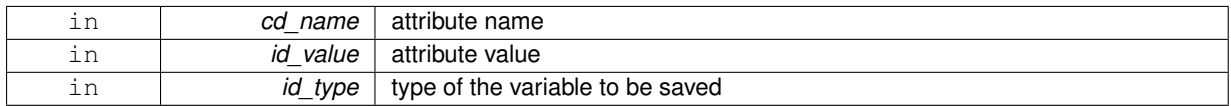

#### **Returns**

attribute structure

<span id="page-62-3"></span>**11.4.1.9 type(tatt) function att::att\_init::att\_\_init\_i4\_0d ( character(len=**∗**), intent(in)** *cd\_name,* **integer(i4), intent(in)** *id\_value,* **integer(i4), intent(in), optional** *id\_type* **)**

This function initialize an attribute structure with integer(4) value.

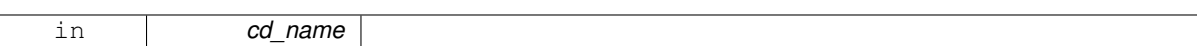

Optionaly you could specify the type of the variable to be saved.

#### **Author**

J.Paul

#### **Date**

November, 2013 - Initial Version

#### **Parameters**

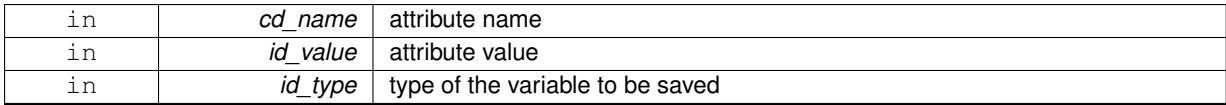

#### **Returns**

attribute structure

<span id="page-63-1"></span>**11.4.1.10 type(tatt) function att::att\_init::att\_\_init\_i8 ( character(len=**∗**), intent(in)** *cd\_name,* **integer(i8), dimension(:), intent(in)** *kd\_value,* **integer(i4), intent(in), optional** *id\_type* **)**

## **Parameters**

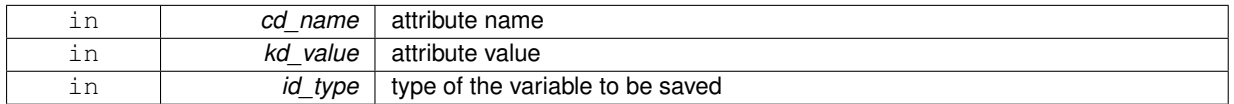

## **Returns**

attribute structure

<span id="page-63-2"></span>**11.4.1.11 type(tatt) function att::att\_init::att\_\_init\_i8\_0d ( character(len=**∗**), intent(in)** *cd\_name,* **integer(i8), intent(in)** *kd\_value,* **integer(i4), intent(in), optional** *id\_type* **)**

#### **Parameters**

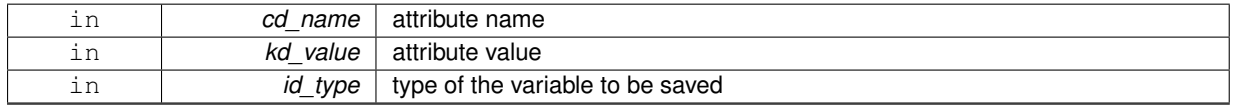

#### **Returns**

attribute structure

<span id="page-63-0"></span>**11.4.1.12 type(tatt) function att::att\_init::att\_\_init\_sp ( character(len=**∗**), intent(in)** *cd\_name,* **real(sp), dimension(:), intent(in)** *rd\_value,* **integer(i4), intent(in), optional** *id\_type* **)**

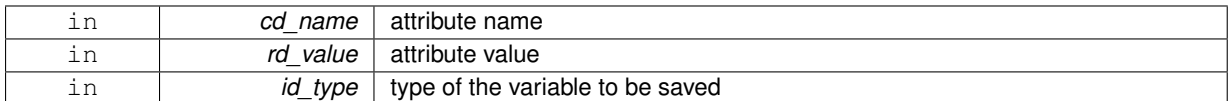

#### **Returns**

attribute structure

<span id="page-64-1"></span>**11.4.1.13 type(tatt) function att::att\_init::att\_\_init\_sp\_0d ( character(len=**∗**), intent(in)** *cd\_name,* **real(sp), intent(in)** *rd\_value,* **integer(i4), intent(in), optional** *id\_type* **)**

## **Parameters**

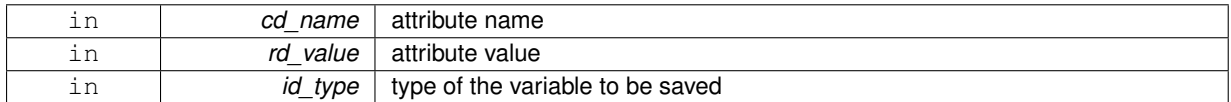

#### **Returns**

attribute structure

The documentation for this interface was generated from the following file:

• src/attribute.f90

## <span id="page-64-0"></span>**11.5 att::att\_print Interface Reference**

## **Public Member Functions**

- subroutine att print unit (td\_att)
- subroutine [att\\_\\_print\\_arr](#page-64-2) (td\_att)

*This subroutine print informations of an array of attribute.*

#### **11.5.1 Member Function/Subroutine Documentation**

#### <span id="page-64-2"></span>**11.5.1.1 subroutine att::att\_print::att\_\_print\_arr ( type(tatt), dimension(:), intent(in)** *td\_att* **)**

This subroutine print informations of an array of attribute.

#### **Parameters**

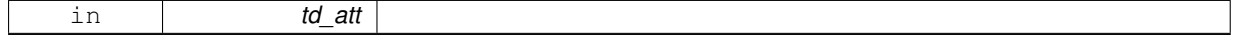

#### **Author**

J.Paul

## **Date**

June, 2014 - Initial Version

<span id="page-65-1"></span>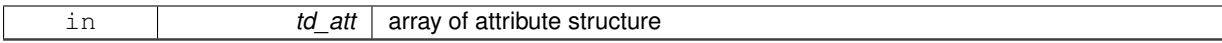

**11.5.1.2 subroutine att::att\_print::att\_\_print\_unit ( type(tatt), intent(in)** *td\_att* **)**

#### **Parameters**

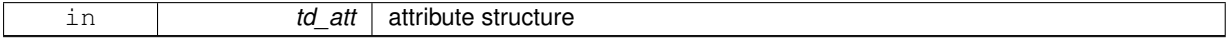

The documentation for this interface was generated from the following file:

<span id="page-65-0"></span>• src/attribute.f90

## **11.6 boundary Module Reference**

This module manage boundary.

## **Data Types**

- interface boundary clean
- interface boundary copy
- interface [boundary\\_init](#page-70-1)
- interface boundary print
- interface seg clean
- interface seg\_copy
- type [tbdy](#page-291-0)
- *boundary structure*
- type [tseg](#page-299-0)

## **Public Member Functions**

- character(len=lc) function, public boundary set filename (cd file, cd card, id seg, cd date)
- subroutine, public [boundary\\_get\\_indices](#page-69-2) (td\_bdy, td\_var, ld\_oneseg)
- subroutine, public boundary check corner (td bdy, td var)
- subroutine, public [boundary\\_check](#page-68-0) (td\_bdy, td\_var)
- subroutine, public boundary swap (td var, td bdy)

#### **11.6.1 Detailed Description**

#### This module manage boundary.

define type TBDY:

TYPE(tbdy) :: tl\_bdy<br/>

to initialise boundary structure:

```
tl_bdy=boundary_init(td_var, [ld_north,] [ld_south,] [ld_east,] [ld_west,]
[cd_north,] [cd_south,] [cd_east,] [cd_west,] [ld_oneseg])
```
- td\_var is variable structure
- Id north is logical to force used of north boundary [optional]
- ld\_south is logical to force used of north boundary [optional]
- Id east is logical to force used of north boundary [optional]
- ld\_west is logical to force used of north boundary [optional]
- cd\_north is string character description of north boundary [optional]
- cd south is string character description of south boundary [optional]
- cd\_east is string character description of east boundary [optional]
- cd west is string character description of west boundary [optional]
- Id oneseg is logical to force to use only one segment for each boundary [optional]

to get boundary cardinal:

• tl\_bdy%c\_card

to know if boundary is use:

• tl\_bdy%l\_use

to know if boundary come from namelist (cn\_north,..):

• tl\_bdy%l\_nam

to get the number of segment in boundary:

• tl\_bdy%i\_nseg

to get array of segment in boundary:

• tl\_bdy%t\_seg(:)

to get orthogonal segment index of north boundary:

• tl\_bdy%t\_seg(jp\_north)%

to get segment width of south boundary:

• tl\_bdy%t\_seg(jp\_south)%

to get segment first indice of east boundary:

• tl\_bdy%t\_seg(jp\_east)%

to get segment last indice of west boundary:

• tl\_bdy%t\_seg(jp\_west)%

to print information about boundary:

#### CALL boundary\_print(td\_bdy)

• td bdy is boundary structure or a array of boundary structure

to clean boundary structure:

#### CALL boundary\_clean(td\_bdy)

to get indices of each semgent for each boundary:

#### CALL boundary\_get\_indices( td\_bdy, td\_var, ld\_oneseg)

- td bdy is boundary structure
- td\_var is variable structure
- Id oneseg is logical to force to use only one segment for each boundary [optional]

to check boundary indices and corner:

#### CALL boundary\_check(td\_bdy, td\_var)

- td\_bdy is boundary structure
- td\_var is variable structure

#### to check boundary corner:

#### CALL boundary\_check\_corner(td\_bdy, td\_var)

- td\_bdy is boundary structure
- td\_var is variable structure

to create filename with cardinal name inside:

#### cl\_filename=boundary\_set\_filename(cd\_file, cd\_card)

- cd\_file = original file name
- $\cdot$  cd card = cardinal name

to swap array for east and north boundary:

CALL boundary\_swap( td\_var, td\_bdy )

- td\_var is variable strucutre
- td\_bdy is boundary strucutre

**Author**

J.Paul

**Date**

November, 2013 - Initial Version September, 2014

• add boundary description

November, 2014

• Fix memory leaks bug

February, 2015

- Do not change indices read from namelist
- Change string character format of boundary read from namelist, see boundary get info

**[Todo](#page-46-1)** add schematic to boundary structure description

**Note**

Software governed by the CeCILL licence (NEMOGCM/NEMO\_CeCILL.txt)

## **11.6.2 Member Function/Subroutine Documentation**

<span id="page-68-0"></span>**11.6.2.1 subroutine, public boundary::boundary\_check ( type(tbdy), dimension(ip\_ncard), intent(inout)** *td\_bdy,* **type(tvar), intent(in)** *td\_var* **)**

#### **Parameters**

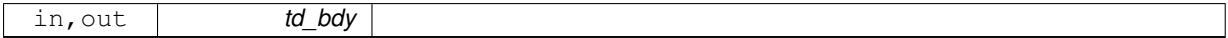

## **Author**

J.Paul

**Date**

November, 2013 - Initial Version

June, 2016

• Bug fix: take into account that boundaries are compute on T point, but expressed on U,V point

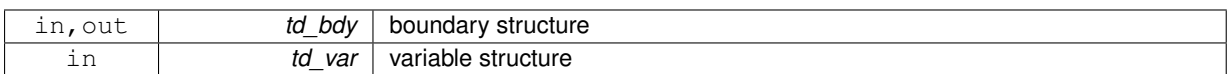

<span id="page-69-3"></span>**11.6.2.2 subroutine, public boundary::boundary\_check\_corner ( type(tbdy), dimension(ip\_ncard), intent(inout)** *td\_bdy,* **type(tvar), intent(in)** *td\_var* **)**

#### **Parameters**

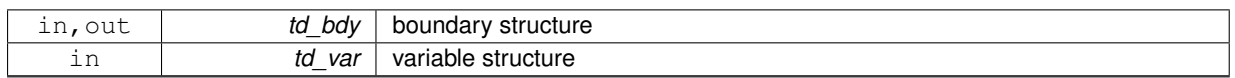

<span id="page-69-2"></span>**11.6.2.3 subroutine, public boundary::boundary\_get\_indices ( type(tbdy), dimension(ip\_ncard), intent(inout)** *td\_bdy,* **type(tvar), intent(in)** *td\_var,* **logical, intent(in), optional** *ld\_oneseg* **)**

#### **Parameters**

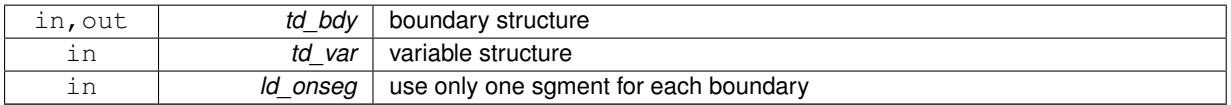

<span id="page-69-1"></span>**11.6.2.4 character(len=lc) function, public boundary::boundary\_set\_filename ( character(len=**∗**), intent(in)** *cd\_file,* **character(len=**∗**), intent(in)** *cd\_card,* **integer(i4), intent(in), optional** *id\_seg,* **character(len=**∗**), intent(in), optional** *cd\_date* **)**

#### **Parameters**

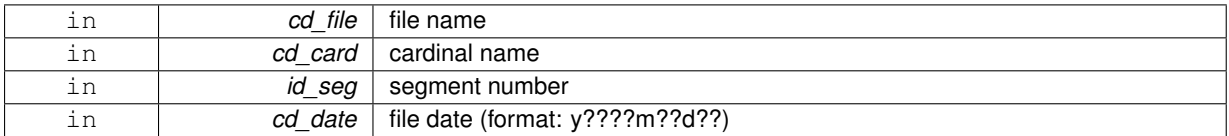

#### **Returns**

file name with cardinal name inside

<span id="page-69-4"></span>**11.6.2.5 subroutine, public boundary::boundary\_swap ( type(tvar), intent(inout)** *td\_var,* **type(tbdy), intent(in)** *td\_bdy* **)**

#### **Parameters**

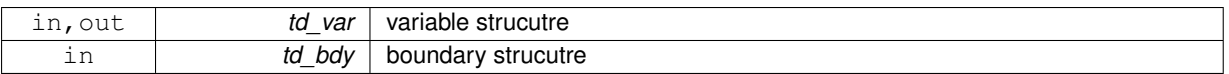

The documentation for this module was generated from the following file:

<span id="page-69-0"></span>• src/boundary.f90

## **11.7 boundary::boundary\_clean Interface Reference**

## **Public Member Functions**

- subroutine [boundary\\_\\_clean\\_unit](#page-70-2) (td\_bdy)
- subroutine [boundary\\_\\_clean\\_arr](#page-70-3) (td\_bdy)

## **11.7.1 Member Function/Subroutine Documentation**

<span id="page-70-3"></span>**11.7.1.1 subroutine boundary::boundary\_clean::boundary\_\_clean\_arr ( type(tbdy), dimension(:), intent(inout)** *td\_bdy* **)**

### **Parameters**

<span id="page-70-2"></span>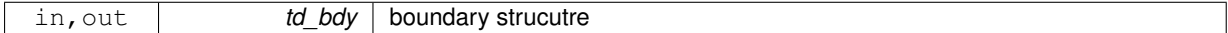

## **11.7.1.2 subroutine boundary::boundary\_clean::boundary\_\_clean\_unit ( type(tbdy), intent(inout)** *td\_bdy* **)**

### **Parameters**

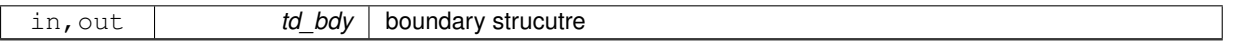

The documentation for this interface was generated from the following file:

• src/boundary.f90

## <span id="page-70-0"></span>**11.8 boundary::boundary\_copy Interface Reference**

## **Public Member Functions**

- type[\(tbdy\)](#page-291-0) function boundary\_copy\_unit (td\_bdy)
- type[\(tbdy\)](#page-291-0) function, dimension(size(td\_bdy(:))) boundary\_copy\_arr (td\_bdy)

## **11.8.1 Member Function/Subroutine Documentation**

<span id="page-70-5"></span>**11.8.1.1 type(tbdy) function, dimension(size(td\_bdy(:))) boundary::boundary\_copy::boundary\_\_copy\_arr ( type(tbdy), dimension(:), intent(in)** *td\_bdy* **)**

#### **Parameters**

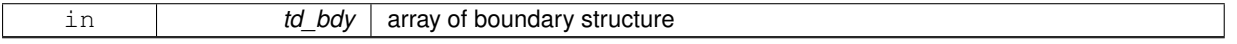

#### **Returns**

copy of input array of boundary structure

<span id="page-70-4"></span>**11.8.1.2 type(tbdy) function boundary::boundary\_copy::boundary\_\_copy\_unit ( type(tbdy), intent(in)** *td\_bdy* **)**

#### **Parameters**

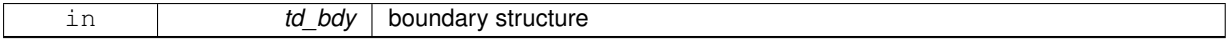

#### **Returns**

copy of input boundary structure

The documentation for this interface was generated from the following file:

<span id="page-70-1"></span>• src/boundary.f90

## **11.9 boundary::boundary\_init Interface Reference**

## **Public Member Functions**

• type[\(tbdy\)](#page-291-0) function, dimension(ip\_ncard) boundary\_init\_wrapper (td\_var, ld\_north, ld\_south, ld\_east, ld ← west, cd\_north, cd\_south, cd\_east, cd\_west, ld\_oneseg)

## **11.9.1 Member Function/Subroutine Documentation**

<span id="page-71-1"></span>**11.9.1.1 type(tbdy) function, dimension(ip\_ncard) boundary::boundary\_init::boundary\_\_init\_wrapper ( type(tvar), intent(in)** *td\_var,* **logical, intent(in), optional** *ld\_north,* **logical, intent(in), optional** *ld\_south,* **logical, intent(in), optional** *ld\_east,* **logical, intent(in), optional** *ld\_west,* **character(len=lc), intent(in), optional** *cd\_north,* **character(len=lc), intent(in), optional** *cd\_south,* **character(len=lc), intent(in), optional** *cd\_east,* **character(len=lc), intent(in), optional** *cd\_west,* **logical, intent(in), optional** *ld\_oneseg* **)**

#### **Parameters**

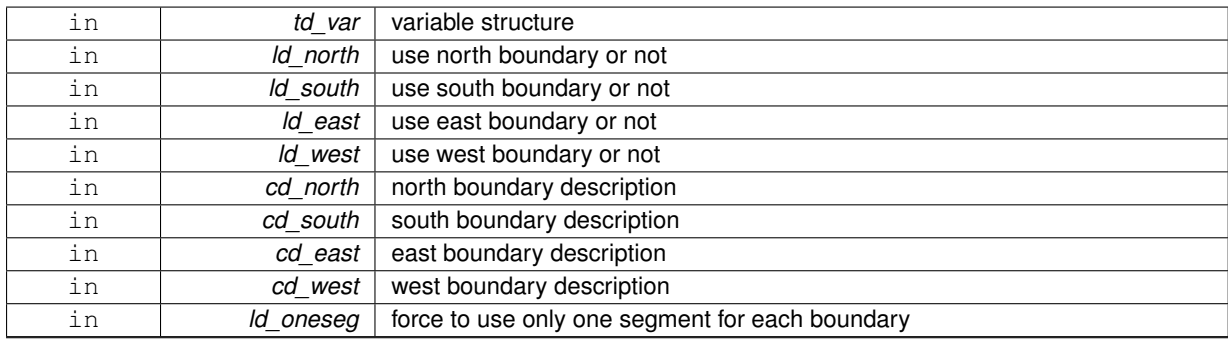

## **Returns**

#### boundary structure

The documentation for this interface was generated from the following file:

• src/boundary.f90

## <span id="page-71-0"></span>**11.10 boundary::boundary\_print Interface Reference**

## **Public Member Functions**

- subroutine boundary print\_unit (td\_bdy)
- subroutine boundary print\_arr (td\_bdy)

## **11.10.1 Member Function/Subroutine Documentation**

<span id="page-71-2"></span>**11.10.1.1 subroutine boundary::boundary\_print::boundary\_\_print\_arr ( type(tbdy), dimension(:), intent(in)** *td\_bdy* **)**

#### **Parameters**

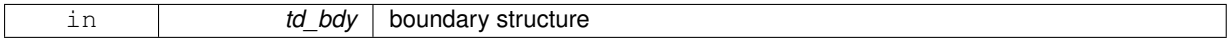
**11.10.1.2 subroutine boundary::boundary\_print::boundary\_\_print\_unit ( type(tbdy), intent(in)** *td\_bdy* **)**

#### **Parameters**

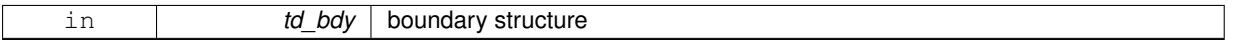

The documentation for this interface was generated from the following file:

• src/boundary.f90

# **11.11 date Module Reference**

This module provide the calculation of Julian dates, and do many manipulations with dates.

## **Data Types**

- interface date init
- interface [operator\(+\)](#page-283-0)
- interface [operator\(-\)](#page-283-1)
- type [tdate](#page-291-0)

# **Public Member Functions**

- character(len=lc) function, public [date\\_print](#page-75-0) (td\_date, cd\_fmt)
	- *This function print the date and time with format YYYY/MM/DD hh:mm:ss.*
- logical function, public date leapyear (td\_date)
	- *This function check if year is a leap year.*
- type[\(tdate\)](#page-291-0) function, public [date\\_now](#page-75-1) ()
- subroutine, public date time ()
- type[\(tdate\)](#page-291-0) function, public [date\\_today](#page-76-2) ()

### **11.11.1 Detailed Description**

This module provide the calculation of Julian dates, and do many manipulations with dates. Actually we use Modified Julian Dates, with 17 Nov 1858 at 00:00:00 as origin.

define type TDATE:

TYPE(tdate) :: tl\_date1

default date is 17 Nov 1858 at 00:00:00

to intialise date :

• from date of the day at 12:00:00 :

tl\_date1=date\_today()

• from date and time of the day :

tl\_date1=date\_now()

• from julian day :

tl\_date1=date\_init(dd\_jd)

- **–** dd\_jd julian day (double precision)
- from number of second since julian day origin :

tl\_date1=date\_init(kd\_nsec)

- **–** kd\_nsec number of second (integer 8)
- from year month day :

tl\_date1=date\_init(2012,12,10)

• from string character formatted date :

tl\_date1=date\_init(cd\_fmtdate)

**–** cd\_fmtdate date in format YYYY-MM-DD hh:mm:ss

to print date in format YYYY-MM-DD hh:mm:ss CHARACTER(LEN=lc) :: cl\_date

cl\_date=date\_print(tl\_date1) print \*, trim(cl\_date)

to print date in another format (only year, month, day):

cl\_date=date\_print(tl\_date1, cd\_fmt) print \*, trim(cl\_date)

• cd fmt ouput format (ex: cd fmt=" $('y',i0.4,'m',i0.2',d',i0.2)$ " )

to print day of the week:

print \*,"dow ", tl\_date1\%i\_dow

to print last day of the month:

print \*,"last day ", tl\_date1\%i\_lday

to know if year is a leap year:

ll\_isleap=date\_leapyear(tl\_date1)

• Il isleap is logical

to compute number of days between two dates:

tl\_date2=date\_init(2010,12,10) dl\_diff=tl\_date1-tl\_date2

• dl diff is the number of days between date1 and date2 (double precision)

to add or substract nday to a date:

```
tl date2=tl date1+2.
tl_date2=tl_date1-2.6
```
• number of day (double precision)

to print julian day:

print \*," julian day",tl\_date1\%r\_jd

to print CNES julian day (origin 1950-01-01 00:00:00)

print \*," CNES julian day",tl\_date1\%r\_jc

to create pseudo julian day with origin date now:

tl\_date1=date\_init(2012,12,10,td\_dateo=date\_now())

#### **Note**

you erase CNES julian day when doing so

to print julian day in seconds:

print \*, tl\_date1\%k\_jdsec

to print CNES or new julian day in seconds:

print \*, tl\_date1\%k\_jcsec

#### **Author**

J.Paul

#### **Date**

November, 2013 - Initial Version

### **Note**

This module is based on Perderabo's date calculator (ksh) Software governed by the CeCILL licence (NEMOGCM/NEMO\_CeCILL.txt)

**[Todo](#page-46-0)** • see calendar.f90 and select Gregorian, NoLeap, or D360 calendar

## **11.11.2 Member Function/Subroutine Documentation**

<span id="page-74-0"></span>**11.11.2.1 logical function, public date::date\_leapyear ( type(tdate), intent(in)** *td\_date* **)**

This function check if year is a leap year.

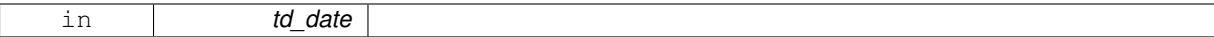

### **Author**

J.Paul

### **Date**

November, 2013 - Initial Version

#### **Parameters**

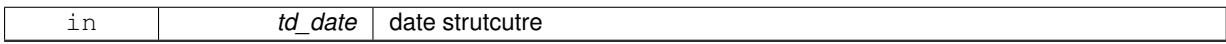

### **Returns**

true if year is leap year

## <span id="page-75-1"></span>**11.11.2.2 type(tdate) function, public date::date\_now ( )**

This function return the current date and time.

# **Author**

J.Paul

## **Date**

```
November, 2013 - Initial Version
```
### **Returns**

current date and time in a date structure

<span id="page-75-0"></span>**11.11.2.3 character(len=lc) function, public date::date\_print ( type(tdate), intent(in)** *td\_date,* **character(len=**∗**), intent(in), optional** *cd\_fmt* **)**

This function print the date and time with format YYYY/MM/DD hh:mm:ss.

# **Parameters**

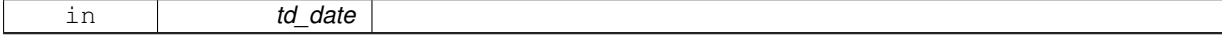

Optionally, you could specify output format. However it will be only apply to year, month, day.

# **Author**

J.Paul

### **Date**

November, 2013 - Initial Version

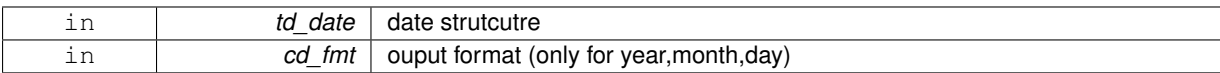

#### **Returns**

date in format YYYY-MM-DD hh:mm:ss

<span id="page-76-1"></span>**11.11.2.4 subroutine, public date::date\_time ( )**

This subroutine print the current date and time in milliseconds.

### **Author**

J.Paul

### **Date**

August, 2017 - Initial Version

<span id="page-76-2"></span>**11.11.2.5 type(tdate) function, public date::date\_today ( )**

This function return the date of the day at 12:00:00.

**Author**

J.Paul

#### **Date**

```
November, 2013 - Initial Version
```
#### **Returns**

date of the day at 12:00:00 in a date structure

The documentation for this module was generated from the following file:

<span id="page-76-0"></span>• src/date.f90

# **11.12 date::date\_init Interface Reference**

# **Public Member Functions**

- type[\(tdate\)](#page-291-0) function date\_init\_jd (dd\_jd, td\_dateo) *This function initialized date structure from julian day.*
- type[\(tdate\)](#page-291-0) function date\_init\_nsec (kd\_nsec, td\_dateo) *This function initialized date structure from number of second since julian day origin.*
- type[\(tdate\)](#page-291-0) function [date\\_\\_init\\_ymd](#page-78-1) (id\_year, id\_month, id\_day, id\_hour, id\_min, id\_sec, td\_dateo) *This function initialized date structure form year month day and optionnaly hour min sec.*
- type[\(tdate\)](#page-291-0) function [date\\_\\_init\\_fmtdate](#page-77-1) (cd\_datetime, td\_dateo) *This function initialized date structure from a character date with format YYYY-MM-DD hh:mm:ss.*

# **11.12.1 Member Function/Subroutine Documentation**

<span id="page-77-1"></span>**11.12.1.1 type(tdate) function date::date\_init::date\_\_init\_fmtdate ( character(len=**∗**), intent(in)** *cd\_datetime,* **type(tdate), intent(in), optional** *td\_dateo* **)**

This function initialized date structure from a character date with format YYYY-MM-DD hh:mm:ss.

#### **Parameters**

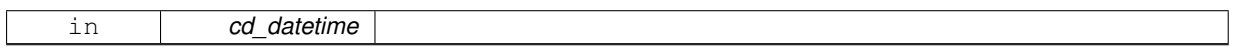

Optionaly create pseudo julian day with new origin. julian day origin is 17 Nov 1858 at 00:00:00

### **Author**

J.Paul

### **Date**

November, 2013 - Initial Version April, 2019

• check time units CF convention, raise error if not

#### **Parameters**

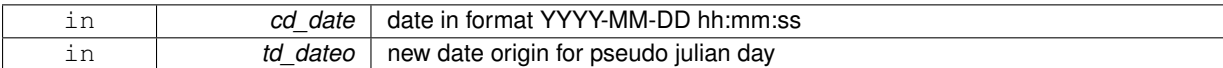

### **Returns**

date structure

<span id="page-77-0"></span>**11.12.1.2 type(tdate) function date::date\_init::date\_\_init\_jd ( real(dp), intent(in)** *dd\_jd,* **type(tdate), intent(in), optional** *td\_dateo* **)**

This function initialized date structure from julian day.

### **Parameters**

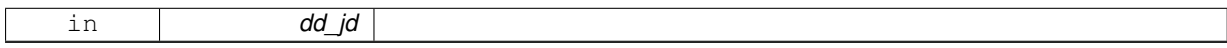

Optionaly create pseudo julian day with new origin. julian day origin is 17 Nov 1858 at 00:00:00

### **Author**

J.Paul

**Date**

November, 2013 - Initial Version

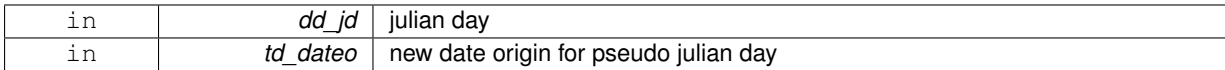

## **Returns**

date structure of julian day

<span id="page-78-0"></span>**11.12.1.3 type(tdate) function date::date\_init::date\_\_init\_nsec ( integer(i8), intent(in)** *kd\_nsec,* **type(tdate), intent(in), optional** *td\_dateo* **)**

This function initialized date structure from number of second since julian day origin.

### **Parameters**

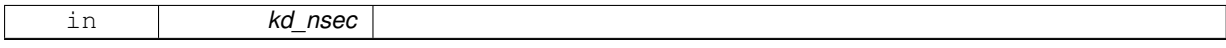

Optionaly create pseudo julian day with new origin.

### **Author**

J.Paul

### **Date**

November, 2013 - Initial Version

## **Parameters**

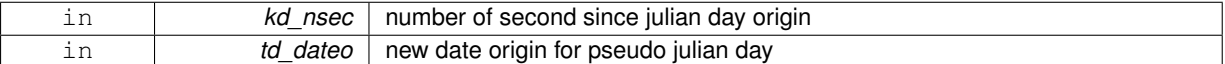

#### **Returns**

date structure of julian day

<span id="page-78-1"></span>**11.12.1.4 type(tdate) function date::date\_init::date\_\_init\_ymd ( integer(i4), intent(in)** *id\_year,* **integer(i4), intent(in)** *id\_month,* **integer(i4), intent(in)** *id\_day,* **integer(i4), intent(in), optional** *id\_hour,* **integer(i4), intent(in), optional** *id\_min,* **integer(i4), intent(in), optional** *id\_sec,* **type(tdate), intent(in), optional** *td\_dateo* **)**

This function initialized date structure form year month day and optionnaly hour min sec.

### **Parameters**

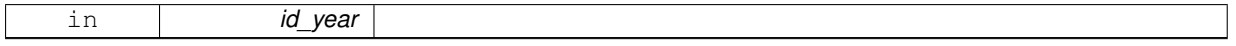

Optionaly create pseudo julian day with new origin.

## **Author**

J.Paul

### **Date**

November, 2013 - Initial Version

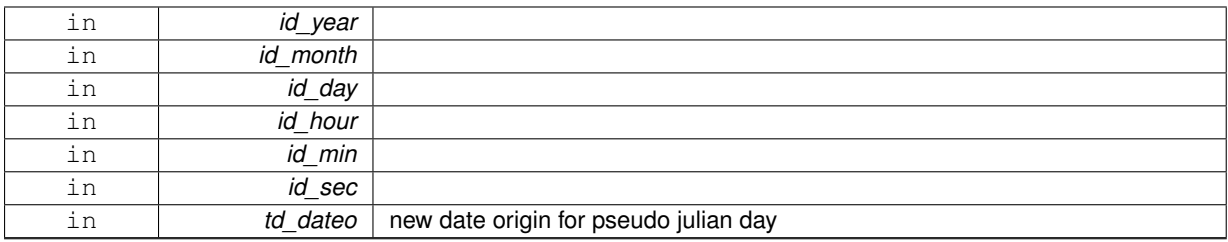

### **Returns**

date structure of year month day

The documentation for this interface was generated from the following file:

• src/date.f90

# **11.13 dim Module Reference**

This module manage dimension and how to change order of those dimension.

### **Data Types**

- interface [dim\\_clean](#page-86-0)
- interface [dim\\_copy](#page-87-0)
- interface [dim\\_print](#page-88-0)
- interface [dim\\_reorder\\_2xyzt](#page-88-1)
- interface [dim\\_reorder\\_xyzt2](#page-90-0)
- interface [dim\\_reshape\\_2xyzt](#page-91-0)
- interface [dim\\_reshape\\_xyzt2](#page-92-0)
- type [tdim](#page-292-0)

# **Public Member Functions**

• integer(i4) function, public [dim\\_get\\_index](#page-84-0) (td\_dim, cd\_name, cd\_sname)

*This function returns dimension index, given dimension name or short name.*

- integer(i4) function, public [dim\\_get\\_id](#page-84-1) (td\_dim, cd\_name, cd\_sname)
- type[\(tdim\)](#page-292-0) function, public [dim\\_init](#page-85-0) (cd\_name, id\_len, ld\_uld, cd\_sname, ld\_use)

*This function initialize a dimension structure with given name.*

• type[\(tdim\)](#page-292-0) function, dimension(ip\_maxdim), public [dim\\_fill\\_unused](#page-83-0) (td\_dim)

*This function fill unused dimension of an array of dimension and return a 4 elts array of dimension structure.*

- subroutine, public [dim\\_reorder](#page-86-1) (td\_dim, cd\_dimorder)
- subroutine, public [dim\\_disorder](#page-83-1) (td\_dim)
- subroutine, public [dim\\_get\\_dummy](#page-84-2) (cd\_dummy)
- logical function, public [dim\\_is\\_dummy](#page-85-1) (td\_dim)

*This function check if dimension is defined as dummy dimension in configuraton file.*

• subroutine, public [dim\\_def\\_extra](#page-83-2) (cd\_file)

# **11.13.1 Detailed Description**

This module manage dimension and how to change order of those dimension. define type TDIM:

TYPE(tdim) :: tl\_dim

to initialize a dimension structure:

tl\_dim=dim\_init( cd\_name, [id\_len,] [ld\_uld,] [cd\_sname])

- cd\_name is the dimension name
- id\_len is the dimension size [optional]
- ld\_uld is true if this dimension is the unlimited one [optional]
- cd\_sname is the dimension short name ('x','y','z','t') [optional]

to clean dimension structure:

#### CALL dim\_clean(tl\_dim)

• tl\_dim : dimension strucutre or array of dimension structure

to print information about dimension structure:

#### CALL dim\_print(tl\_dim)

to copy dimension structure in another one (using different memory cell):

tl\_dim2=dim\_copy(tl\_dim1)

to get dimension name:

• tl\_dim%c\_name

to get dimension short name:

• tl\_dim%c\_sname

to get dimension length:

• tl\_dim%i\_len

to know if dimension is the unlimited one:

• tl\_dim%l\_uld

to get dimension id (for variable or file dimension):

• tl\_dim%i\_id

to know if dimension is used (for variable or file dimension):

• tl\_dim%l\_use

Former function or information concern only one dimension. However variables as well as files use usually 4 dimensions.

To easily work with variable we want they will be all 4D and ordered as following:  $('x','y',z',t')$ . Functions and subroutines below, allow to reorder dimension of variable.

Suppose we defined the array of dimension structure below:

```
TYPE(tdim), DIMENSION(4) :: tl_dim
tl_dim(1)=dim_init( 'X', id_len=10)
tl_dim(2)=dim_init( 'T', id_len=3, ld_uld=.true.)
```
to reorder dimension (default order: ('x','y','z','t')):

CALL dim\_reorder(tl\_dim(:))

This subroutine filled dimension structure with unused dimension, then switch from "disordered" dimension to "ordered" dimension.

The dimension structure return will be:  $tl\_dim(1)$  = > 'X', i\_len=10, l\_use=T, l\_uld=F  $tl\_dim(2) => 'Y', i\_len=1, l\_use=F, l\_uld=F$ tl\_dim(3) = > 'Z', i\_len=1, l\_use=F, l\_uld=F tl\_dim(4) = > 'T', i\_len=3, l\_use=T, l\_uld=T

After using subroutine dim\_reorder you could use functions and subroutine below.

to use another dimension order.

#### CALL dim\_reorder(tl(dim(:), cl\_neworder)

• cl\_neworder : character(len=4) (example: 'yxzt')

to switch dimension array from ordered dimension to disordered dimension:

CALL dim disorder(tl dim(:))

to fill unused dimension of an array of dimension structure.

```
tl_dimout(:)=dim_fill_unused(tl_dimin(:))
```
- tl\_dimout(:) : 1D array (4elts) of dimension strcuture
- tl\_dimin(:) : 1D array ( $\lt$ =4elts) of dimension structure

to reshape array of value in "ordered" dimension:

CALL dim\_reshape\_2xyzt(tl\_dim(:), value(:,:,:,:))

• value must be a 4D array of real(8) value "disordered"

to reshape array of value in "disordered" dimension:

CALL dim\_reshape\_xyzt2(tl\_dim(:), value(:,:,:,:))

• value must be a 4D array of real(8) value "ordered"

to reorder a 1D array of 4 elements in "ordered" dimension:

#### CALL dim\_reorder\_2xyzt(tl\_dim(:), tab(:))

• tab must be a 1D array with 4 elements "disordered". It could be composed of character, integer(4), or logical

to reorder a 1D array of 4 elements in "disordered" dimension:

#### CALL dim\_reorder\_xyzt2(tl\_dim(:), tab(:))

• tab must be a 1D array with 4 elements "ordered". It could be composed of character, integer(4), or logical

to get dimension index from a array of dimension structure, given dimension name or short name :

index=dim\_get\_index( tl\_dim(:), [cl\_name, cl\_sname] )

- tl\_dim(:) : array of dimension structure
- cl\_name : dimension name [optional]
- cl\_sname: dimension short name [optional]

to get dimension id used in an array of dimension structure, given dimension name or short name :

id=dim\_get\_id( tl\_dim(:), [cl\_name, cl\_sname] )

- tl\_dim(:) : array of dimension structure
- cl\_name : dimension name [optional]
- cl\_sname: dimension short name [optional]

**Author**

J.Paul

**Date**

```
November, 2013 - Initial Version
September, 2015
```
• manage useless (dummy) dimension

October, 2016

• dimension allowed read in configuration file

May, 2019

- read number of element for each dimension allowed in configuration file
- read number of element for each dummy array in configuration file

**Note**

Software governed by the CeCILL licence (NEMOGCM/NEMO\_CeCILL.txt)

**11.13.2 Member Function/Subroutine Documentation**

<span id="page-83-2"></span>**11.13.2.1 subroutine, public dim::dim\_def\_extra ( character(len=**∗**), intent(in)** *cd\_file* **)**

**Parameters**

<span id="page-83-1"></span>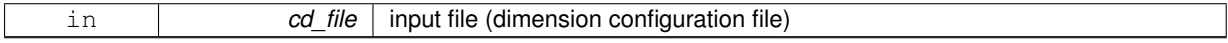

**11.13.2.2 subroutine, public dim::dim\_disorder ( type(tdim), dimension(:), intent(inout)** *td\_dim* **)**

### **Parameters**

<span id="page-83-0"></span>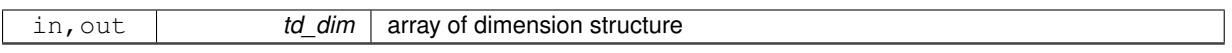

**11.13.2.3 type(tdim) function, dimension(ip\_maxdim), public dim::dim\_fill\_unused ( type(tdim), dimension(:), intent(in), optional** *td\_dim* **)**

This function fill unused dimension of an array of dimension and return a 4 elts array of dimension structure.

**Parameters**

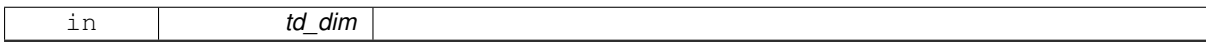

output dimensions 'x','y','z' and 't' are all informed.

**Note**

without input array of dimension, return a 4 elts array of dimension structure all unused (case variable 0d)

**Author**

J.Paul

**Date**

November, 2013 - Initial Version July, 2015

• Bug fix: use order to disorder table (see dim\_init)

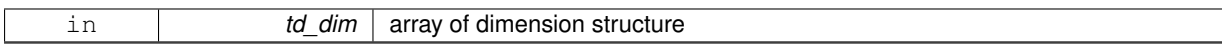

### **Returns**

4elts array of dimension structure

#### <span id="page-84-2"></span>**11.13.2.4 subroutine, public dim::dim\_get\_dummy ( character(len=**∗**), intent(in)** *cd\_dummy* **)**

#### **Parameters**

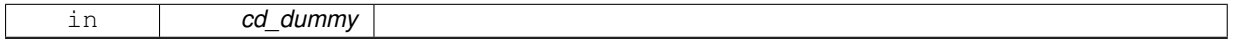

### **Author**

J.Paul

### **Date**

```
September, 2015 - Initial Version
May, 2019
```
• read number of dummy element

### **Parameters**

<span id="page-84-1"></span>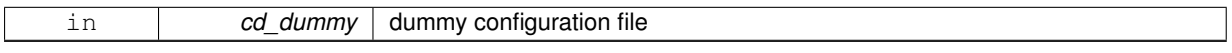

**11.13.2.5 integer(i4) function, public dim::dim\_get\_id ( type(tdim), dimension(:), intent(in)** *td\_dim,* **character(len=**∗**), intent(in)** *cd\_name,* **character(len=**∗**), intent(in), optional** *cd\_sname* **)**

### **Parameters**

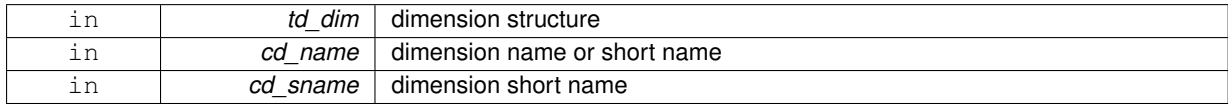

#### **Returns**

dimension id

<span id="page-84-0"></span>**11.13.2.6 integer(i4) function, public dim::dim\_get\_index ( type(tdim), dimension(:), intent(in)** *td\_dim,* **character(len=**∗**), intent(in)** *cd\_name,* **character(len=**∗**), intent(in), optional** *cd\_sname* **)**

This function returns dimension index, given dimension name or short name.

#### **Parameters**

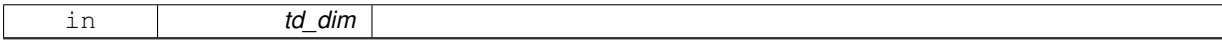

the function check dimension name, in the array of dimension structure. dimension could be used or not.

# **Author**

J.Paul

**Date**

November, 2013 - Initial Version September, 2014

• do not check if dimension used

#### **Parameters**

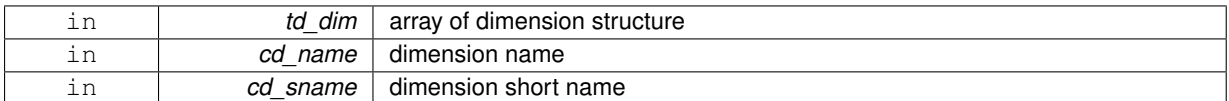

#### **Returns**

dimension index

<span id="page-85-0"></span>**11.13.2.7 type(tdim) function, public dim::dim\_init ( character(len=**∗**), intent(in)** *cd\_name,* **integer(i4), intent(in), optional** *id\_len,* **logical, intent(in), optional** *ld\_uld,* **character(len=**∗**), intent(in), optional** *cd\_sname,* **logical, intent(in), optional** *ld\_use* **)**

This function initialize a dimension structure with given name.

### **Parameters**

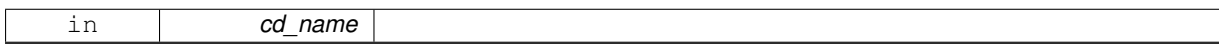

Optionally length could be inform, as well as short name and if dimension is unlimited or not.

By default, define dimension is supposed to be used. Optionally you could force a defined dimension to be unused.

#### **Author**

J.Paul

### **Date**

November, 2013 - Initial Version February, 2015

• add optional argument to define dimension unused

July, 2015

• Bug fix: inform order to disorder table instead of disorder to order table

May, 2019

• use number of element for each dimention allowed, instead of while loop

## **Parameters**

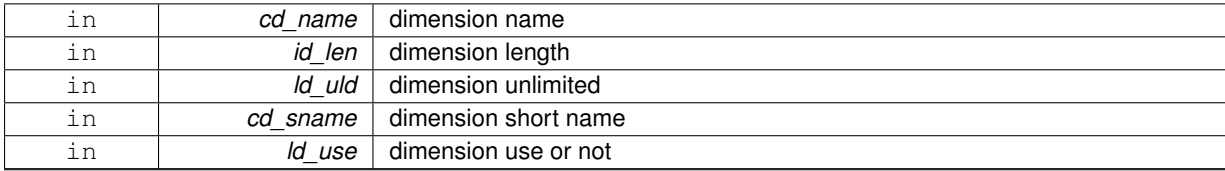

## **Returns**

dimension structure

<span id="page-85-1"></span>**11.13.2.8 logical function, public dim::dim\_is\_dummy ( type(tdim), intent(in)** *td\_dim* **)**

This function check if dimension is defined as dummy dimension in configuraton file.

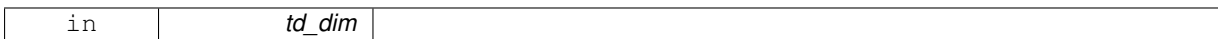

#### **Author**

J.Paul

### **Date**

September, 2015 - Initial Version , May, 2019

• use number of dummy elt in do-loop

### **Parameters**

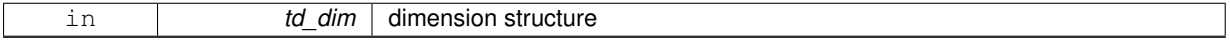

### **Returns**

true if dimension is dummy dimension

<span id="page-86-1"></span>**11.13.2.9 subroutine, public dim::dim\_reorder ( type(tdim), dimension(:), intent(inout)** *td\_dim,* **character(len=ip\_maxdim), intent(in), optional** *cd\_dimorder* **)**

### **Parameters**

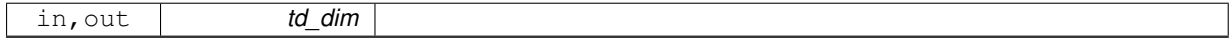

**Author**

J.Paul

# **Date**

November, 2013 - Initial Version September, 2014

• allow to choose ordered dimension to be output

### **Parameters**

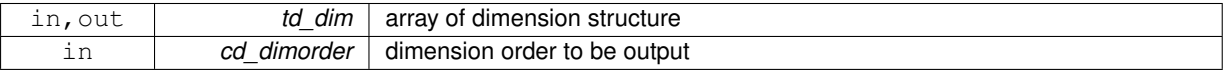

The documentation for this module was generated from the following file:

<span id="page-86-0"></span>• src/dimension.f90

# **11.14 dim::dim\_clean Interface Reference**

# **Public Member Functions**

- subroutine dim\_clean\_unit (td\_dim)
- subroutine dim\_clean\_arr (td\_dim)

# **11.14.1 Member Function/Subroutine Documentation**

<span id="page-86-2"></span>**11.14.1.1 subroutine dim::dim\_clean::dim\_\_clean\_arr ( type(tdim), dimension(:), intent(inout)** *td\_dim* **)**

<span id="page-87-1"></span>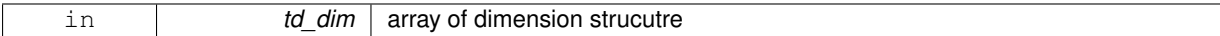

**11.14.1.2 subroutine dim::dim\_clean::dim\_\_clean\_unit ( type(tdim), intent(inout)** *td\_dim* **)**

#### **Parameters**

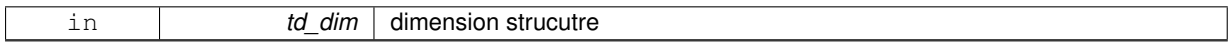

The documentation for this interface was generated from the following file:

• src/dimension.f90

# <span id="page-87-0"></span>**11.15 dim::dim\_copy Interface Reference**

# **Public Member Functions**

• type[\(tdim\)](#page-292-0) function dim\_copy\_unit (td\_dim)

*This subroutine copy an dimension structure in another one.*

• type[\(tdim\)](#page-292-0) function, dimension(size(td\_dim(:))) dim\_copy\_arr (td\_dim)

# **11.15.1 Member Function/Subroutine Documentation**

<span id="page-87-3"></span>**11.15.1.1 type(tdim) function, dimension(size(td\_dim(:))) dim::dim\_copy::dim\_\_copy\_arr ( type(tdim), dimension(:), intent(in)** *td\_dim* **)**

### **Parameters**

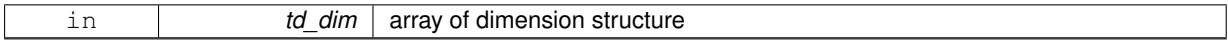

#### **Returns**

copy of input array of dimension structure

<span id="page-87-2"></span>**11.15.1.2 type(tdim) function dim::dim\_copy::dim\_\_copy\_unit ( type(tdim), intent(in)** *td\_dim* **)**

This subroutine copy an dimension structure in another one.

### **Parameters**

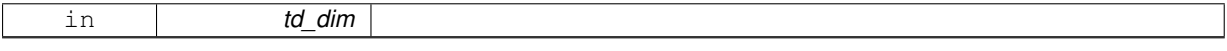

dummy function to get the same use for all structure

#### **Warning**

do not use on the output of a function who create or read an structure (ex: tl\_dim=dim\_copy(dim\_init()) is forbidden). This will create memory leaks.

to avoid infinite loop, do not use any function inside this subroutine

**Author**

J.Paul

# **Date**

November, 2014 - Initial Version

### **Parameters**

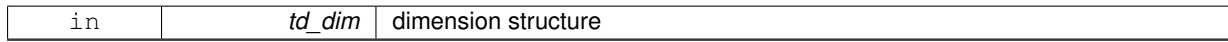

### **Returns**

copy of input dimension structure

The documentation for this interface was generated from the following file:

<span id="page-88-0"></span>• src/dimension.f90

# **11.16 dim::dim\_print Interface Reference**

# **Public Member Functions**

- subroutine dim print\_unit (td\_dim)
- subroutine [dim\\_\\_print\\_arr](#page-88-3) (td\_dim)

### **11.16.1 Member Function/Subroutine Documentation**

<span id="page-88-3"></span>**11.16.1.1 subroutine dim::dim\_print::dim\_\_print\_arr ( type(tdim), dimension(:), intent(in)** *td\_dim* **)**

### **Parameters**

<span id="page-88-2"></span>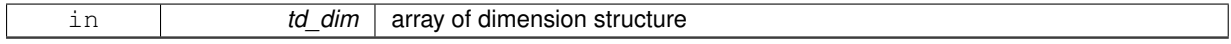

**11.16.1.2 subroutine dim::dim\_print::dim\_\_print\_unit ( type(tdim), intent(in)** *td\_dim* **)**

### **Parameters**

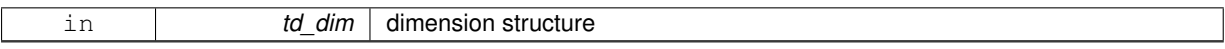

The documentation for this interface was generated from the following file:

• src/dimension.f90

# <span id="page-88-1"></span>**11.17 dim::dim\_reorder\_2xyzt Interface Reference**

# **Public Member Functions**

- integer(i4) function, dimension(ip\_maxdim) [dim\\_\\_reorder\\_2xyzt\\_i4](#page-90-1) (td\_dim, id\_arr)
- character(len=lc) function, dimension(ip\_maxdim) [dim\\_\\_reorder\\_2xyzt\\_c](#page-89-0) (td\_dim, cd\_arr)
- logical function, dimension(ip\_maxdim) dim\_reorder\_2xyzt\_l (td\_dim, ld\_arr)

# **11.17.1 Member Function/Subroutine Documentation**

<span id="page-89-0"></span>**11.17.1.1 character(len=lc) function, dimension(ip\_maxdim) dim::dim\_reorder\_2xyzt::dim\_\_reorder\_2xyzt\_c ( type(tdim), dimension(:), intent(in)** *td\_dim,* **character(len=**∗**), dimension(:), intent(in)** *cd\_arr* **)**

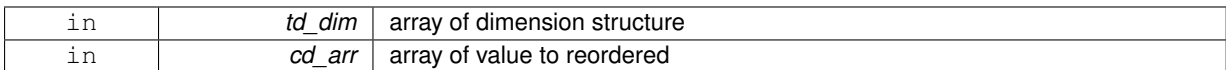

**Returns**

array of value reordered

<span id="page-90-1"></span>**11.17.1.2 integer(i4) function, dimension(ip\_maxdim) dim::dim\_reorder\_2xyzt::dim\_\_reorder\_2xyzt\_i4 ( type(tdim), dimension(:), intent(in)** *td\_dim,* **integer(i4), dimension(:), intent(in)** *id\_arr* **)**

### **Parameters**

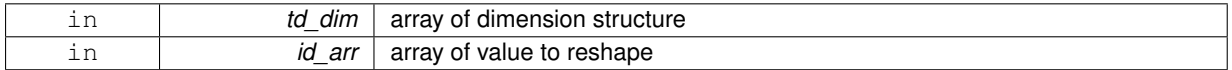

### **Returns**

array of value reshaped

<span id="page-90-2"></span>**11.17.1.3 logical function, dimension(ip\_maxdim) dim::dim\_reorder\_2xyzt::dim\_\_reorder\_2xyzt\_l ( type(tdim), dimension(:), intent(in)** *td\_dim,* **logical, dimension(:), intent(in)** *ld\_arr* **)**

#### **Parameters**

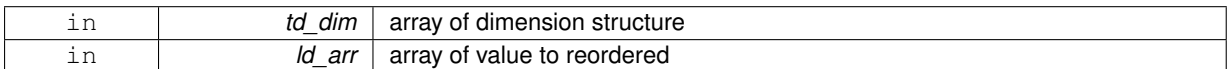

### **Returns**

array of value reordered

The documentation for this interface was generated from the following file:

• src/dimension.f90

# <span id="page-90-0"></span>**11.18 dim::dim\_reorder\_xyzt2 Interface Reference**

# **Public Member Functions**

- integer(i4) function, dimension(ip\_maxdim) [dim\\_\\_reorder\\_xyzt2\\_i4](#page-91-1) (td\_dim, id\_arr)
- character(len=lc) function, dimension(ip\_maxdim) [dim\\_\\_reorder\\_xyzt2\\_c](#page-90-3) (td\_dim, cd\_arr)
- logical function, dimension(ip\_maxdim) dim\_reorder\_xyzt2\_l (td\_dim, ld\_arr)

# **11.18.1 Member Function/Subroutine Documentation**

<span id="page-90-3"></span>**11.18.1.1 character(len=lc) function, dimension(ip\_maxdim) dim::dim\_reorder\_xyzt2::dim\_\_reorder\_xyzt2\_c ( type(tdim), dimension(:), intent(in)** *td\_dim,* **character(len=**∗**), dimension(:), intent(in)** *cd\_arr* **)**

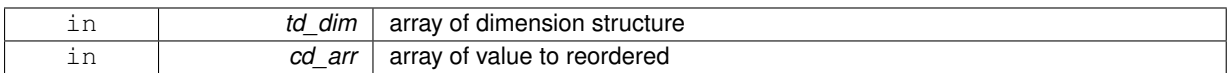

### **Returns**

array of value reordered

<span id="page-91-1"></span>**11.18.1.2 integer(i4) function, dimension(ip\_maxdim) dim::dim\_reorder\_xyzt2::dim\_\_reorder\_xyzt2\_i4 ( type(tdim), dimension(:), intent(in)** *td\_dim,* **integer(i4), dimension(:), intent(in)** *id\_arr* **)**

### **Parameters**

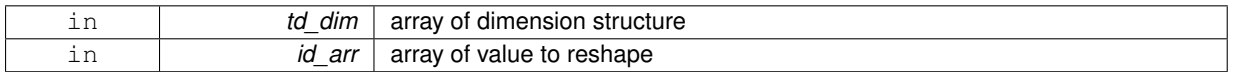

# **Returns**

array of value reshaped

<span id="page-91-2"></span>**11.18.1.3 logical function, dimension(ip\_maxdim) dim::dim\_reorder\_xyzt2::dim\_\_reorder\_xyzt2\_l ( type(tdim), dimension(:), intent(in)** *td\_dim,* **logical, dimension(:), intent(in)** *ld\_arr* **)**

#### **Parameters**

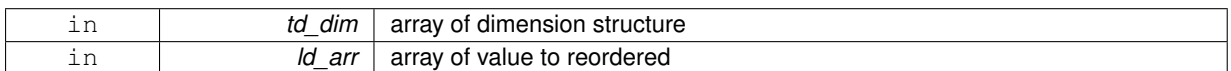

### **Returns**

array of value reordered

The documentation for this interface was generated from the following file:

• src/dimension.f90

# <span id="page-91-0"></span>**11.19 dim::dim\_reshape\_2xyzt Interface Reference**

## **Public Member Functions**

• real(dp) function, dimension(td dim(1)%i len,td dim(2)%i len,td dim(3)%i len,td dim(4)%i len) dim  $\leftrightarrow$ [reshape\\_2xyzt\\_dp](#page-91-3) (td\_dim, dd\_value)

# **11.19.1 Member Function/Subroutine Documentation**

<span id="page-91-3"></span>**11.19.1.1 real(dp) function, dimension(td\_dim(1)%i\_len, td\_dim(2)%i\_len, td\_dim(3)%i\_len, td\_dim(4)%i\_len) dim::dim\_reshape\_2xyzt::dim\_\_reshape\_2xyzt\_dp ( type(tdim), dimension(:), intent(in)** *td\_dim,* **real(dp), dimension(:,:,:,:), intent(in)** *dd\_value* **)**

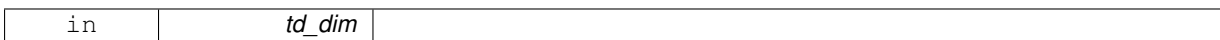

**Author**

J.Paul

### **Date**

November, 2013 - Initial Version January, 2019

• do not reshape array already order

### **Parameters**

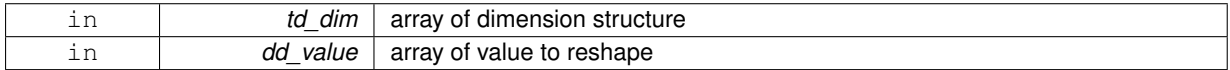

#### **Returns**

array of value reshaped

The documentation for this interface was generated from the following file:

• src/dimension.f90

# <span id="page-92-0"></span>**11.20 dim::dim\_reshape\_xyzt2 Interface Reference**

# **Public Member Functions**

• real(dp) function, dimension(td\_dim(td\_dim(1)%i\_xyzt2)%i\_len,td\_dim(td\_dim(2)%i\_xyzt2)%i\_len,td\_← dim(td\_dim(3)%i\_xyzt2)%i\_len,td\_dim(td\_dim(4)%i\_xyzt2)%i\_len) [dim\\_\\_reshape\\_xyzt2\\_dp](#page-92-1) (td\_dim, dd←- \_value)

## **11.20.1 Member Function/Subroutine Documentation**

<span id="page-92-1"></span>**11.20.1.1 real(dp) function, dimension(td\_dim(td\_dim(1)%i\_xyzt2)%i\_len, td\_dim(td\_dim(2)%i\_xyzt2)%i\_len, td\_dim(td\_**← **dim(3)%i\_xyzt2)%i\_len, td\_dim(td\_dim(4)%i\_xyzt2)%i\_len) dim::dim\_reshape\_xyzt2::dim\_\_reshape\_xyzt2\_dp ( type(tdim), dimension(:), intent(in)** *td\_dim,* **real(dp), dimension(:,:,:,:), intent(in)** *dd\_value* **)**

### **Parameters**

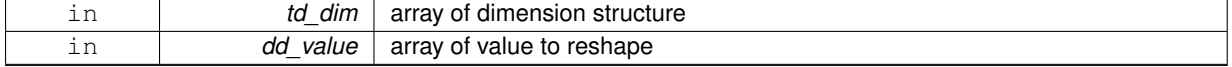

### **Returns**

array of value reshaped

The documentation for this interface was generated from the following file:

• src/dimension.f90

# **11.21 dom Module Reference**

This module manage domain computation.

## **Data Types**

- interface [dom\\_copy](#page-99-0)
- interface dom init
- type [tdom](#page-292-1)

# **Public Member Functions**

- subroutine, public [dom\\_print](#page-99-1) (td\_dom)
	- *This subroutine print some information about domain strucutre.*
- type[\(tdom\)](#page-292-1) function dom \_ init\_file (td\_file, id\_imin, id\_imax, id\_jmin, id\_jmax, cd\_card) *This function intialise domain structure, given open file structure, and sub domain indices.*
- subroutine, public dom add extra (td dom, id iext, id jext) *This subroutine add extra bands to coarse domain to get enough point for interpolation...*
- subroutine, public [dom\\_clean\\_extra](#page-98-0) (td\_dom)
	- *This subroutine clean coarse grid domain structure. it remove extra point added.*
- subroutine, public [dom\\_del\\_extra](#page-98-1) (td\_var, td\_dom, id\_rho, ld\_coord)
	- *This subroutine delete extra band, from fine grid variable value, and dimension, taking into account refinement factor.*
- subroutine, public [dom\\_clean](#page-97-1) (td\_dom) *This subroutine clean domain structure.*

### **11.21.1 Detailed Description**

This module manage domain computation.

define type TDOM:

TYPE(tdom) :: tl\_dom

to initialize domain structure:

tl\_dom=dom\_init(td\_mpp, [id\_imin,] [id\_imax,] [id\_jmin,] [id\_jmax],[cd\_card])

- td\_mpp is mpp structure of an opened file.
- id imin is i-direction sub-domain lower left point indice
- id imax is i-direction sub-domain upper right point indice
- id jmin is j-direction sub-domain lower left point indice
- id\_jmax is j-direction sub-domain upper right point indice
- cd\_card is the cardinal name (for boundary case)

to get global domain dimension:

• tl\_dom%t\_dim0

to get NEMO periodicity index of global domain:

• tl\_dom%i\_perio0

to get NEMO pivot point index F(0),T(1):

• tl\_dom%i\_pivot

to get East-West overlap of global domain:

• tl\_dom%i\_ew0

to get selected sub domain dimension:

• tl\_dom%t\_dim

to get NEMO periodicity index of sub domain:

• tl dom%i perio

to get East-West overlap of sub domain:

• tl\_dom%i\_ew

to get i-direction sub-domain lower left point indice:

• tl\_dom%i\_imin

to get i-direction sub-domain upper right point indice:

• tl\_dom%i\_imax

to get j-direction sub-domain lower left point indice:

• tl\_dom%i\_jmin

to get j-direction sub-domain upper right point indice:

• tl\_dom%i\_jmax

to get size of i-direction extra band:

• tl\_dom%i\_iextra

to get size of j-direction extra band:

• tl\_dom%i\_jextra

to get i-direction ghost cell number:

• tl\_dom%i\_ighost

to get j-direction ghost cell number:

• tl\_dom%i\_jghost

to get boundary index:

- tl\_dom%i\_bdy
	- **–** 0 = no boundary
	- $-1 =$  north
	- $-2$  = south
	- **–** 3 = east
	- $-4$  = west

to clean domain structure:

#### CALL dom\_clean(td\_dom)

• td\_dom is domain structure

to print information about domain structure:

#### CALL dom\_print(td\_dom)

to get East-West overlap (if any):

il\_ew=dom\_get\_ew\_overlap(td\_lon)

• td\_lon : longitude variable structure

to add extra bands to coarse grid domain (for interpolation):

CALL dom\_add\_extra( td\_dom, id\_iext, id\_jext )

- td\_dom is domain structure
- id\_iext is i-direction size of extra bands

• id\_jext is j-direction size of extra bands

to remove extra bands from fine grid (after interpolation):

CALL dom\_del\_extra( td\_var, td\_dom, id\_rho )

- td\_var is variable structure to be changed
- td\_dom is domain structure
- id rho is a array of refinement factor following i- and j-direction

to reset coarse grid domain witouht extra bands:

CALL dom\_clean\_extra( td\_dom )

#### **Author**

J.Paul

### **Date**

November, 2013 - Initial Version September, 2014

- add header
- use zero indice to defined cyclic or global domain

October, 2014

• use mpp file structure instead of file

### **Note**

Software governed by the CeCILL licence (NEMOGCM/NEMO\_CeCILL.txt)

# **11.21.2 Member Function/Subroutine Documentation**

<span id="page-96-0"></span>**11.21.2.1 type(tdom) function dom::dom\_\_init\_file ( type(tfile), intent(in)** *td\_file,* **integer(i4), intent(in), optional** *id\_imin,* **integer(i4), intent(in), optional** *id\_imax,* **integer(i4), intent(in), optional** *id\_jmin,* **integer(i4), intent(in), optional** *id\_jmax,* **character(len=**∗**), intent(in), optional** *cd\_card* **)**

This function intialise domain structure, given open file structure, and sub domain indices.

### **Parameters**

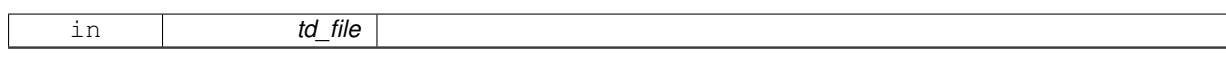

sub domain indices are computed, taking into account coarse grid periodicity, pivot point, and East-West overlap.

**Author**

J.Paul

**Date**

June, 2013 - Initial Version September, 2014

- add boundary index
- add ghost cell factor

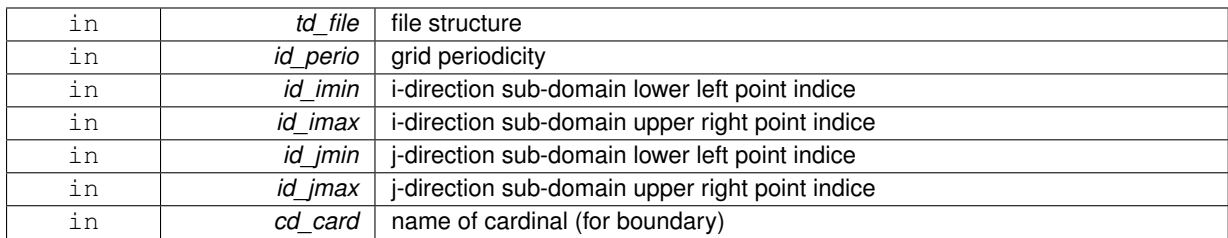

### **Returns**

domain structure

<span id="page-97-0"></span>**11.21.2.2 subroutine, public dom::dom\_add\_extra ( type(tdom), intent(inout)** *td\_dom,* **integer(i4), intent(in), optional** *id\_iext,* **integer(i4), intent(in), optional** *id\_jext* **)**

This subroutine add extra bands to coarse domain to get enough point for interpolation...

### **Parameters**

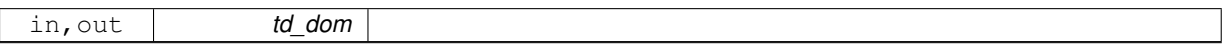

- domain periodicity is take into account.
- domain indices are changed, and size of extra bands are saved.
- optionaly, i- and j- direction size of extra bands could be specify (default=im\_minext)

### **Author**

J.Paul

### **Date**

November, 2013 - Initial version

September, 2014

• take into account number of ghost cell

February, 2016

• number of extra point is the MAX (not the MIN) of zero and asess value.

#### **Parameters**

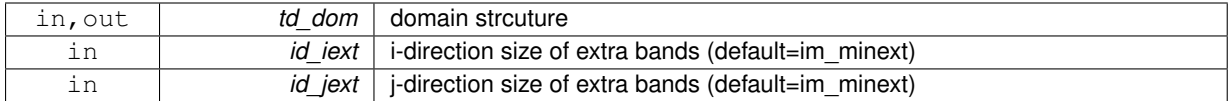

<span id="page-97-1"></span>**11.21.2.3 subroutine, public dom::dom\_clean ( type(tdom), intent(inout)** *td\_dom* **)**

This subroutine clean domain structure.

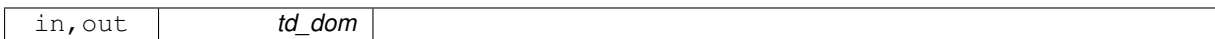

**Author**

J.Paul

**Date**

November, 2013 - Initial version

#### **Parameters**

<span id="page-98-0"></span>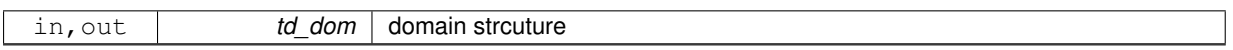

### **11.21.2.4 subroutine, public dom::dom\_clean\_extra ( type(tdom), intent(inout)** *td\_dom* **)**

This subroutine clean coarse grid domain structure. it remove extra point added.

### **Parameters**

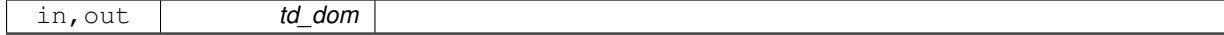

#### **Author**

J.Paul

# **Date**

November, 2013 - Initial version

### **Parameters**

<span id="page-98-1"></span>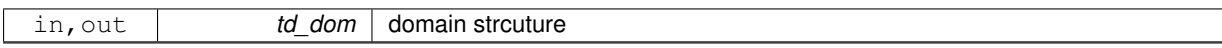

**11.21.2.5 subroutine, public dom::dom\_del\_extra ( type(tvar), intent(inout)** *td\_var,* **type(tdom), intent(in)** *td\_dom,* **integer(i4), dimension(:), intent(in), optional** *id\_rho,* **logical, intent(in), optional** *ld\_coord* **)**

This subroutine delete extra band, from fine grid variable value, and dimension, taking into account refinement factor.

## **Parameters**

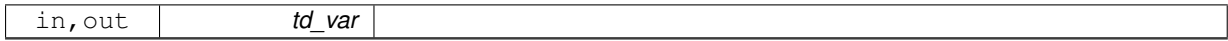

### **Note**

This subroutine should be used before clean domain structure.

### **Warning**

if work on coordinates grid, do not remove all extra point. save value on ghost cell.

# **Author**

J.Paul

### **Date**

November, 2013 - Initial version September, 2014

• take into account boundary for one point size domain

December, 2014

• add special case for coordinates file.

#### **Parameters**

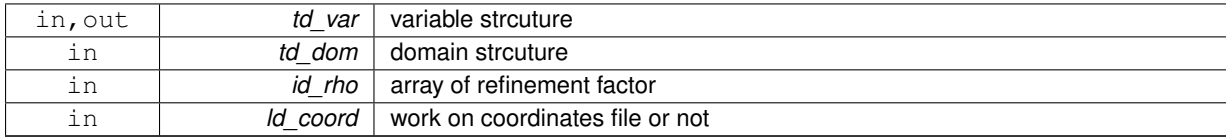

#### <span id="page-99-1"></span>**11.21.2.6 subroutine, public dom::dom\_print ( type(tdom), intent(in)** *td\_dom* **)**

### This subroutine print some information about domain strucutre.

**Parameters**

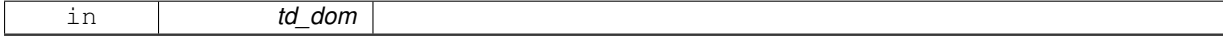

**Author**

J.Paul

**Date**

November, 2013 - Initial Version

# **Parameters**

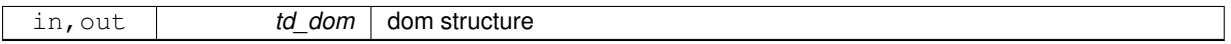

The documentation for this module was generated from the following file:

• src/domain.f90

# <span id="page-99-0"></span>**11.22 dom::dom\_copy Interface Reference**

# **Public Member Functions**

• type[\(tdom\)](#page-292-1) function dom\_copy\_unit (td\_dom) *This subroutine copy an domain structure in another one.*

# **11.22.1 Member Function/Subroutine Documentation**

<span id="page-99-2"></span>**11.22.1.1 type(tdom) function dom::dom\_copy::dom\_\_copy\_unit ( type(tdom), intent(in)** *td\_dom* **)**

This subroutine copy an domain structure in another one.

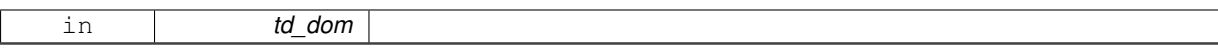

dummy function to get the same use for all structure

#### **Warning**

do not use on the output of a function who create or read an structure (ex: tl\_dom=dom\_copy(dom\_init()) is forbidden). This will create memory leaks.

to avoid infinite loop, do not use any function inside this subroutine

### **Author**

J.Paul

#### **Date**

November, 2014 - Initial Version

#### **Parameters**

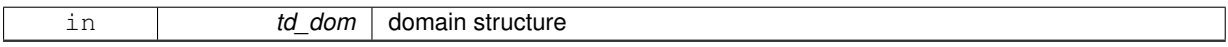

#### **Returns**

copy of input domain structure

The documentation for this interface was generated from the following file:

<span id="page-100-0"></span>• src/domain.f90

# **11.23 dom::dom\_init Interface Reference**

# **Public Member Functions**

- type[\(tdom\)](#page-292-1) function dom \_ init\_file (td\_file, id\_imin, id\_imax, id\_jmin, id\_jmax, cd\_card) *This function intialise domain structure, given open file structure, and sub domain indices.*
- type[\(tdom\)](#page-292-1) function dom \_init\_mpp (td\_mpp, id\_imin, id\_imax, id\_jmin, id\_jmax, cd\_card) *This function intialise domain structure, given open file structure, and sub domain indices.*

### **11.23.1 Member Function/Subroutine Documentation**

<span id="page-100-1"></span>**11.23.1.1 type(tdom) function dom::dom\_init::dom\_\_init\_file ( type(tfile), intent(in)** *td\_file,* **integer(i4), intent(in), optional** *id\_imin,* **integer(i4), intent(in), optional** *id\_imax,* **integer(i4), intent(in), optional** *id\_jmin,* **integer(i4), intent(in), optional** *id\_jmax,* **character(len=**∗**), intent(in), optional** *cd\_card* **)**

This function intialise domain structure, given open file structure, and sub domain indices.

### **Parameters**

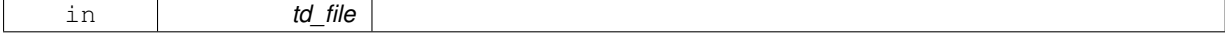

sub domain indices are computed, taking into account coarse grid periodicity, pivot point, and East-West overlap.

**Author**

J.Paul

**Date**

June, 2013 - Initial Version September, 2014

- add boundary index
- add ghost cell factor

### **Parameters**

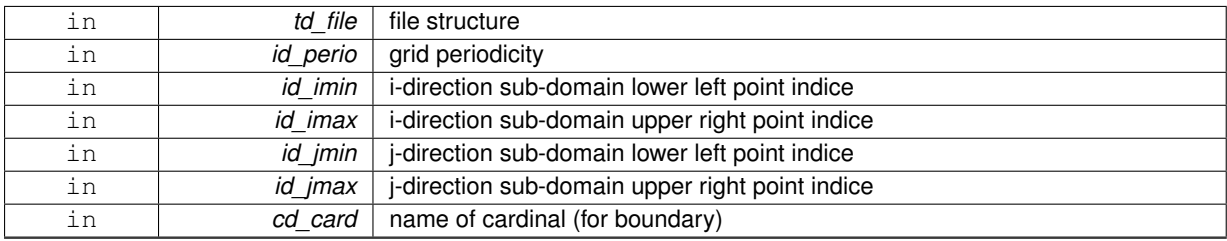

#### **Returns**

domain structure

<span id="page-101-0"></span>**11.23.1.2 type(tdom) function dom::dom\_init::dom\_\_init\_mpp ( type(tmpp), intent(in)** *td\_mpp,* **integer(i4), intent(in), optional** *id\_imin,* **integer(i4), intent(in), optional** *id\_imax,* **integer(i4), intent(in), optional** *id\_jmin,* **integer(i4), intent(in), optional** *id\_jmax,* **character(len=**∗**), intent(in), optional** *cd\_card* **)**

This function intialise domain structure, given open file structure, and sub domain indices.

### **Parameters**

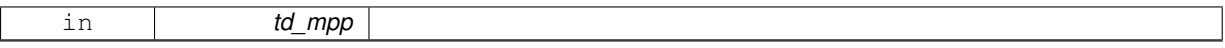

sub domain indices are computed, taking into account coarse grid periodicity, pivot point, and East-West overlap.

**Author**

J.Paul

**Date**

June, 2013 - Initial Version September, 2014

- add boundary index
- add ghost cell factor

October, 2014

• work on mpp file structure instead of file structure

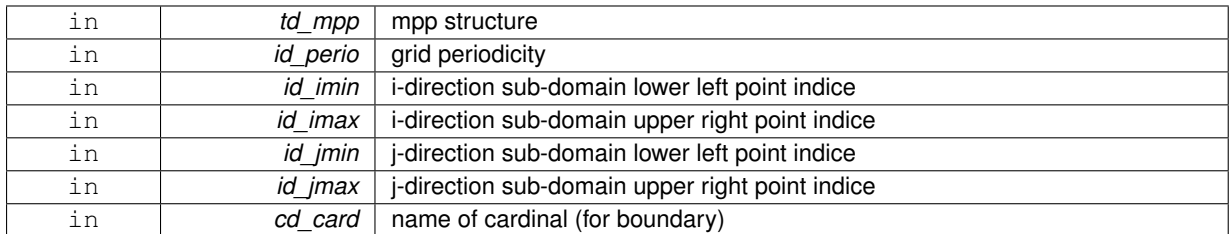

#### **Returns**

domain structure

The documentation for this interface was generated from the following file:

• src/domain.f90

# **11.24 extrap Module Reference**

This module manage extrapolation.

### **Data Types**

- interface [extrap\\_detect](#page-105-0)
- interface [extrap\\_fill\\_value](#page-105-1)

# **Public Member Functions**

- subroutine, public [extrap\\_add\\_extrabands](#page-104-0) (td\_var, id\_isize, id\_jsize) *This subroutine add to the variable (to be extrapolated) an extraband of N points at north,south,east and west boundaries.*
- subroutine, public [extrap\\_del\\_extrabands](#page-104-1) (td\_var, id\_isize, id\_jsize) *This subroutine remove of the variable an extraband of N points at north,south,east and west boundaries.*

### **11.24.1 Detailed Description**

This module manage extrapolation.

Extrapolation method to be used is specify inside variable strcuture, as array of string character.

- td var%c extrap(1) string character is the interpolation name choose between:
	- **–** 'dist\_weight'
	- **–** 'min\_error'

**Note**

Extrapolation method could be specify for each variable in namelist *namvar*, defining string character *cn\_*← *varinfo*. By default *dist\_weight*.

Example:

• cn\_varinfo='varname1:ext=dist\_weight', 'varname2:ext=min\_error'

to detect point to be extrapolated:

il\_detect(:,:,:)=extrap\_detect(td\_var)

- $\cdot$  il detect(:,:,:) is 3D array of point to be extrapolated
- td\_var is coarse grid variable to be extrapolated

to extrapolate variable:

#### CALL extrap\_fill\_value( td\_var, [id\_radius])

- td\_var is coarse grid variable to be extrapolated
- id radius is radius of the halo used to compute extrapolation [optional]

to add extraband to the variable (to be extrapolated):

```
CALL extrap_add_extrabands(td_var, [id_isize,] [id_jsize] )
```
- td\_var is variable structure
- id isize : i-direction size of extra bands [optional]
- id\_jsize : j-direction size of extra bands [optional]

to delete extraband of a variable:

CALL extrap\_del\_extrabands(td\_var, [id\_isize,] [id\_jsize] )

- td\_var is variable structure
- id\_isize : i-direction size of extra bands [optional]
- id jsize : j-direction size of extra bands [optional]

#### **Warning**

\_FillValue must not be zero (use var\_chg\_FillValue())

### **Author**

J.Paul

## **Date**

November, 2013 - Initial Version September, 2014

• add header

June, 2015

- extrapolate all land points ( FillValue)
- move deriv function to math module

July, 2015

- compute extrapolation from north west to south east, and from south east to north west
- **[Todo](#page-46-1)** create module for each extrapolation method
	- smooth extrapolated points

### **Note**

Software governed by the CeCILL licence (NEMOGCM/NEMO\_CeCILL.txt)

## **11.24.2 Member Function/Subroutine Documentation**

<span id="page-104-0"></span>**11.24.2.1 subroutine, public extrap::extrap\_add\_extrabands ( type(tvar), intent(inout)** *td\_var,* **integer(i4), intent(in), optional** *id\_isize,* **integer(i4), intent(in), optional** *id\_jsize* **)**

This subroutine add to the variable (to be extrapolated) an extraband of N points at north,south,east and west boundaries.

# **Parameters**

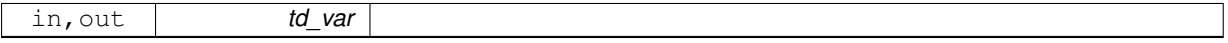

optionaly you could specify size of extra bands in i- and j-direction

#### **Author**

J.Paul

### **Date**

November, 2013 - Initial version

### **Parameters**

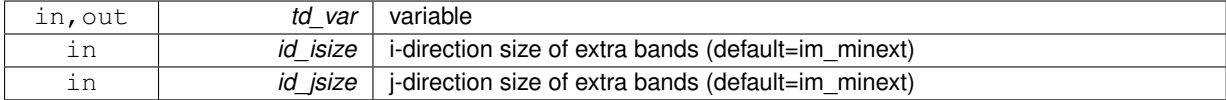

<span id="page-104-1"></span>**[Todo](#page-0-0)** • invalid special case for grid with north fold

**11.24.2.2 subroutine, public extrap::extrap\_del\_extrabands ( type(tvar), intent(inout)** *td\_var,* **integer(i4), intent(in), optional** *id\_isize,* **integer(i4), intent(in), optional** *id\_jsize* **)**

This subroutine remove of the variable an extraband of N points at north,south,east and west boundaries.

#### **Parameters**

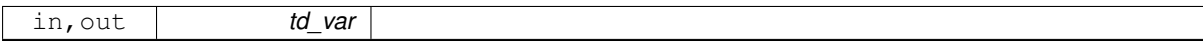

optionaly you could specify size of extra bands in i- and j-direction

### **Author**

J.Paul

# **Date**

November, 2013 - Initial version

#### **Parameters**

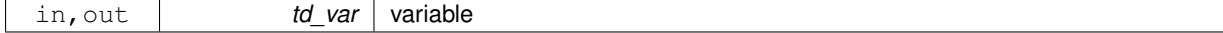

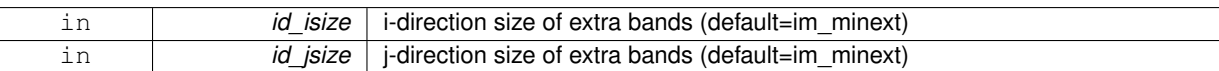

The documentation for this module was generated from the following file:

• src/extrap.f90

# <span id="page-105-0"></span>**11.25 extrap::extrap\_detect Interface Reference**

# **Public Member Functions**

• integer(i4) function,

dimension(td\_var%t\_dim(1)%i\_len,td\_var%t\_dim(2)%i\_len,td\_var%t\_dim(3)%i\_len) [extrap\\_\\_detect\\_wrapper](#page-105-2) (td\_var)

*This function sort variable to be extrapolated, depending on number of dimentsion, then detected point to be extrapolated.*

- **detected**
- **point**
- **to**
- **be**
- **extrapolated**

# **11.25.1 Member Function/Subroutine Documentation**

<span id="page-105-2"></span>**11.25.1.1 integer(i4) function, dimension(td\_var%t\_dim(1)%i\_len, td\_var%t\_dim(2)%i\_len, td\_var%t\_dim(3)%i\_len ) extrap::extrap\_detect::extrap\_\_detect\_wrapper ( type(tvar), intent(in)** *td\_var* **)**

This function sort variable to be extrapolated, depending on number of dimentsion, then detected point to be extrapolated.

**Parameters**

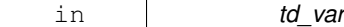

**Author**

J.Paul

**Date**

November, 2013 - Initial Version June, 2015

• select all land points for extrapolation

#### **Parameters**

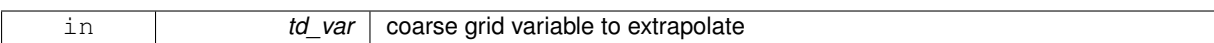

**Returns**

3D array of point to be extrapolated

The documentation for this interface was generated from the following file:

<span id="page-105-1"></span>• src/extrap.f90

# **Public Member Functions**

• subroutine extrap\_fill\_value\_wrapper (td\_var, id\_radius)

*This subroutine select method to be used for extrapolation. If need be, increase number of points to be extrapolated. Finally launch extrap\_\_fill\_value.*

- **detected**
- **point**
- **to**
- **be**
- **interpolated**

### **11.26.1 Member Function/Subroutine Documentation**

<span id="page-106-0"></span>**11.26.1.1 subroutine extrap::extrap\_fill\_value::extrap\_\_fill\_value\_wrapper ( type(tvar), intent(inout)** *td\_var,* **integer(i4), intent(in), optional** *id\_radius* **)**

This subroutine select method to be used for extrapolation. If need be, increase number of points to be extrapolated. Finally launch extrap\_fill\_value.

### **Parameters**

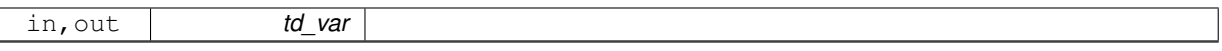

optionaly, you could specify :

- refinment factor (default 1)
- offset between fine and coarse grid (default compute from refinment factor as offset=(rho-1)/2)
- number of point to be extrapolated in each direction (default im\_minext)
- radius of the halo used to compute extrapolation
- maximum number of iteration

### **Author**

J.Paul

# **Date**

November, 2013 - Initial Version June, 2015

• select all land points for extrapolation

## **Parameters**

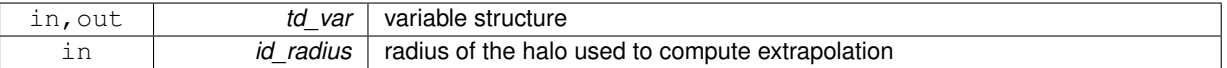

The documentation for this interface was generated from the following file:

• src/extrap.f90

# **11.27 fct Module Reference**

This module groups some basic useful function.

## **Data Types**

- interface [fct\\_str](#page-116-0)
- interface [operator\(//\)](#page-284-0)

### **Public Member Functions**

- integer(i4) function, public [fct\\_getunit](#page-111-0) ()
- subroutine, public [fct\\_err](#page-111-1) (id\_status)
	- *This subroutine handle Fortran status.*
- subroutine, public [fct\\_pause](#page-114-0) (cd\_msg)
	- *This subroutine create a pause statement.*
- pure character(len=lc) function, public [fct\\_concat](#page-110-0) (cd\_arr, cd\_sep)
	- *This function concatenate all the element of a character array in a character string.*
- pure character(len=lc) function, public [fct\\_lower](#page-114-1) (cd\_var)

*This function convert string character upper case to lower case.*

• pure character(len=lc) function, public [fct\\_upper](#page-115-0) (cd\_var)

*This function convert string character lower case to upper case.*

• pure logical function, public [fct\\_is\\_num](#page-113-0) (cd\_var)

*This function check if character is numeric.*

- pure logical function, public [fct\\_is\\_real](#page-113-1) (cd\_var)
	- *This function check if character is real number.*
- pure character(len=lc) function, public [fct\\_split](#page-115-1) (cd\_string, id\_ind, cd\_sep)

*This function split string of character using separator character, by default '*|*', and return the element on index ind.*

• pure character(len=lc) function, public [fct\\_basename](#page-109-0) (cd\_string, cd\_sep)

*This function return basename of a filename.*

• pure character(len=lc) function, public [fct\\_dirname](#page-110-1) (cd\_string, cd\_sep)

*This function return dirname of a filename.*

• subroutine, public [fct\\_help](#page-111-2) (cd\_filename, cd\_err)

*This function show help message.*

• subroutine, public [fct\\_version](#page-116-1) (cd\_filename) *This function show the version of Siren.*

# **11.27.1 Detailed Description**

This module groups some basic useful function. to get free I/O unit number:

```
il_id=fct_getunit()
```
to convert "numeric" to string character:

### cl\_string=fct\_str(numeric)

• "numeric" could be integer, real, or logical

to concatenate "numeric" to a string character:

#### cl\_str=cd\_char//num

- cd\_char is the string character
- num is the numeric value (integer, real or logical)

to concatenate all the element of a character array:

#### cl\_string=fct\_concat(cd\_arr [,cd\_sep])

- cd\_arr is a 1D array of character
- cd\_sep is a separator character to add between each element of cd\_arr [optional]

to convert character from lower to upper case:

#### cl\_upper=fct\_upper(cd\_var)

to convert character from upper to lower case:

#### cl\_lower=fct\_lower(cd\_var)

to check if character is numeric

ll\_is\_num=fct\_is\_num(cd\_var)

to check if character is real

ll\_is\_real=fct\_is\_real(cd\_var)

to split string into substring and return one of the element:

#### cl\_str=fct\_split(cd\_string ,id\_ind [,cd\_sep])

- cd string is a string of character
- id\_ind is the indice of the lement to extract
- cd sep is the separator use to split cd string (default '|')

to get basename (name without path):

cl\_str=fct\_basename(cd\_string [,cd\_sep])

- cd\_string is the string filename
- cd sep is the separator ti be used (default '/')

to get dirname (path of the filename):

#### cl\_str=fct\_dirname(cd\_string [,cd\_sep])

- cd string is the string filename
- cd\_sep is the separator ti be used (default '/')

to create a pause statement:

#### CALL fct\_pause(cd\_msg)

• cd\_msg : message to be added [optional]

to handle frotran error:

#### CALL fct\_err(id\_status)

to show help message:

#### CALL fct\_help(cd\_filename, cd\_err)

- cd\_filename : file name
- cd\_err : error message [optional]

to show Siren's version:

### CALL fct\_version(cd\_filename)

• cd\_filename : file name

#### **Author**

J.Paul

## **Date**

```
November, 2013 - Initial Version
September, 2014
   • add header
October, 2019
```
• add help and version function

## **Note**

Software governed by the CeCILL licence (NEMOGCM/NEMO\_CeCILL.txt)

# **11.27.2 Member Function/Subroutine Documentation**

**11.27.2.1 pure character(len=lc) function, public fct::fct\_basename ( character(len=**∗**), intent(in)** *cd\_string,* **character(len=**∗**), intent(in), optional** *cd\_sep* **)**

This function return basename of a filename.

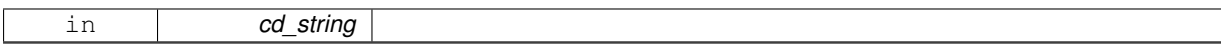

Actually it splits filename using sperarator '/' and return last string character. Optionally you could specify another separator.

## **Author**

J.Paul

#### **Date**

November, 2013 - Initial Version

#### **Parameters**

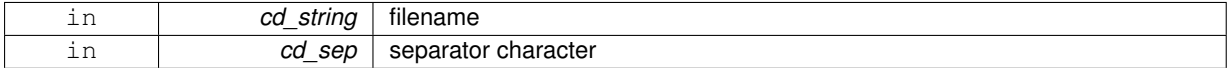

### **Returns**

```
basename (filename without path)
```
**11.27.2.2 pure character(len=lc) function, public fct::fct\_concat ( character(**∗**), dimension(:), intent(in)** *cd\_arr,* **character(**∗**), intent(in), optional** *cd\_sep* **)**

#### This function concatenate all the element of a character array in a character string.

### **Parameters**

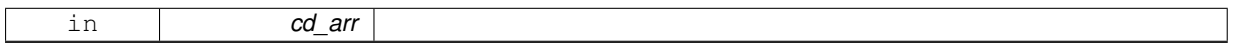

optionnally a separator could be added between each element.

### **Author**

J.Paul

## **Date**

November, 2013 - Initial Version

### **Parameters**

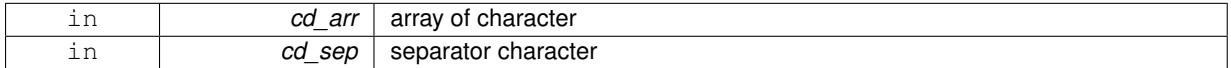

### **Returns**

character

**11.27.2.3 pure character(len=lc) function, public fct::fct\_dirname ( character(len=**∗**), intent(in)** *cd\_string,* **character(len=**∗**), intent(in), optional** *cd\_sep* **)**

This function return dirname of a filename.

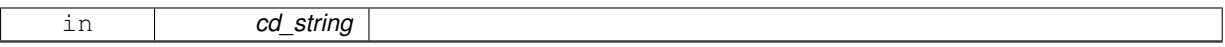

Actually it splits filename using sperarator '/' and return all except last string character. Optionally you could specify another separator.

#### **Author**

J.Paul

## **Date**

November, 2013 - Initial Version

### **Parameters**

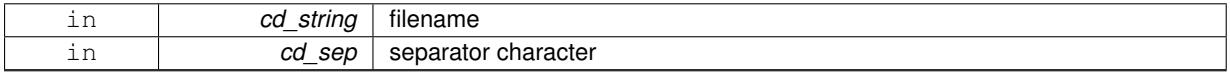

### **Returns**

dirname (path of the filename)

## **11.27.2.4 subroutine, public fct::fct\_err ( integer(i4), intent(in)** *id\_status* **)**

#### This subroutine handle Fortran status.

#### **Parameters**

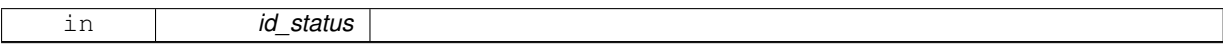

### **Author**

J.Paul

#### **Date**

November, 2013 - Initial Version

### **Parameters**

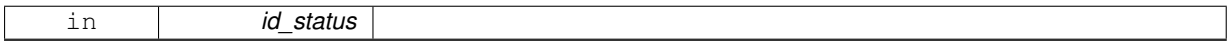

**11.27.2.5 integer(i4) function, public fct::fct\_getunit ( )**

This function returns the next available I/O unit number.

## **Author**

J.Paul

## **Date**

November, 2013 - Initial Version

### **Returns**

file id

**11.27.2.6 subroutine, public fct::fct\_help ( character(len=**∗**), intent(in)** *cd\_filename,* **character(len=**∗**), intent(in), optional** *cd\_err* **)**

This function show help message.

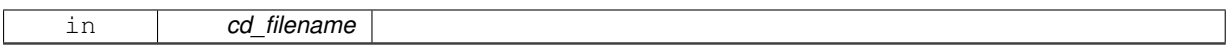

Optionaly, print error detected

### **Author**

J.Paul

## **Date**

October, 2019 - Initial Version

## **Parameters**

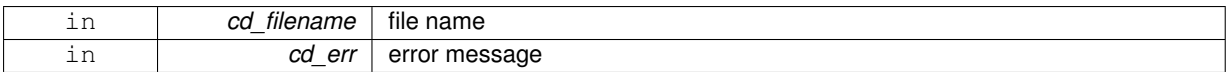

### **Returns**

print help message

**11.27.2.7 pure logical function, public fct::fct\_is\_num ( character(len=**∗**), intent(in)** *cd\_var* **)**

This function check if character is numeric.

## **Parameters**

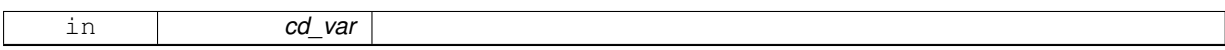

# **Author**

J.Paul

### **Date**

November, 2013 - Initial Version

## **Parameters**

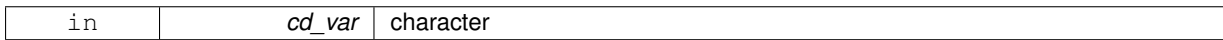

**Returns**

character is numeric

**11.27.2.8 pure logical function, public fct::fct\_is\_real ( character(len=**∗**), intent(in)** *cd\_var* **)**

## This function check if character is real number.

## **Parameters**

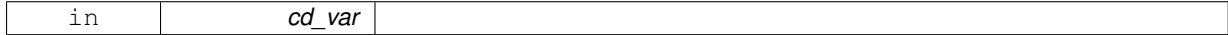

it permits exponantial and decimal number exemple : 1e6, 2.3

**Author**

J.Paul

**Date**

June, 2015 - Initial Version April, 2018

• permit negative exposant

• permit sign as first character

**Parameters**

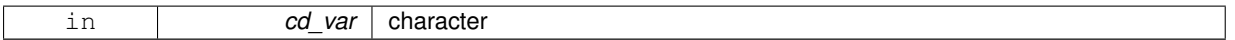

**Returns**

character is real number

**11.27.2.9 pure character(len=lc) function, public fct::fct\_lower ( character(**∗**), intent(in)** *cd\_var* **)**

This function convert string character upper case to lower case.

## **Parameters**

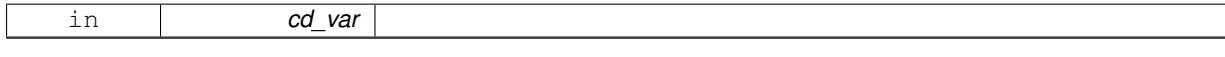

The function IACHAR returns the ASCII value of the character passed as argument. The ASCII code has the uppercase alphabet starting at code 65, and the lower case one at code 101, therefore IACHAR('a')- IACHAR('A') would be the difference between the uppercase and the lowercase codes.

**Author**

J.Paul

**Date**

November, 2013 - Initial Version

**Parameters**

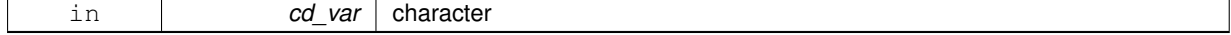

**Returns**

lower case character

**11.27.2.10 subroutine, public fct::fct\_pause ( character(len=**∗**), intent(in), optional** *cd\_msg* **)**

This subroutine create a pause statement.

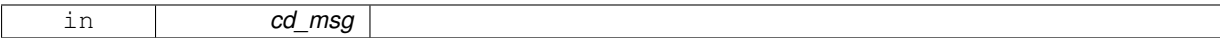

#### **Author**

J.Paul

### **Date**

November, 2014 - Initial Version

### **Parameters**

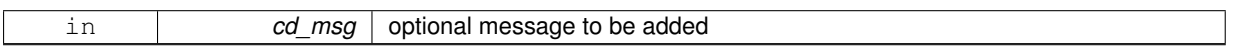

**11.27.2.11 pure character(len=lc) function, public fct::fct\_split ( character(len=**∗**), intent(in)** *cd\_string,* **integer(i4), intent(in)** *id\_ind,* **character(len=**∗**), intent(in), optional** *cd\_sep* **)**

This function split string of character using separator character, by default '|', and return the element on index ind.

### **Parameters**

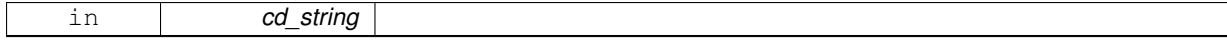

**Author**

J.Paul

### **Date**

November, 2013 - Initial Version

#### **Parameters**

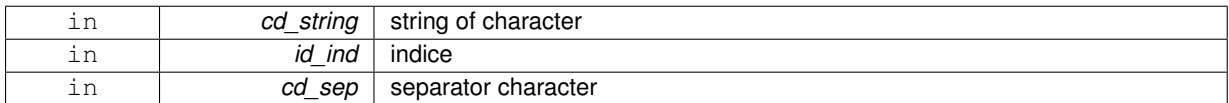

**Returns**

return the element of index id\_ind

### **11.27.2.12 pure character(len=lc) function, public fct::fct\_upper ( character(**∗**), intent(in)** *cd\_var* **)**

This function convert string character lower case to upper case.

#### **Parameters**

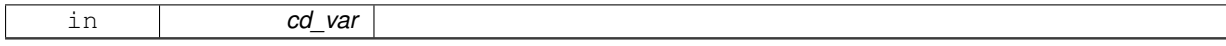

The function IACHAR returns the ASCII value of the character passed as argument. The ASCII code has the uppercase alphabet starting at code 65, and the lower case one at code 101, therefore IACHAR('a')- IACHAR('A') would be the difference between the uppercase and the lowercase codes.

**Author**

J.Paul

**Date**

November, 2013 - Initial Version

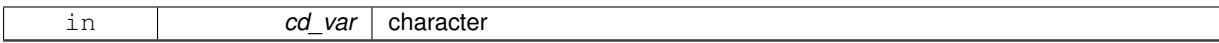

### **Returns**

upper case character

### **11.27.2.13 subroutine, public fct::fct\_version ( character(len=**∗**), intent(in)** *cd\_filename* **)**

#### This function show the version of Siren.

### **Parameters**

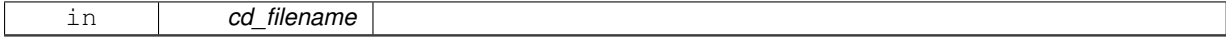

#### **Author**

J.Paul

#### **Date**

October, 2019 - Initial Version

### **Parameters**

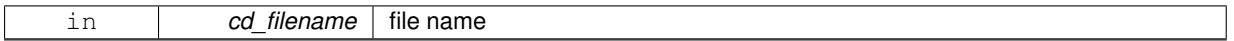

### **Returns**

print version message

The documentation for this module was generated from the following file:

• src/function.f90

# **11.28 fct::fct\_str Interface Reference**

## **Public Member Functions**

- pure character(len=lc) function fct i1 str (bd var) *This function convert integer(1) to string character.*
- pure character(len=lc) function fct i2 str (sd\_var) *This function convert integer(2) to string character.*
- pure character(len=lc) function fct i4 str (id var) *This function convert integer(4) to string character.*
- pure character(len=lc) function fct\_i8\_str (kd\_var) *This function convert integer(8) to string character.*
- pure character(len=lc) function fot r4 str (rd\_var) *This function convert real(4) to string character.*
- pure character(len=lc) function fct\_r8\_str (dd\_var) *This function convert real(8) to string character.*
- pure character(len=lc) function fct\_l\_str (ld\_var) *This function convert logical to string character.*

## **11.28.1 Member Function/Subroutine Documentation**

<span id="page-117-0"></span>**11.28.1.1 pure character(len=lc) function fct::fct\_str::fct\_\_i1\_str ( integer(i1), intent(in)** *bd\_var* **)**

This function convert integer(1) to string character.

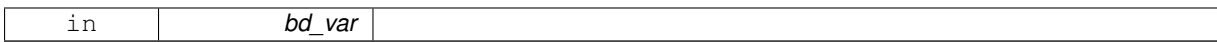

### **Author**

J.Paul

### **Date**

November, 2013 - Initial Version

#### **Parameters**

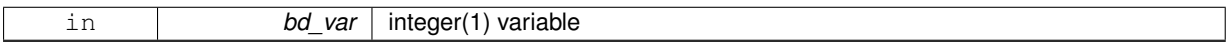

## **Returns**

character of this integer variable

### <span id="page-118-0"></span>**11.28.1.2 pure character(len=lc) function fct::fct\_str::fct\_\_i2\_str ( integer(i2), intent(in)** *sd\_var* **)**

## This function convert integer(2) to string character.

**Parameters**

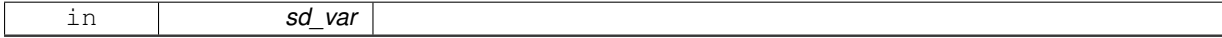

## **Author**

J.Paul

## **Date**

November, 2013 - Initial Version

## **Parameters**

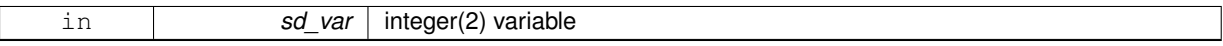

### **Returns**

character of this integer variable

## <span id="page-118-1"></span>**11.28.1.3 pure character(len=lc) function fct::fct\_str::fct\_\_i4\_str ( integer(i4), intent(in)** *id\_var* **)**

### This function convert integer(4) to string character.

## **Parameters**

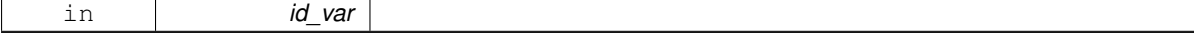

# **Author**

J.Paul

### **Date**

November, 2013 - Initial Version

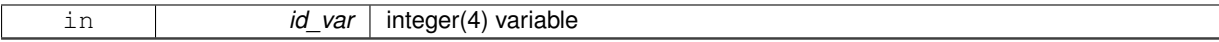

#### **Returns**

character of this integer variable

## <span id="page-119-0"></span>**11.28.1.4 pure character(len=lc) function fct::fct\_str::fct\_\_i8\_str ( integer(i8), intent(in)** *kd\_var* **)**

This function convert integer(8) to string character.

#### **Parameters**

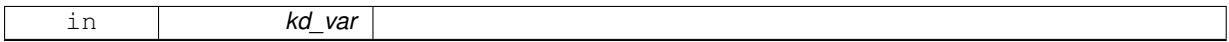

### **Author**

J.Paul

### **Date**

November, 2013 - Initial Version

### **Parameters**

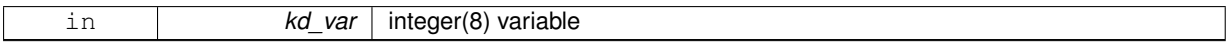

#### **Returns**

character of this integer variable

## <span id="page-119-2"></span>**11.28.1.5 pure character(len=lc) function fct::fct\_str::fct\_\_l\_str ( logical, intent(in)** *ld\_var* **)**

## This function convert logical to string character.

**Parameters**

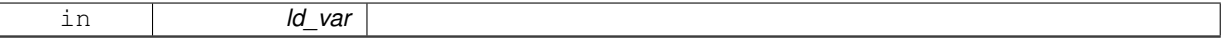

### **Author**

J.Paul

## **Date**

November, 2013 - Initial Version

#### **Parameters**

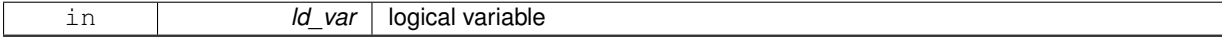

## **Returns**

character of this integer variable

## <span id="page-119-1"></span>**11.28.1.6 pure character(len=lc) function fct::fct\_str::fct\_\_r4\_str ( real(sp), intent(in)** *rd\_var* **)**

This function convert real(4) to string character.

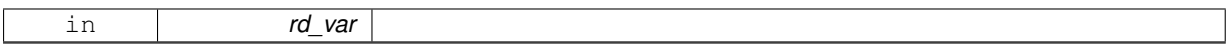

### **Author**

J.Paul

### **Date**

November, 2013 - Initial Version

**Parameters**

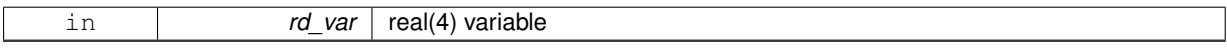

**Returns**

character of this real variable

# <span id="page-120-0"></span>**11.28.1.7 pure character(len=lc) function fct::fct\_str::fct\_\_r8\_str ( real(dp), intent(in)** *dd\_var* **)**

This function convert real(8) to string character.

## **Parameters**

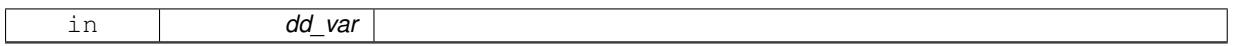

### **Author**

J.Paul

## **Date**

November, 2013 - Initial Version

### **Parameters**

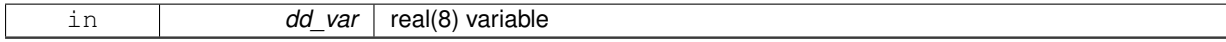

## **Returns**

character of this real variable

The documentation for this interface was generated from the following file:

• src/function.f90

# **11.29 file Module Reference**

This module manage file structure.

## **Data Types**

- interface file clean
- interface [file\\_copy](#page-131-0)
- interface file del att
- interface file del var
- interface [file\\_rename](#page-136-0)
- type [tfile](#page-293-0)

## **Public Member Functions**

- type[\(tfile\)](#page-293-0) function, public [file\\_init](#page-128-0) (cd\_file, cd\_type, ld\_wrt, id\_ew, id\_perio, id\_pivot, cd\_grid) *This function initialize file structure.*
- character(len=lc) function, public [file\\_get\\_type](#page-127-0) (cd\_file)
- logical function, public [file\\_check\\_var\\_dim](#page-126-0) (td\_file, td\_var, ld\_chklen)
- subroutine, public file add var (td file, td var)
- subroutine, public [file\\_move\\_var](#page-130-1) (td\_file, td\_var)
- subroutine, public [file\\_add\\_att](#page-124-0) (td\_file, td\_att)
- subroutine, public [file\\_move\\_att](#page-129-0) (td\_file, td\_att)
	- *This subroutine move a global attribute structure from file structure.*
- subroutine, public [file\\_add\\_dim](#page-125-1) (td\_file, td\_dim)
	- *This subroutine add a dimension structure in file structure. Do not overwrite, if dimension already in file structure.*
- subroutine, public [file\\_del\\_dim](#page-126-1) (td\_file, td\_dim)
	- *This subroutine delete a dimension structure in file structure.*
- subroutine, public [file\\_move\\_dim](#page-129-1) (td\_file, td\_dim)

*This subroutine move a dimension structure in file structure.*

- subroutine, public file print (td file) *This subroutine print some information about file strucutre.*
- character(len=lc) function, public file add suffix (cd file, cd type) *This function add suffix to file name.*
- integer(i4) function, public file get id (td file, cd name)

*This function return the file id, in a array of file structure, given file name.*

• integer(i4) function [file\\_get\\_unit](#page-127-2) (td\_file) *This function get the next unused unit in array of file structure.*

## **11.29.1 Detailed Description**

This module manage file structure. define type TFILE:

#### TYPE(tfile) :: tl\_file

to initialize a file structure:

tl\_file=file\_init(cd\_file [,cd\_type] [,ld\_wrt] [,cd\_grid])

- cd\_file is the file name
- cd type is the type of the file ('cdf', 'dimg') [optional]
- ld\_wrt file in write mode or not [optional] cd\_grid is the grid type (default 'ARAKAWA-C')

to get file name:

• tl\_file%c\_name

to get file id (units):

• tl\_file%i\_id

to get the type of the file (cdf, cdf4, dimg):

• tl\_file%c\_type

to know if file was open in write mode:

• tl\_file%l\_wrt

to get the record length of the file:

• tl\_file%i\_recl

Files variables to get the number of variable in the file:

• tl\_file%i\_nvar

to get the array of variable structure associated to the file:

• tl\_file%t\_var(:)

Files attributes to get the nmber of global attributes of the file:

• tl\_file%i\_natt

to get the array of attributes structure associated to the file:

• tl\_file%t\_att(:)

Files dimensions to get the number of dimension used in the file:

• tl\_file%i\_ndim

to get the array of dimension structure (4 elts) associated to the file:

• tl\_file%t\_dim(:)

to print information about file structure:

to clean file structure:

#### CALL file\_clean(td\_file)

to add a global attribute structure in file structure:

#### CALL file\_add\_att(td\_file, td\_att)

• td\_att is an attribute structure

to add a dimension structure in file structure:

#### CALL file\_add\_dim(td\_file, td\_dim)

• td\_dim is a dimension structure

to add a variable structure in file structure:

### CALL file\_add\_var(td\_file, td\_var)

• td\_var is a variable structure

to delete a global attribute structure in file structure:

## CALL file\_del\_att(td\_file, td\_att)

• td\_att is an attribute structure

to delete a dimension structure in file structure:

#### CALL file\_del\_dim(td\_file, td\_dim)

• td\_dim is a dimension structure

to delete a variable structure in file structure:

#### CALL file\_del\_var(td\_file, td\_var)

• td\_var is a variable structure

to overwrite one attribute structure in file structure:

### CALL file\_move\_att(td\_file, td\_att)

• td\_att is an attribute structure

to overwrite one dimension strucutre in file structure:

#### CALL file\_move\_dim(td\_file, td\_dim)

• td\_dim is a dimension structure

to overwrite one variable structure in file structure:

### CALL file\_move\_var(td\_file, td\_var)

• td\_var is a variable structure

to check if file and variable structure share same dimension:

```
ll_check_dim = file_check_var_dim(td_file, td_var)
```
• td\_var is a variable structure

### **Author**

J.Paul

### **Date**

November, 2013 - Initial Version November, 2014

• Fix memory leaks bug

### **Note**

Software governed by the CeCILL licence (NEMOGCM/NEMO\_CeCILL.txt)

## **11.29.2 Member Function/Subroutine Documentation**

<span id="page-124-0"></span>**11.29.2.1 subroutine, public file::file\_add\_att ( type(tfile), intent(inout)** *td\_file,* **type(tatt), intent(in)** *td\_att* **)**

## **Parameters**

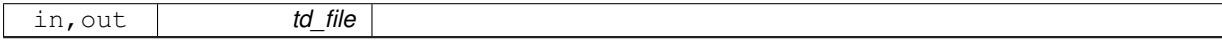

### **Author**

J.Paul

## **Date**

November, 2013 - Initial Version January, 2019

• clean attribute structure

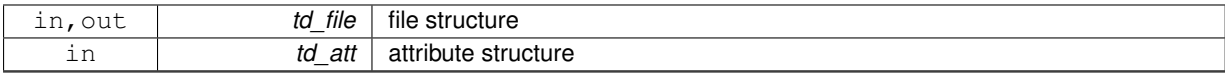

<span id="page-125-1"></span>**11.29.2.2 subroutine, public file::file\_add\_dim ( type(tfile), intent(inout)** *td\_file,* **type(tdim), intent(in)** *td\_dim* **)**

This subroutine add a dimension structure in file structure. Do not overwrite, if dimension already in file structure.

### **Parameters**

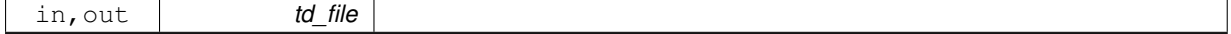

**Author**

J.Paul

### **Date**

November, 2013 - Initial Version September, 2014

• do not reorder dimension, before put in file

July, 2020

• keep file order indices, when adding dimension

## **Parameters**

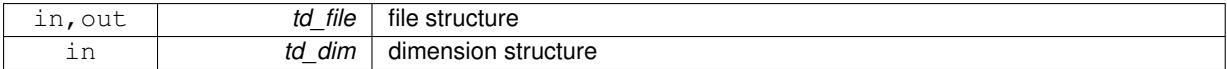

<span id="page-125-2"></span>**11.29.2.3 character(len=lc) function, public file::file\_add\_suffix ( character(len=**∗**), intent(in)** *cd\_file,* **character(len=**∗**), intent(in)** *cd\_type* **)**

## This function add suffix to file name.

**Parameters**

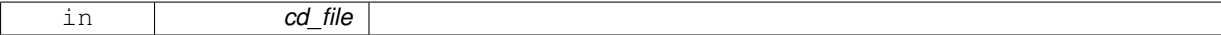

**Author**

J.Paul

**Date**

November, 2013 - Initial Version

## **Parameters**

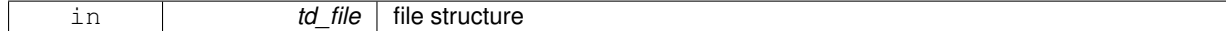

**Returns**

file name

<span id="page-125-0"></span>**11.29.2.4 subroutine, public file::file\_add\_var ( type(tfile), intent(inout)** *td\_file,* **type(tvar), intent(inout)** *td\_var* **)**

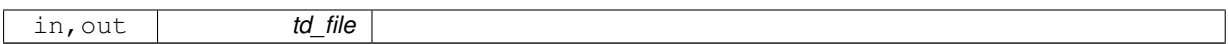

**Author**

J.Paul

#### **Date**

November, 2013 - Initial Version September, 2014

- add dimension in file if need be
- do not reorder dimension from variable, before put in file

September, 2015

• check variable dimension expected

January, 2019

• clean variable structure

### **Parameters**

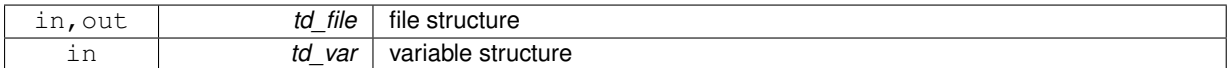

<span id="page-126-0"></span>**11.29.2.5 logical function, public file::file\_check\_var\_dim ( type(tfile), intent(in)** *td\_file,* **type(tvar), intent(in)** *td\_var,* **logical, intent(in), optional** *ld\_chklen* **)**

## **Parameters**

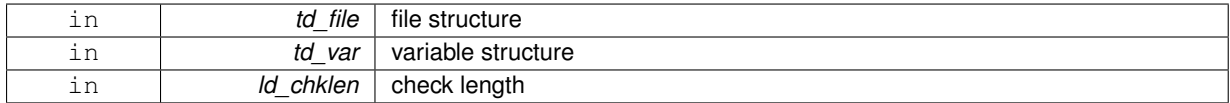

### **Returns**

true if dimension of variable and file structure agree

<span id="page-126-1"></span>**11.29.2.6 subroutine, public file::file\_del\_dim ( type(tfile), intent(inout)** *td\_file,* **type(tdim), intent(in)** *td\_dim* **)**

# This subroutine delete a dimension structure in file structure.

## **Parameters**

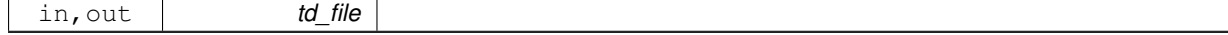

**Author**

J.Paul

**Date**

November, 2013 - Initial Version January, 2019

• clean dimension structure

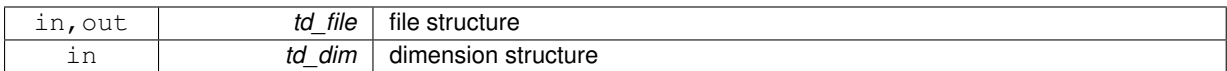

## <span id="page-127-1"></span>**11.29.2.7 integer(i4) function, public file::file\_get\_id ( type(tfile), dimension(:), intent(in)** *td\_file,* **character(len=**∗**), intent(in)** *cd\_name* **)**

This function return the file id, in a array of file structure, given file name.

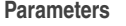

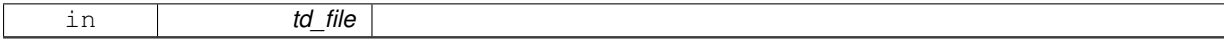

#### **Author**

J.Paul

### **Date**

November, 2013 - Initial Version

## **Parameters**

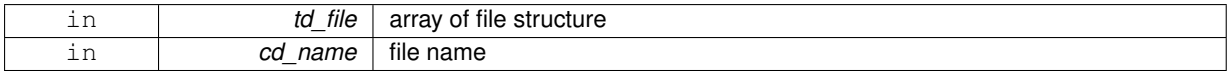

#### **Returns**

file id in array of file structure (0 if not found)

### <span id="page-127-0"></span>**11.29.2.8 character(len=lc) function, public file::file\_get\_type ( character(len=**∗**), intent(in)** *cd\_file* **)**

### **Parameters**

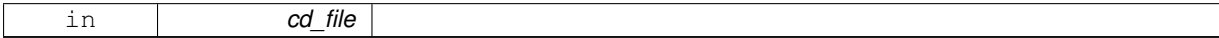

## **Author**

J.Paul

### **Date**

November, 2013 - Initial Version January, 2019

• netcdf4 files identify as netcdf file

#### **Parameters**

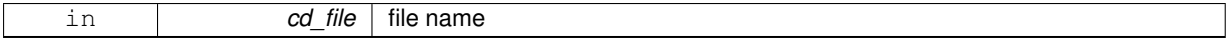

**Returns**

type of file

## <span id="page-127-2"></span>**11.29.2.9 integer(i4) function file::file\_get\_unit ( type(tfile), dimension(:), intent(in)** *td\_file* **)**

This function get the next unused unit in array of file structure.

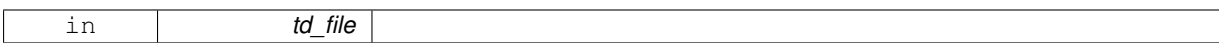

**Author**

J.Paul

**Date**

September, 2014 - Initial Version

### **Parameters**

<span id="page-128-0"></span>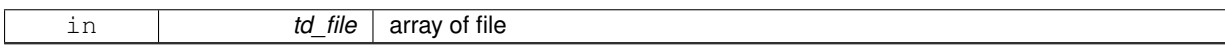

**11.29.2.10 type(tfile) function, public file::file\_init ( character(len=**∗**), intent(in)** *cd\_file,* **character(len=**∗**), intent(in), optional** *cd\_type,* **logical, intent(in), optional** *ld\_wrt,* **integer(i4), intent(in), optional** *id\_ew,* **integer(i4), intent(in), optional** *id\_perio,* **integer(i4), intent(in), optional** *id\_pivot,* **character(len=**∗**), intent(in), optional** *cd\_grid* **)**

This function initialize file structure.

### **Parameters**

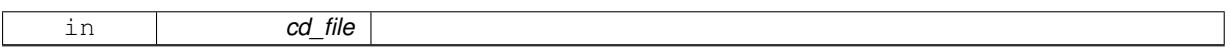

If cd\_type is not specify, check if file name include '.nc' or '.dimg' Optionally, you could specify:

- write mode (default .FALSE., ld\_wrt)
- East-West overlap (id\_ew)
- NEMO periodicity index (id\_perio)
- NEMO pivot point index F(0),T(1) (id\_pivot)
- grid type (default: 'ARAKAWA-C')

#### **Author**

J.Paul

#### **Date**

November, 2013 - Initial Version

### **Parameters**

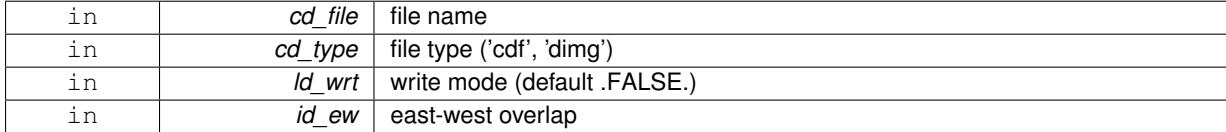

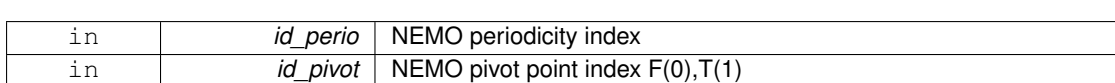

#### **Returns**

file structure

<span id="page-129-0"></span>**11.29.2.11 subroutine, public file::file\_move\_att ( type(tfile), intent(inout)** *td\_file,* **type(tatt), intent(in)** *td\_att* **)**

This subroutine move a global attribute structure from file structure.

in **cd\_grid** grid type (default 'ARAKAWA-C')

### **Parameters**

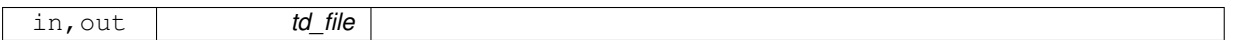

### **Warning**

change attribute id in file structure.

#### **Author**

J.Paul

**Date**

November, 2013 - Initial Version

## **Parameters**

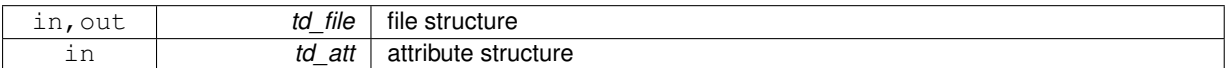

<span id="page-129-1"></span>**11.29.2.12 subroutine, public file::file\_move\_dim ( type(tfile), intent(inout)** *td\_file,* **type(tdim), intent(in)** *td\_dim* **)**

This subroutine move a dimension structure in file structure.

### **Parameters**

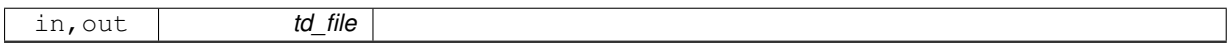

## **Warning**

change dimension order in file structure.

## **Author**

J.Paul

## **Date**

November, 2013 - Initial Version

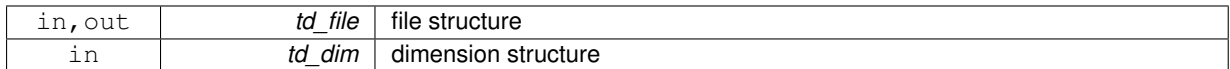

<span id="page-130-1"></span>**11.29.2.13 subroutine, public file::file\_move\_var ( type(tfile), intent(inout)** *td\_file,* **type(tvar), intent(in)** *td\_var* **)**

### **Parameters**

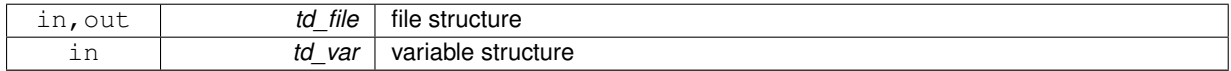

### <span id="page-130-2"></span>**11.29.2.14 subroutine, public file::file\_print ( type(tfile), intent(in)** *td\_file* **)**

This subroutine print some information about file strucutre.

#### **Parameters**

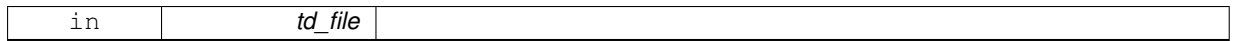

### **Author**

J.Paul

### **Date**

November, 2013 - Initial Version

### **Parameters**

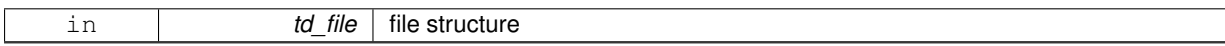

The documentation for this module was generated from the following file:

• src/file.f90

# <span id="page-130-0"></span>**11.30 file::file\_clean Interface Reference**

## **Public Member Functions**

- subroutine file clean unit (td file)
	- *This subroutine clean file strcuture.*
- subroutine file clean arr (td file)

*This subroutine clean file array of file strcuture.*

# **11.30.1 Member Function/Subroutine Documentation**

<span id="page-130-3"></span>**11.30.1.1 subroutine file::file\_clean::file\_\_clean\_arr ( type(tfile), dimension(:), intent(inout)** *td\_file* **)**

This subroutine clean file array of file strcuture.

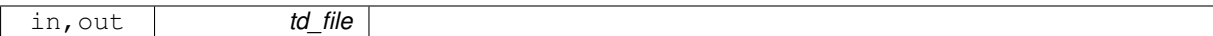

### **Author**

J.Paul

#### **Date**

Marsh, 2014 - Inital version

### **Parameters**

<span id="page-131-1"></span>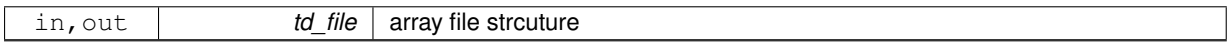

## **11.30.1.2 subroutine file::file\_clean::file\_\_clean\_unit ( type(tfile), intent(inout)** *td\_file* **)**

### This subroutine clean file strcuture.

**Parameters**

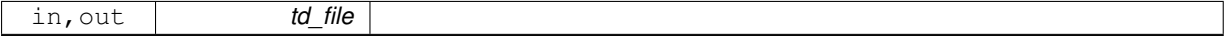

### **Author**

J.Paul

### **Date**

November, 2013 - Inital version January, 2019

- nullify attribute structure inside file structure
- nullify variable structure inside file structure

## **Parameters**

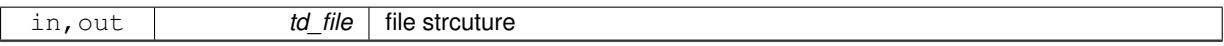

The documentation for this interface was generated from the following file:

• src/file.f90

# <span id="page-131-0"></span>**11.31 file::file\_copy Interface Reference**

# **Public Member Functions**

• type[\(tfile\)](#page-293-0) function file\_copy\_unit (td\_file)

*This subroutine copy file structure in another one.*

• type[\(tfile\)](#page-293-0) function, dimension(size(td\_file(:))) file  $\cos y \arctan (t d$  file)

*This subroutine copy a array of file structure in another one.*

# **11.31.1 Member Function/Subroutine Documentation**

<span id="page-132-0"></span>**11.31.1.1 type(tfile) function, dimension(size(td\_file(:))) file::file\_copy::file\_\_copy\_arr ( type(tfile), dimension(:), intent(in)** *td\_file* **)**

This subroutine copy a array of file structure in another one.

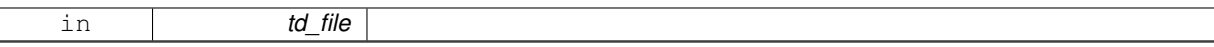

file variable and attribute value are copied in a temporary array, so input and output file structure value do not point on the same "memory cell", and so on are independant.

### **Note**

new file is assume to be closed.

### **Warning**

do not use on the output of a function who create or read an structure (ex: tl file=file copy(file init()) is forbidden). This will create memory leaks.

to avoid infinite loop, do not use any function inside this subroutine

### **Author**

J.Paul

### **Date**

November, 2013 - Initial Version November, 2014

• use function instead of overload assignment operator (to avoid memory leak)

### **Parameters**

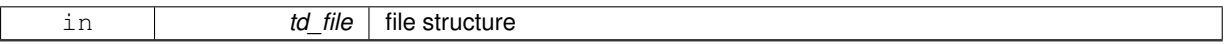

#### **Returns**

copy of input array of file structure

<span id="page-133-0"></span>**11.31.1.2 type(tfile) function file::file\_copy::file\_\_copy\_unit ( type(tfile), intent(in)** *td\_file* **)**

This subroutine copy file structure in another one.

### **Parameters**

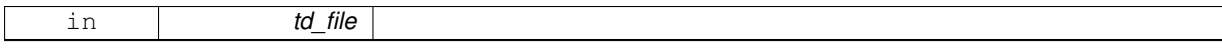

file variable and attribute value are copied in a temporary array, so input and output file structure value do not point on the same "memory cell", and so on are independant.

### **Note**

new file is assume to be closed.

#### **Warning**

do not use on the output of a function who create or read an structure (ex: tl file=file copy(file init()) is forbidden). This will create memory leaks. to avoid infinite loop, do not use any function inside this subroutine

**Author**

J.Paul

### **Date**

November, 2013 - Initial Version

November, 2014

• use function instead of overload assignment operator (to avoid memory leak)

January, 2019

• clean variable structure

#### **Parameters**

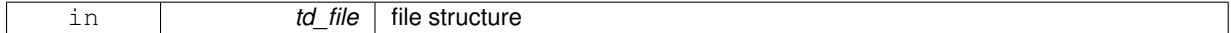

#### **Returns**

copy of input file structure

The documentation for this interface was generated from the following file:

• src/file.f90

# <span id="page-134-0"></span>**11.32 file::file\_del\_att Interface Reference**

## **Public Member Functions**

- subroutine file del att name (td file, cd name) *This subroutine delete a global attribute structure in file structure, given attribute name.*
- subroutine file\_del\_att\_str (td\_file, td\_att) *This subroutine delete a global attribute structure from file structure, given attribute structure.*

## **11.32.1 Member Function/Subroutine Documentation**

<span id="page-134-1"></span>**11.32.1.1 subroutine file::file\_del\_att::file\_\_del\_att\_name ( type(tfile), intent(inout)** *td\_file,* **character(len=**∗**), intent(in)** *cd\_name* **)**

This subroutine delete a global attribute structure in file structure, given attribute name.

### **Parameters**

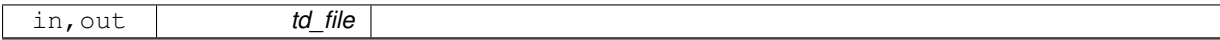

### **Author**

J.Paul

**Date**

November, 2013 - Initial Version

February, 2015

• define local attribute structure to avoid mistake with pointer

January, 2019

• clean attribute structure

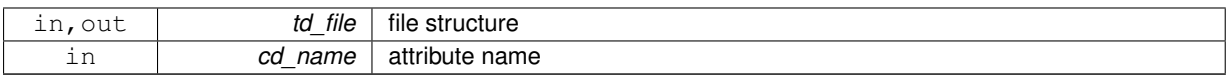

<span id="page-135-1"></span>**11.32.1.2 subroutine file::file\_del\_att::file\_\_del\_att\_str ( type(tfile), intent(inout)** *td\_file,* **type(tatt), intent(in)** *td\_att* **)**

This subroutine delete a global attribute structure from file structure, given attribute structure.

## **Parameters**

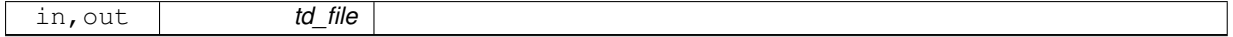

**Author**

J.Paul

### **Date**

November, 2013 - Initial Version January, 2019

• clean attribute structure

#### **Parameters**

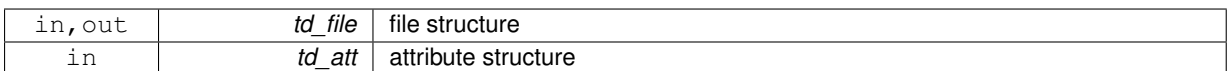

The documentation for this interface was generated from the following file:

• src/file.f90

# <span id="page-135-0"></span>**11.33 file::file\_del\_var Interface Reference**

### **Public Member Functions**

• subroutine file\_del\_var\_name (td\_file, cd\_name)

*This subroutine delete a variable structure in file structure, given variable name or standard name.*

• subroutine file del var str (td file, td var) *This subroutine delete a variable structure in file structure, given variable structure.*

## **11.33.1 Member Function/Subroutine Documentation**

<span id="page-135-2"></span>**11.33.1.1 subroutine file::file\_del\_var::file\_\_del\_var\_name ( type(tfile), intent(inout)** *td\_file,* **character(len=**∗**), intent(in)** *cd\_name* **)**

This subroutine delete a variable structure in file structure, given variable name or standard name.

#### **Parameters**

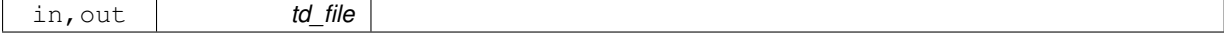

# **Author**

J.Paul

## **Date**

November, 2013 - Initial Version February, 2015

• define local variable structure to avoid mistake with pointer

### **Parameters**

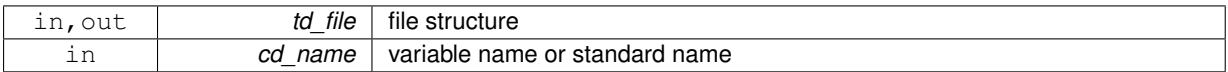

<span id="page-136-1"></span>**11.33.1.2 subroutine file::file\_del\_var::file\_\_del\_var\_str ( type(tfile), intent(inout)** *td\_file,* **type(tvar), intent(in)** *td\_var* **)**

This subroutine delete a variable structure in file structure, given variable structure.

### **Parameters**

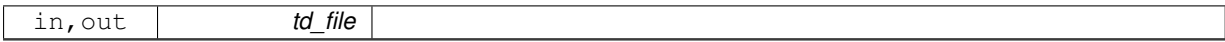

### **Author**

J.Paul

## **Date**

November, 2013 - Initial Version January, 2019

• clean variable structure

## **Parameters**

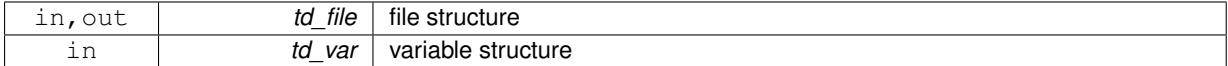

The documentation for this interface was generated from the following file:

• src/file.f90

# <span id="page-136-0"></span>**11.34 file::file\_rename Interface Reference**

## **Public Member Functions**

• character(len=lc) function file rename char (cd file, id num)

*This function rename file name, given processor number.*

• type[\(tfile\)](#page-293-0) function file\_rename\_str (td\_file, id\_num) *This function rename file name, given file structure.*

# **11.34.1 Member Function/Subroutine Documentation**

<span id="page-137-0"></span>**11.34.1.1 character(len=lc) function file::file\_rename::file\_\_rename\_char ( character(len=**∗**), intent(in)** *cd\_file,* **integer(i4), intent(in), optional** *id\_num* **)**

This function rename file name, given processor number.

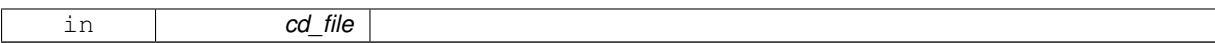

If no processor number is given, return file name without number If processor number is given, return file name with new number

**Author**

J.Paul

**Date**

November, 2013 - Initial Version

### **Parameters**

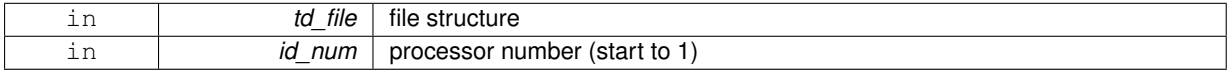

#### **Returns**

file name

<span id="page-138-0"></span>**11.34.1.2 type(tfile) function file::file\_rename::file\_\_rename\_str ( type(tfile), intent(in)** *td\_file,* **integer(i4), intent(in), optional** *id\_num* **)**

This function rename file name, given file structure.

### **Parameters**

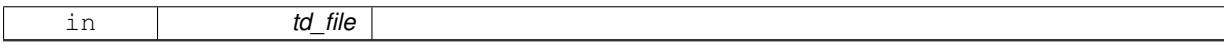

If no processor number is given, return file name without number I processor number is given, return file name with new number

## **Author**

J.Paul

**Date**

November, 2013 - Initial Version

#### **Parameters**

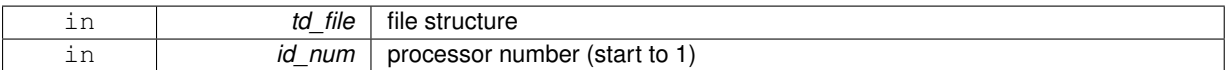

#### **Returns**

file structure

The documentation for this interface was generated from the following file:

• src/file.f90

# **11.35 filter Module Reference**

This module is filter manager.

**Data Types**

• interface [filter\\_fill\\_value](#page-140-0)

### **11.35.1 Detailed Description**

This module is filter manager.

Filtering method to be used is specify inside variable strcuture, as array of string character. td\_var%c\_filter(1) string character is the filter name choose between:

- 'hann'
	- $-$  rad  $<$  cutoff :  $filter = 0.5 + 0.5 * COS(\pi * \frac{rad}{cutoff})$
	- $-$  rad  $>$  cutoff : *filter* = 0
- 'hamming'
	- $-$  rad  $<$  cutoff : *filter* = 0.54 + 0.46 ∗  $COS(\pi*\frac{rad}{cutoff})$  $-$  rad  $>$  cutoff : *filter* = 0
- 'blackman'
	- $-$  rad  $<$  cutoff :  $filter = 0.42 + 0.5 * COS(\pi * \frac{rad}{cutoff}) + 0.08 * COS(2\pi * \frac{rad}{cutoff})$
	- $-$  rad  $>$  cutoff : *filter* = 0
- 'gauss'

$$
- filter = exp(-(\alpha * rad^2)/(2 * cutoff^2))
$$

• 'butterworth'

- *filter* = 
$$
1/(1 + (rad^2/cutoff^2)^\alpha)
$$
 with  $rad = \sqrt{(dist - radius)^2}$ 

td\_var%c\_filter(2) string character is the number of turn to be done

td var%c filter(3) string character is the cut-off frequency td var%c filter(4) string character is the halo radius (count in number of mesh grid)

td var%c filter(5) string character is the alpha parameter (for gauss and butterworth method)

**Note**

Filter method could be specify for each variable in namelist *namvar*, defining string character *cn\_varinfo*. None by default.

Filter method parameters are informed inside bracket.

• α parameter is added for *gauss* and *butterworth* methods

The number of turn is specify using '∗' separator. Example:

• cn\_varinfo='varname1:flt=2∗hamming( *cuto f f* , *radius*)', 'varname2:flt=gauss( *cuto f f* , *radius*, α)'

to filter variable value:

### CALL filter\_fill\_value( td\_var )

• td\_var is variable structure

## **Author**

J.Paul

## **Date**

November, 2013 - Initial Version

### **Note**

Software governed by the CeCILL licence (NEMOGCM/NEMO\_CeCILL.txt)

The documentation for this module was generated from the following file:

• src/filter.f90

# <span id="page-140-0"></span>**11.36 filter::filter\_fill\_value Interface Reference**

### **Public Member Functions**

• subroutine [filter\\_\\_fill\\_value\\_wrapper](#page-140-1) (td\_var) *This subroutine filter variable value.*

### **11.36.1 Member Function/Subroutine Documentation**

<span id="page-140-1"></span>**11.36.1.1 subroutine filter::filter\_fill\_value::filter\_\_fill\_value\_wrapper ( type(tvar), intent(inout)** *td\_var* **)**

### This subroutine filter variable value.

**Parameters**

in,out *td\_var*

it checks if filtering method is available, gets parameter value, and launch filter\_\_fill\_value

### **Author**

J.Paul

## **Date**

November, 2013 - Initial Version

### **Parameters**

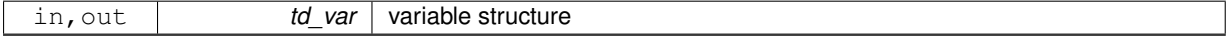

The documentation for this interface was generated from the following file:

• src/filter.f90

# **11.37 global Module Reference**

This module defines global variables and parameters.

# <span id="page-141-0"></span>**Public Attributes**

<span id="page-141-13"></span><span id="page-141-12"></span><span id="page-141-11"></span><span id="page-141-10"></span><span id="page-141-9"></span><span id="page-141-8"></span><span id="page-141-7"></span><span id="page-141-6"></span><span id="page-141-5"></span><span id="page-141-4"></span><span id="page-141-3"></span><span id="page-141-2"></span><span id="page-141-1"></span>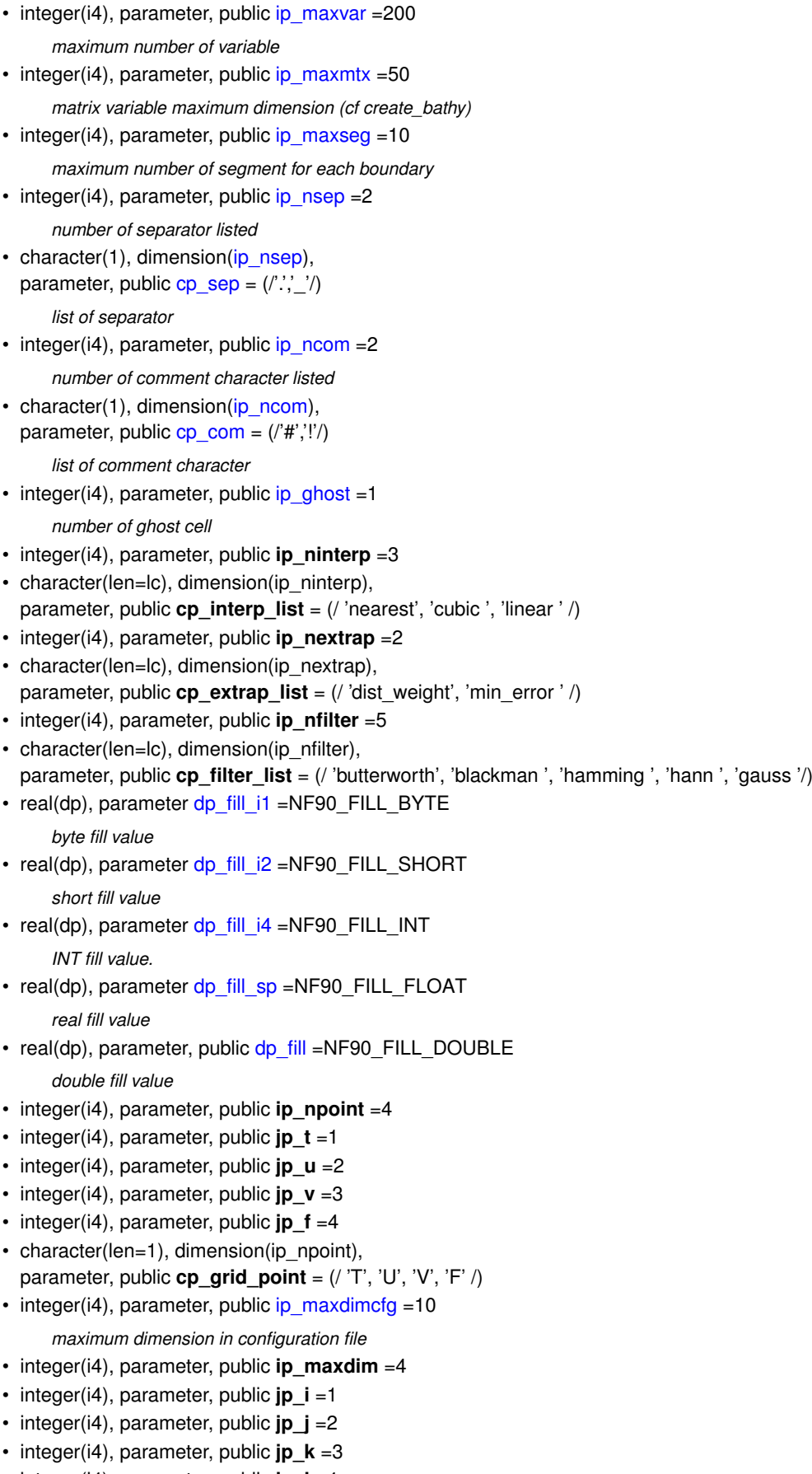

```
• character(len=ip_maxdim),
 cp_dimorder = 'xyzt'
    dimension order to output
```
- $\cdot$  integer(i4), parameter, public **ip** ncard =4
- character(len=lc), dimension(ip\_ncard), parameter, public **cp\_card** = (/ 'north', 'south', 'east ', 'west ' /)
- integer(i4), parameter, public **jp\_north** =1
- $\cdot$  integer(i4), parameter, public **jp** south =2
- integer(i4), parameter, public **jp\_east** =3
- <span id="page-142-1"></span>• integer(i4), parameter, public **jp\_west** =4
- $\cdot$  integer(i4), parameter, public [ip\\_maxdumcfg](#page-142-1) = 10
- *maximum dummy variable, dimension, or attribute in configuration file*
- <span id="page-142-2"></span>• integer(i4), parameter, public ip  $kddim = 3$

### *kd-tree dimensions (x/y/z)*

- <span id="page-142-3"></span>• character(len=lc), parameter, public [cp\\_url](#page-142-3) ="\$URL: https://svn.mercator-ocean.fr/svnroot/mo/REG/SIREN/trunk/Siren/src/global.f90 \$" *svn url*
- character(len=lc), parameter **cp\_version** = "\$Revision: 17701 \$"
- character(len=lc), parameter **cp\_author** = "\$Author: jpaul \$"
- character(len=lc), parameter **cp\_date** = "\$Date: 2020-07-27 14:55:28 +0200 (Mon, 27 Jul 2020) \$"

## **11.37.1 Detailed Description**

This module defines global variables and parameters.

#### **Author**

J.paul

## **Date**

November, 2013 - Initial Version September, 2015

• define fill value for each variable type

January, 2019

• define svn URL variable

October, 2019

• define svn Revision, Date, and Author variable

### **Note**

Software governed by the CeCILL licence (NEMOGCM/NEMO\_CeCILL.txt)

The documentation for this module was generated from the following file:

• src/global.f90

# **11.38 grid Module Reference**

This module is grid manager.

## **Data Types**

- interface [grid\\_get\\_closest](#page-153-0)
- interface [grid\\_get\\_coarse\\_index](#page-155-0)
- interface [grid\\_get\\_ew\\_overlap](#page-158-0)
- interface [grid\\_get\\_fine\\_offset](#page-160-0)
- interface [grid\\_get\\_ghost](#page-164-0)
- interface grid get info
- interface [grid\\_get\\_perio](#page-167-0)
- interface [grid\\_get\\_pivot](#page-169-0)

## **Public Member Functions**

• logical function, public [grid\\_is\\_north\\_fold](#page-152-0) (td\_lat)

*This subroutine check if there is north fold.*

- subroutine, public [grid\\_check\\_dom](#page-149-0) (td\_coord, id\_imin, id\_imax, id\_jmin, id\_jmax)
- *This subroutine check domain validity.* • logical function, public [grid\\_is\\_global](#page-152-1) (td\_lon, td\_lat)
	- *This function check if grid is global or not.*
- real(dp) function, dimension(size(dd\_lon(:,:),  $dim=1$  $dim=1$ , size(dd\_lon(:,:),  $dim=2$ )), public [grid\\_distance](#page-150-0) (dd\_lon, dd\_lat, dd\_lonA, dd\_latA)
	- *This function compute the distance between a point A and grid points.*
- subroutine, public [grid\\_check\\_coincidence](#page-148-0) (td\_coord0, td\_coord1, id\_imin0, id\_imax0, id\_jmin0, id\_jmax0, id\_rho)

*This subroutine check target and source grid coincidence.*

• subroutine, public grid add ghost (td var, id ghost)

*This subroutine add ghost cell at boundaries.*

- subroutine, public [grid\\_del\\_ghost](#page-150-1) (td\_var, id\_ghost)
	- *This subroutine delete ghost cell at boundaries.*
- integer(i4) function. dimension(td\_var%t\_dim(1)%i\_len,td\_var%t\_dim(2)%i\_len), public [grid\\_split\\_domain](#page-152-2) (td\_var, id\_level)
	- *This subroutine compute closed sea domain.*
- subroutine, public [grid\\_fill\\_small\\_dom](#page-151-0) (td\_var, id\_mask, id\_minsize) *This subroutine fill small closed sea with fill value.*
- subroutine, public [grid\\_fill\\_small\\_msk](#page-151-1) (id\_mask, id\_minsize) *This subroutine fill small domain inside bigger one.*

## **Public Attributes**

 $\cdot$  integer(i4), parameter **im\_max\_overlap** = 5

## **11.38.1 Detailed Description**

This module is grid manager.

to get NEMO pivot point index:

il\_pivot=grid\_get\_pivot(td\_file)

 $\cdot$  il pivot is NEMO pivot point index  $F(0)$ , T(1)
• td\_file is mpp structure

to get NEMO periodicity index:

il perio=grid get perio(td file)

- il\_perio is NEMO periodicity index (0,1,2,3,4,5,6)
- td\_file is mpp structure

to check domain validity:

CALL grid check dom(td\_coord, id\_imin, id\_imax, id\_jmin, id\_jmax)

- td\_coord is coordinates mpp structure
- id imin is i-direction lower left point indice
- id imax is i-direction upper right point indice
- id jmin is j-direction lower left point indice
- id jmax is j-direction upper right point indice

to get closest source grid indices of target grid domain:

il\_index(:,:)=grid\_get\_coarse\_index(td\_coord0, td\_coord1, [id\_rho,] [cd\_point])

#### or

il\_index(:,:)=grid\_get\_coarse\_index(td\_lon0, td\_lat0, td\_coord1, [id\_rho,] [cd\_point])

#### or

```
il_index(:,:)=grid_get_coarse_index(td_coord0, td_lon1, td_lat1,
                                  [id_rho,] [cd_point])
```
#### or

il\_index(:,:)=grid\_get\_coarse\_index(td\_lon0, td\_lat0, td\_lon1, td\_lat1, [id\_rho,] [cd\_point])

- il\_index(:,:) is source grid indices  $\left/$   $\right/$  imin0, imax0  $\left/$ ,  $\left/$  jmin0, jmax0  $\left/$ )  $\right/$
- td\_coord0 is source grid coordinate mpp structure
- td\_coord1 is target grid coordinate mpp structure
- td lon0 is source grid longitude variable structure
- td lat0 is source grid latitude variable structure
- td\_lon1 is target grid longitude variable structure
- td\_lat1 is target grid latitude variable structure
- id rho is array of refinment factor (default 1)

• cd\_point is Arakawa grid point (default 'T')

to know if grid is global:

ll\_global=grid\_is\_global(td\_lon, td\_lat)

- td lon is longitude variable structure
- td lat is latitude variable structure

to know if grid contains north fold:

ll\_north=grid\_is\_north\_fold(td\_lat)

• td lat is latitude variable structure

to get source grid indices of the closest point from one target grid point:

```
il\_index(:)=grid\_get\_closest(dd\_lon0(:,:), dd\_lat0(:,:), dd\_lon1, dd\_lat1[,dd_fill] [,cd_pos])
```
- il\_index(:) is source grid indices (/ i0, j0 /)
- dd lon0 is source grid array of longitude value (real(8))
- dd\_lat0 is source grid array of latitude value (real(8))
- dd lon1 is target grid longitude value (real(8))
- dd lat1 is target grid latitude value (real(8))
- dd\_fill
- cd\_pos

to compute distance between a point A and grid points:

il\_dist(:,:)=grid\_distance(dd\_lon, dd\_lat, dd\_lona, dd\_lata)

- il\_dist(:,:) is array of distance between point A and grid points
- dd lon is array of longitude value (real(8))
- dd\_lat is array of longitude value (real(8))
- dd\_lonA is longitude of point A (real(8))
- dd\_latA is latitude of point A (real(8))

to get offset between target grid and source grid:

```
il_offset(:,:)=grid_get_fine_offset(td_coord0,
                                    id_imin0, id_jmin0, id_imax0, id_jmax0,
                                    td_coord1
                                    [,id_rho] [,cd_point])
```

```
il_offset(:,:)=grid_get_fine_offset(dd_lon0, dd_lat0,
                                     id_imin0, id_jmin0,id_imax0, id_jmax0,
                                     td_coord1
                                     [,id_rho] [,cd_point])
or
il_offset(:,:)=grid_get_fine_offset(td_coord0,
                                     id_imin0, id_jmin0, id_imax0, id_jmax0,
                                     dd_lon1, dd_lat1
                                     [, id_rho] [, cd_point])
or
```

```
il_offset(:,:)=grid_get_fine_offset(dd_lon0, dd_lat0,
                                    id_imin0, id_jmin0, id_imax0, id_jmax0,
                                    dd_lon1, dd_lat1
                                    [,id_rho] [,cd_point])
```
- il\_offset(:,:) is offset array (/ (/ i\_offset\_left, i\_offset\_right /), (/ j\_offset\_lower, j\_offset\_upper /) /)
- td\_coord0 is source grid coordinate mpp structure
- dd lon0 is source grid longitude array (real(8))
- dd lat0 is source grid latitude array (real(8))
- id imin0 is source grid lower left corner i-indice of target grid domain
- id jmin0 is source grid lower left corner j-indice of target grid domain
- id imax0 is source grid upper right corner i-indice of target grid domain
- id jmax0 is source grid upper right corner j-indice of target grid domain
- td\_coord1 is target grid coordinate mpp structure
- dd lon1 is target grid longitude array (real(8))
- dd\_lat1 is target grid latitude array (real(8))
- id\_rho is array of refinment factor (default 1)
- cd\_point is Arakawa grid point (default 'T')

to check target and source grid coincidence:

```
CALL grid_check_coincidence(td_coord0, td_coord1,
                            id_imin0, id_imax0, id_imin0, id_imax0
                            , id rho)
```
- td\_coord0 is source grid coordinate mpp structure
- td\_coord1 is target grid coordinate mpp structure
- id imin0 is source grid lower left corner i-indice of target grid domain
- id\_imax0 is source grid upper right corner i-indice of target grid domain
- id jmin0 is source grid lower left corner j-indice of target grid domain
- id jmax0 is source grid upper right corner j-indice of target grid domain
- id rho is array of refinement factor

to add ghost cell at boundaries:

#### CALL grid\_add\_ghost(td\_var, id\_ghost)

- td\_var is array of variable structure
- id ghost is 2D array of ghost cell factor

to delete ghost cell at boundaries:

## CALL grid\_del\_ghost(td\_var, id\_ghost)

- td\_var is array of variable structure
- id\_ghost is 2D array of ghost cell factor

to get ghost cell factor (use or not):

il\_factor(:)= grid\_get\_ghost( td\_var )

### or

il\_factor(:)= grid\_get\_ghost( td\_mpp )

- il factor(:) is array of ghost cell factor (0 or 1)
- td\_var is variable structure
- td\_mpp is mpp sturcture

to compute closed sea domain:

il\_mask(:,:)=grid\_split\_domain(td\_var, [id\_level])

- il\_mask(:,:) is domain mask
- td\_var is variable strucutre
- id\_level is level to be used [optional]

to fill small closed sea with \_FillValue:

#### CALL grid\_fill\_small\_dom(td\_var, id\_mask, [id\_minsize])

- td\_var is variable structure
- id mask is domain mask (from grid split domain)
- id\_minsize is minimum size of sea to be kept [optional]

**Author**

J.Paul

## **Date**

November, 2013 - Initial Version September, 2014

• add header

October, 2014

• use mpp file structure instead of file

February, 2015

• add function grid fill\_small\_msk to fill small domain inside bigger one

## February, 2016

- improve way to check coincidence (bug fix)
- manage grid cases for T,U,V or F point, with even or odd refinment (bug fix)

April, 2016

• add function to get closest grid point using source grid coordinates strucutre

May, 2019

• define as module variable im\_max\_overlap

### **Note**

Software governed by the CeCILL licence (NEMOGCM/NEMO\_CeCILL.txt)

## **11.38.2 Member Function/Subroutine Documentation**

**11.38.2.1 subroutine, public grid::grid\_add\_ghost ( type(tvar), intent(inout)** *td\_var,* **integer(i4), dimension(2,2), intent(in)** *id\_ghost* **)**

This subroutine add ghost cell at boundaries.

#### **Parameters**

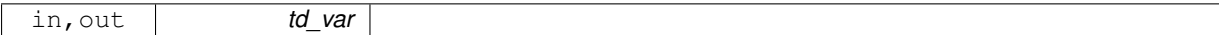

**Author**

J.Paul

**Date**

November, 2013 - Initial version

**Parameters**

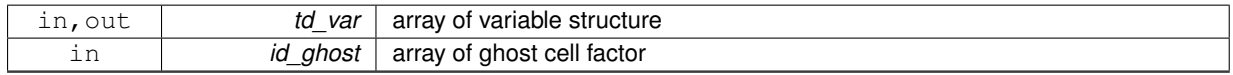

**11.38.2.2 subroutine, public grid::grid\_check\_coincidence ( type(tmpp), intent(in)** *td\_coord0,* **type(tmpp), intent(in)** *td\_coord1,* **integer(i4), intent(in)** *id\_imin0,* **integer(i4), intent(in)** *id\_imax0,* **integer(i4), intent(in)** *id\_jmin0,* **integer(i4), intent(in)** *id\_jmax0,* **integer(i4), dimension(:), intent(in)** *id\_rho* **)**

This subroutine check target and source grid coincidence.

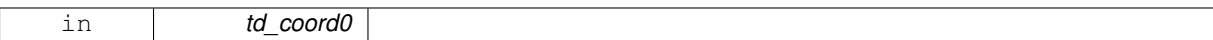

**Author**

J.Paul

## **Date**

November, 2013- Initial Version October, 2014

• work on mpp file structure instead of file structure

February, 2016

- use F-point to check coincidence for even refinment
- use F-point estimation, if can not read it.

## **Parameters**

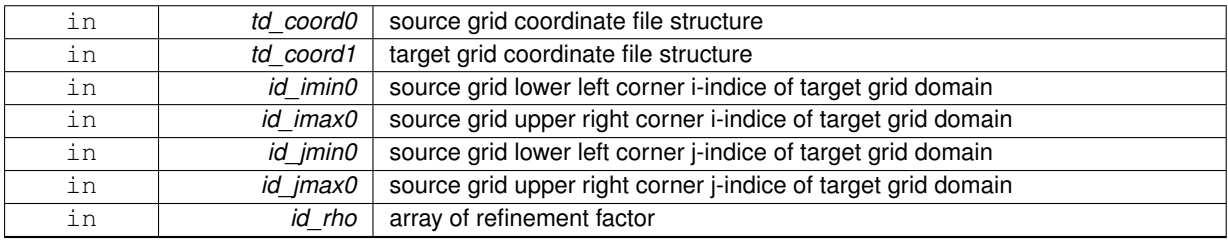

**11.38.2.3 subroutine, public grid::grid\_check\_dom ( type(tmpp), intent(in)** *td\_coord,* **integer(i4), intent(in)** *id\_imin,* **integer(i4), intent(in)** *id\_imax,* **integer(i4), intent(in)** *id\_jmin,* **integer(i4), intent(in)** *id\_jmax* **)**

## This subroutine check domain validity.

**Parameters**

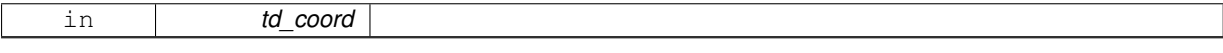

If maximum latitude greater than 88°N, program will stop.

**Note**

Not able to manage north fold for now.

### **Author**

J.Paul

## **Date**

November, 2013 - Initial Version

October, 2014

• work on mpp file structure instead of file structure

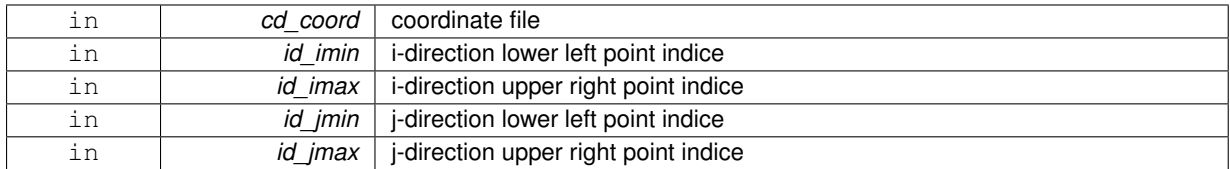

## **11.38.2.4 subroutine, public grid::grid\_del\_ghost ( type(tvar), intent(inout)** *td\_var,* **integer(i4), dimension(2,2), intent(in)** *id\_ghost* **)**

This subroutine delete ghost cell at boundaries.

#### **Parameters**

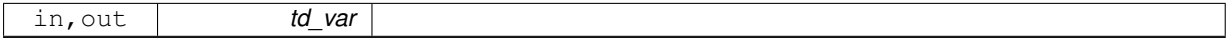

## **Author**

J.Paul

#### **Date**

November, 2013 - Initial version

#### **Parameters**

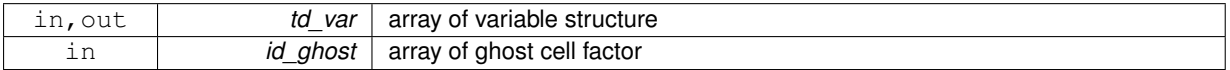

**11.38.2.5 real(dp) function, dimension(size(dd\_lon(:,:),dim=1), size(dd\_lon(:,:),dim=2)), public grid::grid\_distance ( real(dp), dimension(:,:), intent(in)** *dd\_lon,* **real(dp), dimension(:,:), intent(in)** *dd\_lat,* **real(dp), intent(in)** *dd\_lonA,* **real(dp), intent(in)** *dd\_latA* **)**

This function compute the distance between a point A and grid points.

### **Parameters**

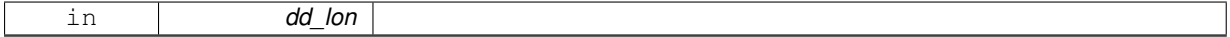

**Author**

J.Paul

**Date**

November, 2013 - Initial Version

## **Parameters**

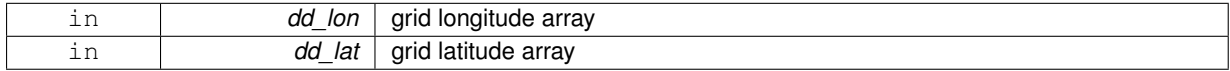

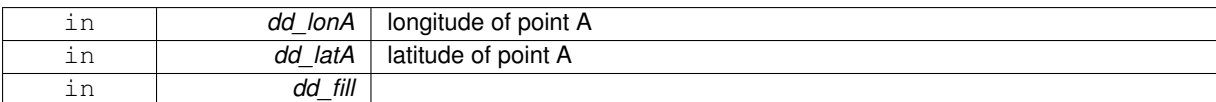

#### **Returns**

array of distance between point A and grid points.

**11.38.2.6 subroutine, public grid::grid\_fill\_small\_dom ( type(tvar), intent(inout)** *td\_var,* **integer(i4), dimension(:,:), intent(in)** *id\_mask,* **integer(i4), intent(in), optional** *id\_minsize* **)**

### This subroutine fill small closed sea with fill value.

**Parameters**

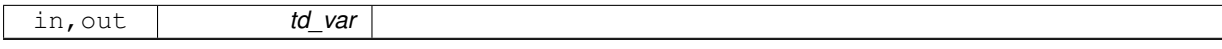

the minimum size (number of point) of closed sea to be kept could be sepcify with id\_minsize. By default only the biggest sea is preserve.

#### **Author**

J.Paul

### **Date**

November, 2013 - Initial Version

### **Parameters**

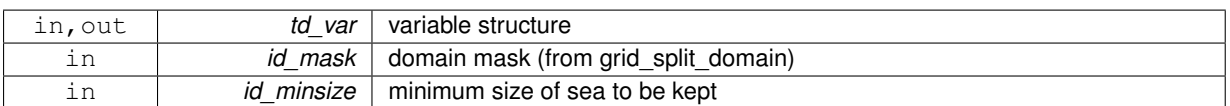

**11.38.2.7 subroutine, public grid::grid\_fill\_small\_msk ( integer(i4), dimension(:,:), intent(inout)** *id\_mask,* **integer(i4), intent(in)** *id\_minsize* **)**

This subroutine fill small domain inside bigger one.

### **Parameters**

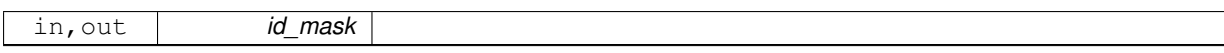

the minimum size (number of point) of domain sea to be kept is specified by id minsize. smaller domain are included in the one they are embedded.

#### **Author**

J.Paul

**Date**

Ferbruay, 2015 - Initial Version

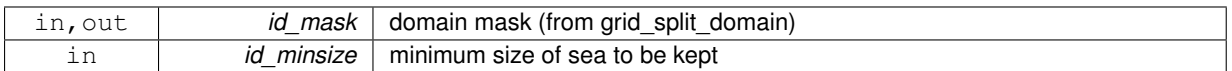

**11.38.2.8 logical function, public grid::grid\_is\_global ( type(tvar), intent(in)** *td\_lon,* **type(tvar), intent(in)** *td\_lat* **)**

This function check if grid is global or not.

## **Parameters**

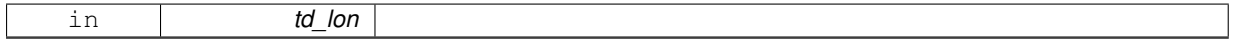

## **Author**

J.Paul

#### **Date**

November, 2013 - Initial Version

## **Parameters**

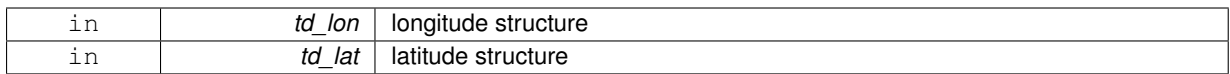

#### **Returns**

true if grid is global

### **11.38.2.9 logical function, public grid::grid\_is\_north\_fold ( type(tvar), intent(in)** *td\_lat* **)**

## This subroutine check if there is north fold.

### **Parameters**

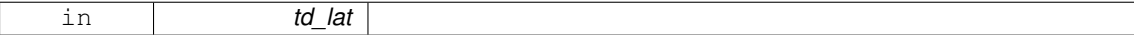

check if maximum latitude greater than 88°N

#### **Author**

J.Paul

### **Date**

November, 2013 - Initial Version

#### **Parameters**

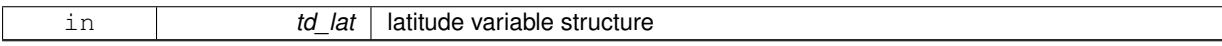

**Returns**

true if there is north fold

**11.38.2.10 integer(i4) function, dimension(td\_var%t\_dim(1)%i\_len, td\_var%t\_dim(2)%i\_len ), public grid::grid\_split\_domain ( type(tvar), intent(in)** *td\_var,* **integer(i4), intent(in), optional** *id\_level* **)**

This subroutine compute closed sea domain.

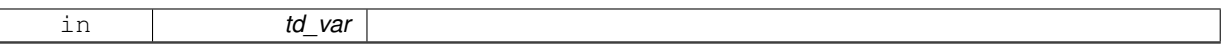

to each domain is associated a negative value id (from -1 to ...) optionaly you could specify which level use (default 1)

## **Author**

J.Paul

## **Date**

November, 2013 - Initial Version

#### **Parameters**

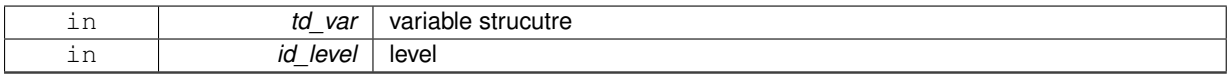

### **Returns**

domain mask

The documentation for this module was generated from the following file:

• src/grid.f90

# <span id="page-153-1"></span>**11.39 grid::grid\_get\_closest Interface Reference**

## **Public Member Functions**

- integer(i4) function, dimension(2) grid get closest str (td coord0, dd lon1, dd lat1, cd pos, dd fill) *This function return grid indices of the closest point from point (lon1,lat1)*
- integer(i4) function, dimension(2) grid\_get\_closest\_arr (dd\_lon0, dd\_lat0, dd\_lon1, dd\_lat1, cd\_pos, dd\_fill) *This function return grid indices of the closest point from point (lon1,lat1)*

## **11.39.1 Member Function/Subroutine Documentation**

<span id="page-153-0"></span>**11.39.1.1 integer(i4) function, dimension(2) grid::grid\_get\_closest::grid\_\_get\_closest\_arr ( real(dp), dimension(:,:), intent(in)** *dd\_lon0,* **real(dp), dimension(:,:), intent(in)** *dd\_lat0,* **real(dp), intent(in)** *dd\_lon1,* **real(dp), intent(in)** *dd\_lat1,* **character(len=**∗**), intent(in), optional** *cd\_pos,* **real(dp), intent(in), optional** *dd\_fill* **)**

This function return grid indices of the closest point from point (lon1,lat1)

## **Parameters**

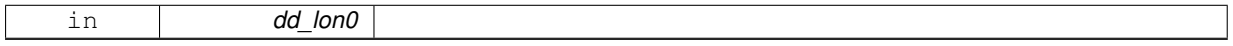

**Note**

overlap band should have been already removed from source grid array of longitude and latitude, before running this function

if you add cd\_pos argument, you could choice to return closest point at

• lower left (ll) of the point

- lower right (lr) of the point
- upper left (ul) of the point
- upper right (ur) of the point
- lower (lo) of the point
- upper (up) of the point
- left (le) of the point
- right (ri) of the point

#### **Author**

J.Paul

## **Date**

November, 2013 - Initial Version February, 2015

• change dichotomy method to manage ORCA grid

February, 2016

• add optional use of relative position

### **Parameters**

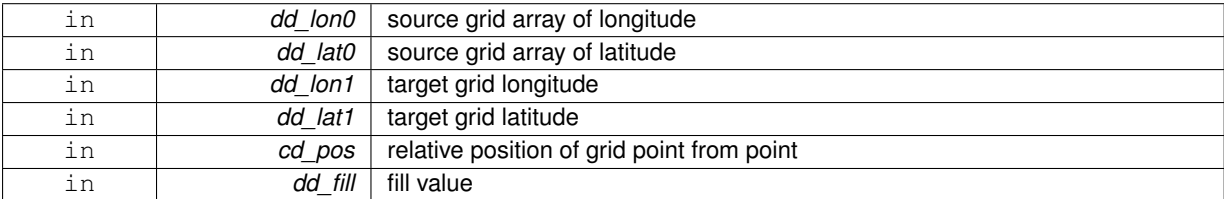

## **Returns**

source grid indices of closest point of target grid point

<span id="page-154-0"></span>**11.39.1.2 integer(i4) function, dimension(2) grid::grid\_get\_closest::grid\_\_get\_closest\_str ( type(tmpp ), intent(in)** *td\_coord0,* **real(dp), intent(in)** *dd\_lon1,* **real(dp), intent(in)** *dd\_lat1,* **character(len=**∗**), intent(in), optional** *cd\_pos,* **real(dp), intent(in), optional** *dd\_fill* **)**

This function return grid indices of the closest point from point (lon1,lat1)

**Parameters**

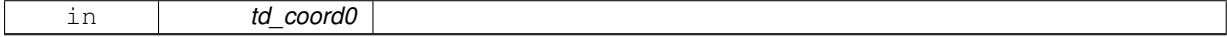

**Note**

overlap band should have been already removed from source grid array of longitude and latitude, before running this function

if you add cd\_pos argument, you could choice to return closest point at

- lower left (ll) of the point
- lower right (lr) of the point
- upper left (ul) of the point
- upper right (ur) of the point
- lower (lo) of the point
- upper (up) of the point
- left (le) of the point
- right (ri) of the point

## **Author**

J.Paul

## **Date**

April, 2016 - Initial Version

October, 2016

• use max of zero and east-west overlap instead of east-west overlap

## **Parameters**

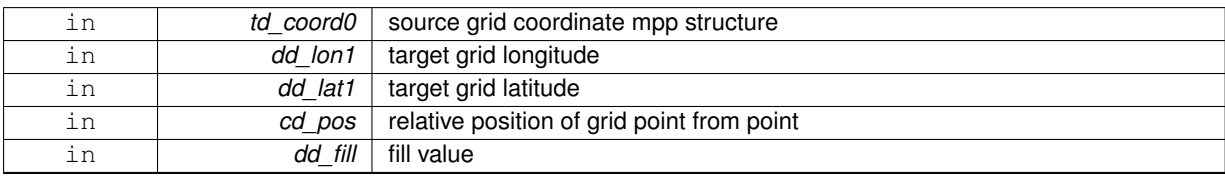

### **Returns**

source grid indices of closest point of target grid point

The documentation for this interface was generated from the following file:

• src/grid.f90

# **11.40 grid::grid\_get\_coarse\_index Interface Reference**

## **Public Member Functions**

- integer(i4) function,
- dimension(2, 2) grid\_get\_coarse\_index\_ff (td\_coord0, td\_coord1, id\_rho, cd\_point) *This function get closest source grid indices of target grid domain.*
- integer(i4) function, dimension(2, 2) grid get coarse index cf (td lon0, td lat0, td coord1, id rho, cd point) *This function get closest source grid indices of target grid domain.*
- integer(i4) function, dimension(2, 2) grid\_get\_coarse\_index\_fc (td\_coord0, td\_lon1, td\_lat1, id\_rho, cd\_point) *This function get closest source grid indices of target grid domain.* • integer(i4) function,
	- dimension(2, 2) grid\_get\_coarse\_index\_cc (td\_lon0, td\_lat0, td\_lon1, td\_lat1, id\_rho, cd\_point)

## **11.40.1 Member Function/Subroutine Documentation**

<span id="page-155-0"></span>**11.40.1.1 integer(i4) function, dimension(2,2) grid::grid\_get\_coarse\_index::grid\_\_get\_coarse\_index\_cc ( type(tvar), intent(in)** *td\_lon0,* **type(tvar), intent(in)** *td\_lat0,* **type(tvar), intent(in)** *td\_lon1,* **type(tvar), intent(in)** *td\_lat1,* **integer(i4), dimension(:), intent(in), optional** *id\_rho,* **character(len=**∗**), intent(in), optional** *cd\_point* **)**

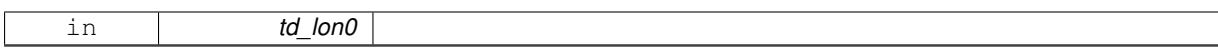

it use source and target grid array of longitude and latitude. optionaly, you could specify the array of refinment factor (default 1.) optionally, you could specify on which Arakawa grid point you want to work (default 'T')

#### **Note**

do not use ghost cell

## **Author**

J.Paul

**Date**

November, 2013 - Initial Version September, 2014

- check grid point
- take into account EW overlap

February, 2016

- use delta (lon or lat)
- manage cases for T,U,V or F point, with even or odd refinment

#### **Parameters**

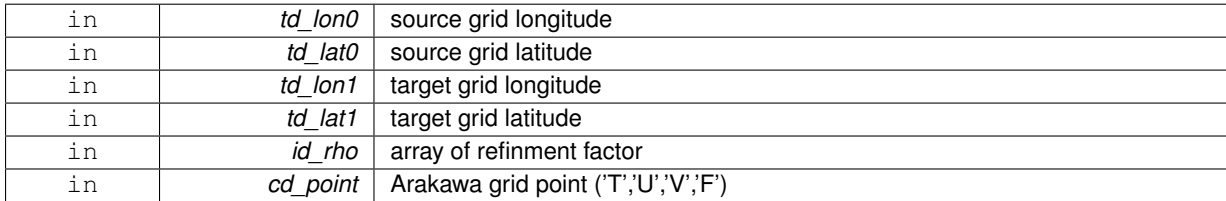

**Returns**

source grid indices (/(/imin0, imax0/), (/jmin0, jmax0/)/)

<span id="page-156-0"></span>**[Todo](#page-0-0)** -check case boundary domain on overlap band

**11.40.1.2 integer(i4) function, dimension(2,2) grid::grid\_get\_coarse\_index::grid\_\_get\_coarse\_index\_cf ( type(tvar ), intent(in)** *td\_lon0,* **type(tvar ), intent(in)** *td\_lat0,* **type(tmpp ), intent(in)** *td\_coord1,* **integer(i4), dimension(:), intent(in), optional** *id\_rho,* **character(len=**∗**), intent(in), optional** *cd\_point* **)**

This function get closest source grid indices of target grid domain.

#### **Parameters**

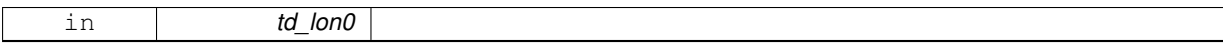

it use source array of longitude and latitude and target grid coordinates file. optionaly, you could specify the array of refinment factor (default 1.) optionally, you could specify on which Arakawa grid point you want to work (default 'T')

**Author**

J.Paul

## **Date**

```
November, 2013 - Initial Version
```
September, 2014

• use grid point to read coordinates variable.

October, 2014

• work on mpp file structure instead of file structure

February, 2015

• use longitude or latitude as standard name, if can not find longitude T, latitude T...

### **Parameters**

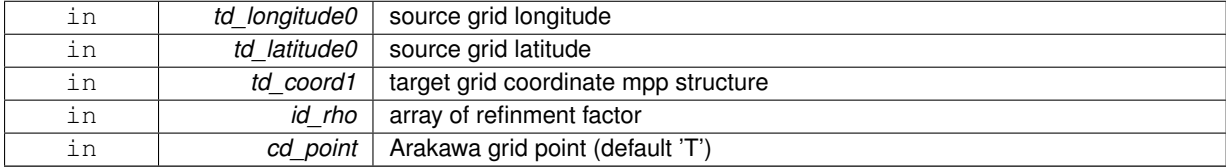

#### **Returns**

source grid indices (/(/imin0, imax0/), (/jmin0, jmax0/)/)

<span id="page-157-0"></span>**11.40.1.3 integer(i4) function, dimension(2,2) grid::grid\_get\_coarse\_index::grid\_\_get\_coarse\_index\_fc ( type(tmpp ), intent(in)** *td\_coord0,* **type(tvar ), intent(in)** *td\_lon1,* **type(tvar ), intent(in)** *td\_lat1,* **integer(i4), dimension(:), intent(in), optional** *id\_rho,* **character(len=**∗**), intent(in), optional** *cd\_point* **)**

This function get closest source grid indices of target grid domain.

#### **Parameters**

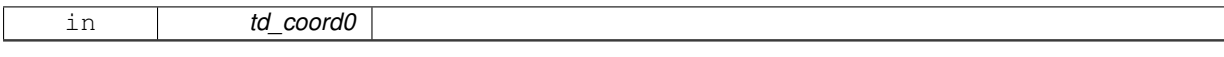

it use source grid coordinates file and target grid array of longitude and latitude. optionaly, you could specify the array of refinment factor (default 1.) optionally, you could specify on which Arakawa grid point you want to work (default 'T')

**Author**

J.Paul

## **Date**

November, 2013 - Initial Version September, 2014

• use grid point to read coordinates variable.

October, 2014

• work on mpp file structure instead of file structure

February, 2015

• use longitude or latitude as standard name, if can not find longitude\_T, latitude\_T...

### **Parameters**

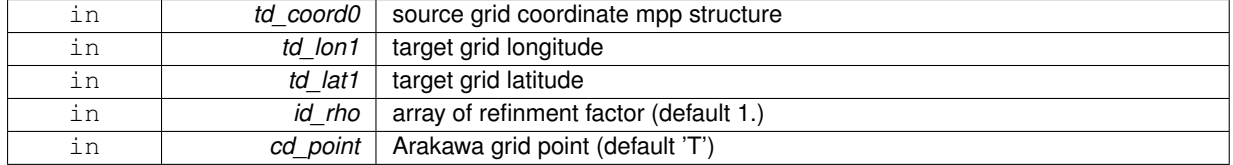

### **Returns**

source grid indices (/(/imin0, imax0/), (/jmin0, jmax0/)/)

<span id="page-158-0"></span>**11.40.1.4 integer(i4) function, dimension(2,2) grid::grid\_get\_coarse\_index::grid\_\_get\_coarse\_index\_ff ( type(tmpp), intent(in)** *td\_coord0,* **type(tmpp), intent(in)** *td\_coord1,* **integer(i4), dimension(:), intent(in), optional** *id\_rho,* **character(len=**∗**), intent(in), optional** *cd\_point* **)**

This function get closest source grid indices of target grid domain.

## **Parameters**

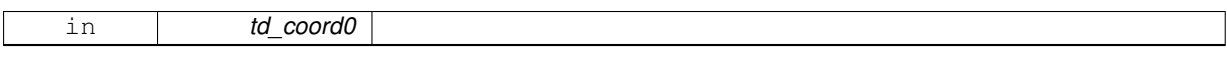

it use source and target grid coordinates files. optionally, you could specify the array of refinment factor (default 1.) optionally, you could specify on which Arakawa grid point you want to work (default 'T')

## **Author**

J.Paul

### **Date**

```
November, 2013 - Initial Version
September, 2014
```
• use grid point to read coordinates variable.

October, 2014

• work on mpp file structure instead of file structure

February, 2015

• use longitude or latitude as standard name, if can not find longitude\_T, latitude\_T...

### **Parameters**

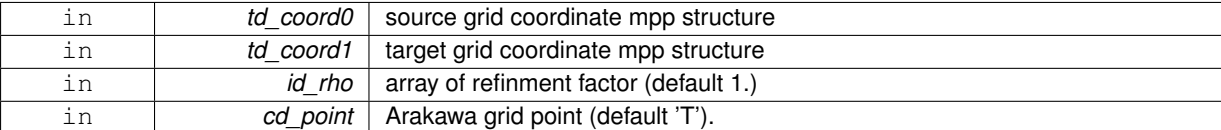

### **Returns**

source grid indices(/(/imin0, imax0/), (/jmin0, jmax0/)/)

The documentation for this interface was generated from the following file:

• src/grid.f90

# **11.41 grid::grid\_get\_ew\_overlap Interface Reference**

## **Public Member Functions**

• integer(i4) function grid\_get\_ew\_overlap\_mpp (td\_mpp)

*This function get East-West overlap.*

- integer(i4) function grid\_get\_ew\_overlap\_file (td\_file) *This function get East-West overlap.*
- integer(i4) function grid\_get\_ew\_overlap\_var (td\_var) *This function get East-West overlap.*

## **11.41.1 Member Function/Subroutine Documentation**

<span id="page-159-1"></span>**11.41.1.1 integer(i4) function grid::grid\_get\_ew\_overlap::grid\_\_get\_ew\_overlap\_file ( type(tfile), intent(inout)** *td\_file* **)**

### This function get East-West overlap.

**Parameters**

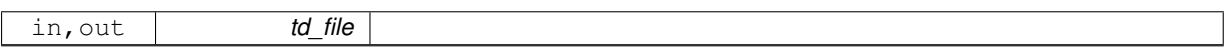

If no East-West wrap return -1, else return the size of the ovarlap band. East-West overlap is computed comparing longitude value of the South part of the domain, to avoid north fold boundary.

**Author**

J.Paul

#### **Date**

October, 2014 - Initial Version October, 2016

• check varid for longitude\_T

August, 2017

• read only grid boundaries to handle huge file

**Parameters**

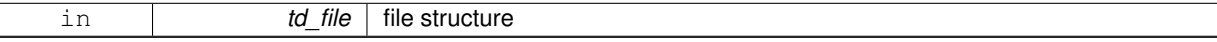

**Returns**

East West overlap

<span id="page-159-0"></span>**11.41.1.2 integer(i4) function grid::grid\_get\_ew\_overlap::grid\_\_get\_ew\_overlap\_mpp ( type(tmpp), intent(inout)** *td\_mpp* **)**

This function get East-West overlap.

### **Parameters**

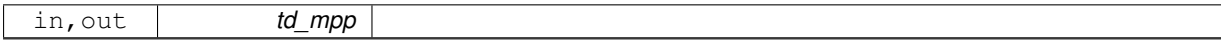

If no East-West wrap return -1, else return the size of the ovarlap band. East-West overlap is computed comparing longitude value of the South part of the domain, to avoid north fold boundary.

**Author**

J.Paul

### **Date**

# November, 2013 - Initial Version

October, 2014

• work on mpp file structure instead of file structure

### October, 2016

• check varid for longitude\_T

#### August, 2017

• read only grid boundaries to handle huge file

### **Parameters**

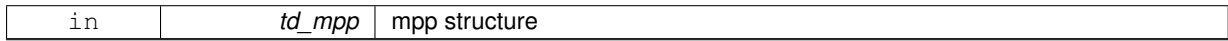

**Returns**

East West overlap

<span id="page-160-0"></span>**11.41.1.3 integer(i4) function grid::grid\_get\_ew\_overlap::grid\_\_get\_ew\_overlap\_var ( type(tvar), intent(inout)** *td\_var* **)**

#### This function get East-West overlap.

### **Parameters**

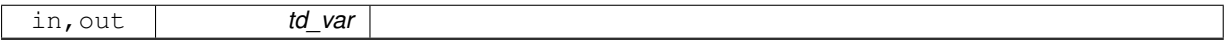

If no East-West wrap return -1, else return the size of the ovarlap band. East-West overlap is computed comparing longitude value of the South part of the domain, to avoid north fold boundary.

#### **Author**

J.Paul

## **Date**

November, 2013 - Initial Version October, 2014

• work on mpp file structure instead of file structure

October, 2016

• check longitude as longname

### **Parameters**

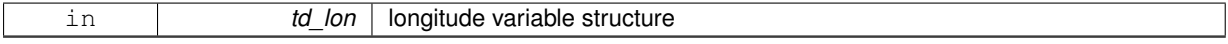

**Returns**

East West overlap

The documentation for this interface was generated from the following file:

• src/grid.f90

# **11.42 grid::grid\_get\_fine\_offset Interface Reference**

## **Public Member Functions**

- integer(i4) function,
	- dimension(2, 2) grid\_get\_fine\_offset\_ff (td\_coord0, id\_imin0, id\_jmin0, id\_imax0, id\_jmax0, td\_coord1, id← \_rho, cd\_point)

*This function get offset between target grid and source grid.*

• integer(i4) function,

dimension(2, 2) grid get fine offset fc (td coord0, id imin0, id jmin0, id imax0, id jmax0, dd lon1, dd ← lat1, id\_rho, cd\_point)

*This function get offset between target grid and source grid.*

• integer(i4) function, dimension(2, 2) grid\_get fine offset cf (dd\_lon0, dd\_lat0, id\_imin0, id\_imin0, id\_imax0, id\_jmax0, td ← coord1, id\_rho, cd\_point)

*This function get offset between target grid and source grid.*

• integer(i4) function, dimension(2, 2) grid\_get\_fine\_offset\_cc (dd\_lon0, dd\_lat0, id\_imin0, id\_jmin0, id\_imax0, id\_jmax0, dd\_lon1, dd lat1, id rho, cd point)

*This function get offset between target grid and source grid.*

## **11.42.1 Member Function/Subroutine Documentation**

<span id="page-161-0"></span>**11.42.1.1 integer(i4) function, dimension(2,2) grid::grid\_get\_fine\_offset::grid\_\_get\_fine\_offset\_cc ( real(dp), dimension(:,:), intent(in)** *dd\_lon0,* **real(dp), dimension(:,:), intent(in)** *dd\_lat0,* **integer(i4), intent(in)** *id\_imin0,* **integer(i4), intent(in)** *id\_jmin0,* **integer(i4), intent(in)** *id\_imax0,* **integer(i4), intent(in)** *id\_jmax0,* **real(dp), dimension(:,:), intent(in)** *dd\_lon1,* **real(dp), dimension(:,:), intent(in)** *dd\_lat1,* **integer(i4), dimension(:), intent(in)** *id\_rho,* **character(len=**∗**), intent(in), optional** *cd\_point* **)**

This function get offset between target grid and source grid.

### **Parameters**

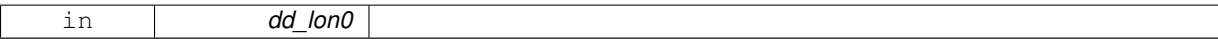

offset value could be 0,1,..,rho-1

**Author**

J.Paul

**Date**

November, 2013 - Initial Version September, 2014

• rename from grid\_get\_target\_offset

May, 2015

• improve way to find offset

July, 2015

• manage case close to greenwich meridian

February, 2016

- use [grid\\_get\\_closest](#page-153-1) to assess offset
- use delta (lon or lat)
- manage cases for T,U,V or F point, with even or odd refinment
- check lower left(upper right) target grid point inside lower left(upper right) source grid cell.

**[Todo](#page-0-0)** check case close from North fold.

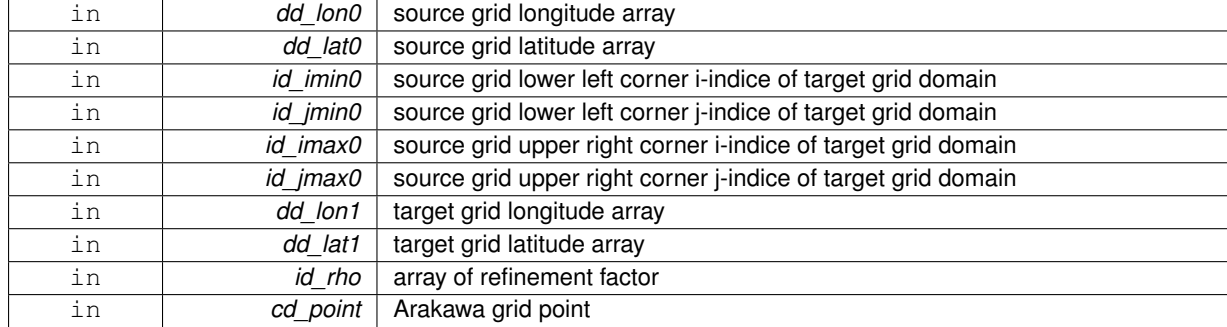

**Returns**

offset array (/ (/i\_offset\_left,i\_offset\_right/),(/j\_offset\_lower,j\_offset\_upper/) /)

<span id="page-162-0"></span>**11.42.1.2 integer(i4) function, dimension(2,2) grid::grid\_get\_fine\_offset::grid\_\_get\_fine\_offset\_cf ( real(dp), dimension(:,:), intent(in)** *dd\_lon0,* **real(dp), dimension(:,:), intent(in)** *dd\_lat0,* **integer(i4), intent(in)** *id\_imin0,* **integer(i4), intent(in)** *id\_jmin0,* **integer(i4), intent(in)** *id\_imax0,* **integer(i4), intent(in)** *id\_jmax0,* **type(tmpp), intent(in)** *td\_coord1,* **integer(i4), dimension(:), intent(in), optional** *id\_rho,* **character(len=**∗**), intent(in), optional** *cd\_point* **)**

This function get offset between target grid and source grid.

### **Parameters**

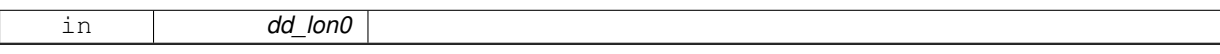

optionally, you could specify on which Arakawa grid point you want to work (default 'T') offset value could be 0,1,..,rho-1

## **Author**

J.Paul

## **Date**

September, 2014 - Initial Version October, 2014

• work on mpp file structure instead of file structure

### **Parameters**

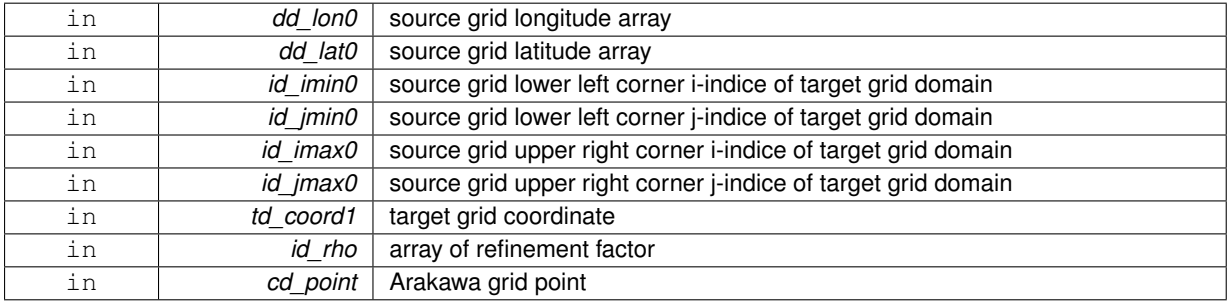

**Returns**

offset array (/ (/i\_offset\_left,i\_offset\_right/),(/j\_offset\_lower,j\_offset\_upper/) /)

<span id="page-163-1"></span>**11.42.1.3 integer(i4) function, dimension(2,2) grid::grid\_get\_fine\_offset::grid\_\_get\_fine\_offset\_fc ( type(tmpp), intent(in)** *td\_coord0,* **integer(i4), intent(in)** *id\_imin0,* **integer(i4), intent(in)** *id\_jmin0,* **integer(i4), intent(in)** *id\_imax0,* **integer(i4), intent(in)** *id\_jmax0,* **real(dp), dimension(:,:), intent(in)** *dd\_lon1,* **real(dp), dimension(:,:), intent(in)** *dd\_lat1,* **integer(i4), dimension(:), intent(in), optional** *id\_rho,* **character(len=**∗**), intent(in), optional** *cd\_point* **)**

This function get offset between target grid and source grid.

### **Parameters**

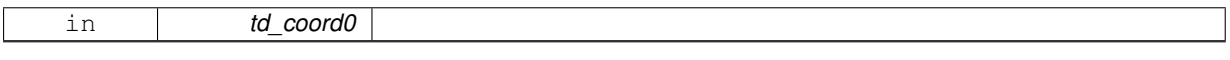

optionally, you could specify on which Arakawa grid point you want to work (default 'T') offset value could be 0,1,..,rho-1

### **Author**

J.Paul

## **Date**

September, 2014 - Initial Version October, 2014

• work on mpp file structure instead of file structure

#### **Parameters**

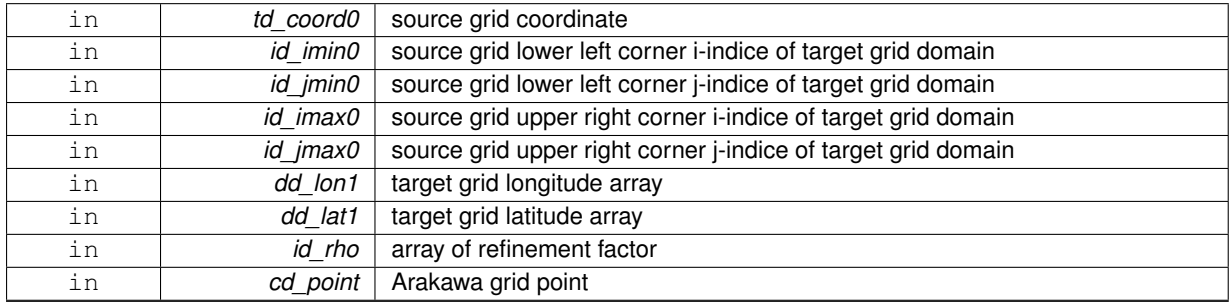

## **Returns**

offset array (/ (/i\_offset\_left,i\_offset\_right/),(/j\_offset\_lower,j\_offset\_upper/) /)

<span id="page-163-0"></span>**11.42.1.4 integer(i4) function, dimension(2,2) grid::grid\_get\_fine\_offset::grid\_\_get\_fine\_offset\_ff ( type(tmpp), intent(in)** *td\_coord0,* **integer(i4), intent(in)** *id\_imin0,* **integer(i4), intent(in)** *id\_jmin0,* **integer(i4), intent(in)** *id\_imax0,* **integer(i4), intent(in)** *id\_jmax0,* **type(tmpp), intent(in)** *td\_coord1,* **integer(i4), dimension(:), intent(in), optional** *id\_rho,* **character(len=**∗**), intent(in), optional** *cd\_point* **)**

This function get offset between target grid and source grid.

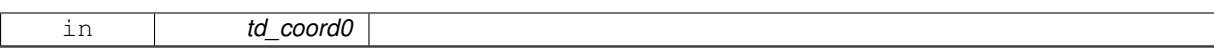

optionally, you could specify on which Arakawa grid point you want to work (default 'T') offset value could be 0,1,..,rho-1

## **Author**

J.Paul

#### **Date**

September, 2014 - Initial Version October, 2014

• work on mpp file structure instead of file structure

#### **Parameters**

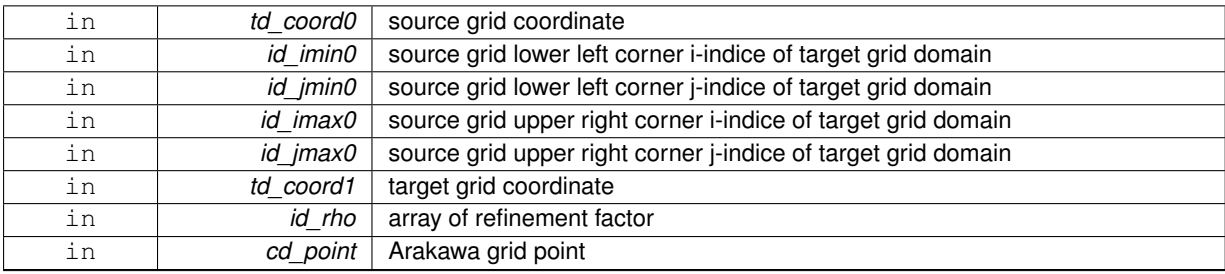

### **Returns**

offset array (/ (/i\_offset\_left,i\_offset\_right/),(/j\_offset\_lower,j\_offset\_upper/) /)

The documentation for this interface was generated from the following file:

### • src/grid.f90

# **11.43 grid::grid\_get\_ghost Interface Reference**

### **Public Member Functions**

- integer(i4) function,
	- dimension(2, 2) [grid\\_\\_get\\_ghost\\_var](#page-165-0) (td\_var)

*This function check if ghost cell are used or not, and return ghost cell factor (0,1) in horizontal plan.*

• integer(i4) function, dimension(2, 2) grid\_get\_ghost\_mpp (td\_mpp)

*This function check if ghost cell are used or not, and return ghost cell factor (0,1) in i- and j-direction.*

## **11.43.1 Member Function/Subroutine Documentation**

<span id="page-164-0"></span>**11.43.1.1 integer(i4) function, dimension(2,2) grid::grid\_get\_ghost::grid\_\_get\_ghost\_mpp ( type(tmpp), intent(in)** *td\_mpp* **)**

This function check if ghost cell are used or not, and return ghost cell factor (0,1) in i- and j-direction.

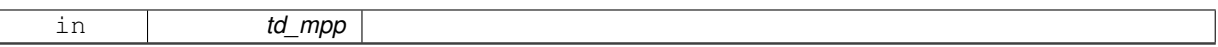

get longitude an latitude array, then check if domain is global, and if there is an East-West overlap

#### **Author**

J.Paul

## **Date**

September, 2014 - Initial Version October, 2014

• work on mpp file structure instead of file structure

#### **Parameters**

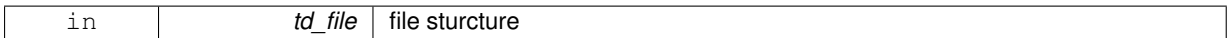

#### **Returns**

array of ghost cell factor

<span id="page-165-0"></span>**11.43.1.2 integer(i4) function, dimension(2,2) grid::grid\_get\_ghost::grid\_\_get\_ghost\_var ( type(tvar), intent(in)** *td\_var* **)**

This function check if ghost cell are used or not, and return ghost cell factor (0,1) in horizontal plan.

#### **Parameters**

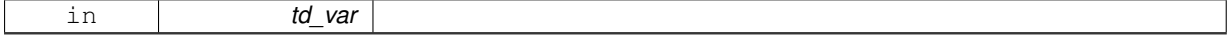

check if domain is global, and if there is an East-West overlap.

## **Author**

J.Paul

**Date**

September, 2014 - Initial Version

## **Parameters**

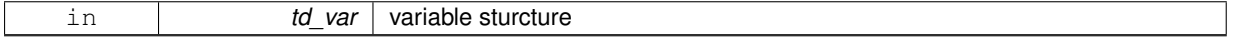

#### **Returns**

array of ghost cell factor

The documentation for this interface was generated from the following file:

• src/grid.f90

# **11.44 grid::grid\_get\_info Interface Reference**

## **Public Member Functions**

- subroutine [grid\\_\\_get\\_info\\_mpp](#page-166-0) (td\_mpp) *This subroutine get information about global domain, given mpp structure.* • subroutine grid\_get\_info\_file (td\_file)
	- *This subroutine get information about global domain, given file strucutre.*

## **11.44.1 Member Function/Subroutine Documentation**

<span id="page-166-1"></span>**11.44.1.1 subroutine grid::grid\_get\_info::grid\_\_get\_info\_file ( type(tfile), intent(inout)** *td\_file* **)**

This subroutine get information about global domain, given file strucutre.

### **Parameters**

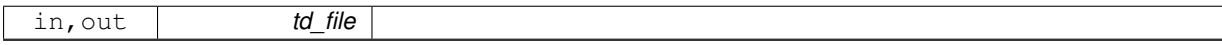

open edge files then:

- compute NEMO pivot point
- compute NEMO periodicity
- compute East West overlap

#### **Note**

need all processor files to be there

### **Author**

J.Paul

### **Date**

October, 2014 - Initial Version

### **Parameters**

<span id="page-166-0"></span>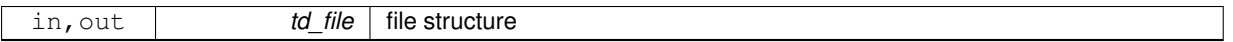

**11.44.1.2 subroutine grid::grid\_get\_info::grid\_\_get\_info\_mpp ( type(tmpp), intent(inout)** *td\_mpp* **)**

This subroutine get information about global domain, given mpp structure.

### **Parameters**

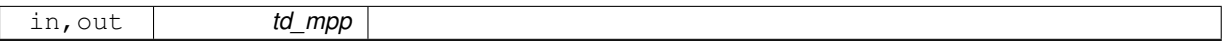

open edge files then:

- compute NEMO pivot point
- compute NEMO periodicity
- compute East West overlap

#### **Note**

need all processor files

#### **Author**

J.Paul

## **Date**

October, 2014 - Initial Version

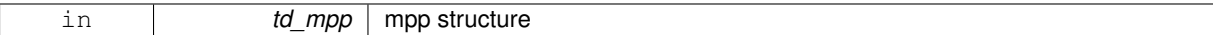

The documentation for this interface was generated from the following file:

• src/grid.f90

# **11.45 grid::grid\_get\_perio Interface Reference**

## **Public Member Functions**

- integer(i4) function grid\_get\_perio\_mpp (td\_mpp, id\_pivot)
	- *This subroutine search NEMO periodicity given mpp structure and optionaly pivot point index.*
- integer(i4) function grid\_get\_perio\_file (td\_file, id\_pivot)
- *This subroutine search NEMO periodicity index given file structure, and optionaly pivot point index.* • integer(i4) function grid get perio var (td var, id pivot)

*This subroutine search NEMO periodicity index given variable structure and pivot point index.*

## **11.45.1 Member Function/Subroutine Documentation**

<span id="page-167-0"></span>**11.45.1.1 integer(i4) function grid::grid\_get\_perio::grid\_\_get\_perio\_file ( type(tfile), intent(in)** *td\_file,* **integer(i4), intent(in), optional** *id\_pivot* **)**

This subroutine search NEMO periodicity index given file structure, and optionaly pivot point index.

#### **Parameters**

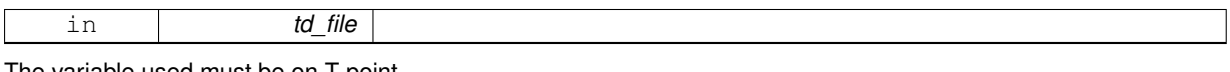

The variable used must be on T point.

0: closed boundaries 1: cyclic east-west boundary 2: symmetric boundary condition across the equator 3: North fold boundary (with a F-point pivot) 4: North fold boundary (with a F-point pivot) and cyclic east-west boundary 5: North fold boundary (with a T-point pivot) 6: North fold boundary (with a T-point pivot) and cyclic east-west boundary

#### **Warning**

pivot point should have been computed before run this script. see [grid\\_get\\_pivot.](#page-169-0)

## **Author**

J.Paul

#### **Date**

October, 2014 - Initial version August, 2017

• read only grid boundaries to handle huge file

## **Parameters**

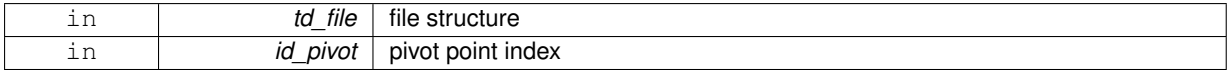

**Returns**

NEMO periodicity index

```
11.45.1.2 integer(i4) function grid::grid_get_perio::grid__get_perio_mpp ( type(tmpp), intent(in) td_mpp, integer(i4), intent(in),
           optional id_pivot )
```
This subroutine search NEMO periodicity given mpp structure and optionaly pivot point index.

**Parameters**

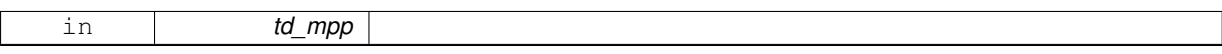

The variable used must be on T point.

0: closed boundaries 1: cyclic east-west boundary 2: symmetric boundary condition across the equator 3: North fold boundary (with a T-point pivot) 4: North fold boundary (with a T-point pivot) and cyclic east-west boundary 5: North fold boundary (with a F-point pivot) 6: North fold boundary (with a F-point pivot) and cyclic east-west boundary

#### **Warning**

pivot point should have been computed before run this script. see [grid\\_get\\_pivot.](#page-169-0)

#### **Author**

J.Paul

### **Date**

October, 2014 - Initial version August, 2017

• read only grid boundaries to handle huge file

January, 2019

• do not use silicalim, or silicamax to get pivot point

**[Todo](#page-0-0)** do not check silicalim, or silicamax

## **Parameters**

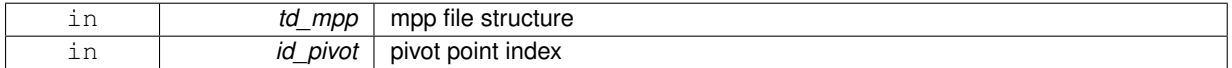

### **Returns**

NEMO periodicity index

<span id="page-168-1"></span>**11.45.1.3 integer(i4) function grid::grid\_get\_perio::grid\_\_get\_perio\_var ( type(tvar), intent(in)** *td\_var,* **integer(i4), intent(in)** *id\_pivot* **)**

This subroutine search NEMO periodicity index given variable structure and pivot point index.

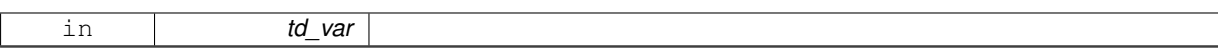

The variable must be on T point.

0: closed boundaries 1: cyclic east-west boundary 2: symmetric boundary condition across the equator 3: North fold boundary (with a T-point pivot) 4: North fold boundary (with a T-point pivot) and cyclic east-west boundary 5: North fold boundary (with a F-point pivot) 6: North fold boundary (with a F-point pivot) and cyclic east-west boundary

**Warning**

pivot point should have been computed before run this script. see [grid\\_get\\_pivot.](#page-169-0)

#### **Author**

J.Paul

**Date**

November, 2013 - Initial version October, 2014

• work on variable structure instead of file structure

#### **Parameters**

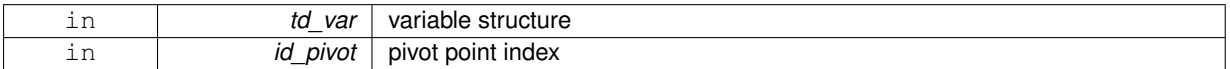

The documentation for this interface was generated from the following file:

• src/grid.f90

# <span id="page-169-0"></span>**11.46 grid::grid\_get\_pivot Interface Reference**

## **Public Member Functions**

• integer(i4) function grid\_get\_pivot\_mpp (td\_mpp)

*This function compute NEMO pivot point index from input mpp variable.*

- integer(i4) function grid get pivot file (td file) *This function compute NEMO pivot point index from input file variable.*
- integer(i4) function grid\_get\_pivot\_var (td\_var) *This function compute NEMO pivot point index of the input variable.*

## **11.46.1 Member Function/Subroutine Documentation**

<span id="page-169-1"></span>**11.46.1.1 integer(i4) function grid::grid\_get\_pivot::grid\_\_get\_pivot\_file ( type(tfile), intent(in)** *td\_file* **)**

This function compute NEMO pivot point index from input file variable.

**Parameters**

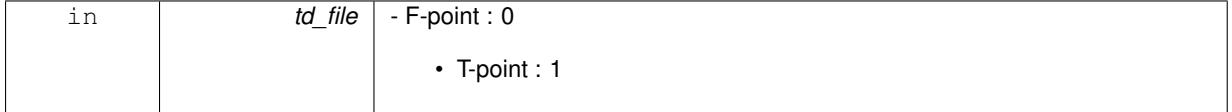

check north points symmetry of a 2D variable (indices jpj to jpj-3), depending on which grid point (T,F,U,V) variable is defined.

## **Warning**

• do not work with ORCA2 grid (T-point)

## **Author**

J.Paul

## **Date**

Ocotber, 2014 - Initial version August, 2017

- if can't find latitude variable, assume there is a north fold
- do not use latitude variable to get pivot (to avoid mistake with regular grid)

## **Parameters**

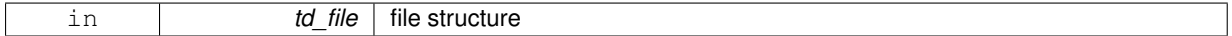

#### **Returns**

pivot point index

<span id="page-170-0"></span>**11.46.1.2 integer(i4) function grid::grid\_get\_pivot::grid\_\_get\_pivot\_mpp ( type(tmpp), intent(in)** *td\_mpp* **)**

This function compute NEMO pivot point index from input mpp variable.

## **Parameters**

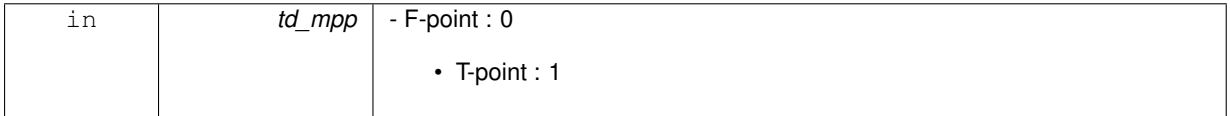

check north points symmetry of a 2D variable (indices jpj to jpj-3), depending on which grid point (T,F,U,V) variable is defined.

## **Warning**

• do not work with ORCA2 grid (T-point)

## **Author**

J.Paul

## **Date**

October, 2014 - Initial version August, 2017

- if can't find latitude variable, assume there is a north fold
- do not use latitude variable to get pivot (to avoid mistake with regular grid)

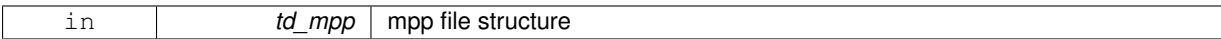

**Returns**

pivot point index

<span id="page-171-0"></span>**11.46.1.3 integer(i4) function grid::grid\_get\_pivot::grid\_\_get\_pivot\_var ( type(tvar), intent(in)** *td\_var* **)**

This function compute NEMO pivot point index of the input variable.

### **Parameters**

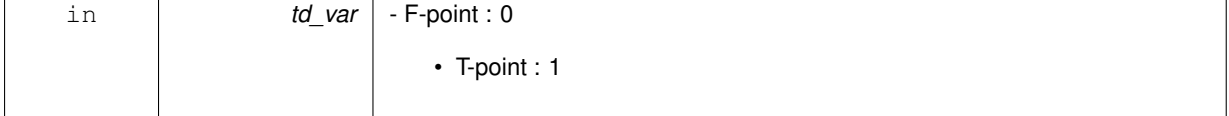

check north points of latitude grid (indices jpj to jpj-3) depending on which grid point (T,F,U,V) variable is defined

#### **Note**

variable must be at least 2D variable, and should not be coordinate variable (i.e lon, lat)

## **Warning**

• do not work with ORCA2 grid (T-point)

## **Author**

J.Paul

### **Date**

November, 2013 - Initial version

September, 2014

• add dummy loop in case variable not over right point.

October, 2014

• work on variable structure instead of file structure

#### **Parameters**

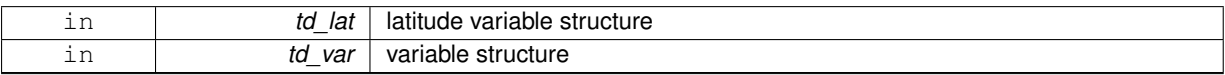

### **Returns**

pivot point index

The documentation for this interface was generated from the following file:

• src/grid.f90

# **11.47 grid\_hgr Module Reference**

This module manage Horizontal grid.

## **Data Types**

• type [tnamh](#page-298-0)

## **Public Member Functions**

• subroutine, public grid hgr init (ipi, jpj, jpk, ld domcfg)

*This subroutine initialise hgr structure.*

- subroutine, public grid hgr clean (ld domcfg) *This subroutine clean hgr structure.*
- type[\(tnamh\)](#page-298-0) function, public [grid\\_hgr\\_nam](#page-176-0) (cd\_coord, id\_perio, cd\_namelist)

*This function initialise hgr namelist structure.*

• subroutine, public grid hgr\_fill (td\_nam, jpi, jpj, ld\_domcfg) *This subroutine fill horizontal mesh (hgr structure)*

## **Public Attributes**

- type(tvar), save, public **tg\_tmask**
- type(tvar), save, public **tg\_umask**
- type(tvar), save, public **tg\_vmask**
- type(tvar), save, public **tg\_fmask**
- type(tvar), save, public **tg\_ssmask**
- type(tvar), save, public **tg\_glamt**
- type(tvar), save, public **tg\_glamu**
- type(tvar), save, public **tg\_glamv**
- type(tvar), save, public **tg\_glamf**
- type(tvar), save, public **tg\_gphit**
- type(tvar), save, public **tg\_gphiu**
- type(tvar), save, public **tg\_gphiv**
- type(tvar), save, public **tg\_gphif**
- type(tvar), save, public **tg\_e1t**
- type(tvar), save, public **tg\_e1u**
- type(tvar), save, public **tg\_e1v**
- type(tvar), save, public **tg\_e1f**
- type(tvar), save, public **tg\_e2t**
- type(tvar), save, public **tg\_e2u**
- type(tvar), save, public **tg\_e2v**
- type(tvar), save, public **tg\_e2f**
- type(tvar), save, public **tg\_ff\_t**
- type(tvar), save, public **tg\_ff\_f**
- type(tvar), save, public **tg\_gcost**
- type(tvar), save, public **tg\_gcosu**
- type(tvar), save, public **tg\_gcosv**
- type(tvar), save, public **tg\_gcosf**
- type(tvar), save, public **tg\_gsint**
- type(tvar), save, public **tg\_gsinu**
- type(tvar), save, public **tg\_gsinv**
- type(tvar), save, public **tg\_gsinf**

## **11.47.1 Detailed Description**

This module manage Horizontal grid.

∗∗ Purpose : Compute the geographical position (in degre) of the model grid-points, the horizontal scale factors (in meters) and the Coriolis factor (in s-1).

∗∗ Method : The geographical position of the model grid-points is defined from analytical functions, fslam and fsphi, the derivatives of which gives the horizontal scale factors e1,e2. Defining two function fslam and fsphi and their derivatives in the two horizontal directions (fse1 and fse2), the model grid-point position and scale factors are given by:

• t-point:

- **–** glamt(i,j) = fslam(i ,j ) e1t(i,j) = fse1(i ,j )
- **–** gphit(i,j) = fsphi(i ,j ) e2t(i,j) = fse2(i ,j )
- u-point:
	- **–** glamu(i,j) = fslam(i+1/2,j ) e1u(i,j) = fse1(i+1/2,j )

$$
- gphi(i,j) = fsphi(i+1/2,j) e2u(i,j) = fse2(i+1/2,j)
$$

- v-point:
	- **–** glamv(i,j) = fslam(i ,j+1/2) e1v(i,j) = fse1(i ,j+1/2)
	- **–** gphiv(i,j) = fsphi(i ,j+1/2) e2v(i,j) = fse2(i ,j+1/2)
- f-point:
	- **–** glamf(i,j) = fslam(i+1/2,j+1/2) e1f(i,j) = fse1(i+1/2,j+1/2)
	- **–** gphif(i,j) = fsphi(i+1/2,j+1/2) e2f(i,j) = fse2(i+1/2,j+1/2)

Where fse1 and fse2 are defined by:

- fse1(i,j) = ra  $*$  rad  $*$  SQRT( (cos(phi) di(fslam)) $**2$ 
	- **–** di(fsphi) ∗∗2 )(i,j)
- fse2(i,j) = ra  $*$  rad  $*$  SQRT( (cos(phi) dj(fslam)) $**2$

$$
- dj(fsphi)**2)(i,j)
$$

The coriolis factor is given at z-point by:

• ff = 2.∗omega∗sin(gphif) (in s-1)

This routine is given as an example, it must be modified following the user s desiderata. nevertheless, the output as well as the way to compute the model grid-point position and horizontal scale factors must be respected in order to insure second order accuracy schemes.

### **Note**

If the domain is periodic, verify that scale factors are also periodic, and the coriolis term again.

∗∗ Action :

- define glamt, glamu, glamv, glamf: longitude of t-, u-, v- and f-points (in degre)
- define gphit, gphiu, gphiv, gphit: latitude of t-, u-, v- and f-points (in degre)
- define e1t, e2t, e1u, e2u, e1v, e2v, e1f, e2f: horizontal
- scale factors (in meters) at t-, u-, v-, and f-points.
- define ff: coriolis factor at f-point

References : Marti, Madec and Delecluse, 1992, JGR Madec, Imbard, 1996, Clim. Dyn.

**Author**

G, Madec

## **Date**

March, 1988 - Original code January, 1996

• terrain following coordinates

February, 1997

• print mesh informations

November, 1999

- M. Imbard : NetCDF format with IO-IPSL
- Augustr, 2000
	- D. Ludicone : Reduced section at Bab el Mandeb
- September, 2001
	- M. Levy : eel config: grid in km, beta-plane

August, 2002

• G. Madec : F90: Free form and module, namelist

January, 2004

• A.M. Treguier, J.M. Molines : Case 4 (Mercator mesh) use of parameters in par\_CONFIG-Rxx.h90, not in namelist

May, 2004

• A. Koch-Larrouy : Add Gyre configuration

February, 2011

• G. Madec : add cell surface (e1e2t)

September, 2015

• J, Paul : rewrite to SIREN format from

## **Id**

domhgr.F90 5506 2015-06-29 15:19:38Z clevy

## **Date**

October, 2016

- J, Paul : update from trunk (revision 6961): add wetting and drying, ice sheet coupling..
- J, Paul : compute coriolis factor at f-point and at t-point
- J, Paul : do not use anymore special case for ORCA grid

### **Note**

Software governed by the CeCILL licence (NEMOGCM/NEMO\_CeCILL.txt)

## **11.47.2 Member Function/Subroutine Documentation**

<span id="page-174-0"></span>**11.47.2.1 subroutine, public grid\_hgr::grid\_hgr\_clean ( logical, intent(in)** *ld\_domcfg* **)**

This subroutine clean hgr structure.

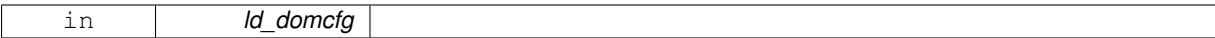

### **Author**

J.Paul

## **Date**

September, 2015 - Initial version

<span id="page-175-1"></span>**11.47.2.2 subroutine, public grid\_hgr::grid\_hgr\_fill ( type(tnamh), intent(in)** *td\_nam,* **integer(i4), intent(in)** *jpi,* **integer(i4), intent(in)** *jpj,* **logical, intent(in)** *ld\_domcfg* **)**

This subroutine fill horizontal mesh (hgr structure)

#### **Parameters**

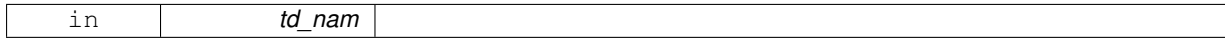

#### **Author**

J.Paul

**Date**

September, 2015 - Initial version

## **Parameters**

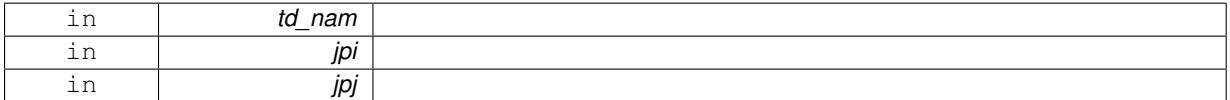

<span id="page-175-0"></span>**11.47.2.3 subroutine, public grid\_hgr::grid\_hgr\_init ( integer(i4), intent(in)** *jpi,* **integer(i4), intent(in)** *jpj,* **integer(i4), intent(in)** *jpk,* **logical, intent(in)** *ld\_domcfg* **)**

### This subroutine initialise hgr structure.

**Parameters**

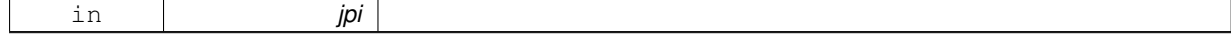

**Author**

J.Paul

**Date**

September, 2015 - Initial version

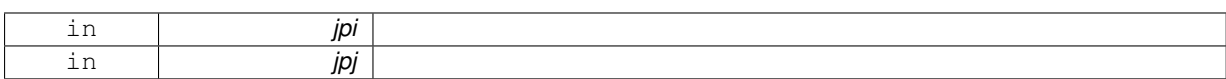

<span id="page-176-0"></span>**11.47.2.4 type(tnamh) function, public grid\_hgr::grid\_hgr\_nam ( character(len=**∗**), intent(in)** *cd\_coord,* **integer(i4), intent(in)** *id\_perio,* **character(len=**∗**), intent(in)** *cd\_namelist* **)**

This function initialise hgr namelist structure.

#### **Parameters**

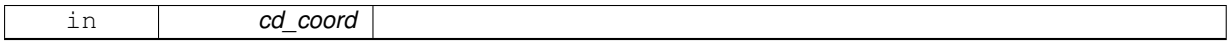

**Author**

J.Paul

### **Date**

September, 2015 - Initial version

#### **Parameters**

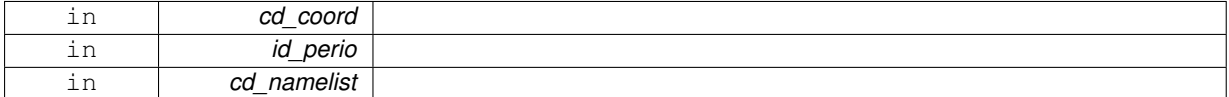

#### **Returns**

hgr namelist structure

The documentation for this module was generated from the following file:

## • src/grid\_hgr.f90

# **11.48 grid\_zgr Module Reference**

This module manage Vertical grid.

## **Data Types**

• type [tnamz](#page-298-1)

## **Public Member Functions**

- subroutine, public grid zgr\_init (jpi, jpj, jpk, ld\_sco)
- *This subroutine initialise global variable needed to compute vertical mesh.*
- subroutine, public [grid\\_zgr\\_clean](#page-179-0) (ld\_sco) *This subroutine clean hgr structure.*
- type[\(tnamz\)](#page-298-1) function, public [grid\\_zgr\\_nam](#page-181-0) (cd\_coord, id\_perio, cd\_namelist) *This function initialise zgr namelist structure.*
- subroutine, public [grid\\_zgr\\_fill](#page-180-1) (td\_nam, jpi, jpj, jpk, td\_bathy, td\_risfdep)

*This subroutine fill vertical mesh.*

• subroutine, public [grid\\_zgr\\_zps\\_init](#page-182-0) (jpi, jpj)

*This subroutine initialise global variable needed to compute vertical mesh.*

- subroutine, public grid zgr\_zps\_clean ()
- subroutine, public [grid\\_zgr\\_sco\\_init](#page-181-1) (jpi, jpj) *This subroutine initialise global variable needed to compute vertical mesh.*
- subroutine, public [grid\\_zgr\\_sco\\_clean](#page-181-2) ()
- subroutine, public [grid\\_zgr\\_sco\\_stiff](#page-182-2) (td\_nam, jpi, jpj, jpk)

*This subroutine stretch the s-coordinate system.*

## **Public Attributes**

- type(tvar), save, public **tg\_gdepw\_1d**
- type(tvar), save, public **tg\_gdept\_1d**
- type(tvar), save, public **tg\_e3w\_1d**
- type(tvar), save, public **tg\_e3t\_1d**
- type(tvar), save, public **tg\_e3tp**
- type(tvar), save, public **tg\_e3wp**
- type(tvar), save, public **tg\_rx1**
- type(tvar), save, public **tg\_mbathy**
- type(tvar), save, public **tg\_misfdep**
- type(tvar), save, public **tg\_gdept\_0**
- type(tvar), save, public **tg\_gdepw\_0**
- type(tvar), save, public **tg\_e3t\_0**
- type(tvar), save, public **tg\_e3u\_0**
- type(tvar), save, public **tg\_e3v\_0**
- type(tvar), save, public **tg\_e3w\_0**
- type(tvar), save, public **tg\_e3f\_0**
- type(tvar), save, public **tg\_e3uw\_0**
- type(tvar), save, public **tg\_e3vw\_0**
- type(tvar), save, public **tg\_mbkt**
- type(tvar), save, public **tg\_mikt**
- type(tvar), save, public **tg\_hbatt**
- type(tvar), save, public **tg\_hbatu**
- type(tvar), save, public **tg\_hbatv**
- type(tvar), save, public **tg\_hbatf**
- type(tvar), save, public **tg\_gsigt**
- type(tvar), save, public **tg\_gsigw**
- type(tvar), save, public **tg\_gsi3w**
- type(tvar), save, public **tg\_esigt**
- type(tvar), save, public **tg\_esigw**
- 

## **11.48.1 Detailed Description**

This module manage Vertical grid.

∗∗ Purpose : set the depth of model levels and the resulting vertical scale factors.

∗∗ Method :

- reference 1D vertical coordinate (gdep. 1d, e3. 1d)
- read/set ocean depth and ocean levels (bathy, mbathy)
- vertical coordinate (gdep., e3.) depending on the coordinate chosen :
- **–** ln\_zco=T z-coordinate
- **–** ln\_zps=T z-coordinate with partial steps
- **–** ln\_zco=T s-coordinate

∗∗ Action : define gdep., e3., mbathy and bathy

#### **Author**

G, Madec

## **Date**

```
December, 1995 - Original code : s vertical coordinate
July, 1997
```
• lbc\_lnk call

September, 2002

• A. Bozec, G. Madec : F90: Free form and module

September, 2002

• A. de Miranda : rigid-lid + islands

August, 2003

• G. Madec : Free form and module

October, 2005

• A. Beckmann : modifications for hybrid s-ccordinates & new stretching function

April, 2006

• R. Benshila, G. Madec : add zgr\_zco

June, 2008

• G. Madec : insertion of domzgr\_zps.h90 & conding style

July, 2009

- R. Benshila : Suppression of rigid-lid option
- November, 2011
	- G. Madec : add mbk. arrays associated to the deepest ocean level

August, 2012

• J. Siddorn : added Siddorn and Furner stretching function

December, 2012

• R. Bourdalle-Badie and G. Reffray : modify C1D case

November, 2014

• P. Mathiot and C. Harris : add ice shelf capabilitye

November, 2015

• H. Liu : Modifications for Wetting/Drying

October, 2016

- J, Paul : update from trunk (revision 6961): add wetting and drying, ice sheet coupling..
- J, Paul : do not use anymore special case for ORCA grid.

November, 2016

• J, Paul : vertical scale factors e3. = dk[gdep] or old definition

**Note**

Software governed by the CeCILL licence (NEMOGCM/NEMO\_CeCILL.txt)

## **11.48.2 Member Function/Subroutine Documentation**

<span id="page-179-0"></span>**11.48.2.1 subroutine, public grid\_zgr::grid\_zgr\_clean ( logical, intent(in)** *ld\_sco* **)**

This subroutine clean hgr structure.
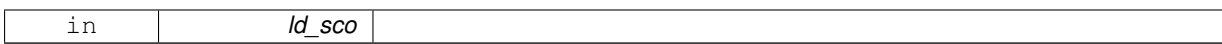

#### **Author**

J.Paul

### **Date**

September, 2015 - Initial version

### **Parameters**

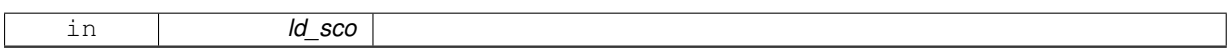

**11.48.2.2 subroutine, public grid\_zgr::grid\_zgr\_fill ( type(tnamz), intent(in)** *td\_nam,* **integer(i4), intent(in)** *jpi,* **integer(i4), intent(in)** *jpj,* **integer(i4), intent(in)** *jpk,* **type(tvar), intent(inout)** *td\_bathy,* **type(tvar), intent(inout)** *td\_risfdep* **)**

This subroutine fill vertical mesh.

### **Parameters**

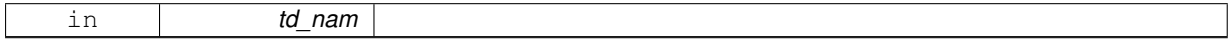

**Author**

J.Paul

**Date**

September, 2015 - Initial version October, 2016

• ice shelf cavity

### **Parameters**

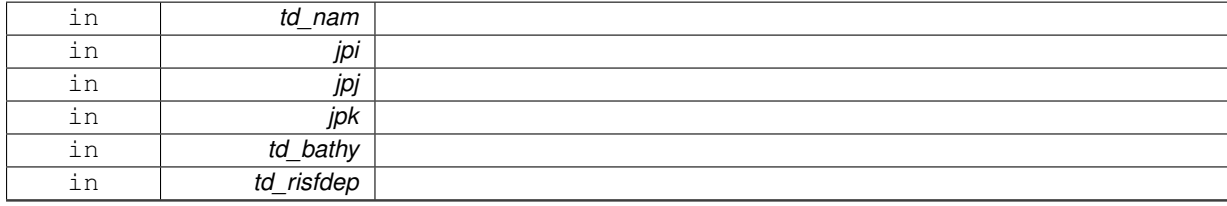

**11.48.2.3 subroutine, public grid\_zgr::grid\_zgr\_init ( integer(i4), intent(in)** *jpi,* **integer(i4), intent(in)** *jpj,* **integer(i4), intent(in)** *jpk,* **logical, intent(in)** *ld\_sco* **)**

This subroutine initialise global variable needed to compute vertical mesh.

## **Parameters**

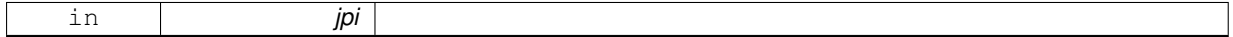

**Author**

J.Paul

**Date**

September, 2015 - Initial version

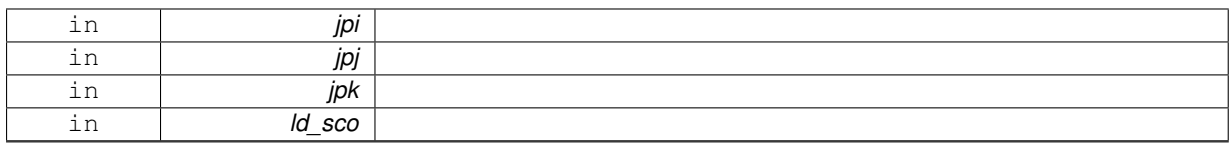

## **11.48.2.4 type(tnamz) function, public grid\_zgr::grid\_zgr\_nam ( character(len=**∗**), intent(in)** *cd\_coord,* **integer(i4), intent(in)** *id\_perio,* **character(len=**∗**), intent(in)** *cd\_namelist* **)**

## This function initialise zgr namelist structure.

**Parameters**

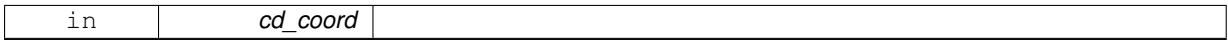

**Author**

J.Paul

### **Date**

September, 2015 - Initial version

### **Parameters**

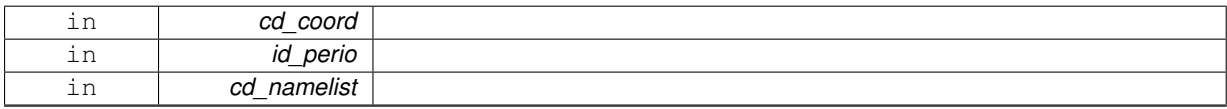

### **Returns**

hgr namelist structure

**11.48.2.5 subroutine, public grid\_zgr::grid\_zgr\_sco\_clean ( )**

This subroutine clean structure

**Author**

J.Paul

## **Date**

September, 2015 - Initial version

**11.48.2.6 subroutine, public grid\_zgr::grid\_zgr\_sco\_init ( integer(i4), intent(in)** *jpi,* **integer(i4), intent(in)** *jpj* **)**

This subroutine initialise global variable needed to compute vertical mesh.

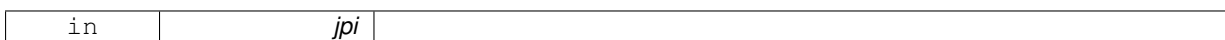

**Author**

J.Paul

**Date**

September, 2015 - Initial version

### **Parameters**

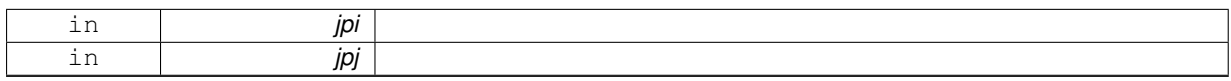

**11.48.2.7 subroutine, public grid\_zgr::grid\_zgr\_sco\_stiff ( type(tnamz), intent(in)** *td\_nam,* **integer(i4), intent(in)** *jpi,* **integer(i4), intent(in)** *jpj,* **integer(i4), intent(in)** *jpk* **)**

This subroutine stretch the s-coordinate system.

#### **Parameters**

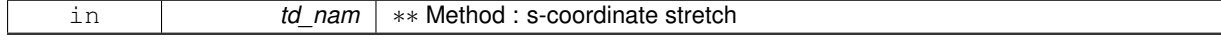

Reference : Madec, Lott, Delecluse and Crepon, 1996. JPO, 26, 1393-1408.

## **Author**

J.Paul

### **Date**

September, 2015 - rewrite from domain (dom\_stiff)

### **Parameters**

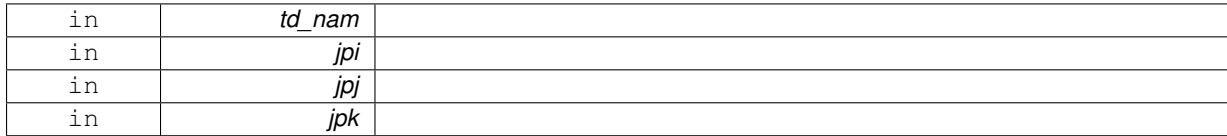

**11.48.2.8 subroutine, public grid\_zgr::grid\_zgr\_zps\_clean ( )**

This subroutine clean hgr structure

### **Author**

J.Paul

#### **Date**

September, 2015 - Initial version

**11.48.2.9 subroutine, public grid\_zgr::grid\_zgr\_zps\_init ( integer(i4), intent(in)** *jpi,* **integer(i4), intent(in)** *jpj* **)**

This subroutine initialise global variable needed to compute vertical mesh.

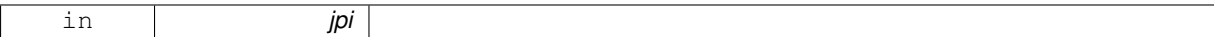

**Author**

J.Paul

**Date**

September, 2015 - Initial version

### **Parameters**

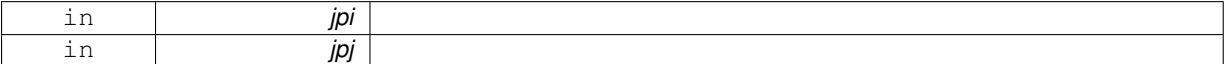

The documentation for this module was generated from the following file:

• src/grid\_zgr.f90

# **11.49 interp Module Reference**

This module manage interpolation on regular grid.

### **Data Types**

- interface [interp\\_detect](#page-187-0)
- interface [interp\\_fill\\_value](#page-188-0)
- type [tinterp](#page-295-0)

## **Public Member Functions**

• subroutine, public [interp\\_create\\_mixed\\_grid](#page-186-0) (td\_var, td\_mix, id\_rho)

*This subroutine create mixed grid.*

• subroutine, public [interp\\_clean\\_mixed\\_grid](#page-185-0) (td\_mix, td\_var, id\_rho, id\_offset)

*This subroutine remove points added on mixed grid to compute interpolation. And save interpolated value over domain.*

## **11.49.1 Detailed Description**

This module manage interpolation on regular grid.

Interpolation method to be used is specify inside variable strcuture, as array of string character.

- td\_var%c\_interp(1) string character is the interpolation name choose between:
	- **–** 'nearest'
	- **–** 'cubic '
	- **–** 'linear '

• td\_var%c\_interp(2) string character is an operation to be used on interpolated value. operation have to be mulitplication '∗' or division '/'. coefficient have to be refinement factor following i-direction 'rhoi', j-direction 'rhoj', or k-direction 'rhok'.

Examples: '∗rhoi', '/rhoj'.

**Note**

Those informations are read from namelist or variable configuration file (default). Interplation method could be specify for each variable in namelist *namvar*, defining string character *cn\_varinfo*. Example:

• cn\_varinfo='varname1:int=cubic/rhoi', 'varname2:int=linear'

to create mixed grid (with coarse grid point needed to compute interpolation):

CALL interp\_create\_mixed\_grid( td\_var, td\_mix [,id\_rho] )

- td\_var is coarse grid variable (should be extrapolated)
- td\_mix is mixed grid variable structure [output]
- id rho is array of refinment factor [optional]

to detected point to be interpolated:

il\_detect( $:$ ,:,:)=interp\_detect(td\_mix [,id\_rho])

- il detect(:,:,:) is 3D array of detected point to be interpolated
- td\_mix is mixed grid variable
- id\_rho is array of refinement factor [optional]

to interpolate variable value:

CALL interp\_fill\_value( td\_var [,id\_rho] [,id\_offset] )

- td var is variable structure
- id\_rho is array of refinement factor [optional]
- id offset is array of offset between fine and coarse grid [optional]

to clean mixed grid (remove points added on mixed grid to compute interpolation):

#### CALL interp\_clean\_mixed\_grid( td\_mix, td\_var, id\_rho )

- td\_mix is mixed grid variable structure
- td\_var is variable structure [output]
- id rho is array of refinement factor [optional]
- id offset is array of offset between fine and coarse grid [optional]

## **Note**

It use to work on ORCA grid, as we work only with grid indices.

### **Warning**

due to the use of second derivative when using cubic interpolation you should add at least 2 extrabands.

### **Author**

J.Paul

#### **Date**

November, 2013 - Initial Version September, 2014

- add header
- use interpolation method modules

### **Note**

Software governed by the CeCILL licence (NEMOGCM/NEMO\_CeCILL.txt)

## **11.49.2 Member Function/Subroutine Documentation**

<span id="page-185-0"></span>**11.49.2.1 subroutine, public interp::interp\_clean\_mixed\_grid ( type(tvar), intent(in)** *td\_mix,* **type(tvar), intent(out)** *td\_var,* **integer(i4), dimension(:), intent(in)** *id\_rho,* **integer(i4), dimension(2,2), intent(in)** *id\_offset* **)**

This subroutine remove points added on mixed grid to compute interpolation. And save interpolated value over domain.

#### **Parameters**

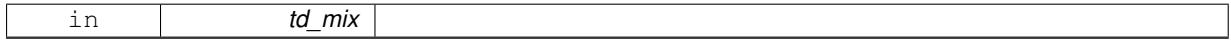

**Author**

J.Paul

**Date**

November, 2013 - Initial Version September, 2014

• use offset to save useful domain

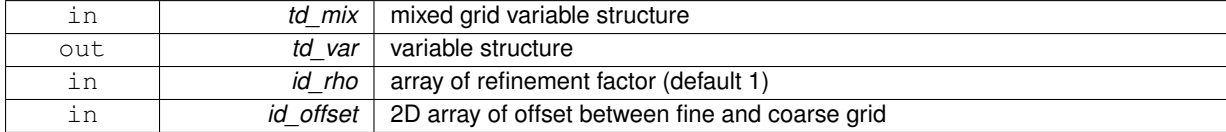

<span id="page-186-0"></span>**11.49.2.2 subroutine, public interp::interp\_create\_mixed\_grid ( type(tvar), intent(in)** *td\_var,* **type(tvar), intent(out)** *td\_mix,* **integer(i4), dimension(:), intent(in), optional** *id\_rho* **)**

This subroutine create mixed grid.

#### **Parameters**

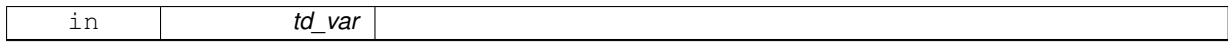

Created grid is fine resolution grid. First and last point are coasre grid point.

A special case is done for even refinement on ARAKAWA-C grid.

#### **Author**

J.Paul

## **Date**

November, 2013 - Initial Version

#### **Parameters**

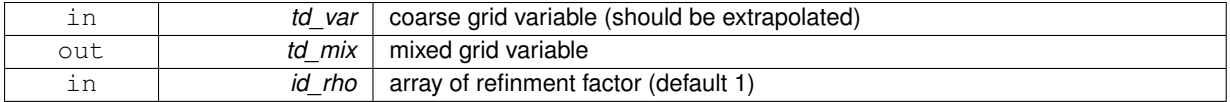

The documentation for this module was generated from the following file:

• src/interp.f90

# **11.50 interp\_cubic Module Reference**

This module manage cubic interpolation on regular grid.

## **Public Member Functions**

• subroutine, public [interp\\_cubic\\_fill](#page-187-1) (dd\_value, dd\_fill, id\_detect, id\_rho, ld\_even, ld\_discont) *This subroutine compute horizontal cubic interpolation on 4D array of value.*

## **11.50.1 Detailed Description**

This module manage cubic interpolation on regular grid.

to compute cubic interpolation:

CALL interp\_cubic\_fill(dd\_value, dd\_fill, id\_detect, id\_rho, ld\_even [,ld\_discont] )

- dd value is 2D array of variable value
- dd\_fill is the FillValue of variable
- id\_detect is 2D array of point to be interpolated (see interp module)
- id rho is array of refinment factor
- ld\_even indicates even refinment or not
- ld\_discont indicates longitudinal discontinuity (-180°/180°, 0°/360°) or not

### **Author**

J.Paul

#### **Date**

September, 2014 -Initial version June, 2015

• use math module

#### **Note**

Software governed by the CeCILL licence (NEMOGCM/NEMO\_CeCILL.txt)

## **11.50.2 Member Function/Subroutine Documentation**

<span id="page-187-1"></span>**11.50.2.1 subroutine, public interp\_cubic::interp\_cubic\_fill ( real(dp), dimension(:,:,:,:), intent(inout)** *dd\_value,* **real(dp), intent(in)** *dd\_fill,* **integer(i4), dimension(:,:,:), intent(inout)** *id\_detect,* **integer(i4), dimension(:), intent(in)** *id\_rho,* **logical, dimension(:), intent(in)** *ld\_even,* **logical, intent(in), optional** *ld\_discont* **)**

This subroutine compute horizontal cubic interpolation on 4D array of value.

### **Parameters**

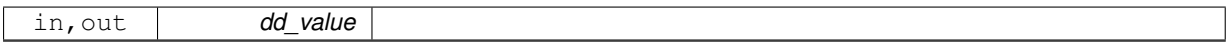

### **Author**

J.Paul

**Date**

September, 2014 - Initial Version July, 2015

• reinitialise detect array for each level

### **Parameters**

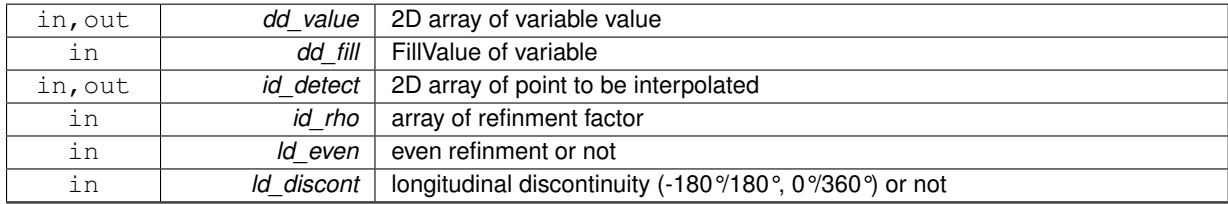

The documentation for this module was generated from the following file:

<span id="page-187-0"></span>• src/interp\_cubic.f90

# **11.51 interp::interp\_detect Interface Reference**

## **Public Member Functions**

• integer(i4) function. dimension(td\_mix%t\_dim(1)%i\_len,td\_mix%t\_dim(2)%i\_len,td\_mix%t\_dim(3)%i\_len) [interp\\_\\_detect\\_](#page-188-1)← [wrapper](#page-188-1) (td\_mix, id\_rho) *This function detected point to be interpolated.*

## **11.51.1 Member Function/Subroutine Documentation**

<span id="page-188-1"></span>**11.51.1.1 integer(i4) function, dimension(td\_mix%t\_dim(1)%i\_len, td\_mix%t\_dim(2)%i\_len, td\_mix%t\_dim(3)%i\_len ) interp::interp\_detect::interp\_\_detect\_wrapper ( type(tvar), intent(in)** *td\_mix,* **integer(i4), dimension(:), intent(in), optional** *id\_rho* **)**

This function detected point to be interpolated.

#### **Parameters**

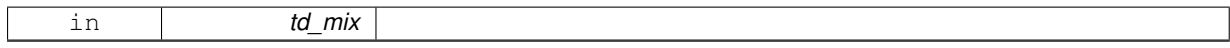

Actually it checks, the number of dimension used for this variable and launch interp\_\_detect which detected point to be interpolated.

## **Author**

J.Paul

### **Date**

November, 2013 - Initial Version

#### **Parameters**

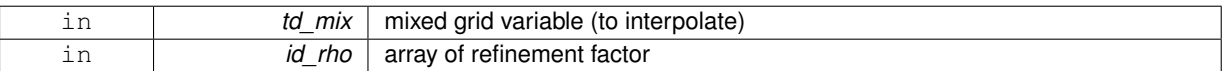

## **Returns**

3D array of detected point to be interpolated

The documentation for this interface was generated from the following file:

<span id="page-188-0"></span>• src/interp.f90

# **11.52 interp::interp\_fill\_value Interface Reference**

### **Public Member Functions**

• subroutine interp fill value wrapper (td var, id rho, id offset) *This subroutine interpolate variable value.*

### **11.52.1 Member Function/Subroutine Documentation**

<span id="page-188-2"></span>**11.52.1.1 subroutine interp::interp\_fill\_value::interp\_\_fill\_value\_wrapper ( type(tvar), intent(inout)** *td\_var,* **integer(i4), dimension(:), intent(in), optional** *id\_rho,* **integer(i4), dimension(:,:), intent(in), optional** *id\_offset* **)**

This subroutine interpolate variable value.

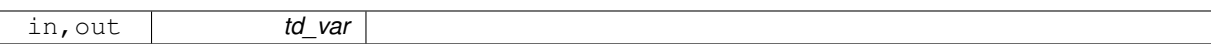

Actually it checks, the number of dimension used for this variable and launch interp fill value.

**Author**

J.Paul

#### **Date**

November, 2013 - Initial Version

### **Parameters**

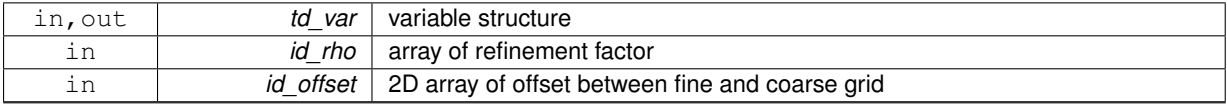

The documentation for this interface was generated from the following file:

• src/interp.f90

# **11.53 interp\_linear Module Reference**

This module manage linear interpolation on regular grid.

## **Public Member Functions**

• subroutine, public [interp\\_linear\\_fill](#page-190-0) (dd\_value, dd\_fill, id\_detect, id\_rho, ld\_even, ld\_discont) *This subroutine compute horizontal linear interpolation on 4D array of value.*

## **11.53.1 Detailed Description**

This module manage linear interpolation on regular grid. to compute linear interpolation:

CALL interp\_linear\_fill(dd\_value, dd\_fill, id\_detect, id\_rho, ld\_even [,ld\_discont] )

- dd\_value is 2D array of variable value
- dd\_fill is the FillValue of variable
- id\_detect is 2D array of point to be interpolated (see interp module)
- id rho is array of refinment factor
- Id even indicates even refinment or not
- ld\_discont indicates longitudinal discontinuity (-180°/180°, 0°/360°) or not

**Author**

J.Paul

## **Date**

September, 2014 - Initial version

## **Note**

Software governed by the CeCILL licence (NEMOGCM/NEMO\_CeCILL.txt)

### **11.53.2 Member Function/Subroutine Documentation**

<span id="page-190-0"></span>**11.53.2.1 subroutine, public interp\_linear::interp\_linear\_fill ( real(dp), dimension(:,:,:,:), intent(inout)** *dd\_value,* **real(dp), intent(in)** *dd\_fill,* **integer(i4), dimension(:,:,:), intent(inout)** *id\_detect,* **integer(i4), dimension(:), intent(in)** *id\_rho,* **logical, dimension(:), intent(in)** *ld\_even,* **logical, intent(in), optional** *ld\_discont* **)**

This subroutine compute horizontal linear interpolation on 4D array of value.

#### **Parameters**

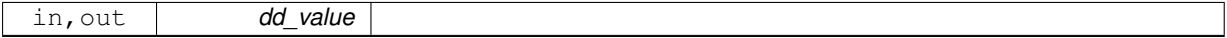

## **Author**

J.Paul

#### **Date**

September, 2014 - Initial Version July, 2015 - reinitialise detect array for each level

### **Parameters**

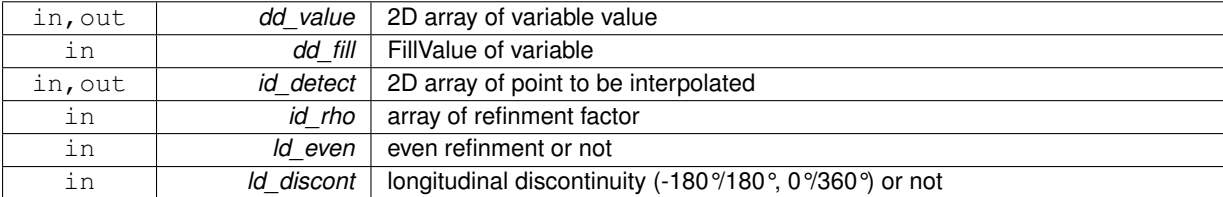

The documentation for this module was generated from the following file:

• src/interp\_linear.f90

# **11.54 interp\_nearest Module Reference**

This module manage nearest interpolation on regular grid.

## **Public Member Functions**

• subroutine, public [interp\\_nearest\\_fill](#page-191-0) (dd\_value, id\_detect, id\_rho) *This subroutine compute horizontal nearest interpolation on 4D array of value.*

### **11.54.1 Detailed Description**

This module manage nearest interpolation on regular grid.

to compute nearest interpolation:

CALL interp\_nearest\_fill(dd\_value, dd\_fill, id\_detect, id\_rho, ld\_even [, ld\_discont] )

- dd\_value is 2D array of variable value
- dd\_fill is the FillValue of variable
- id\_detect is 2D array of point to be interpolated (see interp module)
- id\_rho is array of refinment factor
- Id even indicates even refinment or not
- Id discont indicates longitudinal discontinuity (-180°/180°, 0°/360°) or not

### **Author**

J.Paul

### **Date**

```
September, 2014 - Initial version
```
#### **Note**

Software governed by the CeCILL licence (NEMOGCM/NEMO\_CeCILL.txt)

## **11.54.2 Member Function/Subroutine Documentation**

<span id="page-191-0"></span>**11.54.2.1 subroutine, public interp\_nearest::interp\_nearest\_fill ( real(dp), dimension(:,:,:,:), intent(inout)** *dd\_value,* **integer(i4), dimension(:,:,:), intent(inout)** *id\_detect,* **integer(i4), dimension(:), intent(in)** *id\_rho* **)**

### This subroutine compute horizontal nearest interpolation on 4D array of value.

#### **Parameters**

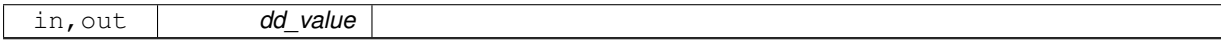

#### **Author**

J.Paul

**Date**

September, 2014 - Initial Version

**Parameters**

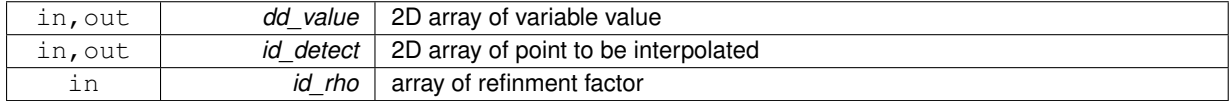

The documentation for this module was generated from the following file:

• src/interp\_nearest.f90

# **11.55 iom Module Reference**

Input/Output manager : Library to read input files.

## **Data Types**

- interface [iom\\_read\\_att](#page-216-0)
- interface [iom\\_read\\_dim](#page-219-0)
- interface [iom\\_read\\_var](#page-220-0)

# **Public Member Functions**

• subroutine, public [iom\\_open](#page-195-0) (td\_file)

*This function open a file in read or write mode.*

- subroutine, public [iom\\_create](#page-194-0) (td\_file) *This subroutine create a file.*
- subroutine, public [iom\\_close](#page-194-1) (td\_file)

*This subroutine close file.*

- subroutine, public iom write file (td file, cd dimorder) *This subroutine write file structure in an opened file.*
- subroutine, public [iom\\_write\\_header](#page-196-0) (td\_file, cd\_dimorder, td\_dim) *This subroutine write header from file structure of an opened file.*
- subroutine, public iom write var (td\_file, cd\_dimorder, id\_start, id\_count) *This subroutine write variables from file structure in an opened file.*

## **11.55.1 Detailed Description**

Input/Output manager : Library to read input files. to open file:

### CALL iom\_open(td\_file)

• td\_file is file structure

to create file:

#### CALL iom\_create(td\_file)

• td\_file is file structure

to write in file:

CALL iom\_write\_file(td\_file)

to close file:

### CALL iom\_close(tl\_file)

to read one dimension in file:

tl\_dim = iom\_read\_dim(tl\_file, id\_dimid)

# or

```
tl_dim = iom_read_dim(tl_file, cd_name)
```
- id\_dimid is dimension id
- cd\_name is dimension name

to read variable or global attribute in file:

tl\_att = iom\_read\_att(tl\_file, id\_varid, id\_attid)

or

tl\_att = iom\_read\_att(tl\_file, id\_varid, cd\_attname)

#### or

tl\_att = iom\_read\_att(tl\_file, cd\_varname, id\_attid)

### or

tl\_att = iom\_read\_att(tl\_file, cd\_varname, cd\_attname)

- id\_varid is variable id
- id attid is attribute id
- cd\_attname is attribute name
- cd\_varname is variable name or standard name

to read one variable in file:

tl\_var = iom\_read\_var(td\_file, id\_varid, [id\_start, id\_count])

## or

tl\_var = iom\_read\_var(td\_file, cd\_name, [id\_start, [id\_count,]])

- id varid is variabale id
- cd\_name is variabale name or standard name.
- id start is a integer(4) 1D array of index from which the data values will be read [optional]
- id\_count is a integer(4) 1D array of the number of indices selected along each dimension [optional]

**Author**

J.Paul

**Date**

```
November, 2013 - Initial Version
```
August, 2017

• permit to write header and variable independantly

**[Todo](#page-46-0)** • see lbc\_lnk

• see goup netcdf4

**Note**

Software governed by the CeCILL licence (NEMOGCM/NEMO\_CeCILL.txt)

# **11.55.2 Member Function/Subroutine Documentation**

<span id="page-194-1"></span>**11.55.2.1 subroutine, public iom::iom\_close ( type(tfile), intent(inout)** *td\_file* **)**

This subroutine close file.

## **Parameters**

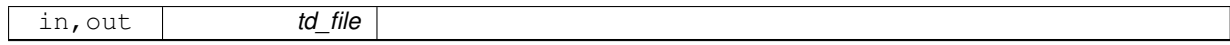

### **Author**

J.Paul

#### **Date**

November, 2013 - Initial Version

## **Parameters**

<span id="page-194-0"></span>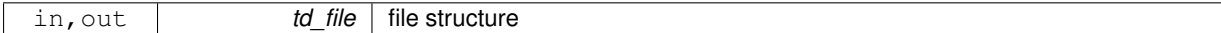

## **11.55.2.2 subroutine, public iom::iom\_create ( type(tfile), intent(inout)** *td\_file* **)**

This subroutine create a file.

## **Parameters**

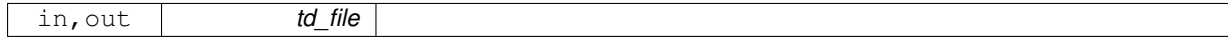

## **Author**

J.Paul

## **Date**

November, 2013 - Initial Version

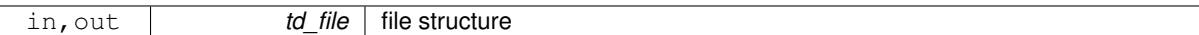

<span id="page-195-0"></span>**11.55.2.3 subroutine, public iom::iom\_open ( type(tfile), intent(inout)** *td\_file* **)**

This function open a file in read or write mode.

## **Parameters**

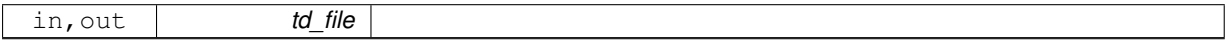

If try to open a file in write mode that did not exist, create it.

If file exist, get information about:

- the number of variables
- the number of dimensions
- the number of global attributes
- the ID of the unlimited dimension
- the file format and finally read dimensions.

### **Author**

J.Paul

### **Date**

November, 2013 - Initial Version

#### **Parameters**

<span id="page-195-1"></span>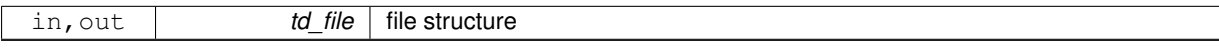

**11.55.2.4 subroutine, public iom::iom\_write\_file ( type(tfile), intent(inout)** *td\_file,* **character(len=**∗**), intent(in), optional** *cd\_dimorder* **)**

This subroutine write file structure in an opened file.

#### **Parameters**

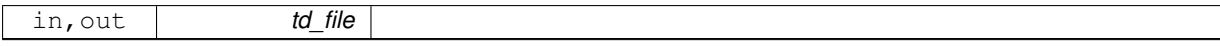

optionally, you could specify dimension order (default 'xyzt')

**Author**

J.Paul

**Date**

November, 2013 - Initial Version July, 2015 - add dimension order option August, 2017

• split in write header and write var

<span id="page-196-0"></span>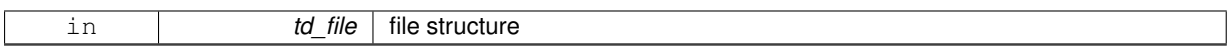

**11.55.2.5 subroutine, public iom::iom\_write\_header ( type(tfile), intent(inout)** *td\_file,* **character(len=**∗**), intent(in), optional** *cd\_dimorder,* **type(tdim), dimension(ip\_maxdim), intent(in), optional** *td\_dim* **)**

This subroutine write header from file structure of an opened file.

### **Parameters**

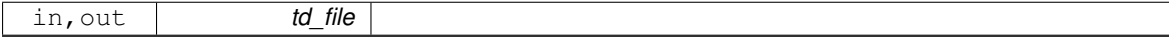

optionally, you could specify dimension order (default 'xyzt'), and dimension structure for netcdf case.

#### **Author**

J.Paul

## **Date**

August, 2017 - Initial Version

## **Parameters**

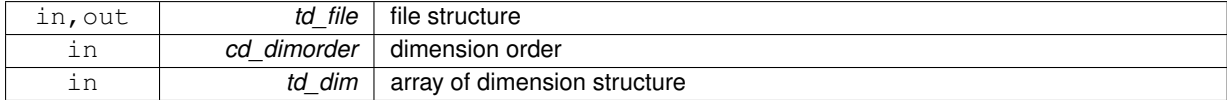

<span id="page-196-1"></span>**11.55.2.6 subroutine, public iom::iom\_write\_var ( type(tfile), intent(inout)** *td\_file,* **character(len=**∗**), intent(in), optional** *cd\_dimorder,* **integer(i4), dimension(:,:), intent(in), optional** *id\_start,* **integer(i4), dimension(:,:), intent(in), optional** *id\_count* **)**

This subroutine write variables from file structure in an opened file.

### **Parameters**

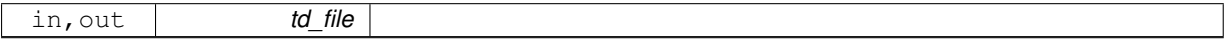

**Author**

J.Paul

## **Date**

August, 2017 - Initial Version July, 2020

• use 2D start and count arrays

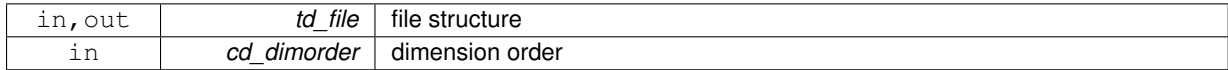

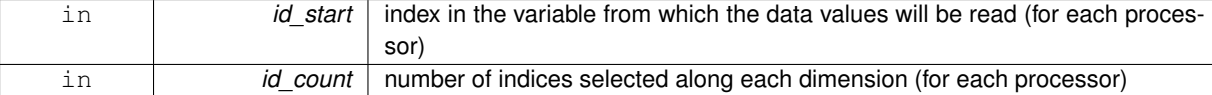

The documentation for this module was generated from the following file:

• src/iom.f90

# **11.56 iom\_cdf Module Reference**

NETCDF Input/Output manager : Library to read Netcdf input files.

## **Data Types**

- interface [iom\\_cdf\\_fill\\_var](#page-201-0)
- interface [iom\\_cdf\\_read\\_att](#page-202-0)
- interface [iom\\_cdf\\_read\\_dim](#page-204-0)
- interface [iom\\_cdf\\_read\\_var](#page-205-0)

## **Public Member Functions**

- subroutine, public [iom\\_cdf\\_open](#page-199-0) (td\_file)
	- *This subroutine open a netcdf file in read or write mode.*
- subroutine, public [iom\\_cdf\\_close](#page-199-1) (td\_file)
	- *This subroutine close netcdf file.*
- subroutine, public [iom\\_cdf\\_write\\_header](#page-200-0) (td\_file, cd\_dimorder, td\_dim) *This subroutine write file header in an opened netcdf file.*
- subroutine, public [iom\\_cdf\\_write\\_var](#page-200-1) (td\_file, cd\_dimorder, id\_start, id\_count) *This subroutine write variable(s) in an opened netcdf file.*

## **11.56.1 Detailed Description**

NETCDF Input/Output manager : Library to read Netcdf input files. to open netcdf file:

#### CALL iom\_cdf\_open(td\_file)

• td file is file structure (see [file\)](#page-120-0)

to write header in netcdf file:

CALL iom\_cdf\_write\_header(td\_file, cd\_dimorder, td\_dim)

- cd\_dimorder is dimension order (string)
- td\_dim is dimension structure

to write variables in netcdf file:

CALL iom\_cdf\_write\_var(td\_file)

to close netcdf file:

CALL iom\_cdf\_close(tl\_file)

to read one dimension in netcdf file:

tl\_dim = iom\_cdf\_read\_dim(tl\_file, id\_dimid)

or

tl\_dim = iom\_cdf\_read\_dim(tl\_file, cd\_name)

- id dimid is dimension id
- cd\_name is dimension name

to read one attribute in netcdf file:

tl\_att = iom\_cdf\_read\_att(tl\_file, id\_varid, id\_attid)

or

tl\_att = iom\_cdf\_read\_att(tl\_file, id\_varid, cd\_name)

- id\_varid is variable id
- id\_attid is attribute id
- cd\_name is attribute name

to read one variable in netcdf file:

tl\_var = iom\_cdf\_read\_var(td\_file, id\_varid, [id\_start, id\_count])

#### or

tl\_var = iom\_cdf\_read\_var(td\_file, cd\_name, [id\_start, [id\_count,]])

- id varid is variabale id
- cd\_name is variabale name
- id start is a integer(4) 1D array of index from which the data values will be read [optional]
- id\_count is a integer(4) 1D array of the number of indices selected along each dimension [optional]

**Author**

J.Paul

**Date**

November, 2013 - Initial Version August, 2017 • permit to write header and variable independantly

### **Note**

Software governed by the CeCILL licence (NEMOGCM/NEMO\_CeCILL.txt)

## **11.56.2 Member Function/Subroutine Documentation**

<span id="page-199-1"></span>**11.56.2.1 subroutine, public iom\_cdf::iom\_cdf\_close ( type(tfile), intent(inout)** *td\_file* **)**

### This subroutine close netcdf file.

### **Parameters**

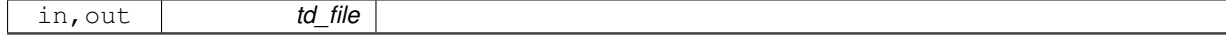

#### **Author**

J.Paul

### **Date**

November, 2013 - Initial Version

## **Parameters**

<span id="page-199-0"></span>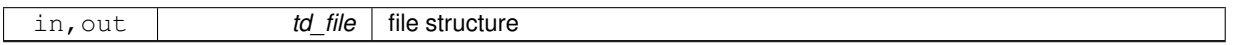

#### **11.56.2.2 subroutine, public iom\_cdf::iom\_cdf\_open ( type(tfile), intent(inout)** *td\_file* **)**

This subroutine open a netcdf file in read or write mode.

**Parameters**

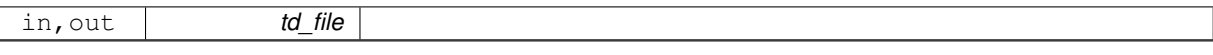

if try to open a file in write mode that did not exist, create it. if file already exist, get information about0:

- the number of variables
- the number of dimensions
- the number of global attributes
- the ID of the unlimited dimension
- the file format Finally it read dimensions, and 'longitude' variable to compute East-West overlap.

## **Author**

J.Paul

**Date**

November, 2013 - Initial Version November, 2018

• write netcdf file as netcdf4

<span id="page-200-0"></span>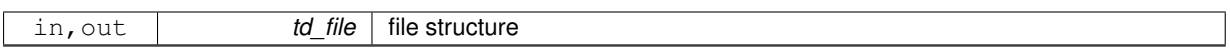

**11.56.2.3 subroutine, public iom\_cdf::iom\_cdf\_write\_header ( type(tfile), intent(inout)** *td\_file,* **character(len=**∗**), intent(in), optional** *cd\_dimorder,* **type(tdim ), dimension(ip\_maxdim), intent(in), optional** *td\_dim* **)**

This subroutine write file header in an opened netcdf file.

## **Parameters**

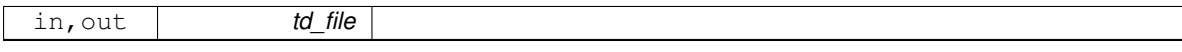

optionally, you could specify dimension order (default 'xyzt'), and/or dimension structure to be used.

#### **Author**

J.Paul

### **Date**

November, 2013 - Initial Version July, 2015

• add dimension order option

August, 2017

- split write file into write header and write var
- add dimension structure as optional argument

September, 2017

• do not check variable dimension if dimension forced

### **Parameters**

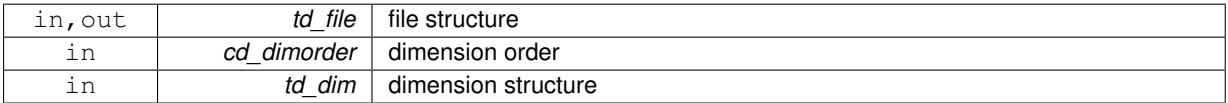

<span id="page-200-1"></span>**11.56.2.4 subroutine, public iom\_cdf::iom\_cdf\_write\_var ( type(tfile), intent(inout)** *td\_file,* **character(len=**∗**), intent(in), optional** *cd\_dimorder,* **integer(i4), dimension(:,:), intent(in), optional** *id\_start,* **integer(i4), dimension(:,:), intent(in), optional** *id\_count* **)**

This subroutine write variable(s) in an opened netcdf file.

#### **Parameters**

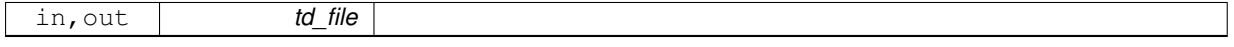

optionally, you could specify dimension order (default 'xyzt')

**Author**

J.Paul

### **Date**

November, 2013 - Initial Version July, 2015

• add dimension order option

August, 2017

• add start and count array as optional argument

July, 2020

• use 2D start and count array (for each variable), if present as argument

#### **Parameters**

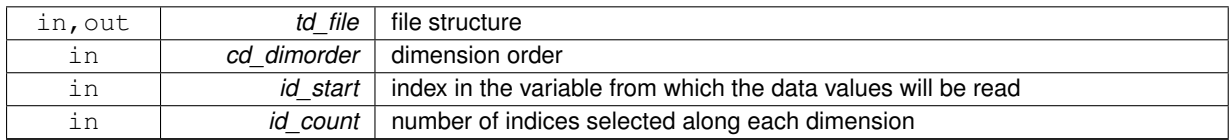

The documentation for this module was generated from the following file:

• src/iom\_cdf.f90

# <span id="page-201-0"></span>**11.57 iom\_cdf::iom\_cdf\_fill\_var Interface Reference**

## **Public Member Functions**

- subroutine iom\_cdf \_ fill\_var\_id (td\_file, id\_varid, id\_start, id\_count)
- subroutine iom\_cdf \_ fill\_var\_name (td\_file, cd\_name, id\_start, id\_count)
	- *This subroutine fill variable value in an opened netcdf file, given variable name or standard name.*
- subroutine iom\_cdf \_ fill\_var\_all (td\_file, id\_start, id\_count) *This subroutine fill all variable value from an opened netcdf file.*

## **11.57.1 Member Function/Subroutine Documentation**

<span id="page-201-1"></span>**11.57.1.1 subroutine iom\_cdf::iom\_cdf\_fill\_var::iom\_cdf\_\_fill\_var\_all ( type(tfile), intent(inout)** *td\_file,* **integer(i4), dimension(:), intent(in), optional** *id\_start,* **integer(i4), dimension(:), intent(in), optional** *id\_count* **)**

This subroutine fill all variable value from an opened netcdf file.

#### **Parameters**

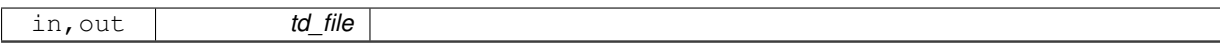

Optionaly, start indices and number of indices selected along each dimension could be specify in a 4 dimension array (/'x','y','z','t'/)

## **Author**

J.Paul

## **Date**

November, 2013 - Initial Version

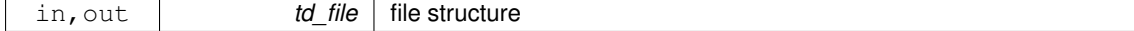

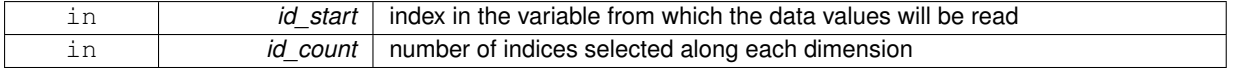

<span id="page-202-1"></span>**11.57.1.2 subroutine iom\_cdf::iom\_cdf\_fill\_var::iom\_cdf\_\_fill\_var\_id ( type(tfile), intent(inout)** *td\_file,* **integer(i4), intent(in)** *id\_varid,* **integer(i4), dimension(:), intent(in), optional** *id\_start,* **integer(i4), dimension(:), intent(in), optional** *id\_count* **)**

### **Parameters**

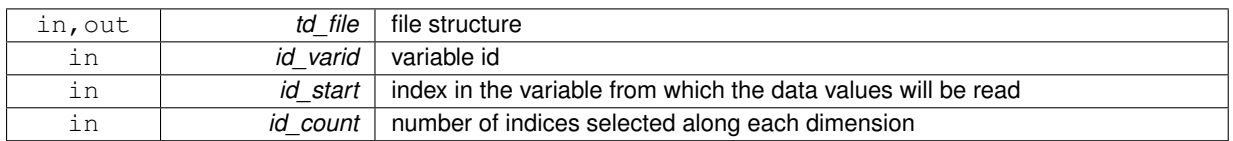

<span id="page-202-2"></span>**11.57.1.3 subroutine iom\_cdf::iom\_cdf\_fill\_var::iom\_cdf\_\_fill\_var\_name ( type(tfile), intent(inout)** *td\_file,* **character(len=**∗**), intent(in)** *cd\_name,* **integer(i4), dimension(:), intent(in), optional** *id\_start,* **integer(i4), dimension(:), intent(in), optional** *id\_count* **)**

This subroutine fill variable value in an opened netcdf file, given variable name or standard name.

### **Parameters**

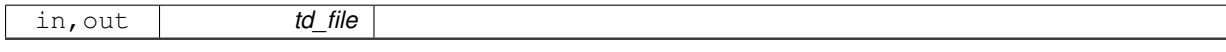

Optionaly, start indices and number of indices selected along each dimension could be specify in a 4 dimension array  $(\frac{7}{x}, \frac{7}{y}, \frac{7}{z}, \frac{7}{x'})$ 

look first for variable name. If it doesn't exist in file, look for variable standard name.

## **Author**

J.Paul

**Date**

November, 2013 - Initial Version

### **Parameters**

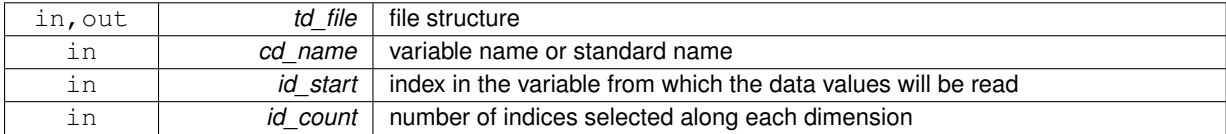

The documentation for this interface was generated from the following file:

• src/iom\_cdf.f90

# <span id="page-202-0"></span>**11.58 iom\_cdf::iom\_cdf\_read\_att Interface Reference**

### **Public Member Functions**

• type(tatt) function iom\_cdf\_read\_att\_id (td\_file, id\_varid, id\_attid)

*This function read variable or global attribute in an opened netcdf file, given attribute id.*

• type(tatt) function iom\_cdf\_read\_att\_name (td\_file, id\_varid, cd\_name) *This function read variable or global attribute in an opened netcdf file, given attribute name.*

# **11.58.1 Member Function/Subroutine Documentation**

<span id="page-203-0"></span>**11.58.1.1 type(tatt) function iom\_cdf::iom\_cdf\_read\_att::iom\_cdf\_\_read\_att\_id ( type(tfile), intent(in)** *td\_file,* **integer(i4), intent(in)** *id\_varid,* **integer(i4), intent(in)** *id\_attid* **)**

This function read variable or global attribute in an opened netcdf file, given attribute id.

## **Parameters**

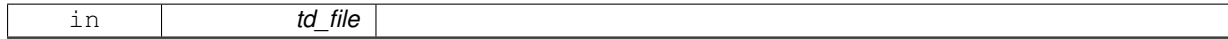

**Author**

J.Paul

**Date**

November, 2013 - Initial Version

## **Parameters**

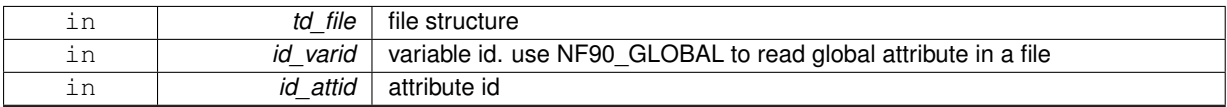

### **Returns**

attribute structure

<span id="page-203-1"></span>**11.58.1.2 type(tatt) function iom\_cdf::iom\_cdf\_read\_att::iom\_cdf\_\_read\_att\_name ( type(tfile), intent(in)** *td\_file,* **integer(i4), intent(in)** *id\_varid,* **character(len=**∗**), intent(in)** *cd\_name* **)**

This function read variable or global attribute in an opened netcdf file, given attribute name.

**Parameters**

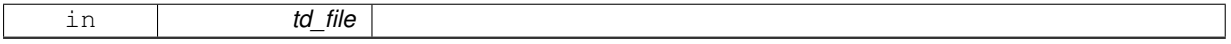

**Author**

J.Paul

**Date**

November, 2013 - Initial Version November 2017

• check if cl\_value is not bug

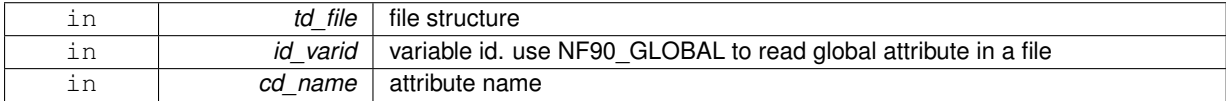

## **Returns**

### attribute structure

The documentation for this interface was generated from the following file:

• src/iom\_cdf.f90

# <span id="page-204-0"></span>**11.59 iom\_cdf::iom\_cdf\_read\_dim Interface Reference**

## **Public Member Functions**

- type(tdim) function [iom\\_cdf\\_\\_read\\_dim\\_id](#page-204-1) (td\_file, id\_dimid) *This function read one dimension in an opened netcdf file, given dimension id.*
- type(tdim) function iom\_cdf\_read\_dim\_name (td\_file, cd\_name) *This function read one dimension in an opened netcdf file, given dimension name.*

## **11.59.1 Member Function/Subroutine Documentation**

<span id="page-204-1"></span>**11.59.1.1 type(tdim) function iom\_cdf::iom\_cdf\_read\_dim::iom\_cdf\_\_read\_dim\_id ( type(tfile), intent(in)** *td\_file,* **integer(i4), intent(in)** *id\_dimid* **)**

This function read one dimension in an opened netcdf file, given dimension id.

#### **Parameters**

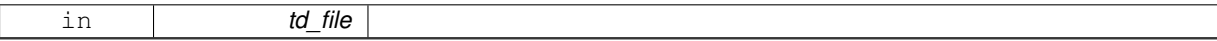

## **Author**

J.Paul

#### **Date**

November, 2013 - Initial Version February, 2015 - create unused dimension, when reading dimension of length less or equal to zero

#### **Parameters**

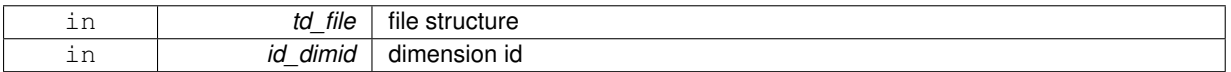

#### **Returns**

dimension structure

<span id="page-204-2"></span>**11.59.1.2 type(tdim) function iom\_cdf::iom\_cdf\_read\_dim::iom\_cdf\_\_read\_dim\_name ( type(tfile), intent(in)** *td\_file,* **character(len=**∗**), intent(in)** *cd\_name* **)**

This function read one dimension in an opened netcdf file, given dimension name.

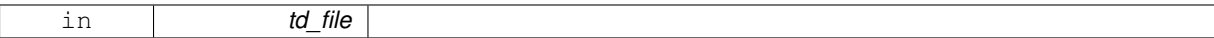

**Author**

J.Paul

#### **Date**

November, 2013 - Initial Version

#### **Parameters**

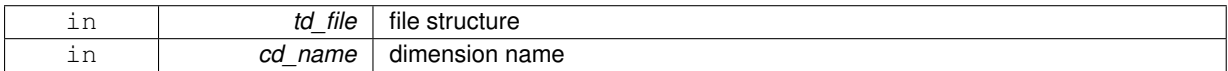

**Returns**

dimension structure

The documentation for this interface was generated from the following file:

• src/iom\_cdf.f90

# <span id="page-205-0"></span>**11.60 iom\_cdf::iom\_cdf\_read\_var Interface Reference**

## **Public Member Functions**

- type(tvar) function [iom\\_cdf\\_\\_read\\_var\\_id](#page-205-1) (td\_file, id\_varid, id\_start, id\_count) *This function read variable value in an opened netcdf file, given variable id.*
- type(tvar) function [iom\\_cdf\\_\\_read\\_var\\_name](#page-206-0) (td\_file, cd\_name, id\_start, id\_count) *This function read variable value in an opened netcdf file, given variable name or standard name.*

## **11.60.1 Member Function/Subroutine Documentation**

<span id="page-205-1"></span>**11.60.1.1 type(tvar) function iom\_cdf::iom\_cdf\_read\_var::iom\_cdf\_\_read\_var\_id ( type(tfile), intent(in)** *td\_file,* **integer(i4), intent(in)** *id\_varid,* **integer(i4), dimension(:), intent(in), optional** *id\_start,* **integer(i4), dimension(:), intent(in), optional** *id\_count* **)**

This function read variable value in an opened netcdf file, given variable id.

#### **Parameters**

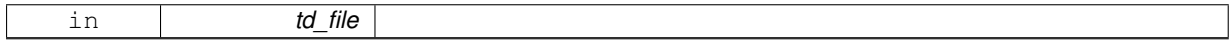

Optionaly, start indices and number of indices selected along each dimension could be specify in a 4 dimension array (/'x','y','z','t'/)

**Author**

J.Paul

**Date**

November, 2013 - Initial Version

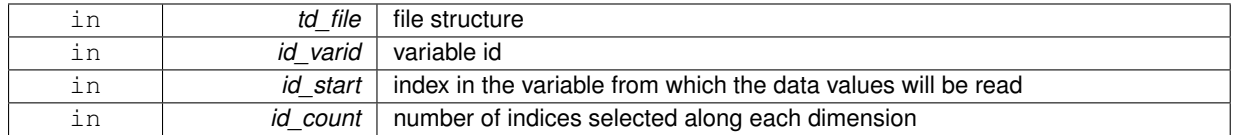

### **Returns**

variable structure

<span id="page-206-0"></span>**11.60.1.2 type(tvar) function iom\_cdf::iom\_cdf\_read\_var::iom\_cdf\_\_read\_var\_name ( type(tfile), intent(in)** *td\_file,* **character(len=**∗**), intent(in), optional** *cd\_name,* **integer(i4), dimension(:), intent(in), optional** *id\_start,* **integer(i4), dimension(:), intent(in), optional** *id\_count* **)**

This function read variable value in an opened netcdf file, given variable name or standard name.

### **Parameters**

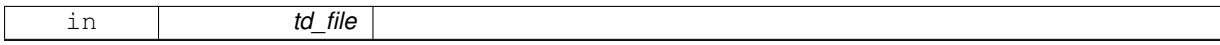

Optionaly, start indices and number of indices selected along each dimension could be specify in a 4 dimension array  $('x',y',z',t')$ 

look first for variable name. If it doesn't exist in file, look for variable standard name.

## **Author**

J.Paul

#### **Date**

November, 2013 - Initial Version

#### **Parameters**

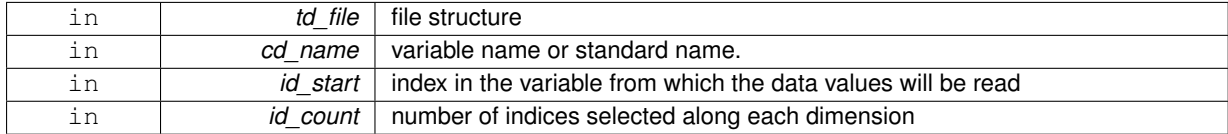

**Returns**

### variable structure

The documentation for this interface was generated from the following file:

• src/iom\_cdf.f90

# **11.61 iom\_dom Module Reference**

This module allow to read domain (defined as domain structure) in a mpp files.

## **Data Types**

• interface [iom\\_dom\\_read\\_var](#page-208-0)

## **Public Member Functions**

- subroutine, public iom dom open (td\_mpp, td\_dom, id\_perio, id\_ew)
- subroutine, public [iom\\_dom\\_close](#page-207-1) (td\_mpp)

## **11.61.1 Detailed Description**

This module allow to read domain (defined as domain structure) in a mpp files. to read one variable in an mpp files over domain defined as domain structure:

tl\_var=iom\_dom\_read\_var( td\_mpp, id\_varid, td\_dom )

#### or

tl\_var=iom\_dom\_read\_var( td\_mpp, cd\_name, td\_dom )

- td\_mpp is a mpp structure
- id varid is a variable id
- cd\_name is variable name or standard name
- td dom is a domain structure

## **Author**

J.Paul

### **Date**

October, 2014 - Initial Version

#### **Note**

Software governed by the CeCILL licence (NEMOGCM/NEMO\_CeCILL.txt)

## **11.61.2 Member Function/Subroutine Documentation**

<span id="page-207-1"></span>**11.61.2.1 subroutine, public iom\_dom::iom\_dom\_close ( type(tmpp), intent(inout)** *td\_mpp* **)**

#### **Parameters**

<span id="page-207-0"></span>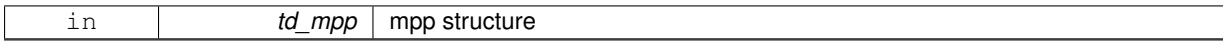

**11.61.2.2 subroutine, public iom\_dom::iom\_dom\_open ( type(tmpp), intent(inout)** *td\_mpp,* **type(tdom), intent(in)** *td\_dom,* **integer(i4), intent(in), optional** *id\_perio,* **integer(i4), intent(in), optional** *id\_ew* **)**

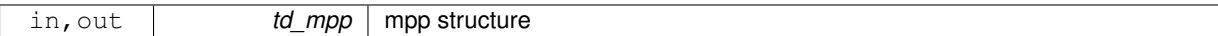

The documentation for this module was generated from the following file:

• src/iom\_dom.f90

# <span id="page-208-0"></span>**11.62 iom\_dom::iom\_dom\_read\_var Interface Reference**

### **Public Member Functions**

- type(tvar) function iom\_dom\_read\_var\_id (td\_mpp, id\_varid, td\_dom) *This function read variable value in opened mpp files, given variable id and domain strcuture.*
- type(tvar) function iom\_dom\_read\_var\_name (td\_mpp, cd\_name, td\_dom) *This function read variable value in opened mpp files, given variable name or standard name, and domain structure.*

### **11.62.1 Member Function/Subroutine Documentation**

<span id="page-208-1"></span>**11.62.1.1 type(tvar) function iom\_dom::iom\_dom\_read\_var::iom\_dom\_\_read\_var\_id ( type(tmpp), intent(in)** *td\_mpp,* **integer(i4), intent(in)** *id\_varid,* **type(tdom), intent(in)** *td\_dom* **)**

This function read variable value in opened mpp files, given variable id and domain strcuture.

### **Parameters**

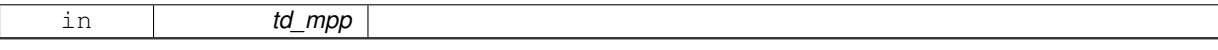

Optionally start indices and number of point to be read could be specify. as well as East West ovelap of the global domain.

### **Author**

J.Paul

### **Date**

October, 2014 - Initial Version

## **Parameters**

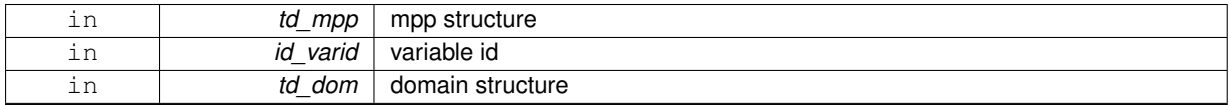

#### **Returns**

variable structure

<span id="page-208-2"></span>**11.62.1.2 type(tvar) function iom\_dom::iom\_dom\_read\_var::iom\_dom\_\_read\_var\_name ( type(tmpp), intent(in)** *td\_mpp,* **character(len=**∗**), intent(in)** *cd\_name,* **type(tdom), intent(in)** *td\_dom* **)**

This function read variable value in opened mpp files, given variable name or standard name, and domain structure.

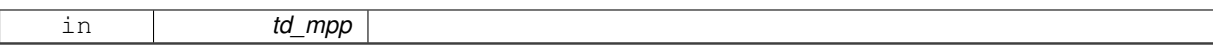

Optionally start indices and number of point to be read could be specify. as well as East West ovelap of the global domain.

look first for variable name. If it doesn't exist in file, look for variable standard name. If variable name is not present, check variable standard name.

#### **Author**

J.Paul

**Date**

October, 2014 - Initial Version May, 2019

• copy variable struct without array of value, then read array of value.

#### **Parameters**

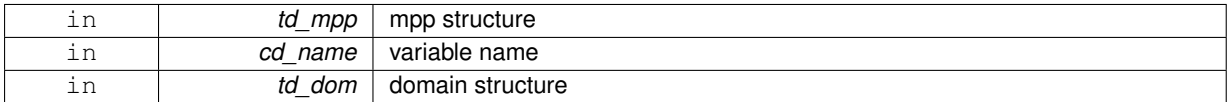

**Returns**

variable structure

The documentation for this interface was generated from the following file:

• src/iom\_dom.f90

# **11.63 iom\_mpp Module Reference**

This module manage massively parallel processing Input/Output manager. Library to read/write mpp files.

#### **Data Types**

• interface [iom\\_mpp\\_read\\_var](#page-215-0)

## **Public Member Functions**

- subroutine, public iom mpp\_open (td\_mpp, id\_perio, id\_ew)
	- *This subroutine open files composing mpp structure to be used.*
- subroutine, public [iom\\_mpp\\_create](#page-212-0) (td\_mpp)
	- *This subroutine create files, composing mpp structure to be used, in write mode.*
- subroutine, public [iom\\_mpp\\_close](#page-212-1) (td\_mpp)
	- *This subroutine close files composing mpp structure.*
- subroutine, public [iom\\_mpp\\_write\\_file](#page-213-1) (td\_mpp, cd\_dimorder)
	- *This subroutine write files composing mpp structure.*
- subroutine [iom\\_mpp\\_\\_write\\_var](#page-211-0) (td\_mpp, cd\_dimorder) *This subroutine write variables from mpp structure in one output file.*

### **11.63.1 Detailed Description**

This module manage massively parallel processing Input/Output manager. Library to read/write mpp files. to open mpp files (only file to be used (see mpp\_get\_use) will be open):

#### CALL iom\_mpp\_open(td\_mpp)

• td\_mpp is a mpp structure

to creates mpp files:

#### CALL iom\_mpp\_create(td\_mpp)

• td\_mpp is a mpp structure

to write in mpp files :

#### CALL iom\_mpp\_write\_file(td\_mpp)

• td\_mpp is a mpp structure

to close mpp files:

#### CALL iom\_mpp\_close(td\_mpp)

to read one variable in an mpp files:

```
tl_var=iom_mpp_read_var( td_mpp, id_varid, [id_start, id_count] [,id_ew] )
```
or

```
tl_var=iom_mpp_read_var( td_mpp, cd_name, [id_start, id_count] [,id_ew] )
```
- td\_mpp is a mpp structure
- id varid is a variable id
- cd\_name is variable name or standard name
- id\_start is a integer(4) 1D array of index from which the data values will be read [optional]
- id count is a integer(4) 1D array of the number of indices selected along each dimension [optional]
- id ew East West overlap [optional]

to fill variable value in mpp structure:

#### CALL iom\_mpp\_fill\_var(td\_mpp, id\_varid, [id\_start, id\_count] [,id\_ew] )

#### or

CALL iom\_mpp\_fill\_var(td\_mpp, cd\_name, [id\_start, id\_count] [,id\_ew] )

- td\_mpp is mpp structure
- id\_varid is variable id
- cd\_name is variable name or standard name
- id start is a integer(4) 1D array of index from which the data values will be read [optional]
- id count is a integer(4) 1D array of the number of indices selected along each dimension [optional]
- id\_ew East West overlap [optional]

to fill all variable in mpp structure:

CALL iom\_mpp\_fill\_var(td\_mpp, [id\_start, id\_count] [,id\_ew] )

- td\_mpp is mpp structure
- id start is a integer(4) 1D array of index from which the data values will be read [optional]
- id\_count is a integer(4) 1D array of the number of indices selected along each dimension [optional]
- id\_ew East West overlap

to write files composong mpp strucutre:

CALL iom\_mpp\_write\_file(td\_mpp)

### **Author**

J.Paul

## **Date**

November, 2013 - Initial Version

## **Note**

Software governed by the CeCILL licence (NEMOGCM/NEMO\_CeCILL.txt)

# **11.63.2 Member Function/Subroutine Documentation**

<span id="page-211-0"></span>**11.63.2.1 subroutine iom\_mpp::iom\_mpp\_\_write\_var ( type(tmpp), intent(inout)** *td\_mpp,* **character(len=**∗**), intent(in), optional** *cd\_dimorder* **)**

This subroutine write variables from mpp structure in one output file.

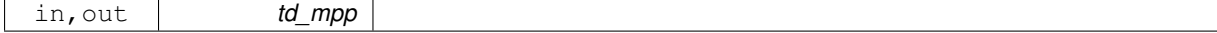

optionally, you could specify the dimension order (default 'xyzt')

## **Author**

J.Paul

## **Date**

August, 2017 - Initial Version July, 2020

• compute start and count arrays (2D, for each variable)

### **Parameters**

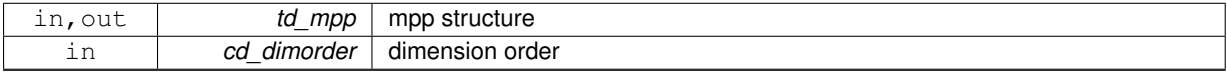

## <span id="page-212-1"></span>**11.63.2.2 subroutine, public iom\_mpp::iom\_mpp\_close ( type(tmpp), intent(inout)** *td\_mpp* **)**

### This subroutine close files composing mpp structure.

### **Parameters**

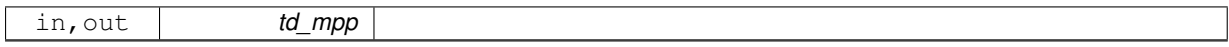

### **Author**

J.Paul

## **Date**

November, 2013 - Initial Version

**Parameters**

<span id="page-212-0"></span>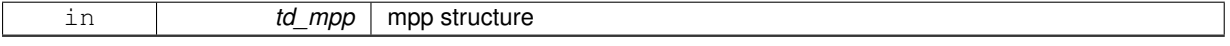

**11.63.2.3 subroutine, public iom\_mpp::iom\_mpp\_create ( type(tmpp), intent(inout)** *td\_mpp* **)**

This subroutine create files, composing mpp structure to be used, in write mode.

### **Parameters**

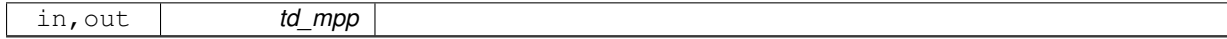

**Author**

J.Paul

#### **Date**

November, 2013 - Initial Version

<span id="page-213-0"></span>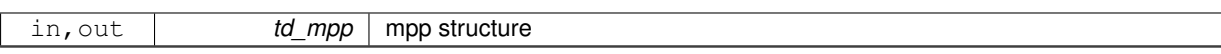

**11.63.2.4 subroutine, public iom\_mpp::iom\_mpp\_open ( type(tmpp), intent(inout)** *td\_mpp,* **integer(i4), intent(in), optional** *id\_perio,* **integer(i4), intent(in), optional** *id\_ew* **)**

This subroutine open files composing mpp structure to be used.

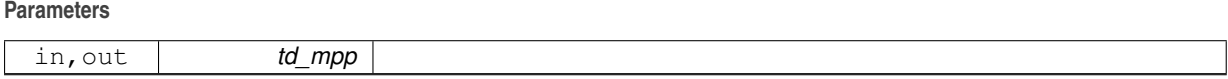

If try to open a file in write mode that did not exist, create it.

If file already exist, get information about:

- the number of variables
- the number of dimensions
- the number of global attributes
- the ID of the unlimited dimension
- the file format and finally read dimensions.

### **Author**

J.Paul

#### **Date**

November, 2013 - Initial Version August, 2017

• handle use of domain decomposition for monoproc file

#### **Parameters**

<span id="page-213-1"></span>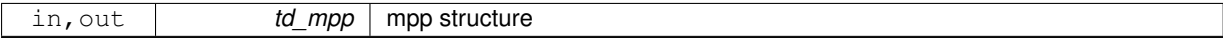

**11.63.2.5 subroutine, public iom\_mpp::iom\_mpp\_write\_file ( type(tmpp), intent(inout)** *td\_mpp,* **character(len=**∗**), intent(in), optional** *cd\_dimorder* **)**

This subroutine write files composing mpp structure.

### **Parameters**

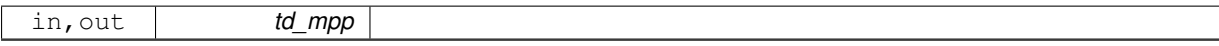

optionally, you could specify the dimension order (default 'xyzt')

**Author**

J.Paul

## **Date**

November, 2013 - Initial Version July, 2015

• add dimension order option

August, 2017

• handle use of domain decomposition for monoproc file

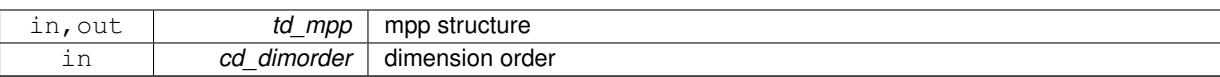

The documentation for this module was generated from the following file:

<span id="page-215-0"></span>• src/iom\_mpp.f90

# **11.64 iom\_mpp::iom\_mpp\_read\_var Interface Reference**

## **Public Member Functions**

- type(tvar) function iom\_mpp\_read\_var\_id (td\_mpp, id\_varid, id\_start, id\_count) *This function read variable value in opened mpp files, given variable id.*
- type(tvar) function iom\_mpp\_ read\_var\_name (td\_mpp, cd\_name, id\_start, id\_count) *This function read variable value in opened mpp files, given variable name or standard name.*

## **11.64.1 Member Function/Subroutine Documentation**

<span id="page-215-1"></span>**11.64.1.1 type(tvar) function iom\_mpp::iom\_mpp\_read\_var::iom\_mpp\_\_read\_var\_id ( type(tmpp), intent(in)** *td\_mpp,* **integer(i4), intent(in)** *id\_varid,* **integer(i4), dimension(:), intent(in), optional** *id\_start,* **integer(i4), dimension(:), intent(in), optional** *id\_count* **)**

This function read variable value in opened mpp files, given variable id.

#### **Parameters**

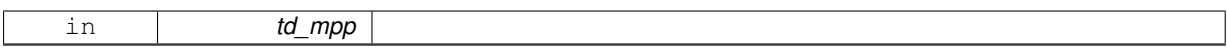

Optionally start indices and number of point to be read could be specify. as well as East West ovelap of the global domain.

#### **Author**

J.Paul

### **Date**

November, 2013 - Initial Version

October, 2014

• use start and count array instead of domain structure.

#### **Parameters**

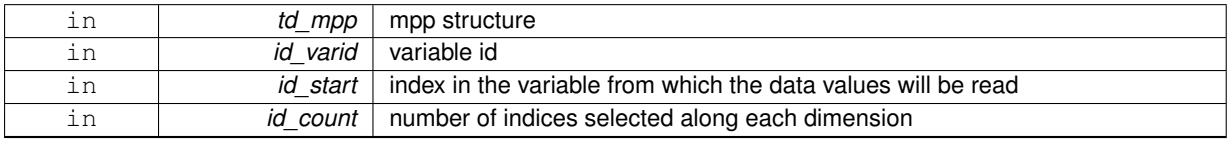

### **Returns**

variable structure

<span id="page-215-2"></span>**11.64.1.2 type(tvar) function iom\_mpp::iom\_mpp\_read\_var::iom\_mpp\_\_read\_var\_name ( type(tmpp), intent(in)** *td\_mpp,* **character(len=**∗**), intent(in)** *cd\_name,* **integer(i4), dimension(:), intent(in), optional** *id\_start,* **integer(i4), dimension(:), intent(in), optional** *id\_count* **)**

This function read variable value in opened mpp files, given variable name or standard name.
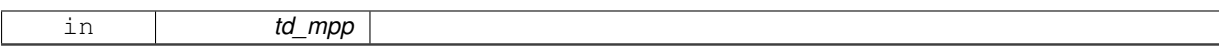

Optionally start indices and number of point to be read could be specify. as well as East West ovelap of the global domain.

look first for variable name. If it doesn't exist in file, look for variable standard name. If variable name is not present, check variable standard name.

#### **Author**

J.Paul

#### **Date**

November, 2013 - Initial Version October, 2014

• use start and count array instead of domain structure.

#### **Parameters**

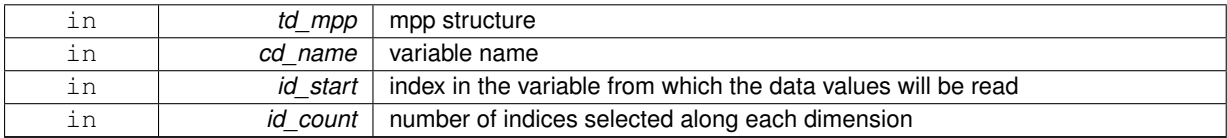

#### **Returns**

variable structure

The documentation for this interface was generated from the following file:

• src/iom\_mpp.f90

# **11.65 iom::iom\_read\_att Interface Reference**

### **Public Member Functions**

- type(tatt) function iom\_read\_att\_varname\_id (td\_file, cd\_varname, id\_attid)
	- *This function read attribute (of variable or global) in an opened file, given variable name or standard name and attribute id.*
- **given**
- **variable**
- **name**
- **or**
- **standard**
- **name**
- **and**
- **attribute**
- **id**
- type(tatt) function iom\_read\_att\_varid\_id (td\_file, id\_varid, id\_attid)

*This function read attribute (of variable or global) in an opened file, given variable id and attribute id.*

- **given**
- **variable**
- **id**
- **and**
- **attribute**
- **id**
- type(tatt) function iom read att varname\_name (td\_file, cd\_varname, cd\_attname)

*This function read attribute (of variable or global) in an opened file, given variable name or standard name, and attribute name.*

- **given**
- **variable**
- **name**
- **or**
- **standard**
- **name**
- **and**
- **attribute**
- **name**
- type(tatt) function iom read att varid name (td file, id varid, cd attname)

*This function read attribute (of variable or global) in an opened file, given variable id and attribute name.*

- **given**
- **variable**
- **id**
- **and**
- **attribute**
- **name**

# **11.65.1 Member Function/Subroutine Documentation**

<span id="page-217-0"></span>**11.65.1.1 type(tatt) function iom::iom\_read\_att::iom\_\_read\_att\_varid\_id ( type(tfile), intent(in)** *td\_file,* **integer(i4), intent(in)** *id\_varid,* **integer(i4), intent(in)** *id\_attid* **)**

This function read attribute (of variable or global) in an opened file, given variable id and attribute id.

**Parameters**

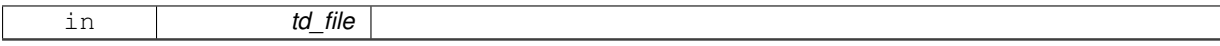

**Author**

J.Paul

**Date**

November, 2013 - Initial Version

**Parameters**

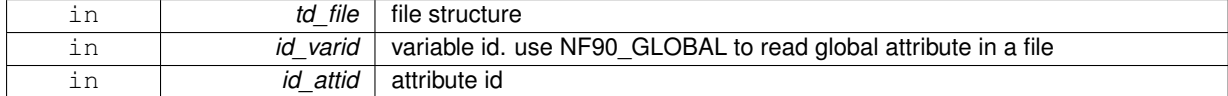

**Returns**

attribute structure

<span id="page-217-1"></span>**11.65.1.2 type(tatt) function iom::iom\_read\_att::iom\_\_read\_att\_varid\_name ( type(tfile), intent(in)** *td\_file,* **integer(i4), intent(in)** *id\_varid,* **character(len=**∗**), intent(in)** *cd\_attname* **)**

This function read attribute (of variable or global) in an opened file, given variable id and attribute name.

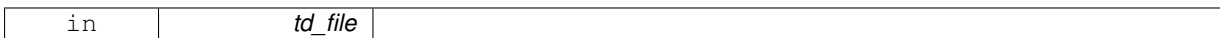

### **Author**

J.Paul

### **Date**

November, 2013 - Initial Version

## **Parameters**

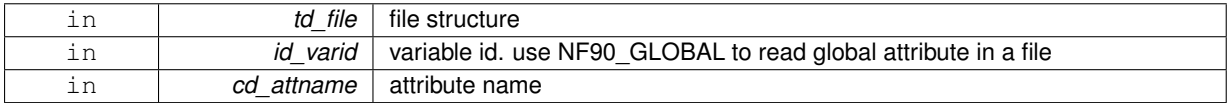

### **Returns**

attribute structure

<span id="page-218-0"></span>**11.65.1.3 type(tatt) function iom::iom\_read\_att::iom\_\_read\_att\_varname\_id ( type(tfile), intent(in)** *td\_file,* **character(len=lc), intent(in)** *cd\_varname,* **integer(i4), intent(in)** *id\_attid* **)**

This function read attribute (of variable or global) in an opened file, given variable name or standard name and attribute id.

# **Parameters**

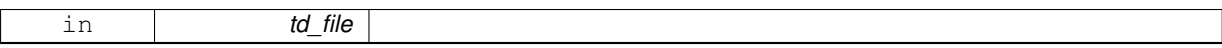

• to get global attribute use 'GLOBAL' as variable name.

### **Author**

J.Paul

**Date**

November, 2013 - Initial Version

#### **Parameters**

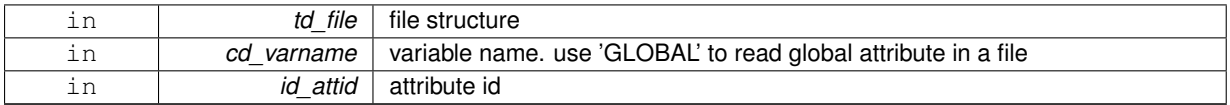

## **Returns**

attribute structure

<span id="page-218-1"></span>**11.65.1.4 type(tatt) function iom::iom\_read\_att::iom\_\_read\_att\_varname\_name ( type(tfile), intent(in)** *td\_file,* **character(len=**∗**), intent(in)** *cd\_varname,* **character(len=**∗**), intent(in)** *cd\_attname* **)**

This function read attribute (of variable or global) in an opened file, given variable name or standard name, and attribute name.

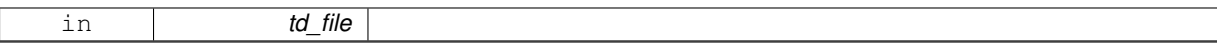

• to get global attribute use 'GLOBAL' as variable name.

# **Author**

J.Paul

### **Date**

November, 2013 - Initial Version

# **Parameters**

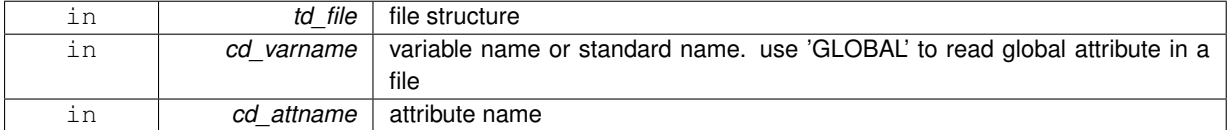

### **Returns**

attribute structure

The documentation for this interface was generated from the following file:

• src/iom.f90

# **11.66 iom::iom\_read\_dim Interface Reference**

# **Public Member Functions**

- type(tdim) function [iom\\_\\_read\\_dim\\_id](#page-219-0) (td\_file, id\_dimid) *This function read one dimension in an opened file, given dimension id.*
- type(tdim) function iom\_read\_dim\_name (td\_file, cd\_name) *This function read one dimension in an opened netcdf file, given dimension name.*

# **11.66.1 Member Function/Subroutine Documentation**

<span id="page-219-0"></span>**11.66.1.1 type(tdim) function iom::iom\_read\_dim::iom\_\_read\_dim\_id ( type(tfile), intent(in)** *td\_file,* **integer(i4), intent(in)** *id\_dimid* **)**

This function read one dimension in an opened file, given dimension id.

## **Parameters**

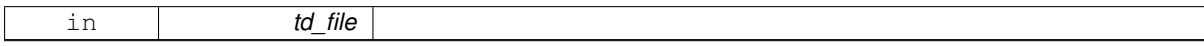

**Author**

J.Paul

**Date**

November, 2013 - Initial Version

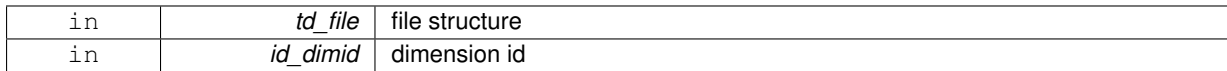

**Returns**

dimension structure

<span id="page-220-0"></span>**11.66.1.2 type(tdim) function iom::iom\_read\_dim::iom\_\_read\_dim\_name ( type(tfile), intent(in)** *td\_file,* **character(len=**∗**), intent(in)** *cd\_name* **)**

This function read one dimension in an opened netcdf file, given dimension name.

#### **Parameters**

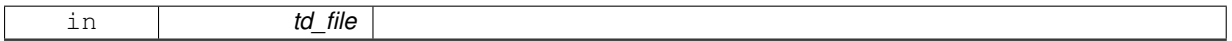

## **Author**

J.Paul

**Date**

November, 2013 - Initial Version

#### **Parameters**

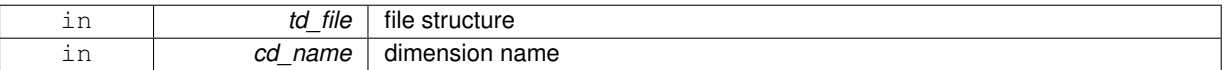

# **Returns**

dimension structure

The documentation for this interface was generated from the following file:

• src/iom.f90

# **11.67 iom::iom\_read\_var Interface Reference**

### **Public Member Functions**

- type(tvar) function iom\_read\_var\_id (td\_file, id\_varid, id\_start, id\_count) *This function read variable value in an opened file, given variable id.*
- type(tvar) function iom\_read\_var\_name (td\_file, cd\_name, id\_start, id\_count) *This function read variable value in an opened file, given variable name or standard name.*

# **11.67.1 Member Function/Subroutine Documentation**

<span id="page-220-1"></span>**11.67.1.1 type(tvar) function iom::iom\_read\_var::iom\_\_read\_var\_id ( type(tfile), intent(in)** *td\_file,* **integer(i4), intent(in)** *id\_varid,* **integer(i4), dimension(ip\_maxdim), intent(in), optional** *id\_start,* **integer(i4), dimension(ip\_maxdim), intent(in), optional** *id\_count* **)**

This function read variable value in an opened file, given variable id.

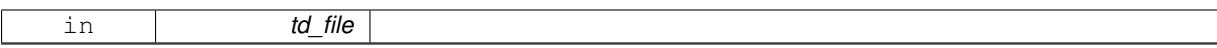

start indices and number of indices selected along each dimension could be specify in a 4 dimension array  $($ /'x','y','z','t'/)

# **Author**

J.Paul

### **Date**

November, 2013 - Initial Version

### **Parameters**

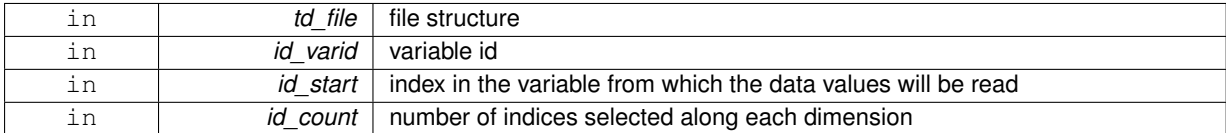

#### **Returns**

variable structure

<span id="page-221-0"></span>**11.67.1.2 type(tvar) function iom::iom\_read\_var::iom\_\_read\_var\_name ( type(tfile), intent(in)** *td\_file,* **character(len=**∗**), intent(in)** *cd\_name,* **integer(i4), dimension(:), intent(in), optional** *id\_start,* **integer(i4), dimension(:), intent(in), optional** *id\_count* **)**

This function read variable value in an opened file, given variable name or standard name.

# **Parameters**

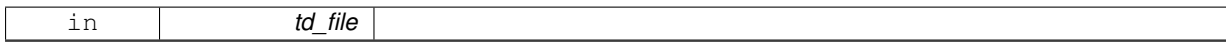

start indices and number of indices selected along each dimension could be specify in a 4 dimension array  $($ /'x','y','z','t'/)

look first for variable name. If it doesn't exist in file, look for variable standard name.

# **Author**

J.Paul

# **Date**

November, 2013 - Initial Version

# **Parameters**

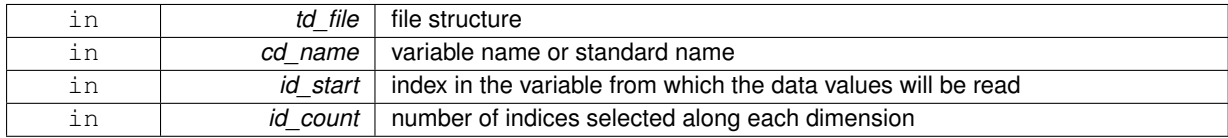

### **Returns**

#### variable structure

The documentation for this interface was generated from the following file:

• src/iom.f90

# **11.68 iom\_rstdimg Module Reference**

This module is a library to read/write dimg file.

# **Data Types**

- interface [iom\\_rstdimg\\_read\\_dim](#page-226-0)
- interface [iom\\_rstdimg\\_read\\_var](#page-227-0)

# **Public Member Functions**

- subroutine, public [iom\\_rstdimg\\_open](#page-224-0) (td\_file) *This subroutine open a dimg file in read or write mode.*
- subroutine, public [iom\\_rstdimg\\_close](#page-223-0) (td\_file)
	- *This subroutine close dimg file.*
- subroutine, public [iom\\_rstdimg\\_get\\_mpp](#page-224-1) (td\_file) *This subroutine get sub domain decomposition in a dimg file.*
- subroutine, public [iom\\_rstdimg\\_write\\_header](#page-225-0) (td\_file) *This subroutine write header of dimg file from file structure.*
- subroutine, public [iom\\_rstdimg\\_write\\_var](#page-225-1) (td\_file) *This subroutine write variable in dimg file from file structure.*

# **11.68.1 Detailed Description**

This module is a library to read/write dimg file. to open dimg file (create file structure):

#### CALL iom\_rstdimg\_open(td\_file)

• td file is file structure (see file.f90)

to write in dimg file:

CALL iom\_rstdimg\_write\_file(td\_file)

to close dimg file:

#### CALL iom\_rstdimg\_close(tl\_file)

#### to read one dimension in dimg file:

```
tl_dim = iom_rstdimg_read_dim(tl_file, id_dimid)
```
or

```
tl_dim = iom_rstdimg_read_dim(tl_file, cd_name)
```
- id\_dimid is dimension id
- cd\_name is dimension name

to read one variable in dimg file:

tl\_var = iom\_rstdimg\_read\_var(td\_file, id\_varid, [id\_start, id\_count])

#### or

tl\_var = iom\_rstdimg\_read\_var(td\_file, cd\_name, [id\_start, [id\_count]])

- id varid is variabale id
- cd\_name is variabale name or standard name
- id\_start is a integer(4) 1D array of index from which the data values will be read [optional]
- id\_count is a integer(4) 1D array of the number of indices selected along each dimension [optional]

to get sub domain decomppistion in a dimg file:

#### CALL iom\_rstdimg\_get\_mpp(td\_file)

# **Author**

J.Paul

### **Date**

November, 2013 - Initial Version August, 2017

• handle use of domain decomposition for monoproc file

# **Note**

Software governed by the CeCILL licence (NEMOGCM/NEMO\_CeCILL.txt)

# **11.68.2 Member Function/Subroutine Documentation**

<span id="page-223-0"></span>**11.68.2.1 subroutine, public iom\_rstdimg::iom\_rstdimg\_close ( type(tfile), intent(inout)** *td\_file* **)**

This subroutine close dimg file.

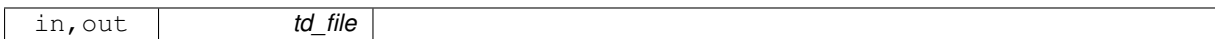

**Author**

J.Paul

**Date**

November, 2013 - Initial Version

#### **Parameters**

<span id="page-224-1"></span>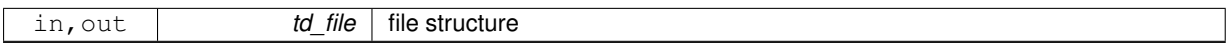

**11.68.2.2 subroutine, public iom\_rstdimg::iom\_rstdimg\_get\_mpp ( type(tfile), intent(inout)** *td\_file* **)**

This subroutine get sub domain decomposition in a dimg file.

### **Parameters**

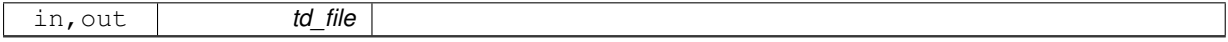

domain decomposition informations are saved in attributes.

**Author**

J.Paul

# **Date**

November, 2013 - Initial Version January, 2016

• mismatch with "halo" indices

### **Parameters**

<span id="page-224-0"></span>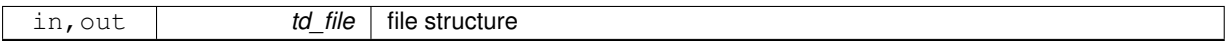

**11.68.2.3 subroutine, public iom\_rstdimg::iom\_rstdimg\_open ( type(tfile), intent(inout)** *td\_file* **)**

This subroutine open a dimg file in read or write mode.

**Parameters**

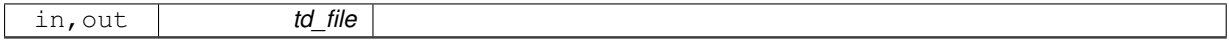

if try to open a file in write mode that did not exist, create it. if file already exist, get information about:

- the number of variables
- the number of dimensions
- the number of global attributes
- the ID of the unlimited dimension
- the file format Finally it read dimensions, and 'longitude' variable to compute East-West overlap.

# **Author**

J.Paul

# **Date**

November, 2013 - Initial Version

#### **Parameters**

<span id="page-225-0"></span>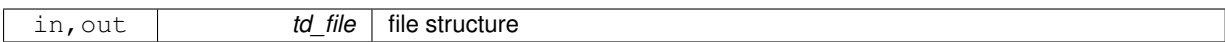

# **11.68.2.4 subroutine, public iom\_rstdimg::iom\_rstdimg\_write\_header ( type(tfile), intent(inout)** *td\_file* **)**

This subroutine write header of dimg file from file structure.

#### **Parameters**

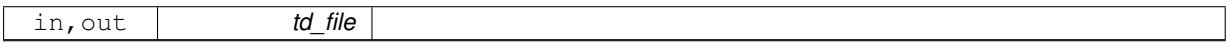

dimg file have to be already opened in write mode.

# **Author**

J.Paul

### **Date**

November, 2013 - Initial Version September, 2014

• use iom\_rstdimg\_\_get\_rec

August, 2017

• split in write header and write var

#### **Parameters**

<span id="page-225-1"></span>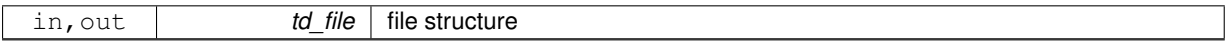

**11.68.2.5 subroutine, public iom\_rstdimg::iom\_rstdimg\_write\_var ( type(tfile), intent(inout)** *td\_file* **)**

This subroutine write variable in dimg file from file structure.

## **Parameters**

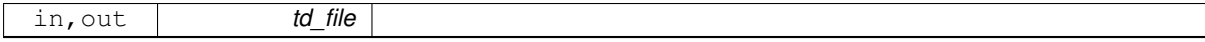

dimg file have to be already opened in write mode.

#### **Author**

J.Paul

### **Date**

November, 2013 - Initial Version September, 2014

• use iom\_rstdimg\_\_get\_rec

August, 2017

• split in write header and write var

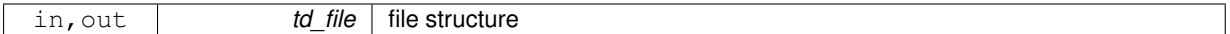

The documentation for this module was generated from the following file:

• src/iom\_rstdimg.f90

# <span id="page-226-0"></span>**11.69 iom\_rstdimg::iom\_rstdimg\_read\_dim Interface Reference**

# **Public Member Functions**

- type(tdim) function iom\_rstdimg\_read\_dim\_id (td\_file, id\_dimid) *This function read one dimension in an opened netcdf file, given dimension id.*
- type(tdim) function [iom\\_rstdimg\\_\\_read\\_dim\\_name](#page-226-2) (td\_file, cd\_name) *This function read one dimension in an opened netcdf file, given dimension name.*

# **11.69.1 Member Function/Subroutine Documentation**

<span id="page-226-1"></span>**11.69.1.1 type(tdim) function iom\_rstdimg::iom\_rstdimg\_read\_dim::iom\_rstdimg\_\_read\_dim\_id ( type(tfile), intent(in)** *td\_file,* **integer(i4), intent(in)** *id\_dimid* **)**

This function read one dimension in an opened netcdf file, given dimension id.

#### **Parameters**

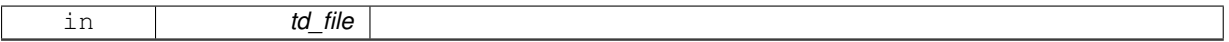

### **Author**

J.Paul

### **Date**

November, 2013 - Initial Version

## **Parameters**

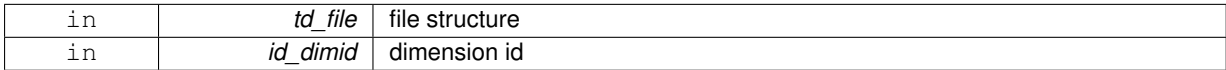

### **Returns**

dimension structure

<span id="page-226-2"></span>**11.69.1.2 type(tdim) function iom\_rstdimg::iom\_rstdimg\_read\_dim::iom\_rstdimg\_\_read\_dim\_name ( type(tfile), intent(in)** *td\_file,* **character(len=**∗**), intent(in)** *cd\_name* **)**

This function read one dimension in an opened netcdf file, given dimension name.

#### **Parameters**

in *td\_file*

**Author**

J.Paul

**Date**

November, 2013 - Initial Version

# **Parameters**

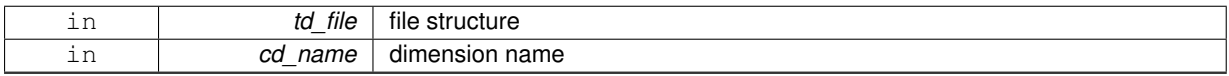

#### **Returns**

dimension structure

The documentation for this interface was generated from the following file:

• src/iom\_rstdimg.f90

# <span id="page-227-0"></span>**11.70 iom\_rstdimg::iom\_rstdimg\_read\_var Interface Reference**

# **Public Member Functions**

- type(tvar) function iom\_rstdimg\_read\_var\_id (td\_file, id\_varid, id\_start, id\_count) *This function read variable value in an opened dimg file, given variable id.*
- type(tvar) function [iom\\_rstdimg\\_\\_read\\_var\\_name](#page-228-0) (td\_file, cd\_name, id\_start, id\_count) *This function read variable value in an opened dimg file, given variable name or standard name.*

# **11.70.1 Member Function/Subroutine Documentation**

<span id="page-227-1"></span>**11.70.1.1 type(tvar) function iom\_rstdimg::iom\_rstdimg\_read\_var::iom\_rstdimg\_\_read\_var\_id ( type(tfile), intent(in)** *td\_file,* **integer(i4), intent(in)** *id\_varid,* **integer(i4), dimension(:), intent(in), optional** *id\_start,* **integer(i4), dimension(:), intent(in), optional** *id\_count* **)**

This function read variable value in an opened dimg file, given variable id.

# **Parameters**

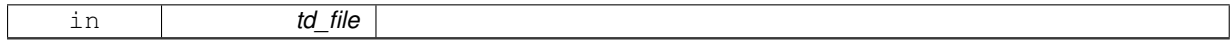

Optionaly, start indices and number of indices selected along each dimension could be specify in a 4 dimension array (/'x','y','z','t'/)

**Author**

J.Paul

## **Date**

November, 2013 - Initial Version

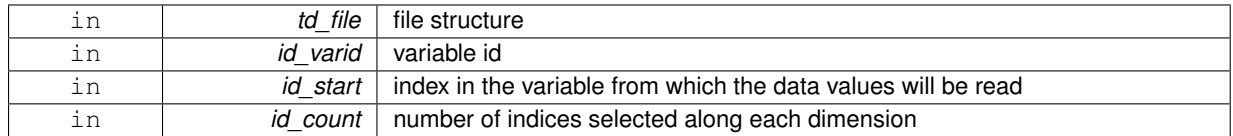

# **Returns**

variable structure

<span id="page-228-0"></span>**11.70.1.2 type(tvar) function iom\_rstdimg::iom\_rstdimg\_read\_var::iom\_rstdimg\_\_read\_var\_name ( type(tfile), intent(in)** *td\_file,* **character(len=**∗**), intent(in)** *cd\_name,* **integer(i4), dimension(:), intent(in), optional** *id\_start,* **integer(i4), dimension(:), intent(in), optional** *id\_count* **)**

This function read variable value in an opened dimg file, given variable name or standard name.

### **Parameters**

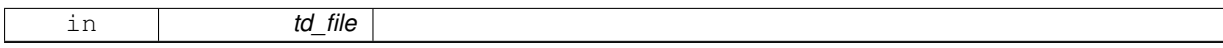

Optionaly, start indices and number of indices selected along each dimension could be specify in a 4 dimension array  $('x',y',z',t')$ 

look first for variable name. If it doesn't exist in file, look for variable standard name.

# **Author**

J.Paul

#### **Date**

November, 2013 - Initial Version

#### **Parameters**

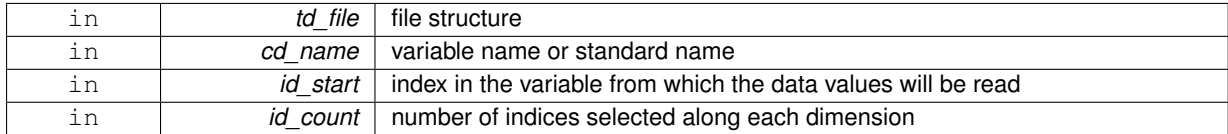

**Returns**

### variable structure

The documentation for this interface was generated from the following file:

• src/iom\_rstdimg.f90

# **11.71 kind Module Reference**

This module defines the F90 kind parameter for common data types.

# <span id="page-228-1"></span>**Public Attributes**

• integer, parameter, public [sp](#page-228-1) = SELECTED\_REAL\_KIND( 6, 37)

```
single precision (real 4)
```
<span id="page-229-0"></span>• integer, parameter, public [dp](#page-229-0) = SELECTED\_REAL\_KIND(12, 307)

*double precision (real 8)*

- <span id="page-229-1"></span> $\cdot$  integer, parameter, public  $wp = dp$  $wp = dp$  $wp = dp$
- *working precision*
- <span id="page-229-2"></span>• integer, parameter, public [i1](#page-229-2) = SELECTED INT KIND( 1)

*single precision (integer 1)*

- <span id="page-229-3"></span>• integer, parameter, public [i2](#page-229-3) = SELECTED\_INT\_KIND(4) *single precision (integer 2)*
- <span id="page-229-4"></span> $\cdot$  integer, parameter, public  $i4 = SELECTED$  $i4 = SELECTED$  INT KIND( 9) *single precision (integer 4)*
- <span id="page-229-5"></span> $\cdot$  integer, parameter, public  $i8 = SELECTEDINT_KIND(14)$  $i8 = SELECTEDINT_KIND(14)$ *double precision (integer 8)*
- <span id="page-229-6"></span>• integer, parameter, public  $\text{lc} = 256$  $\text{lc} = 256$  $\text{lc} = 256$ *Length of Character strings.*

# **11.71.1 Detailed Description**

This module defines the F90 kind parameter for common data types.

### **Author**

G. Madec

### **Date**

June, 2006 - Initial Version December, 2012 - G. Madec

• add a standard length of character strings

**[Todo](#page-46-0)** • check i8 max value

**Note**

Software governed by the CeCILL licence (NEMOGCM/NEMO\_CeCILL.txt)

The documentation for this module was generated from the following file:

• src/kind.f90

# **11.72 lbc Module Reference**

This module groups lateral boundary conditions subroutine.

# **Data Types**

- interface lbc hide nfd
- interface lbc hide
- interface lbc lnk
- interface [lbc\\_nfd](#page-233-0)

# **11.72.1 Detailed Description**

This module groups lateral boundary conditions subroutine.

# **Warning**

keep only non mpp case

### **Author**

G. Madec

### **Date**

June, 1997 - Original code

September, 2002

• F90: Free form and module

Marsh, 2009

• R. Benshila : External north fold treatment

December, 2012

• S.Mocavero, I. Epicoco : Add 'lbc\_bdy\_lnk' and lbc\_obc\_lnk' routine to optimize the BDY/OBC communications

December, 2012

• R. Bourdalle-Badie and G. Reffray : add a C1D case

January, 2015

• J.Paul : rewrite with SIREN coding rules

Marsh, 2015

• J.Paul : add hide subroutine

### **Note**

Software governed by the CeCILL licence (NEMOGCM/NEMO\_CeCILL.txt)

The documentation for this module was generated from the following file:

<span id="page-230-0"></span>• src/lbc.f90

# **11.73 lbc::lbc\_\_hide\_nfd Interface Reference**

### **Public Member Functions**

• subroutine lbc hide nfd 2d (dd array, cd type, id perio, dd psgn, dd fill) *This subroutine manage 2D lateral boundary condition : hide North fold treatment without processor exchanges.*

# **11.73.1 Member Function/Subroutine Documentation**

<span id="page-230-1"></span>**11.73.1.1 subroutine lbc::lbc\_\_hide\_nfd::lbc\_\_hide\_nfd\_2d ( real(dp), dimension(:,:), intent(inout)** *dd\_array,* **character(len=**∗**), intent(in)** *cd\_type,* **integer(i4), intent(in)** *id\_perio,* **real(dp), intent(in)** *dd\_psgn,* **real(dp), intent(in), optional** *dd\_fill* **)**

This subroutine manage 2D lateral boundary condition : hide North fold treatment without processor exchanges.

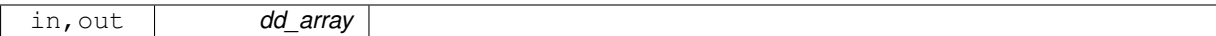

### **Warning**

keep only non mpp case do not use additional halos

# **Author**

J.Paul

• Marsh, 2015- initial version

## **Parameters**

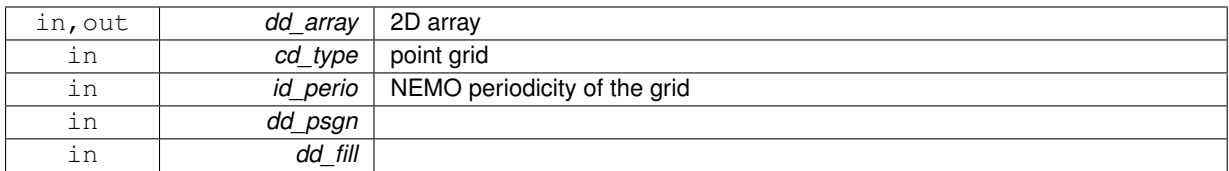

The documentation for this interface was generated from the following file:

• src/lbc.f90

# <span id="page-231-0"></span>**11.74 lbc::lbc\_hide Interface Reference**

# **Public Member Functions**

• subroutine lbc\_hide\_lnk\_2d (dd\_array, cd\_type, id\_perio, dd\_psgn, dd\_fill) *This subroutine hide lateral boundary conditions on a 2D array (non mpp case)*

# **11.74.1 Member Function/Subroutine Documentation**

<span id="page-231-1"></span>**11.74.1.1 subroutine lbc::lbc\_hide::lbc\_\_hide\_lnk\_2d ( real(dp), dimension(:,:), intent(inout)** *dd\_array,* **character(len=**∗**), intent(in)** *cd\_type,* **integer(i4), intent(in)** *id\_perio,* **real(dp), intent(in)** *dd\_psgn,* **real(dp), intent(in), optional** *dd\_fill* **)**

This subroutine hide lateral boundary conditions on a 2D array (non mpp case)

### **Parameters**

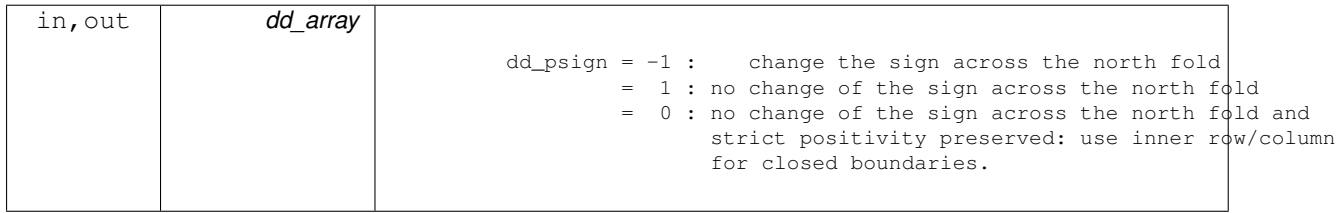

# **Author**

# J.Paul

• Marsh, 2015- initial version

# **Parameters**

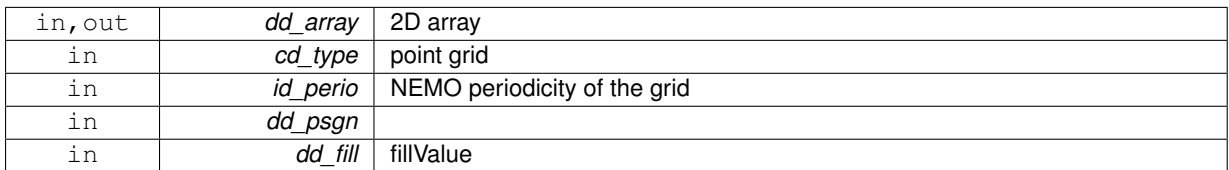

The documentation for this interface was generated from the following file:

• src/lbc.f90

# <span id="page-232-0"></span>**11.75 lbc::lbc\_lnk Interface Reference**

# **Public Member Functions**

- subroutine lbc\_lnk\_3d (dd\_array, cd\_type, id\_perio, dd\_psgn, dd\_fill) *This subroutine set lateral boundary conditions on a 3D array (non mpp case)*
- subroutine lbc\_lnk\_2d (dd\_array, cd\_type, id\_perio, dd\_psgn, dd\_fill) *This subroutine set lateral boundary conditions on a 2D array (non mpp case)*

# **11.75.1 Member Function/Subroutine Documentation**

<span id="page-232-1"></span>**11.75.1.1 subroutine lbc::lbc\_lnk::lbc\_\_lnk\_2d ( real(dp), dimension(:,:), intent(inout)** *dd\_array,* **character(len=**∗**), intent(in)** *cd\_type,* **integer(i4), intent(in)** *id\_perio,* **real(dp), intent(in)** *dd\_psgn,* **real(dp), intent(in), optional** *dd\_fill* **)**

This subroutine set lateral boundary conditions on a 2D array (non mpp case)

# **Parameters**

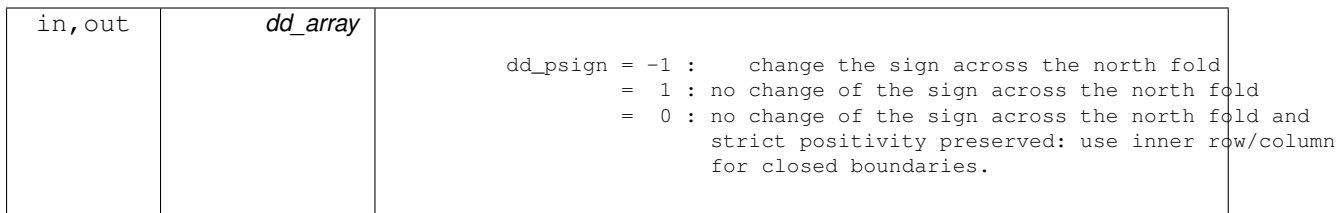

**Author**

J.Paul

• January, 2015- rewrite with SIREN coding rules

# **Parameters**

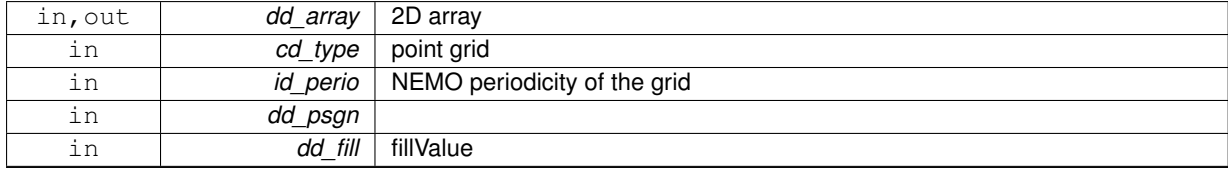

# <span id="page-233-1"></span>**11.75.1.2 subroutine lbc::lbc\_lnk::lbc\_\_lnk\_3d ( real(dp), dimension(:,:,:), intent(inout)** *dd\_array,* **character(len=**∗**), intent(in)** *cd\_type,* **integer(i4), intent(in)** *id\_perio,* **real(dp), intent(in)** *dd\_psgn,* **real(dp), intent(in), optional** *dd\_fill* **)**

This subroutine set lateral boundary conditions on a 3D array (non mpp case)

### **Parameters**

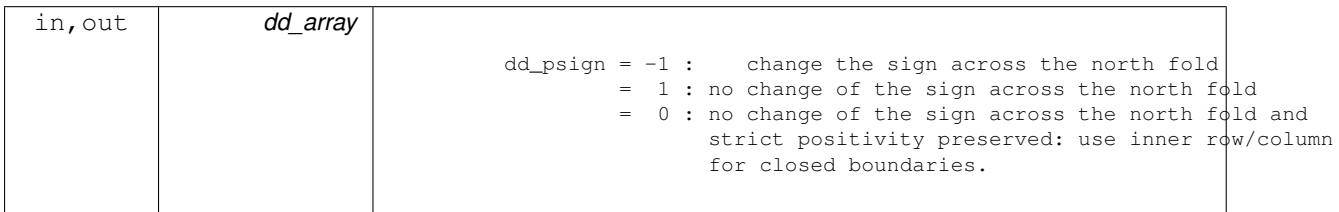

### **Author**

J.Paul

• January, 2015- rewrite with SIREN coding rules

# **Parameters**

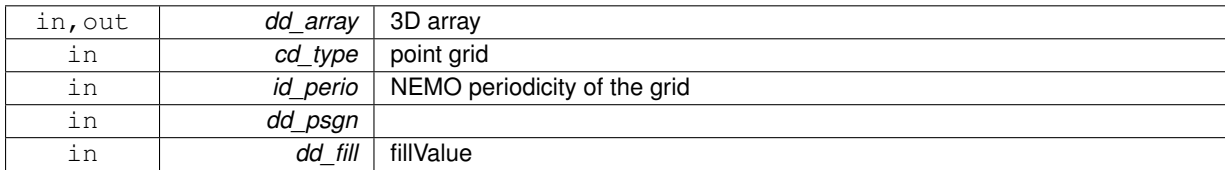

The documentation for this interface was generated from the following file:

• src/lbc.f90

# <span id="page-233-0"></span>**11.76 lbc::lbc\_nfd Interface Reference**

# **Public Member Functions**

• subroutine lbc \_ nfd\_3d (dd\_array, cd\_type, id\_perio, dd\_psgn)

*This subroutine manage 3D lateral boundary condition : North fold treatment without processor exchanges.*

• subroutine lbc\_nfd\_2d (dd\_array, cd\_type, id\_perio, dd\_psgn) *This subroutine manage 2D lateral boundary condition : North fold treatment without processor exchanges.*

# **11.76.1 Member Function/Subroutine Documentation**

<span id="page-233-2"></span>**11.76.1.1 subroutine lbc::lbc\_nfd::lbc\_\_nfd\_2d ( real(dp), dimension(:,:), intent(inout)** *dd\_array,* **character(len=**∗**), intent(in)** *cd\_type,* **integer(i4), intent(in)** *id\_perio,* **real(dp), intent(in)** *dd\_psgn* **)**

This subroutine manage 2D lateral boundary condition : North fold treatment without processor exchanges.

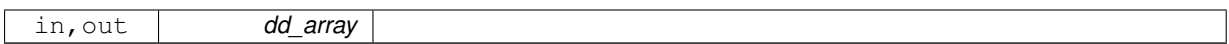

## **Warning**

keep only non mpp case do not use additional halos

### **Author**

# J.Paul

• January, 2015- rewrite with SIREN coding rules

# **Parameters**

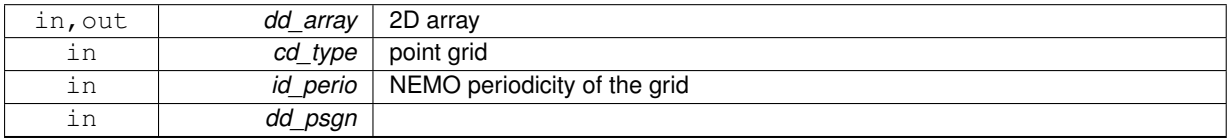

<span id="page-234-0"></span>**11.76.1.2 subroutine lbc::lbc\_nfd::lbc\_\_nfd\_3d ( real(dp), dimension(:,:,:), intent(inout)** *dd\_array,* **character(len=**∗**), intent(in)** *cd\_type,* **integer(i4), intent(in)** *id\_perio,* **real(dp), intent(in)** *dd\_psgn* **)**

This subroutine manage 3D lateral boundary condition : North fold treatment without processor exchanges.

### **Parameters**

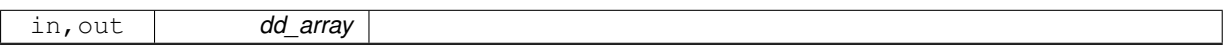

## **Warning**

keep only non mpp case

#### **Author**

J.Paul

• January, 2015- rewrite with SIREN coding rules

#### **Parameters**

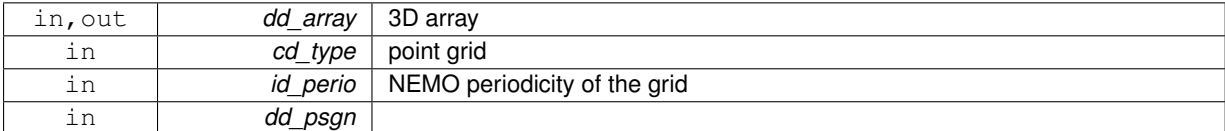

The documentation for this interface was generated from the following file:

• src/lbc.f90

# **11.77 logger Module Reference**

This module manage log file.

# **Data Types**

• type [tlogger](#page-296-0)

# **Public Member Functions**

• subroutine, public [logger\\_open](#page-241-0) (cd\_file, cd\_verbosity, id\_maxerror, id\_logid)

*This subroutine create a log file with default verbosity ('warning').*

- subroutine, public logger close ()
- subroutine, public logger clean ()
- subroutine, public logger flush ()

*This subroutine flushing output into log file.*

- recursive subroutine, public logger header ()
- subroutine, public logger footer ()
- subroutine, public [logger\\_trace](#page-241-1) (cd\_msg, ld\_flush)

*This subroutine write trace message on log file.*

• subroutine, public [logger\\_debug](#page-238-2) (cd\_msg, ld\_flush)

*This subroutine write debug message on log file.*

- subroutine, public logger info (cd msg, ld flush) *This subroutine write info message on log file.*
- subroutine, public [logger\\_warn](#page-241-2) (cd\_msg, ld\_flush)

*This subroutine write warning message on log file.*

- subroutine, public [logger\\_error](#page-239-0) (cd\_msg, ld\_flush) *This subroutine write error message on log file.*
- recursive subroutine, public [logger\\_fatal](#page-239-1) (cd\_msg) *This subroutine write fatal error message on log file, close log file and stop process.*

# **11.77.1 Detailed Description**

This module manage log file.

This module create log file and fill it depending of verbosity.

verbosity could be choosen between :

- trace : Most detailed information.
- debug : Detailed information on the flow through the system.
- info : Interesting runtime events (startup/shutdown).
- warning: Use of deprecated APIs, poor use of API, 'almost' errors, other runtime situations that are undesirable or unexpected, but not necessarily "wrong".
- error : Other runtime errors or unexpected conditions.
- fatal : Severe errors that cause premature termination.
- none : to not create and write any information in logger file. in this case only FATAL ERROR will be detected.

# **Note**

default verbosity is warning

If total number of error exceeded maximum number authorized, program stop. to open/create logger file:

CALL logger\_open(cd\_file, [cd\_verbosity,] [id\_maxerror,] [id\_loggerid])

- cd file is logger file name
- cd verbosity is verbosity to be used [optional, default 'warning']
- id loggerid is file id [optional, use only to flush]
- id maxerror is the maximum number of error authorized before program stop [optional, default 5]

to close logger file:

#### CALL logger\_close()

to clean logger file:

#### CALL logger\_clean()

to write header in logger file:

#### CALL logger\_header()

to write footer in logger file:

## CALL logger\_footer()

to flushing output:

# CALL logger\_flush()

to write TRACE message in logger file:

#### CALL logger\_trace(cd\_msg [,ld\_flush])

- cd\_msg is TRACE message
- ld\_flush to flush output [optional]

to write DEBUG message in logger file:

# CALL logger\_debug(cd\_msg [,ld\_flush])

• cd\_msg is DEBUG message

• ld\_flush to flush output [optional]

to write INFO message in logger file:

CALL logger\_info(cd\_msg [,ld\_flush])

- cd\_msg is INFO message
- ld\_flush to flush output [optional]

to write WARNING message in logger file:

#### CALL logger\_warn(cd\_msg [,ld\_flush])

- cd\_msg is WARNING message
- Id flush to flush output [optional]

to write ERROR message in logger file:

#### CALL logger\_error(cd\_msg [,ld\_flush])

- cd\_msg is ERROR message
- ld\_flush to flush output [optional]

to write FATAL message in logger file:

### CALL logger\_fatal(cd\_msg)

• cd\_msg is FATAL message

Examples :

```
CALL logger_open('loggerfile.txt','info')
CALL logger_header()
CALL logger_debug('une info de debug')
CALL logger_info('une info')
CALL logger_warn('un warning')
CALL logger_error('une erreur')
CALL logger_footer()
CALL logger_close()
CALL logger_clean()
CALL logger_open('loggerfile.txt')
CALL logger_header()
CALL logger_debug('une info de debug')
CALL logger_info('une info')
CALL logger_warn('un warning')
CALL logger_error('une erreur')
CALL logger_footer()
CALL logger_close()
CALL logger_clean()
```
# **Author**

J.Paul

# **Date**

November, 2013 - Initial Version February, 2015

- check verbosity validity
- add 'none' verbosity level to not used logger file

January, 2016

• add logger clean subroutine

## **Note**

Software governed by the CeCILL licence (NEMOGCM/NEMO\_CeCILL.txt)

# **11.77.2 Member Function/Subroutine Documentation**

<span id="page-238-1"></span>**11.77.2.1 subroutine, public logger::logger\_clean ( )**

This subroutine clean a log structure.

### **Author**

J.Paul

# **Date**

January, 2016 - Initial Version

<span id="page-238-0"></span>**11.77.2.2 subroutine, public logger::logger\_close ( )**

This subroutine close a log file.

# **Author**

J.Paul

# **Date**

```
November, 2013 - Initial Version
```
<span id="page-238-2"></span>**11.77.2.3 subroutine, public logger::logger\_debug ( character(len=**∗**), intent(in)** *cd\_msg,* **logical, intent(in), optional** *ld\_flush* **)**

This subroutine write debug message on log file.

### **Parameters**

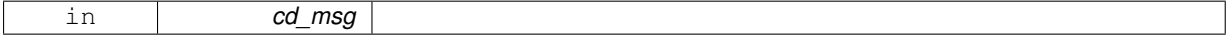

Optionally you could flush output.

**Author**

J.Paul

**Date**

November, 2013 - Initial Version

**Parameters**

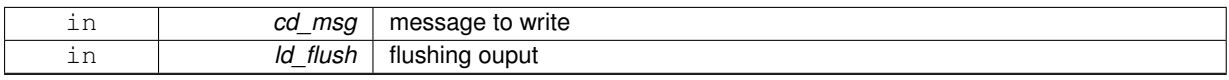

<span id="page-239-0"></span>**11.77.2.4 subroutine, public logger::logger\_error ( character(len=**∗**), intent(in)** *cd\_msg,* **logical, intent(in), optional** *ld\_flush* **)**

This subroutine write error message on log file.

**Parameters**

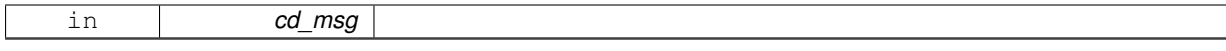

Optionally you could flush output.

**Author**

J.Paul

**Date**

November, 2013 - Initial Version

**Parameters**

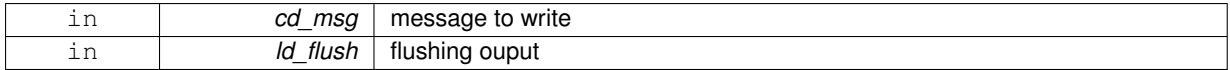

<span id="page-239-1"></span>**11.77.2.5 recursive subroutine, public logger::logger\_fatal ( character(len=**∗**), intent(in)** *cd\_msg* **)**

This subroutine write fatal error message on log file, close log file and stop process.

# **Parameters**

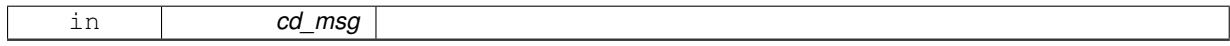

**Author**

J.Paul

**Date**

November, 2013 - Initial Version September, 2015

• stop program for FATAL ERROR if verbosity is none

<span id="page-240-0"></span>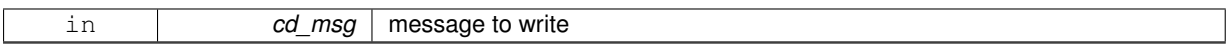

**11.77.2.6 subroutine, public logger::logger\_flush ( )**

This subroutine flushing output into log file.

## **Author**

J.Paul

# **Date**

November, 2013 - Initial Version

<span id="page-240-2"></span>**11.77.2.7 subroutine, public logger::logger\_footer ( )**

This subroutine write footer on log file.

# **Author**

J.Paul

# **Date**

November, 2013 - Initial Version

<span id="page-240-1"></span>**11.77.2.8 recursive subroutine, public logger::logger\_header ( )**

This subroutine write header on log file.

# **Author**

J.Paul

# **Date**

November, 2013 - Initial Version

<span id="page-240-3"></span>**11.77.2.9 subroutine, public logger::logger\_info ( character(len=**∗**), intent(in)** *cd\_msg,* **logical, intent(in), optional** *ld\_flush* **)**

This subroutine write info message on log file.

#### **Parameters**

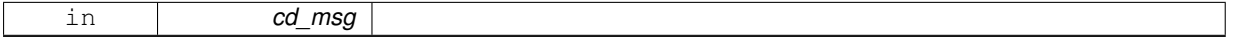

Optionally you could flush output.

# **Author**

J.Paul

### **Date**

November, 2013 - Initial Version

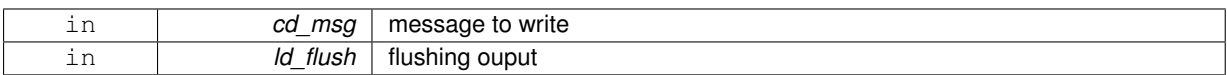

<span id="page-241-0"></span>**11.77.2.10 subroutine, public logger::logger\_open ( character(len=**∗**), intent(in)** *cd\_file,* **character(len=**∗**), intent(in), optional** *cd\_verbosity,* **integer(i4), intent(in), optional** *id\_maxerror,* **integer(i4), intent(in), optional** *id\_logid* **)**

This subroutine create a log file with default verbosity ('warning').

### **Parameters**

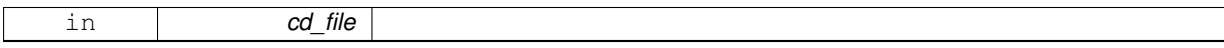

Optionally verbosity could be change to ('trace','debug','info',warning','error','fatal'). Optionally maximum number of error allowed could be change.

#### **Author**

J.Paul

### **Date**

November, 2013 - Initial Version

## **Parameters**

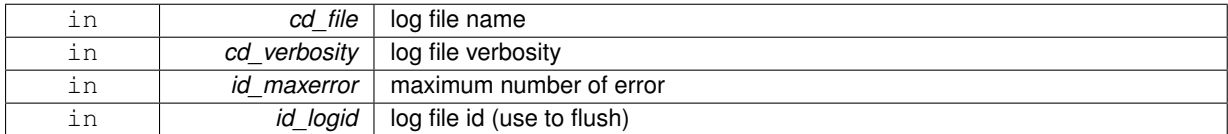

<span id="page-241-1"></span>**11.77.2.11 subroutine, public logger::logger\_trace ( character(len=**∗**), intent(in)** *cd\_msg,* **logical, intent(in), optional** *ld\_flush* **)**

This subroutine write trace message on log file.

## **Parameters**

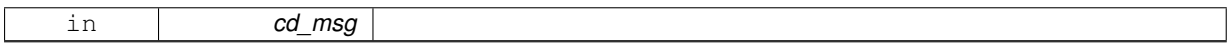

Optionally you could flush output.

### **Author**

J.Paul

# **Date**

November, 2013 - Initial Version

# **Parameters**

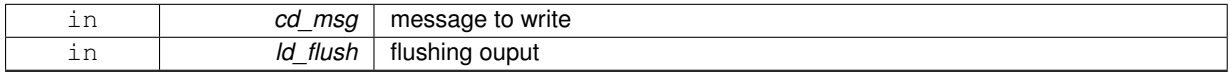

<span id="page-241-2"></span>**11.77.2.12 subroutine, public logger::logger\_warn ( character(len=**∗**), intent(in)** *cd\_msg,* **logical, intent(in), optional** *ld\_flush* **)**

This subroutine write warning message on log file.

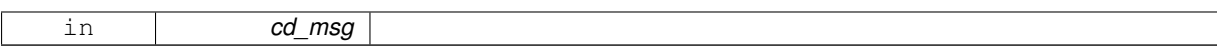

Optionally you could flush output.

**Author**

J.Paul

#### **Date**

November, 2013 - Initial Version

### **Parameters**

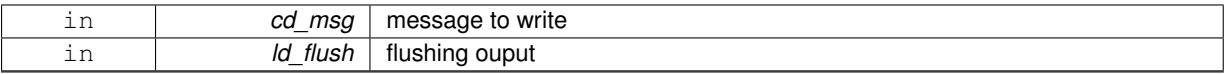

The documentation for this module was generated from the following file:

• src/logger.f90

# **11.78 math Module Reference**

This module groups some useful mathematical function.

# **Data Types**

- interface [math\\_mean](#page-248-0)
- interface [math\\_median](#page-249-0)
- interface [math\\_mwe](#page-250-0)

# **Public Member Functions**

• pure recursive subroutine, public [math\\_qsortc](#page-247-0) (dd\_array)

*This subroutine sort a 1D array.*

- pure subroutine, public math unwrap (dd array, dd discont)
	- *This subroutine correct phase angles to produce smoother phase plots.*
- recursive real(dp) function, public [math\\_compute](#page-244-0) (cd\_var)

*This function compute simple operation.*

• pure real(dp) function, dimension(size(dd\_value, [dim=](#page-79-0)1)), public [math\\_deriv\\_1d](#page-245-0) (dd\_value, dd\_fill, ld\_discont)

*This function compute derivative of 1D array.*

- real(dp) function, dimension(size(dd\_value, [dim=](#page-79-0)1),size(dd\_value, [dim=](#page-79-0)2)), public [math\\_deriv\\_2d](#page-245-1) (dd\_value, dd\_fill, cd\_dim, ld\_discont) *This function compute derivative of 2D array. you have to specify in which direction derivative have to be computed: first (I) or second (J) dimension.*
- pure real(dp) function, dimension(size(dd\_value, [dim=](#page-79-0)1), size(dd\_value, [dim=](#page-79-0)2),size(dd\_value, [dim=](#page-79-0)3)), public [math\\_deriv\\_3d](#page-246-0) (dd\_value, dd\_fill, cd\_dim, ld\_discont)

*This function compute derivative of 3D array. you have to specify in which direction derivative have to be computed: first (I), second (J) or third (K) dimension.*

• real(dp) function, public [math\\_ortho](#page-247-1) (dd\_latm)

*This function compute orthodome distance between opposite point of a cell of one degree.*

• real(dp) function, public [math\\_euclid](#page-246-1) (dd\_lonm, dd\_latm)

*This function compute euclidian distance between opposite point of a cell of one degree, center on (lonm,latm).*

## **11.78.1 Detailed Description**

This module groups some useful mathematical function.

to compute the mean of an array:

dl\_value=math\_mean( dl\_value, dd\_fill )

- dl\_value is 1D or 2D array
- dd\_fill is FillValue

to compute the median of an array:

dl\_value=math\_median( dl\_value, dd\_fill )

- dl\_value is 1D or 2D array
- dd\_fill is FillValue

to compute the mean without extremum of an array:

dl\_value=math\_mwe( dl\_value, id\_next, dd\_fill )

- dl\_value is 1D or 2D array
- id next is the number of extremum to be removed
- dd\_fill is FillValue

to sort an 1D array:

CALL math\_QsortC(dl\_value)

• dl\_value is 1D array

to correct phase angles to produce smoother phase:

CALL math\_unwrap(dl\_value, [dl\_discont])

- dl\_value is 1D array
- dl discont maximum discontinuity between values, default pi

to compute simple operation

dl\_res=math\_compute(cl\_var)

- cl\_var operation to compute (string of character)
- dl\_res result of the operation, real(dp)

to compute first derivative of 1D array:

```
dl_value(:)=math_deriv_1d( dd_value(:), dd_fill, [ld_discont] )
```
- dd\_value is 1D array of variable
- dd fill is FillValue of variable
- ld\_discont is logical to take into account longitudinal East-West discontinuity [optional]

to compute first derivative of 2D array:

```
dl_value(:,:)=math_deriv_2d(dd\_value(:,:), dd\_fill, cd\_dim,
              [ld_discont] )
```
- dd\_value is 2D array of variable
- dd fill is FillValue of variable
- cd dim is character to compute derivative on first (I) or second (J) dimension
- Id discont is logical to take into account longitudinal East-West discontinuity [optional]

to compute first derivative of 3D array:

```
dl_value(:,:,:)=math_deriv_3d( dd_value(:,:,:), dd_fill, cd_dim,
                [ld_discont] )
```
- dd\_value is 3D array of variable
- dd\_fill is FillValue of variable
- cd\_dim is character to compute derivative on first (I), second (J), or third (K) dimension
- ld\_discont is logical to take into account longitudinal East-West discontinuity [optional]

### **Author**

J.Paul

# **Date**

January, 2015 - Initial version

### **Note**

Software governed by the CeCILL licence (NEMOGCM/NEMO\_CeCILL.txt)

# **11.78.2 Member Function/Subroutine Documentation**

<span id="page-244-0"></span>**11.78.2.1 recursive real(dp) function, public math::math\_compute ( character(len=**∗**), intent(in)** *cd\_var* **)**

This function compute simple operation.

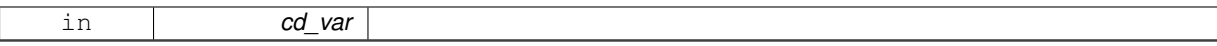

- operation should be write as a string of character.
- operators allowed are : +,-,∗,/
- to ordered operation you should use parentheses

# exemples: '1e6/(16/122)', '(3/2)∗(2+1)'

# **Author**

J.Paul

### **Date**

June, 2015 - initial version

#### **Parameters**

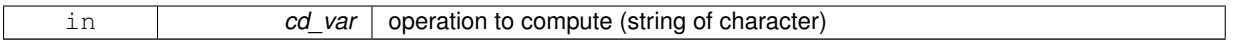

#### **Returns**

result of the operation, real(dp)

<span id="page-245-0"></span>**11.78.2.2 pure real(dp) function, dimension(size(dd\_value,dim=1) ), public math::math\_deriv\_1d ( real(dp), dimension(:), intent(in)** *dd\_value,* **real(dp), intent(in)** *dd\_fill,* **logical, intent(in), optional** *ld\_discont* **)**

### This function compute derivative of 1D array.

#### **Parameters**

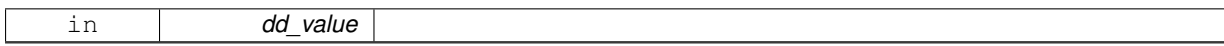

optionaly you could specify to take into account east west discontinuity (-180° 180° or 0° 360° for longitude variable)

#### **Author**

J.Paul

# **Date**

November, 2013 - Initial Version

#### **Parameters**

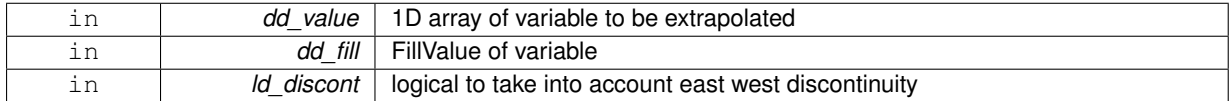

<span id="page-245-1"></span>**11.78.2.3 real(dp) function, dimension(size(dd\_value,dim=1), size(dd\_value,dim=2) ), public math::math\_deriv\_2d ( real(dp), dimension(:,:), intent(in)** *dd\_value,* **real(dp), intent(in)** *dd\_fill,* **character(len=**∗**), intent(in)** *cd\_dim,* **logical, intent(in), optional** *ld\_discont* **)**

This function compute derivative of 2D array. you have to specify in which direction derivative have to be computed: first (I) or second (J) dimension.

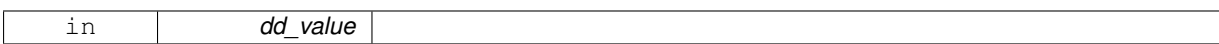

optionaly you could specify to take into account east west discontinuity (-180° 180° or 0° 360° for longitude variable)

**Author**

J.Paul

**Date**

November, 2013 - Initial Version

# **Parameters**

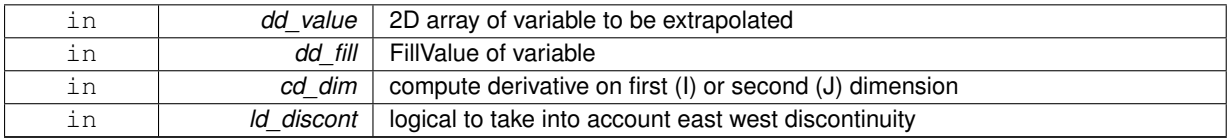

<span id="page-246-0"></span>**11.78.2.4 pure real(dp) function, dimension(size(dd\_value,dim=1), size(dd\_value,dim=2), size(dd\_value,dim=3)), public math::math\_deriv\_3d ( real(dp), dimension(:,:,:), intent(in)** *dd\_value,* **real(dp), intent(in)** *dd\_fill,* **character(len=**∗**), intent(in)** *cd\_dim,* **logical, intent(in), optional** *ld\_discont* **)**

This function compute derivative of 3D array. you have to specify in which direction derivative have to be computed: first (I), second (J) or third (K) dimension.

#### **Parameters**

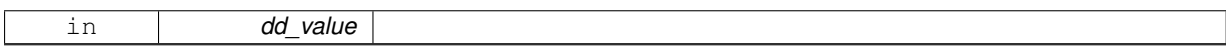

optionaly you could specify to take into account east west discontinuity (-180° 180° or 0° 360° for longitude variable)

### **Author**

J.Paul

#### **Date**

November, 2013 - Initial Version

**Parameters**

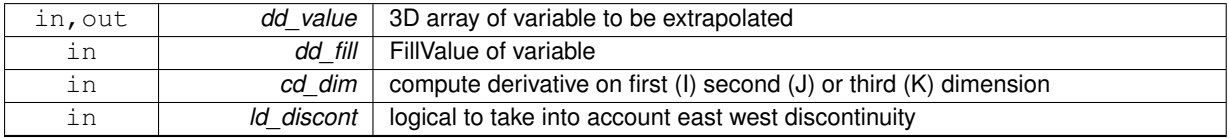

<span id="page-246-1"></span>**11.78.2.5 real(dp) function, public math::math\_euclid ( real(dp), target** *dd\_lonm,* **real(dp), target** *dd\_latm* **)**

This function compute euclidian distance between opposite point of a cell of one degree, center on (lonm,latm).

### **Parameters**

*dd\_lonm*

## **Author**

J.Paul

# **Date**

April, 2017 - Initial Version

# **Parameters**

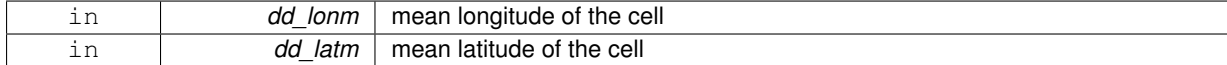

#### **Returns**

euclidiean distance

# <span id="page-247-1"></span>**11.78.2.6 real(dp) function, public math::math\_ortho ( real(dp), target** *dd\_latm* **)**

This function compute orthodome distance between opposite point of a cell of one degree.

# **Parameters**

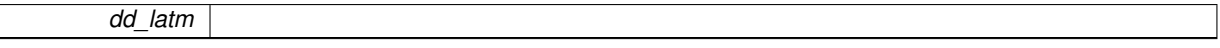

# **Author**

J.Paul

## **Date**

April, 2017 - Initial Version

# **Parameters**

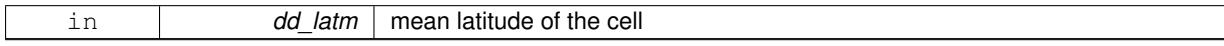

**Returns**

orthodome distance

# <span id="page-247-0"></span>**11.78.2.7 pure recursive subroutine, public math::math\_qsortc ( real(dp), dimension(:), intent(inout)** *dd\_array* **)**

# This subroutine sort a 1D array.

# **Parameters**

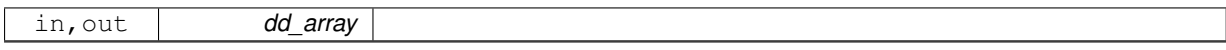

Recursive Fortran 95 quicksort routine sorts real numbers into ascending numerical order Author: Juli Rew, SCD Consulting ([juliana@ucar.edu](mailto:juliana@ucar.edu)), 9/03 Based on algorithm from Cormen et al., Introduction to Algorithms, 1997 printing

# **Author**

J.Paul

**Date**

January, 2015 - Rewrite with SIREN coding rules

<span id="page-248-1"></span>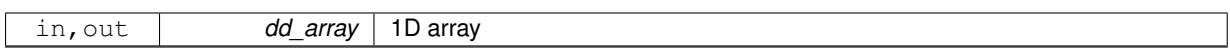

**11.78.2.8 pure subroutine, public math::math\_unwrap ( real(dp), dimension(:), intent(inout)** *dd\_array,* **real(dp), intent(in), optional** *dd\_discont* **)**

This subroutine correct phase angles to produce smoother phase plots.

# **Parameters**

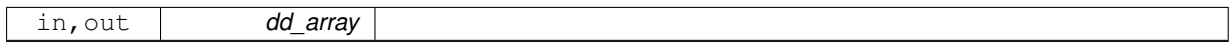

This code is based on numpy unwrap function

Unwrap by changing deltas between values to 2∗pi complement.

Unwrap radian phase dd\_array by changing absolute jumps greater than dd\_discont to their 2∗pi complement.

# **Note**

If the discontinuity in dd  $array$  is smaller than pi, but larger than dd discont, no unwrapping is done because taking the 2∗pi complement would only make the discontinuity larger.

# **Author**

J.Paul

# **Date**

Marsh, 2015 - Rewrite in fortran, with SIREN coding rules

# **Parameters**

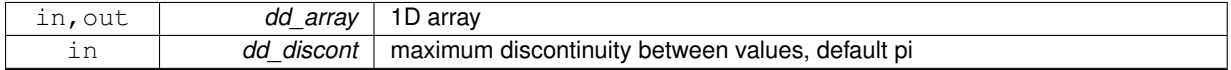

The documentation for this module was generated from the following file:

<span id="page-248-0"></span>• src/math.f90

# **11.79 math::math\_mean Interface Reference**

### **Public Member Functions**

- pure real(dp) function math\_mean\_1d (dd\_array, dd\_fill) *This function compute the mean of a 1D array.*
- pure real(dp) function math\_mean\_2d (dd\_array, dd\_fill) *This function compute the mean of a 2D array.*

# **11.79.1 Member Function/Subroutine Documentation**

<span id="page-248-2"></span>**11.79.1.1 pure real(dp) function math::math\_mean::math\_\_mean\_1d ( real(dp), dimension(:), intent(in)** *dd\_array,* **real(dp), intent(in), optional** *dd\_fill* **)**

This function compute the mean of a 1D array.

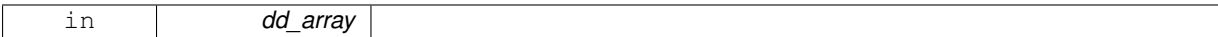

**Author**

J.Paul

**Date**

January, 2015 - Initial Version

**Parameters**

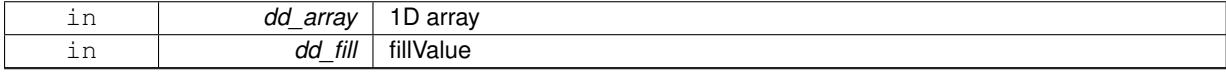

**Returns**

mean value, real(dp)

<span id="page-249-1"></span>**11.79.1.2 pure real(dp) function math::math\_mean::math\_\_mean\_2d ( real(dp), dimension(:,:), intent(in)** *dd\_array,* **real(dp), intent(in), optional** *dd\_fill* **)**

This function compute the mean of a 2D array.

**Parameters**

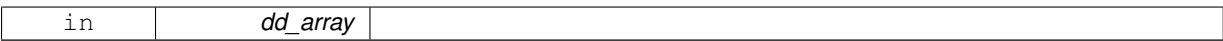

**Author**

J.Paul

**Date**

January, 2015 - Initial Version

**Parameters**

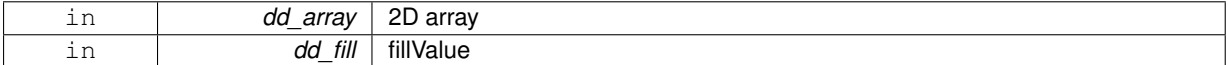

**Returns**

mean value, real(dp)

The documentation for this interface was generated from the following file:

<span id="page-249-0"></span>• src/math.f90

# **11.80 math::math\_median Interface Reference**

# **Public Member Functions**

- pure real(dp) function [math\\_\\_median\\_1d](#page-250-1) (dd\_array, dd\_fill) *This function compute the median of a 1D array.*
- pure real(dp) function math\_median\_2d (dd\_array, dd\_fill) *This function compute the median of a 2D array.*

# **11.80.1 Member Function/Subroutine Documentation**

<span id="page-250-1"></span>**11.80.1.1 pure real(dp) function math::math\_median::math\_\_median\_1d ( real(dp), dimension(:), intent(in)** *dd\_array,* **real(dp), intent(in), optional** *dd\_fill* **)**

# This function compute the median of a 1D array.

### **Parameters**

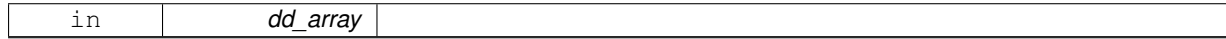

# **Author**

J.Paul

## **Date**

January, 2015 - Initial Version

#### **Parameters**

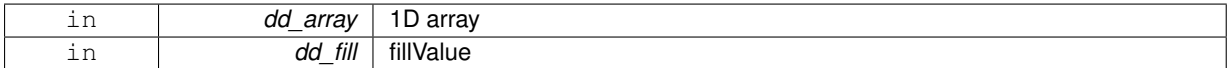

### **Returns**

median value, real(dp)

# <span id="page-250-2"></span>**11.80.1.2 pure real(dp) function math::math\_median::math\_\_median\_2d ( real(dp), dimension(:,:), intent(in)** *dd\_array,* **real(dp), intent(in), optional** *dd\_fill* **)**

# This function compute the median of a 2D array.

#### **Parameters**

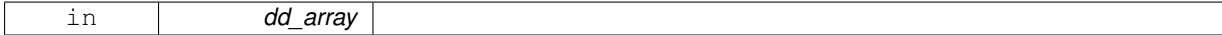

### **Author**

J.Paul

# **Date**

January, 2015 - Initial Version

# **Parameters**

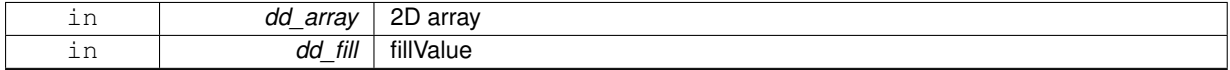

# **Returns**

median value, real(dp)

The documentation for this interface was generated from the following file:

<span id="page-250-0"></span>• src/math.f90

# **11.81 math::math\_mwe Interface Reference**

# **Public Member Functions**

- pure real(dp) function math mwe\_1d (dd\_array, id\_next, dd\_fill) *This function compute the mean without extremum of a 1D array.*
- pure real(dp) function math\_mwe\_2d (dd\_array, id\_next, dd\_fill) *This function compute the mean without extremum of a 2D array.*

# **11.81.1 Member Function/Subroutine Documentation**

<span id="page-251-0"></span>**11.81.1.1 pure real(dp) function math::math\_mwe::math\_\_mwe\_1d ( real(dp), dimension(:), intent(in)** *dd\_array,* **integer(i4), intent(in), optional** *id\_next,* **real(dp), intent(in), optional** *dd\_fill* **)**

This function compute the mean without extremum of a 1D array.

#### **Parameters**

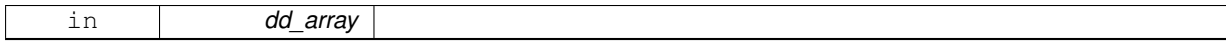

# **Author**

J.Paul

# **Date**

January, 2015 - Initial Version

# **Parameters**

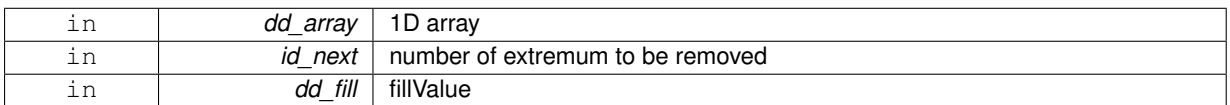

### **Returns**

median value, real(dp)

<span id="page-251-1"></span>**11.81.1.2 pure real(dp) function math::math\_mwe::math\_\_mwe\_2d ( real(dp), dimension(:,:), intent(in)** *dd\_array,* **integer(i4), intent(in), optional** *id\_next,* **real(dp), intent(in), optional** *dd\_fill* **)**

This function compute the mean without extremum of a 2D array.

### **Parameters**

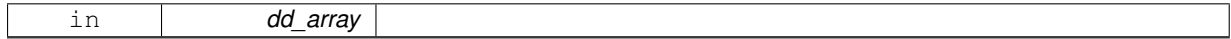

## **Author**

J.Paul

# **Date**

January, 2015 - Initial Version
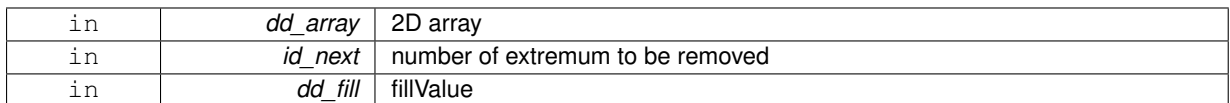

**Returns**

median value, real(dp)

The documentation for this interface was generated from the following file:

• src/math.f90

# **11.82 mpp Module Reference**

This module manage massively parallel processing.

# **Data Types**

- interface mpp add proc
- interface mpp check dim
- interface [mpp\\_\\_del\\_proc](#page-267-0)
- interface [mpp\\_clean](#page-268-0)
- interface [mpp\\_copy](#page-269-0)
- interface [mpp\\_del\\_att](#page-271-0)
- interface [mpp\\_del\\_var](#page-272-0)
- interface [mpp\\_get\\_use](#page-273-0)
- interface [mpp\\_init](#page-274-0)
- type [tlay](#page-295-0)

*domain layout structure*

• type [tmpp](#page-297-0)

# **Public Member Functions**

- subroutine, public [mpp\\_print](#page-262-0) (td\_mpp)
	- *This subroutine print some information about mpp strucutre.*
- subroutine, public [mpp\\_add\\_var](#page-258-0) (td\_mpp, td\_var) *This subroutine add variable in all files of mpp structure.*
- subroutine, public [mpp\\_move\\_var](#page-262-1) (td\_mpp, td\_var)
	- *This subroutine overwrite variable in mpp structure.*
- subroutine, public [mpp\\_add\\_dim](#page-258-1) (td\_mpp, td\_dim)

*This subroutine add a dimension structure in a mpp structure. Do not overwrite, if dimension already in mpp structure.*

• subroutine, public [mpp\\_del\\_dim](#page-259-0) (td\_mpp, td\_dim)

*This subroutine delete a dimension structure in a mpp structure.*

- subroutine, public [mpp\\_move\\_dim](#page-262-2) (td\_mpp, td\_dim) *This subroutine move a dimension structure in mpp structure.*
- subroutine, public [mpp\\_add\\_att](#page-257-0) (td\_mpp, td\_att) *This subroutine add global attribute to mpp structure.*
- subroutine, public [mpp\\_move\\_att](#page-261-0) (td\_mpp, td\_att) *This subroutine overwrite attribute in mpp structure.*

• subroutine, public [mpp\\_get\\_contour](#page-259-1) (td\_mpp)

*This subroutine get sub domains which form global domain border.*

- integer(i4) function, dimension(4), public [mpp\\_get\\_proc\\_index](#page-260-0) (td\_mpp, id\_procid)
	- *This function return processor indices, without overlap boundary, given processor id.*
- integer(i4) function, dimension(2), public [mpp\\_get\\_proc\\_size](#page-261-1) (td\_mpp, id\_procid) *This function return processor domain size, depending of domain decompisition type, given sub domain id.*
- subroutine, public [mpp\\_get\\_dom](#page-259-2) (td\_mpp)

*This subroutine determine domain decomposition type. (full, overlap, noverlap)*

- integer(i4) function, public [mpp\\_get\\_index](#page-260-1) (td\_mpp, cd\_name)
	- *This function return the mpp id, in a array of mpp structure, given mpp base name.*
- type(tvar) function, public [mpp\\_recombine\\_var](#page-263-1) (td\_mpp, cd\_name)
	- *This function recombine variable splitted in mpp structure.*

# <span id="page-253-0"></span>**Public Attributes**

- integer(i4) im  $psize = 2000$ *processor dimension length for huge file*
- $\cdot$  integer(i4) **im\_iumout** = 44
- logical **lm\_layout** =.FALSE.

# **11.82.1 Detailed Description**

This module manage massively parallel processing.

define type TMPP:

TYPE(tmpp) :: tl\_mpp

to initialise a mpp structure:

```
tl_mpp=mpp_init( cd_file, id_mask,
                         [id_niproc,] [id_njproc,] [id_nproc,]
[id_preci,] [id_precj,]
                         [cd_type, ] [id_ew])
```
or

```
tl_mpp=mpp_init( cd_file, td_var,
                            [id_niproc,] [id_njproc,] [id_nproc,]
[id_preci,] [id_precj,]
[cd_type] )
```
or

tl\_mpp=mpp\_init( td\_file [,id\_ew] )

- cd file is the filename of the global domain file, in which MPP will be done (example: Bathymetry)
- td file is the file structure of one processor file composing an MPP
- id mask is the 2D mask of global domain [optional]
- td\_var is a variable structure (on T-point) from global domain file. mask of the domain will be computed using FillValue [optional]
- id\_niproc is the number of processor following I-direction to be used [optional]
- id\_njproc is the number of processor following J-direction to be used [optional]
- id nproc is the total number of processor to be used [optional]
- id\_preci is the size of the overlap region following I-direction [optional]
- id precj is the size of the overlap region following J-direction [optional]
- cd\_type is the type of files composing MPP [optional]
- id ew is east-west overlap [optional]

to get mpp name:

• tl\_mpp%c\_name

to get the total number of processor:

• tl\_mpp%i\_nproc

to get the number of processor following I-direction:

• tl\_mpp%i\_niproc

to get the number of processor following J-direction:

• tl\_mpp%i\_njproc

to get the length of the overlap region following I-direction:

• tl\_mpp%i\_preci

to get the length of the overlap region following J-direction:

• tl\_mpp%i\_precj

to get the type of files composing mpp structure:

• tl\_mpp%c\_type

to get the type of the global domain:

• tl\_mpp%c\_dom

MPP dimensions (global domain) to get the number of dimensions to be used in mpp strcuture: • tl\_mpp%i\_ndim

to get the array of dimension structure (4 elts) associated to the mpp structure:

• tl\_mpp%t\_dim(:)

MPP processor (files composing domain)

• tl\_mpp%t\_proc(:)

to clean a mpp structure:

CALL mpp\_clean(tl\_mpp)

to print information about mpp:

CALL mpp\_print(tl\_mpp)

to add variable to mpp:

CALL mpp\_add\_var(td\_mpp, td\_var)

• td\_var is a variable structure

to add dimension to mpp:

CALL mpp\_add\_dim(td\_mpp, td\_dim)

• td\_dim is a dimension structure

to add attribute to mpp:

CALL mpp\_add\_att(td\_mpp, td\_att)

• td\_att is a attribute structure

to delete variable from mpp:

CALL mpp\_del\_var(td\_mpp, td\_var)

or

CALL mpp\_del\_var(td\_mpp, cd\_name)

- td\_var is a variable structure
- cd\_name is variable name or standard name

to delete dimension from mpp:

CALL mpp\_del\_dim(td\_mpp, td\_dim)

• td\_dim is a dimension structure

to delete attribute from mpp:

CALL mpp\_del\_att(td\_mpp, td\_att)

or

CALL mpp\_del\_att(td\_mpp, cd\_name)

- td\_att is a attribute structure
- cd\_name is attribute name

to overwrite variable to mpp:

CALL mpp\_move\_var(td\_mpp, td\_var)

• td\_var is a variable structure

to overwrite dimension to mpp:

CALL mpp\_move\_dim(td\_mpp, td\_dim)

• td\_dim is a dimension structure

to overwrite attribute to mpp:

CALL mpp\_move\_att(td\_mpp, td\_att)

• td\_att is a attribute structure

to determine domain decomposition type:

CALL mpp\_get\_dom(td\_mpp)

to get processors to be used:

```
CALL mpp_get_use( td_mpp, id_imin, id_imax, &
& id_jmin, id_jmax )
```
- id\_imin
- id\_imax
- id\_jmin

• id\_jmax

to get sub domains which form global domain contour:

CALL mpp\_get\_contour( td\_mpp )

to get global domain indices of one processor:

il\_ind(1:4)=mpp\_get\_proc\_index( td\_mpp, id\_procid )

- $\cdot$  il ind(1:4) are global domain indices (i1,i2,j1,j2)
- id\_procid is the processor id

to get the processor domain size:

il\_size(1:2)=mpp\_get\_proc\_size( td\_mpp, id\_procid )

- il\_size(1:2) are the size of domain following I and J
- id procid is the processor id

#### **Author**

J.Paul

#### **Date**

November, 2013 - Initial Version November, 2014 • Fix memory leaks bug

October, 2015

- improve way to compute domain layout
- January, 2016
	- allow to print layout file (use Im layout, hard coded)
	- add mpp\_\_compute\_halo and mpp\_\_read\_halo

#### **Note**

Software governed by the CeCILL licence (NEMOGCM/NEMO\_CeCILL.txt)

**[Todo](#page-46-0)** • ECRIRE ET TESTER add\_proc\_array pour optimiser codes (voir old/MO\_mpp.f90)

- **11.82.2 Member Function/Subroutine Documentation**
- <span id="page-257-0"></span>**11.82.2.1 subroutine, public mpp::mpp\_add\_att ( type(tmpp), intent(inout)** *td\_mpp,* **type(tatt), intent(in)** *td\_att* **)**

This subroutine add global attribute to mpp structure.

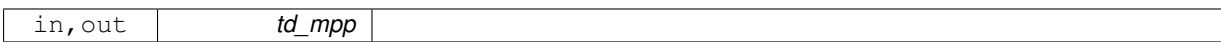

**Author**

J.Paul

**Date**

November, 2013 - Initial version

#### **Parameters**

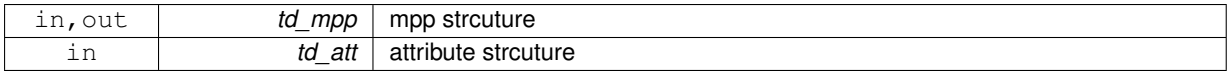

<span id="page-258-1"></span>**11.82.2.2 subroutine, public mpp::mpp\_add\_dim ( type(tmpp), intent(inout)** *td\_mpp,* **type(tdim), intent(in)** *td\_dim* **)**

This subroutine add a dimension structure in a mpp structure. Do not overwrite, if dimension already in mpp structure.

## **Parameters**

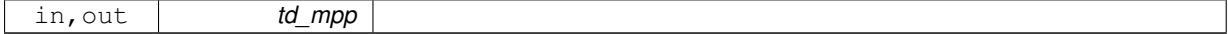

**Author**

J.Paul

# **Date**

November, 2013 - Initial Version July, 2015

• rewrite the same as way var add dim

### **Parameters**

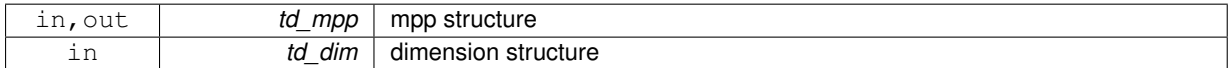

<span id="page-258-0"></span>**11.82.2.3 subroutine, public mpp::mpp\_add\_var ( type(tmpp), intent(inout)** *td\_mpp,* **type(tvar), intent(inout)** *td\_var* **)**

This subroutine add variable in all files of mpp structure.

### **Parameters**

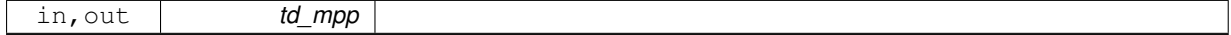

**Author**

J.Paul

**Date**

November, 2013 - Initial version January, 2019

• do not split variable on domain decomposition, if only one procesor

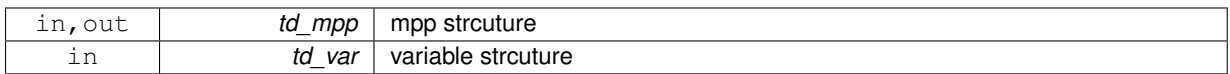

<span id="page-259-0"></span>**11.82.2.4 subroutine, public mpp::mpp\_del\_dim ( type(tmpp), intent(inout)** *td\_mpp,* **type(tdim), intent(in)** *td\_dim* **)**

This subroutine delete a dimension structure in a mpp structure.

#### **Parameters**

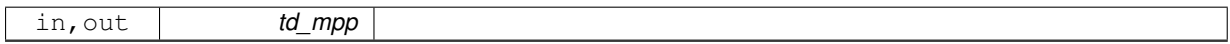

**Author**

J.Paul

## **Date**

November, 2013 - Initial Version July, 2015

• rewrite the same as way var\_del\_dim

#### **Parameters**

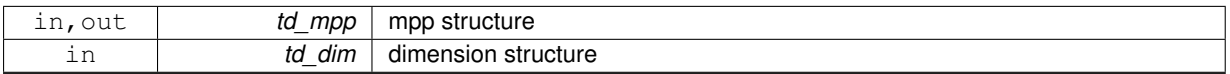

## <span id="page-259-1"></span>**11.82.2.5 subroutine, public mpp::mpp\_get\_contour ( type(tmpp), intent(inout)** *td\_mpp* **)**

This subroutine get sub domains which form global domain border.

## **Parameters**

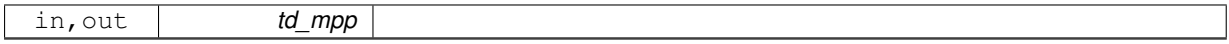

## **Author**

J.Paul

## **Date**

November, 2013 - Initial version

#### **Parameters**

<span id="page-259-2"></span>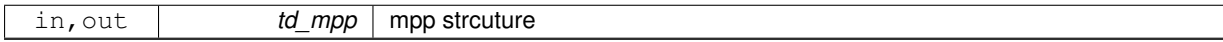

**11.82.2.6 subroutine, public mpp::mpp\_get\_dom ( type(tmpp), intent(inout)** *td\_mpp* **)**

This subroutine determine domain decomposition type. (full, overlap, noverlap)

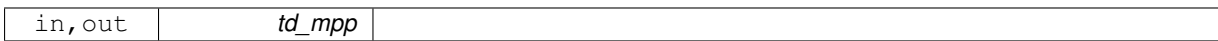

### **Author**

J.Paul

## **Date**

November, 2013 - Initial version

#### **Parameters**

<span id="page-260-1"></span>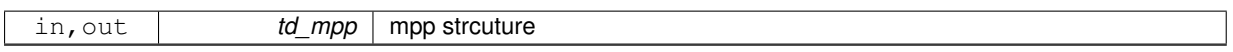

**11.82.2.7 integer(i4) function, public mpp::mpp\_get\_index ( type(tmpp), dimension(:), intent(in)** *td\_mpp,* **character(len=**∗**), intent(in)** *cd\_name* **)**

This function return the mpp id, in a array of mpp structure, given mpp base name.

#### **Parameters**

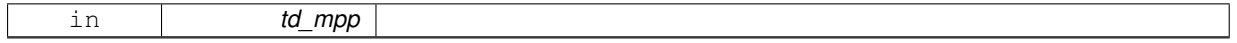

**Author**

J.Paul

## **Date**

November, 2013 - Initial Version

## **Parameters**

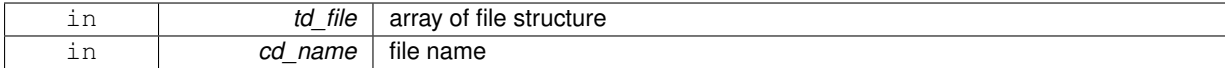

#### **Returns**

file id in array of file structure (0 if not found)

# <span id="page-260-0"></span>**11.82.2.8 integer(i4) function, dimension(4), public mpp::mpp\_get\_proc\_index ( type(tmpp), intent(in)** *td\_mpp,* **integer(i4), intent(in)** *id\_procid* **)**

This function return processor indices, without overlap boundary, given processor id.

### **Parameters**

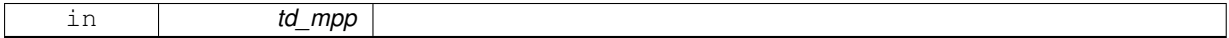

**Author**

J.Paul

**Date**

November, 2013 - Initial version

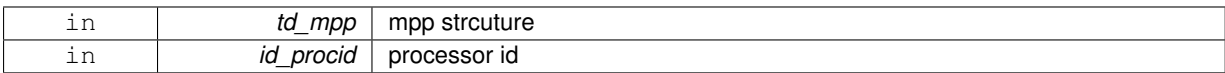

## **Returns**

array of index  $($ / i1, i2, i1, i2 $/$ 

<span id="page-261-1"></span>**11.82.2.9 integer(i4) function, dimension(2), public mpp::mpp\_get\_proc\_size ( type(tmpp), intent(in)** *td\_mpp,* **integer(i4), intent(in)** *id\_procid* **)**

This function return processor domain size, depending of domain decompisition type, given sub domain id.

#### **Parameters**

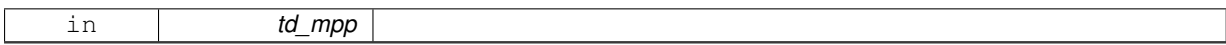

### **Author**

J.Paul

# **Date**

November, 2013 - Initial version

# **Parameters**

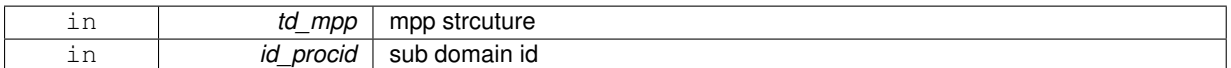

#### **Returns**

array of index (/ isize, jsize /)

<span id="page-261-0"></span>**11.82.2.10 subroutine, public mpp::mpp\_move\_att ( type(tmpp), intent(inout)** *td\_mpp,* **type(tatt), intent(in)** *td\_att* **)**

This subroutine overwrite attribute in mpp structure.

## **Parameters**

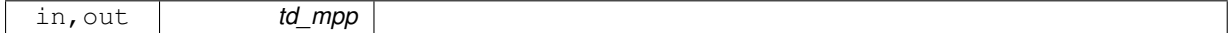

## **Author**

J.Paul

# **Date**

November, 2013 - Initial version

### **Parameters**

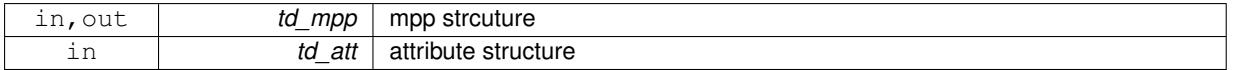

<span id="page-262-2"></span>**11.82.2.11 subroutine, public mpp::mpp\_move\_dim ( type(tmpp), intent(inout)** *td\_mpp,* **type(tdim), intent(in)** *td\_dim* **)**

This subroutine move a dimension structure in mpp structure.

#### **Parameters**

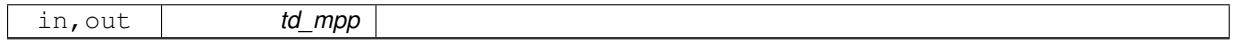

## **Warning**

dimension order may have changed

#### **Author**

J.Paul

## **Date**

November, 2013 - Initial Version

#### **Parameters**

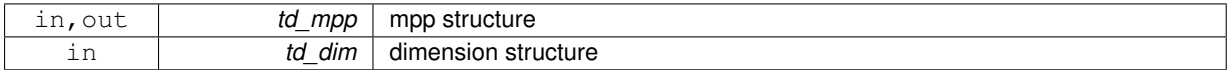

<span id="page-262-1"></span>**11.82.2.12 subroutine, public mpp::mpp\_move\_var ( type(tmpp), intent(inout)** *td\_mpp,* **type(tvar), intent(in)** *td\_var* **)**

This subroutine overwrite variable in mpp structure.

#### **Parameters**

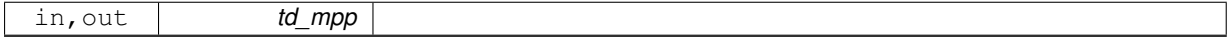

#### **Author**

J.Paul

## **Date**

November, 2013 - Initial version

#### **Parameters**

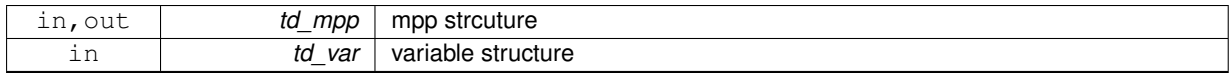

<span id="page-262-0"></span>**11.82.2.13 subroutine, public mpp::mpp\_print ( type(tmpp), intent(in)** *td\_mpp* **)**

This subroutine print some information about mpp strucutre.

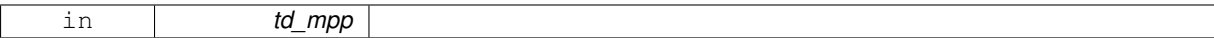

**Author**

J.Paul

**Date**

November, 2013 - Initial Version

**Parameters**

<span id="page-263-1"></span>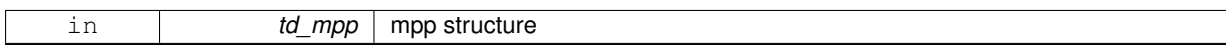

**11.82.2.14 type(tvar) function, public mpp::mpp\_recombine\_var ( type(tmpp), intent(in)** *td\_mpp,* **character(len=**∗**), intent(in)** *cd\_name* **)**

This function recombine variable splitted in mpp structure.

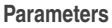

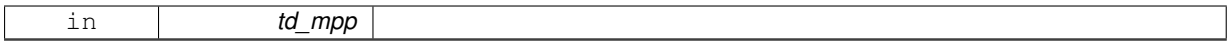

**Author**

J.Paul

#### **Date**

October, 2014 - Initial Version

**Parameters**

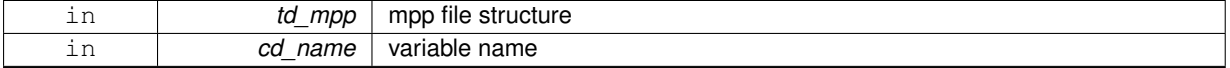

**Returns**

variable strucutre

The documentation for this module was generated from the following file:

• src/mpp.f90

# <span id="page-263-0"></span>**11.83 mpp::mpp\_\_add\_proc Interface Reference**

# **Public Member Functions**

• subroutine [mpp\\_\\_add\\_proc\\_unit](#page-265-1) (td\_mpp, td\_proc)

*This subroutine add processor to mpp structure.*

• subroutine [mpp\\_\\_add\\_proc\\_arr](#page-264-0) (td\_mpp, td\_proc) *This subroutine add array of processor to mpp structure.*

# **11.83.1 Member Function/Subroutine Documentation**

<span id="page-264-0"></span>**11.83.1.1 subroutine mpp::mpp\_\_add\_proc::mpp\_\_add\_proc\_arr ( type(tmpp), intent(inout)** *td\_mpp,* **type(tfile), dimension(:), intent(in)** *td\_proc* **)**

This subroutine add array of processor to mpp structure.

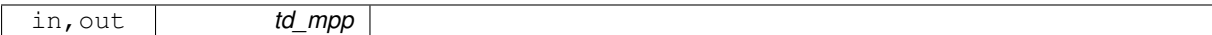

**Note**

mpp structure should be empty

## **Author**

J.Paul

## **Date**

August, 2017 - Initial version

## **Parameters**

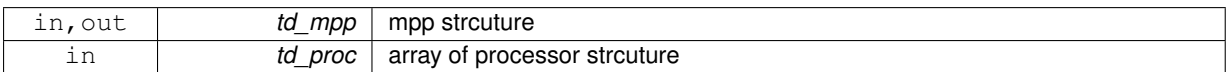

<span id="page-265-1"></span>**11.83.1.2 subroutine mpp::mpp\_\_add\_proc::mpp\_\_add\_proc\_unit ( type(tmpp), intent(inout)** *td\_mpp,* **type(tfile), intent(in)** *td\_proc* **)**

This subroutine add processor to mpp structure.

#### **Parameters**

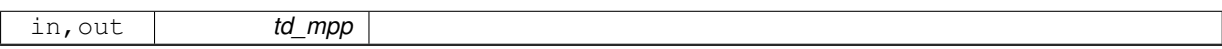

# **Author**

J.Paul

### **Date**

November, 2013 - Initial version January, 2019

• deallocate file structure whatever happens

July, 2020

• look for array index of proc id, only if proc id contains in array

## **Parameters**

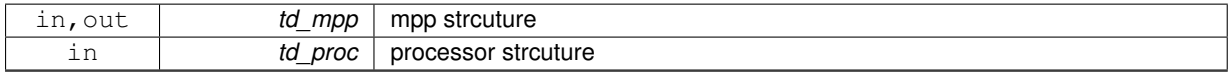

The documentation for this interface was generated from the following file:

• src/mpp.f90

# <span id="page-265-0"></span>**11.84 mpp::mpp\_\_check\_dim Interface Reference**

## **Public Member Functions**

• logical function [mpp\\_\\_check\\_proc\\_dim](#page-266-0) (td\_mpp, td\_proc)

*This function check if variable and mpp structure use same dimension.*

- **check**
- **if**
- **processor**
- **and**
- **mpp**
- **structure**
- **use**
- **same**
- **dimension**

```
• logical function mpp_check_var_dim (td_mpp, td_var)
```
*This function check if variable and mpp structure use same dimension.*

- **check**
- **if**
- **variable**
- **and**
- **mpp**
- **structure**
- **use**
- **same**
- **dimension**

## **11.84.1 Member Function/Subroutine Documentation**

<span id="page-266-0"></span>**11.84.1.1 logical function mpp::mpp\_\_check\_dim::mpp\_\_check\_proc\_dim ( type(tmpp), intent(in)** *td\_mpp,* **type(tfile), intent(in)** *td\_proc* **)**

This function check if variable and mpp structure use same dimension.

#### **Parameters**

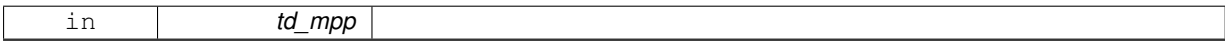

### **Author**

J.Paul

### **Date**

November, 2013 - Initial Version

#### **Parameters**

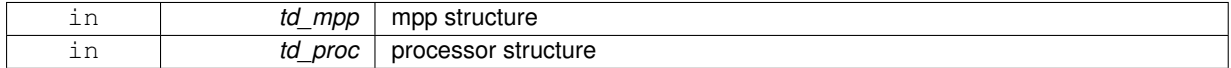

### **Returns**

dimension of processor and mpp structure agree (or not)

<span id="page-266-1"></span>**11.84.1.2 logical function mpp::mpp\_\_check\_dim::mpp\_\_check\_var\_dim ( type(tmpp), intent(in)** *td\_mpp,* **type(tvar), intent(in)** *td\_var* **)**

This function check if variable and mpp structure use same dimension.

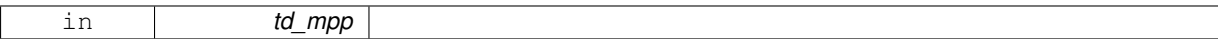

**Author**

J.Paul

## **Date**

November, 2013 - Initial Version September 2015

• do not check used dimension here

#### **Parameters**

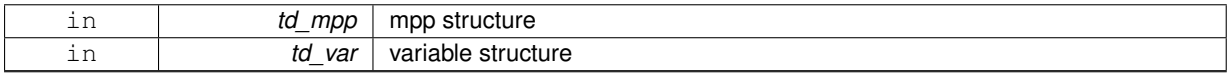

# **Returns**

dimension of variable and mpp structure agree (or not)

The documentation for this interface was generated from the following file:

• src/mpp.f90

# <span id="page-267-0"></span>**11.85 mpp::mpp\_\_del\_proc Interface Reference**

#### **Public Member Functions**

- subroutine mpp\_del\_proc\_id (td\_mpp, id\_procid) *This subroutine delete processor in mpp structure, given processor id.*
- subroutine mpp\_ del\_proc\_str (td\_mpp, td\_proc) *This subroutine delete processor in mpp structure, given processor structure.*

## **11.85.1 Member Function/Subroutine Documentation**

<span id="page-267-1"></span>**11.85.1.1 subroutine mpp::mpp\_\_del\_proc::mpp\_\_del\_proc\_id ( type(tmpp), intent(inout)** *td\_mpp,* **integer(i4), intent(in)** *id\_procid* **)**

This subroutine delete processor in mpp structure, given processor id.

### **Parameters**

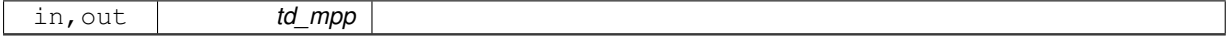

**Author**

J.Paul

**Date**

November, 2013 - Initial version January, 2019

• clean file structure

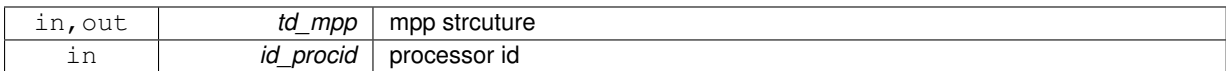

## <span id="page-268-1"></span>**11.85.1.2 subroutine mpp::mpp\_\_del\_proc::mpp\_\_del\_proc\_str ( type(tmpp), intent(inout)** *td\_mpp,* **type(tfile), intent(in)** *td\_proc* **)**

#### This subroutine delete processor in mpp structure, given processor structure.

#### **Parameters**

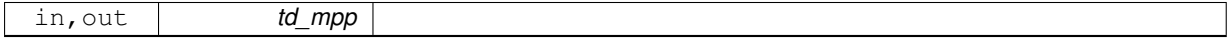

#### **Author**

J.Paul

#### **Date**

November, 2013 - Initial version

#### **Parameters**

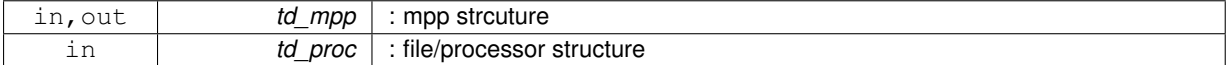

The documentation for this interface was generated from the following file:

• src/mpp.f90

# <span id="page-268-0"></span>**11.86 mpp::mpp\_clean Interface Reference**

# **Public Member Functions**

- subroutine mpp clean unit (td\_mpp) *This subroutine clean mpp strcuture.*
- subroutine mpp\_clean\_arr (td\_mpp) *This subroutine clean mpp strcuture.*

# **11.86.1 Member Function/Subroutine Documentation**

<span id="page-268-2"></span>**11.86.1.1 subroutine mpp::mpp\_clean::mpp\_\_clean\_arr ( type(tmpp), dimension(:), intent(inout)** *td\_mpp* **)**

This subroutine clean mpp strcuture.

### **Author**

J.Paul

#### **Date**

November, 2013 - Initial version

<span id="page-269-1"></span>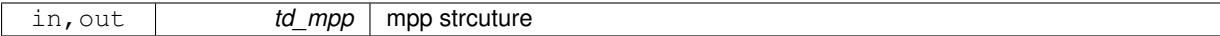

## **11.86.1.2 subroutine mpp::mpp\_clean::mpp\_\_clean\_unit ( type(tmpp), intent(inout)** *td\_mpp* **)**

This subroutine clean mpp strcuture.

#### **Parameters**

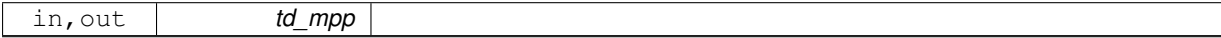

**Author**

J.Paul

#### **Date**

November, 2013 - Initial version January, 2019

• nullify file structure inside mpp structure

#### **Parameters**

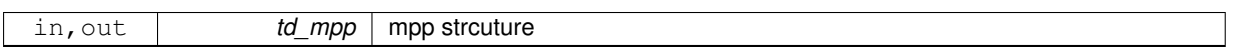

The documentation for this interface was generated from the following file:

• src/mpp.f90

# <span id="page-269-0"></span>**11.87 mpp::mpp\_copy Interface Reference**

## **Public Member Functions**

- type[\(tmpp\)](#page-297-0) function mpp\_copy\_unit (td\_mpp)
	- *This subroutine copy mpp structure in another one.*
- type[\(tmpp\)](#page-297-0) function, dimension(size(td\_mpp(:))) mpp\_copy\_arr (td\_mpp) *This subroutine copy an array of mpp structure in another one.*

## **11.87.1 Member Function/Subroutine Documentation**

<span id="page-269-2"></span>**11.87.1.1 type(tmpp) function, dimension(size(td\_mpp(:))) mpp::mpp\_copy::mpp\_\_copy\_arr ( type(tmpp), dimension(:), intent(in)** *td\_mpp* **)**

This subroutine copy an array of mpp structure in another one.

**Parameters**

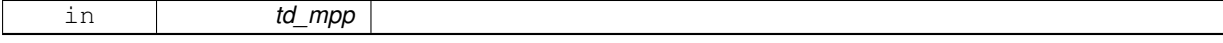

mpp file are copied in a temporary array, so input and output mpp structure do not point on the same "memory cell", and so on are independant.

## **Warning**

do not use on the output of a function who create or read an structure (ex: tl\_file=file\_copy(file\_init()) is forbidden). This will create memory leaks.

to avoid infinite loop, do not use any function inside this subroutine

# **Author**

J.Paul

#### **Date**

November, 2013 - Initial Version November, 2014

• use function instead of overload assignment operator (to avoid memory leak)

#### **Parameters**

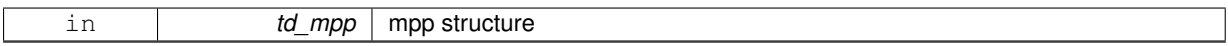

#### **Returns**

copy of input array of mpp structure

<span id="page-270-0"></span>**11.87.1.2 type(tmpp) function mpp::mpp\_copy::mpp\_\_copy\_unit ( type(tmpp), intent(in)** *td\_mpp* **)**

This subroutine copy mpp structure in another one.

#### **Parameters**

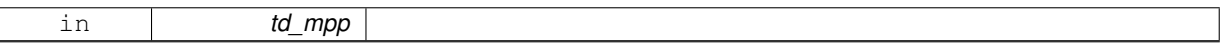

mpp file are copied in a temporary array, so input and output mpp structure do not point on the same "memory cell", and so on are independant.

#### **Warning**

do not use on the output of a function who create or read an structure (ex: tl file=file copy(file init()) is forbidden). This will create memory leaks.

to avoid infinite loop, do not use any function inside this subroutine

## **Author**

J.Paul

## **Date**

November, 2013 - Initial Version November, 2014

• use function instead of overload assignment operator (to avoid memory leak)

January, 2019

• clean file structure

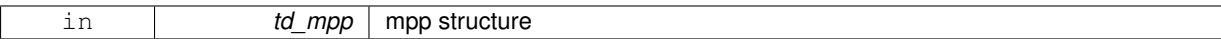

### **Returns**

copy of input mpp structure

The documentation for this interface was generated from the following file:

• src/mpp.f90

# <span id="page-271-0"></span>**11.88 mpp::mpp\_del\_att Interface Reference**

## **Public Member Functions**

- subroutine mpp\_ del\_att\_name (td\_mpp, cd\_name) *This subroutine delete attribute in mpp structure, given attribute name.*
- subroutine mpp\_del\_att\_str (td\_mpp, td\_att) *This subroutine delete attribute in mpp structure, given attribute structure.*

# **11.88.1 Member Function/Subroutine Documentation**

<span id="page-271-1"></span>**11.88.1.1 subroutine mpp::mpp\_del\_att::mpp\_\_del\_att\_name ( type(tmpp), intent(inout)** *td\_mpp,* **character(len=**∗**), intent(in)** *cd\_name* **)**

This subroutine delete attribute in mpp structure, given attribute name.

### **Parameters**

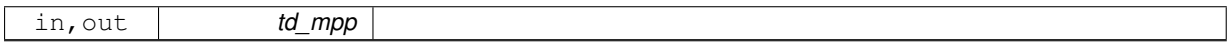

## **Author**

J.Paul

**Date**

November, 2013 - Initial version February, 2015

• define local attribute structure to avoid mistake with pointer

January, 2019

• clean attributes structure

### **Parameters**

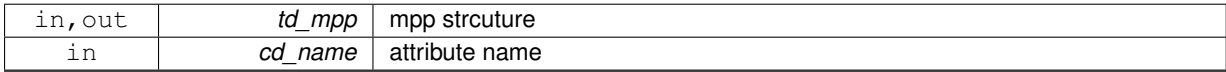

<span id="page-271-2"></span>**11.88.1.2 subroutine mpp::mpp\_del\_att::mpp\_\_del\_att\_str ( type(tmpp), intent(inout)** *td\_mpp,* **type(tatt), intent(in)** *td\_att* **)**

This subroutine delete attribute in mpp structure, given attribute structure.

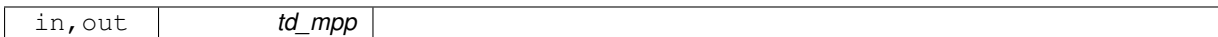

**Author**

J.Paul

## **Date**

November, 2013 - Initial version

#### **Parameters**

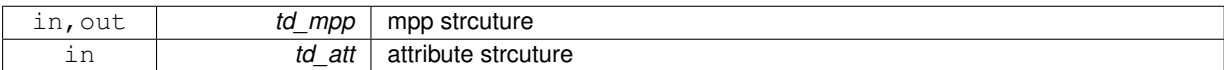

The documentation for this interface was generated from the following file:

• src/mpp.f90

# <span id="page-272-0"></span>**11.89 mpp::mpp\_del\_var Interface Reference**

## **Public Member Functions**

- subroutine mpp\_del\_var\_name (td\_mpp, cd\_name) *This subroutine delete variable in mpp structure, given variable name.*
- subroutine mpp\_del\_var\_str (td\_mpp, td\_var) *This subroutine delete variable in mpp structure, given variable structure.*
- subroutine mpp\_del\_var\_mpp (td\_mpp) *This subroutine delete all variable in mpp strcuture.*

# **11.89.1 Member Function/Subroutine Documentation**

<span id="page-272-1"></span>**11.89.1.1 subroutine mpp::mpp\_del\_var::mpp\_\_del\_var\_mpp ( type(tmpp), intent(inout)** *td\_mpp* **)**

This subroutine delete all variable in mpp strcuture.

### **Parameters**

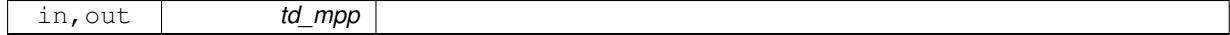

## **Author**

J.Paul

**Date**

October, 2014 - Initial version

#### **Parameters**

<span id="page-273-1"></span>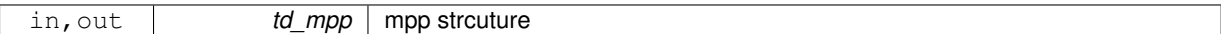

**11.89.1.2 subroutine mpp::mpp\_del\_var::mpp\_\_del\_var\_name ( type(tmpp), intent(inout)** *td\_mpp,* **character(len=**∗**), intent(in)** *cd\_name* **)**

This subroutine delete variable in mpp structure, given variable name.

#### **Parameters**

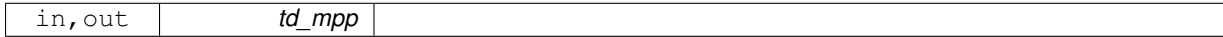

**Author**

J.Paul

#### **Date**

November, 2013 - Initial version February, 2015

• define local variable structure to avoid mistake with pointer

January, 2019

• clean variable strcuture

## **Parameters**

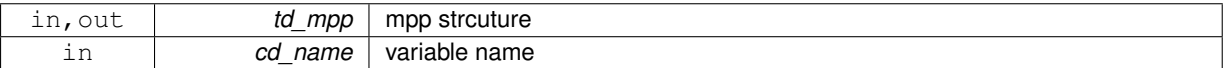

<span id="page-273-2"></span>**11.89.1.3 subroutine mpp::mpp\_del\_var::mpp\_\_del\_var\_str ( type(tmpp), intent(inout)** *td\_mpp,* **type(tvar), intent(in)** *td\_var* **)**

This subroutine delete variable in mpp structure, given variable structure.

#### **Parameters**

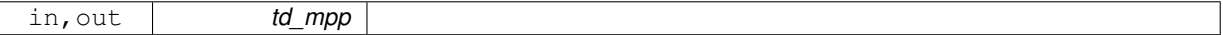

**Author**

J.Paul

**Date**

November, 2013 - Initial version

## **Parameters**

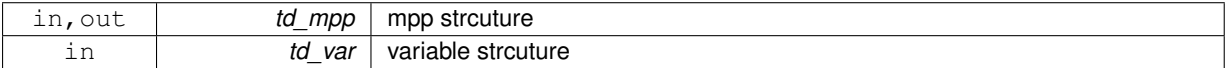

The documentation for this interface was generated from the following file:

<span id="page-273-0"></span>• src/mpp.f90

# **11.90 mpp::mpp\_get\_use Interface Reference**

## **Public Member Functions**

• subroutine mpp get use unit (td\_mpp, id\_imin, id\_imax, id\_jmin, id\_jmax)

*This subroutine get sub domains which cover "zoom domain". proc use in "zoom domain".*

# **11.90.1 Member Function/Subroutine Documentation**

<span id="page-274-1"></span>**11.90.1.1 subroutine mpp::mpp\_get\_use::mpp\_\_get\_use\_unit ( type(tmpp), intent(inout)** *td\_mpp,* **integer(i4), intent(in), optional** *id\_imin,* **integer(i4), intent(in), optional** *id\_imax,* **integer(i4), intent(in), optional** *id\_jmin,* **integer(i4), intent(in), optional** *id\_jmax* **)**

This subroutine get sub domains which cover "zoom domain". proc use in "zoom domain".

#### **Parameters**

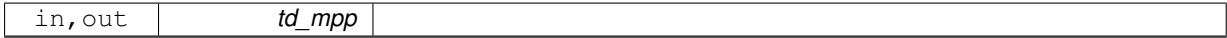

## **Author**

J.Paul

**Date**

November, 2013 - Initial version

**Parameters**

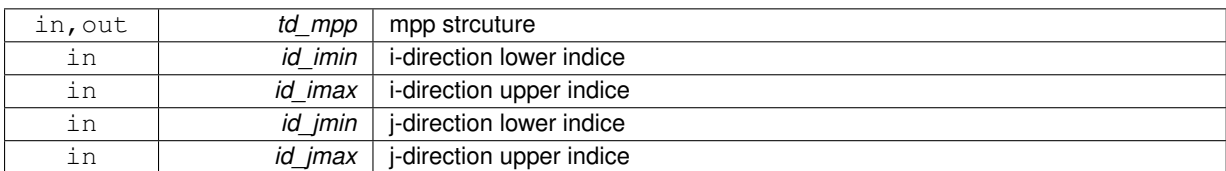

The documentation for this interface was generated from the following file:

• src/mpp.f90

# <span id="page-274-0"></span>**11.91 mpp::mpp\_init Interface Reference**

### **Public Member Functions**

• type[\(tmpp\)](#page-297-0) function mpp\_init\_mask (cd\_file, id\_mask, id\_niproc, id\_njproc, id\_nproc, id\_preci, id\_preci, cd← type, id\_ew, id\_perio, id\_pivot, td\_dim, ld\_usempp)

*This function initialise mpp structure, given file name, and optionaly mask and number of processor following I and J .*

• type[\(tmpp\)](#page-297-0) function [mpp\\_\\_init\\_var](#page-277-0) (cd\_file, td\_var, id\_niproc, id\_njproc, id\_nproc, id\_preci, id\_preci, cd\_type, id perio, id pivot, ld usempp)

*This function initialise mpp structure, given variable strcuture and optionaly number of processor following I and J .*

• type[\(tmpp\)](#page-297-0) function mpp\_init\_file (td\_file, id\_ew, id\_perio, id\_pivot)

*This function initalise a mpp structure given file structure.*

# **11.91.1 Member Function/Subroutine Documentation**

<span id="page-275-0"></span>**11.91.1.1 type(tmpp) function mpp::mpp\_init::mpp\_\_init\_file ( type(tfile), intent(in)** *td\_file,* **integer(i4), intent(in), optional** *id\_ew,* **integer(i4), intent(in), optional** *id\_perio,* **integer(i4), intent(in), optional** *id\_pivot* **)**

This function initalise a mpp structure given file structure.

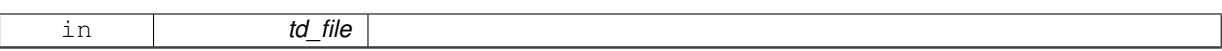

It reads restart dimg files, or some netcdf files.

#### **Warning**

netcdf file must contains some attributes:

- DOMAIN\_number\_total
- DOMAIN size global
- DOMAIN\_number
- DOMAIN\_position\_first
- DOMAIN\_position\_last
- DOMAIN\_halo\_size\_start
- DOMAIN\_halo\_size\_end or the file is assume to be no mpp file.

### **Author**

J.Paul

#### **Date**

November, 2013 - Initial Version

- January, 2016
	- mismatch with "halo" indices, use mpp compute halo

# Marsh, 2017

- netcdf proc indices from zero to N-1
- copy file periodicity to mpp structure

### August, 2017

• force to use domain decomposition to enhance read of monoproc file

#### **Parameters**

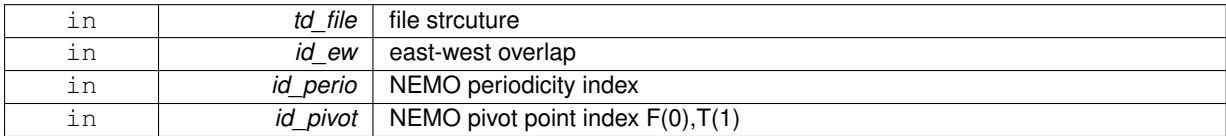

#### **Returns**

mpp structure

<span id="page-276-0"></span>**11.91.1.2 type(tmpp) function mpp::mpp\_init::mpp\_\_init\_mask ( character(len=**∗**), intent(in)** *cd\_file,* **integer(i4), dimension(:,:), intent(in)** *id\_mask,* **integer(i4), intent(in), optional** *id\_niproc,* **integer(i4), intent(in), optional** *id\_njproc,* **integer(i4), intent(in), optional** *id\_nproc,* **integer(i4), intent(in), optional** *id\_preci,* **integer(i4), intent(in), optional** *id\_precj,* **character(len=**∗**), intent(in), optional** *cd\_type,* **integer(i4), intent(in), optional** *id\_ew,* **integer(i4), intent(in), optional** *id\_perio,* **integer(i4), intent(in), optional** *id\_pivot,* **type(tdim), dimension(ip\_maxdim), intent(in), optional** *td\_dim,* **logical, intent(in), optional** *ld\_usempp* **)**

This function initialise mpp structure, given file name, and optionaly mask and number of processor following I and  $J<sub>1</sub>$ 

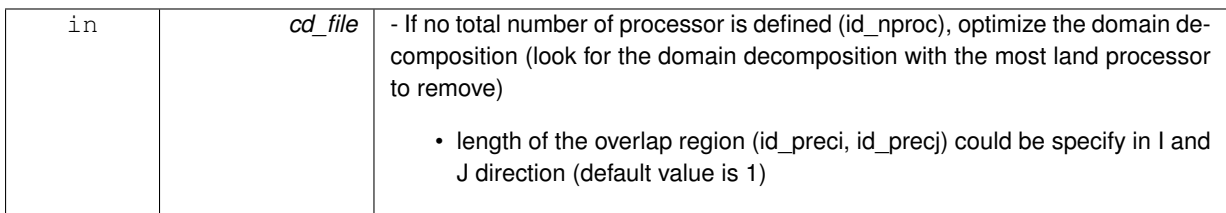

## **Author**

J.Paul

**Date**

November, 2013 - Initial version September, 2015

• allow to define dimension with array of dimension structure

January, 2016

- use RESULT to rename output
- mismatch with "halo" indices

July, 2020

• call dim\_reorder for each proc file

#### **Parameters**

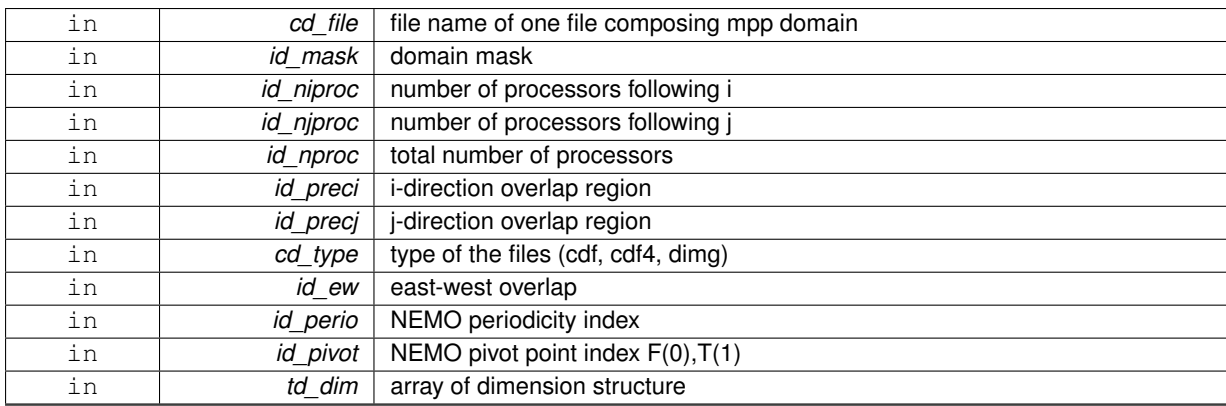

# **Returns**

mpp structure

<span id="page-277-0"></span>**11.91.1.3 type(tmpp) function mpp::mpp\_init::mpp\_\_init\_var ( character(len=**∗**), intent(in)** *cd\_file,* **type(tvar), intent(in)** *td\_var,* **integer(i4), intent(in), optional** *id\_niproc,* **integer(i4), intent(in), optional** *id\_njproc,* **integer(i4), intent(in), optional** *id\_nproc,* **integer(i4), intent(in), optional** *id\_preci,* **integer(i4), intent(in), optional** *id\_precj,* **character(len=**∗**), intent(in), optional** *cd\_type,* **integer(i4), intent(in), optional** *id\_perio,* **integer(i4), intent(in), optional** *id\_pivot,* **logical, intent(in), optional** *ld\_usempp* **)**

This function initialise mpp structure, given variable strcuture and optionaly number of processor following I and J .

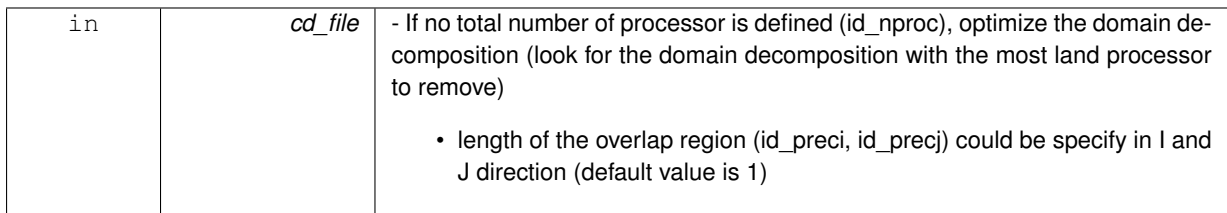

# **Author**

J.Paul

**Date**

November, 2013 - Initial version July, 2020

• add variable dimension argument to set up mpp structure

#### **Parameters**

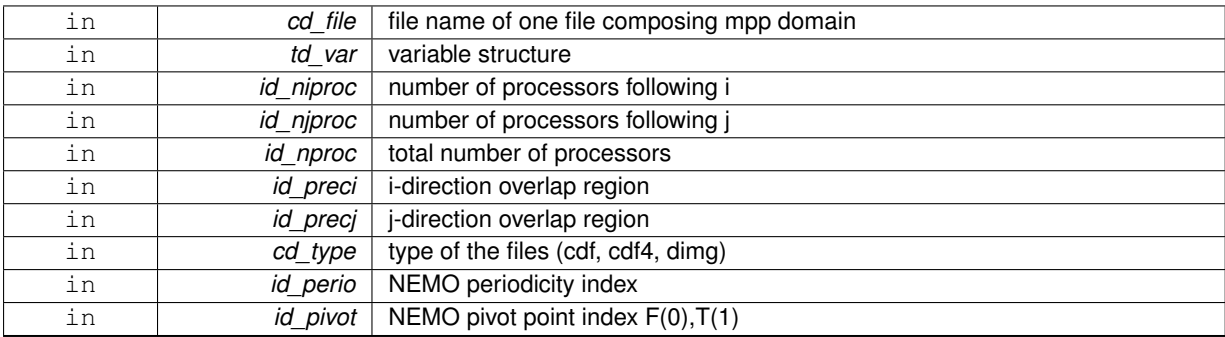

#### **Returns**

mpp structure

The documentation for this interface was generated from the following file:

• src/mpp.f90

# **11.92 multi Module Reference**

This module manage multi file structure.

# **Data Types**

- interface [multi\\_copy](#page-282-0)
- type [tmulti](#page-297-1)

# **Public Member Functions**

• type[\(tmulti\)](#page-297-1) function, public [multi\\_init](#page-280-0) (cd\_varfile) *This subroutine initialize multi file structure.*

- subroutine, public [multi\\_clean](#page-280-1) (td\_multi) *This subroutine clean multi file strucutre.*
- subroutine, public [multi\\_print](#page-281-0) (td\_multi) *This subroutine print some information about mpp strucutre.*

# **11.92.1 Detailed Description**

This module manage multi file structure.

define type TMULTI:

TYPE(tmulti) :: tl\_multi

to initialize a multi-file structure:

tl\_multi=multi\_init(cd\_varfile(:))

- cd\_varfile : array of variable with file path ('var1:file1','var2:file2') file path could be replaced by a matrix of value. separators used to defined matrix are:
	- **–** ',' for line
	- **–** '/' for row
	- **–** '\' for level Example:

\* 'var1:3,2,3/1,4,5'  
\n\* 3,2,3/1,4,5=
$$
\begin{pmatrix} 3 & 2 & 3 \\ 1 & 4 & 5 \end{pmatrix}
$$

to get the number of mpp file in mutli file structure:

• tl\_multi%i\_nmpp

to get the total number of variable in mutli file structure:

• tl\_multi%i\_nvar

#### **Note**

number of variable and number of file could differ cause several variable could be in the same file.

to get array of mpp structure in mutli file structure:

• tl\_multi%t\_mpp(:)

to print information about multi structure:

#### CALL multi\_print(td\_multi)

to clean multi file strucutre:

#### CALL multi\_clean(td\_multi)

• td\_multi is multi file structure

### **Author**

J.Paul

## **Date**

November, 2013 - Initial Version October, 2014

• use mpp file structure instead of file

November, 2014

• Fix memory leaks bug

## **Note**

Software governed by the CeCILL licence (NEMOGCM/NEMO\_CeCILL.txt)

## **11.92.2 Member Function/Subroutine Documentation**

<span id="page-280-1"></span>**11.92.2.1 subroutine, public multi::multi\_clean ( type(tmulti), intent(inout)** *td\_multi* **)**

This subroutine clean multi file strucutre.

## **Parameters**

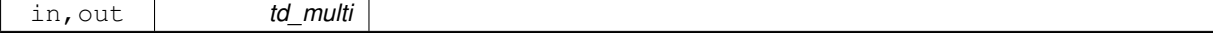

**Author**

J.Paul

## **Date**

November, 2013 - Initial Version January, 2019

• nullify mpp structure in multi file structure

## **Parameters**

<span id="page-280-0"></span>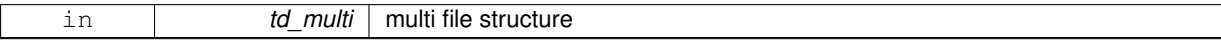

**11.92.2.2 type(tmulti) function, public multi::multi\_init ( character(len=**∗**), dimension(:), intent(in)** *cd\_varfile* **)**

This subroutine initialize multi file structure.

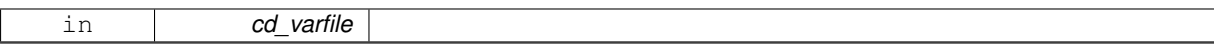

if variable name is 'all', add all the variable of the file in mutli file structure. Optionnaly, periodicity could be read behind filename.

**Note**

if first character of filename is numeric, assume matrix is given as input. create pseudo file named 'data-∗', with matrix read as variable value.

#### **Author**

J.Paul

## **Date**

November, 2013 - Initial Version

July, 2015

• check if variable to be read is in file

January, 2016

• read variable dimensions

July, 2016

• get variable to be read and associated file first

August, 2017

• get perio from namelist

January, 2019

- create and clean file structure to avoid memory leaks
- fill value read from array of variable structure

May, 2019

• compare each elt of cl\_tabfile to cl\_file

August, 2019

• use periodicity read from namelist, and store in multi structure

## **Parameters**

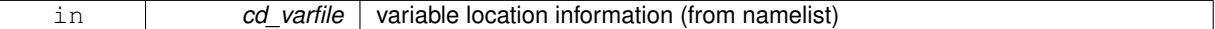

**Returns**

multi file structure

<span id="page-281-0"></span>**11.92.2.3 subroutine, public multi::multi\_print ( type(tmulti), intent(in)** *td\_multi* **)**

This subroutine print some information about mpp strucutre.

**Parameters**

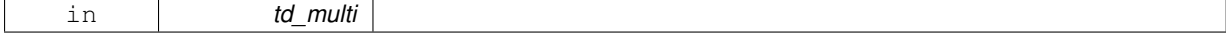

**Author**

J.Paul

**Date**

November, 2013 - Initial Version January, 2019 • print periodicity May, 2019

• specify format output

#### **Parameters**

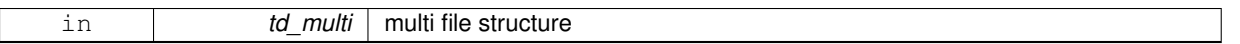

The documentation for this module was generated from the following file:

<span id="page-282-0"></span> $\cdot$  src/multi  $f90$ 

# **11.93 multi::multi\_copy Interface Reference**

# **Public Member Functions**

• type[\(tmulti\)](#page-297-1) function multi\_copy\_unit (td\_multi) *This function copy multi mpp structure in another one.*

# **11.93.1 Member Function/Subroutine Documentation**

<span id="page-282-1"></span>**11.93.1.1 type(tmulti) function multi::multi\_copy::multi\_\_copy\_unit ( type(tmulti), intent(in)** *td\_multi* **)**

This function copy multi mpp structure in another one.

**Parameters**

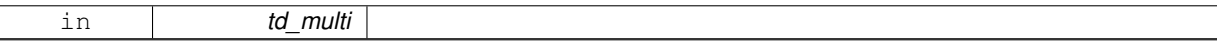

file variable value are copied in a temporary array, so input and output file structure value do not point on the same "memory cell", and so on are independant.

**Warning**

do not use on the output of a function who create or read an attribute (ex: tl att=att copy(att init()) is forbidden). This will create memory leaks.

to avoid infinite loop, do not use any function inside this subroutine

**Author**

J.Paul

**Date**

November, 2013 - Initial Version November, 2014

• use function instead of overload assignment operator (to avoid memory leak)

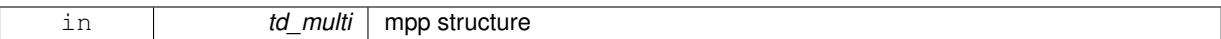

#### **Returns**

copy of input multi structure

The documentation for this interface was generated from the following file:

• src/multi.f90

# **11.94 date::operator(+) Interface Reference**

## **Public Member Functions**

• type[\(tdate\)](#page-291-0) function date\_addnday (td\_date, dd\_nday) *This function add nday to a date: date2 = date1 + nday.*

# **11.94.1 Member Function/Subroutine Documentation**

<span id="page-283-0"></span>**11.94.1.1 type(tdate) function date::operator(+)::date\_\_addnday ( type(tdate), intent(in)** *td\_date,* **real(dp), intent(in)** *dd\_nday* **)**

This function add nday to a date:  $date2 = date1 + nday$ .

#### **Parameters**

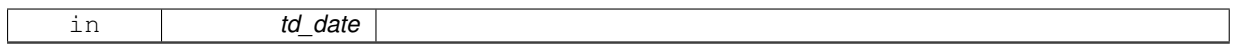

#### **Author**

J.Paul

## **Date**

November, 2013 - Initial Version

## **Parameters**

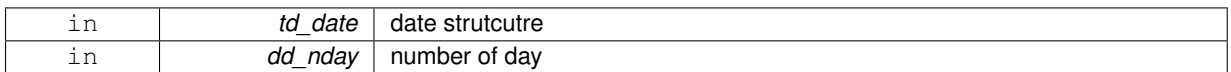

### **Returns**

```
date strutcutre of date + nday
```
The documentation for this interface was generated from the following file:

• src/date.f90

# **11.95 date::operator(-) Interface Reference**

## **Public Member Functions**

• type[\(tdate\)](#page-291-0) function [date\\_\\_subnday](#page-284-0) (td\_date, dd\_nday)

*This function substract nday to a date: date2 = date1 - nday.*

• real(dp) function date\_diffdate (td\_date1, td\_date2)

*This function compute number of day between two dates: nday= date1 - date2.*

# **11.95.1 Member Function/Subroutine Documentation**

<span id="page-284-1"></span>**11.95.1.1 real(dp) function date::operator(-)::date\_\_diffdate ( type(tdate), intent(in)** *td\_date1,* **type(tdate), intent(in)** *td\_date2* **)**

This function compute number of day between two dates: nday= date1 - date2.

#### **Parameters**

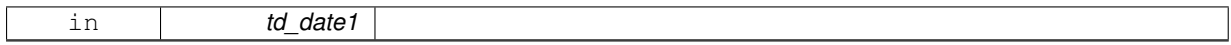

#### **Author**

J.Paul

## **Date**

November, 2013 - Initial Version

#### **Parameters**

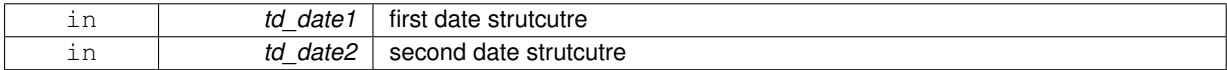

#### **Returns**

nday

<span id="page-284-0"></span>**11.95.1.2 type(tdate) function date::operator(-)::date\_\_subnday ( type(tdate), intent(in)** *td\_date,* **real(dp), intent(in)** *dd\_nday* **)**

This function substract nday to a date: date2 = date1 - nday.

#### **Parameters**

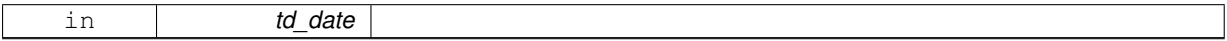

## **Author**

J.Paul

## **Date**

November, 2013 - Initial Version

## **Parameters**

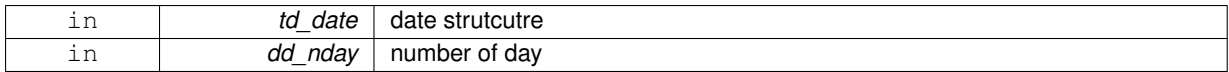

#### **Returns**

date strutcutre of date - nday

The documentation for this interface was generated from the following file:

• src/date.f90

# **11.96 fct::operator(//) Interface Reference**

# **Public Member Functions**

- pure character(len=lc) function fct i1 cat (cd char, bd val) *This function concatenate character and integer(1) (as character).*
- pure character(len=lc) function fct\_i2\_cat (cd\_char, sd\_val) *This function concatenate character and integer(2) (as character).*
- pure character(len=lc) function fot i4 cat (cd char, id val) *This function concatenate character and integer(4) (as character).*
- pure character(len=lc) function fct\_i8\_cat (cd\_char, kd\_val) *This function concatenate character and integer(8) (as character).*
- pure character(len=lc) function fot r4 cat (cd char, rd val) *This function concatenate character and real(4) (as character).*
- pure character(len=lc) function fct\_r8\_cat (cd\_char, dd\_val) *This function concatenate character and real(8) (as character).*
- pure character(len=lc) function fct\_l\_cat (cd\_char, ld\_val) *This function concatenate character and logical (as character).*

# **11.96.1 Member Function/Subroutine Documentation**

<span id="page-285-0"></span>**11.96.1.1 pure character(len=lc) function fct::operator(//)::fct\_\_i1\_cat ( character(len=lc), intent(in)** *cd\_char,* **integer(i1), intent(in)** *bd\_val* **)**

This function concatenate character and integer(1) (as character).

#### **Parameters**

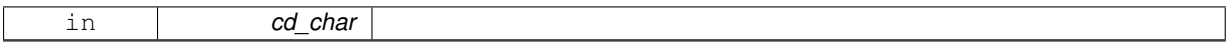

# **Author**

J.Paul

#### **Date**

September, 2014 - Initial Version

#### **Parameters**

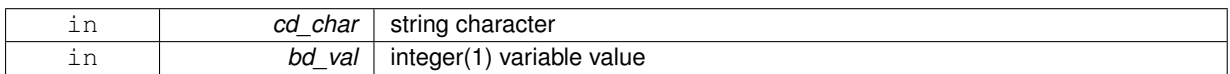

## **Returns**

string character

<span id="page-285-1"></span>**11.96.1.2 pure character(len=lc) function fct::operator(//)::fct\_\_i2\_cat ( character(len=lc), intent(in)** *cd\_char,* **integer(i2), intent(in)** *sd\_val* **)**

This function concatenate character and integer(2) (as character).

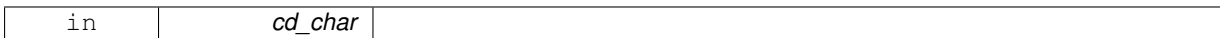

#### **Author**

J.Paul

## **Date**

September, 2014 - Initial Version

#### **Parameters**

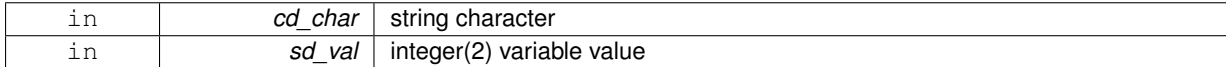

#### **Returns**

string character

<span id="page-286-0"></span>**11.96.1.3 pure character(len=lc) function fct::operator(//)::fct\_\_i4\_cat ( character(len=lc), intent(in)** *cd\_char,* **integer(i4), intent(in)** *id\_val* **)**

This function concatenate character and integer(4) (as character).

#### **Parameters**

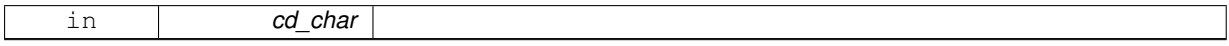

## **Author**

J.Paul

## **Date**

November, 2013 - Initial Version

# **Parameters**

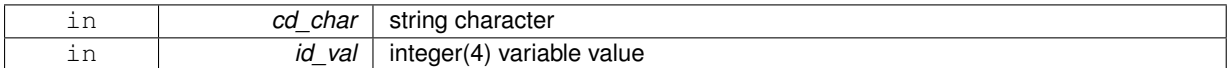

#### **Returns**

string character

<span id="page-286-1"></span>**11.96.1.4 pure character(len=lc) function fct::operator(//)::fct\_\_i8\_cat ( character(len=lc), intent(in)** *cd\_char,* **integer(i8), intent(in)** *kd\_val* **)**

This function concatenate character and integer(8) (as character).

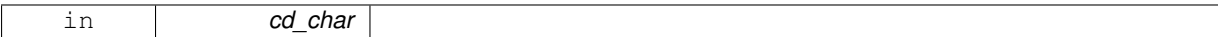

**Author**

J.Paul

## **Date**

November, 2013 - Initial Version

#### **Parameters**

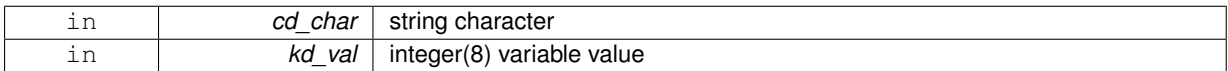

### **Returns**

string character

<span id="page-287-1"></span>**11.96.1.5 pure character(len=lc) function fct::operator(//)::fct\_\_l\_cat ( character(len=lc), intent(in)** *cd\_char,* **logical, intent(in)** *ld\_val* **)**

This function concatenate character and logical (as character).

#### **Parameters**

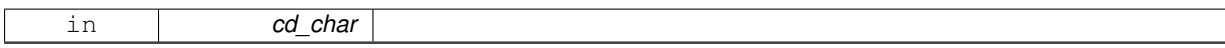

## **Author**

J.Paul

## **Date**

November, 2013 - Initial Version

## **Parameters**

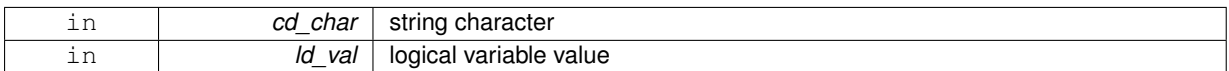

## **Returns**

string character

<span id="page-287-0"></span>**11.96.1.6 pure character(len=lc) function fct::operator(//)::fct\_\_r4\_cat ( character(len=lc), intent(in)** *cd\_char,* **real(sp), intent(in)** *rd\_val* **)**

This function concatenate character and real(4) (as character).
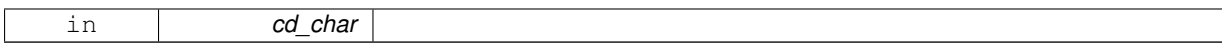

**Author**

J.Paul

#### **Date**

November, 2013 - Initial Version

## **Parameters**

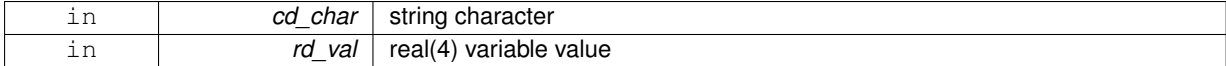

#### **Returns**

string character

**11.96.1.7 pure character(len=lc) function fct::operator(//)::fct\_\_r8\_cat ( character(len=lc), intent(in)** *cd\_char,* **real(dp), intent(in)** *dd\_val* **)**

This function concatenate character and real(8) (as character).

#### **Parameters**

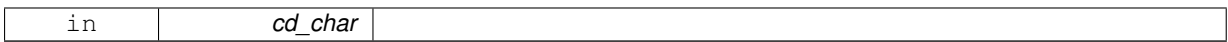

#### **Author**

J.Paul

## **Date**

November, 2013 - Initial Version

**Parameters**

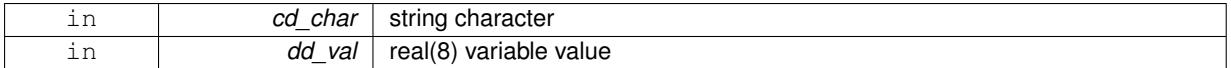

**Returns**

string character

The documentation for this interface was generated from the following file:

• src/function.f90

# **11.97 phycst Module Reference**

This module defines physical constant.

# **Public Attributes**

- real(dp), public **rday** = 24.∗60.∗60.
- real(dp), public **rsiyea**
- real(dp), public **rsiday**
- real(dp), parameter, public  $dp$   $pi$  = 3.14159274101257 dp
- real(dp), parameter, public **dp\_eps** = 0.5 ∗ EPSILON(1.\_dp)
- real(dp), parameter, public  $dp$  rearth = 6371229. dp
- real(dp), parameter, public **dp\_deg2rad** = dp\_pi/180.0
- real(dp), parameter, public **dp\_rad2deg** = 180.0/dp\_pi
- real(dp), parameter, public **dp**  $day = 24.*60.*60$ .
- real(dp), parameter, public **dp\_siyea** = 365.25 dp  $*$  dp\_day  $*$  2. dp  $*$  dp\_pi / 6.283076\_dp
- $real(dp)$ , parameter, public  $dp\_siday = dp\_day / ( 1.$   $dp + dp\_day / dp\_siyea )$
- real(dp), parameter, public **dp\_delta** =1.e-6
- real(dp), parameter, public **dp\_omega** = 2.\_dp ∗ dp\_pi / dp\_siday

# **11.97.1 Detailed Description**

This module defines physical constant.

#### **Author**

J.paul

## **Date**

```
November, 2013 - Initial Version
September, 2015
```
• add physical constant to compute meshmask

January, 2019

• half reduce epsilon value

#### **Note**

Software governed by the CeCILL licence (NEMOGCM/NEMO\_CeCILL.txt)

The documentation for this module was generated from the following file:

• src/phycst.f90

# **11.98 boundary::seg\_\_clean Interface Reference**

## **Public Member Functions**

- subroutine seg\_clean\_unit (td\_seg)
- subroutine seg clean arr (td seg)

# **11.98.1 Member Function/Subroutine Documentation**

<span id="page-289-0"></span>**11.98.1.1 subroutine boundary::seg\_\_clean::seg\_\_clean\_arr ( type(tseg), dimension(:), intent(inout)** *td\_seg* **)**

<span id="page-290-0"></span>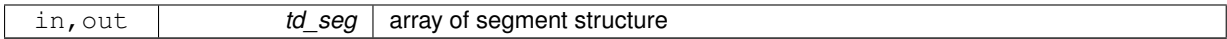

**11.98.1.2 subroutine boundary::seg\_\_clean::seg\_\_clean\_unit ( type(tseg), intent(inout)** *td\_seg* **)**

#### **Parameters**

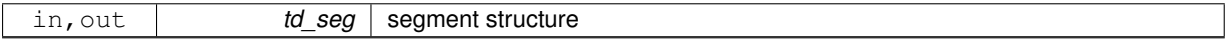

The documentation for this interface was generated from the following file:

• src/boundary.f90

# **11.99 boundary::seg\_\_copy Interface Reference**

## **Public Member Functions**

- type[\(tseg\)](#page-299-0) function seg\_copy\_unit (td\_seg)
- type[\(tseg\)](#page-299-0) function, dimension(size(td\_seg(:))) seg \_copy\_arr (td\_seg)

## **11.99.1 Member Function/Subroutine Documentation**

<span id="page-290-2"></span>**11.99.1.1 type(tseg) function, dimension(size(td\_seg(:))) boundary::seg\_\_copy::seg\_\_copy\_arr ( type(tseg), dimension(:), intent(in)** *td\_seg* **)**

#### **Parameters**

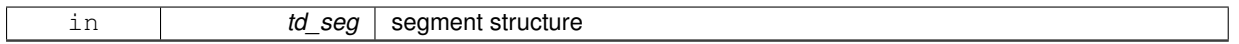

## **Returns**

copy of input array of segment structure

<span id="page-290-1"></span>**11.99.1.2 type(tseg) function boundary::seg\_\_copy::seg\_\_copy\_unit ( type(tseg), intent(in)** *td\_seg* **)**

### **Parameters**

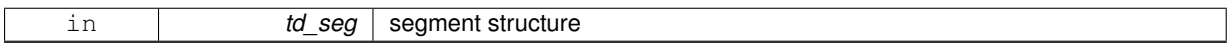

**Returns**

copy of input segment structure

The documentation for this interface was generated from the following file:

• src/boundary.f90

# **11.100 att::tatt Type Reference**

# <span id="page-290-3"></span>**Public Attributes**

• character(len=lc) [c\\_name](#page-290-3) =  $"$ 

<span id="page-291-1"></span><span id="page-291-0"></span>*attribute name* • integer(i4)  $i$   $id = 0$ *attribute id* • integer(i4) [i\\_type](#page-291-1) = 0 *attribute type*

<span id="page-291-2"></span>• integer(i4)  $i$  len = 0

*number of value store in attribute*

- <span id="page-291-3"></span>• character(len=lc) [c\\_value](#page-291-3) = 'none' *attribute value if type CHAR*
- <span id="page-291-4"></span>• real(dp), dimension(:), pointer  $d$  value = > NULL() *attribute value if type SHORT,INT,FLOAT or DOUBLE*

The documentation for this type was generated from the following file:

• src/attribute.f90

# **11.101 boundary::tbdy Type Reference**

## boundary structure

## <span id="page-291-5"></span>**Public Attributes**

- character(len=lc)  $c$  card = " *boundary cardinal*
- <span id="page-291-6"></span> $\cdot$  logical  $l$ \_use = .FALSE. *boundary use or not*
- <span id="page-291-7"></span> $\cdot$  logical  $l$  nam = .FALSE.
- *boundary get from namelist*
- <span id="page-291-8"></span>• integer(i4)  $i$  nseg = 0
	- *number of segment in boundary*
- <span id="page-291-9"></span>• type[\(tseg\)](#page-299-0), dimension(:), pointer  $t$  seg = > NULL() *array of segment structure*

### **11.101.1 Detailed Description**

## boundary structure

The documentation for this type was generated from the following file:

• src/boundary.f90

# **11.102 date::tdate Type Reference**

# <span id="page-291-10"></span>**Public Attributes**

• integer(i4)  $i$  year = 1858

*year*

<span id="page-291-11"></span>• integer(i4)  $i$  month = 11 *month*

```
• integer(i4) i day = 17
```
- <span id="page-292-1"></span>*day* • integer(i4) [i\\_hour](#page-292-1) = 0
	- *hour*
- <span id="page-292-2"></span>• integer(i4)  $i$ <sub>\_</sub>min = 0
- <span id="page-292-3"></span>*min* • integer(i4)  $i\_sec = 0$ 
	- *sec*
- <span id="page-292-4"></span>• integer(i4)  $i_d$  dow = 0
- <span id="page-292-5"></span>*day of week* • integer(i4)  $i$  Iday = 0
	- *last day of the month*
- <span id="page-292-6"></span>• real(dp)  $d$   $id = 0$ 
	- *julian day (origin : 1858/11/17 00:00:00)*
- <span id="page-292-7"></span>• real(dp)  $d$   $jc = 0$

*CNES julian day or pseudo julian day with new date origin.*

<span id="page-292-8"></span>• integer(i8)  $k$ **jdsec** = 0

*number of seconds since julian day origin*

<span id="page-292-9"></span>• integer(i8)  $k$  jcsec = 0 *number of seconds since CNES or pseudo julian day origin*

The documentation for this type was generated from the following file:

• src/date.f90

# **11.103 dim::tdim Type Reference**

# <span id="page-292-10"></span>**Public Attributes**

• character(len=lc) [c\\_name](#page-292-10) =  $"$ 

*dimension name*

- <span id="page-292-11"></span>• character(len=lc)  $c$ \_sname = 'u' *dimension short name*
- <span id="page-292-12"></span>• integer(i4)  $i$   $id = 0$ 
	- *dimension id*
- <span id="page-292-13"></span>• integer(i4)  $i$  len = 1 *dimension length*
- <span id="page-292-14"></span> $\cdot$  logical  $\vert$  uld = .FALSE.
- *dimension unlimited or not*
- <span id="page-292-15"></span> $\cdot$  logical  $\mid$  use = .FALSE.

*dimension used or not*

- <span id="page-292-16"></span>• integer(i4)  $i_2xyzt = 0$  $i_2xyzt = 0$ 
	- *indices to reshape array to ('x','y','z','t')*
- <span id="page-292-17"></span>• integer(i4) [i\\_xyzt2](#page-292-17) = 0
	- *indices to reshape array from ('x','y','z','t')*

The documentation for this type was generated from the following file:

• src/dimension.f90

# **11.104 dom::tdom Type Reference**

# <span id="page-293-0"></span>**Public Attributes**

```
t_dim0
  global domain dimension
```
- <span id="page-293-1"></span>• type(tdim), dimension(ip\_maxdim) [t\\_dim](#page-293-1) *sub domain dimension*
- <span id="page-293-2"></span>• integer(i4) [i\\_perio0](#page-293-2)

*NEMO periodicity index of global domain.*

<span id="page-293-3"></span>• integer(i4) [i\\_ew0](#page-293-3)

<span id="page-293-4"></span>*East-West overlap of global domain.* • integer(i4) [i\\_perio](#page-293-4)

- *NEMO periodicity index of sub domain.*
- <span id="page-293-5"></span>• integer(i4) [i\\_pivot](#page-293-5) *NEMO pivot point index F(0),T(1)*
- <span id="page-293-6"></span>• integer(i4)  $i$  imin = 0

*i-direction sub-domain lower left point indice*

<span id="page-293-7"></span>• integer(i4)  $i$  imax = 0

*i-direction sub-domain upper right point indice*

- <span id="page-293-8"></span>• integer(i4)  $i$  jmin = 0 *j-direction sub-domain lower left point indice*
- <span id="page-293-9"></span>• integer(i4)  $i$  jmax = 0
- <span id="page-293-10"></span>*j-direction sub-domain upper right point indice* • integer(i4) [i\\_bdy](#page-293-10) = 0 *boundary index : 0 = no boundary 1 = north 2 = south 3 = east 4 = west*
- <span id="page-293-11"></span>• integer(i4), dimension(2, 2) [i\\_ghost0](#page-293-11) = 0 *array of ghost cell factor of global domain*
- <span id="page-293-12"></span>• integer(i4), dimension(2, 2) [i\\_ghost](#page-293-12) = 0 *array of ghost cell factor of sub domain*
- <span id="page-293-13"></span>• integer(i4), dimension(2)  $i$  iextra = 0 *i-direction extra point*
- <span id="page-293-14"></span>• integer(i4), dimension(2) [i\\_jextra](#page-293-14) = 0 *j-direction extra point*

The documentation for this type was generated from the following file:

• src/domain.f90

# **11.105 file::tfile Type Reference**

# <span id="page-293-15"></span>**Public Attributes**

- $\cdot$  character(len=lc) [c\\_name](#page-293-15) = "" *file name*
- <span id="page-293-16"></span>• character(len=lc) [c\\_type](#page-293-16) =  $"$
- *type of the file (cdf, cdf4, dimg)*
- <span id="page-293-17"></span>• integer(i4)  $i$  id = 0

```
file id
```
<span id="page-293-18"></span>• logical I\_wrt = .FALSE.

```
read or write mode
• integer(i4) i nvar = 0
     number of variable
t_var => NULL()
     file variables
c_grid = 'ARAKAWA-C'
     grid type
• integer(i4) i ew =-1
     east-west overlap
\cdoti_perio =-1
     NEMO periodicity index.
\cdoti_pivot =-1
     NEMO pivot point index F(0),T(1)
• integer(i4) i depthid = 0
     variable id of depth
• integer(i4) i_timeid = 0
     variable id of time
• integer(i4) i ndim = 0
     number of dimensions used in the file
• integer(i4) i natt = 0
     number of global attributes in the file
i_uldid = 0
     id of the unlimited dimension in the file
\cdot logical L def = .FALSE.
     define mode or not
t_att => NULL()
     global attributes
t_dim
     dimension structure
• integer(i4) i recl = 0
     record length (binary file)
i_n0d = 0
     number of scalar variable
• integer(i4) i n1d = 0
     number of 1D variable
• integer(i4) i\_n2d = 0number of 2D variable
• integer(i4) i n3d = 0number of 3D variable
• integer(i4) i<sub>_r</sub>hd = 0
     record of the header infos (last record)
• integer(i4) i pid = -1
     processor id (start to 1)
• integer(i4) i_impp = 0
     i-indexes for mpp-subdomain left bottom
i_jmpp = 0
     j-indexes for mpp-subdomain left bottom
• integer(i4) i |ci = 0i-dimensions of subdomain
• integer(i4) i |c| = 0
     j-dimensions of subdomain
```
- <span id="page-295-0"></span>• integer(i4)  $i$   $|di = 0$ *first indoor i-indices*
- <span id="page-295-1"></span>• integer(i4) [i\\_ldj](#page-295-1) = 0
- <span id="page-295-2"></span>*first indoor j-indices* • integer(i4)  $i$  lei = 0
	- *last indoor i-indices*
- <span id="page-295-3"></span>• integer(i4)  $i$   $|e|$  = 0 *last indoor j-indices*
- <span id="page-295-4"></span> $\cdot$  logical  $Lctr = .FALSE$ . *domain is on border*
- <span id="page-295-5"></span> $\cdot$  logical  $Luse = .FALSE.$ *domain is used*
- <span id="page-295-6"></span>• integer(i4)  $i$  lind = 0
- *i-direction indices*
- <span id="page-295-7"></span>• integer(i4)  $i$  jind = 0
	- *j-direction indices*

The documentation for this type was generated from the following file:

• src/file.f90

# **11.106 interp::tinterp Type Reference**

# <span id="page-295-8"></span>**Public Attributes**

- $\cdot$  character(len=lc) [c\\_name](#page-295-8) = " *interpolation method name*
- <span id="page-295-9"></span>• character(len=lc)  $c$  factor = " *interpolation factor*
- <span id="page-295-10"></span>• character(len=lc) [c\\_divisor](#page-295-10) = " *interpolation divisor*

The documentation for this type was generated from the following file:

• src/interp.f90

# **11.107 mpp::tlay Type Reference**

## domain layout structure

# <span id="page-295-11"></span>**Public Attributes**

- integer(i4) [i\\_niproc](#page-295-11) = 0
	- *number of processors following i*
- <span id="page-295-12"></span>• integer(i4)  $i$  njproc = 0
	- *number of processors following j*
- <span id="page-295-13"></span>• integer(i4) [i\\_nland](#page-295-13) = 0
	- *number of land processors*
- <span id="page-295-14"></span>• integer(i4)  $i$ <sub>nsea</sub> = 0

*number of sea processors*

<span id="page-296-0"></span>• integer(i4)  $i$  mean = 0

*mean sea point per proc*

- <span id="page-296-1"></span>• integer(i4) [i\\_min](#page-296-1) = 0
	- *min sea point per proc*
- <span id="page-296-2"></span>• integer(i4) [i\\_max](#page-296-2) = 0

*max sea point per proc*

<span id="page-296-3"></span>• integer(i4), dimension(:,:), pointer  $i$  msk = > NULL()

*sea/land processor mask*

- <span id="page-296-4"></span>• integer(i4), dimension(:,:), pointer  $i$ \_impp => NULL() *i-indexes for mpp-subdomain left bottom*
- <span id="page-296-5"></span>• integer(i4), dimension(:,:),
- pointer  $i_jmpp \implies NULL()$  $i_jmpp \implies NULL()$ 
	- *j-indexes for mpp-subdomain left bottom*
- <span id="page-296-6"></span>• integer(i4), dimension(:,:), pointer  $i$   $\vert ci \vert >> \text{NULL}$ ()

*i-dimensions of subdomain*

<span id="page-296-7"></span>• integer(i4), dimension(:,:), pointer  $i$   $|c| =$   $>$  NULL() *j-dimensions of subdomain*

## **11.107.1 Detailed Description**

domain layout structure

The documentation for this type was generated from the following file:

• src/mpp.f90

# **11.108 logger::tlogger Type Reference**

# <span id="page-296-8"></span>**Public Attributes**

• integer(i4)  $i$  id = 0

*log file id*

<span id="page-296-9"></span>• logical *L*use =.TRUE. *use logger or not*

<span id="page-296-10"></span>• character(len=lc) [c\\_name](#page-296-10)

*log file name*

- <span id="page-296-11"></span>• character(len=lc) [c\\_verbosity](#page-296-11) = "warning" *verbosity choose*
- <span id="page-296-12"></span>• character(len=lc)  $c$  verb = ""
	- *array of "verbosities" to used*
- <span id="page-296-13"></span>• integer(i4) [i\\_nerror](#page-296-13) = 0

*number of error*

<span id="page-296-14"></span>• integer(i4) [i\\_nfatal](#page-296-14) = 0

*number of fatal error*

<span id="page-296-15"></span>• integer(i4)  $i$  maxerror = 5

*maximum number of error before stoping program*

The documentation for this type was generated from the following file:

• src/logger.f90

# **11.109 mpp::tmpp Type Reference**

```
Public Attributes
```
• character(len=lc) [c\\_name](#page-297-0) = "

*base name*

<span id="page-297-1"></span>• integer(i4)  $i$   $id = 0$ 

*mpp id*

<span id="page-297-2"></span>• integer(i4) [i\\_niproc](#page-297-2) = 0

*number of processors following i*

<span id="page-297-3"></span>• integer(i4)  $i$  njproc = 0

*number of processors following j*

<span id="page-297-4"></span>• integer(i4) [i\\_nproc](#page-297-4) = 0

*total number of proccessors used*

<span id="page-297-5"></span>• integer(i4) [i\\_preci](#page-297-5) = 1

*i-direction overlap region length*

<span id="page-297-6"></span>• integer(i4)  $i$  precj = 1

*j-direction overlap region length*

```
i_ew = -1
```
*east-west overlap*

```
• integer(i4) i\_perio = -1
```
*NEMO periodicity index.*

<span id="page-297-9"></span>• integer( $i4$ ) [i\\_pivot](#page-297-9) = -1

*NEMO pivot point index F(0),T(1)*

<span id="page-297-10"></span>• character(len=lc) [c\\_type](#page-297-10) =  $"$ 

*type of the files (cdf, cdf4, dimg)*

<span id="page-297-11"></span>• character(len=lc)  $c_d$  dom = "

*type of domain (full, noextra, nooverlap)*

<span id="page-297-12"></span>• integer(i4) [i\\_ndim](#page-297-12) = 0

*number of dimensions used in mpp*

<span id="page-297-13"></span>• type(tdim), dimension(ip\_maxdim) [t\\_dim](#page-297-13)

*global domain dimension*

<span id="page-297-14"></span>• type(tfile), dimension(:), pointer  $t\_proc$  = > NULL()

*files/processors composing mpp*

<span id="page-297-15"></span>• logical [l\\_usempp](#page-297-15) = .TRUE.

*use mpp decomposition for writing netcdf*

The documentation for this type was generated from the following file:

• src/mpp.f90

# **11.110 multi::tmulti Type Reference**

# <span id="page-298-0"></span>**Public Attributes**

- integer(i4) [i\\_nmpp](#page-298-0) = 0
- *number of mpp files*
- <span id="page-298-1"></span>• integer(i4) [i\\_nvar](#page-298-1) = 0
	- *total number of variables*
- <span id="page-298-2"></span>• type(tmpp), dimension(:), pointer [t\\_mpp](#page-298-2) => NULL() *mpp files composing multi*

The documentation for this type was generated from the following file:

• src/multi.f90

# **11.111 grid\_hgr::tnamh Type Reference**

# **Public Attributes**

- character(len=lc) **c** coord
- integer(i4) **i\_perio**
- integer(i4) **i\_mshhgr**
- real(dp) **d\_ppglam0**
- real(dp) **d\_ppgphi0**
- real(dp) **d\_ppe1\_deg**
- real(dp) **d\_ppe2\_deg**
- integer(i4) **i\_cfg**
- logical **l\_bench**

The documentation for this type was generated from the following file:

• src/grid\_hgr.f90

# **11.112 grid\_zgr::tnamz Type Reference**

# **Public Attributes**

- character(len=lc) **c\_coord**
- integer(i4) **i\_perio**
- logical **l\_zco**
- logical **l\_zps**
- logical **l\_sco**
- logical **l\_isfcav**
- logical **l\_iscpl**
- logical **l\_wd**
- integer(i4) **i\_nlevel**
- real(dp) **d\_ppsur**
- real(dp) **d** ppa0
- real(dp) **d\_ppa1**
- real(dp) **d\_ppkth**
- real(dp) **d\_ppacr**
- real(dp) **d\_ppdzmin**
- real(dp) **d\_pphmax**
- logical **l\_dbletanh**
- real(dp) **d\_ppa2**
- real(dp) **d\_ppkth2**
- real(dp) **d\_ppacr2**
- real(dp) **d\_hmin**
- real(dp) **d\_isfhmin**
- real(dp) **d\_e3zps\_min**
- real(dp) **d\_e3zps\_rat**
- logical **l\_s\_sh94**
- logical **l** s sf12
- real(dp) **d\_sbot\_min**
- real(dp) **d\_sbot\_max**
- real(dp) **d\_rmax**
- real(dp) **d\_hc**
- real(dp) **d\_theta**
- real(dp) **d\_thetb**
- real(dp) **d** bb
- logical **l\_sigcrit**
- real(dp) **d\_alpha**
- real(dp) **d\_efold**
- real(dp) **d\_zs**
- real(dp) **d\_zb\_a**
- real(dp) **d\_zb\_b**
- integer(i4) **i\_cla**
- real(dp) **d\_wdmin1**
- real(dp) **d\_wdmin2**
- real(dp) **d\_wdld**
- logical **l\_c1d**
- logical **l\_e3\_dep**

The documentation for this type was generated from the following file:

• src/grid\_zgr.f90

# <span id="page-299-0"></span>**11.113 boundary::tseg Type Reference**

# <span id="page-299-1"></span>**Public Attributes**

- integer(i4)  $i$  index = 0
- <span id="page-299-2"></span>*segment index* • integer(i4)  $i$  width = 0
	- *segment width*
- <span id="page-299-3"></span>• integer(i4)  $i$  first = 0 *segment first indice*
- <span id="page-299-4"></span>• integer(i4)  $i$  last = 0
	- *segment last indices*

The documentation for this type was generated from the following file:

<span id="page-299-5"></span>• src/boundary.f90

# **11.114 var::tvar Type Reference**

# **Public Attributes**

```
• character(len=lc) c name = "
     variable name
c_point = 'T'
     ARAKAWA C-grid point name (T,U,V,F)
• integer(i4) i id = 0variable id
i_ew = -1
     east-west overlap
• real(dp), dimension(:,:,:,:),
  d_value => NULL()
     variable value
• integer(i4) i type = 0
     variable type
• integer(i4) i natt = 0
     number of attributes
• integer(i4) i ndim = 0
     number of dimensions
t_att => NULL()
     variable attributes
t_dim
     variable dimension
\cdot logical \frac{1}{1} file = .FALSE.
     variable read in a file
\cdot logical l use = .TRUE.
     variable to be used
c_stdname = "
     variable standard name
c_longname = "
     variable long name
c_units = "
     variable units
• character(len=lc) c_axis = "
     variable axis
• real(dp) d\_scf = 1.
     scale factor
• real(dp) d\_ofs = 0.
     offset
• real(dp) d fill = 0.
     fill value ! NF90_FILL_DOUBLE
• real(dp) d min = dp_fill
     minimum value
• real(dp) d max = dp_fill
     maximum value
• character(len=lc) c_unt = "
     output variable unit (linked to unit factor)
• real(dp) d_unf = 1._dp
     unit factor
```

```
c_namout = "
     output variable name (renamed variable)
• logical contiguous = .FALSE.
     use contiguous storage or not
\cdot logical \mid shuffle = .FALSE.
     shuffle filter is turned on or not
\cdot logical I fletcher32 = .FALSE.
     fletcher32 filter is turned on or not
• integer(i4) i deflyl = 0
     deflate level from 0 to 9, 0 indicates no deflation is in use
i_chunksz = (/1,1,1,1/)chunk size
• integer(i4) i<sub>_rec</sub> = 0
     record number
c_interp = "
     interpolation method
• character(len=lc), dimension(1) c extrap = "
     extrapolation method
```
<span id="page-301-9"></span><span id="page-301-8"></span><span id="page-301-7"></span><span id="page-301-6"></span><span id="page-301-5"></span>• character(len=lc), dimension(5)  $c$ \_filter = " *filter method*

The documentation for this type was generated from the following file:

• src/variable.f90

# **11.115 var Module Reference**

This module manage variable structure.

# **Data Types**

- type [tvar](#page-299-5)
- interface [var\\_add\\_att](#page-320-0)
- interface [var\\_add\\_dim](#page-321-0)
- interface [var\\_add\\_value](#page-322-0)
- interface var clean
- interface [var\\_copy](#page-329-0)
- interface [var\\_del\\_att](#page-331-0)
- interface [var\\_init](#page-332-0)
- interface [var\\_print](#page-385-0)

# **Public Member Functions**

- type[\(tvar\)](#page-299-5) function, public var concat (td\_var1, td\_var2, id\_dim)
- *This function concatenate variable value following id\_dim direction.* • subroutine, public var move att (td var, td att)
- *This subroutine move an attribute structure from variable structure.*
- subroutine, public var del dim (td\_var, td\_dim)
	- *This subroutine delete a dimension structure in a variable structure.*
- subroutine, public [var\\_move\\_dim](#page-318-0) (td\_var, td\_dim)
- *This subroutine move a dimension structure in variable structure.*
- subroutine, public [var\\_del\\_value](#page-313-1) (td\_var)

*This subroutine remove variable value in a variable structure.*

- integer(i4) function, public [var\\_get\\_index](#page-314-0) (td\_var, cd\_name, cd\_stdname)
	- *This function return the variable index, in a array of variable structure, given variable name or standard name.*
- integer(i4) function, public [var\\_get\\_id](#page-314-1) (td\_var, cd\_name, cd\_stdname)
	- *This function return the variable id, given variable name or standard name.*
- integer(i4) function, dimension(td\_var%t\_dim(1)%i\_len,td\_var%t\_dim(2)%i\_len,td\_var%t\_dim(3)%i\_len), public [var\\_get\\_mask](#page-315-0) (td\_var)

*This function return the mask 3D of variable, given variable structure.*

• subroutine, public [var\\_chg\\_fillvalue](#page-310-0) (td\_var, dd\_fill)

*This subroutine change FillValue of the variable to standard NETCDF FillValue.*

• subroutine, public [var\\_def\\_extra](#page-312-1) (cd\_file)

*This subroutine read variable configuration file. And save global array of variable structure with extra information: tg\_varextra.*

• subroutine, public var chg\_extra (cd\_varinfo)

*This subroutine add variable information get from namelist in global array of variable structure with extra information: tg\_varextra.*

- subroutine, public var clean extra ()
- subroutine, public var read matrix (td var, cd matrix)

*This subroutine read matrix value from character string in namelist and fill variable structure value.*

- type(tdim) function, dimension(ip\_maxdim),
- public [var\\_max\\_dim](#page-317-1) (td\_var)

*This function search and save the biggest dimensions use in an array of variable structure.*

• subroutine, public [var\\_limit\\_value](#page-316-0) (td\_var)

*This subroutine forced minimum and maximum value of variable, with value of variable structure attribute d\_min and d\_max.*

• subroutine, public var chg\_name (td\_var)

*This subroutine replace name of the variable,.*

• subroutine, public [var\\_chg\\_unit](#page-311-1) (td\_var)

*This subroutine replace unit name of the variable, and apply unit factor to the value of this variable.*

• subroutine, public var check dim (td\_var)

*This subroutine check variable dimension expected, as defined in file 'variable.cfg'.*

• subroutine, public var reorder (td\_var, cd\_dimorder)

*This subroutine reshape variable value and dimension in variable structure.*

- integer(i4) function, public [var\\_get\\_unit](#page-315-1) (td\_var)
	- *This function get the next unused unit in array of variable structure.*
- type(tdate) function, public [var\\_to\\_date](#page-319-1) (td\_var)

*This function convert a time variable structure in date structure.*

• subroutine, public [var\\_get\\_dummy](#page-314-2) (cd\_dummy)

*This subroutine fill dummy variable array.*

• logical function, public [var\\_is\\_dummy](#page-316-1) (td\_var)

*This function check if variable is defined as dummy variable in configuraton file.*

## <span id="page-302-0"></span>**Public Attributes**

• type[\(tvar\)](#page-299-5), dimension(:), allocatable, public [tg\\_varextra](#page-302-0)

*array of variable structure with extra information. fill when running [var\\_def\\_extra\(\)](#page-312-1)*

### **11.115.1 Detailed Description**

This module manage variable structure.

to define type TVAR:

TYPE(tvar) :: tl\_var

**Note**

the variable value inside structure will always be 4D array of real(8). However the variable value could be initialised with array of real(4), real(8), integer(4) or integer(8).

to initialise a variable structure:

tl\_var=var\_init( cd\_name, [value,] [id\_start, [id\_count,]] [id\_type,] [td\_dim,] [td\_att]... )

- cd\_name is the variable name
- value is a 1D,2D,3D or 4D array, see [var\\_init](#page-332-0) for more information [optional]
- id start is a integer(4) 1D array of index from which the data values will be read [optional]
- id count is a integer(4) 1D array of the number of indices selected along each dimension [optional]
- id type is the type of the variable to be used [optional]
- td\_dim is the array of dimension structure [optional]
- td\_att is the array of attribute structure [optional] Note:
- others optionals arguments could be added, see var init.
- to put scalar variable (OD), use td dim with all dimension unused (td dim(:)l use=.FALSE.)

to print information about variable structure:

#### CALL var\_print(td\_var [,ld\_more])

- td\_var is the variable structure
- Id more to print more information about variable

to clean variable structure:

#### CALL var\_clean(tl\_var)

to copy variable structure in another one (using different memory cell):

tl\_var2=var\_copy(tl\_var1)

### **Note**

as we use pointer for the value array of the variable structure, the use of the assignment operator (=) to copy variable structure create a pointer on the same array. This is not the case with this copy function.

to get variable name:

• tl\_var%c\_name

to get grid point of the variable

• tl\_var%c\_point

to get EW overlap:

• tl\_var%i\_ew

to get variable value:

• tl\_var%d\_value $(:,:,:,:)$ 

to get the type number (based on NETCDF type constants) of the variable (as define initially or read in file):

• tl\_var%i\_type

to get variable id (read from a file):

- tl\_var%i\_id
- **Variable dimension**

to get the number of dimension used in the variable:

• tl\_var%i\_ndim

to get the array of dimension structure (4 elts) associated to the variable:

• tl\_var%t\_dim(:)

# **Variable attributes**

**Note**

attribue value are always character or real(8) 1D array.

to get the number of attributes of the variable:

• tl\_var%i\_natt

to get the array of attribute structure associated to the variable:

• tl\_var%t\_att(:)

Some attribute are highlight, to be easily used. to get variable standard name:

• tl\_var%c\_stdname

to get variable longname:

• tl\_var%c\_longname

to get variable units:

• tl\_var%c\_units

to get variable axis:

• tl\_var%c\_axis

to get variable scale factor:

• tl\_var%d\_scf

to get variable add offset:

• tl\_var%d\_ofs

to get variable FillValue:

• tl\_var%d\_fill

to add value to a variable structure:

#### CALL var\_add\_value(tl\_var, value, [id\_type,] [id\_start, [id\_count]])

- value : 4D array of value (real(4), real(8), integer(1), integer(2), integer(4), integer(8))
- id type is the type of the variable to be used (default is the type of array value)
- id\_start : 1D array of the index in the variable from which the data values will be read (integer(4), optional)
- id\_count : 1D array of the number of indices selected along each dimension (integer(4), optional)

to add attribute to a variable structure:

CALL var\_add\_att(tl\_var, td\_att)

• td\_att is an attribute structure, or array of attribute structure

to add dimension to a variable structure:

#### CALL var\_add\_dim(tl\_var, td\_dim)

• td\_dim is a dimension structure, or array of dimension structure

to delete value of a variable structure:

#### CALL var del value(tl var)

to delete one attribute of a variable structure:

#### CALL var\_del\_att(tl\_var, td\_att)

• td\_att is an attribute structure or

CALL var\_del\_att(tl\_var, cd\_name)

• cd\_name is attribute name

to delete one dimension of a variable structure:

## CALL var\_del\_dim(tl\_var, td\_dim)

• td\_dim is a dimension structure

to overwrite one attribute structure in variable structure:

#### CALL var\_move\_att(tl\_var, td\_att)

• td\_att is an attribute structure

to overwrite one dimension structure in variable structure:

#### CALL var\_move\_dim(tl\_var, td\_dim)

• td\_dim is a dimension structure

to get the mask of a variable strucutre, (based on its FillValue):

mask(:,:)=var\_get\_mask(tl\_var)

to change FillValue to standard NETCDF Fill Value:

CALL var\_chg\_FillValue(tl\_var, [dd\_fill])

• dd\_fill is the FillValue to be used [optional]

to concatenate two variables:

tl\_var=var\_concat(tl\_var1, tl\_var2, [\[dim\]](#page-79-0))

- tl\_var1 : variable structure
- tl\_var2 : variable structure
- DIM : number of the dimension following which concatenate  $(1 = > 1, 2 = > 1, 3 = > 2, 4 = > 7)$  [optional, default=4]

to forced min and max value of a variable:

- define min and max value of the variable:
	- **–** tl\_var%d\_min=min
	- **–** tl\_var%d\_max=max
		- \* min and max : real(8) value
- then

```
CALL var_limit_value( tl_var )
```
to get the biggest dimensions use in a array of variable:

 $tl\_dim(:)=var\_max\_dim(tl\_var(:))$ 

- tl\_var(:) : array of variable structure
- tl\_dim(:) : array (4 elts) of dimension structure

to reorder dimension of a variable (default 'x','y','z','t'):

#### CALL var\_reorder( td\_var, cd\_dimorder )

- td\_var is variable structure
- cd dimorder string character(LEN=4) of dimension order to be used (example: 'yxzt') [optional]

to get variable index, in an array of variable structure:

```
il_index=var_get_index( td_var, cd_name )
```
- td\_var array of variable structure
- cd\_name variable name

to get variable id, read from a file:

il\_id=var\_get\_id( td\_var, cd\_name )

- td\_var array of variable structure
- cd\_name variable name

to get free variable unit in an array of variable structure:

il\_unit=var\_get\_unit(td\_var)

• td\_var array of variable structure

to convert time variable structure in date structure:

tl\_date=var\_to\_date(td\_var)

- td\_var is time variable structure
- tl\_date is date structure

to read matrix value from character string in namelist

CALL var\_read\_matrix(td\_var, cd\_matrix)

- td var is variable structure
- cd\_matrix is matrix value

to read variable configuration file ('variable.cfg') and fill global array of variable structure:

#### CALL var\_def\_extra( cd\_file )

• cd\_file is filename

to add variable information get from namelist, in global array of variable structure:

CALL var\_chg\_extra( cd\_varinfo )

• cd\_varinfo is variable information from namelist

to clean global array of variable structure:

CALL var\_clean\_extra( )

to check variable dimension expected, as defined in file 'variable.cfg':

#### CALL var\_check\_dim( td\_var )

• td\_var is variable structure

**Author**

J.Paul

# **Date**

```
November, 2013 - Initial Version
September, 2014
```
• add var\_reorder

November, 2014

• Fix memory leaks bug

June, 2015

• change way to get variable information in namelist

July, 2015

• add subroutine var\_chg\_unit to change unit of output variable

Spetember, 2015

• manage useless (dummy) variable

October, 2016

- add subroutine to clean global array of extra information.
- define logical for variable to be used

May, 2019

• read number of element for each dummy array in configuration file

**[Todo](#page-46-0)** • var\_copy\_value qui copie le tableau de valeur mais verifie que tous les attribut sont egaux

**Note**

Software governed by the CeCILL licence (NEMOGCM/NEMO\_CeCILL.txt)

## **11.115.2 Member Function/Subroutine Documentation**

<span id="page-309-0"></span>**11.115.2.1 subroutine, public var::var\_check\_dim ( type(tvar), intent(inout)** *td\_var* **)**

This subroutine check variable dimension expected, as defined in file 'variable.cfg'.

# **Parameters**

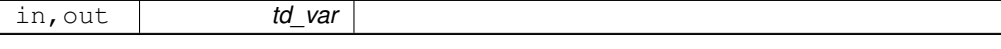

compare dimension used in variable structure with string character axis from configuration file.

#### **Author**

 $\mathbf{I}$ 

J.Paul

**Date**

November, 2013 - Initial Version

<span id="page-310-1"></span>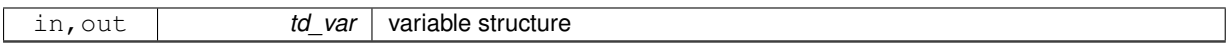

**11.115.2.2 subroutine, public var::var\_chg\_extra ( character(len=**∗**), dimension(:), intent(in)** *cd\_varinfo* **)**

This subroutine add variable information get from namelist in global array of variable structure with extra information: tg\_varextra.

## **Parameters**

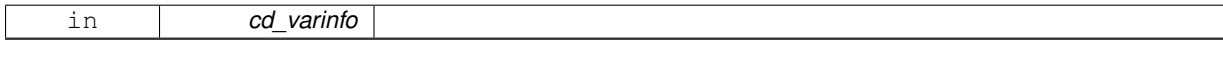

string character format must be :

"varname:int=interp; flt=filter; ext=extrap; min=min; max=max"

you could specify only interpolation, filter or extrapolation method, whatever the order. you could find more information about available method in [interp,](#page-183-0) [filter,](#page-138-0) and [extrap](#page-102-0) module.

Examples: cn\_varinfo='Bathymetry:flt=2∗hamming(2,3); min=10.' cn\_varinfo='votemper:int=cubic; ext=dist\_weight; max=40.'

#### **Warning**

variable should be define in tg\_varextra (ie in configuration file, to be able to add information from namelist

#### **Note**

If you do not specify a method which is required, default one is apply.

#### **Author**

J.Paul

## **Date**

November, 2013 - Initial Version

July, 2015

• get unit and unit factor (to change unit)

February, 2019

• get variable output name

#### **Parameters**

<span id="page-310-0"></span>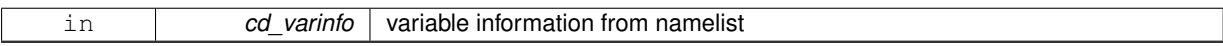

**11.115.2.3 subroutine, public var::var\_chg\_fillvalue ( type(tvar), intent(inout)** *td\_var,* **real(dp), intent(in), optional** *dd\_fill* **)**

This subroutine change FillValue of the variable to standard NETCDF FillValue.

#### **Parameters**

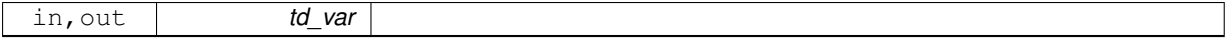

optionally, you could specify a dummy \_FillValue to be used

## **Author**

J.Paul

**Date**

November, 2013 - Initial Version January, 2019

• write fill value on array level by level

#### **Parameters**

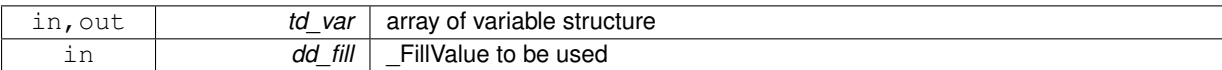

<span id="page-311-0"></span>**11.115.2.4 subroutine, public var::var\_chg\_name ( type(tvar), intent(inout)** *td\_var* **)**

## This subroutine replace name of the variable,.

## **Parameters**

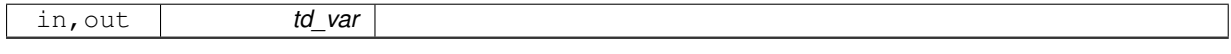

output name (namout) is read from the namelist.

### **Note**

the variable value should be already read.

## **Author**

J.Paul

#### **Date**

February, 2019 - Initial Version

**Parameters**

<span id="page-311-1"></span>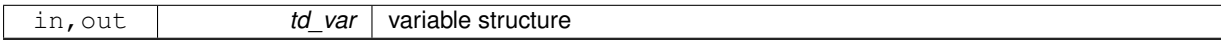

**11.115.2.5 subroutine, public var::var\_chg\_unit ( type(tvar), intent(inout)** *td\_var* **)**

This subroutine replace unit name of the variable, and apply unit factor to the value of this variable.

#### **Parameters**

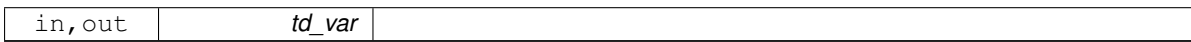

new unit name (unt) and unit factor (unf) are read from the namelist.

## **Note**

the variable value should be already read.

# **Author**

J.Paul

## **Date**

June, 2015 - Initial Version

<span id="page-312-2"></span>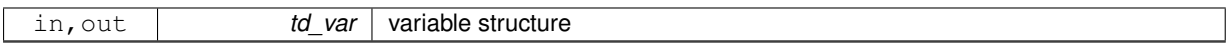

**11.115.2.6 subroutine, public var::var\_clean\_extra ( )**

This subroutine clean global array of variable structure with extra information: tg\_varextra.

**Author**

J.Paul

#### **Date**

October, 2016 - Initial Version January, 2019

- check if tg\_varextra is allocated before clean it
- <span id="page-312-0"></span>**11.115.2.7 type(tvar) function, public var::var\_concat ( type(tvar), intent(in)** *td\_var1,* **type(tvar), intent(in)** *td\_var2,* **integer(i4), intent(in), optional** *id\_dim* **)**

This function concatenate variable value following id\_dim direction.

#### **Parameters**

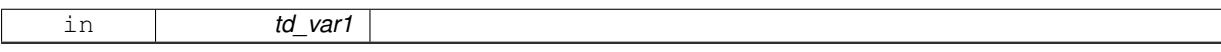

By default variable are concatenate following time dimension. To concatenate following another dimension, specify  $id$ <sub>dim=x</sub> where x is the dimension number (jp\_I, jp\_J,jp\_K, jp\_L).

### **Author**

J.Paul

### **Date**

November, 2013 - Initial Version

## **Parameters**

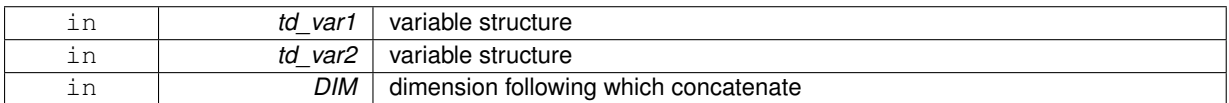

#### **Returns**

variable structure

<span id="page-312-1"></span>**11.115.2.8 subroutine, public var::var\_def\_extra ( character(len=**∗**), intent(in)** *cd\_file* **)**

This subroutine read variable configuration file. And save global array of variable structure with extra information: tg\_varextra.

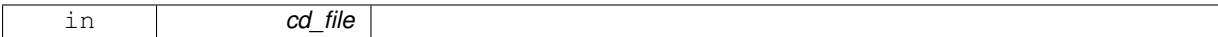

**Author**

J.Paul

#### **Date**

November, 2013 - Initial Version June, 2015

• new namelist format to get extra information (interpolation,...)

**Parameters**

<span id="page-313-0"></span>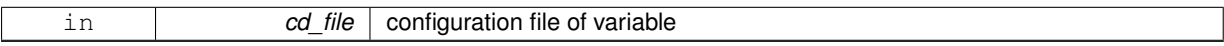

**11.115.2.9 subroutine, public var::var\_del\_dim ( type(tvar), intent(inout)** *td\_var,* **type(tdim), intent(in)** *td\_dim* **)**

This subroutine delete a dimension structure in a variable structure.

# **Parameters**

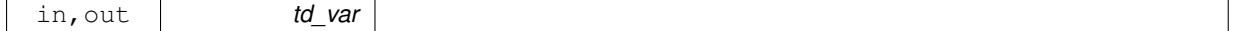

**Warning**

delete variable value too.

### **Author**

J.Paul

**Date**

November, 2013 - Initial Version

# **Parameters**

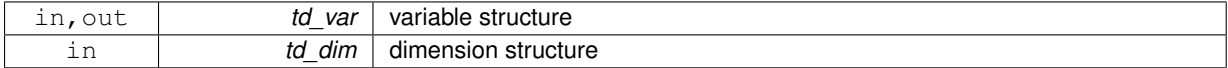

<span id="page-313-1"></span>**11.115.2.10 subroutine, public var::var\_del\_value ( type(tvar), intent(inout)** *td\_var* **)**

This subroutine remove variable value in a variable structure.

### **Parameters**

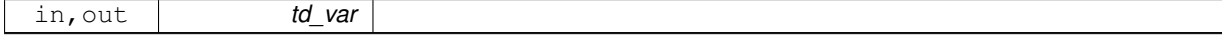

**Author**

J.Paul

**Date**

November, 2013 - Initial Version January, 2019

• nullify array inside variable structure

<span id="page-314-2"></span>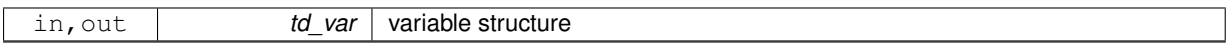

## **11.115.2.11 subroutine, public var::var\_get\_dummy ( character(len=**∗**), intent(in)** *cd\_dummy* **)**

This subroutine fill dummy variable array.

**Parameters**

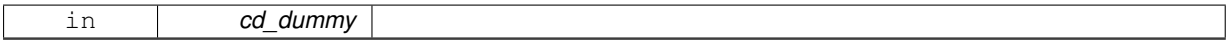

**Author**

J.Paul

**Date**

September, 2015 - Initial Version May, 2019

• read number of dummy element

## **Parameters**

<span id="page-314-1"></span>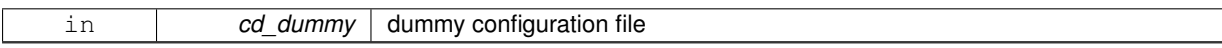

**11.115.2.12 integer(i4) function, public var::var\_get\_id ( type(tvar), dimension(:), intent(in)** *td\_var,* **character(len=**∗**), intent(in)** *cd\_name,* **character(len=**∗**), intent(in), optional** *cd\_stdname* **)**

This function return the variable id, given variable name or standard name.

## **Parameters**

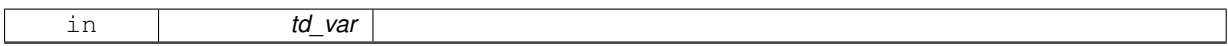

**Author**

J.Paul

**Date**

November, 2013 - Initial Version July, 2015

• check long name

#### **Parameters**

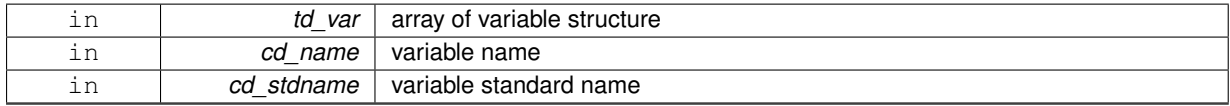

## **Returns**

variable id in array of variable structure (0 if not found)

<span id="page-314-0"></span>**11.115.2.13 integer(i4) function, public var::var\_get\_index ( type(tvar), dimension(:), intent(in)** *td\_var,* **character(len=**∗**), intent(in)** *cd\_name,* **character(len=**∗**), intent(in), optional** *cd\_stdname* **)**

This function return the variable index, in a array of variable structure, given variable name or standard name.

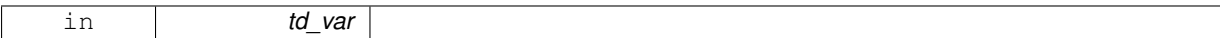

### **Author**

J.Paul

## **Date**

September, 2014 - Initial Version

## **Parameters**

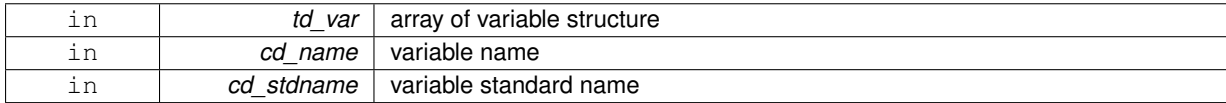

#### **Returns**

variable index in array of variable structure (0 if not found)

<span id="page-315-0"></span>**11.115.2.14 integer(i4) function, dimension(td\_var%t\_dim(1)%i\_len, td\_var%t\_dim(2)%i\_len, td\_var%t\_dim(3)%i\_len ), public var::var\_get\_mask ( type(tvar), intent(in)** *td\_var* **)**

This function return the mask 3D of variable, given variable structure.

## **Parameters**

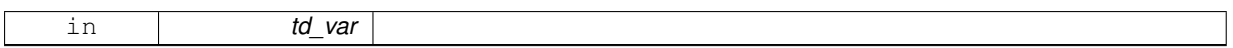

#### **Author**

J.Paul

#### **Date**

November, 2013 - Initial Version

#### **Parameters**

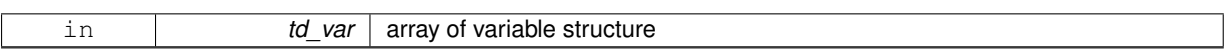

## **Returns**

variable mask(3D)

<span id="page-315-1"></span>**11.115.2.15 integer(i4) function, public var::var\_get\_unit ( type(tvar), dimension(:), intent(in)** *td\_var* **)**

This function get the next unused unit in array of variable structure.

## **Parameters**

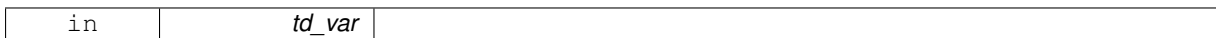

**Author**

J.Paul

## **Date**

September, 2014 - Initial Version

**Parameters**

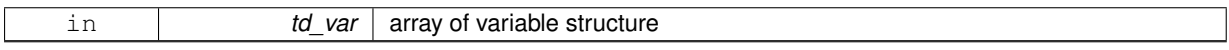

## **Returns**

free variable id

## <span id="page-316-1"></span>**11.115.2.16 logical function, public var::var\_is\_dummy ( type(tvar), intent(in)** *td\_var* **)**

This function check if variable is defined as dummy variable in configuraton file.

**Parameters**

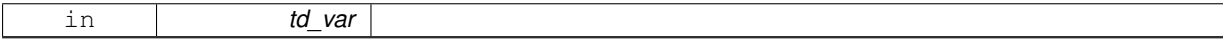

## **Author**

J.Paul

### **Date**

September, 2015 - Initial Version , May, 2019

• use number of dummy elt in do-loop

#### **Parameters**

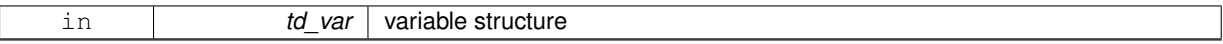

**Returns**

true if variable is dummy variable

<span id="page-316-0"></span>**11.115.2.17 subroutine, public var::var\_limit\_value ( type(tvar), intent(inout)** *td\_var* **)**

This subroutine forced minimum and maximum value of variable, with value of variable structure attribute d\_min and d\_max.

**Parameters**

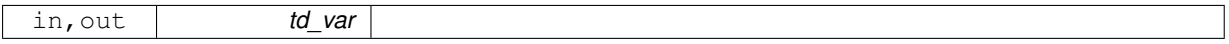

## **Author**

## J.Paul

# **Date**

November, 2013 - Initial Version

#### **Parameters**

<span id="page-317-1"></span>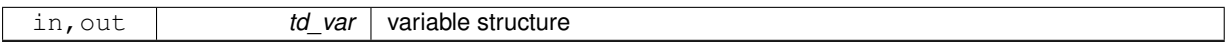

**11.115.2.18 type(tdim) function, dimension(ip\_maxdim), public var::var\_max\_dim ( type(tvar), dimension(:), intent(in)** *td\_var* **)**

This function search and save the biggest dimensions use in an array of variable structure.

#### **Parameters**

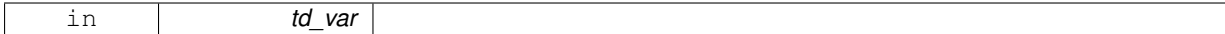

## **Author**

J.Paul

#### **Date**

November, 2013 - Initial Version

#### **Parameters**

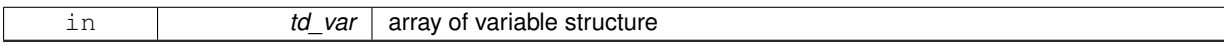

# **Returns**

array of dimension

<span id="page-317-0"></span>**11.115.2.19 subroutine, public var::var\_move\_att ( type(tvar), intent(inout)** *td\_var,* **type(tatt), intent(in)** *td\_att* **)**

## This subroutine move an attribute structure from variable structure.

### **Parameters**

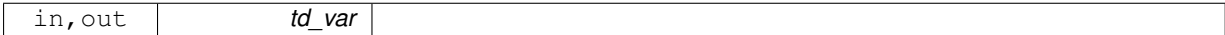

## **Author**

J.Paul

#### **Date**

November, 2013 - Initial Version

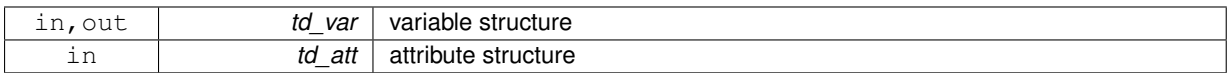

<span id="page-318-0"></span>**11.115.2.20 subroutine, public var::var\_move\_dim ( type(tvar), intent(inout)** *td\_var,* **type(tdim), intent(in)** *td\_dim* **)**

This subroutine move a dimension structure in variable structure.

#### **Parameters**

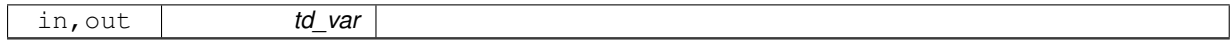

#### **Warning**

- dimension order could be changed
- delete variable value

## **Author**

J.Paul

#### **Date**

November, 2013 - Initial Version

#### **Parameters**

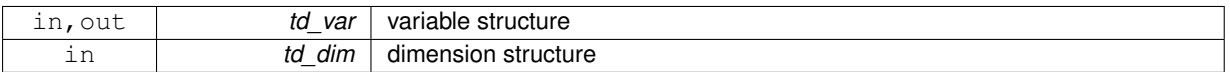

<span id="page-318-1"></span>**11.115.2.21 subroutine, public var::var\_read\_matrix ( type(tvar), intent(inout)** *td\_var,* **character(len=**∗**), intent(in)** *cd\_matrix* **)**

This subroutine read matrix value from character string in namelist and fill variable structure value.

**Parameters**

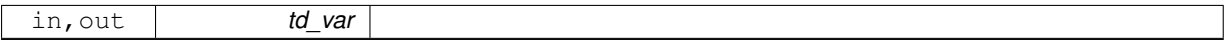

to split matrix, separator use are:

• ',' for line

• '/' for row

• '\' for level Example:  $3,2,3/1,4,5 \implies \begin{pmatrix} 3 & 2 & 3 \\ 1 & 4 & 5 \end{pmatrix}$ 

```
Author
```
J.Paul

# **Date**

November, 2013 - Initial Version

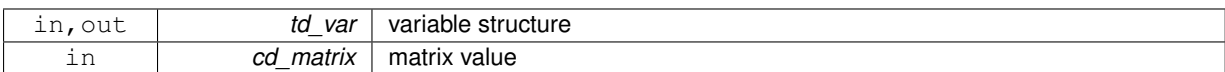

<span id="page-319-0"></span>**11.115.2.22 subroutine, public var::var\_reorder ( type(tvar), intent(inout)** *td\_var,* **character(len=ip\_maxdim), intent(in), optional** *cd\_dimorder* **)**

This subroutine reshape variable value and dimension in variable structure.

#### **Parameters**

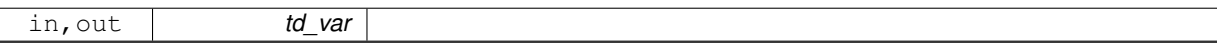

output dimension will be ordered as defined in input array of dimension Optionaly you could specify output dimension order with string character of dimension

#### **Author**

J.Paul

#### **Date**

August, 2014 - Initial Version July 2015

• do not use dim\_disorder anymore

## **Parameters**

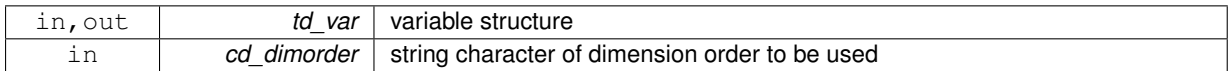

<span id="page-319-1"></span>**11.115.2.23 type(tdate) function, public var::var\_to\_date ( type(tvar), intent(in)** *td\_var* **)**

# This function convert a time variable structure in date structure.

**Parameters**

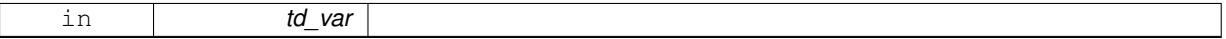

**Author**

J.Paul

**Date**

November, 2014 - Initial Version January, 2019

• add case for units in hours

#### **Parameters**

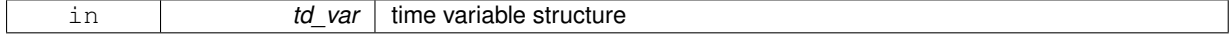

## **Returns**

## date structure

The documentation for this module was generated from the following file:

<span id="page-320-0"></span>• src/variable.f90

# **11.116 var::var\_add\_att Interface Reference**

## **Public Member Functions**

- subroutine var add att unit (td var, td att)
- *This subroutine add an attribute structure in a variable structure.* • subroutine [var\\_\\_add\\_att\\_arr](#page-320-2) (td\_var, td\_att)
	- *This subroutine add an array of attribute structure in a variable structure.*

# **11.116.1 Member Function/Subroutine Documentation**

<span id="page-320-2"></span>**11.116.1.1 subroutine var::var\_add\_att::var\_\_add\_att\_arr ( type(tvar), intent(inout)** *td\_var,* **type(tatt), dimension(:), intent(in)** *td\_att* **)**

This subroutine add an array of attribute structure in a variable structure.

#### **Parameters**

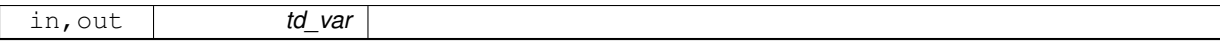

## **Author**

J.Paul

**Date**

November, 2013 - Initial Version June, 2015

• add all element of the array in the same time

January, 2019

• deallocate attribute strucure whatever happens

#### **Parameters**

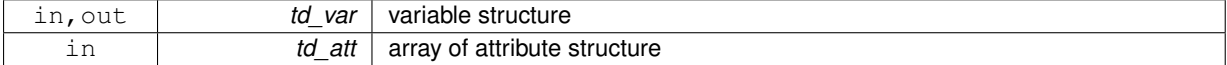

<span id="page-320-1"></span>**11.116.1.2 subroutine var::var\_add\_att::var\_\_add\_att\_unit ( type(tvar), intent(inout)** *td\_var,* **type(tatt), intent(in)** *td\_att* **)**

This subroutine add an attribute structure in a variable structure.

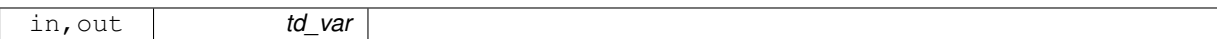

**Author**

J.Paul

**Date**

November, 2013 - Initial Version June, 2015

• use var\_\_add\_att\_arr subroutine

January, 2019

• clean attribute strucure

# **Parameters**

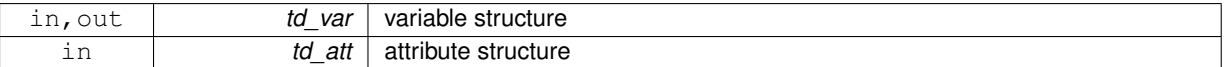

The documentation for this interface was generated from the following file:

• src/variable.f90

# <span id="page-321-0"></span>**11.117 var::var\_add\_dim Interface Reference**

## **Public Member Functions**

• subroutine var\_add\_dim\_unit (td\_var, td\_dim)

*This subroutine add one dimension in a variable structure.*

• subroutine var add dim arr (td\_var, td\_dim)

*This subroutine add an array of dimension structure in a variable structure.*

### **11.117.1 Member Function/Subroutine Documentation**

<span id="page-321-1"></span>**11.117.1.1 subroutine var::var\_add\_dim::var\_\_add\_dim\_arr ( type(tvar), intent(inout)** *td\_var,* **type(tdim), dimension(:), intent(in)** *td\_dim* **)**

This subroutine add an array of dimension structure in a variable structure.

#### **Parameters**

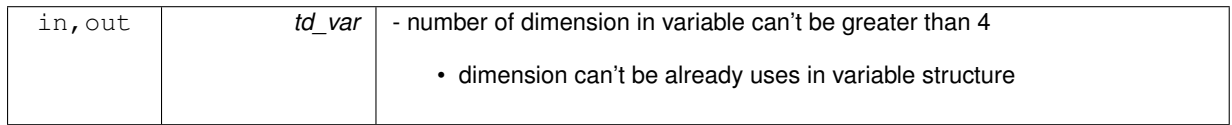

## **Author**

J.Paul

**Date**

November, 2013 - Initial Version

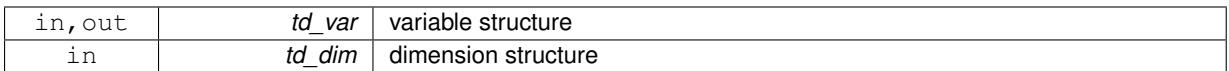

<span id="page-322-1"></span>**11.117.1.2 subroutine var::var\_add\_dim::var\_\_add\_dim\_unit ( type(tvar), intent(inout)** *td\_var,* **type(tdim), intent(in)** *td\_dim* **)**

This subroutine add one dimension in a variable structure.

#### **Parameters**

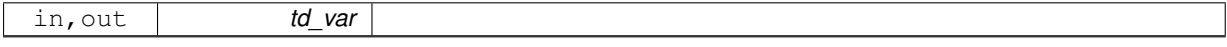

- number of dimension in variable can't be greater than 4
- dimension can't be already uses in variable structure

#### **Author**

J.Paul

#### **Date**

November, 2013 - Initial Version

#### **Parameters**

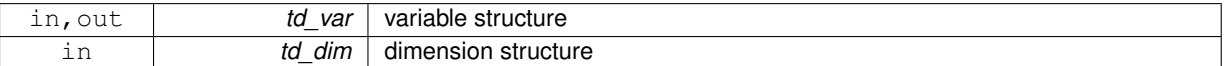

The documentation for this interface was generated from the following file:

<span id="page-322-0"></span>• src/variable.f90

# **11.118 var::var\_add\_value Interface Reference**

### **Public Member Functions**

• subroutine var\_add\_value\_dp (td\_var, dd\_value, id\_type, id\_start, id\_count)

*This subroutine add a 4D array of real(8) value in a variable structure. Dimension of the array must be ordered as ('x','y','z','t')*

• subroutine var add value rp (td\_var, rd\_value, id\_type, id\_start, id\_count)

*This subroutine add a 4D array of real(4) value in a variable structure. Dimension of the array must be ordered as ('x','y','z','t')*

• subroutine var add value i1 (td var, bd value, id type, id start, id count)

*This subroutine add a 4D array of integer(1) value in a variable structure. Dimension of the array must be ordered as ('x','y','z','t')*

• subroutine var\_add\_value i2 (td\_var, sd\_value, id\_type, id\_start, id\_count)

*This subroutine add a 4D array of integer(2) value in a variable structure. Dimension of the array must be ordered as ('x','y','z','t')*

• subroutine var\_add\_value i4 (td\_var, id\_value, id\_type, id\_start, id\_count)

*This subroutine add a 4D array of integer(4) value in a variable structure. Dimension of the array must be ordered as ('x','y','z','t')*

• subroutine var add value i8 (td var, kd value, id type, id start, id count)

*This subroutine add a 4D array of integer(8) value in a variable structure. Dimension of the array must be ordered as ('x','y','z','t')*

## **11.118.1 Member Function/Subroutine Documentation**

<span id="page-323-0"></span>**11.118.1.1 subroutine var::var\_add\_value::var\_\_add\_value\_dp ( type(tvar), intent(inout)** *td\_var,* **real(dp), dimension(:,:,:,:), intent(in)** *dd\_value,* **integer(i4), intent(in), optional** *id\_type,* **integer(i4), dimension(ip\_maxdim), intent(in), optional** *id\_start,* **integer(i4), dimension(ip\_maxdim), intent(in), optional** *id\_count* **)**

This subroutine add a 4D array of real(8) value in a variable structure. Dimension of the array must be ordered as  $('x', 'y', 'z', 't')$ 

## **Parameters**

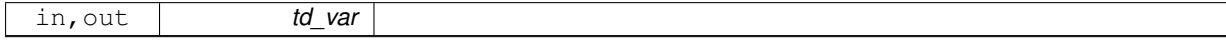

Optionally, you could specify the type of the variable to be used (default real(8)), and indices of the variable where value will be written with start and count array.

#### **Author**

J.Paul

#### **Date**

November, 2013 - Initial Version

## **Parameters**

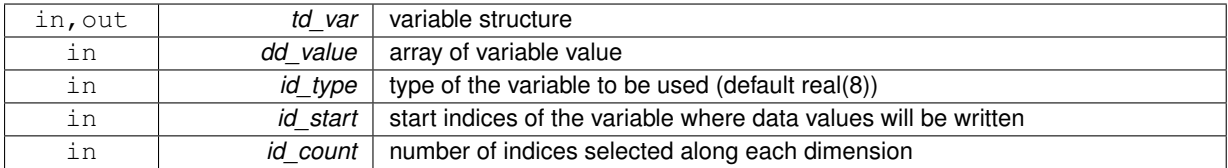

<span id="page-323-1"></span>**11.118.1.2 subroutine var::var\_add\_value::var\_\_add\_value\_i1 ( type(tvar), intent(inout)** *td\_var,* **integer(i1), dimension(:,:,:,:), intent(in)** *bd\_value,* **integer(i4), intent(in), optional** *id\_type,* **integer(i4), dimension(ip\_maxdim), intent(in), optional** *id\_start,* **integer(i4), dimension(ip\_maxdim), intent(in), optional** *id\_count* **)**

This subroutine add a 4D array of integer(1) value in a variable structure. Dimension of the array must be ordered as ('x','y','z','t')

#### **Parameters**

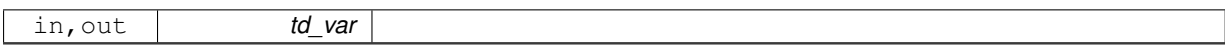

Optionally, you could specify the type of the variable to be used (default integer(1)), and indices of the variable where value will be written with start and count array.

**Note**

variable type is forced to BYTE

**Author**

J.Paul

**Date**

November, 2013 - Initial Version January, 2019

• decompose array conversion on each dimension
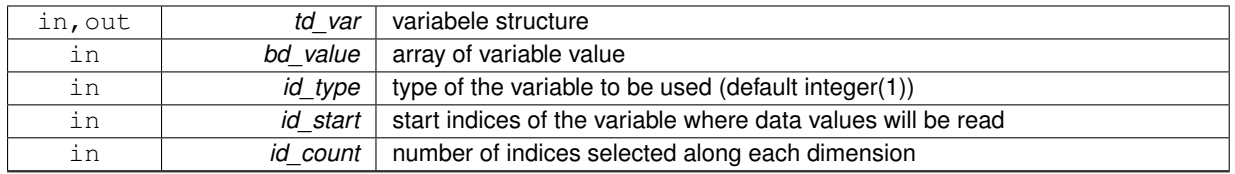

**11.118.1.3 subroutine var::var\_add\_value::var\_\_add\_value\_i2 ( type(tvar), intent(inout)** *td\_var,* **integer(i2), dimension(:,:,:,:), intent(in)** *sd\_value,* **integer(i4), intent(in), optional** *id\_type,* **integer(i4), dimension(ip\_maxdim), intent(in), optional** *id\_start,* **integer(i4), dimension(ip\_maxdim), intent(in), optional** *id\_count* **)**

This subroutine add a 4D array of integer(2) value in a variable structure. Dimension of the array must be ordered as ('x','y','z','t')

### **Parameters**

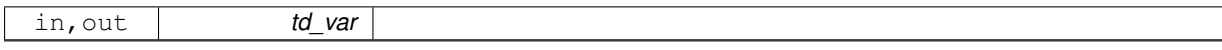

Optionally, you could specify the type of the variable to be used (default integer(2)), and indices of the variable where value will be written with start and count array.

### **Note**

variable type is forced to SHORT

**Author**

J.Paul

**Date**

November, 2013 - Initial Version January, 2019

• decompose array conversion on each dimension

#### **Parameters**

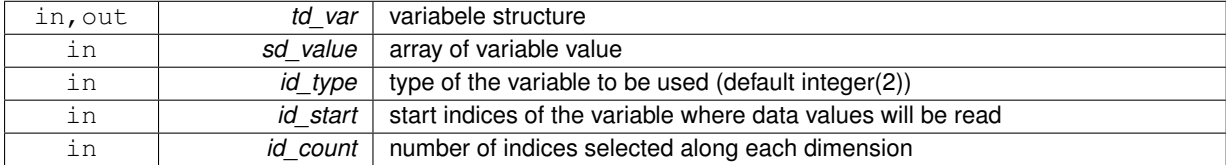

**11.118.1.4 subroutine var::var\_add\_value::var\_\_add\_value\_i4 ( type(tvar), intent(inout)** *td\_var,* **integer(i4), dimension(:,:,:,:), intent(in)** *id\_value,* **integer(i4), intent(in), optional** *id\_type,* **integer(i4), dimension(ip\_maxdim), intent(in), optional** *id\_start,* **integer(i4), dimension(ip\_maxdim), intent(in), optional** *id\_count* **)**

This subroutine add a 4D array of integer(4) value in a variable structure. Dimension of the array must be ordered as ('x','y','z','t')

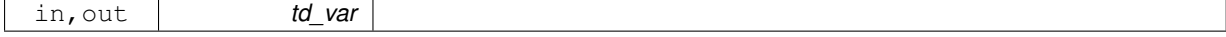

Optionally, you could specify the type of the variable to be used (default integer(4)), and indices of the variable where value will be written with start and count array.

**Note**

variable type is forced to INT

## **Author**

J.Paul

**Date**

November, 2013 - Initial Version January, 2019

• decompose array conversion on each dimension

#### **Parameters**

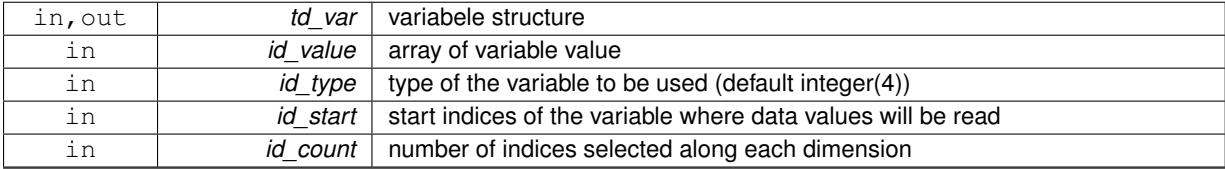

**11.118.1.5 subroutine var::var\_add\_value::var\_\_add\_value\_i8 ( type(tvar), intent(inout)** *td\_var,* **integer(i8), dimension(:,:,:,:), intent(in)** *kd\_value,* **integer(i4), intent(in), optional** *id\_type,* **integer(i4), dimension(ip\_maxdim), intent(in), optional** *id\_start,* **integer(i4), dimension(ip\_maxdim), intent(in), optional** *id\_count* **)**

This subroutine add a 4D array of integer(8) value in a variable structure. Dimension of the array must be ordered as ('x','y','z','t')

## **Parameters**

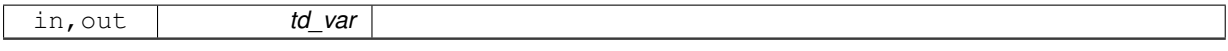

Optionally, you could specify the type of the variable to be used (default integer(4)), and indices of the variable where value will be written with start and count array.

**Author**

J.Paul

**Date**

November, 2013 - Initial Version January, 2019

• decompose array conversion on each dimension

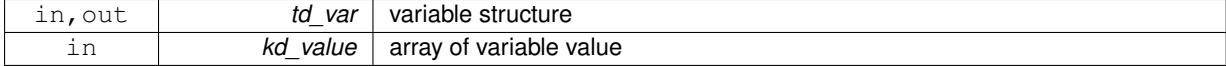

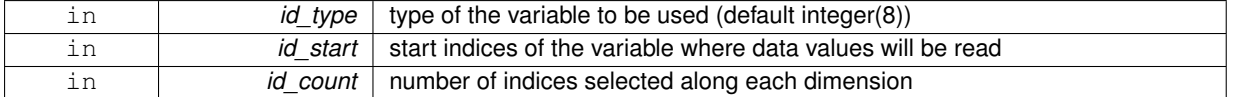

**11.118.1.6 subroutine var::var\_add\_value::var\_\_add\_value\_rp ( type(tvar), intent(inout)** *td\_var,* **real(sp), dimension(:,:,:,:), intent(in)** *rd\_value,* **integer(i4), intent(in), optional** *id\_type,* **integer(i4), dimension(ip\_maxdim), intent(in), optional** *id\_start,* **integer(i4), dimension(ip\_maxdim), intent(in), optional** *id\_count* **)**

This subroutine add a 4D array of real(4) value in a variable structure. Dimension of the array must be ordered as  $('x',y',z',t')$ 

**Parameters**

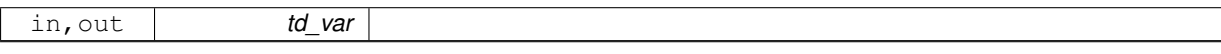

Optionally, you could specify the type of the variable to be used (default real(4)), and indices of the variable where value will be written with start and count array.

### **Author**

J.Paul

**Date**

November, 2013 - Initial Version January, 2019

• decompose array conversion on each dimension

**Parameters**

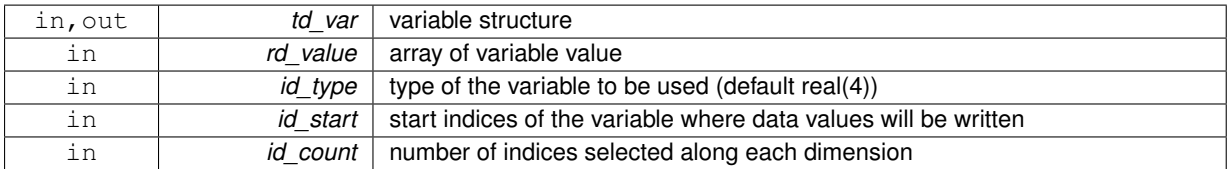

The documentation for this interface was generated from the following file:

• src/variable.f90

# **11.119 var::var\_clean Interface Reference**

# **Public Member Functions**

• subroutine var clean unit (td var)

*This subroutine clean variable structure.*

- subroutine var\_clean\_arr\_1d (td\_var)
	- *This subroutine clean 1D array of variable structure.*
- subroutine var clean arr 2d (td var)
	- *This subroutine clean 2D array of variable structure.*
- subroutine var clean arr 3d (td var)

*This subroutine clean 3D array of variable structure.*

# **11.119.1 Member Function/Subroutine Documentation**

<span id="page-327-0"></span>**11.119.1.1 subroutine var::var\_clean::var\_\_clean\_arr\_1d ( type(tvar), dimension(:), intent(inout)** *td\_var* **)**

This subroutine clean 1D array of variable structure.

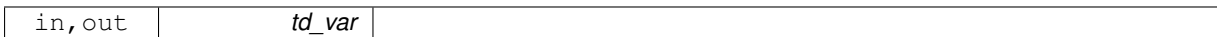

### **Author**

J.Paul

## **Date**

September, 2014 - Initial Version

### **Parameters**

<span id="page-328-0"></span>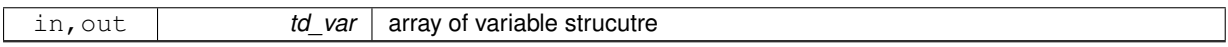

## **11.119.1.2 subroutine var::var\_clean::var\_\_clean\_arr\_2d ( type(tvar), dimension(:,:), intent(inout)** *td\_var* **)**

This subroutine clean 2D array of variable structure.

### **Parameters**

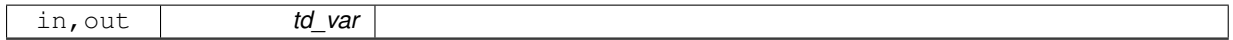

## **Author**

J.Paul

### **Date**

### September, 2014 - Initial Version

**Parameters**

<span id="page-328-1"></span>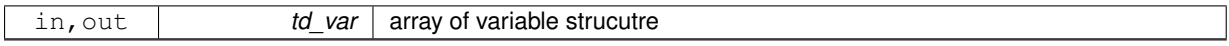

**11.119.1.3 subroutine var::var\_clean::var\_\_clean\_arr\_3d ( type(tvar), dimension(:,:,:), intent(inout)** *td\_var* **)**

This subroutine clean 3D array of variable structure.

#### **Parameters**

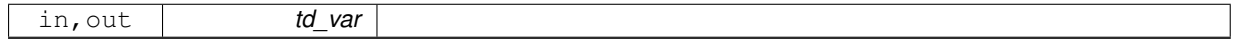

## **Author**

J.Paul

## **Date**

September, 2014 - Initial Version

<span id="page-329-0"></span>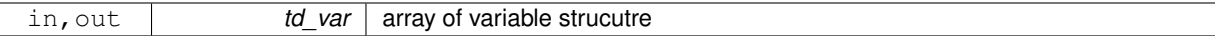

### **11.119.1.4 subroutine var::var\_clean::var\_\_clean\_unit ( type(tvar), intent(inout)** *td\_var* **)**

This subroutine clean variable structure.

#### **Parameters**

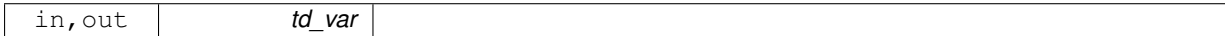

**Author**

J.Paul

**Date**

```
November, 2013 - Initial Version
January, 2019
```
• nullify attributes structure inside variable strcuture

**Parameters**

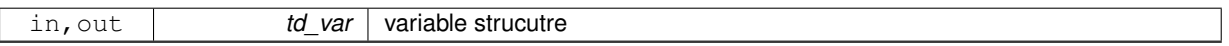

The documentation for this interface was generated from the following file:

• src/variable.f90

# **11.120 var::var\_copy Interface Reference**

# **Public Member Functions**

- type[\(tvar\)](#page-299-0) function var copy unit (td var, ld value) *This subroutine copy variable structure in another one.*
- type[\(tvar\)](#page-299-0) function, dimension(size(td\_var(:))) var\_copy\_arr (td\_var) *This subroutine copy a array of variable structure in another one.*

# **11.120.1 Member Function/Subroutine Documentation**

<span id="page-329-1"></span>**11.120.1.1 type(tvar) function, dimension(size(td\_var(:))) var::var\_copy::var\_\_copy\_arr ( type(tvar), dimension(:), intent(in)** *td\_var* **)**

This subroutine copy a array of variable structure in another one.

### **Parameters**

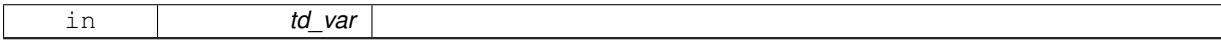

see var\_copy\_unit

**Warning**

do not use on the output of a function who create or read an structure (ex: tl\_var=var\_copy(var\_init()) is forbidden). This will create memory leaks.

to avoid infinite loop, do not use any function inside this subroutine

## **Author**

J.Paul

## **Date**

November, 2013 - Initial Version November, 2014

• use function instead of overload assignment operator (to avoid memory leak)

#### **Parameters**

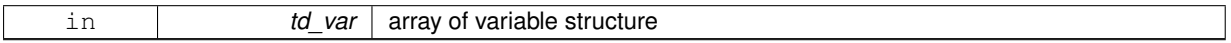

**Returns**

copy of input array of variable structure

<span id="page-330-0"></span>**11.120.1.2 type(tvar) function var::var\_copy::var\_\_copy\_unit ( type(tvar), intent(in)** *td\_var,* **logical, intent(in), optional** *ld\_value* **)**

This subroutine copy variable structure in another one.

#### **Parameters**

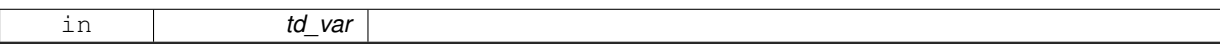

variable values are copied in a transitional variable, so input and output variable structure values do not point on the same "memory cell", and so are independant.

### **Warning**

do not use on the output of a function who create or read an structure (ex: tl var=var copy(var init()) is forbidden). This will create memory leaks.

to avoid infinite loop, do not use any function inside this subroutine

## **Author**

J.Paul

## **Date**

```
November, 2013 - Initial Version
November, 2014
```
• use function instead of overload assignment operator (to avoid memory leak)

July, 2017

• permit to copy variable structure without value

January, 2019

• use scalar instead of array, as transitional variable

February, 2019

• copy namout

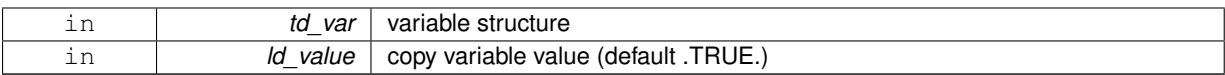

**Returns**

copy of input variable structure

The documentation for this interface was generated from the following file:

• src/variable.f90

# **11.121 var::var\_del\_att Interface Reference**

# **Public Member Functions**

• subroutine var\_del\_att\_name (td\_var, cd\_name)

*This subroutine delete an attribute from variable structure.*

• subroutine var del att str (td var, td att) *This subroutine delete an attribute from variable structure.*

## **11.121.1 Member Function/Subroutine Documentation**

<span id="page-331-0"></span>**11.121.1.1 subroutine var::var\_del\_att::var\_\_del\_att\_name ( type(tvar), intent(inout)** *td\_var,* **character(len=**∗**), intent(in)** *cd\_name* **)**

## This subroutine delete an attribute from variable structure.

### **Parameters**

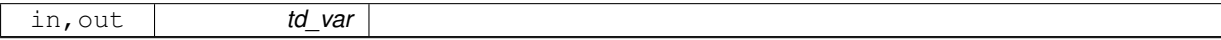

**Author**

J.Paul

**Date**

November, 2013 - Initial Version February, 2015

• define local attribute structure to avoid mistake with pointer

January, 2019

• clean attribute strucure

#### **Parameters**

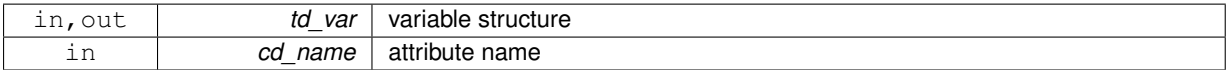

<span id="page-331-1"></span>**11.121.1.2 subroutine var::var\_del\_att::var\_\_del\_att\_str ( type(tvar), intent(inout)** *td\_var,* **type(tatt), intent(in)** *td\_att* **)**

This subroutine delete an attribute from variable structure.

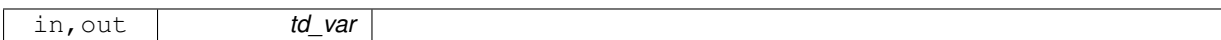

**Author**

J.Paul

### **Date**

November, 2013- Initial Version February, 2015

• delete highlight attribute too, when attribute is deleted

### **Parameters**

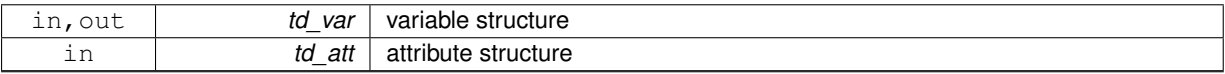

The documentation for this interface was generated from the following file:

• src/variable.f90

# **11.122 var::var\_init Interface Reference**

## **Public Member Functions**

• type[\(tvar\)](#page-299-0) function var\_init (cd\_name, id\_type, td\_dim, td\_att, dd\_fill, cd\_units, cd\_axis, cd\_stdname, cd\_← longname, cd\_point, id\_id, id\_ew, dd\_scf, dd\_ofs, id\_rec, dd\_min, dd\_max, ld\_contiguous, ld\_shuffle, ld\_← fletcher32, id\_deflvl, id\_chunksz, cd\_interp, cd\_extrap, cd\_filter, cd\_unt, dd\_unf, cd\_namout)

*This function initialize a variable structure, given variable name.*

• type[\(tvar\)](#page-299-0) function var init dp (cd name, dd value, id start, id count, id type, td dim, td att, dd fill, cd  $\leftrightarrow$ units, cd\_axis, cd\_stdname, cd\_longname, cd\_point, id\_id, id\_ew, dd\_scf, dd\_ofs, id\_rec, dd\_min, dd\_max, ld\_contiguous, ld\_shuffle, ld\_fletcher32, id\_deflvl, id\_chunksz, cd\_interp, cd\_extrap, cd\_filter, cd\_unt, dd\_unf, cd\_namout)

*This function initialize a variable structure, with a real(8) 4D array of value.*

• type[\(tvar\)](#page-299-0) function var\_init\_1d\_dp (cd\_name, dd\_value, id\_start, id\_count, id\_type, td\_dim, td\_att, dd\_fill, cd\_units, cd\_axis, cd\_stdname, cd\_longname, cd\_point, id\_id, id\_ew, dd\_scf, dd\_ofs, id\_rec, dd\_min, dd←- \_max, ld\_contiguous, ld\_shuffle, ld\_fletcher32, id\_deflvl, id\_chunksz, cd\_interp, cd\_extrap, cd\_filter, cd\_unt, dd\_unf, cd\_namout)

*This function initialize a variable structure, with a real(8) 1D array of value.*

• type[\(tvar\)](#page-299-0) function var \_init\_2d\_dp (cd\_name, dd\_value, id\_start, id\_count, id\_type, td\_dim, td\_att, dd\_fill, cd\_units, cd\_axis, cd\_stdname, cd\_longname, cd\_point, id\_id, id\_ew, dd\_scf, dd\_ofs, id\_rec, dd\_min, dd←max, ld\_contiguous, ld\_shuffle, ld\_fletcher32, id\_deflvl, id\_chunksz, cd\_interp, cd\_extrap, cd\_filter, cd\_unt, dd\_unf, cd\_namout)

*This function initialize a variable structure, with a real(8) 2D array of value. optionally could be added:*

• type[\(tvar\)](#page-299-0) function var init 3d dp (cd name, dd value, id start, id count, id type, td dim, td att, dd fill, cd units, cd axis, cd stdname, cd longname, cd point, id id, id ew, dd scf, dd ofs, id rec, dd min, dd← \_max, ld\_contiguous, ld\_shuffle, ld\_fletcher32, id\_deflvl, id\_chunksz, cd\_interp, cd\_extrap, cd\_filter, cd\_unt, dd unf, cd namout)

*This function initialize a variable structure, with a real(8) 3D array of value.*

• type[\(tvar\)](#page-299-0) function var\_init\_sp (cd\_name, rd\_value, id\_start, id\_count, id\_type, td\_dim, td\_att, rd\_fill, cd  $\leftrightarrow$ units, cd\_axis, cd\_stdname, cd\_longname, cd\_point, id\_id, id\_ew, dd\_scf, dd\_ofs, id\_rec, dd\_min, dd\_max, ld\_contiguous, ld\_shuffle, ld\_fletcher32, id\_deflvl, id\_chunksz, cd\_interp, cd\_extrap, cd\_filter, cd\_unt, dd\_unf, cd\_namout)

*This function initialize a variable structure, with a real(4) 4D array of value.*

• type[\(tvar\)](#page-299-0) function var \_init\_1d\_sp (cd\_name, rd\_value, id\_start, id\_count, id\_type, td\_dim, td\_att, rd\_fill, cd\_units, cd\_axis, cd\_stdname, cd\_longname, cd\_point, id\_id, id\_ew, dd\_scf, dd\_ofs, id\_rec, dd\_min, dd←max, ld\_contiguous, ld\_shuffle, ld\_fletcher32, id\_deflvl, id\_chunksz, cd\_interp, cd\_extrap, cd\_filter, cd\_unt, dd unf, cd namout)

#### *This function initialize a variable structure, with a real(4) 1D array of value.*

• type[\(tvar\)](#page-299-0) function var \_init\_2d\_sp (cd\_name, rd\_value, id\_start, id\_count, id\_type, td\_dim, td\_att, rd\_fill, cd units, cd axis, cd stdname, cd longname, cd point, id id, id ew, dd scf, dd ofs, id rec, dd min, dd← max, ld\_contiguous, ld\_shuffle, ld\_fletcher32, id\_deflvl, id\_chunksz, cd\_interp, cd\_extrap, cd\_filter, cd\_unt, dd unf, cd namout)

*This function initialize a variable structure, with a real(4) 2D array of value.*

• type(tyar) function var \_init\_3d\_sp (cd\_name, rd\_value, id\_start, id\_count, id\_type, td\_dim, td\_att, rd\_fill, cd\_units, cd\_axis, cd\_stdname, cd\_longname, cd\_point, id\_id, id\_ew, dd\_scf, dd\_ofs, id\_rec, dd\_min, dd←-\_max, ld\_contiguous, ld\_shuffle, ld\_fletcher32, id\_deflvl, id\_chunksz, cd\_interp, cd\_extrap, cd\_filter, cd\_unt, dd\_unf, cd\_namout)

*This function initialize a variable structure, with a real(4) 3D array of value.*

• type[\(tvar\)](#page-299-0) function var\_init\_i1 (cd\_name, bd\_value, id\_start, id\_count, id\_type, td\_dim, td\_att, bd\_fill, cd  $\leftrightarrow$ units, cd axis, cd stdname, cd longname, cd point, id id, id ew, dd scf, dd ofs, id rec, dd min, dd max, ld\_contiguous, ld\_shuffle, ld\_fletcher32, id\_deflvl, id\_chunksz, cd\_interp, cd\_extrap, cd\_filter, cd\_unt, dd\_unf, cd\_namout)

#### *This function initialize a variable structure, with a integer(1) 4D array of value.*

• type(tyar) function var\_init\_1d\_i1 (cd\_name, bd\_value, id\_start, id\_count, id\_type, td\_dim, td\_att, bd\_fill, cd\_units, cd\_axis, cd\_stdname, cd\_longname, cd\_point, id\_id, id\_ew, dd\_scf, dd\_ofs, id\_rec, dd\_min, dd←-\_max, ld\_contiguous, ld\_shuffle, ld\_fletcher32, id\_deflvl, id\_chunksz, cd\_interp, cd\_extrap, cd\_filter, cd\_unt, dd\_unf, cd\_namout)

### *This function initialize a variable structure, with a integer(1) 1D array of value.*

• type[\(tvar\)](#page-299-0) function var \_init\_2d\_i1 (cd\_name, bd\_value, id\_start, id\_count, id\_type, td\_dim, td\_att, bd\_fill, cd\_units, cd\_axis, cd\_stdname, cd\_longname, cd\_point, id\_id, id\_ew, dd\_scf, dd\_ofs, id\_rec, dd\_min, dd←max, ld\_contiguous, ld\_shuffle, ld\_fletcher32, id\_deflvl, id\_chunksz, cd\_interp, cd\_extrap, cd\_filter, cd\_unt, dd\_unf, cd\_namout)

*This function initialize a variable structure, with a integer(1) 2D array of value.*

• type[\(tvar\)](#page-299-0) function [var\\_\\_init\\_3d\\_i1](#page-364-0) (cd\_name, bd\_value, id\_start, id\_count, id\_type, td\_dim, td\_att, bd\_fill, cd\_units, cd\_axis, cd\_stdname, cd\_longname, cd\_point, id\_id, id\_ew, dd\_scf, dd\_ofs, id\_rec, dd\_min, dd←-\_max, ld\_contiguous, ld\_shuffle, ld\_fletcher32, id\_deflvl, id\_chunksz, cd\_interp, cd\_extrap, cd\_filter, cd\_unt, dd\_unf, cd\_namout)

#### *This function initialize a variable structure, with a integer(1) 3D array of value.*

• type[\(tvar\)](#page-299-0) function var\_init\_i2 (cd\_name, sd\_value, id\_start, id\_count, id\_type, td\_dim, td\_att, sd\_fill, cd\_← units, cd\_axis, cd\_stdname, cd\_longname, cd\_point, id\_id, id\_ew, dd\_scf, dd\_ofs, id\_rec, dd\_min, dd\_max, ld\_contiguous, ld\_shuffle, ld\_fletcher32, id\_deflvl, id\_chunksz, cd\_interp, cd\_extrap, cd\_filter, cd\_unt, dd\_unf, cd\_namout)

*This function initialize a variable structure, with a integer(2) 4D array of value.*

• type[\(tvar\)](#page-299-0) function [var\\_\\_init\\_1d\\_i2](#page-342-0) (cd\_name, sd\_value, id\_start, id\_count, id\_type, td\_dim, td\_att, sd\_fill, cd\_units, cd\_axis, cd\_stdname, cd\_longname, cd\_point, id\_id, id\_ew, dd\_scf, dd\_ofs, id\_rec, dd\_min, dd←- \_max, ld\_contiguous, ld\_shuffle, ld\_fletcher32, id\_deflvl, id\_chunksz, cd\_interp, cd\_extrap, cd\_filter, cd\_unt, dd\_unf, cd\_namout)

#### *This function initialize a variable structure, with a integer(2) 1D array of value.*

• type[\(tvar\)](#page-299-0) function var\_init\_2d\_i2 (cd\_name, sd\_value, id\_start, id\_count, id\_type, td\_dim, td\_att, sd\_fill, cd units, cd axis, cd stdname, cd longname, cd point, id id, id ew, dd scf, dd ofs, id rec, dd min, dd $\leftrightarrow$ \_max, ld\_contiguous, ld\_shuffle, ld\_fletcher32, id\_deflvl, id\_chunksz, cd\_interp, cd\_extrap, cd\_filter, cd\_unt, dd unf, cd namout)

#### *This function initialize a variable structure, with a integer(2) 2D array of value.*

• type[\(tvar\)](#page-299-0) function var \_init\_3d\_i2 (cd\_name, sd\_value, id\_start, id\_count, id\_type, td\_dim, td\_att, sd\_fill, cd\_units, cd\_axis, cd\_stdname, cd\_longname, cd\_point, id\_id, id\_ew, dd\_scf, dd\_ofs, id\_rec, dd\_min, dd←- \_max, ld\_contiguous, ld\_shuffle, ld\_fletcher32, id\_deflvl, id\_chunksz, cd\_interp, cd\_extrap, cd\_filter, cd\_unt, dd\_unf, cd\_namout)

*This function initialize a variable structure, with a integer(2) 3D array of value.*

• type[\(tvar\)](#page-299-0) function var\_init\_i4 (cd\_name, id\_value, id\_start, id\_count, id\_type, td\_dim, td\_att, id\_fill, cd  $\leftrightarrow$ units, cd axis, cd stdname, cd longname, cd point, id id, id ew, dd scf, dd ofs, id rec, dd min, dd max, ld\_contiguous, ld\_shuffle, ld\_fletcher32, id\_deflvl, id\_chunksz, cd\_interp, cd\_extrap, cd\_filter, cd\_unt, dd\_unf, cd\_namout)

*This function initialize a variable structure, with a integer(4) 4D array of value.*

• type[\(tvar\)](#page-299-0) function var\_init\_1d\_i4 (cd\_name, id\_value, id\_start, id\_count, id\_type, td\_dim, td\_att, id\_fill, cd← \_units, cd\_axis, cd\_stdname, cd\_longname, cd\_point, id\_id, id\_ew, dd\_scf, dd\_ofs, id\_rec, dd\_min, dd\_max, ld\_contiguous, ld\_shuffle, ld\_fletcher32, id\_deflvl, id\_chunksz, cd\_interp, cd\_extrap, cd\_filter, cd\_unt, dd\_unf, cd\_namout)

*This function initialize a variable structure, with a integer(4) 1D array of value.*

• type[\(tvar\)](#page-299-0) function var\_init\_2d\_i4 (cd\_name, id\_value, id\_start, id\_count, id\_type, td\_dim, td\_att, id\_fill, cd← units, cd axis, cd stdname, cd longname, cd point, id id, id ew, dd scf, dd ofs, id rec, dd min, dd max, ld\_contiguous, ld\_shuffle, ld\_fletcher32, id\_deflvl, id\_chunksz, cd\_interp, cd\_extrap, cd\_filter, cd\_unt, dd\_unf, cd\_namout)

*This function initialize a variable structure, with a integer(4) 2D array of value.*

• type[\(tvar\)](#page-299-0) function var\_init\_3d\_i4 (cd\_name, id\_value, id\_start, id\_count, id\_type, td\_dim, td\_att, id\_fill, cd← units, cd axis, cd stdname, cd longname, cd point, id id, id ew, dd scf, dd ofs, id rec, dd min, dd max, ld\_contiguous, ld\_shuffle, ld\_fletcher32, id\_deflvl, id\_chunksz, cd\_interp, cd\_extrap, cd\_filter, cd\_unt, dd\_unf, cd\_namout)

*This function initialize a variable structure, with a integer(4) 3D array of value.*

• type[\(tvar\)](#page-299-0) function var\_init\_i8 (cd\_name, kd\_value, id\_start, id\_count, id\_type, td\_dim, td\_att, kd\_fill, cd  $\leftrightarrow$ units, cd axis, cd stdname, cd longname, cd point, id id, id ew, dd scf, dd ofs, id rec, dd\_min, dd\_max, ld\_contiguous, ld\_shuffle, ld\_fletcher32, id\_deflvl, id\_chunksz, cd\_interp, cd\_extrap, cd\_filter, cd\_unt, dd\_unf, cd\_namout)

*This function initialize a variable structure, with a integer(8) 4D array of value.*

• type[\(tvar\)](#page-299-0) function var \_init\_1d\_i8 (cd\_name, kd\_value, id\_start, id\_count, id\_type, td\_dim, td\_att, kd\_fill, cd units, cd axis, cd stdname, cd longname, cd point, id id, id ew, dd scf, dd ofs, id rec, dd min, dd $\leftrightarrow$ \_max, ld\_contiguous, ld\_shuffle, ld\_fletcher32, id\_deflvl, id\_chunksz, cd\_interp, cd\_extrap, cd\_filter, cd\_unt, dd\_unf, cd\_namout)

*This function initialize a variable structure, with a integer(8) 1D array of value.*

• type[\(tvar\)](#page-299-0) function [var\\_\\_init\\_2d\\_i8](#page-358-0) (cd\_name, kd\_value, id\_start, id\_count, id\_type, td\_dim, td\_att, kd\_fill, cd units, cd axis, cd stdname, cd longname, cd point, id id, id ew, dd scf, dd ofs, id rec, dd min, dd $\leftrightarrow$ \_max, ld\_contiguous, ld\_shuffle, ld\_fletcher32, id\_deflvl, id\_chunksz, cd\_interp, cd\_extrap, cd\_filter, cd\_unt, dd\_unf, cd\_namout)

*This function initialize a variable structure, with a integer(8) 2D array of value.*

• type[\(tvar\)](#page-299-0) function var \_init\_3d\_i8 (cd\_name, kd\_value, id\_start, id\_count, id\_type, td\_dim, td\_att, kd\_fill, cd units, cd axis, cd stdname, cd longname, cd point, id id, id ew, dd scf, dd ofs, id rec, dd min, dd← \_max, ld\_contiguous, ld\_shuffle, ld\_fletcher32, id\_deflvl, id\_chunksz, cd\_interp, cd\_extrap, cd\_filter, cd\_unt, dd unf, cd namout)

*This function initialize a variable structure, with a integer(8) 3D array of value.*

## <span id="page-334-0"></span>**11.122.1 Member Function/Subroutine Documentation**

**11.122.1.1 type(tvar) function var::var\_init::var\_\_init ( character(len=**∗**), intent(in)** *cd\_name,* **integer(i4), intent(in), optional** *id\_type,* **type(tdim), dimension(:), intent(in), optional** *td\_dim,* **type(tatt), dimension(:), intent(in), optional** *td\_att,* **real(dp), intent(in), optional** *dd\_fill,* **character(len=**∗**), intent(in), optional** *cd\_units,* **character(len=**∗**), intent(in), optional** *cd\_axis,* **character(len=**∗**), intent(in), optional** *cd\_stdname,* **character(len=**∗**), intent(in), optional** *cd\_longname,* **character(len=**∗**), intent(in), optional** *cd\_point,* **integer(i4), intent(in), optional** *id\_id,* **integer(i4), intent(in), optional** *id\_ew,* **real(dp), intent(in), optional** *dd\_scf,* **real(dp), intent(in), optional** *dd\_ofs,* **integer(i4), intent(in), optional** *id\_rec,* **real(dp), intent(in), optional** *dd\_min,* **real(dp), intent(in), optional** *dd\_max,* **logical, intent(in), optional** *ld\_contiguous,* **logical, intent(in), optional** *ld\_shuffle,* **logical, intent(in), optional** *ld\_fletcher32,* **integer(i4), intent(in), optional** *id\_deflvl,* **integer(i4), dimension(ip\_maxdim), intent(in), optional** *id\_chunksz,* **character(len=**∗**), dimension(2), intent(in), optional** *cd\_interp,* **character(len=**∗**), dimension(1), intent(in), optional** *cd\_extrap,* **character(len=**∗**), dimension(5), intent(in), optional** *cd\_filter,* **character(len=**∗**), intent(in), optional** *cd\_unt,* **real(dp), intent(in), optional** *dd\_unf,* **character(len=**∗**), intent(in), optional** *cd\_namout* **)**

This function initialize a variable structure, given variable name.

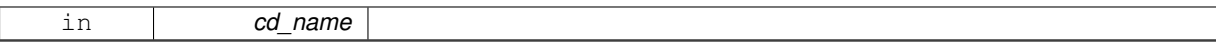

Optionally you could add 1D,2D,3D or 4D array of value, see var init\_1D\_dp, var\_init\_2D\_dp... for more information.

you could also add more information with the following optional arguments:

- id type : integer(4) variable type, (as defined by NETCDF type constants).
- td\_dim : array of dimension structure.
- td\_att : array of attribute structure.
- dd fill : real(8) variable FillValue. if none NETCDF FillValue will be used.
- cd\_units : string character of units.
- cd\_axis : string character of axis expected to be used
- cd stdname : string character of variable standard name.
- cd longname : string character of variable long name.
- cd point : one character for ARAKAWA C-grid point name (T,U,V,F).
- id id : variable id (read from a file).
- id ew : number of point composing east west wrap band.
- dd\_unf : real(8) value for units factor attribute.
- dd\_scf : real(8) value for scale factor attribute.
- dd\_ofs : real(8) value for add offset attribute.
- id rec : record id (for rstdimg file).
- dd\_min : real(8) value for minimum value.
- dd\_max : real(8) value for maximum value.
- Id contiguous : use contiguous storage or not (for netcdf4).
- ld\_shuffle : shuffle filter is turned on or not (for netcdf4).
- ld\_fletcher32 : fletcher32 filter is turned on or not (for netcdf4).
- id deflvl : deflate level from 0 to 9, 0 indicates no deflation is in use (for netcdf4).
- id\_chunksz : chunk size (for netcdf4).
- cd interp : a array of character defining interpolation method.
- cd extrap : a array of character defining extrapolation method.
- cd filter : a array of character defining filtering method.
- cd\_unt : a string character to define output unit
- dd\_unf : real(8) factor applied to change unit

**Note**

most of these optionals arguments will be inform automatically, when reading variable from a file, or using confiuguration file variable.cfg.

## **Author**

J.Paul

# **Date**

November, 2013 - Initial Version February, 2015

• Bug fix: conversion of the FillValue type (float case)

June, 2015

• add unit factor (to change unit)

February, 2019

• add output name (to change name)

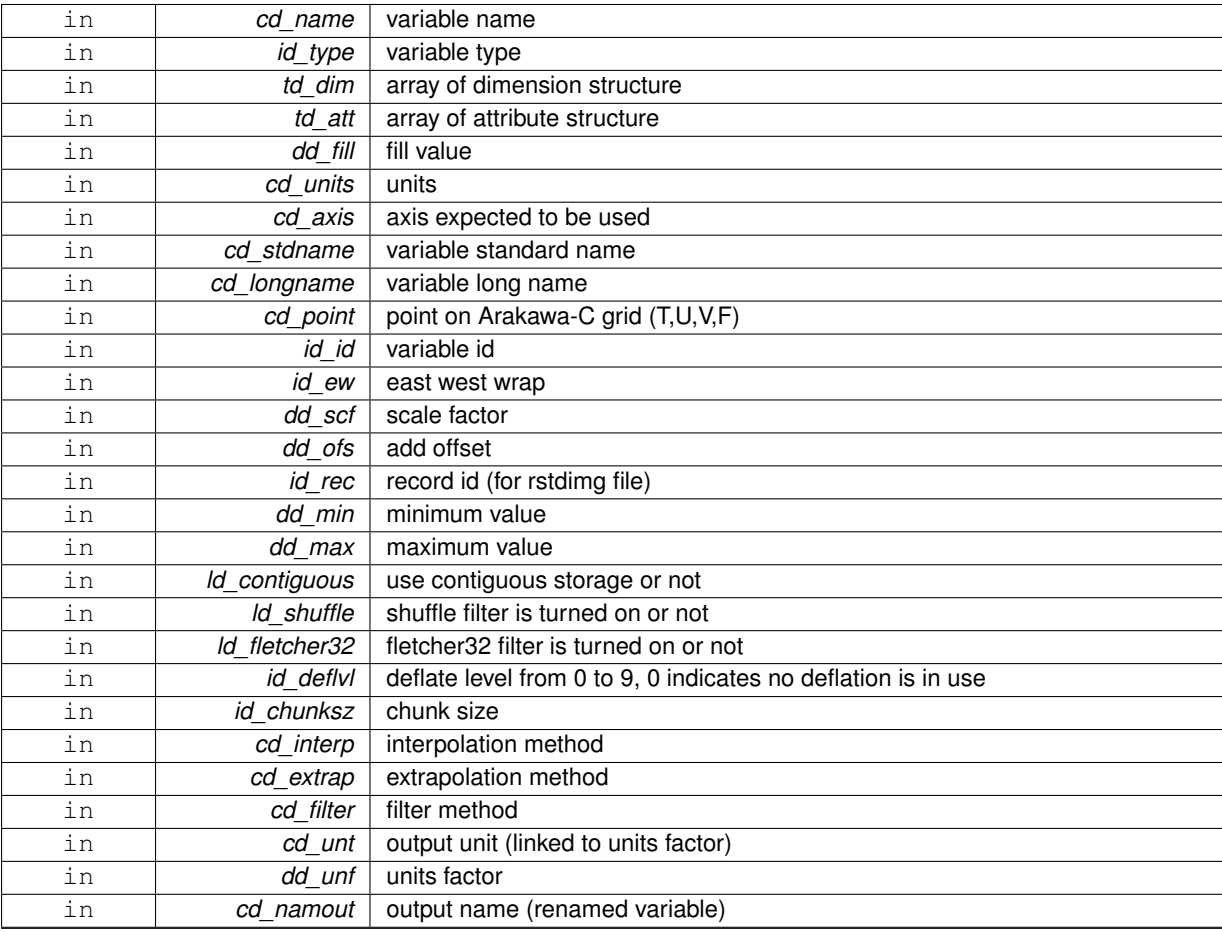

variable structure

<span id="page-338-0"></span>**11.122.1.2 type(tvar) function var::var\_init::var\_\_init\_1d\_dp ( character(len=**∗**), intent(in)** *cd\_name,* **real(dp), dimension(:), intent(in)** *dd\_value,* **integer(i4), intent(in), optional** *id\_start,* **integer(i4), intent(in), optional** *id\_count,* **integer(i4), intent(in), optional** *id\_type,* **type(tdim), intent(in), optional** *td\_dim,* **type(tatt), dimension(:), intent(in), optional** *td\_att,* **real(dp), intent(in), optional** *dd\_fill,* **character(len=**∗**), intent(in), optional** *cd\_units,* **character(len=**∗**), intent(in), optional** *cd\_axis,* **character(len=**∗**), intent(in), optional** *cd\_stdname,* **character(len=**∗**), intent(in), optional** *cd\_longname,* **character(len=**∗**), intent(in), optional** *cd\_point,* **integer(i4), intent(in), optional** *id\_id,* **integer(i4), intent(in), optional** *id\_ew,* **real(dp), intent(in), optional** *dd\_scf,* **real(dp), intent(in), optional** *dd\_ofs,* **integer(i4), intent(in), optional** *id\_rec,* **real(dp), intent(in), optional** *dd\_min,* **real(dp), intent(in), optional** *dd\_max,* **logical, intent(in), optional** *ld\_contiguous,* **logical, intent(in), optional** *ld\_shuffle,* **logical, intent(in), optional** *ld\_fletcher32,* **integer(i4), intent(in), optional** *id\_deflvl,* **integer(i4), dimension(ip\_maxdim), intent(in), optional** *id\_chunksz,* **character(len=**∗**), dimension(2), intent(in), optional** *cd\_interp,* **character(len=**∗**), dimension(1), intent(in), optional** *cd\_extrap,* **character(len=**∗**), dimension(5), intent(in), optional** *cd\_filter,* **character(len=**∗**), intent(in), optional** *cd\_unt,* **real(dp), intent(in), optional** *dd\_unf,* **character(len=**∗**), intent(in), optional** *cd\_namout* **)**

This function initialize a variable structure, with a real(8) 1D array of value.

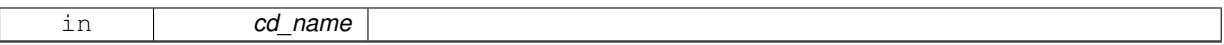

Optionally could be added:

- dimension structure.
- attribute structure.

Dimension structure is needed to put value in variable structure. If none is given, we assume array is ordered as ('z') and we use array size as lentgh dimension.

indices in the variable where value will be written could be specify if start and count array are given. Dimension structure is needed in that case.

**Author**

J.Paul

### **Date**

November, 2013 - Initial Version June, 2015

• add interp, extrap, and filter argument

July, 2015

• add unit factor (to change unit)

November, 2016

• allow to add scalar value

February, 2019

• add output name (to change name)

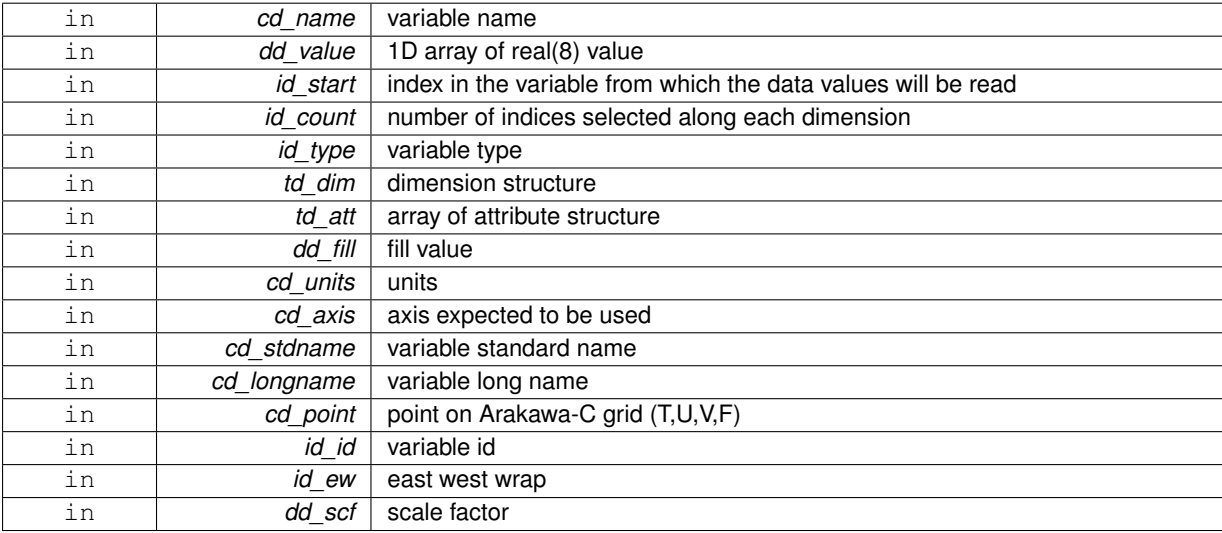

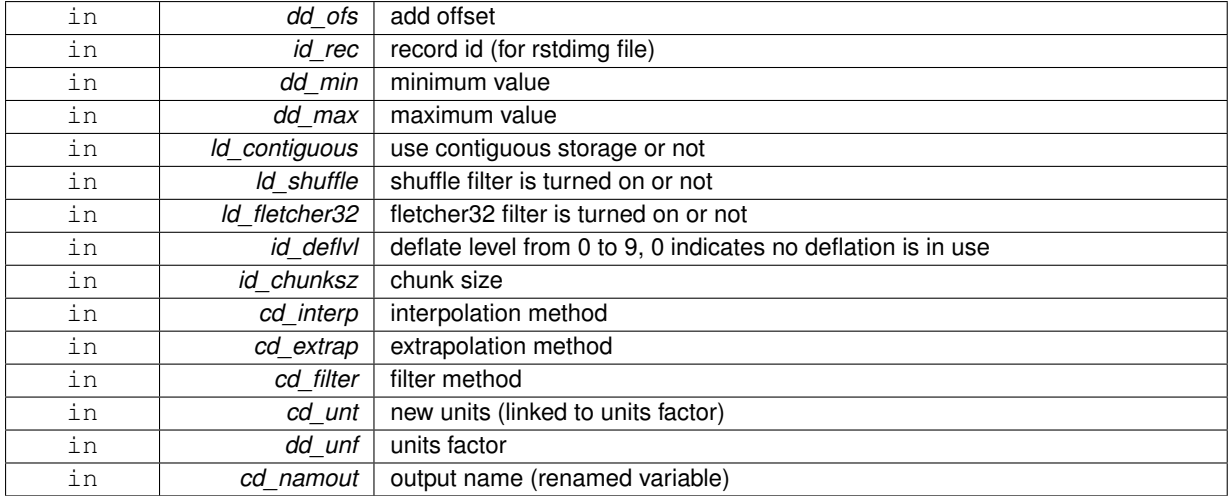

#### variable structure

<span id="page-340-0"></span>**11.122.1.3 type(tvar) function var::var\_init::var\_\_init\_1d\_i1 ( character(len=**∗**), intent(in)** *cd\_name,* **integer(i1), dimension(:), intent(in)** *bd\_value,* **integer(i4), intent(in), optional** *id\_start,* **integer(i4), intent(in), optional** *id\_count,* **integer(i4), intent(in), optional** *id\_type,* **type(tdim), intent(in), optional** *td\_dim,* **type(tatt), dimension(:), intent(in), optional** *td\_att,* **integer(i1), intent(in), optional** *bd\_fill,* **character(len=**∗**), intent(in), optional** *cd\_units,* **character(len=**∗**), intent(in), optional** *cd\_axis,* **character(len=**∗**), intent(in), optional** *cd\_stdname,* **character(len=**∗**), intent(in), optional** *cd\_longname,* **character(len=**∗**), intent(in), optional** *cd\_point,* **integer(i4), intent(in), optional** *id\_id,* **integer(i4), intent(in), optional** *id\_ew,* **real(dp), intent(in), optional** *dd\_scf,* **real(dp), intent(in), optional** *dd\_ofs,* **integer(i4), intent(in), optional** *id\_rec,* **real(dp), intent(in), optional** *dd\_min,* **real(dp), intent(in), optional** *dd\_max,* **logical, intent(in), optional** *ld\_contiguous,* **logical, intent(in), optional** *ld\_shuffle,* **logical, intent(in), optional** *ld\_fletcher32,* **integer(i4), intent(in), optional** *id\_deflvl,* **integer(i4), dimension(ip\_maxdim), intent(in), optional** *id\_chunksz,* **character(len=**∗**), dimension(2), intent(in), optional** *cd\_interp,* **character(len=**∗**), dimension(1), intent(in), optional** *cd\_extrap,* **character(len=**∗**), dimension(5), intent(in), optional** *cd\_filter,* **character(len=**∗**), intent(in), optional** *cd\_unt,* **real(dp), intent(in), optional** *dd\_unf,* **character(len=**∗**), intent(in), optional** *cd\_namout* **)**

This function initialize a variable structure, with a integer(1) 1D array of value.

#### **Parameters**

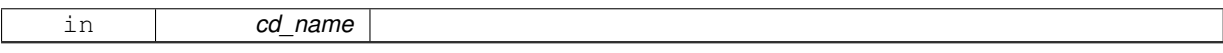

optionally could be added:

- dimension structure.
- attribute structure.

dimension structure is needed to put value in variable structure. If none is given, we assume array is ordered as ('z') and we use array size as lentgh dimension.

indices in the variable where value will be written could be specify if start and count array are given. Dimension structure is needed in that case.

**Author**

J.Paul

November, 2013 - Initial Version June, 2015

• add interp, extrap, and filter argument

# July, 2015

• add unit factor (to change unit)

# January, 2019

• decompose array conversion on each dimension

# February, 2019

• add output name (to change name)

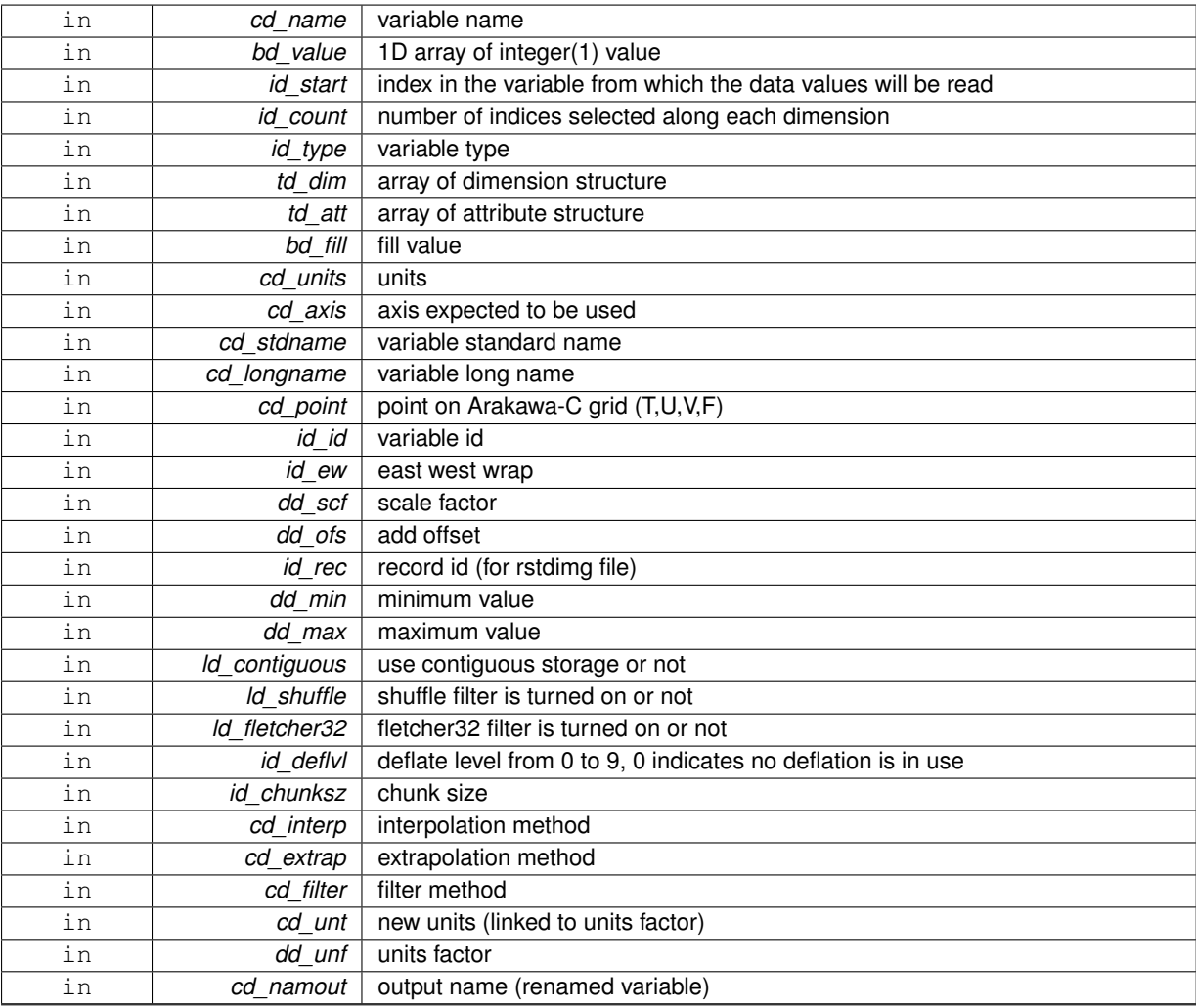

variable structure

<span id="page-342-0"></span>**11.122.1.4 type(tvar) function var::var\_init::var\_\_init\_1d\_i2 ( character(len=**∗**), intent(in)** *cd\_name,* **integer(i2), dimension(:), intent(in)** *sd\_value,* **integer(i4), intent(in), optional** *id\_start,* **integer(i4), intent(in), optional** *id\_count,* **integer(i4), intent(in), optional** *id\_type,* **type(tdim), intent(in), optional** *td\_dim,* **type(tatt), dimension(:), intent(in), optional** *td\_att,* **integer(i2), intent(in), optional** *sd\_fill,* **character(len=**∗**), intent(in), optional** *cd\_units,* **character(len=**∗**), intent(in), optional** *cd\_axis,* **character(len=**∗**), intent(in), optional** *cd\_stdname,* **character(len=**∗**), intent(in), optional** *cd\_longname,* **character(len=**∗**), intent(in), optional** *cd\_point,* **integer(i4), intent(in), optional** *id\_id,* **integer(i4), intent(in), optional** *id\_ew,* **real(dp), intent(in), optional** *dd\_scf,* **real(dp), intent(in), optional** *dd\_ofs,* **integer(i4), intent(in), optional** *id\_rec,* **real(dp), intent(in), optional** *dd\_min,* **real(dp), intent(in), optional** *dd\_max,* **logical, intent(in), optional** *ld\_contiguous,* **logical, intent(in), optional** *ld\_shuffle,* **logical, intent(in), optional** *ld\_fletcher32,* **integer(i4), intent(in), optional** *id\_deflvl,* **integer(i4), dimension(ip\_maxdim), intent(in), optional** *id\_chunksz,* **character(len=**∗**), dimension(2), intent(in), optional** *cd\_interp,* **character(len=**∗**), dimension(1), intent(in), optional** *cd\_extrap,* **character(len=**∗**), dimension(5), intent(in), optional** *cd\_filter,* **character(len=**∗**), intent(in), optional** *cd\_unt,* **real(dp), intent(in), optional** *dd\_unf,* **character(len=**∗**), intent(in), optional** *cd\_namout* **)**

This function initialize a variable structure, with a integer(2) 1D array of value.

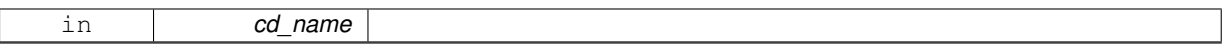

optionally could be added:

- dimension structure.
- attribute structure.

dimension structure is needed to put value in variable structure. If none is given, we assume array is ordered as ('z') and we use array size as lentgh dimension.

indices in the variable where value will be written could be specify if start and count array are given. Dimension structure is needed in that case.

**Author**

J.Paul

### **Date**

November, 2013 - Initial Version June, 2015

• add interp, extrap, and filter argument

July, 2015

• add unit factor (to change unit)

January, 2019

• decompose array conversion on each dimension

February, 2019

• add output name (to change name)

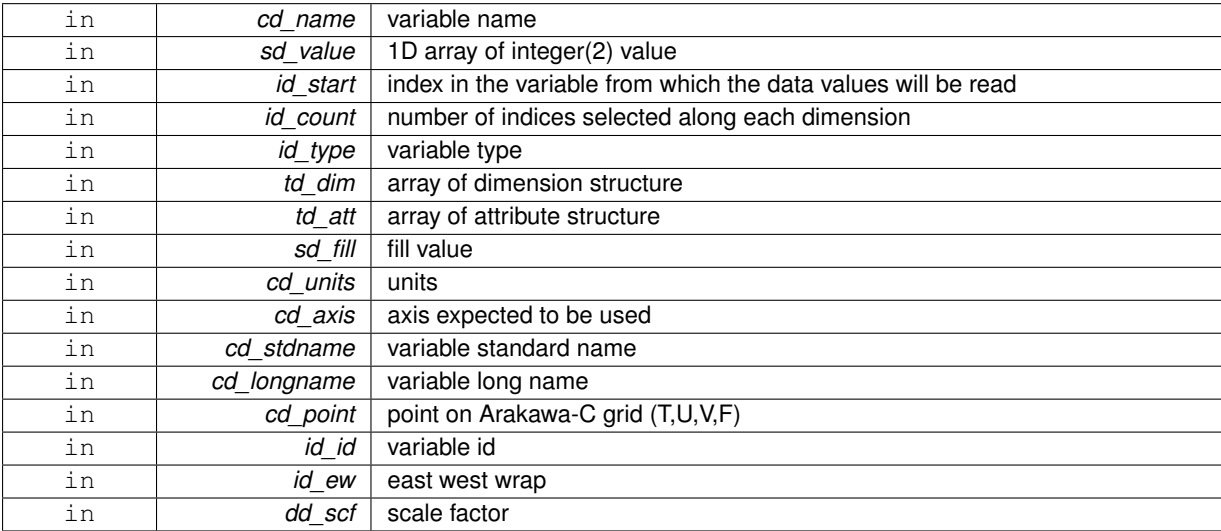

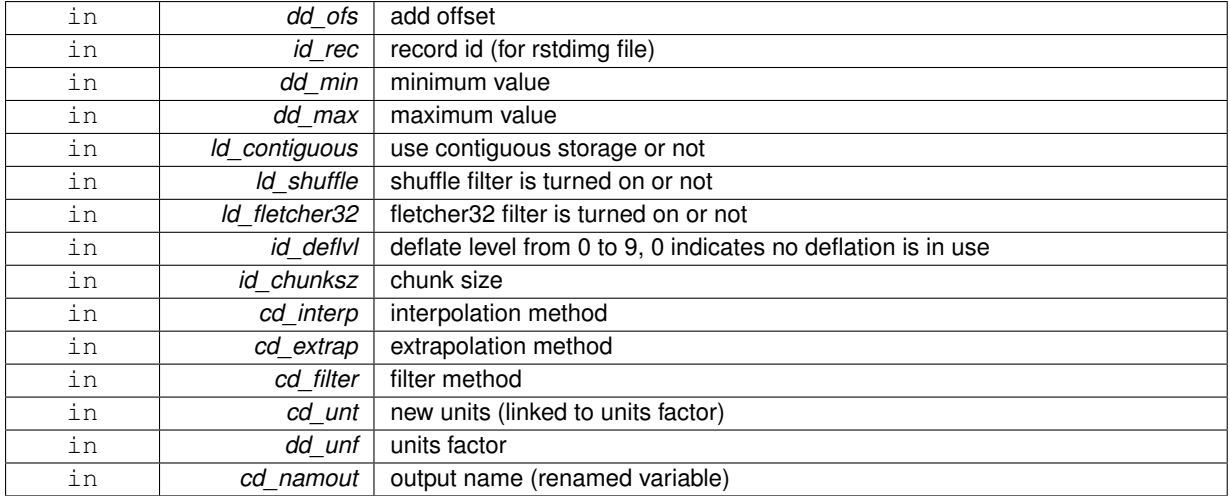

variable structure

<span id="page-344-0"></span>**11.122.1.5 type(tvar) function var::var\_init::var\_\_init\_1d\_i4 ( character(len=**∗**), intent(in)** *cd\_name,* **integer(i4), dimension(:), intent(in)** *id\_value,* **integer(i4), intent(in), optional** *id\_start,* **integer(i4), intent(in), optional** *id\_count,* **integer(i4), intent(in), optional** *id\_type,* **type(tdim), intent(in), optional** *td\_dim,* **type(tatt), dimension(:), intent(in), optional** *td\_att,* **integer(i4), intent(in), optional** *id\_fill,* **character(len=**∗**), intent(in), optional** *cd\_units,* **character(len=**∗**), intent(in), optional** *cd\_axis,* **character(len=**∗**), intent(in), optional** *cd\_stdname,* **character(len=**∗**), intent(in), optional** *cd\_longname,* **character(len=**∗**), intent(in), optional** *cd\_point,* **integer(i4), intent(in), optional** *id\_id,* **integer(i4), intent(in), optional** *id\_ew,* **real(dp), intent(in), optional** *dd\_scf,* **real(dp), intent(in), optional** *dd\_ofs,* **integer(i4), intent(in), optional** *id\_rec,* **real(dp), intent(in), optional** *dd\_min,* **real(dp), intent(in), optional** *dd\_max,* **logical, intent(in), optional** *ld\_contiguous,* **logical, intent(in), optional** *ld\_shuffle,* **logical, intent(in), optional** *ld\_fletcher32,* **integer(i4), intent(in), optional** *id\_deflvl,* **integer(i4), dimension(ip\_maxdim), intent(in), optional** *id\_chunksz,* **character(len=**∗**), dimension(2), intent(in), optional** *cd\_interp,* **character(len=**∗**), dimension(1), intent(in), optional** *cd\_extrap,* **character(len=**∗**), dimension(5), intent(in), optional** *cd\_filter,* **character(len=**∗**), intent(in), optional** *cd\_unt,* **real(dp), intent(in), optional** *dd\_unf,* **character(len=**∗**), intent(in), optional** *cd\_namout* **)**

This function initialize a variable structure, with a integer(4) 1D array of value.

#### **Parameters**

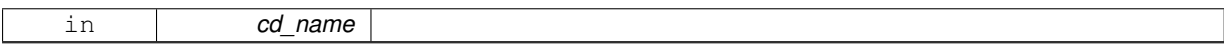

optionally could be added:

- dimension structure.
- attribute structure.

dimension structure is needed to put value in variable structure. If none is given, we assume array is ordered as ('z') and we use array size as lentgh dimension.

indices in the variable where value will be written could be specify if start and count array are given. Dimension structure is needed in that case.

**Author**

J.Paul

```
November, 2013 - Initial Version
June, 2015
```
• add interp, extrap, and filter argument

# July, 2015

• add unit factor (to change unit)

# January, 2019

• decompose array conversion on each dimension

# February, 2019

• add output name (to change name)

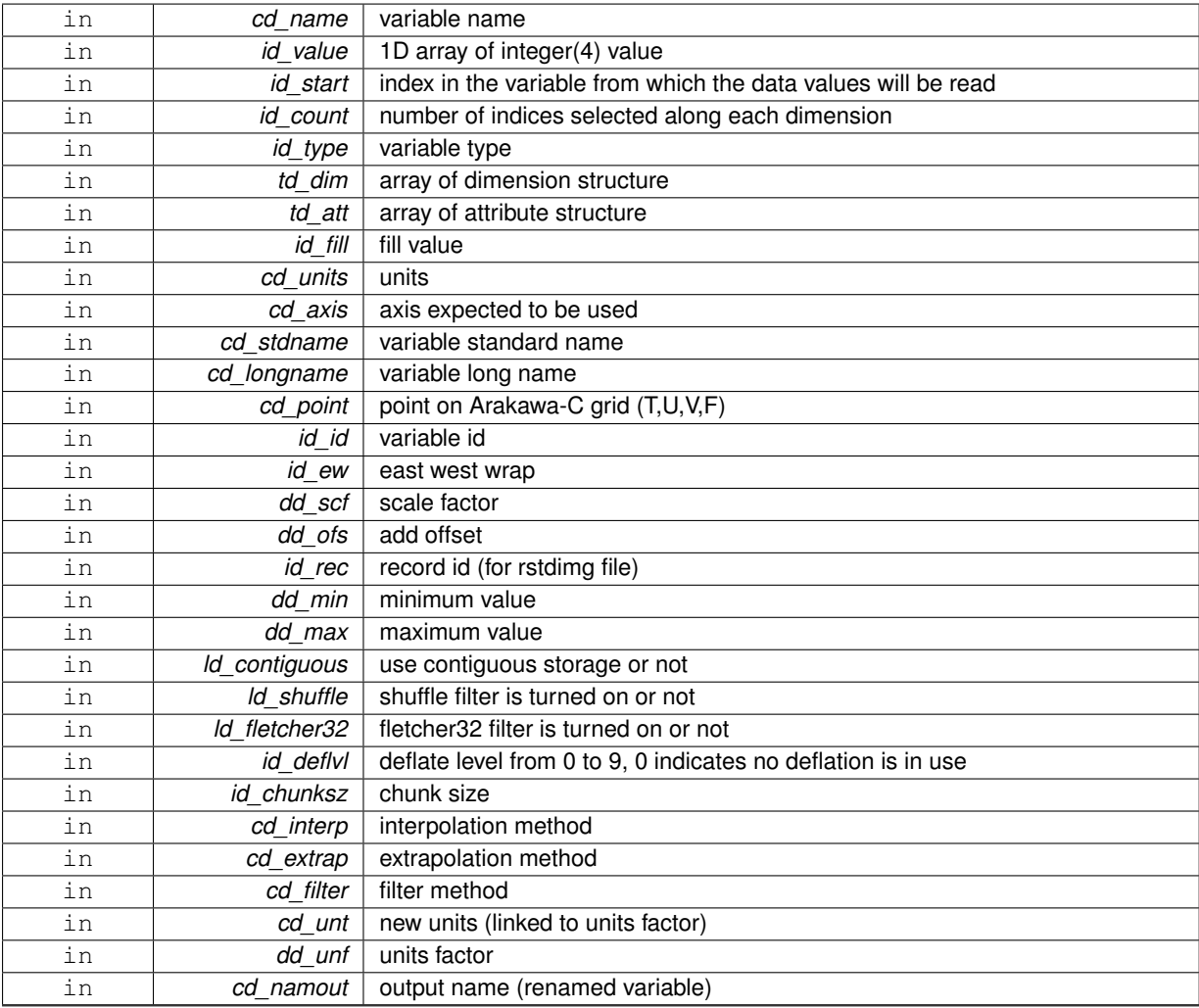

variable structure

<span id="page-346-0"></span>**11.122.1.6 type(tvar) function var::var\_init::var\_\_init\_1d\_i8 ( character(len=**∗**), intent(in)** *cd\_name,* **integer(i8), dimension(:), intent(in)** *kd\_value,* **integer(i4), intent(in), optional** *id\_start,* **integer(i4), intent(in), optional** *id\_count,* **integer(i4), intent(in), optional** *id\_type,* **type(tdim), intent(in), optional** *td\_dim,* **type(tatt), dimension(:), intent(in), optional** *td\_att,* **integer(i8), intent(in), optional** *kd\_fill,* **character(len=**∗**), intent(in), optional** *cd\_units,* **character(len=**∗**), intent(in), optional** *cd\_axis,* **character(len=**∗**), intent(in), optional** *cd\_stdname,* **character(len=**∗**), intent(in), optional** *cd\_longname,* **character(len=**∗**), intent(in), optional** *cd\_point,* **integer(i4), intent(in), optional** *id\_id,* **integer(i4), intent(in), optional** *id\_ew,* **real(dp), intent(in), optional** *dd\_scf,* **real(dp), intent(in), optional** *dd\_ofs,* **integer(i4), intent(in), optional** *id\_rec,* **real(dp), intent(in), optional** *dd\_min,* **real(dp), intent(in), optional** *dd\_max,* **logical, intent(in), optional** *ld\_contiguous,* **logical, intent(in), optional** *ld\_shuffle,* **logical, intent(in), optional** *ld\_fletcher32,* **integer(i4), intent(in), optional** *id\_deflvl,* **integer(i4), dimension(ip\_maxdim), intent(in), optional** *id\_chunksz,* **character(len=**∗**), dimension(2), intent(in), optional** *cd\_interp,* **character(len=**∗**), dimension(1), intent(in), optional** *cd\_extrap,* **character(len=**∗**), dimension(5), intent(in), optional** *cd\_filter,* **character(len=**∗**), intent(in), optional** *cd\_unt,* **real(dp), intent(in), optional** *dd\_unf,* **character(len=**∗**), intent(in), optional** *cd\_namout* **)**

This function initialize a variable structure, with a integer(8) 1D array of value.

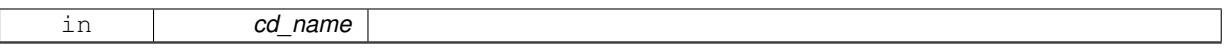

optionally could be added:

- dimension structure.
- attribute structure.

dimension structure is needed to put value in variable structure. If none is given, we assume array is ordered as ('z') and we use array size as lentgh dimension.

indices in the variable where value will be written could be specify if start and count array are given. Dimension structure is needed in that case.

**Author**

J.Paul

### **Date**

November, 2013 - Initial Version June, 2015

• add interp, extrap, and filter argument

July, 2015

• add unit factor (to change unit)

January, 2019

• decompose array conversion on each dimension

February, 2019

• add output name (to change name)

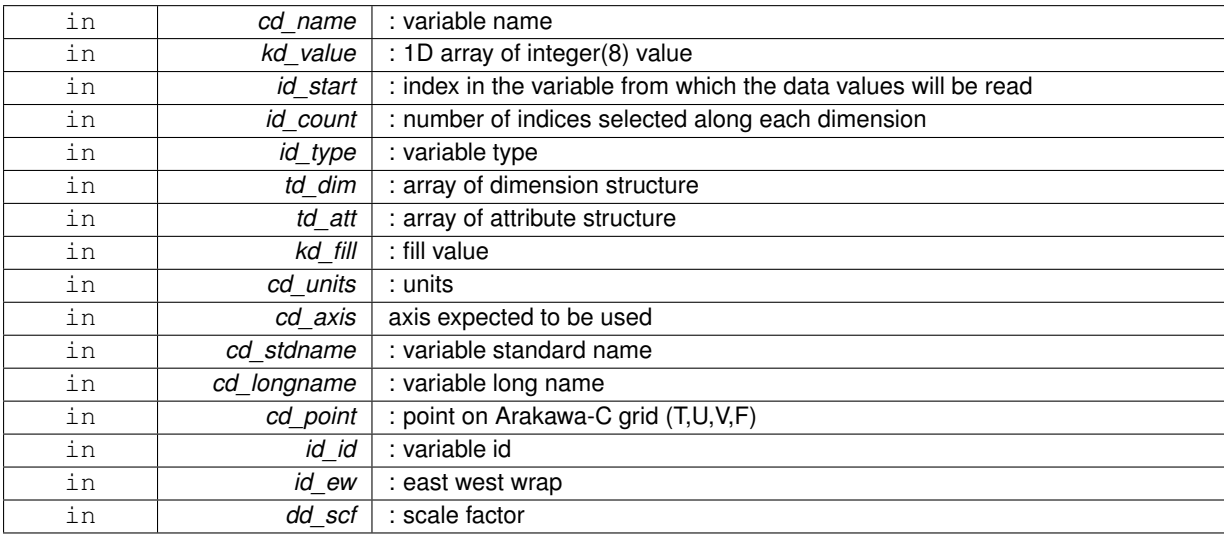

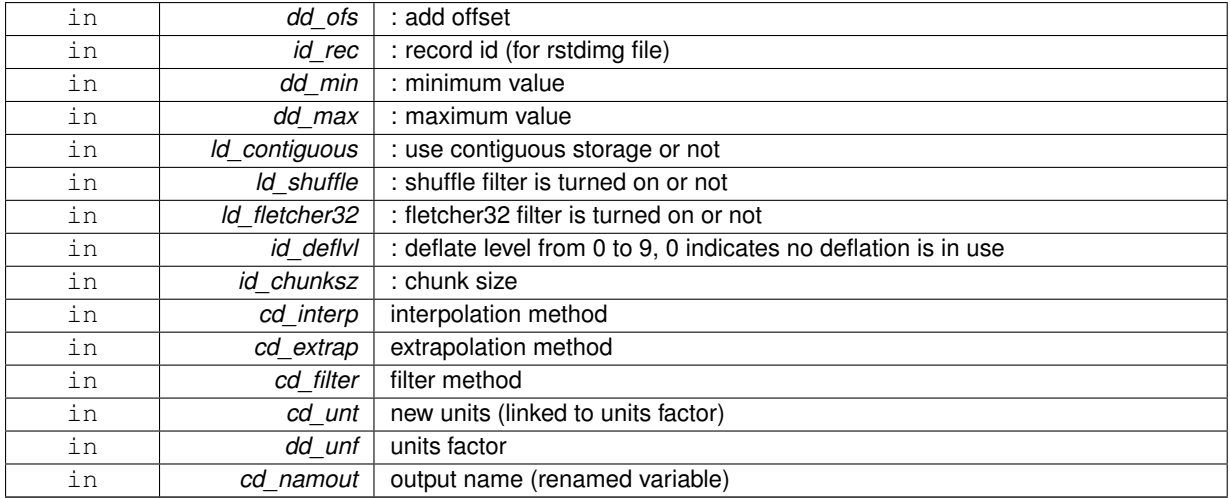

variable structure

<span id="page-348-0"></span>**11.122.1.7 type(tvar) function var::var\_init::var\_\_init\_1d\_sp ( character(len=**∗**), intent(in)** *cd\_name,* **real(sp), dimension(:), intent(in)** *rd\_value,* **integer(i4), intent(in), optional** *id\_start,* **integer(i4), intent(in), optional** *id\_count,* **integer(i4), intent(in), optional** *id\_type,* **type(tdim), intent(in), optional** *td\_dim,* **type(tatt), dimension(:), intent(in), optional** *td\_att,* **real(sp), intent(in), optional** *rd\_fill,* **character(len=**∗**), intent(in), optional** *cd\_units,* **character(len=**∗**), intent(in), optional** *cd\_axis,* **character(len=**∗**), intent(in), optional** *cd\_stdname,* **character(len=**∗**), intent(in), optional** *cd\_longname,* **character(len=**∗**), intent(in), optional** *cd\_point,* **integer(i4), intent(in), optional** *id\_id,* **integer(i4), intent(in), optional** *id\_ew,* **real(dp), intent(in), optional** *dd\_scf,* **real(dp), intent(in), optional** *dd\_ofs,* **integer(i4), intent(in), optional** *id\_rec,* **real(dp), intent(in), optional** *dd\_min,* **real(dp), intent(in), optional** *dd\_max,* **logical, intent(in), optional** *ld\_contiguous,* **logical, intent(in), optional** *ld\_shuffle,* **logical, intent(in), optional** *ld\_fletcher32,* **integer(i4), intent(in), optional** *id\_deflvl,* **integer(i4), dimension(ip\_maxdim), intent(in), optional** *id\_chunksz,* **character(len=**∗**), dimension(2), intent(in), optional** *cd\_interp,* **character(len=**∗**), dimension(1), intent(in), optional** *cd\_extrap,* **character(len=**∗**), dimension(5), intent(in), optional** *cd\_filter,* **character(len=**∗**), intent(in), optional** *cd\_unt,* **real(dp), intent(in), optional** *dd\_unf,* **character(len=**∗**), intent(in), optional** *cd\_namout* **)**

This function initialize a variable structure, with a real(4) 1D array of value.

#### **Parameters**

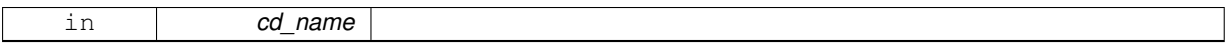

optionally could be added:

- dimension structure.
- attribute structure.

dimension structure is needed to put value in variable structure. If none is given, we assume array is ordered as ('z') and we use array size as lentgh dimension.

indices in the variable where value will be written could be specify if start and count array are given. Dimension structure is needed in that case.

**Author**

J.Paul

November, 2013 - Initial Version June, 2015

• add interp, extrap, and filter argument

# July, 2015

• add unit factor (to change unit)

# January, 2019

• decompose array conversion on each dimension

# February, 2019

• add output name (to change name)

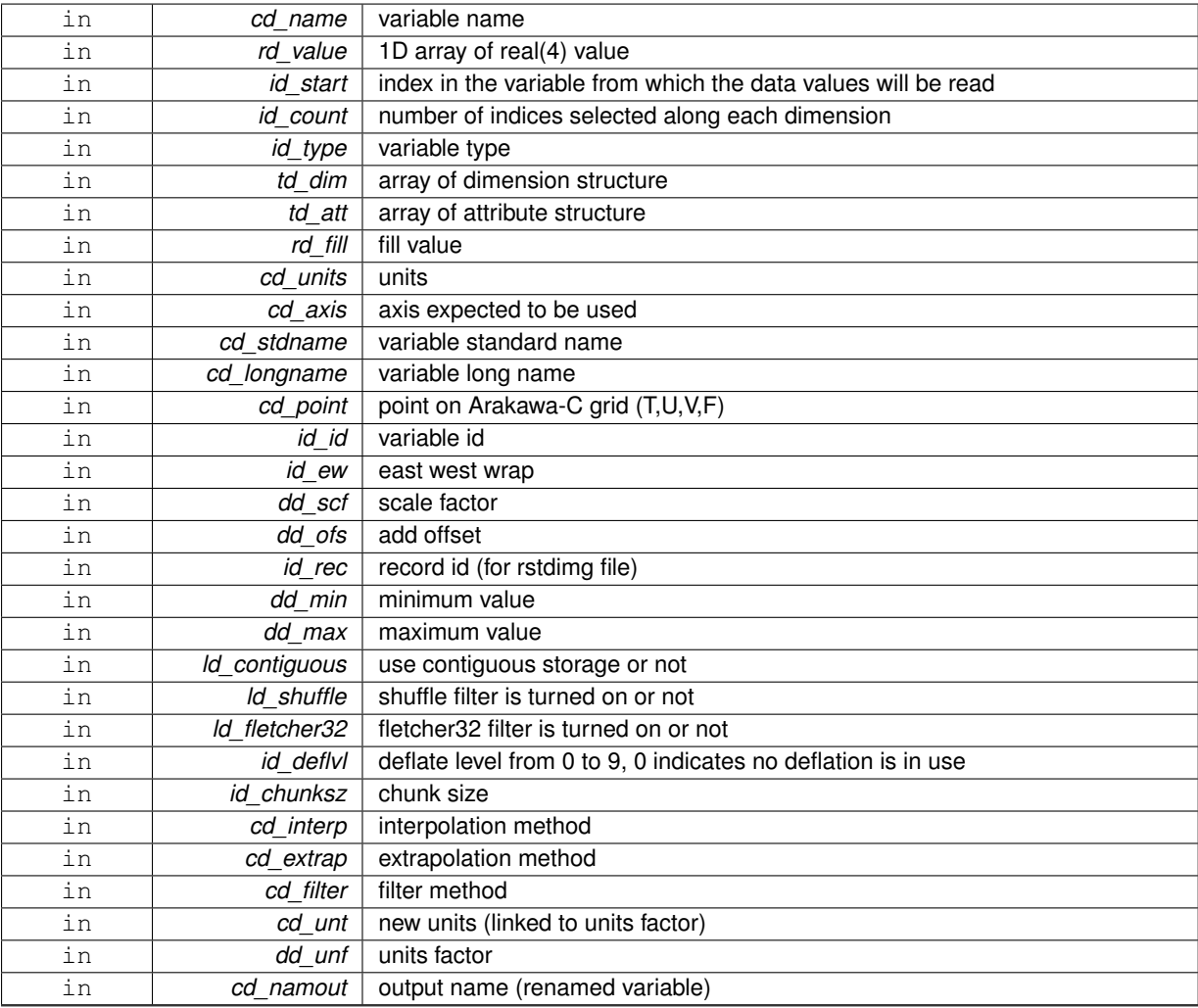

variable structure

<span id="page-350-0"></span>**11.122.1.8 type(tvar) function var::var\_init::var\_\_init\_2d\_dp ( character(len=**∗**), intent(in)** *cd\_name,* **real(dp), dimension(:,:), intent(in)** *dd\_value,* **integer(i4), dimension(:), intent(in), optional** *id\_start,* **integer(i4), dimension(:), intent(in), optional** *id\_count,* **integer(i4), intent(in), optional** *id\_type,* **type(tdim), dimension(:), intent(in), optional** *td\_dim,* **type(tatt), dimension(:), intent(in), optional** *td\_att,* **real(dp), intent(in), optional** *dd\_fill,* **character(len=**∗**), intent(in), optional** *cd\_units,* **character(len=**∗**), intent(in), optional** *cd\_axis,* **character(len=**∗**), intent(in), optional** *cd\_stdname,* **character(len=**∗**), intent(in), optional** *cd\_longname,* **character(len=**∗**), intent(in), optional** *cd\_point,* **integer(i4), intent(in), optional** *id\_id,* **integer(i4), intent(in), optional** *id\_ew,* **real(dp), intent(in), optional** *dd\_scf,* **real(dp), intent(in), optional** *dd\_ofs,* **integer(i4), intent(in), optional** *id\_rec,* **real(dp), intent(in), optional** *dd\_min,* **real(dp), intent(in), optional** *dd\_max,* **logical, intent(in), optional** *ld\_contiguous,* **logical, intent(in), optional** *ld\_shuffle,* **logical, intent(in), optional** *ld\_fletcher32,* **integer(i4), intent(in), optional** *id\_deflvl,* **integer(i4), dimension(ip\_maxdim), intent(in), optional** *id\_chunksz,* **character(len=**∗**), dimension(2), intent(in), optional** *cd\_interp,* **character(len=**∗**), dimension(1), intent(in), optional** *cd\_extrap,* **character(len=**∗**), dimension(5), intent(in), optional** *cd\_filter,* **character(len=**∗**), intent(in), optional** *cd\_unt,* **real(dp), intent(in), optional** *dd\_unf,* **character(len=**∗**), intent(in), optional** *cd\_namout* **)**

This function initialize a variable structure, with a real(8) 2D array of value. optionally could be added:

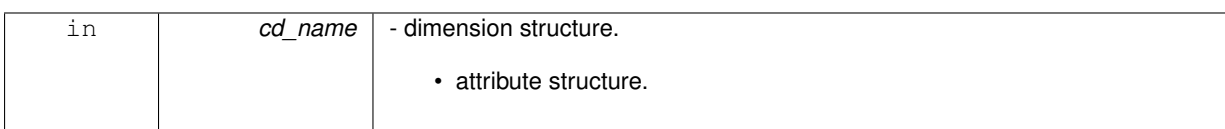

array of 2 dimension structure is needed to put value in variable structure. If none is given, we assume array is ordered as ('x','y') and we use array size as lentgh dimension.

indices in the variable where value will be written could be specify if start and count array are given. Dimension structure is needed in that case.

**Author**

J.Paul

**Date**

November, 2013 - Initial Version

February, 2015

• bug fix: array initialise with dimension array not only one value

June, 2015

- add interp, extrap, and filter argument
- Bux fix: dimension array initialise not only one value

July, 2015

• add unit factor (to change unit)

February, 2019

• add output name (to change name)

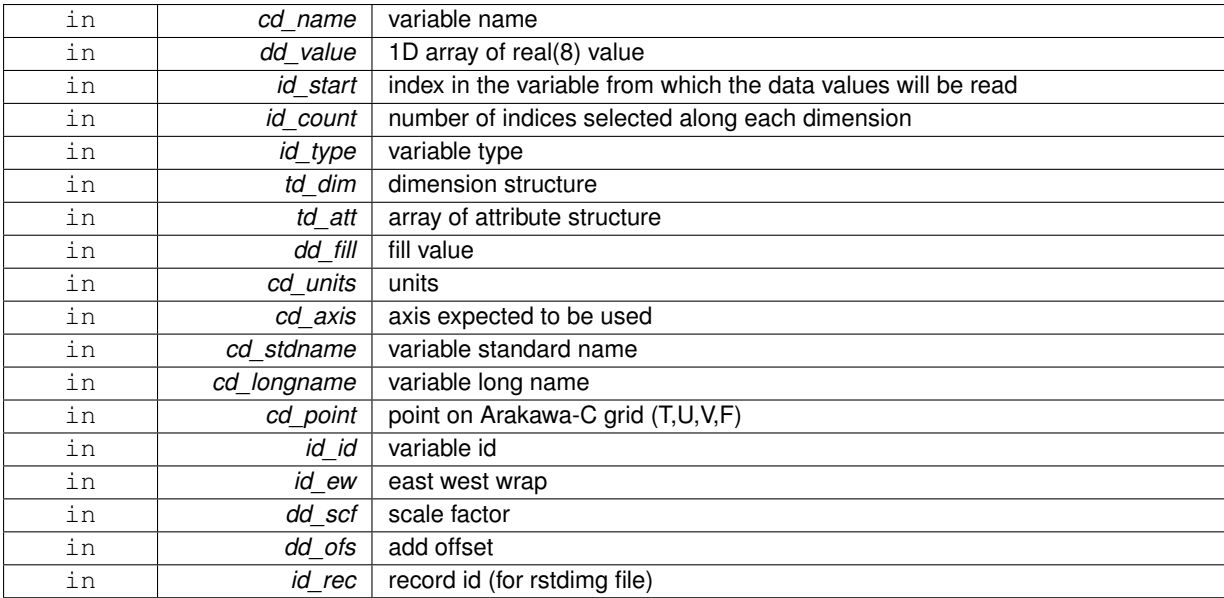

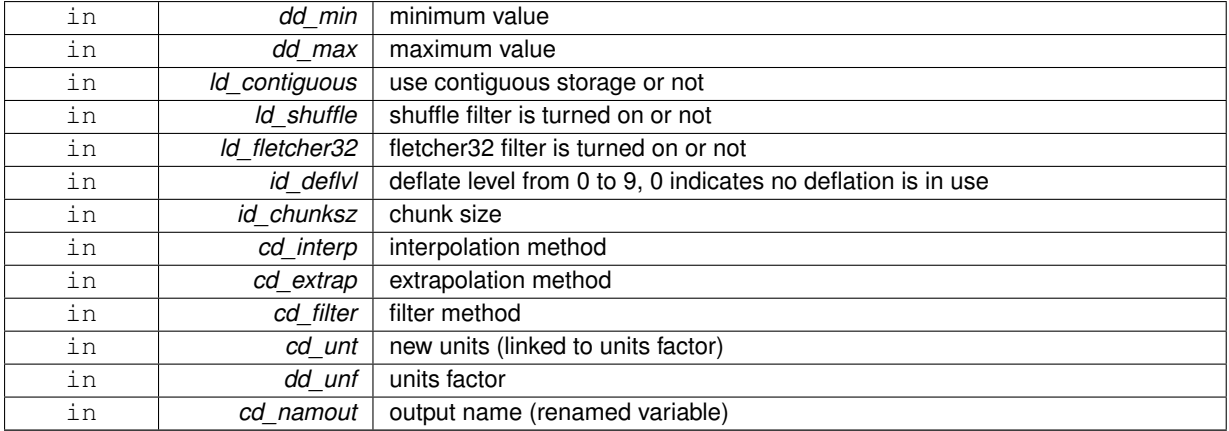

<span id="page-352-0"></span>variable structure

**11.122.1.9 type(tvar) function var::var\_init::var\_\_init\_2d\_i1 ( character(len=**∗**), intent(in)** *cd\_name,* **integer(i1), dimension(:,:), intent(in)** *bd\_value,* **integer(i4), dimension(:), intent(in), optional** *id\_start,* **integer(i4), dimension(:), intent(in), optional** *id\_count,* **integer(i4), intent(in), optional** *id\_type,* **type(tdim), dimension(:), intent(in), optional** *td\_dim,* **type(tatt), dimension(:), intent(in), optional** *td\_att,* **integer(i1), intent(in), optional** *bd\_fill,* **character(len=**∗**), intent(in), optional** *cd\_units,* **character(len=**∗**), intent(in), optional** *cd\_axis,* **character(len=**∗**), intent(in), optional** *cd\_stdname,* **character(len=**∗**), intent(in), optional** *cd\_longname,* **character(len=**∗**), intent(in), optional** *cd\_point,* **integer(i4), intent(in), optional** *id\_id,* **integer(i4), intent(in), optional** *id\_ew,* **real(dp), intent(in), optional** *dd\_scf,* **real(dp), intent(in), optional** *dd\_ofs,* **integer(i4), intent(in), optional** *id\_rec,* **real(dp), intent(in), optional** *dd\_min,* **real(dp), intent(in), optional** *dd\_max,* **logical, intent(in), optional** *ld\_contiguous,* **logical, intent(in), optional** *ld\_shuffle,* **logical, intent(in), optional** *ld\_fletcher32,* **integer(i4), intent(in), optional** *id\_deflvl,* **integer(i4), dimension(ip\_maxdim), intent(in), optional** *id\_chunksz,* **character(len=**∗**), dimension(2), intent(in), optional** *cd\_interp,* **character(len=**∗**), dimension(1), intent(in), optional** *cd\_extrap,* **character(len=**∗**), dimension(5), intent(in), optional** *cd\_filter,* **character(len=**∗**), intent(in), optional** *cd\_unt,* **real(dp), intent(in), optional** *dd\_unf,* **character(len=**∗**), intent(in), optional** *cd\_namout* **)**

This function initialize a variable structure, with a integer(1) 2D array of value.

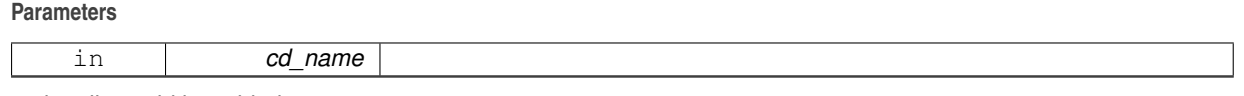

optionally could be added:

- dimension structure.
- attribute structure.

array of 2 dimension structure is needed to put value in variable structure. If none is given, we assume array is ordered as ('x','y') and we use array size as lentgh dimension.

indices in the variable where value will be written could be specify if start and count array are given. Dimension structure is needed in that case.

**Author**

J.Paul

## **Date**

November, 2013 - Initial Version June, 2015

• add interp, extrap, and filter argument

# July, 2015

• add unit factor (to change unit)

# January, 2019

• decompose array conversion on each dimension

# February, 2019

• add output name (to change name)

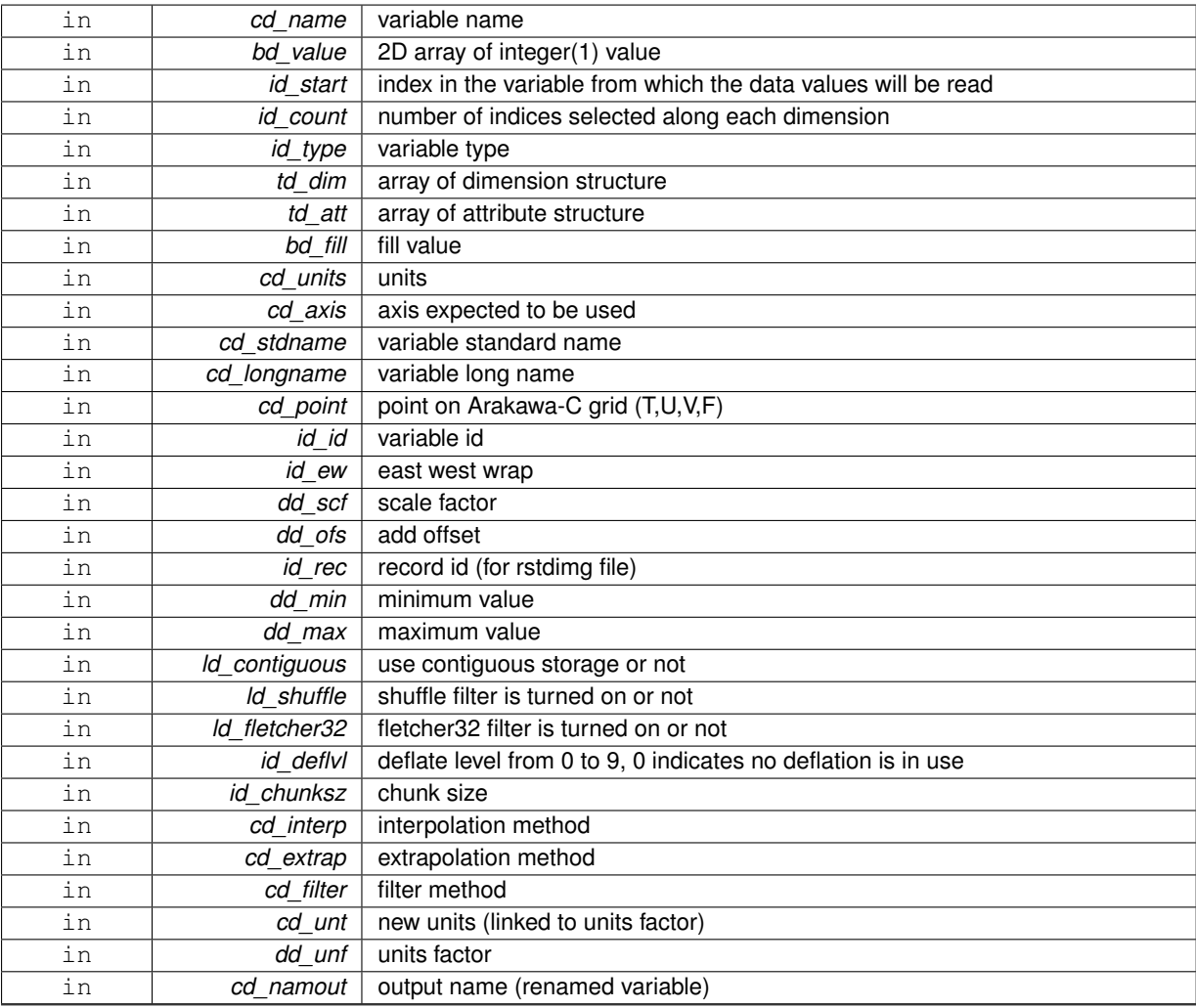

variable structure

<span id="page-354-0"></span>**11.122.1.10 type(tvar) function var::var\_init::var\_\_init\_2d\_i2 ( character(len=**∗**), intent(in)** *cd\_name,* **integer(i2), dimension(:,:), intent(in)** *sd\_value,* **integer(i4), dimension(:), intent(in), optional** *id\_start,* **integer(i4), dimension(:), intent(in), optional** *id\_count,* **integer(i4), intent(in), optional** *id\_type,* **type(tdim), dimension(:), intent(in), optional** *td\_dim,* **type(tatt), dimension(:), intent(in), optional** *td\_att,* **integer(i2), intent(in), optional** *sd\_fill,* **character(len=**∗**), intent(in), optional** *cd\_units,* **character(len=**∗**), intent(in), optional** *cd\_axis,* **character(len=**∗**), intent(in), optional** *cd\_stdname,* **character(len=**∗**), intent(in), optional** *cd\_longname,* **character(len=**∗**), intent(in), optional** *cd\_point,* **integer(i4), intent(in), optional** *id\_id,* **integer(i4), intent(in), optional** *id\_ew,* **real(dp), intent(in), optional** *dd\_scf,* **real(dp), intent(in), optional** *dd\_ofs,* **integer(i4), intent(in), optional** *id\_rec,* **real(dp), intent(in), optional** *dd\_min,* **real(dp), intent(in), optional** *dd\_max,* **logical, intent(in), optional** *ld\_contiguous,* **logical, intent(in), optional** *ld\_shuffle,* **logical, intent(in), optional** *ld\_fletcher32,* **integer(i4), intent(in), optional** *id\_deflvl,* **integer(i4),**

*cd\_interp,* **character(len=**∗**), dimension(1), intent(in), optional** *cd\_extrap,* **character(len=**∗**), dimension(5), intent(in), optional** *cd\_filter,* **character(len=**∗**), intent(in), optional** *cd\_unt,* **real(dp), intent(in), optional** *dd\_unf,* **character(len=**∗**), intent(in), optional** *cd\_namout* **)**

**dimension(ip\_maxdim), intent(in), optional** *id\_chunksz,* **character(len=**∗**), dimension(2), intent(in), optional**

This function initialize a variable structure, with a integer(2) 2D array of value.

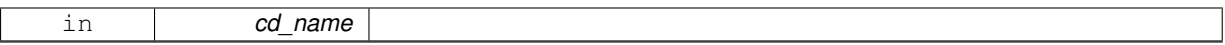

optionally could be added:

- dimension structure.
- attribute structure.

array of 2 dimension structure is needed to put value in variable structure. If none is given, we assume array is ordered as ('x','y') and we use array size as lentgh dimension.

indices in the variable where value will be written could be specify if start and count array are given. Dimension structure is needed in that case.

**Author**

J.Paul

### **Date**

November, 2013 - Initial Version June, 2015

• add interp, extrap, and filter argument

July, 2015

• add unit factor (to change unit)

January, 2019

• decompose array conversion on each dimension

February, 2019

• add output name (to change name)

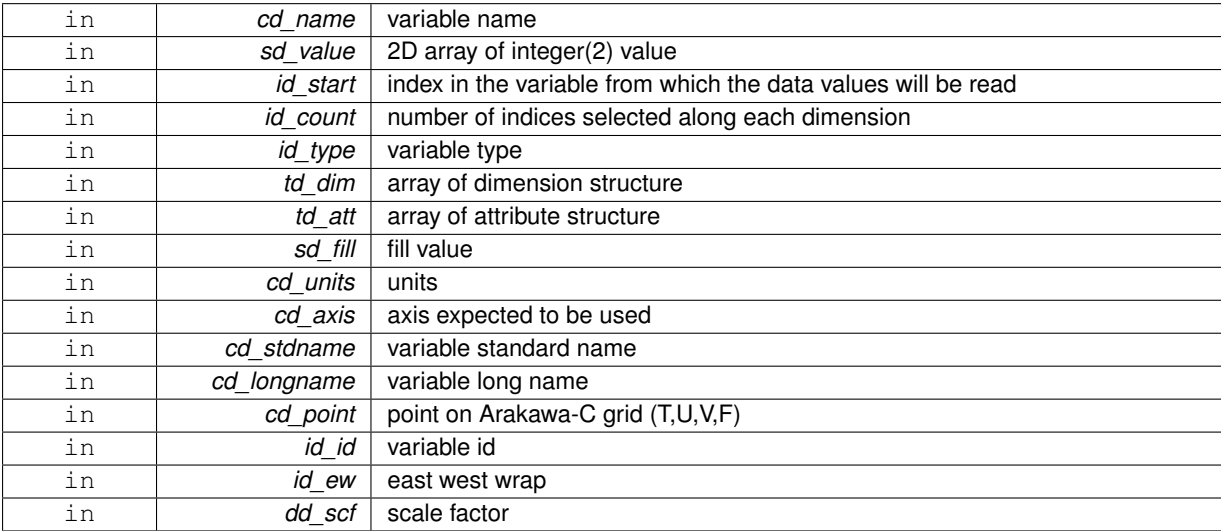

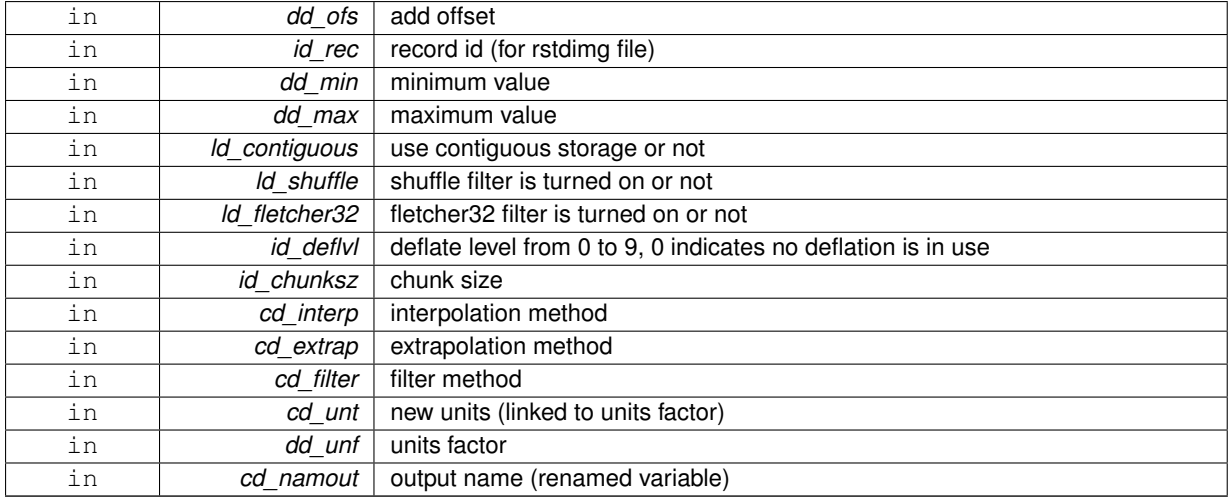

variable structure

<span id="page-356-0"></span>**11.122.1.11 type(tvar) function var::var\_init::var\_\_init\_2d\_i4 ( character(len=**∗**), intent(in)** *cd\_name,* **integer(i4), dimension(:,:), intent(in)** *id\_value,* **integer(i4), dimension(:), intent(in), optional** *id\_start,* **integer(i4), dimension(:), intent(in), optional** *id\_count,* **integer(i4), intent(in), optional** *id\_type,* **type(tdim), dimension(:), intent(in), optional** *td\_dim,* **type(tatt), dimension(:), intent(in), optional** *td\_att,* **integer(i4), intent(in), optional** *id\_fill,* **character(len=**∗**), intent(in), optional** *cd\_units,* **character(len=**∗**), intent(in), optional** *cd\_axis,* **character(len=**∗**), intent(in), optional** *cd\_stdname,* **character(len=**∗**), intent(in), optional** *cd\_longname,* **character(len=**∗**), intent(in), optional** *cd\_point,* **integer(i4), intent(in), optional** *id\_id,* **integer(i4), intent(in), optional** *id\_ew,* **real(dp), intent(in), optional** *dd\_scf,* **real(dp), intent(in), optional** *dd\_ofs,* **integer(i4), intent(in), optional** *id\_rec,* **real(dp), intent(in), optional** *dd\_min,* **real(dp), intent(in), optional** *dd\_max,* **logical, intent(in), optional** *ld\_contiguous,* **logical, intent(in), optional** *ld\_shuffle,* **logical, intent(in), optional** *ld\_fletcher32,* **integer(i4), intent(in), optional** *id\_deflvl,* **integer(i4), dimension(ip\_maxdim), intent(in), optional** *id\_chunksz,* **character(len=**∗**), dimension(2), intent(in), optional** *cd\_interp,* **character(len=**∗**), dimension(1), intent(in), optional** *cd\_extrap,* **character(len=**∗**), dimension(5), intent(in), optional** *cd\_filter,* **character(len=**∗**), intent(in), optional** *cd\_unt,* **real(dp), intent(in), optional** *dd\_unf,* **character(len=**∗**), intent(in), optional** *cd\_namout* **)**

This function initialize a variable structure, with a integer(4) 2D array of value.

### **Parameters**

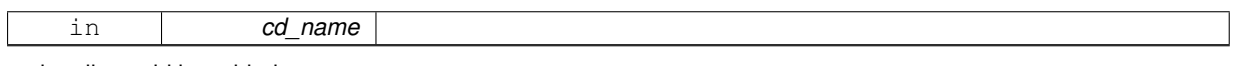

optionally could be added:

- dimension structure.
- attribute structure.

array of 2 dimension structure is needed to put value in variable structure. If none is given, we assume array is ordered as ('x','y') and we use array size as lentgh dimension.

indices in the variable where value will be written could be specify if start and count array are given. Dimension structure is needed in that case.

**Author**

J.Paul

```
November, 2013 - Initial Version
June, 2015
```
• add interp, extrap, and filter argument

# July, 2015

• add unit factor (to change unit)

# January, 2019

• decompose array conversion on each dimension

# February, 2019

• add output name (to change name)

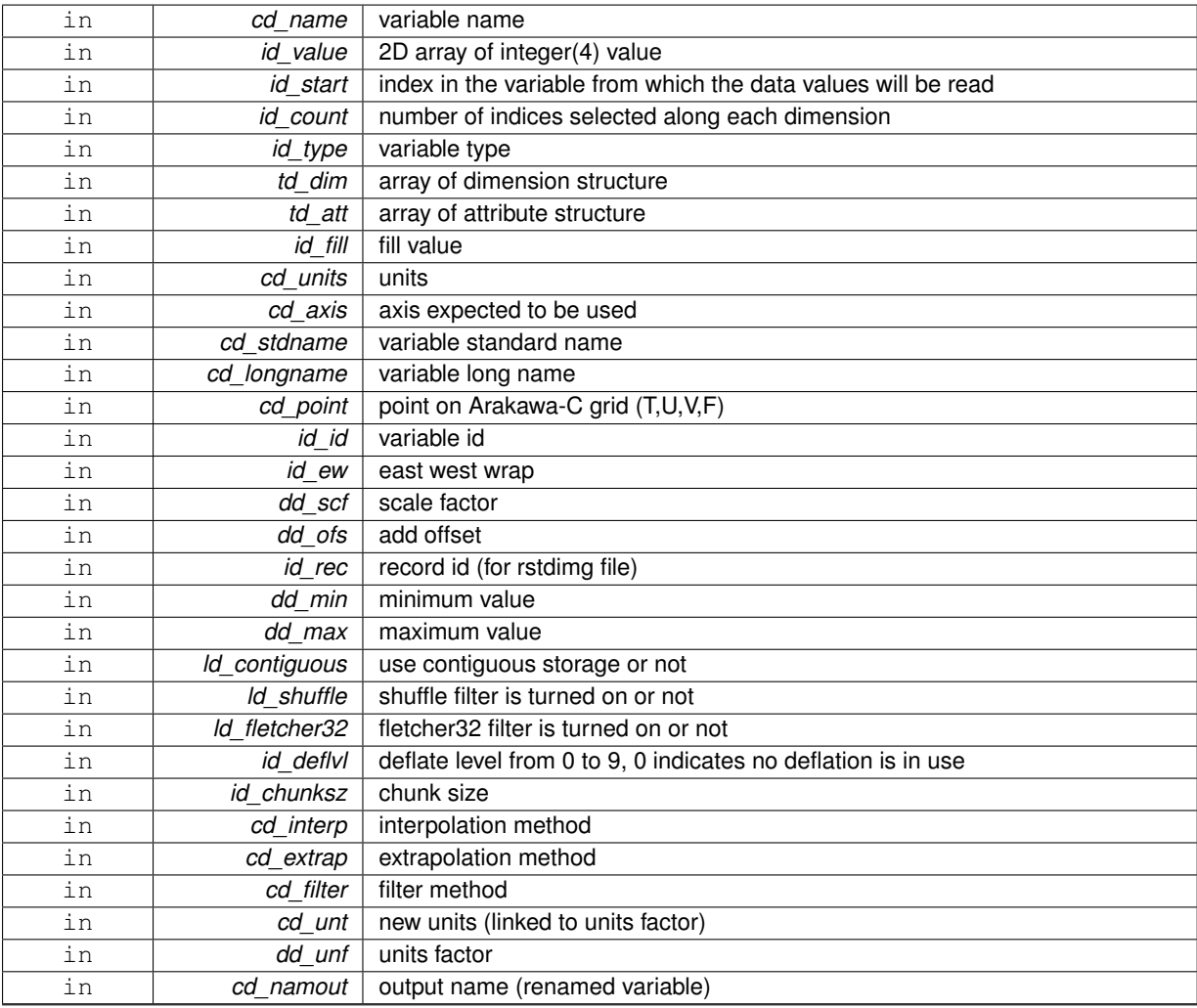

variable structure

<span id="page-358-0"></span>**11.122.1.12 type(tvar) function var::var\_init::var\_\_init\_2d\_i8 ( character(len=**∗**), intent(in)** *cd\_name,* **integer(i8), dimension(:,:), intent(in)** *kd\_value,* **integer(i4), dimension(:), intent(in), optional** *id\_start,* **integer(i4), dimension(:), intent(in), optional** *id\_count,* **integer(i4), intent(in), optional** *id\_type,* **type(tdim), dimension(:), intent(in), optional** *td\_dim,* **type(tatt), dimension(:), intent(in), optional** *td\_att,* **integer(i8), intent(in), optional** *kd\_fill,* **character(len=**∗**), intent(in), optional** *cd\_units,* **character(len=**∗**), intent(in), optional** *cd\_axis,* **character(len=**∗**), intent(in), optional** *cd\_stdname,* **character(len=**∗**), intent(in), optional** *cd\_longname,* **character(len=**∗**), intent(in), optional** *cd\_point,* **integer(i4), intent(in), optional** *id\_id,* **integer(i4), intent(in), optional** *id\_ew,* **real(dp), intent(in), optional** *dd\_scf,* **real(dp), intent(in), optional** *dd\_ofs,* **integer(i4), intent(in), optional** *id\_rec,* **real(dp), intent(in), optional** *dd\_min,* **real(dp), intent(in), optional** *dd\_max,* **logical, intent(in), optional** *ld\_contiguous,* **logical, intent(in), optional** *ld\_shuffle,* **logical, intent(in), optional** *ld\_fletcher32,* **integer(i4), intent(in), optional** *id\_deflvl,* **integer(i4), dimension(ip\_maxdim), intent(in), optional** *id\_chunksz,* **character(len=**∗**), dimension(2), intent(in), optional** *cd\_interp,* **character(len=**∗**), dimension(1), intent(in), optional** *cd\_extrap,* **character(len=**∗**), dimension(5), intent(in), optional** *cd\_filter,* **character(len=**∗**), intent(in), optional** *cd\_unt,* **real(dp), intent(in), optional** *dd\_unf,* **character(len=**∗**), intent(in), optional** *cd\_namout* **)**

This function initialize a variable structure, with a integer(8) 2D array of value.

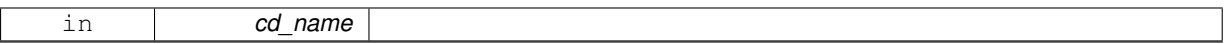

optionally could be added:

- dimension structure.
- attribute structure.

array of 2 dimension structure is needed to put value in variable structure. If none is given, we assume array is ordered as ('x','y') and we use array size as lentgh dimension.

indices in the variable where value will be written could be specify if start and count array are given. Dimension structure is needed in that case.

**Author**

J.Paul

### **Date**

November, 2013 - Initial Version June, 2015

• add interp, extrap, and filter argument

July, 2015

• add unit factor (to change unit)

January, 2019

• decompose array conversion on each dimension

February, 2019

• add output name (to change name)

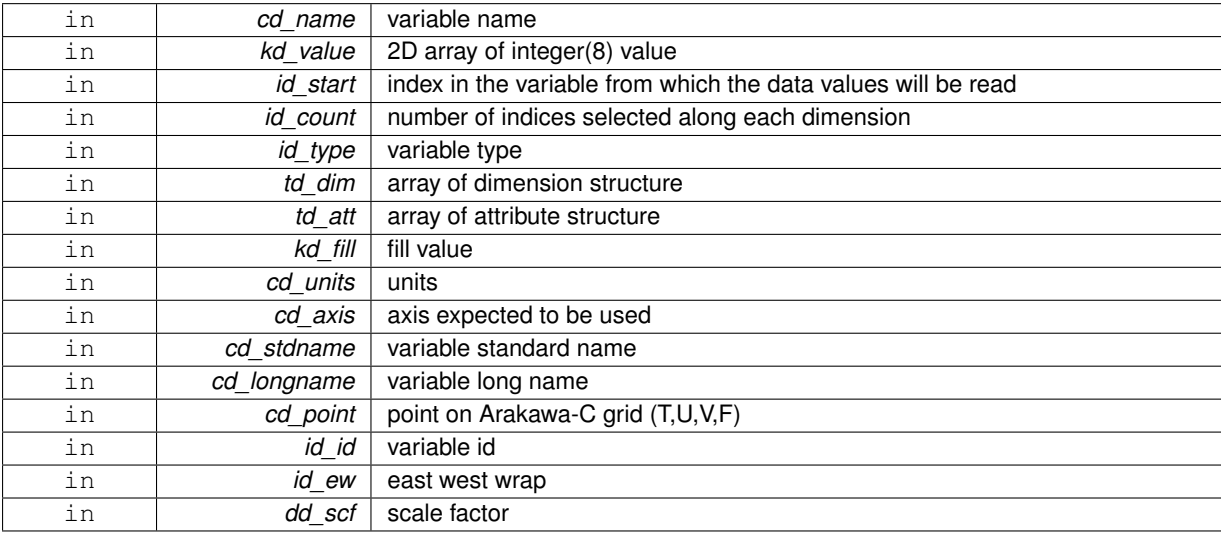
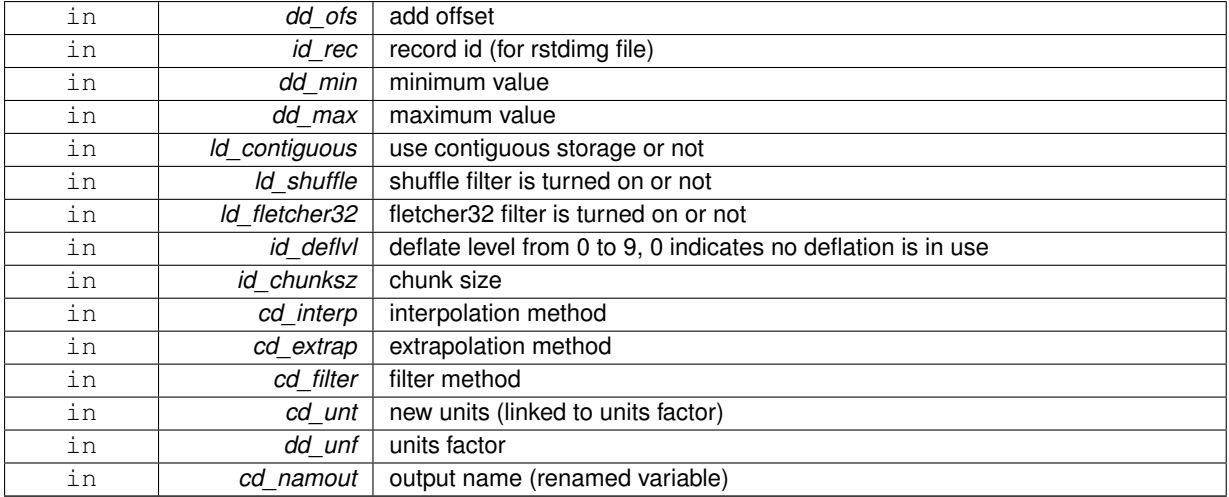

variable structure

**11.122.1.13 type(tvar) function var::var\_init::var\_\_init\_2d\_sp ( character(len=**∗**), intent(in)** *cd\_name,* **real(sp), dimension(:,:), intent(in)** *rd\_value,* **integer(i4), dimension(:), intent(in), optional** *id\_start,* **integer(i4), dimension(:), intent(in), optional** *id\_count,* **integer(i4), intent(in), optional** *id\_type,* **type(tdim), dimension(:), intent(in), optional** *td\_dim,* **type(tatt), dimension(:), intent(in), optional** *td\_att,* **real(sp), intent(in), optional** *rd\_fill,* **character(len=**∗**), intent(in), optional** *cd\_units,* **character(len=**∗**), intent(in), optional** *cd\_axis,* **character(len=**∗**), intent(in), optional** *cd\_stdname,* **character(len=**∗**), intent(in), optional** *cd\_longname,* **character(len=**∗**), intent(in), optional** *cd\_point,* **integer(i4), intent(in), optional** *id\_id,* **integer(i4), intent(in), optional** *id\_ew,* **real(dp), intent(in), optional** *dd\_scf,* **real(dp), intent(in), optional** *dd\_ofs,* **integer(i4), intent(in), optional** *id\_rec,* **real(dp), intent(in), optional** *dd\_min,* **real(dp), intent(in), optional** *dd\_max,* **logical, intent(in), optional** *ld\_contiguous,* **logical, intent(in), optional** *ld\_shuffle,* **logical, intent(in), optional** *ld\_fletcher32,* **integer(i4), intent(in), optional** *id\_deflvl,* **integer(i4), dimension(ip\_maxdim), intent(in), optional** *id\_chunksz,* **character(len=**∗**), dimension(2), intent(in), optional** *cd\_interp,* **character(len=**∗**), dimension(1), intent(in), optional** *cd\_extrap,* **character(len=**∗**), dimension(5), intent(in), optional** *cd\_filter,* **character(len=**∗**), intent(in), optional** *cd\_unt,* **real(dp), intent(in), optional** *dd\_unf,* **character(len=**∗**), intent(in), optional** *cd\_namout* **)**

This function initialize a variable structure, with a real(4) 2D array of value.

#### **Parameters**

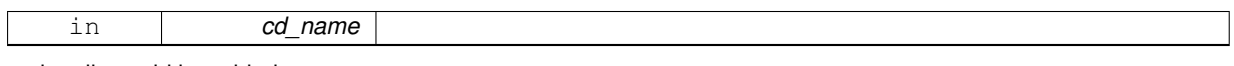

optionally could be added:

- dimension structure.
- attribute structure.

array of 2 dimension structure is needed to put value in variable structure. If none is given, we assume array is ordered as ('x','y') and we use array size as lentgh dimension.

indices in the variable where value will be written could be specify if start and count array are given. Dimension structure is needed in that case.

**Author**

## **Date**

November, 2013 - Initial Version June, 2015

• add interp, extrap, and filter argument

# July, 2015

• add unit factor (to change unit)

# January, 2019

• decompose array conversion on each dimension

# February, 2019

• add output name (to change name)

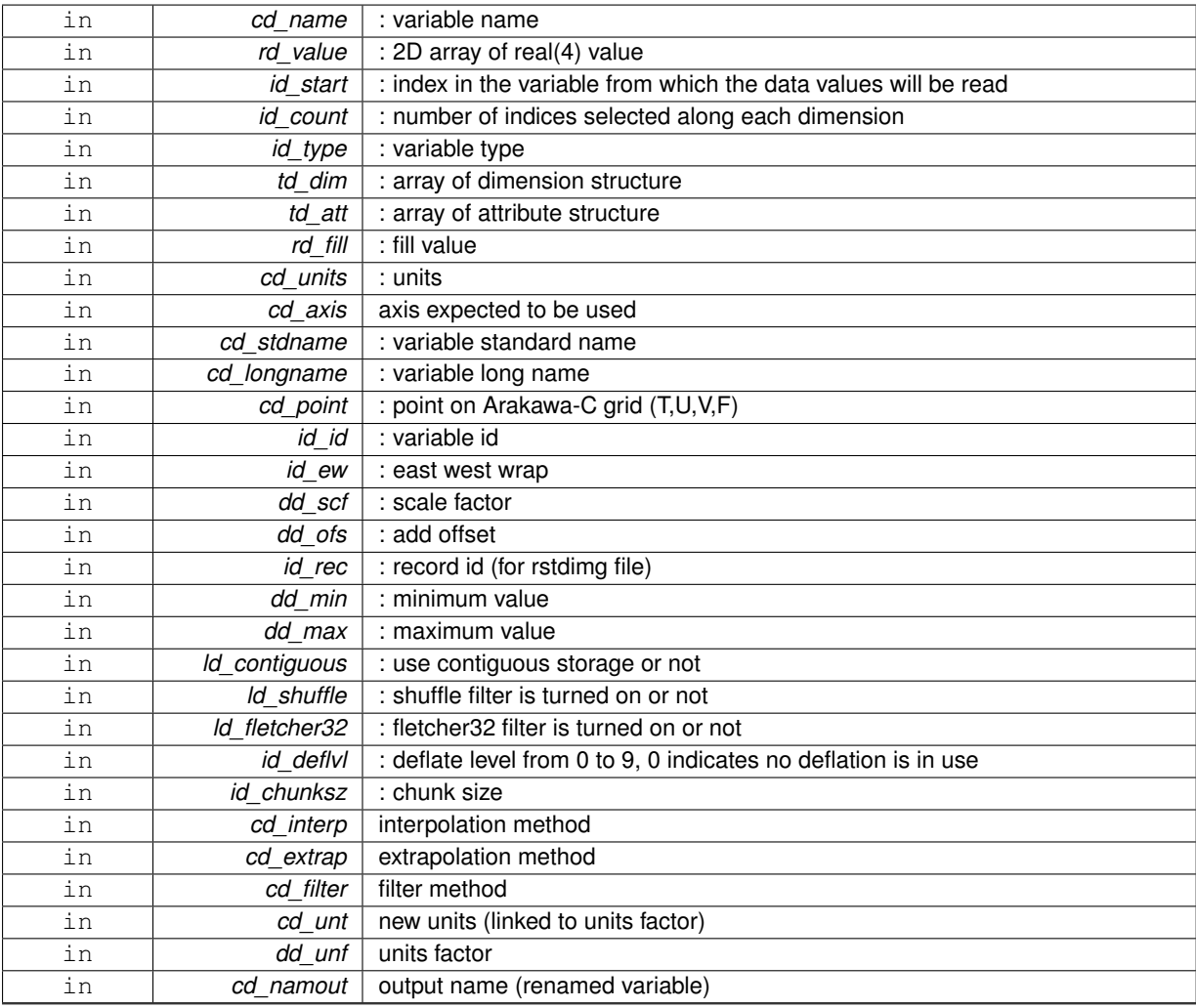

variable structure

**11.122.1.14 type(tvar) function var::var\_init::var\_\_init\_3d\_dp ( character(len=**∗**), intent(in)** *cd\_name,* **real(dp), dimension(:,:,:), intent(in)** *dd\_value,* **integer(i4), dimension(:), intent(in), optional** *id\_start,* **integer(i4), dimension(:), intent(in), optional** *id\_count,* **integer(i4), intent(in), optional** *id\_type,* **type(tdim), dimension(:), intent(in), optional** *td\_dim,* **type(tatt), dimension(:), intent(in), optional** *td\_att,* **real(dp), intent(in), optional** *dd\_fill,* **character(len=**∗**), intent(in), optional** *cd\_units,* **character(len=**∗**), intent(in), optional** *cd\_axis,* **character(len=**∗**), intent(in), optional** *cd\_stdname,* **character(len=**∗**), intent(in), optional** *cd\_longname,* **character(len=**∗**), intent(in), optional** *cd\_point,* **integer(i4), intent(in), optional** *id\_id,* **integer(i4), intent(in), optional** *id\_ew,* **real(dp), intent(in), optional** *dd\_scf,* **real(dp), intent(in), optional** *dd\_ofs,* **integer(i4), intent(in), optional** *id\_rec,* **real(dp), intent(in), optional** *dd\_min,* **real(dp), intent(in), optional** *dd\_max,* **logical, intent(in), optional** *ld\_contiguous,* **logical, intent(in), optional** *ld\_shuffle,* **logical, intent(in), optional** *ld\_fletcher32,* **integer(i4), intent(in), optional** *id\_deflvl,* **integer(i4), dimension(ip\_maxdim), intent(in), optional** *id\_chunksz,* **character(len=**∗**), dimension(2), intent(in), optional** *cd\_interp,* **character(len=**∗**), dimension(1), intent(in), optional** *cd\_extrap,* **character(len=**∗**), dimension(5), intent(in), optional** *cd\_filter,* **character(len=**∗**), intent(in), optional** *cd\_unt,* **real(dp), intent(in), optional** *dd\_unf,* **character(len=**∗**), intent(in), optional** *cd\_namout* **)**

This function initialize a variable structure, with a real(8) 3D array of value.

**Parameters**

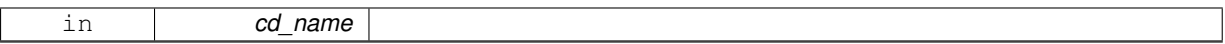

optionally could be added:

- dimension structure.
- attribute structure.

array of 3 dimension structure is needed to put value in variable structure. If none is given, we assume array is ordered as ('x','y','z') and we use array size as lentgh dimension.

indices in the variable where value will be written could be specify if start and count array are given. Dimension structure is needed in that case.

**Author**

J.Paul

#### **Date**

November, 2013 - Initial Version June, 2015

• add interp, extrap, and filter argument

July, 2015

• add unit factor (to change unit)

February, 2019

• add output name (to change name)

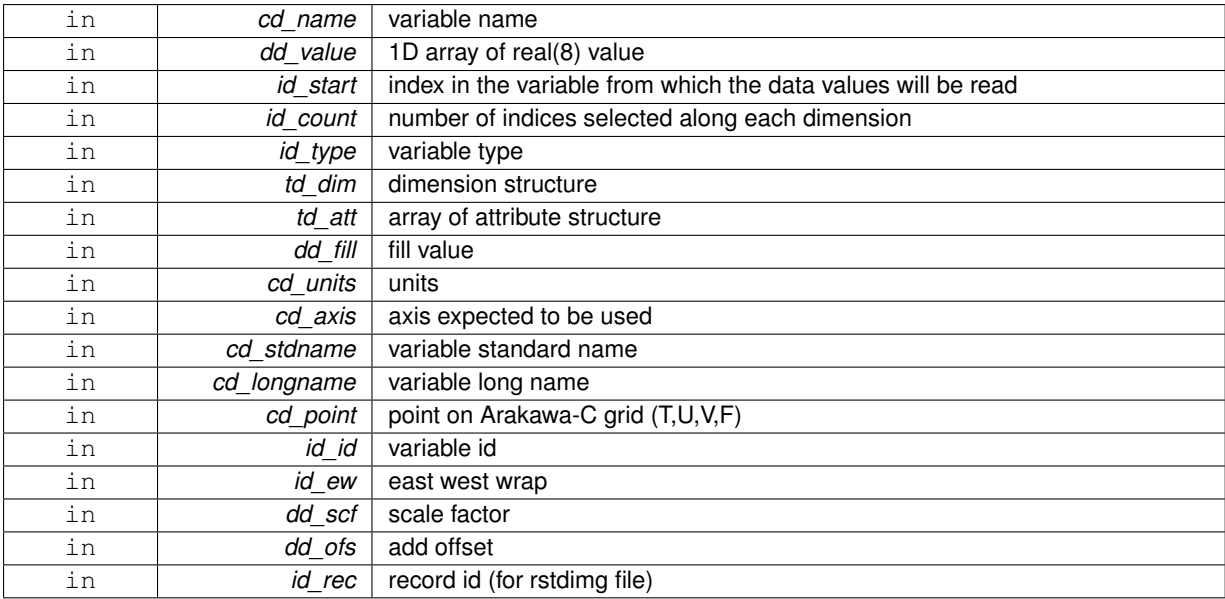

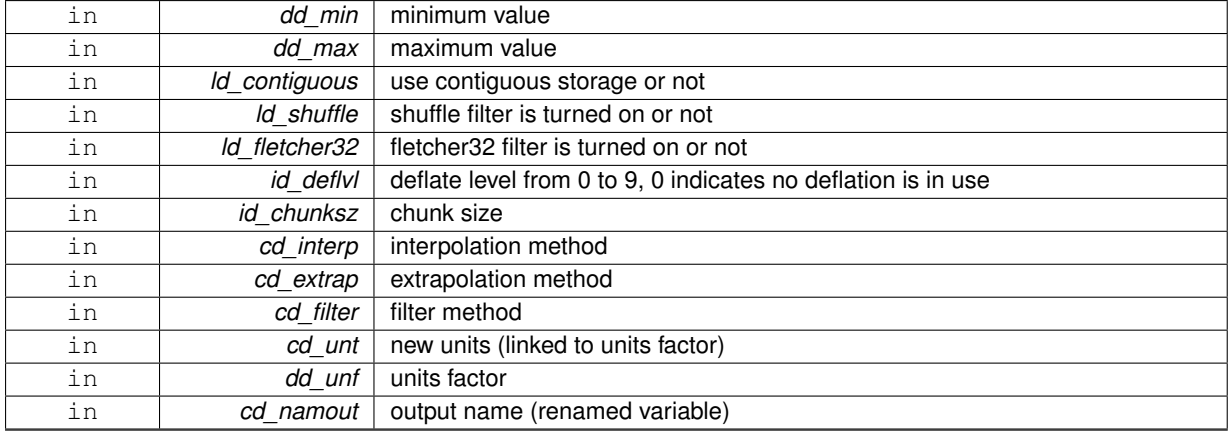

variable structure

**11.122.1.15 type(tvar) function var::var\_init::var\_\_init\_3d\_i1 ( character(len=**∗**), intent(in)** *cd\_name,* **integer(i1), dimension(:,:,:), intent(in)** *bd\_value,* **integer(i4), dimension(:), intent(in), optional** *id\_start,* **integer(i4), dimension(:), intent(in), optional** *id\_count,* **integer(i4), intent(in), optional** *id\_type,* **type(tdim), dimension(:), intent(in), optional** *td\_dim,* **type(tatt), dimension(:), intent(in), optional** *td\_att,* **integer(i1), intent(in), optional** *bd\_fill,* **character(len=**∗**), intent(in), optional** *cd\_units,* **character(len=**∗**), intent(in), optional** *cd\_axis,* **character(len=**∗**), intent(in), optional** *cd\_stdname,* **character(len=**∗**), intent(in), optional** *cd\_longname,* **character(len=**∗**), intent(in), optional** *cd\_point,* **integer(i4), intent(in), optional** *id\_id,* **integer(i4), intent(in), optional** *id\_ew,* **real(dp), intent(in), optional** *dd\_scf,* **real(dp), intent(in), optional** *dd\_ofs,* **integer(i4), intent(in), optional** *id\_rec,* **real(dp), intent(in), optional** *dd\_min,* **real(dp), intent(in), optional** *dd\_max,* **logical, intent(in), optional** *ld\_contiguous,* **logical, intent(in), optional** *ld\_shuffle,* **logical, intent(in), optional** *ld\_fletcher32,* **integer(i4), intent(in), optional** *id\_deflvl,* **integer(i4), dimension(ip\_maxdim), intent(in), optional** *id\_chunksz,* **character(len=**∗**), dimension(2), intent(in), optional** *cd\_interp,* **character(len=**∗**), dimension(1), intent(in), optional** *cd\_extrap,* **character(len=**∗**), dimension(5), intent(in), optional** *cd\_filter,* **character(len=**∗**), intent(in), optional** *cd\_unt,* **real(dp), intent(in), optional** *dd\_unf,* **character(len=**∗**), intent(in), optional** *cd\_namout* **)**

This function initialize a variable structure, with a integer(1) 3D array of value.

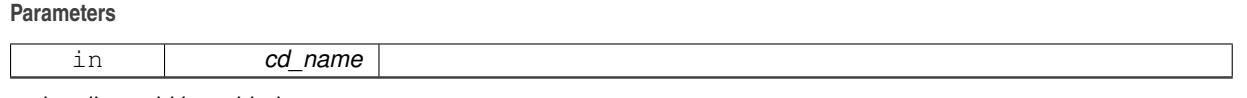

optionally could be added:

- dimension structure.
- attribute structure.

array of 3 dimension structure is needed to put value in variable structure. If none is given, we assume array is ordered as ('x','y','z') and we use array size as lentgh dimension.

indices in the variable where value will be written could be specify if start and count array are given. Dimension structure is needed in that case.

**Author**

## **Date**

November, 2013 - Initial Version June, 2015

• add interp, extrap, and filter argument

# July, 2015

• add unit factor (to change unit)

# January, 2019

• decompose array conversion on each dimension

# February, 2019

• add output name (to change name)

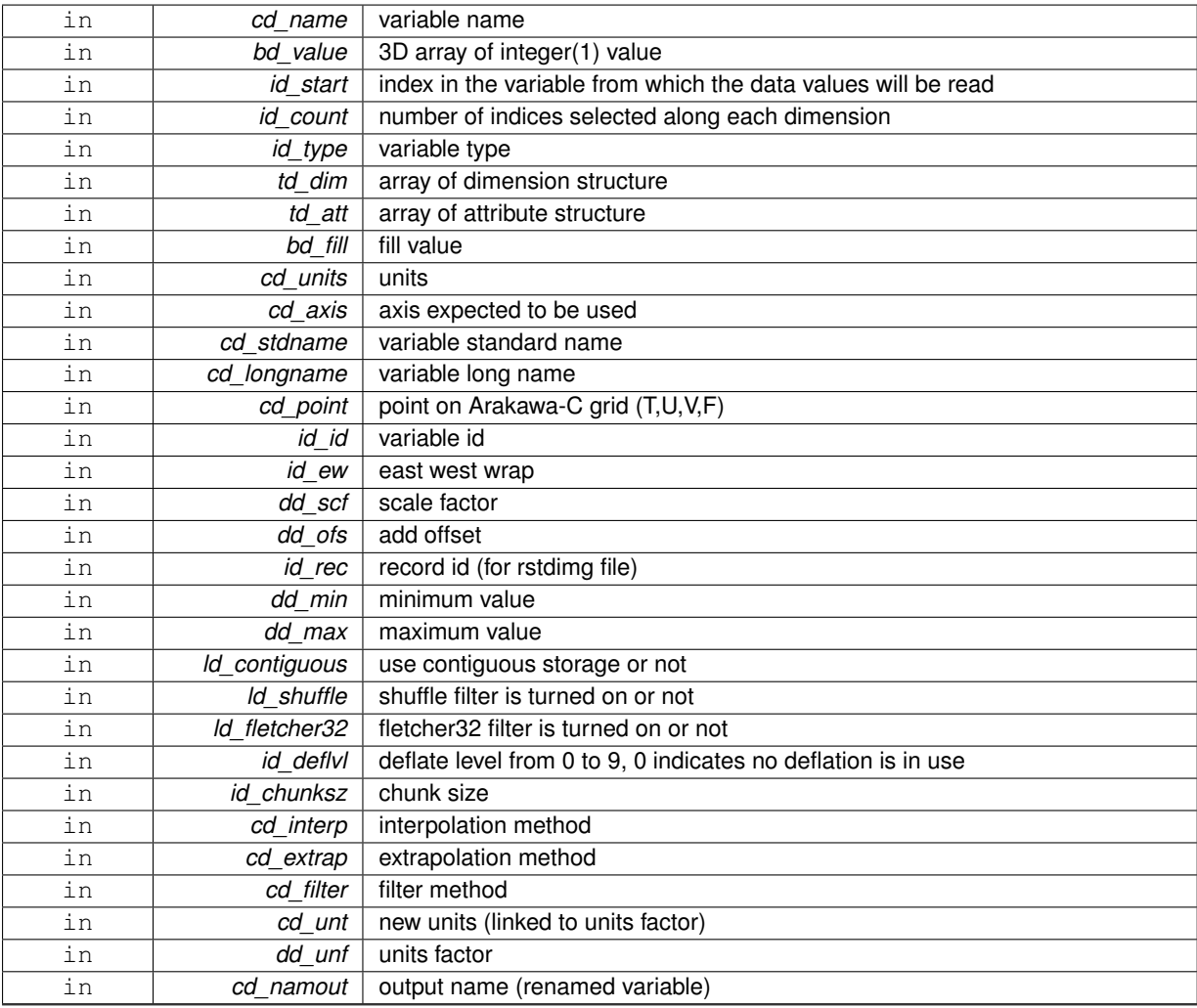

variable structure

**11.122.1.16 type(tvar) function var::var\_init::var\_\_init\_3d\_i2 ( character(len=**∗**), intent(in)** *cd\_name,* **integer(i2), dimension(:,:,:), intent(in)** *sd\_value,* **integer(i4), dimension(:), intent(in), optional** *id\_start,* **integer(i4), dimension(:), intent(in), optional** *id\_count,* **integer(i4), intent(in), optional** *id\_type,* **type(tdim), dimension(:), intent(in), optional** *td\_dim,* **type(tatt), dimension(:), intent(in), optional** *td\_att,* **integer(i2), intent(in), optional** *sd\_fill,* **character(len=**∗**), intent(in), optional** *cd\_units,* **character(len=**∗**), intent(in), optional** *cd\_axis,* **character(len=**∗**), intent(in), optional** *cd\_stdname,* **character(len=**∗**), intent(in), optional** *cd\_longname,* **character(len=**∗**), intent(in), optional** *cd\_point,* **integer(i4), intent(in), optional** *id\_id,* **integer(i4), intent(in), optional** *id\_ew,* **real(dp), intent(in), optional** *dd\_scf,* **real(dp), intent(in), optional** *dd\_ofs,* **integer(i4), intent(in), optional** *id\_rec,* **real(dp), intent(in), optional** *dd\_min,* **real(dp), intent(in), optional** *dd\_max,* **logical, intent(in), optional** *ld\_contiguous,* **logical, intent(in), optional** *ld\_shuffle,* **logical, intent(in), optional** *ld\_fletcher32,* **integer(i4), intent(in), optional** *id\_deflvl,* **integer(i4), dimension(ip\_maxdim), intent(in), optional** *id\_chunksz,* **character(len=**∗**), dimension(2), intent(in), optional** *cd\_interp,* **character(len=**∗**), dimension(1), intent(in), optional** *cd\_extrap,* **character(len=**∗**), dimension(5), intent(in), optional** *cd\_filter,* **character(len=**∗**), intent(in), optional** *cd\_unt,* **real(dp), intent(in), optional** *dd\_unf,* **character(len=**∗**), intent(in), optional** *cd\_namout* **)**

This function initialize a variable structure, with a integer(2) 3D array of value.

**Parameters**

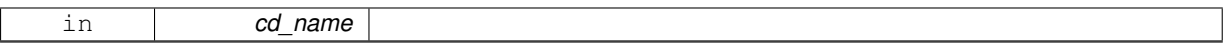

optionally could be added:

- dimension structure.
- attribute structure.

array of 3 dimension structure is needed to put value in variable structure. If none is given, we assume array is ordered as ('x','y','z') and we use array size as lentgh dimension.

indices in the variable where value will be written could be specify if start and count array are given. Dimension structure is needed in that case.

**Author**

J.Paul

#### **Date**

November, 2013 - Initial Version June, 2015

• add interp, extrap, and filter argument

July, 2015

• add unit factor (to change unit)

January, 2019

• decompose array conversion on each dimension

February, 2019

• add output name (to change name)

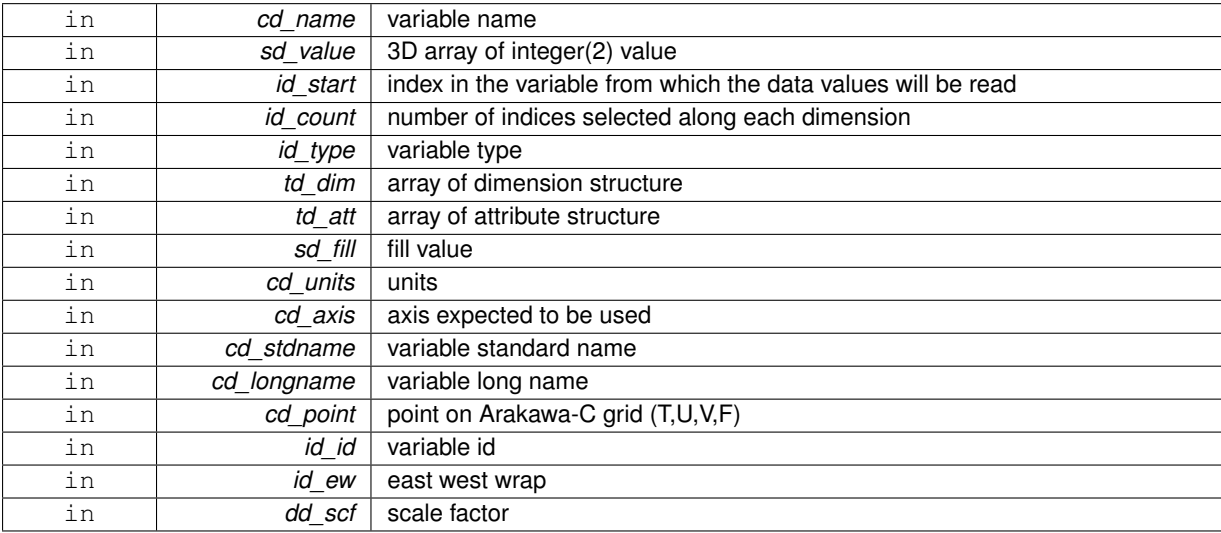

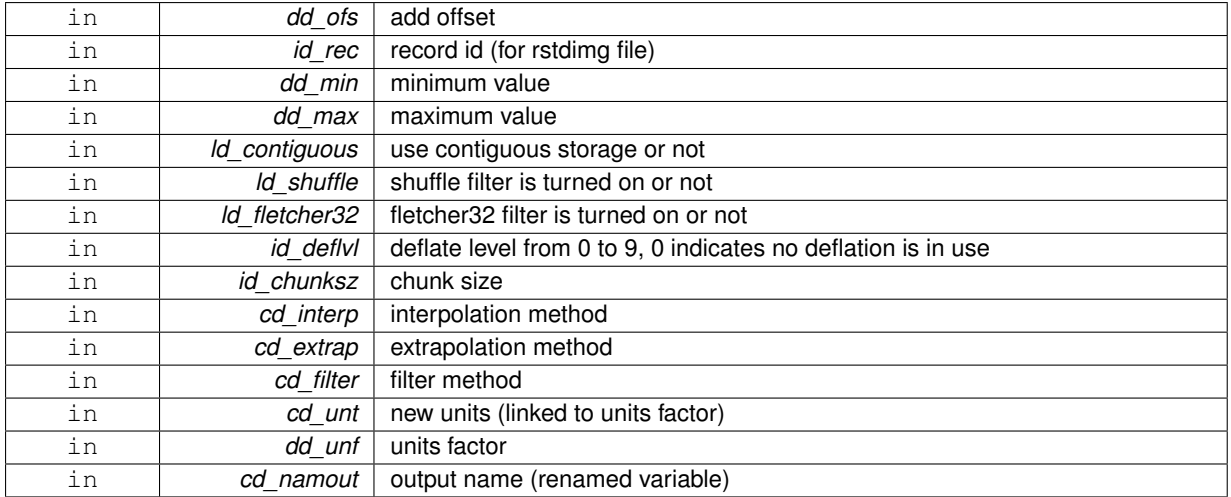

variable structure

**11.122.1.17 type(tvar) function var::var\_init::var\_\_init\_3d\_i4 ( character(len=**∗**), intent(in)** *cd\_name,* **integer(i4), dimension(:,:,:), intent(in)** *id\_value,* **integer(i4), dimension(:), intent(in), optional** *id\_start,* **integer(i4), dimension(:), intent(in), optional** *id\_count,* **integer(i4), intent(in), optional** *id\_type,* **type(tdim), dimension(:), intent(in), optional** *td\_dim,* **type(tatt), dimension(:), intent(in), optional** *td\_att,* **integer(i4), intent(in), optional** *id\_fill,* **character(len=**∗**), intent(in), optional** *cd\_units,* **character(len=**∗**), intent(in), optional** *cd\_axis,* **character(len=**∗**), intent(in), optional** *cd\_stdname,* **character(len=**∗**), intent(in), optional** *cd\_longname,* **character(len=**∗**), intent(in), optional** *cd\_point,* **integer(i4), intent(in), optional** *id\_id,* **integer(i4), intent(in), optional** *id\_ew,* **real(dp), intent(in), optional** *dd\_scf,* **real(dp), intent(in), optional** *dd\_ofs,* **integer(i4), intent(in), optional** *id\_rec,* **real(dp), intent(in), optional** *dd\_min,* **real(dp), intent(in), optional** *dd\_max,* **logical, intent(in), optional** *ld\_contiguous,* **logical, intent(in), optional** *ld\_shuffle,* **logical, intent(in), optional** *ld\_fletcher32,* **integer(i4), intent(in), optional** *id\_deflvl,* **integer(i4), dimension(ip\_maxdim), intent(in), optional** *id\_chunksz,* **character(len=**∗**), dimension(2), intent(in), optional** *cd\_interp,* **character(len=**∗**), dimension(1), intent(in), optional** *cd\_extrap,* **character(len=**∗**), dimension(5), intent(in), optional** *cd\_filter,* **character(len=**∗**), intent(in), optional** *cd\_unt,* **real(dp), intent(in), optional** *dd\_unf,* **character(len=**∗**), intent(in), optional** *cd\_namout* **)**

This function initialize a variable structure, with a integer(4) 3D array of value.

## **Parameters**

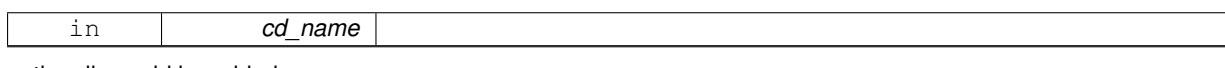

optionally could be added:

- dimension structure.
- attribute structure.

array of 3 dimension structure is needed to put value in variable structure. If none is given, we assume array is ordered as ('x','y','z') and we use array size as lentgh dimension.

indices in the variable where value will be written could be specify if start and count array are given. Dimension structure is needed in that case.

**Author**

## **Date**

November, 2013 - Initial Version June, 2015

• add interp, extrap, and filter argument

# July, 2015

• add unit factor (to change unit)

# January, 2019

• decompose array conversion on each dimension

# February, 2019

• add output name (to change name)

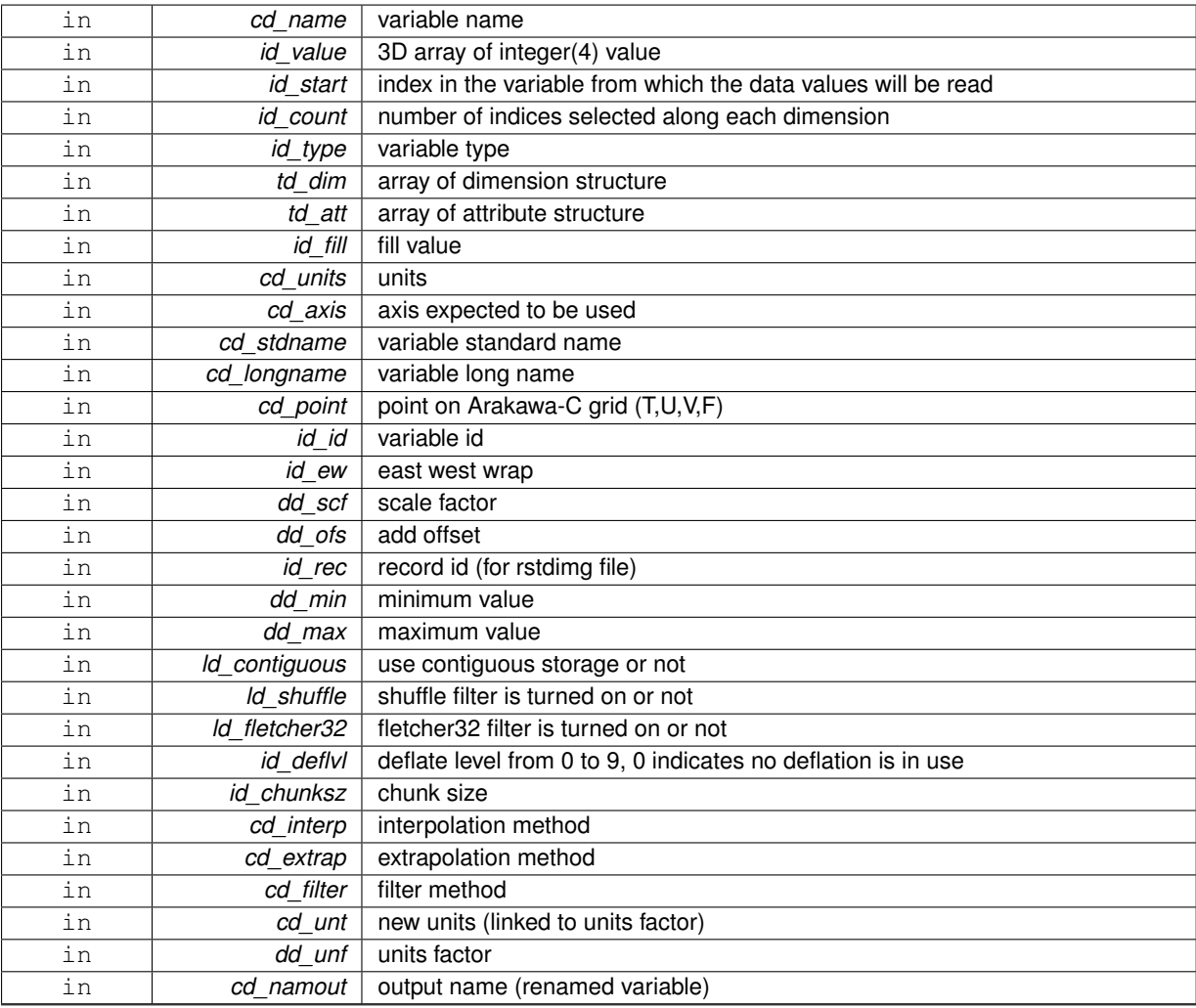

variable structure

**11.122.1.18 type(tvar) function var::var\_init::var\_\_init\_3d\_i8 ( character(len=**∗**), intent(in)** *cd\_name,* **integer(i8), dimension(:,:,:), intent(in)** *kd\_value,* **integer(i4), dimension(:), intent(in), optional** *id\_start,* **integer(i4), dimension(:), intent(in), optional** *id\_count,* **integer(i4), intent(in), optional** *id\_type,* **type(tdim), dimension(:), intent(in), optional** *td\_dim,* **type(tatt), dimension(:), intent(in), optional** *td\_att,* **integer(i8), intent(in), optional** *kd\_fill,* **character(len=**∗**), intent(in), optional** *cd\_units,* **character(len=**∗**), intent(in), optional** *cd\_axis,* **character(len=**∗**), intent(in), optional** *cd\_stdname,* **character(len=**∗**), intent(in), optional** *cd\_longname,* **character(len=**∗**), intent(in), optional** *cd\_point,* **integer(i4), intent(in), optional** *id\_id,* **integer(i4), intent(in), optional** *id\_ew,* **real(dp), intent(in), optional** *dd\_scf,* **real(dp), intent(in), optional** *dd\_ofs,* **integer(i4), intent(in), optional** *id\_rec,* **real(dp), intent(in), optional** *dd\_min,* **real(dp), intent(in), optional** *dd\_max,* **logical, intent(in), optional** *ld\_contiguous,* **logical, intent(in), optional** *ld\_shuffle,* **logical, intent(in), optional** *ld\_fletcher32,* **integer(i4), intent(in), optional** *id\_deflvl,* **integer(i4), dimension(ip\_maxdim), intent(in), optional** *id\_chunksz,* **character(len=**∗**), dimension(2), intent(in), optional** *cd\_interp,* **character(len=**∗**), dimension(1), intent(in), optional** *cd\_extrap,* **character(len=**∗**), dimension(5), intent(in), optional** *cd\_filter,* **character(len=**∗**), intent(in), optional** *cd\_unt,* **real(dp), intent(in), optional** *dd\_unf,* **character(len=**∗**), intent(in), optional** *cd\_namout* **)**

This function initialize a variable structure, with a integer(8) 3D array of value.

**Parameters**

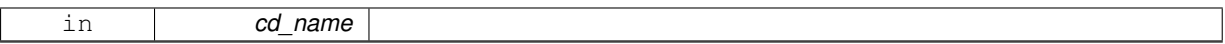

optionally could be added:

- dimension structure.
- attribute structure.

array of 3 dimension structure is needed to put value in variable structure. If none is given, we assume array is ordered as ('x','y','z') and we use array size as lentgh dimension.

indices in the variable where value will be written could be specify if start and count array are given. Dimension structure is needed in that case.

**Author**

J.Paul

#### **Date**

November, 2013 - Initial Version June, 2015

• add interp, extrap, and filter argument

July, 2015

• add unit factor (to change unit)

January, 2019

• decompose array conversion on each dimension

February, 2019

• add output name (to change name)

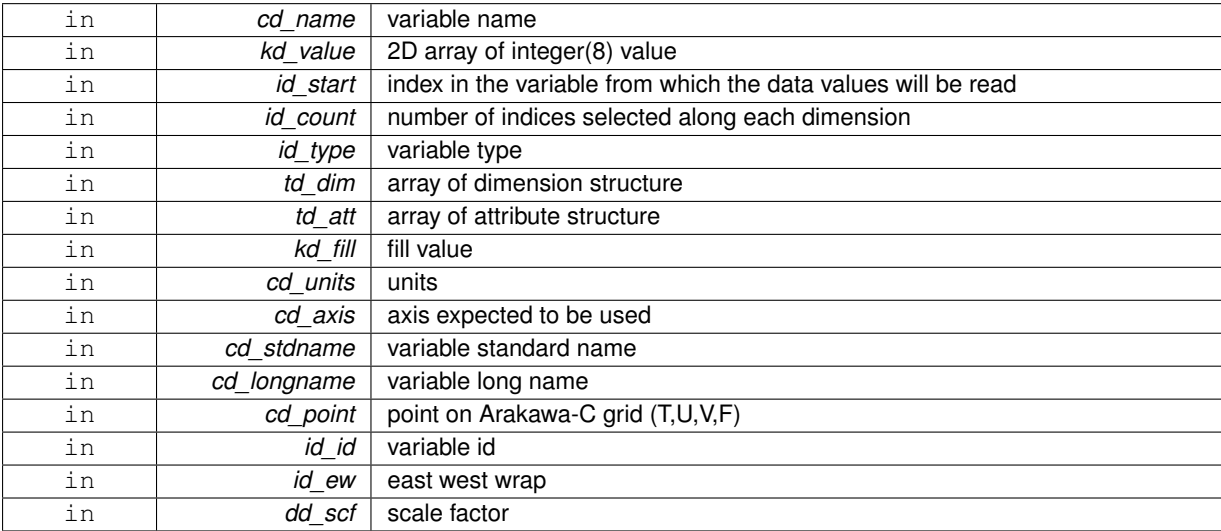

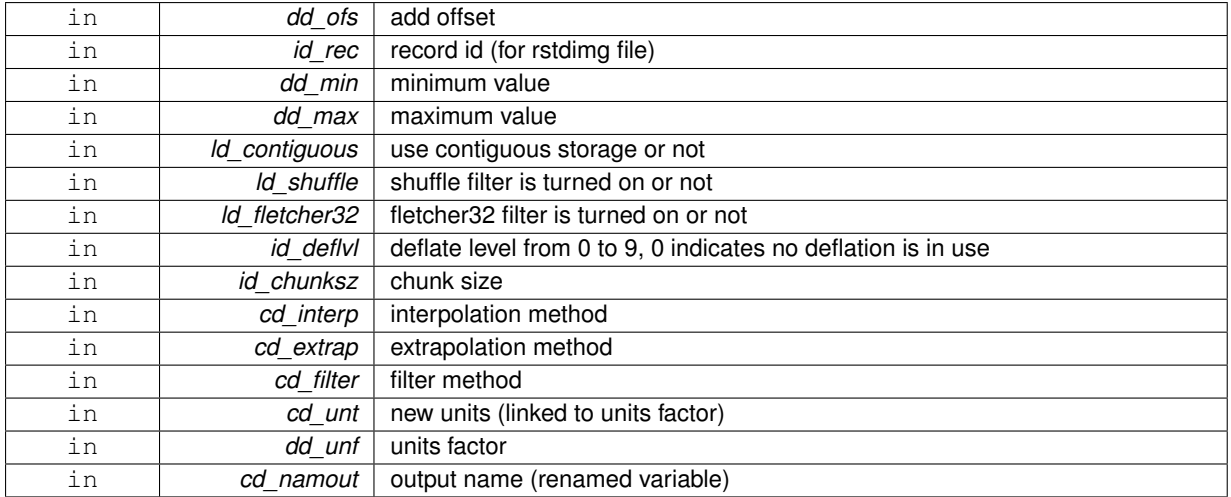

variable structure

**11.122.1.19** type(**tvar**) function var::var\_init::var\_init\_3d\_sp (\_character(len=\*), intent(in) *cd\_name,* real(sp), dimension(:,:,:), **intent(in)** *rd\_value,* **integer(i4), dimension(:), intent(in), optional** *id\_start,* **integer(i4), dimension(:), intent(in), optional** *id\_count,* **integer(i4), intent(in), optional** *id\_type,* **type(tdim), dimension(:), intent(in), optional** *td\_dim,* **type(tatt), dimension(:), intent(in), optional** *td\_att,* **real(sp), intent(in), optional** *rd\_fill,* **character(len=**∗**), intent(in), optional** *cd\_units,* **character(len=**∗**), intent(in), optional** *cd\_axis,* **character(len=**∗**), intent(in), optional** *cd\_stdname,* **character(len=**∗**), intent(in), optional** *cd\_longname,* **character(len=**∗**), intent(in), optional** *cd\_point,* **integer(i4), intent(in), optional** *id\_id,* **integer(i4), intent(in), optional** *id\_ew,* **real(dp), intent(in), optional** *dd\_scf,* **real(dp), intent(in), optional** *dd\_ofs,* **integer(i4), intent(in), optional** *id\_rec,* **real(dp), intent(in), optional** *dd\_min,* **real(dp), intent(in), optional** *dd\_max,* **logical, intent(in), optional** *ld\_contiguous,* **logical, intent(in), optional** *ld\_shuffle,* **logical, intent(in), optional** *ld\_fletcher32,* **integer(i4), intent(in), optional** *id\_deflvl,* **integer(i4), dimension(ip\_maxdim), intent(in), optional** *id\_chunksz,* **character(len=**∗**), dimension(2), intent(in), optional** *cd\_interp,* **character(len=**∗**), dimension(1), intent(in), optional** *cd\_extrap,* **character(len=**∗**), dimension(5), intent(in), optional** *cd\_filter,* **character(len=**∗**), intent(in), optional** *cd\_unt,* **real(dp), intent(in), optional** *dd\_unf,* **character(len=**∗**), intent(in), optional** *cd\_namout* **)**

This function initialize a variable structure, with a real(4) 3D array of value.

## **Parameters**

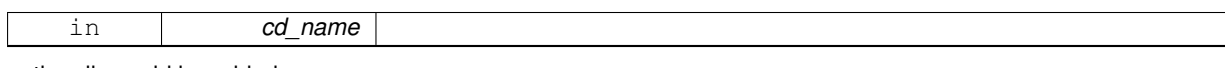

optionally could be added:

- dimension structure.
- attribute structure.

array of 3 dimension structure is needed to put value in variable structure. If none is given, we assume array is ordered as ('x','y','z') and we use array size as lentgh dimension.

indices in the variable where value will be written could be specify if start and count array are given. Dimension structure is needed in that case.

**Author**

## **Date**

November, 2013 - Initial Version June, 2015

• add interp, extrap, and filter argument

# July, 2015

• add unit factor (to change unit)

# January, 2019

• decompose array conversion on each dimension

# February, 2019

• add output name (to change name)

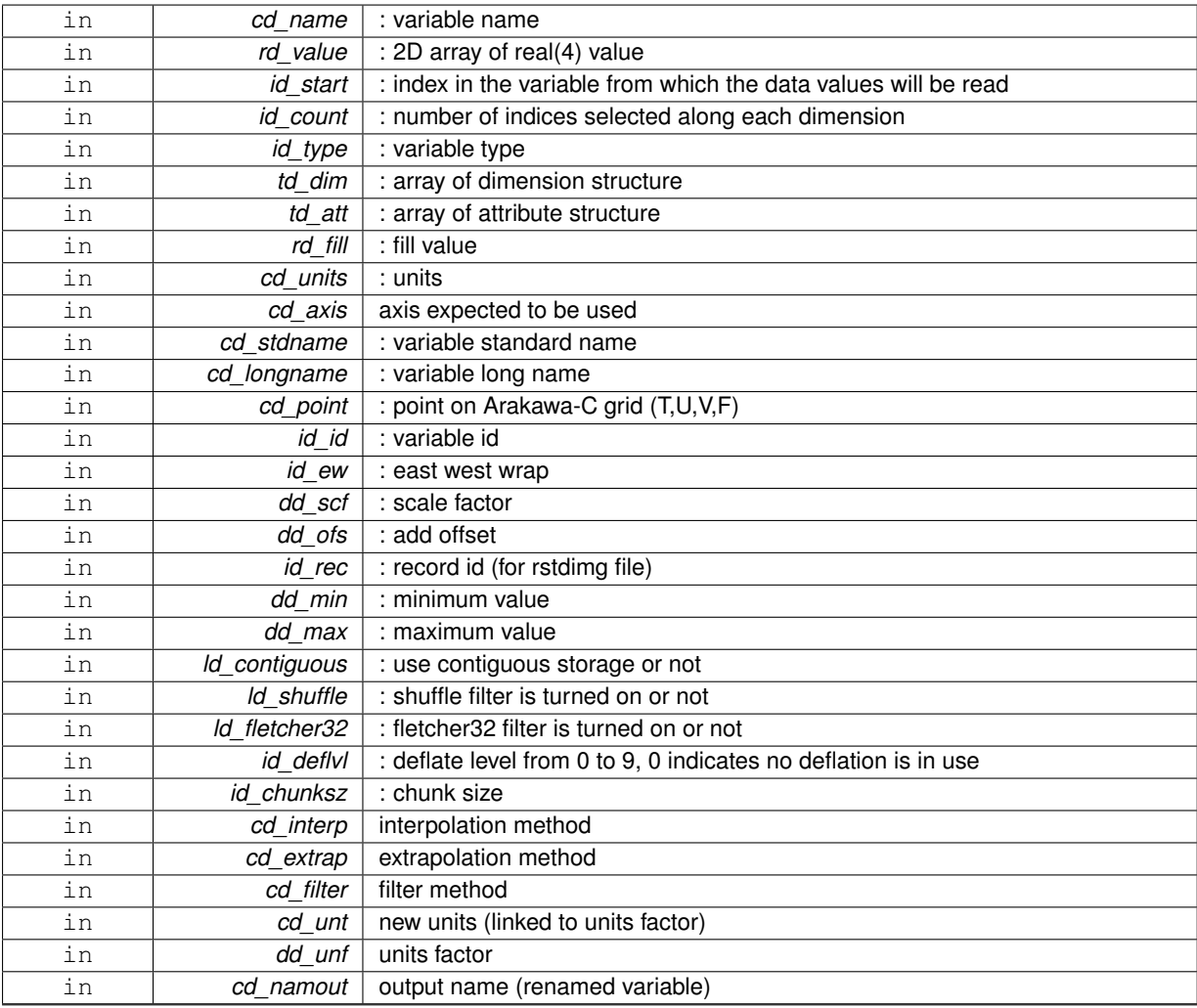

variable structure

**11.122.1.20 type(tvar) function var::var\_init::var\_\_init\_dp ( character(len=**∗**), intent(in)** *cd\_name,* **real(dp), dimension(:,:,:,:), intent(in)** *dd\_value,* **integer(i4), dimension(ip\_maxdim), intent(in), optional** *id\_start,* **integer(i4), dimension(ip\_maxdim), intent(in), optional** *id\_count,* **integer(i4), intent(in), optional** *id\_type,* **type(tdim), dimension(:), intent(in), optional** *td\_dim,* **type(tatt), dimension(:), intent(in), optional** *td\_att,* **real(dp), intent(in), optional** *dd\_fill,* **character(len=**∗**), intent(in), optional** *cd\_units,* **character(len=**∗**), intent(in), optional** *cd\_axis,* **character(len=**∗**), intent(in), optional** *cd\_stdname,* **character(len=**∗**), intent(in), optional** *cd\_longname,* **character(len=**∗**), intent(in), optional** *cd\_point,* **integer(i4), intent(in), optional** *id\_id,* **integer(i4), intent(in), optional** *id\_ew,* **real(dp), intent(in), optional** *dd\_scf,* **real(dp), intent(in), optional** *dd\_ofs,* **integer(i4), intent(in), optional** *id\_rec,* **real(dp), intent(in), optional** *dd\_min,* **real(dp), intent(in), optional** *dd\_max,* **logical, intent(in), optional** *ld\_contiguous,* **logical, intent(in), optional** *ld\_shuffle,* **logical, intent(in), optional** *ld\_fletcher32,* **integer(i4), intent(in), optional** *id\_deflvl,* **integer(i4), dimension(ip\_maxdim), intent(in), optional** *id\_chunksz,* **character(len=**∗**), dimension(2), intent(in), optional** *cd\_interp,* **character(len=**∗**), dimension(1), intent(in), optional** *cd\_extrap,* **character(len=**∗**), dimension(5), intent(in), optional** *cd\_filter,* **character(len=**∗**), intent(in), optional** *cd\_unt,* **real(dp), intent(in), optional** *dd\_unf,* **character(len=**∗**), intent(in), optional** *cd\_namout* **)**

This function initialize a variable structure, with a real(8) 4D array of value.

**Parameters**

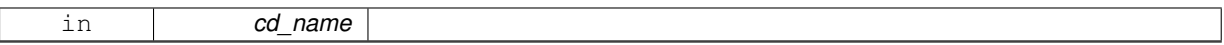

optionally could be added:

- dimension structure.
- attribute structure.

Dimension structure is needed to put value in variable structure. If none is given, we assume array is ordered as ('x','y','z','t') and we use array size as lentgh dimension.

indices in the variable where value will be written could be specify if start and count array are given. Dimension structure is needed in that case.

**Author**

J.Paul

### **Date**

November, 2013 - Initial Version June, 2015

• add interp, extrap, and filter argument

July, 2015

• add unit factor (to change unit)

February, 2019

• add output name (to change name)

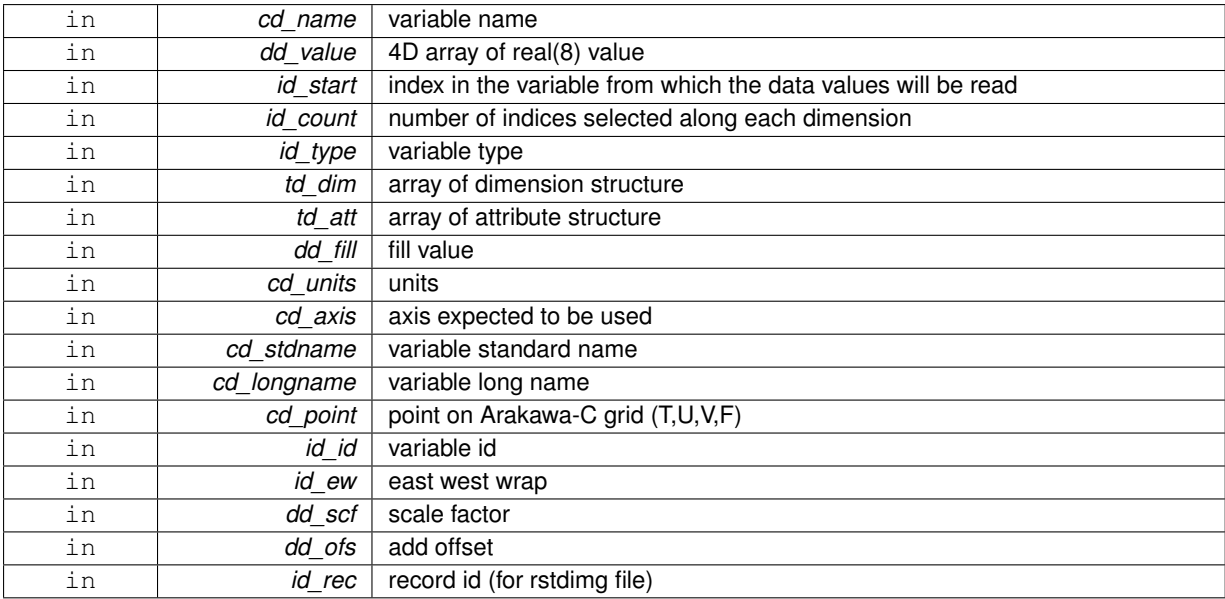

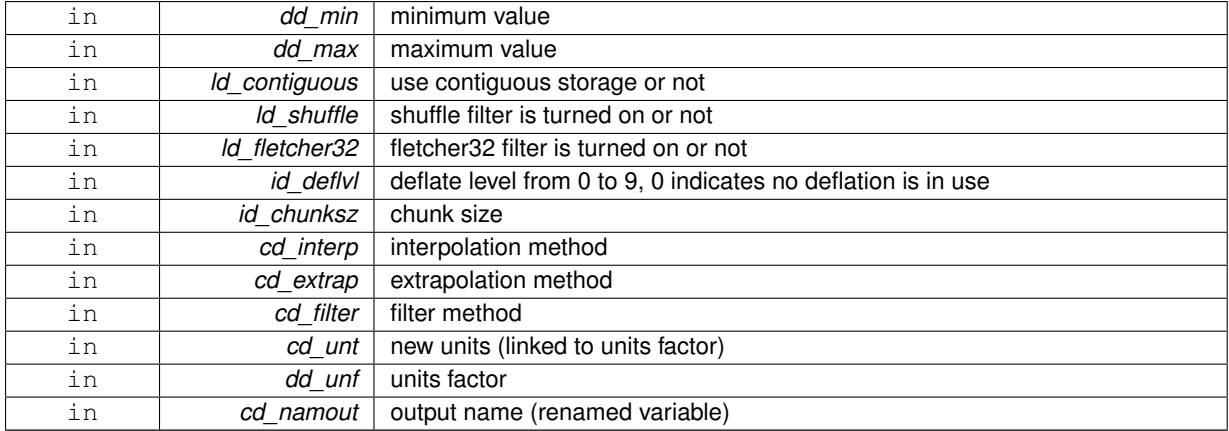

variable structure

**11.122.1.21 type(tvar) function var::var\_init::var\_\_init\_i1 ( character(len=**∗**), intent(in)** *cd\_name,* **integer(i1), dimension(:,:,:,:), intent(in)** *bd\_value,* **integer(i4), dimension(ip\_maxdim), intent(in), optional** *id\_start,* **integer(i4), dimension(ip\_maxdim), intent(in), optional** *id\_count,* **integer(i4), intent(in), optional** *id\_type,* **type(tdim), dimension(:), intent(in), optional** *td\_dim,* **type(tatt), dimension(:), intent(in), optional** *td\_att,* **integer(i1), intent(in), optional** *bd\_fill,* **character(len=**∗**), intent(in), optional** *cd\_units,* **character(len=**∗**), intent(in), optional** *cd\_axis,* **character(len=**∗**), intent(in), optional** *cd\_stdname,* **character(len=**∗**), intent(in), optional** *cd\_longname,* **character(len=**∗**), intent(in), optional** *cd\_point,* **integer(i4), intent(in), optional** *id\_id,* **integer(i4), intent(in), optional** *id\_ew,* **real(dp), intent(in), optional** *dd\_scf,* **real(dp), intent(in), optional** *dd\_ofs,* **integer(i4), intent(in), optional** *id\_rec,* **real(dp), intent(in), optional** *dd\_min,* **real(dp), intent(in), optional** *dd\_max,* **logical, intent(in), optional** *ld\_contiguous,* **logical, intent(in), optional** *ld\_shuffle,* **logical, intent(in), optional** *ld\_fletcher32,* **integer(i4), intent(in), optional** *id\_deflvl,* **integer(i4), dimension(ip\_maxdim), intent(in), optional** *id\_chunksz,* **character(len=**∗**), dimension(2), intent(in), optional** *cd\_interp,* **character(len=**∗**), dimension(1), intent(in), optional** *cd\_extrap,* **character(len=**∗**), dimension(5), intent(in), optional** *cd\_filter,* **character(len=**∗**), intent(in), optional** *cd\_unt,* **real(dp), intent(in), optional** *dd\_unf,* **character(len=**∗**), intent(in), optional** *cd\_namout* **)**

This function initialize a variable structure, with a integer(1) 4D array of value.

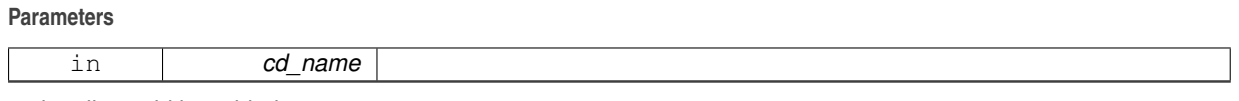

optionally could be added:

- dimension structure.
- attribute structure.

Dimension structure is needed to put value in variable structure. If none is given, we assume array is ordered as ('x','y','z','t') and we use array size as lentgh dimension.

indices in the variable where value will be written could be specify if start and count array are given. Dimension structure is needed in that case.

**Author**

November, 2013 - Initial Version June, 2015

• add interp, extrap, and filter argument

# July, 2015

• add unit factor (to change unit)

# January, 2019

• decompose array conversion on each dimension

# February, 2019

• add output name (to change name)

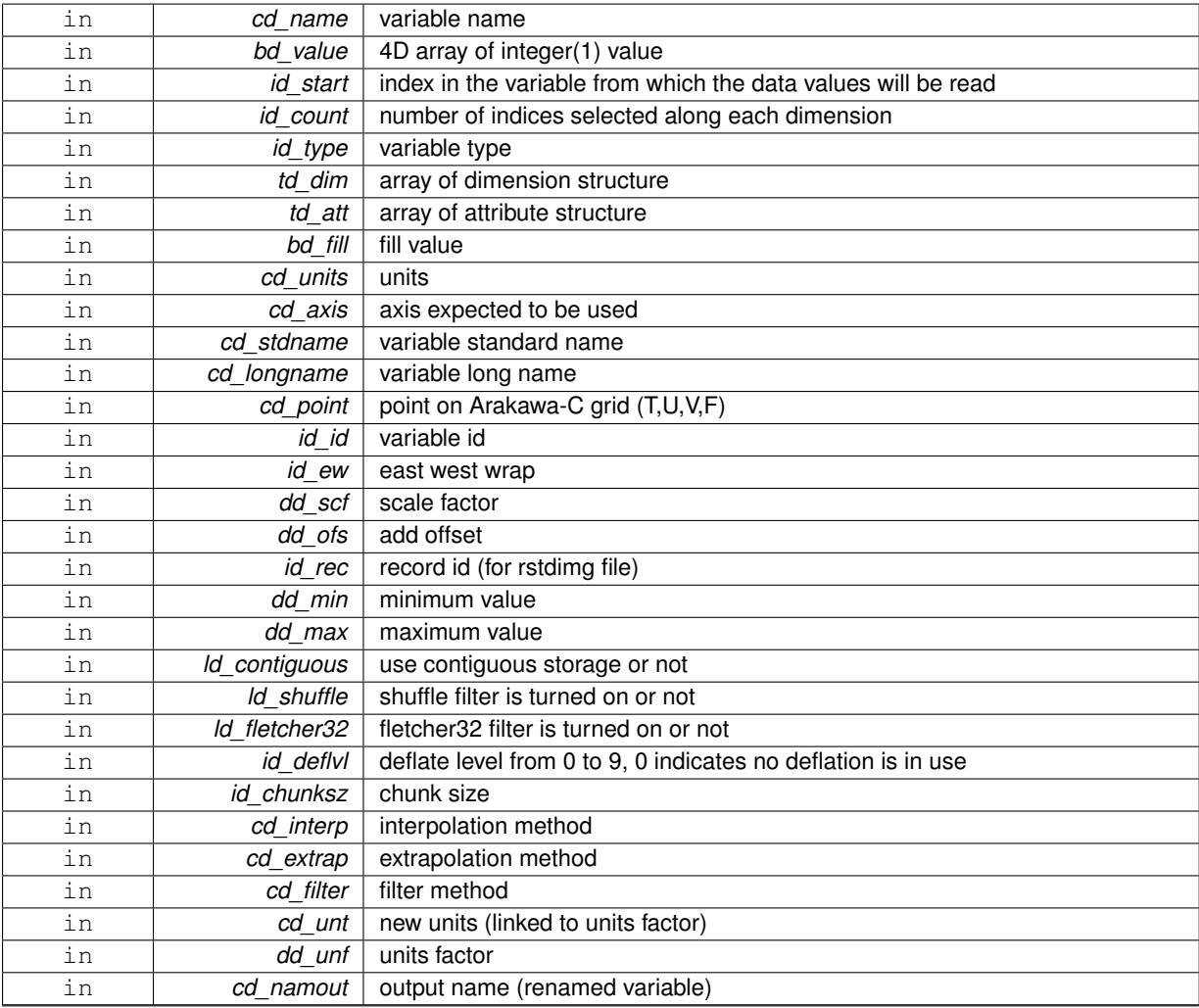

variable structure

**11.122.1.22 type(tvar) function var::var\_init::var\_\_init\_i2 ( character(len=**∗**), intent(in)** *cd\_name,* **integer(i2), dimension(:,:,:,:), intent(in)** *sd\_value,* **integer(i4), dimension(ip\_maxdim), intent(in), optional** *id\_start,* **integer(i4), dimension(ip\_maxdim), intent(in), optional** *id\_count,* **integer(i4), intent(in), optional** *id\_type,* **type(tdim), dimension(:), intent(in), optional** *td\_dim,* **type(tatt), dimension(:), intent(in), optional** *td\_att,* **integer(i2), intent(in), optional** *sd\_fill,* **character(len=**∗**), intent(in), optional** *cd\_units,* **character(len=**∗**), intent(in), optional** *cd\_axis,* **character(len=**∗**), intent(in), optional** *cd\_stdname,* **character(len=**∗**), intent(in), optional** *cd\_longname,* **character(len=**∗**), intent(in), optional** *cd\_point,* **integer(i4), intent(in), optional** *id\_id,* **integer(i4), intent(in), optional** *id\_ew,* **real(dp), intent(in), optional** *dd\_scf,* **real(dp), intent(in), optional** *dd\_ofs,* **integer(i4), intent(in), optional** *id\_rec,* **real(dp), intent(in), optional** *dd\_min,* **real(dp), intent(in), optional** *dd\_max,* **logical, intent(in), optional** *ld\_contiguous,* **logical, intent(in), optional** *ld\_shuffle,* **logical, intent(in), optional** *ld\_fletcher32,* **integer(i4), intent(in), optional** *id\_deflvl,* **integer(i4), dimension(ip\_maxdim), intent(in), optional** *id\_chunksz,* **character(len=**∗**), dimension(2), intent(in), optional** *cd\_interp,* **character(len=**∗**), dimension(1), intent(in), optional** *cd\_extrap,* **character(len=**∗**), dimension(5), intent(in), optional** *cd\_filter,* **character(len=**∗**), intent(in), optional** *cd\_unt,* **real(dp), intent(in), optional** *dd\_unf,* **character(len=**∗**), intent(in), optional** *cd\_namout* **)**

This function initialize a variable structure, with a integer(2) 4D array of value.

**Parameters**

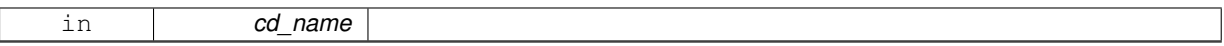

optionally could be added:

- dimension structure.
- attribute structure.

Dimension structure is needed to put value in variable structure. If none is given, we assume array is ordered as ('x','y','z','t') and we use array size as lentgh dimension.

indices in the variable where value will be written could be specify if start and count array are given. Dimension structure is needed in that case.

**Author**

J.Paul

#### **Date**

November, 2013 - Initial Version June, 2015

• add interp, extrap, and filter argument

July, 2015

• add unit factor (to change unit)

January, 2019

• decompose array conversion on each dimension

February, 2019

• add output name (to change name)

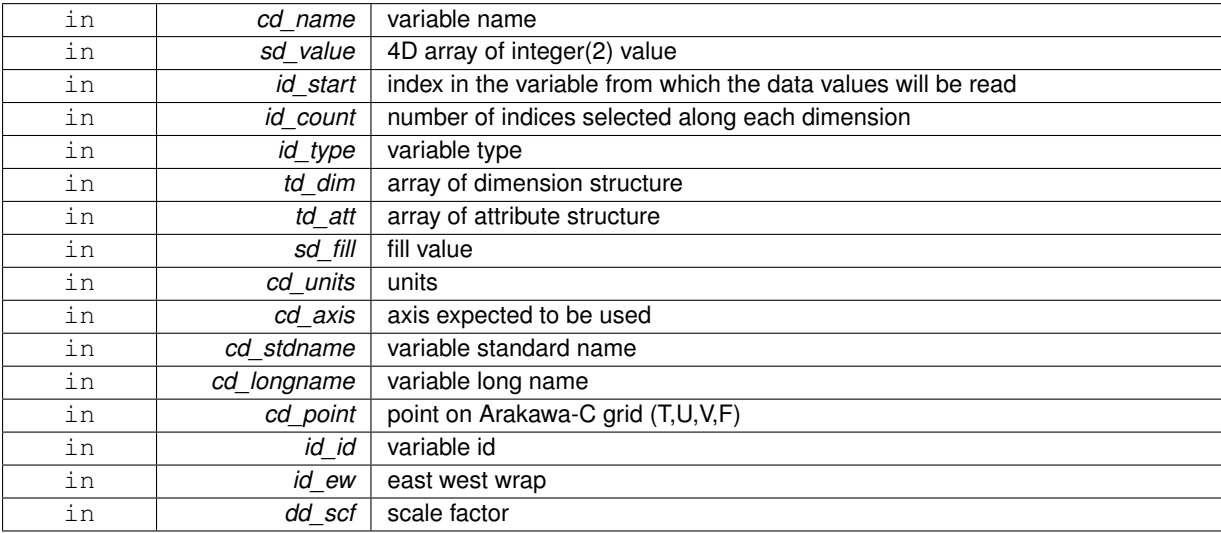

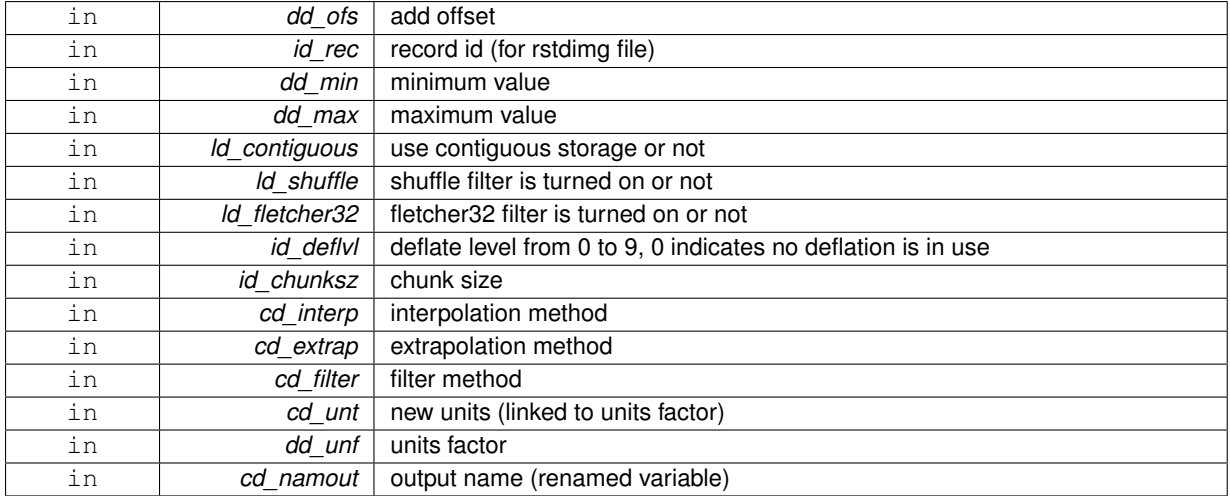

variable structure

**11.122.1.23 type(tvar) function var::var\_init::var\_\_init\_i4 ( character(len=**∗**), intent(in)** *cd\_name,* **integer(i4), dimension(:,:,:,:), intent(in)** *id\_value,* **integer(i4), dimension(ip\_maxdim), intent(in), optional** *id\_start,* **integer(i4), dimension(ip\_maxdim), intent(in), optional** *id\_count,* **integer(i4), intent(in), optional** *id\_type,* **type(tdim), dimension(:), intent(in), optional** *td\_dim,* **type(tatt), dimension(:), intent(in), optional** *td\_att,* **integer(i4), intent(in), optional** *id\_fill,* **character(len=**∗**), intent(in), optional** *cd\_units,* **character(len=**∗**), intent(in), optional** *cd\_axis,* **character(len=**∗**), intent(in), optional** *cd\_stdname,* **character(len=**∗**), intent(in), optional** *cd\_longname,* **character(len=**∗**), intent(in), optional** *cd\_point,* **integer(i4), intent(in), optional** *id\_id,* **integer(i4), intent(in), optional** *id\_ew,* **real(dp), intent(in), optional** *dd\_scf,* **real(dp), intent(in), optional** *dd\_ofs,* **integer(i4), intent(in), optional** *id\_rec,* **real(dp), intent(in), optional** *dd\_min,* **real(dp), intent(in), optional** *dd\_max,* **logical, intent(in), optional** *ld\_contiguous,* **logical, intent(in), optional** *ld\_shuffle,* **logical, intent(in), optional** *ld\_fletcher32,* **integer(i4), intent(in), optional** *id\_deflvl,* **integer(i4), dimension(ip\_maxdim), intent(in), optional** *id\_chunksz,* **character(len=**∗**), dimension(2), intent(in), optional** *cd\_interp,* **character(len=**∗**), dimension(1), intent(in), optional** *cd\_extrap,* **character(len=**∗**), dimension(5), intent(in), optional** *cd\_filter,* **character(len=**∗**), intent(in), optional** *cd\_unt,* **real(dp), intent(in), optional** *dd\_unf,* **character(len=**∗**), intent(in), optional** *cd\_namout* **)**

This function initialize a variable structure, with a integer(4) 4D array of value.

## **Parameters**

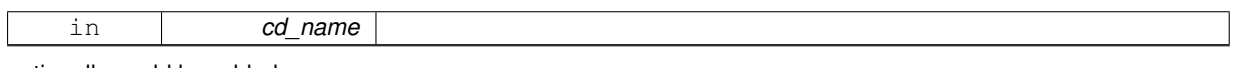

optionally could be added:

- dimension structure.
- attribute structure

Dimension structure is needed to put value in variable structure. If none is given, we assume array is ordered as  $('x', y', z', t')$  and we use array size as lentgh dimension.

indices in the variable where value will be written could be specify if start and count array are given. Dimension structure is needed in that case.

**Author**

```
November, 2013 - Initial Version
June, 2015
```
• add interp, extrap, and filter argument

# July, 2015

• add unit factor (to change unit)

# January, 2019

• decompose array conversion on each dimension

# February, 2019

• add output name (to change name)

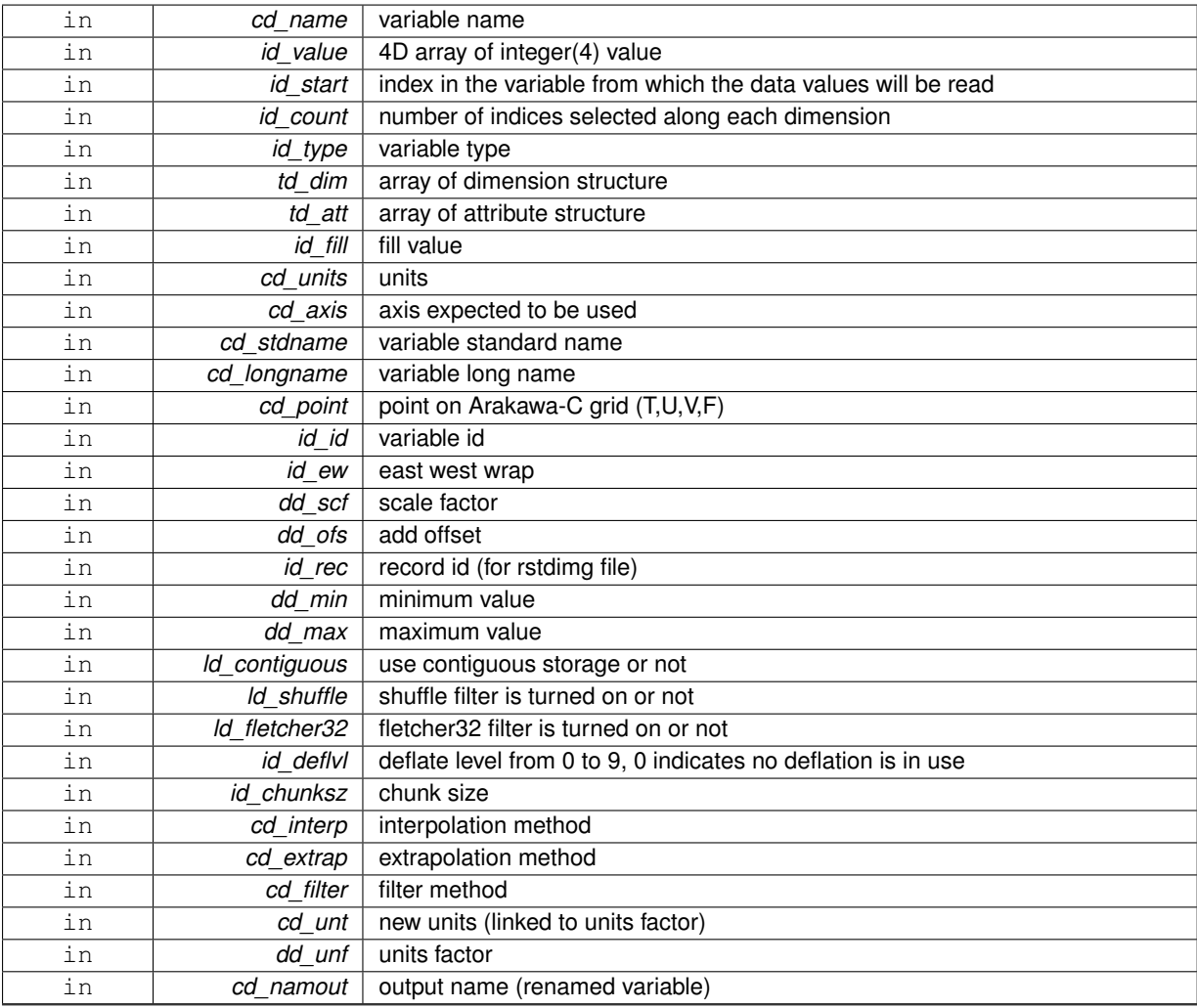

variable structure

**11.122.1.24 type(tvar) function var::var\_init::var\_\_init\_i8 ( character(len=**∗**), intent(in)** *cd\_name,* **integer(i8), dimension(:,:,:,:), intent(in)** *kd\_value,* **integer(i4), dimension(ip\_maxdim), intent(in), optional** *id\_start,* **integer(i4), dimension(ip\_maxdim), intent(in), optional** *id\_count,* **integer(i4), intent(in), optional** *id\_type,* **type(tdim), dimension(:), intent(in), optional** *td\_dim,* **type(tatt), dimension(:), intent(in), optional** *td\_att,* **integer(i8), intent(in), optional** *kd\_fill,* **character(len=**∗**), intent(in), optional** *cd\_units,* **character(len=**∗**), intent(in), optional** *cd\_axis,* **character(len=**∗**), intent(in), optional** *cd\_stdname,* **character(len=**∗**), intent(in), optional** *cd\_longname,* **character(len=**∗**), intent(in), optional** *cd\_point,* **integer(i4), intent(in), optional** *id\_id,* **integer(i4), intent(in), optional** *id\_ew,* **real(dp), intent(in), optional** *dd\_scf,* **real(dp), intent(in), optional** *dd\_ofs,* **integer(i4), intent(in), optional** *id\_rec,* **real(dp), intent(in), optional** *dd\_min,* **real(dp), intent(in), optional** *dd\_max,* **logical, intent(in), optional** *ld\_contiguous,* **logical, intent(in), optional** *ld\_shuffle,* **logical, intent(in), optional** *ld\_fletcher32,* **integer(i4), intent(in), optional** *id\_deflvl,* **integer(i4), dimension(ip\_maxdim), intent(in), optional** *id\_chunksz,* **character(len=**∗**), dimension(2), intent(in), optional** *cd\_interp,* **character(len=**∗**), dimension(1), intent(in), optional** *cd\_extrap,* **character(len=**∗**), dimension(5), intent(in), optional** *cd\_filter,* **character(len=**∗**), intent(in), optional** *cd\_unt,* **real(dp), intent(in), optional** *dd\_unf,* **character(len=**∗**), intent(in), optional** *cd\_namout* **)**

This function initialize a variable structure, with a integer(8) 4D array of value.

**Parameters**

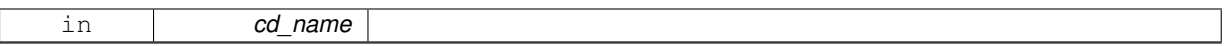

optionally could be added:

- dimension structure.
- attribute structure.

Dimension structure is needed to put value in variable structure. If none is given, we assume array is ordered as ('x','y','z','t') and we use array size as lentgh dimension.

indices in the variable where value will be written could be specify if start and count array are given. Dimension structure is needed in that case.

**Author**

J.Paul

#### **Date**

November, 2013 - Initial Version June, 2015

• add interp, extrap, and filter argument

July, 2015

• add unit factor (to change unit)

January, 2019

• decompose array conversion on each dimension

February, 2019

• add output name (to change name)

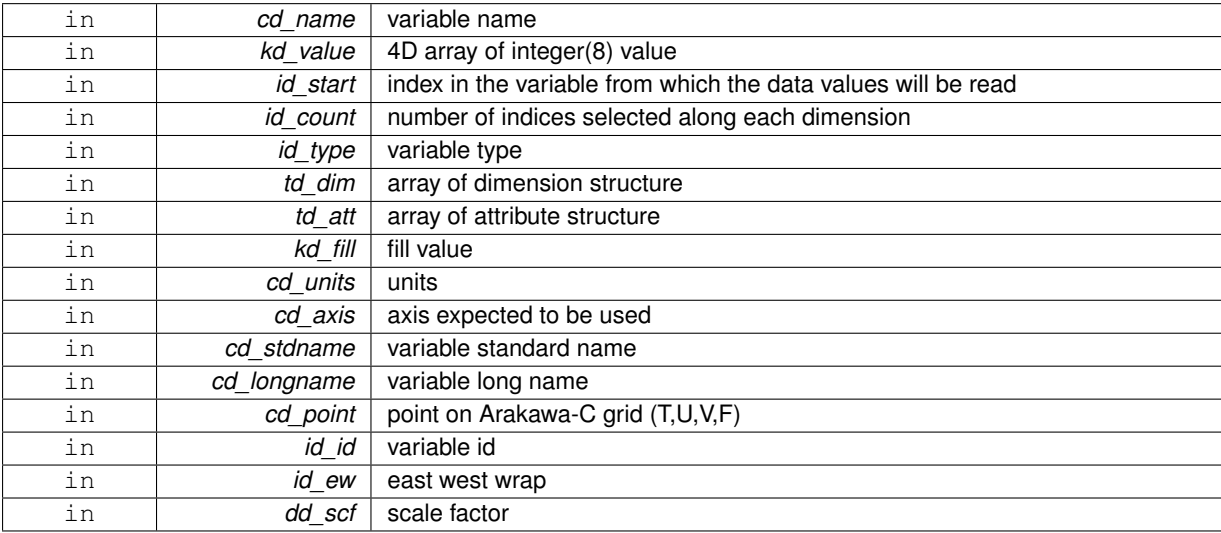

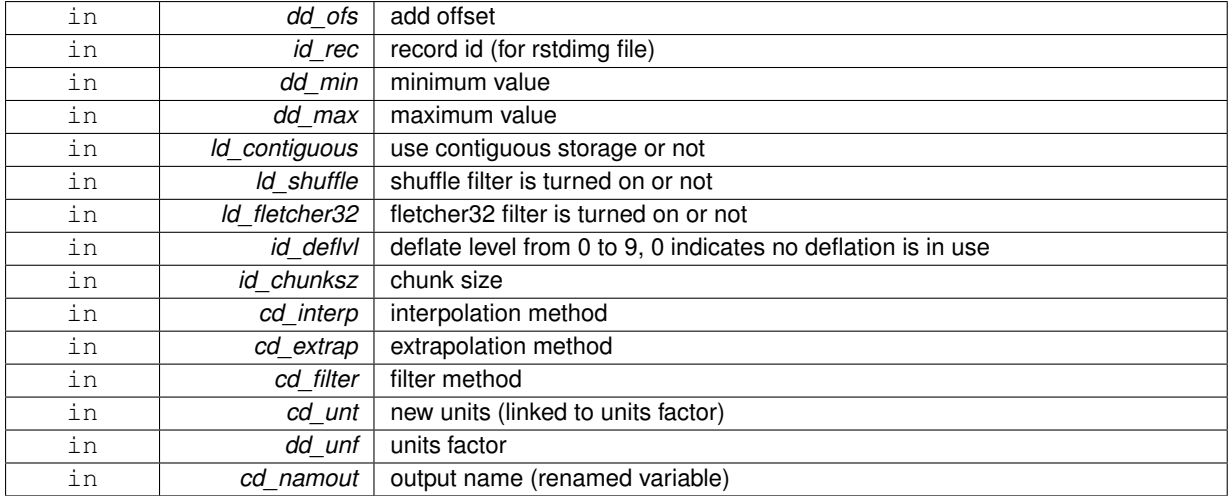

variable structure

**11.122.1.25 type(tvar) function var::var\_init::var\_\_init\_sp ( character(len=**∗**), intent(in)** *cd\_name,* **real(sp), dimension(:,:,:,:), intent(in)** *rd\_value,* **integer(i4), dimension(ip\_maxdim), intent(in), optional** *id\_start,* **integer(i4), dimension(ip\_maxdim), intent(in), optional** *id\_count,* **integer(i4), intent(in), optional** *id\_type,* **type(tdim), dimension(:), intent(in), optional** *td\_dim,* **type(tatt), dimension(:), intent(in), optional** *td\_att,* **real(sp), intent(in), optional** *rd\_fill,* **character(len=**∗**), intent(in), optional** *cd\_units,* **character(len=**∗**), intent(in), optional** *cd\_axis,* **character(len=**∗**), intent(in), optional** *cd\_stdname,* **character(len=**∗**), intent(in), optional** *cd\_longname,* **character(len=**∗**), intent(in), optional** *cd\_point,* **integer(i4), intent(in), optional** *id\_id,* **integer(i4), intent(in), optional** *id\_ew,* **real(dp), intent(in), optional** *dd\_scf,* **real(dp), intent(in), optional** *dd\_ofs,* **integer(i4), intent(in), optional** *id\_rec,* **real(dp), intent(in), optional** *dd\_min,* **real(dp), intent(in), optional** *dd\_max,* **logical, intent(in), optional** *ld\_contiguous,* **logical, intent(in), optional** *ld\_shuffle,* **logical, intent(in), optional** *ld\_fletcher32,* **integer(i4), intent(in), optional** *id\_deflvl,* **integer(i4), dimension(ip\_maxdim), intent(in), optional** *id\_chunksz,* **character(len=**∗**), dimension(2), intent(in), optional** *cd\_interp,* **character(len=**∗**), dimension(1), intent(in), optional** *cd\_extrap,* **character(len=**∗**), dimension(5), intent(in), optional** *cd\_filter,* **character(len=**∗**), intent(in), optional** *cd\_unt,* **real(dp), intent(in), optional** *dd\_unf,* **character(len=**∗**), intent(in), optional** *cd\_namout* **)**

This function initialize a variable structure, with a real(4) 4D array of value.

## **Parameters**

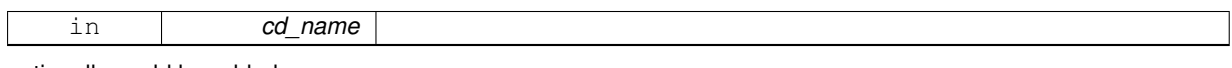

optionally could be added:

- dimension structure.
- attribute structure.

Dimension structure is needed to put value in variable structure. If none is given, we assume array is ordered as  $('x', y', z', t')$  and we use array size as lentgh dimension.

indices in the variable where value will be written could be specify if start and count array are given. Dimension structure is needed in that case.

**Author**

```
Date
```

```
November, 2013 - Initial Version
June, 2015
```
• add interp, extrap, and filter argument

# July, 2015

• add unit factor (to change unit)

## January, 2019

• decompose array conversion on each dimension

## February, 2019

• add output name (to change name)

#### **Parameters**

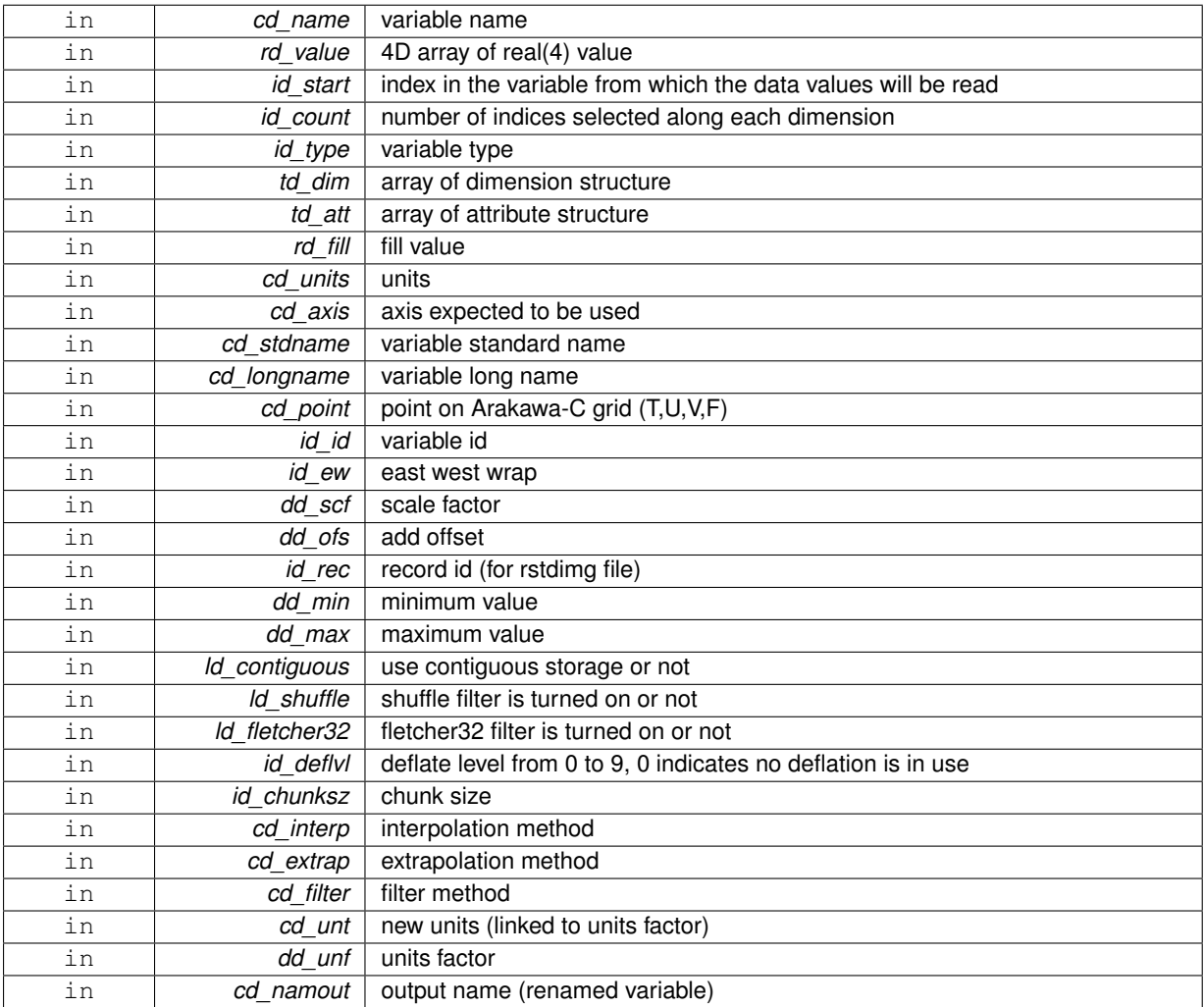

## **Returns**

# variable structure

The documentation for this interface was generated from the following file:

## • src/variable.f90

# **11.123 var::var\_print Interface Reference**

## **Public Member Functions**

- subroutine var print\_unit (td\_var, ld\_more) *This subroutine print variable information.*
- subroutine var\_print\_arr (td\_var) *This subroutine print informations of an array of variables.*

## **11.123.1 Member Function/Subroutine Documentation**

<span id="page-386-1"></span>**11.123.1.1 subroutine var::var\_print::var\_\_print\_arr ( type(tvar), dimension(:), intent(in)** *td\_var* **)**

This subroutine print informations of an array of variables.

# **Parameters**

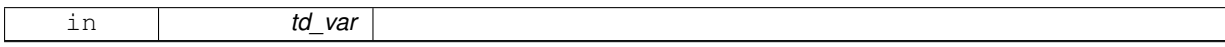

#### **Author**

J.Paul

#### **Date**

June, 2014 - Initial Version

#### **Parameters**

<span id="page-386-0"></span>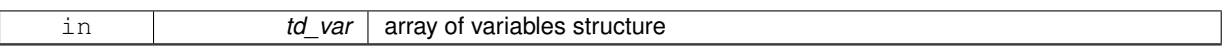

**11.123.1.2 subroutine var::var\_print::var\_\_print\_unit ( type(tvar), intent(in)** *td\_var,* **logical, intent(in), optional** *ld\_more* **)**

#### This subroutine print variable information.

**Parameters**

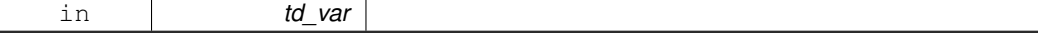

If ld\_more is TRUE (default), print information about variable dimensions and variable attributes.

#### **Author**

J.Paul

### **Date**

November, 2013 - Initial Version

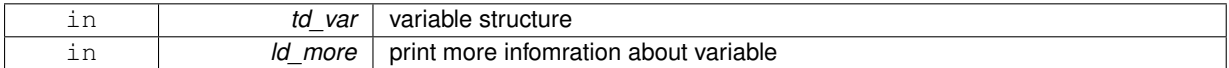

The documentation for this interface was generated from the following file:

• src/variable.f90

# **11.124 vgrid Module Reference**

This module manage vertical grid.

## **Public Member Functions**

- subroutine, public [vgrid\\_zgr\\_z](#page-390-0) (dd\_gdepw, dd\_gdept, dd\_e3w, dd\_e3t, dd\_e3w\_1d, dd\_e3t\_1d, dd\_ppkth, dd\_ppkth2, dd\_ppacr, dd\_ppacr2, dd\_ppdzmin, dd\_pphmax, dd\_pp\_to\_be\_computed, dd\_ppa0, dd\_ppa1, dd\_ppa2, dd\_ppsur)
	- *This subroutine set the depth of model levels and the resulting vertical scale factors.*
- subroutine [vgrid\\_zgr\\_bat](#page-389-0) (dd\_bathy, dd\_gdepw, dd\_hmin, dd\_fill)
	- *This subroutine.*
- subroutine, public [vgrid\\_zgr\\_zps](#page-391-0) (id\_mbathy, dd\_bathy, id\_jpkmax, dd\_gdepw, dd\_e3t, dd\_e3zps\_min, dd\_← e3zps\_rat, dd\_fill)
	- *This subroutine set the depth and vertical scale factor in partial step z-coordinate case.*
- subroutine, public vgrid zgr\_bat\_ctl (id\_mbathy, id\_jpkmax, id\_jpk)
	- *This subroutine check the bathymetry in levels.*
- type(tvar) function, dimension(ip\_npoint), public [vgrid\\_get\\_level](#page-389-1) (td\_bathy, cd\_namelist, td\_dom, id\_nlevel) *This function compute bathy level in T,U,V,F point, and return them as array of variable structure.*

## **11.124.1 Detailed Description**

This module manage vertical grid.

to set the depth of model levels and the resulting vertical scale factors:

```
CALL vgrid_zgr_z(dd_gdepw(:), dd_gdept(:), dd_e3w(:), dd_e3t(:),
                 dd_ppkth, dd_ppkth2, dd_ppacr, dd_ppacr2,
                 dd_ppdzmin, dd_pphmax, dd_pp_to_be_computed,
                 dd_ppa0, dd_ppa1, dd_ppa2, dd_ppsur)
```
- dd\_gdepw is array of depth value on W point
- dd\_gdept is array of depth value on T point
- dd\_e3w is array of vertical mesh size on W point
- dd\_e3t is array of vertical mesh size on T point
- dd\_ppkth see NEMO documentation
- dd\_ppkth2 see NEMO documentation
- dd\_ppacr see NEMO documentation
- dd\_ppdzmin see NEMO documentation
- dd\_pphmax see NEMO documentation
- dd\_pp\_to\_be\_computed see NEMO documentation
- dd\_ppa1 see NEMO documentation
- dd\_ppa2 see NEMO documentation
- dd\_ppa0 see NEMO documentation
- dd\_ppsur see NEMO documentation

to set the depth and vertical scale factor in partial step z-coordinate

case:

CALL vgrid\_zgr\_zps(id\_mbathy(:,:), dd\_bathy(:,:), id\_jpkmax, dd\_gdepw(:), dd\_e3t(:), dd\_e3zps\_min, dd\_e3zps\_rat)

- id mbathy is array of bathymetry level
- dd\_bathy is array of bathymetry
- id\_jpkmax is the maximum number of level to be used
- dd\_gdepw is array of vertical mesh size on W point
- dd e3t is array of vertical mesh size on T point
- dd\_e3zps\_min see NEMO documentation
- dd\_e3zps\_rat see NEMO documentation

to check the bathymetry in levels:

#### CALL vgrid\_zgr\_bat\_ctl(id\_mbathy, id\_jpkmax, id\_jpk)

- id mbathy is array of bathymetry level
- id jpkmax is the maximum number of level to be used
- id jpk is the number of level

to compute bathy level in T,U,V,F point from Bathymetry file:

tl\_level(:)=vgrid\_get\_level(td\_bathy, [cd\_namelist,] [td\_dom,] [id\_nlevel])

- td\_bathy is Bathymetry file structure
- cd\_namelist is namelist [optional]
- td\_dom is domain structure [optional]
- id\_nlevel is number of lelvel to be used [optional]

**Author**

**Date**

```
November, 2013 - Initial Version
Spetember, 2014
   • add header
```
June, 2015 - update subroutine with NEMO 3.6

[Todo](#page-46-0) • fusionner vgrid et grid zgr

**Note**

Software governed by the CeCILL licence (NEMOGCM/NEMO\_CeCILL.txt)

## **11.124.2 Member Function/Subroutine Documentation**

<span id="page-389-1"></span>**11.124.2.1 type(tvar) function, dimension(ip\_npoint), public vgrid::vgrid\_get\_level ( type(tmpp), intent(in)** *td\_bathy,* **character(len=**∗**), intent(in), optional** *cd\_namelist,* **type(tdom), intent(in), optional** *td\_dom,* **integer(i4), intent(in), optional** *id\_nlevel* **)**

This function compute bathy level in T,U,V,F point, and return them as array of variable structure.

**Parameters**

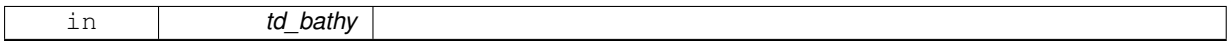

Bathymetry is read on Bathymetry file, then bathy level is computed on T point, and finally fit to U,V,F point.

you could specify :

- namelist where find parameter to set the depth of model levels (default use GLORYS 75 levels parameters)
- domain structure to specify one area to work on
- number of level to be used

**Author**

J.Paul

**Date**

November, 2013 - Initial Version

**Parameters**

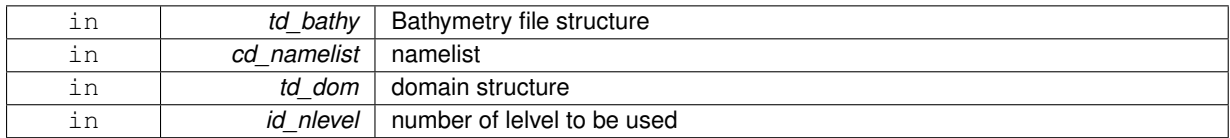

## **Returns**

array of level on T,U,V,F point (variable structure)

<span id="page-389-0"></span>**11.124.2.2 subroutine vgrid::vgrid\_zgr\_bat ( real(dp), dimension(:,:), intent(inout)** *dd\_bathy,* **real(dp), dimension(:), intent(in)** *dd\_gdepw,* **real(dp), intent(in)** *dd\_hmin,* **real(dp), intent(in), optional** *dd\_fill* **)**

This subroutine.

#### **Parameters**

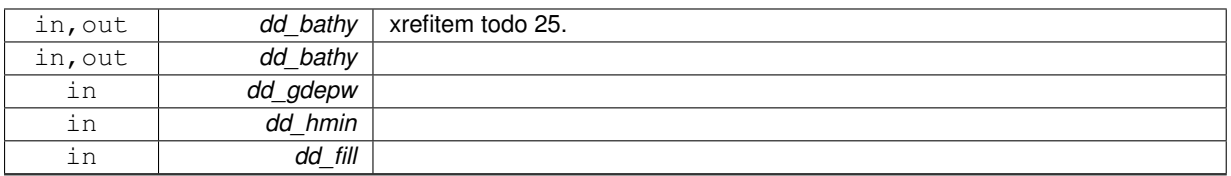

<span id="page-390-1"></span>**11.124.2.3 subroutine, public vgrid::vgrid\_zgr\_bat\_ctl ( integer(i4), dimension(:,:), intent(inout)** *id\_mbathy,* **integer(i4), intent(inout)** *id\_jpkmax,* **integer(i4), intent(inout)** *id\_jpk* **)**

This subroutine check the bathymetry in levels.

**Parameters**

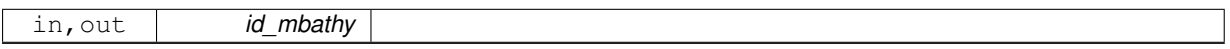

∗∗ Method : The array mbathy is checked to verified its consistency with the model options. in particular: mbathy must have at least 1 land grid-points (mbathy <= 0) along closed boundary. mbathy must be cyclic IF jperio=1. mbathy must be lower or equal to jpk-1. isolated ocean grid points are suppressed from mbathy since they are only connected to remaining ocean through vertical diffusion. C A U T I O N : mbathy will be modified during the initializa- tion phase to become the number of non-zero w-levels of a water column, with a minimum value of 1.

∗∗ Action : - update mbathy: level bathymetry (in level index)

• update bathy : meter bathymetry (in meters)

#### **Author**

G.Madec

#### **Date**

Marsh, 2008 - Original code

#### **Parameters**

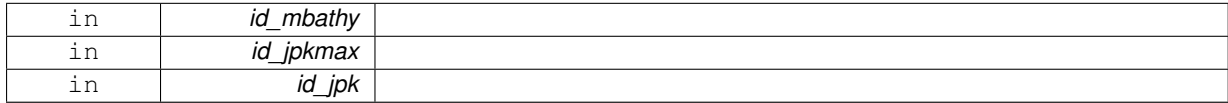

<span id="page-390-0"></span>**11.124.2.4 subroutine, public vgrid::vgrid\_zgr\_z ( real(dp), dimension(:), intent(inout)** *dd\_gdepw,* **real(dp), dimension(:), intent(inout)** *dd\_gdept,* **real(dp), dimension(:), intent(inout)** *dd\_e3w,* **real(dp), dimension(:), intent(inout)** *dd\_e3t,* **real(dp), dimension(:), intent(inout)** *dd\_e3w\_1d,* **real(dp), dimension(:), intent(inout)** *dd\_e3t\_1d,* **real(dp), intent(in)** *dd\_ppkth,* **real(dp), intent(in)** *dd\_ppkth2,* **real(dp), intent(in)** *dd\_ppacr,* **real(dp), intent(in)** *dd\_ppacr2,* **real(dp), intent(in)** *dd\_ppdzmin,* **real(dp), intent(in)** *dd\_pphmax,* **real(dp), intent(in)** *dd\_pp\_to\_be\_computed,* **real(dp), intent(in)** *dd\_ppa0,* **real(dp), intent(in)** *dd\_ppa1,* **real(dp), intent(in)** *dd\_ppa2,* **real(dp), intent(in)** *dd\_ppsur* **)**

This subroutine set the depth of model levels and the resulting vertical scale factors.

#### **Parameters**

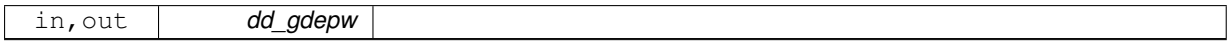

∗∗ Method : z-coordinate system (use in all type of coordinate) The depth of model levels is defined from an analytical function the derivative of which gives the scale factors. both depth and scale factors only depend on k (1d arrays).

 $w$ -level:  $g$ depw = fsdep $(k)$  $e3w(k) = dk(fsdep)(k) = fse3(k)$ 

```
t-level: gdept = fsdep(k+0.5)e3t(k) = dk(fsdep)(k+0.5) = fse3(k+0.5)
```
∗∗ Action : - gdept, gdepw : depth of T- and W-point (m)

• e3t, e3w : scale factors at T- and W-levels (m)

## **Author**

G. Madec

#### **Date**

Marsh,2008 - F90: Free form and module

## **Note**

Reference : Marti, Madec & Delecluse, 1992, JGR, 97, No8, 12,763-12,766.

#### **Parameters**

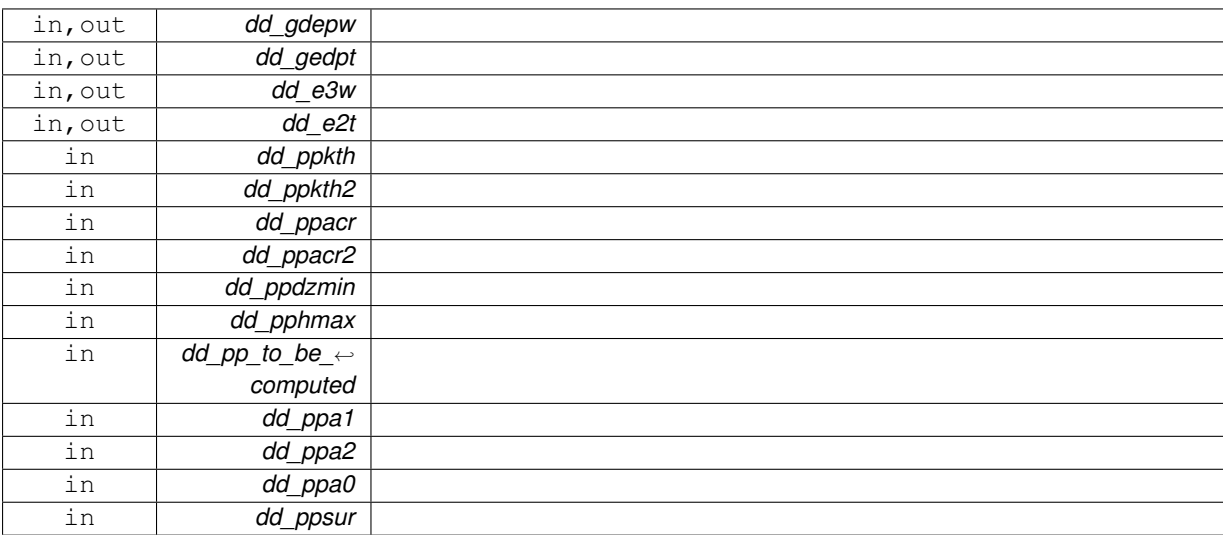

<span id="page-391-0"></span>**11.124.2.5 subroutine, public vgrid::vgrid\_zgr\_zps ( integer(i4), dimension(:,:), intent(out)** *id\_mbathy,* **real(dp), dimension(:,:), intent(inout)** *dd\_bathy,* **integer(i4), intent(inout)** *id\_jpkmax,* **real(dp), dimension(:), intent(in)** *dd\_gdepw,* **real(dp), dimension(:), intent(in)** *dd\_e3t,* **real(dp), intent(in)** *dd\_e3zps\_min,* **real(dp), intent(in)** *dd\_e3zps\_rat,* **real(dp), intent(in), optional** *dd\_fill* **)**

This subroutine set the depth and vertical scale factor in partial step z-coordinate case.

#### **Parameters**

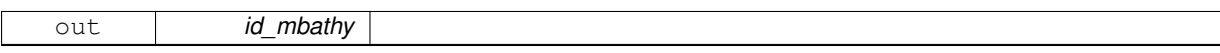

∗∗ Method : Partial steps : computes the 3D vertical scale factors of T-, U-, V-, W-, UW-, VW and F-points that are associated with a partial step representation of bottom topography.

The reference depth of model levels is defined from an analytical function the derivative of which gives the reference vertical scale factors. From depth and scale factors reference, we compute there new value with partial steps on 3d arrays  $(i, j, k)$ .

w-level:

- gdepw\_ps $(i,j,k)$  = fsdep $(k)$
- e3w  $ps(i,j,k) = dk(fsdep)(k) = fse3(i,j,k)$  t-level:
- gdept  $ps(i,j,k) = fsdep(k+0.5)$
- e3t\_ps(i,j,k) = dk(fsdep)(k+0.5) = fse3(i,j,k+0.5)

With the help of the bathymetric file ( bathymetry\_depth\_ORCA\_R2.nc), we find the mbathy index of the depth at each grid point. This leads us to three cases:

- bathy =  $0 =$  > mbathy = 0
- $\cdot$  1  $<$  mbathy  $<$  jpkm1
- bathy  $>$  gdepw(ipk) =  $>$  mbathy = jpkm1

Then, for each case, we find the new depth at t- and w- levels and the new vertical scale factors at t-, u-, v-, w-, uw-, vw- and f-points.

This routine is given as an example, it must be modified following the user s desiderata. nevertheless, the output as well as the way to compute the model levels and scale factors must be respected in order to insure second order accuracy schemes.

#### **Warning**

- gdept, gdepw and e3 are positives
- gdept\_ps, gdepw\_ps and e3\_ps are positives

#### **Author**

A. Bozec, G. Madec

#### **Date**

February, 2009 - F90: Free form and module February, 2009

• A. de Miranda : rigid-lid + islands

## **Note**

Reference : Pacanowsky & Gnanadesikan 1997, Mon. Wea. Rev., 126, 3248-3270.

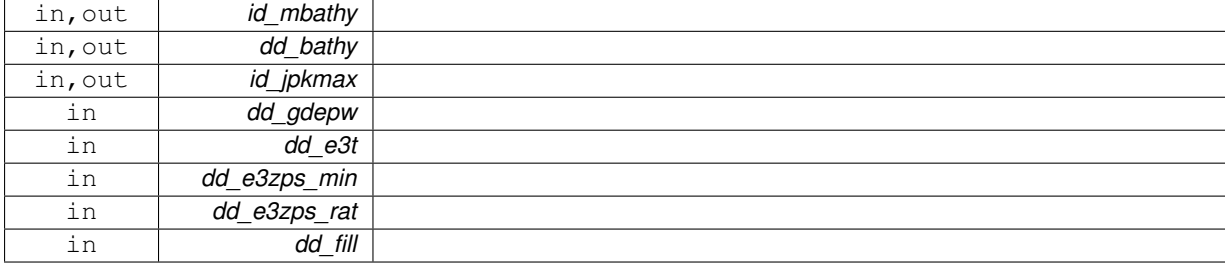

The documentation for this module was generated from the following file:

• src/vgrid.f90

# **Chapter 12**

# **File Documentation**

# **12.1 src/addline\_deg.f90 File Reference**

This program add line to all variables of the input file.

# **Functions/Subroutines**

- program **addline\_deg**
- type(tvar) function [add\\_line](#page-397-0) (td\_var, td\_mpp, td\_coord) *This function add line to variable and return variable structure.*

# **12.1.1 Detailed Description**

This program add line to all variables of the input file.

## **12.1.2 how to**

to add line to file:

1 ./SIREN/bin/addline addline.nam

the namelist file (**addline.nam**) sets up program parameters.

to set up program parameters, you just have to fill the namelist file (**add\_line.nam**).

**Note**

you could find a template of the namelist in templates directory.

create bathy.nam comprise 4 namelists:

- **namlog** to set logger parameters
- **namcfg** to set configuration file parameters
- **namsrc** to set source grid parameters
- **namout** to set output parameters

here after, each sub-namelist parameters is detailed.

**Note**

default values are specified between brackets

**12.1.2.1 namlog**

the logger sub-namelist parameters are :

• **cn\_logfile** [*addline.log*] logger filename

• **cn\_verbosity** [*warning*] verbosity level, choose between :

- **–** trace
- **–** debug
- **–** info
- **–** warning
- **–** error
- **–** fatal
- **–** none

• **in\_maxerror** [*5*] maximum number of error allowed

**12.1.2.2 namcfg**

the configuration sub-namelist parameters are :

- **cn\_varcfg** [./cfg/variable.cfg] path to the variable configuration file. the variable configuration file defines standard name, default interpolation method, axis,... to be used for some known variables.
- **cn\_dimcfg** [./cfg/dimension.cfg] path to the dimension configuration file. the dimension configuration file defines dimensions allowed.
- **cn\_dumcfg** [./cfg/dummy.cfg] path to the useless (dummy) configuration file. the dummy configuration file defines useless dimension or variable. these dimension(s) or variable(s) will not be processed.

**12.1.2.3 namsrc**

the source/coarse grid sub-namelist parameters are :

- **cn\_coord0** [] path to the coordinate file
- **in\_perio0** [] NEMO periodicity index the NEMO periodicity could be choose between 0 to 6:
- **in\_perio=0** standard regional model
- **in\_perio=1** east-west cyclic model
- **in\_perio=2** model with symmetric boundary condition across the equator
- **in\_perio=3** regional model with North fold boundary and T-point pivot
- **in** perio=4 global model with a T-point pivot. example: ORCA2, ORCA025, ORCA12
- **in\_perio=5** regional model with North fold boundary and F-point pivot
- **in perio=6** global model with a F-point pivot example: ORCA05

### **See also**

For more information see [NEMO periodicity](#page-44-0) and Model Boundary Condition paragraph in the [NEMO](https://forge.ipsl.jussieu.fr/nemo/chrome/site/doc/NEMO/manual/pdf/NEMO_manual.pdf) [documentation](https://forge.ipsl.jussieu.fr/nemo/chrome/site/doc/NEMO/manual/pdf/NEMO_manual.pdf)

**12.1.2.4 namvar**

the variable sub-namelist parameters are :

### • **cn\_varfile** []

list of variable, and associated file

*cn\_varfile* is the path and filename of the file where find variable.

**Note**

*cn\_varfile* could be a matrix of value, if you want to handwrite variable value. the variable array of value is split into equal subdomain. each subdomain is filled with the corresponding value of the matrix. separators used to defined matrix are:

```
– ',' for line
– '/' for row Example:
     3,2,3/1,4,5 \implies \begin{pmatrix} 3 & 2 & 3 \\ 1 & 4 & 5 \end{pmatrix}
```
Examples:

```
– 'Bathymetry:gridT.nc'
```
**Note**

Optionnaly, NEMO periodicity could be added following the filename. the periodicity must be separated by ';'

Example:

**–** 'Bathymetry:gridT.nc ; perio=4'

#### • **cn\_varinfo** []

list of variable and extra information about request(s) to be used

each elements of *cn\_varinfo* is a string character (separated by ','). it is composed of the variable name follow by ':', then request(s) to be used on this variable. request could be:

- **–** int = interpolation method
- **–** ext = extrapolation method
- **–** flt = filter method
- **–** min = minimum value
- **–** max = maximum value
- **–** unt = new units
- **–** unf = unit scale factor (linked to new units) requests must be separated by ';'. order of requests does not matter.

informations about available method could be find in [interp,](#page-183-0) [extrap](#page-102-0) and [filter](#page-138-0) modules. Example:

**–** 'Bathymetry: flt=2∗hamming(2,3); min=0'

**Note**

If you do not specify a method which is required, default one is apply.

**12.1.2.5 namout**

the output sub-namelist parameter is :

- **cn\_fileout** [*addline\_deg.nc*] output filename
- **ln\_extrap** [.FALSE.] extrapolate extra line
- **ln\_copy** [.FALSE.] copy extra line from above
- $\cdot$  in nproc<sup>[1]</sup> number of processor to be used
- **in\_niproc** [*1*] i-direction number of processor
- **in\_njproc** [*1*] j-direction numebr of processor

# **Author**

J.Paul

# **Date**

October, 2015 - Initial Version

# **Note**

Software governed by the CeCILL licence (NEMOGCM/NEMO\_CeCILL.txt)

# **12.1.3 Function/Subroutine Documentation**

**12.1.3.1 type(tvar) function addline\_deg::add\_line ( type(tvar), intent(in)** *td\_var,* **type(tmpp), intent(in)** *td\_mpp,* **type(tmpp), intent(in)** *td\_coord* **)**

This function add line to variable and return variable structure.

### **Parameters**

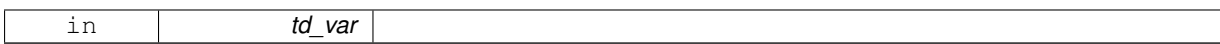

**Author**

J.Paul

### **Date**

October, 2015 - Initial Version

### **Parameters**

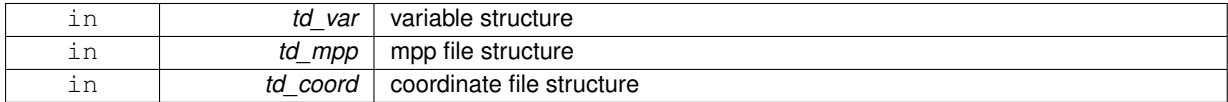

### **Returns**

variable structure

# **12.2 src/create\_bathy.f90 File Reference**

This program creates target/fine grid bathymetry file.

## **Functions/Subroutines**

- program **create\_bathy**
- type(tvar) function create bathy matrix (td\_var, td\_coord, ld\_rand)
	- *This function create variable, filled with matrix value.*
- type(tvar) function [create\\_bathy\\_extract](#page-405-0) (td\_var, td\_mpp, td\_coord) *This function extract variable from file over coordinate domain and return variable structure.*
- type(tvar) function [create\\_bathy\\_get\\_var](#page-405-1) (td\_var, td\_mpp, id\_imin, id\_jmin, id\_imax, id\_jmax, id\_offset, id\_← rho)
	- *This function get source/coarse grid variable, interpolate variable, and return variable structure over target/fine grid.*
- subroutine [create\\_bathy\\_interp](#page-406-1) (td\_var, id\_rho, id\_offset, id\_iext, id\_jext)
	- *This subroutine interpolate variable.*
- subroutine [create\\_bathy\\_check\\_depth](#page-404-0) (td\_mpp, td\_depth)
- *This subroutine get depth variable value in an open mpp structure and check if agree with already input depth variable.* • subroutine create bathy check time (td\_mpp, td\_time)
	- *This subroutine get date and time in an open mpp structure and check if agree with date and time already read.*

# **12.2.1 Detailed Description**

This program creates target/fine grid bathymetry file.

# **12.2.2 method**

This bathymetry could be :

• extracted from a wider target/fine grid bathymetry file

- interpolated from a wider source/coarse grid bathymetry file
- handwritten

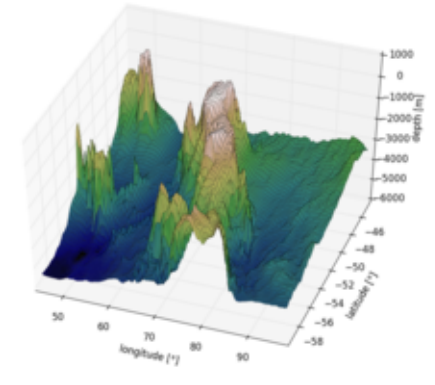

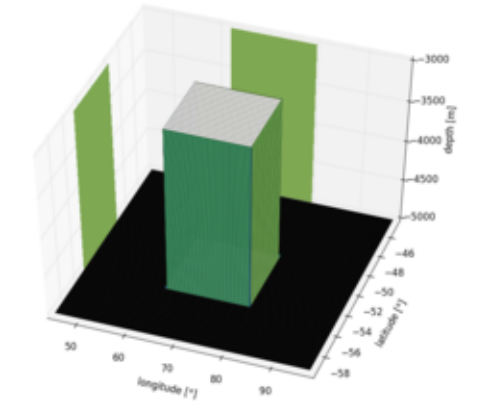

# **12.2.3 how to**

USAGE: create\_bathy create\_bathy.nam [-v] [-h]

• positional arguments:

```
– create_bathy.nam
  namelist of create_bathy
  Note
```
a template of the namelist could be created running (in templates directory): 1 python create\_templates.py create\_bathy.f90 create\_bathy.nam

- optional arguments:
	- **–** -h, –help show this help message (and exit)
	- **–** -v, –version show Siren's version (and exit)

## **12.2.4 create\_bathy.nam**

create\_bathy.nam contains 7 sub-namelists:

- **namlog** to set logger parameters
- **namcfg** to set configuration file parameters
- **namsrc** to set source/coarse grid parameters
- **namtgt** to set target/fine grid parameters
- **namvar** to set variable parameters
- **namnst** to set sub domain and nesting paramters
- **namout** to set output parameters

here after, each sub-namelist parameters is detailed.

### **Note**

default values are specified between brackets

### **12.2.4.1 namlog**

the logger sub-namelist parameters are :

- **cn\_logfile** [*create\_bathy.log*] logger filename
- **cn\_verbosity** [*warning*] verbosity level, choose between :
	- **–** trace
	- **–** debug
	- **–** info
	- **–** warning
	- **–** error
	- **–** fatal
	- **–** none
- **in\_maxerror** [*5*] maximum number of error allowed

# **12.2.4.2 namcfg**

the configuration sub-namelist parameters are :

- **cn\_varcfg** [./cfg/variable.cfg] path to the variable configuration file. the variable configuration file defines standard name, default interpolation method, axis,... to be used for some known variables.
- **cn\_dimcfg** [./cfg/dimension.cfg] path to the dimension configuration file. the dimension configuration file defines dimensions allowed.
- **cn\_dumcfg** [./cfg/dummy.cfg] path to the useless (dummy) configuration file. the dummy configuration file defines useless dimension or variable. these dimension(s) or variable(s) will not be processed.

#### **12.2.4.3 namsrc**

the source/coarse grid sub-namelist parameters are :

- **cn\_coord0** [] path to the coordinate file
- **in\_perio0** [] NEMO periodicity index the NEMO periodicity could be choose between 0 to 6:
	- **in\_perio=0** standard regional model
	- **in\_perio=1** east-west cyclic model
	- **in\_perio=2** model with symmetric boundary condition across the equator
	- **in\_perio=3** regional model with North fold boundary and T-point pivot
	- **in perio=4** global model with a T-point pivot. example: ORCA2, ORCA025, ORCA12
	- **in\_perio=5** regional model with North fold boundary and F-point pivot
	- **in\_perio=6** global model with a F-point pivot example: ORCA05

#### **See also**

For more information see [NEMO periodicity](#page-44-0) and Model Boundary Condition paragraph in the [NEMO](https://forge.ipsl.jussieu.fr/nemo/chrome/site/doc/NEMO/manual/pdf/NEMO_manual.pdf) [documentation](https://forge.ipsl.jussieu.fr/nemo/chrome/site/doc/NEMO/manual/pdf/NEMO_manual.pdf)

#### **12.2.4.4 namtgt**

the target/fine grid sub-namelist parameters are :

- **cn\_coord1** [] path to coordinate file
- **in\_perio1** [] NEMO periodicity index (see above)

**Note**

if the fine/target coordinates file (cn\_coord1) was created by SIREN, you do not need to fill this parameter. SIREN will read it on the global attributes of the coordinates file.

• **ln\_fillclosed** [.TRUE.] logical to fill closed sea or not

**12.2.4.5 namvar**

the variable sub-namelist parameters are :

• **cn\_varfile** [] list of variable, and associated file

**Warning**

variable name must be **Bathymetry** here.

*cn\_varfile* is the path and filename of the file where find variable.

# **Note**

*cn\_varfile* could be a matrix of value, if you want to handwrite variable value. the variable array of value is split into equal subdomain. each subdomain is filled with the corresponding value of the matrix. separators used to defined matrix are:

- 
$$
\frac{7}{7}
$$
 for line  
\n-  $\frac{7}{7}$  for row Example:  
\n3,2,3/1,4,5= $\begin{pmatrix} 3 & 2 & 3 \\ 1 & 4 & 5 \end{pmatrix}$ 

Examples:

- **–** 'Bathymetry:gridT.nc'
- **–** 'Bathymetry:5000,5000,5000/5000,3000,5000/5000,5000,5000'

**Note**

Optionnaly, NEMO periodicity could be added following the filename. the periodicity must be separated by ';'

Example:

**–** 'Bathymetry:gridT.nc ; perio=4'

• **cn\_varinfo** []

list of variable and extra information about request(s) to be used

each elements of *cn\_varinfo* is a string character (separated by ','). it is composed of the variable name follow by ':', then request(s) to be used on this variable. request could be:

- **–** int = interpolation method
- **–** ext = extrapolation method
- **–** flt = filter method
- **–** min = minimum value
- **–** max = maximum value
- **–** unt = new units
- **–** unf = unit scale factor (linked to new units)
	- requests must be separated by ';'. order of requests does not matter.

informations about available method could be find in [interp,](#page-183-0) [extrap](#page-102-0) and [filter](#page-138-0) modules. Example:

**–** 'Bathymetry: flt=2∗hamming(2,3); min=0'

**Note**

If you do not specify a method which is required, default one is apply.

• In rand [.False.]

logical to add random value to Bathymetry

Only for handmade Bathymetry. A random value (+/- 0.1% of the maximum depth) will will be added to avoid flat Bathymetry (which may cause issue).

### **12.2.4.6 namnst**

the nesting sub-namelist parameters are :

- $\cdot$  in rhoi [1] refinement factor in i-direction
- **in\_rhoj** [*1*] refinement factor in j-direction

**Note**

source/coarse grid indices will be deduced from target/fine grid coordinate file.

**12.2.4.7 namout**

the output sub-namelist parameter is :

• **cn\_fileout** [*bathy\_fine.nc*] output bathymetry filename

**Author**

J.Paul

**Date**

November, 2013 - Initial Version Sepember, 2014

- add header for user
- Bug fix, compute offset depending of grid point

June, 2015

• extrapolate all land points.

• allow to change unit.

September, 2015

• manage useless (dummy) variable, attributes, and dimension

January,2016

• add create bathy check depth as in create boundary

• add create\_bathy\_check\_time as in create\_boundary

February, 2016

• do not closed sea for east-west cyclic domain

October, 2016

• dimension to be used select from configuration file

July, 2017

• add random value to avoid flat bathymetry

January, 2019

- add option to add random value to a flat Bathymetry
- create and clean file structure to avoid memory leaks
- check dimension of matrix for 'handmade' bathymetry
- add url path to global attributes of output [file\(s\)](#page-120-0)

February, 2019

- rename sub namelist namcrs to namsrc
- rename sub namelist namfin to namtgt

# August, 2019

• use periodicity read from namelist, and store in multi structure

Ocober, 2019

• add help and version optional arguments

**[Todo](#page-46-0)** • check tl\_multi is not empty

**Note**

Software governed by the CeCILL licence (NEMOGCM/NEMO\_CeCILL.txt)

# **12.2.5 Function/Subroutine Documentation**

<span id="page-404-0"></span>**12.2.5.1 subroutine create\_bathy::create\_bathy\_check\_depth ( type(tmpp), intent(in)** *td\_mpp,* **type(tvar), intent(inout)** *td\_depth* **)**

This subroutine get depth variable value in an open mpp structure and check if agree with already input depth variable.

# **Parameters**

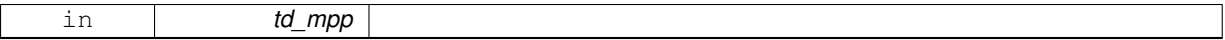

#### **Author**

J.Paul

# **Date**

January, 2016 - Initial Version

## **Parameters**

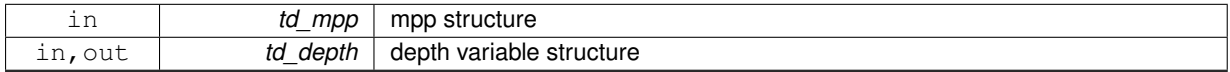

<span id="page-404-1"></span>**12.2.5.2 subroutine create\_bathy::create\_bathy\_check\_time ( type(tmpp), intent(in)** *td\_mpp,* **type(tvar), intent(inout)** *td\_time* **)**

This subroutine get date and time in an open mpp structure and check if agree with date and time already read.

## **Parameters**

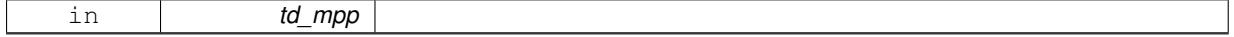

**Author**

J.Paul

**Date**

January, 2016 - Initial Version

#### **Parameters**

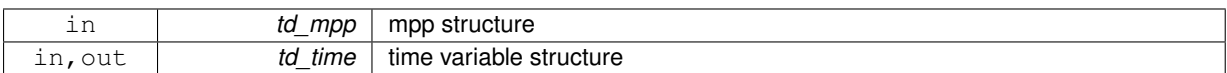

# <span id="page-405-0"></span>**12.2.5.3 type(tvar) function create\_bathy::create\_bathy\_extract ( type(tvar), intent(in)** *td\_var,* **type(tmpp), intent(in)** *td\_mpp,* **type(tmpp), intent(in)** *td\_coord* **)**

This function extract variable from file over coordinate domain and return variable structure.

### **Parameters**

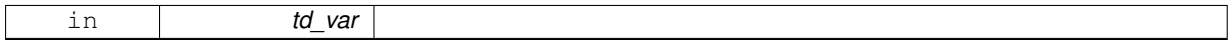

### **Author**

J.Paul

# **Date**

November, 2013 - Initial Version

## **Parameters**

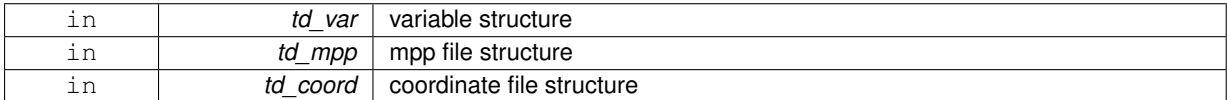

# **Returns**

variable structure

<span id="page-405-1"></span>**12.2.5.4 type(tvar) function create\_bathy::create\_bathy\_get\_var ( type(tvar), intent(in)** *td\_var,* **type(tmpp), intent(in)** *td\_mpp,* **integer(i4), intent(in)** *id\_imin,* **integer(i4), intent(in)** *id\_jmin,* **integer(i4), intent(in)** *id\_imax,* **integer(i4), intent(in)** *id\_jmax,* **integer(i4), dimension(:,:), intent(in)** *id\_offset,* **integer(i4), dimension(:), intent(in)** *id\_rho* **)**

This function get source/coarse grid variable, interpolate variable, and return variable structure over target/fine grid. **Parameters**

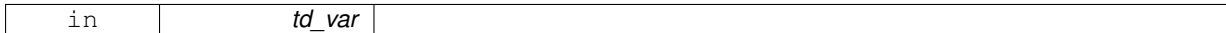

**Author**

J.Paul

## **Date**

November, 2013 - Initial Version

### **Parameters**

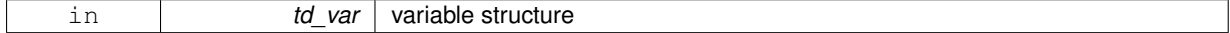

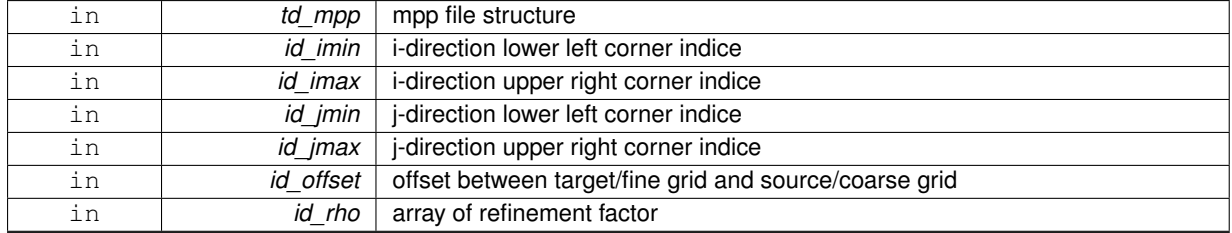

### **Returns**

variable structure

<span id="page-406-1"></span>**12.2.5.5 subroutine create\_bathy::create\_bathy\_interp ( type(tvar), intent(inout)** *td\_var,* **integer(i4), dimension(:), intent(in)** *id\_rho,* **integer(i4), dimension(:,:), intent(in)** *id\_offset,* **integer(i4), intent(in), optional** *id\_iext,* **integer(i4), intent(in), optional** *id\_jext* **)**

#### This subroutine interpolate variable.

### **Parameters**

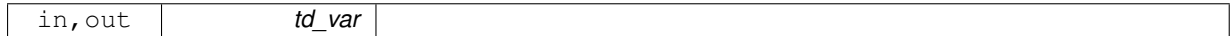

**Author**

J.Paul

**Date**

November, 2013 - Initial Version

## **Parameters**

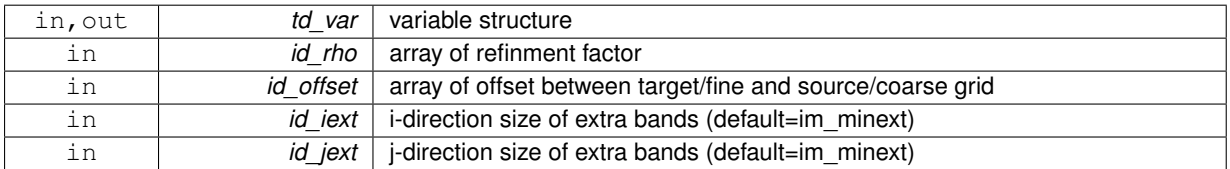

<span id="page-406-0"></span>**12.2.5.6 type(tvar) function create\_bathy::create\_bathy\_matrix ( type(tvar), intent(in)** *td\_var,* **type(tmpp), intent(in)** *td\_coord,* **logical, intent(in)** *ld\_rand* **)**

This function create variable, filled with matrix value.

**Parameters**

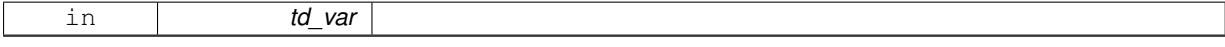

A variable is create with the same name that the input variable, and with dimension of the coordinate file. Then the variable array of value is split into equal subdomain. Each subdomain is filled with the corresponding value of the matrix.

Optionaly, you could add a random value of 0.1% of maximum depth to each points of the bathymetry

**Author**

J.Paul

**Date**

November, 2013 - Initial Version

**Parameters**

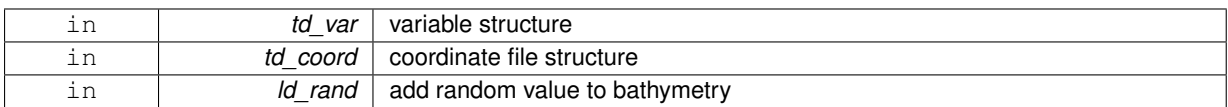

**Returns**

variable structure

# **12.3 src/create\_boundary.F90 File Reference**

This program creates boundary files.

# **Functions/Subroutines**

- program **create\_boundary**
- subroutine create\_boundary\_ mono (cd\_namelist)
	- *This subroutine create boundary files.*
- type(tdom) function, dimension(ip\_npoint) [create\\_boundary\\_get\\_dom](#page-419-0) (td\_bathy1, td\_bdy, id\_seg) *This subroutine compute boundary domain for each grid point (T,U,V,F)*
- subroutine [create\\_boundary\\_get\\_coord](#page-419-1) (td\_coord1, td\_dom1, cd\_point, td\_lon1, td\_lat1) *This subroutine get coordinates over boundary domain.*
- subroutine [create\\_boundary\\_interp](#page-420-0) (td\_var, id\_rho, id\_offset, id\_iext, id\_jext)
	- *This subroutine interpolate variable on boundary.*
- type(tvar) function [create\\_boundary\\_matrix](#page-421-0) (td\_var, td\_dom, id\_nlevel)

*This function create variable, filled with matrix value.*

• subroutine [create\\_boundary\\_use\\_mask](#page-421-1) (td\_var, td\_mask)

*This subroutine use mask to filled land point with \_FillValue.*

• type(tvar) function, dimension(ip\_npoint) [create\\_boundary\\_get\\_level](#page-420-1) (td\_level, td\_dom)

*This function extract level over domain on each grid point, and return array of variable structure.*

• subroutine [create\\_boundary\\_check\\_depth](#page-418-0) (td\_var, td\_mpp, id\_nlevel, td\_depth)

*This subroutine check if variable need depth dimension, get depth variable value in an open mpp structure and check if agree with already input depth variable.*

• subroutine create boundary check time (td\_var, td\_mpp, td\_time)

*This subroutine check if variable need time dimension, get date and time in an open mpp structure and check if agree with date and time already read.*

## **12.3.1 Detailed Description**

This program creates boundary files.

# **12.3.2 method**

Variables are read from source/coarse grid standard output, extracted or interpolated on target/fine grid. Variables could also be manually written.

# **Note**

method could be different for each variable.

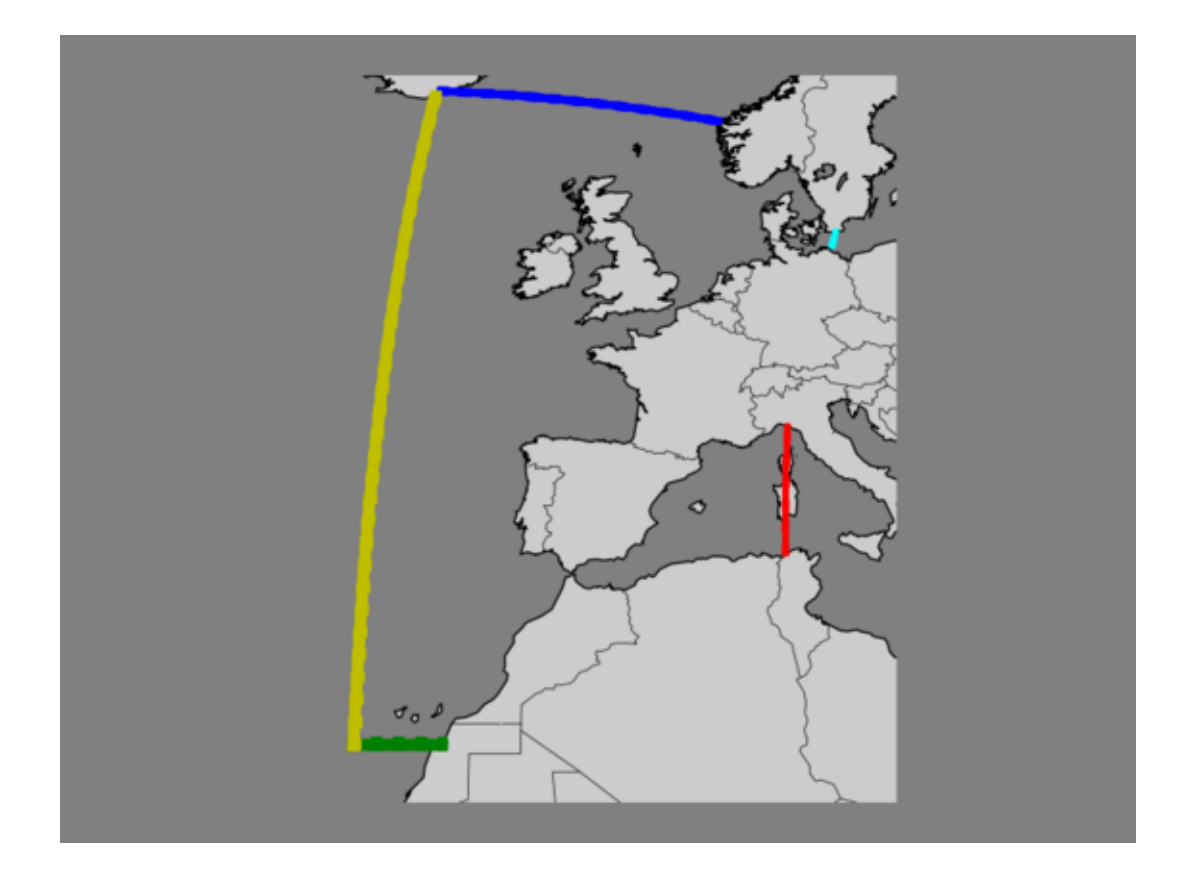

# **12.3.3 how to**

USAGE: create\_boundary create\_bounary.nam [-v] [-h]

- positional arguments:
	- **–** create\_boundary.nam namelist of create\_boundary

**Note**

a template of the namelist could be created running (in templates directory):

- 1 python create\_templates.py create\_boundary.F90 create\_boundary.nam
- optional arguments:
	- **–** -h, –help show this help message (and exit)
	- **–** -v, –version show Siren's version (and exit)

**Note**

compiled with *key\_mpp\_mpi*, could be run on multi processor : USAGE: create\_boundary create\_bounary.nam create\_bounary2.nam ... [-v] [-h]

### **12.3.4 create\_boundary.nam**

create\_boundary.nam contains 9 namelists:

- **namlog** to set logger parameters
- **namcfg** to set configuration file parameters
- **namsrc** to set source/coarse grid parameters
- **namtgt** to set target/fine grid parameters
- **namvar** to set variable parameters
- **namnst** to set sub domain and nesting paramters
- **nambdy** to set boundary parameters
- **namzgr** to set vertical grid parameters
- **namout** to set output parameters

here after, each sub-namelist parameters is detailed.

**Note**

default values are specified between brackets

**12.3.4.1 namlog**

the logger sub-namelist parameters are :

- **cn\_logfile** [*create\_boundary.log*] logger filename
- **cn\_verbosity** [*warning*] verbosity level, choose between :
	- **–** trace
	- **–** debug
	- **–** info
	- **–** warning
	- **–** error
	- **–** fatal
	- **–** none
- **in\_maxerror** [*5*] maximum number of error allowed

#### **12.3.4.2 namcfg**

the configuration sub-namelist parameters are :

- **cn\_varcfg** [./cfg/variable.cfg] path to the variable configuration file. the variable configuration file defines standard name, default interpolation method, axis,... to be used for some known variables.
- **cn\_dimcfg** [./cfg/dimension.cfg] path to the dimension configuration file. the dimension configuration file defines dimensions allowed.
- **cn\_dumcfg** [./cfg/dummy.cfg] path to the useless (dummy) configuration file. the dummy configuration file defines useless dimension or variable. these dimension(s) or variable(s) will not be processed.

### **12.3.4.3 namcrs**

the source/coarse grid sub-namelist parameters are :

- **cn\_coord0** [] path to the coordinate file
- **in\_perio0** [] NEMO periodicity index the NEMO periodicity could be choose between 0 to 6:
	- **in perio=0** standard regional model
	- **in\_perio=1** east-west cyclic model
	- **in\_perio=2** model with symmetric boundary condition across the equator
	- **in perio=3** regional model with North fold boundary and T-point pivot
	- **in\_perio=4** global model with a T-point pivot. example: ORCA2, ORCA025, ORCA12
	- **in\_perio=5** regional model with North fold boundary and F-point pivot
	- **in\_perio=6** global model with a F-point pivot example: ORCA05

#### **See also**

For more information see [NEMO periodicity](#page-44-0) and Model Boundary Condition paragraph in the [NEMO](https://forge.ipsl.jussieu.fr/nemo/chrome/site/doc/NEMO/manual/pdf/NEMO_manual.pdf) [documentation](https://forge.ipsl.jussieu.fr/nemo/chrome/site/doc/NEMO/manual/pdf/NEMO_manual.pdf)

### **12.3.4.4 namfin**

the target/fine grid sub-namelist parameters are :

- **cn\_coord1** [] path to coordinate file
- **cn\_bathy1** [] path to bathymetry file

**Warning**

```
• in_perio1 []
```
NEMO periodicity index (see above)

**Note**

if the fine/target coordinates file (cn\_coord1) was created by SIREN, you do not need to fill this parameter. SIREN will read it on the global attributes of the coordinates file.

**12.3.4.5 namzgr**

the vertical grid sub-namelist parameters are :

- **dn\_pp\_to\_be\_computed** [*0*]
- **dn\_ppsur** [*-3958.951371276829*] coefficient to compute vertical grid
- **dn\_ppa0** [*103.953009600000*] coefficient to compute vertical grid
- **dn\_ppa1** [*2.415951269000*] coefficient to compute vertical grid
- **dn\_ppa2** [*100.760928500000*] double tanh function parameter
- **dn\_ppkth** [*15.351013700000*] coefficient to compute vertical grid
- **dn\_ppkth2** [*48.029893720000*] double tanh function parameter
- **dn\_ppacr** [*7.000000000000*] coefficient to compute vertical grid
- **dn\_ppacr2** [*13.000000000000*] double tanh function parameter
- **dn\_ppdzmin** [*6*.] minimum vertical spacing
- **dn\_pphmax** [*5750*.] maximum depth
- **in\_nlevel** [*75*] number of vertical level **Note**

If *dn\_ppa1*, *dn\_ppa0* and *dn\_ppsur* are undefined, NEMO will compute them from *dn\_ppdzmin, dn\_*← *pphmax, dn\_ppkth, dn\_ppacr*

**12.3.4.6 namzps**

the partial step sub-namelist parameters are :

- **dn\_e3zps\_min** [*25*.] minimum thickness of partial step level (meters)
- **dn\_e3zps\_rat** [*0.2*] minimum thickness ratio of partial step level

#### **12.3.4.7 namvar**

the variable sub-namelist parameters are :

# • **cn\_varfile** []

list of variable, and associated file

*cn\_varfile* is the path and filename of the file where find variable.

**Note**

*cn\_varfile* could be a matrix of value, if you want to handwrite variable value. the variable array of value is split into equal subdomain. each subdomain is filled with the corresponding value of the matrix. separators used to defined matrix are:

```
– ',' for line
– '/' for row
```
- 
- **–** '\' for level Example:

3,2,3/1,4,5=
$$
\begin{pmatrix} 3 & 2 & 3 & 1 \\ 4 & 5 & \end{pmatrix}
$$

### **Warning**

the same matrix is used for all boundaries.

### Examples:

- **–** 'votemper:gridT.nc', 'vozocrtx:gridU.nc'
- **–** 'votemper:10\25', 'vozocrtx:gridU.nc'

### **Note**

Optionnaly, NEMO periodicity could be added following the filename. the periodicity must be separated by ';'

### Example:

**–** 'votemper:gridT.nc ; perio=4'

## • **cn\_varinfo** []

list of variable and extra information about request(s) to be used

each elements of *cn\_varinfo* is a string character (separated by ','). it is composed of the variable name follow by ':', then request(s) to be used on this variable. request could be:

- **–** int = interpolation method
- **–** ext = extrapolation method
- **–** flt = filter method
- **–** min = minimum value
- **–** max = maximum value
- **–** unt = new units
- **–** unf = unit scale factor (linked to new units)
	- requests must be separated by ';'. order of requests does not matter.

informations about available method could be find in [interp,](#page-183-0) [extrap](#page-102-0) and [filter](#page-138-0) modules. Example:

**–** 'votemper: int=linear; flt=hann; ext=dist\_weight', 'vosaline: int=cubic'

**Note**

If you do not specify a method which is required, default one is apply.

### **12.3.4.8 namnst**

the nesting sub-namelist parameters are :

- **in\_rhoi** [*1*] refinement factor in i-direction
- $\cdot$  in rhoj $[1]$ refinement factor in j-direction

**Note**

source/coarse grid indices will be deduced from target/fine grid coordinate file.

**12.3.4.9 nambdy**

the boundary sub-namelist parameters are :

- **ln\_north** [.TRUE.] logical to use north boundary or not
- **ln\_south** [.TRUE.] logical to use south boundary or not
- **ln\_east** [.TRUE.] logical to use east boundary or not
- **ln\_west** [.TRUE.] logical to use west boundary or not
- **cn\_north** [] north boundary indices on target/fine grid
- **cn\_south** [] south boundary indices on target/fine grid
- **cn\_east** [] east boundary indices on target/fine grid
- **cn\_west** [] west boundary indices on target/fine grid

*cn\_north* is a string character defining boundary segmentation. segments are separated by '|'. each segments of the boundary is composed of:

- **–** indice of velocity (orthogonal to boundary .ie. for north boundary, J-indice).
- **–** indice of segment start (I-indice for north boundary)
- **–** indice of segment end (I-indice for north boundary) indices must be separated by ":".
- **–** optionally, boundary size could be added between '(' and ')' in the first segment defined. **Note**

boundary size is the same for all segments of one boundary.

Examples:

- **–** cn\_north='index1,first1:last1(width)'
- **–** cn\_north='index1(width),first1:last1|index2,first2:last2'

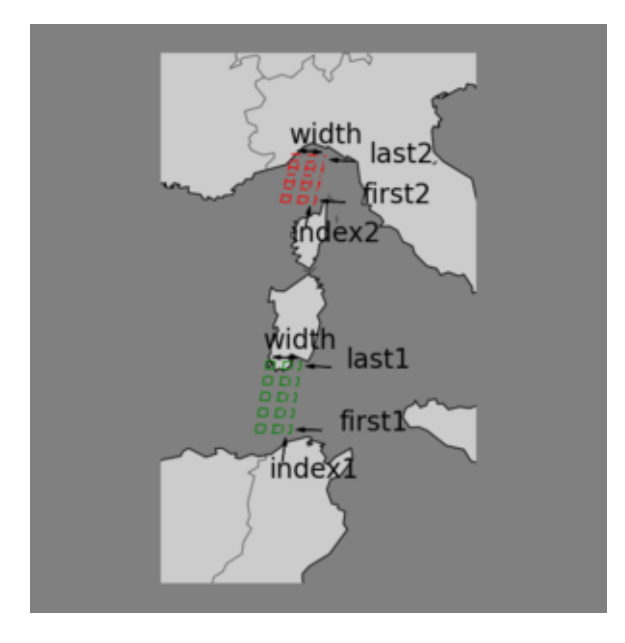

• **ln\_oneseg** [.TRUE.]

logical to use only one segment for each boundary or not

**Note**

the number of point(s) with source/coarse value save at boundaries is defined with the *weight* variable (see merge\_bathy)

**12.3.4.10 namout**

the output sub-namelist parameter is :

• **cn\_fileout** [*boundary.nc*] output bathymetry filename

**Note**

cardinal point and segment number will be automatically added

- **ln\_extrap** [.FALSE.] extrapolate on land point
- **dn\_dayofs** [*0*] date offset in day (change only ouput file name) Examples:

**–** cn\_fileout='boundary.nc'

- if time counter (16/07/2015 00h) is read on input file (see varfile), west boundary will be named boundary\_west\_y2015m07d16
- **–** dn\_dayofs=-2. if you use day offset you get boundary west y2015m07d14

**12.3.4.11 How to fill Lateral Boundary Condition in NEMO namelist**

To use boundary condition within NEMO, you need to fill the NEMO namelist. As this is a little bit messy for lateral boundary condition, here after is an explanation of how to do it.

This will be done in 3 steps.

**12.3.4.11.1 nambdy**

The *nambdy* NEMO sub-namelist defines open boundaries. Here we indicate the number of open boundary (**nb\_bdy**).

**Note**

we have to fill most of the parameters with as many elements as there are open boundaries

Regarding the width of the relaxation zone **nn\_rimwidth**, this information is available as a global attribute (**bdy\_**← **width**) in the metadata of boundary files created with SIREN

1 ncdump -h boundary\_east.nc

#### **Warning**

The order of the boundaries must stay unchanged, in parameters list as well as in the next sub-namelsits

#### Example:

here is an example for a domain with two boundaries East and North

```
1 !-----------------------------------------------------------------------
2 &nambdy ! unstructured open boundaries ("key_bdy")
    3 !-----------------------------------------------------------------------
4 nb_bdy = 2 ! number of open boundary sets
5 ln_coords_file = .false.,.false. ! =T : read bdy coordinates from file
6 cn_coords_file = '','' ! bdy coordinates files
7 ln_mask_file = .false. ! =T : read mask from file
8 cn_mask_file = '' ! name of mask file (if ln_mask_file=.TRUE.)
9 cn_dyn2d = 'flather','flather' !
10 nn_dyn2d_dta = 1,1 \qquad ! = 0, bdy data are equal to the initial state
11 ! = 1, bdy data are read in 'bdydata .nc' files
12 ! = 2, use tidal harmonic forcing data from files
13 ! = 3, use external data AND tidal harmonic forcing
= !<br>14 cn_dyn3d = 'specified','specified' !<br>15 nn_dyn3d_dta = 1,1 !
15 nn\rightarrow nn<sup>-d</sup>yn3d<sup>-dta</sup> = 1,1 \qquad ! = 0, bdy data are equal to the initial state
16 \overline{\phantom{a}} = 1, bdy data are read in 'bdydata .nc' files
17 cn_tra = 'specified','specified' !
18 nn_tra_dta = 1,1 ! = 0, bdy data are equal to the initial state<br>19 ! = 1. bdy data are read in 'bdydata .no' fi
                                                       ! = 1, bdy data are read in 'bdydata .nc' files
20 \qquad \qquad \qquad \qquad \qquad \qquad \qquad \qquad \qquad \qquad \qquad \qquad \qquad \qquad \qquad \qquad \qquad \qquad \qquad \qquad \qquad \qquad \qquad \qquad \qquad \qquad \qquad \qquad \qquad \qquad \qquad \qquad \qquad \qquad \qquad \qquad \qquad 
21 ln_tra_dmp =.true.,.true. ! open boudaries conditions for tracers
22 ln_dyn3d_dmp =.true.,.true. ! open boundary condition for baroclinic velocities
23 rn_time_dmp = 1.,1. <br>24 rn_time_dmp_out = 1.,1. <br>24 rn_time_dmp_out = 1.,1. <br>24 ! Outflow damping time scale
25 nn_rimwidth = 10,10 ! width of the relaxation zone
26 ln_vol = .false. ! total volume correction (see nn_volctl parameter)
25 nn_rimwidth = 10,10 <br>
26 ln_vol = .false. <br>
27 nn_volctl = 1 <br>
27 nn_volctl = 1 <br>
27 nn_volctl = 1 <br>
27 nn_volctl = 1 <br>
27 nn_volctl = 1 <br>
27 nn_volctl = 1 <br>
27 nn_volctl = 1 <br>
27 nn_volctl = 1 <br>
27 nn_volctl = 1 <br>
27 n
28 /
```
### **12.3.4.11.2 nambdy\_index**

The *nambdy index* NEMO sub-namelist describes the boundaries we will use.

### **Warning**

We have to add as many as sub namelist *nambdy index* than open boundaries (nb bdy), and keep them in the same order as above

Here we indicate if the open boundary is North, South, East, or West (**ctypebdy**). We also indicate indice of segment start and end (respectively **nbdybeg** and **nbdyend**) as well as indice of velocity row or column (**nbdyind**).

Those informations are available as global attributes (respectively **bdy\_deb, bdy\_end, bdy\_ind**) in the metadata of our boundary files created with SIREN.

#### Example:

here is an example for a domain with two boundaries East and North

```
1 !-----------------------------------------------------------------------
2 &nambdy_index ! structured open boundaries definition ("key_bdy")
3 !-----------------------------------------------------------------------
4 ctypebdy ='E' \qquad ! Open boundary type (W, E, S or N)
5 n\overrightarrow{day} indice of velocity row or column
6 ! if ==-1, set obc at the domain boundary
   The set of the set of the sequent start and end indices<br>The sequent start indice of sequent start
8 nbdybeg = 32 <br>9 nbdyend = 300 <br>9 indice of segment end
                                       ! indice of segment end
10 /11 !-----------------------------------------------------------------------
12 &nambdy_index ! structured open boundaries definition ("key_bdy")
13 !-----------------------------------------------------------------------
14 ctypebdy ='N' ! Open boundary type (W,E,S or N)
15 nbdyind = 299 ! indice of velocity row or column
16 \qquad : if =--1, set obc at the domain boundary
17 <br>18    nbdybeg = 200 <br>19    indice of segment start and end indices
18 nbdybeg = 200 ! indice of segment start
19 nbdyend = 408 ! indice of segment end
20 /
```
## **12.3.4.11.3 nambdy\_dta**

The *nambdy\_dta* NEMO sub-namelists describes the boundary data and files to be used.

#### **Warning**

We have to add as many as sub namelist *nambdy dta* than open boundaries (nb bdy), and keep them in the same order as above

#### Example:

here is an example for a domain with two boundaries East and North

```
1 !-----------------------------------------------------------------------
2 &nambdy_dta ! open boundaries - external data ("key_bdy")
3 !-----------------------------------------------------------------------
4 ! ! file name ! freq (hours) ! variable ! time interp. ! clim ! 'yearly'/ ! weights...
5 ! ! ! (if < 0 months) ! name ! (logical) ! (T/F) ! 'monthly' ! filename
6 bn_ssh = 'boundary_east' , -12 , 'sossheig' , .false. , .true. , 'yearly' , '', '', ''
7 bn_u2d = 'boundary_east' , -12 , 'vobtcrtx' , .false. , .true. , 'yearly' , '', '', ''
8 bn_v2d = 'boundary_east' , -12 , 'vobtcrty' , .false. , .true. , 'yearly' , '', '', ''
9 bn_u3d = 'boundary_east' , -12 , 'vozocrtx' , .false. , .true. , 'yearly' , '', '', ''
10 bn_v3d = 'boundary_east' , -12 , 'vomecrty' , .false. , .true. , 'yearly' , '', '', ''
11 bn_tem = 'boundary_east' , -12 , 'votemper' , .false. , .true. , 'yearly' , '', '', ''
12 bn_sal = 'boundary_east' , -12 , 'vosaline' , .false. , .true. , 'yearly' , '', '', ''
13 cn\_dir = './'14 ln_fullvel = trune.15 / 16 / 1 -16 !-----------------------------------------------------------------------
17 &nambdy_dta ! open boundaries - external data ("key_bdy")
18 !-----------------------------------------------------------------------
19 ! ! file name ! freq (hours) ! variable ! time interp. ! clim ! 'yearly'/ ! weights...
                                              20 ! ! ! (if < 0 months) ! name ! (logical) ! (T/F) ! 'monthly' ! filename
% bn_ssh = 'boundary_north' , -12 , 'sossheig' , .false. , .true. , 'yearly' , '', '', ''<br>22 bn_u2d = 'boundary_north' , -12 , 'vobtcrtx' , .false. , .true. , 'yearly' , '', '', ''<br>23 bn_v2d = 'boundary_north' , -12 , 'vob
```

```
25 bn_v3d = 'boundary_north' , -12 , 'vomecrty' , .false., .true., 'yearly' , '', '', ''<br>26 bn_tem = 'boundary_north' , -12 , 'votemper' , .false., .true., 'yearly' , '', '', ''<br>27 bn_sal = 'boundary_north' , -12 , 'vosali
28 cn_dir = './'<br>29 ln_full\_vel = .true.\frac{27}{30} /
```
**Author**

J.Paul

### **Date**

November, 2013 - Initial Version September, 2014

- add header for user
- take into account grid point to compue boundaries
- reorder output dimension for north and south boundaries

June, 2015

- extrapolate all land points, and add in extrap in namelist.
- allow to change unit.

July, 2015

• add namelist parameter to shift date of output file name.

September, 2015

- manage useless (dummy) variable, attributes, and dimension
- allow to run on multi processors with key\_mpp\_mpi

January, 2016

• same process use for variable extracted or interpolated from input file.

October, 2016

• dimension to be used select from configuration file

January, 2019

- add url path to global attributes of output [file\(s\)](#page-120-0)
- create and clean file structure to avoid memory leaks
- explain how to fill Lateral Boundary Condition in NEMO namelist

February, 2019

- rename sub namelist namcrs to namsrc
- rename sub namelist namfin to namtgt

August, 2019

• use periodicity read from namelist, and store in multi structure

Ocober, 2019

• add help and version optional arguments

**[Todo](#page-46-1)** • rewitre using meshmask instead of bathymetry and coordinates files.

**Note**

Software governed by the CeCILL licence (NEMOGCM/NEMO\_CeCILL.txt)

# **12.3.5 Function/Subroutine Documentation**

<span id="page-417-0"></span>**12.3.5.1 subroutine create\_boundary::create\_boundary\_\_mono ( character(len=lc), intent(in)** *cd\_namelist* **)**

This subroutine create boundary files.

# **Parameters**

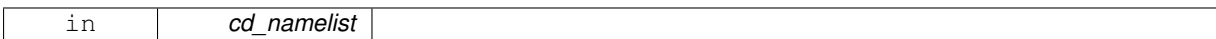

**Author**

J.Paul

**Date**

January, 2016 - Initial Version

#### **Parameters**

<span id="page-418-0"></span>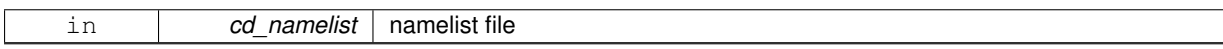

**12.3.5.2 subroutine create\_boundary::create\_boundary\_check\_depth ( type(tvar), intent(in)** *td\_var,* **type(tmpp), intent(in)** *td\_mpp,* **integer(i4), intent(in)** *id\_nlevel,* **type(tvar), intent(inout)** *td\_depth* **)**

This subroutine check if variable need depth dimension, get depth variable value in an open mpp structure and check if agree with already input depth variable.

# **Parameters**

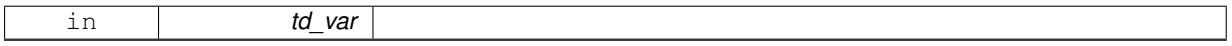

**Author**

J.Paul

#### **Date**

November, 2014 - Initial Version January, 2016

• check if variable need/use depth dimension

# **Parameters**

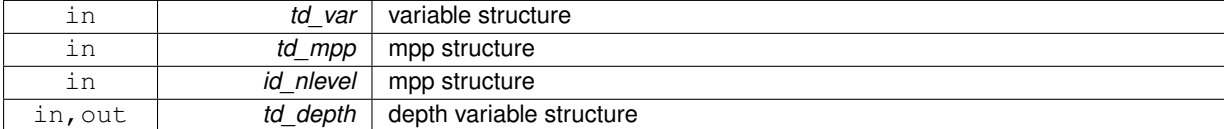

<span id="page-418-1"></span>**12.3.5.3 subroutine create\_boundary::create\_boundary\_check\_time ( type(tvar), intent(in)** *td\_var,* **type(tmpp), intent(in)** *td\_mpp,* **type(tvar), intent(inout)** *td\_time* **)**

This subroutine check if variable need time dimension, get date and time in an open mpp structure and check if agree with date and time already read.

**Parameters**

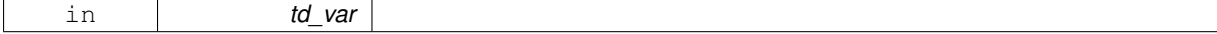

# **Author**

J.Paul

# **Date**

November, 2014 - Initial Version January, 2016

• check if variable need/use time dimension

# **Parameters**

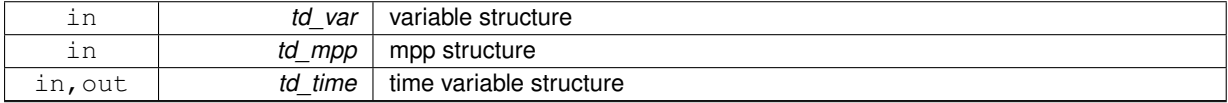

<span id="page-419-1"></span>**12.3.5.4 subroutine create\_boundary::create\_boundary\_get\_coord ( type(tmpp), intent(in)** *td\_coord1,* **type(tdom), intent(in)** *td\_dom1,* **character(len=**∗**), intent(in)** *cd\_point,* **type(tvar), intent(out)** *td\_lon1,* **type(tvar), intent(out)** *td\_lat1* **)**

This subroutine get coordinates over boundary domain.

# **Parameters**

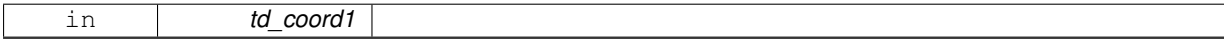

**Author**

J.Paul

## **Date**

November, 2013 - Initial Version September, 2014

• take into account grid point

# **Parameters**

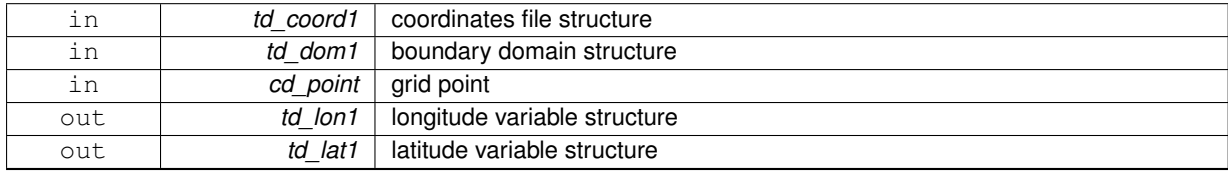

<span id="page-419-0"></span>**12.3.5.5 type(tdom) function, dimension(ip\_npoint) create\_boundary::create\_boundary\_get\_dom ( type(tmpp), intent(in)** *td\_bathy1,* **type(tbdy), intent(in)** *td\_bdy,* **integer(i4), intent(in)** *id\_seg* **)**

This subroutine compute boundary domain for each grid point (T,U,V,F)

### **Parameters**

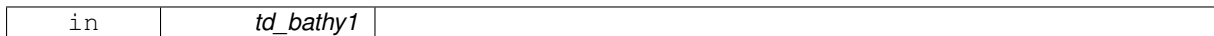

**Author**

J.Paul

### **Date**

November, 2013 - Initial Version September, 2014

• take into account grid point to compute boundary indices

# **Parameters**

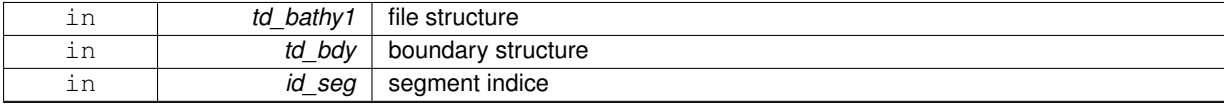

### **Returns**

array of domain structure

<span id="page-420-1"></span>**12.3.5.6 type(tvar) function, dimension(ip\_npoint) create\_boundary::create\_boundary\_get\_level ( type(tvar), dimension(:), intent(in)** *td\_level,* **type(tdom), dimension(:), intent(in)** *td\_dom* **)**

This function extract level over domain on each grid point, and return array of variable structure.

## **Parameters**

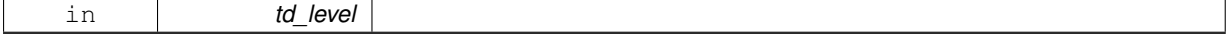

# **Author**

J.Paul

# **Date**

November, 2013 - Initial Version

# **Parameters**

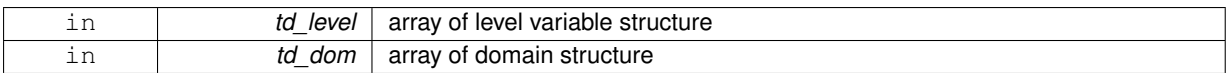

### **Returns**

array of variable structure

<span id="page-420-0"></span>**12.3.5.7 subroutine create\_boundary::create\_boundary\_interp ( type(tvar), intent(inout)** *td\_var,* **integer(i4), dimension(:), intent(in)** *id\_rho,* **integer(i4), dimension(:,:), intent(in)** *id\_offset,* **integer(i4), intent(in), optional** *id\_iext,* **integer(i4), intent(in), optional** *id\_jext* **)**

This subroutine interpolate variable on boundary.

**Parameters**

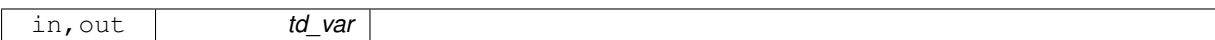

**Author**

J.Paul

**Date**

November, 2013 - Initial Version

### **Parameters**

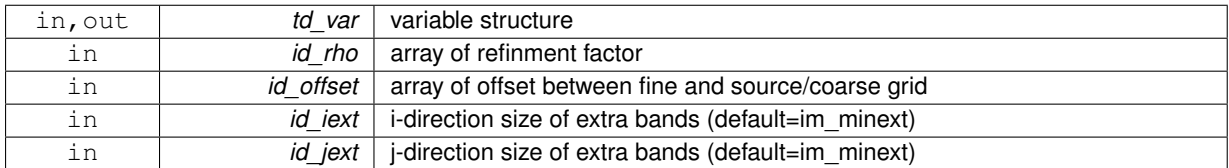

<span id="page-421-0"></span>**12.3.5.8 type(tvar) function create\_boundary::create\_boundary\_matrix ( type(tvar), intent(in)** *td\_var,* **type(tdom), intent(in)** *td\_dom,* **integer(i4), intent(in)** *id\_nlevel* **)**

This function create variable, filled with matrix value.

# **Parameters**

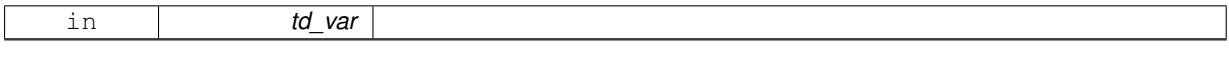

A variable is create with the same name that the input variable, and with dimension of the coordinate file. Then the variable array of value is split into equal subdomain. Each subdomain is fill with the associated value of the matrix.

**Author**

J.Paul

# **Date**

November, 2013 - Initial Version

## **Parameters**

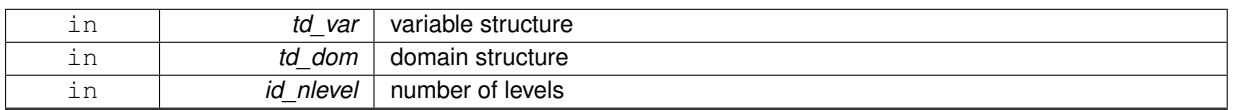

# **Returns**

variable structure

<span id="page-421-1"></span>**12.3.5.9 subroutine create\_boundary::create\_boundary\_use\_mask ( type(tvar), intent(inout)** *td\_var,* **type(tvar), intent(in)** *td\_mask* **)**

This subroutine use mask to filled land point with \_FillValue.

## **Parameters**

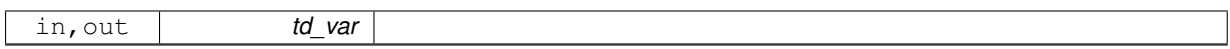

**Author**

J.Paul

**Date**

November, 2013 - Initial Version

### **Parameters**

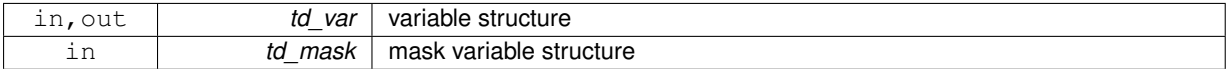

# **12.4 src/create\_coord.f90 File Reference**

this program creates target/fine grid coordinate file.

# **Functions/Subroutines**

- program **create\_coord**
- integer(i4) function, dimension(2, 2, ip\_npoint) [create\\_coord\\_get\\_offset](#page-427-0) (id\_rho)

*This function compute offset over Arakawa grid points, given refinement factor.*

• subroutine create coord interp (td\_var, id\_rho, id\_offset, id\_iext, id\_jext)

*This subroutine interpolate variable, given refinment factor.*

# **12.4.1 Detailed Description**

this program creates target/fine grid coordinate file.

# **12.4.2 method**

variables from the input coordinates coarse/source grid file, are extracted and interpolated to create a fine/taget grid coordinates file.

# **Note**

interpolation method could be different for each variable.

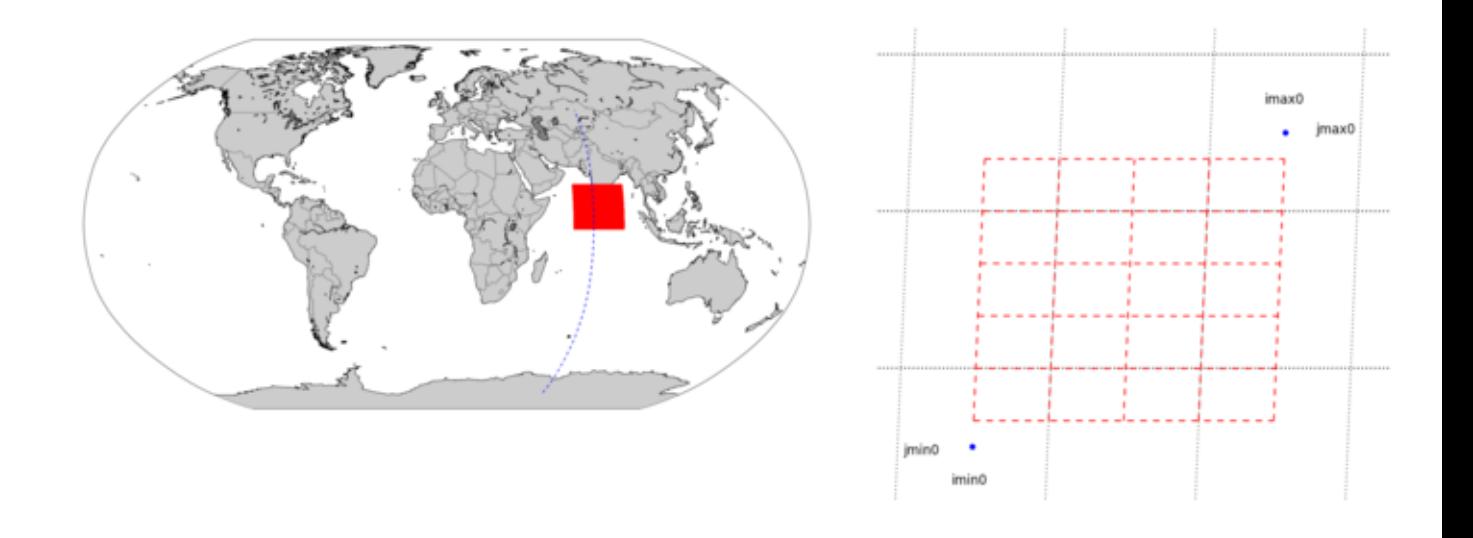

# **12.4.3 how to**

USAGE: create\_coord create\_coord.nam [-v] [-h]

• positional arguments:

```
– create_coord.nam
  namelist of create_coord
  Note
```
a template of the namelist could be created running (in templates directory):

1 python create\_templates.py create\_coord.f90 create\_coord.nam

- optional arguments:
	- **–** -h, –help show this help message (and exit)
	- **–** -v, –version show Siren's version (and exit)

# **12.4.4 create\_coord.nam**

create\_coord.nam contains 6 sub-namelists:

- **namlog** to set logger parameters
- **namcfg** to set configuration file parameters
- **namsrc** to set source/coarse grid parameters
- **namvar** to set variable parameters
- **namnst** to set sub domain and nesting paramters
- **namout** to set output parameters

here after, each sub-namelist parameters is detailed.

**Note**

default values are specified between brackets

**12.4.4.1 namlog**

the logger sub-namelist parameters are :

- **cn\_logfile** [*create\_coord.log*] logger filename
- **cn\_verbosity** [*warning*] verbosity level, choose between :
	- **–** trace
	- **–** debug
	- **–** info
	- **–** warning
	- **–** error
	- **–** fatal
	- **–** none
- **in\_maxerror** [*5*]

maximum number of error allowed

**12.4.4.2 namcfg**

the configuration sub-namelist parameters are :

- **cn\_varcfg** [./cfg/variable.cfg] path to the variable configuration file. the variable configuration file defines standard name, default interpolation method, axis,... to be used for some known variables.
- **cn\_dimcfg** [./cfg/dimension.cfg] path to the dimension configuration file. the dimension configuration file defines dimensions allowed.
- **cn\_dumcfg** [./cfg/dummy.cfg] path to the useless (dummy) configuration file. the dummy configuration file defines useless dimension or variable. these dimension(s) or variable(s) will not be processed.

#### **12.4.4.3 namsrc**

the source/coarse grid sub-namelist parameters are :

• **cn\_coord0** []

path to the coordinate file

- **in\_perio0** [] NEMO periodicity index the NEMO periodicity could be choose between 0 to 6:
	- **in\_perio=0** standard regional model
	- **in perio=1** east-west cyclic model
	- **in\_perio=2** model with symmetric boundary condition across the equator
	- **in\_perio=3** regional model with North fold boundary and T-point pivot
	- **in\_perio=4** global model with a T-point pivot. example: ORCA2, ORCA025, ORCA12
	- **in\_perio=5** regional model with North fold boundary and F-point pivot
	- **in\_perio=6** global model with a F-point pivot example: ORCA05

### **See also**

For more information see [NEMO periodicity](#page-44-0) and Model Boundary Condition paragraph in the [NEMO](https://forge.ipsl.jussieu.fr/nemo/chrome/site/doc/NEMO/manual/pdf/NEMO_manual.pdf) [documentation](https://forge.ipsl.jussieu.fr/nemo/chrome/site/doc/NEMO/manual/pdf/NEMO_manual.pdf)

### **12.4.4.4 namvar**

the variable sub-namelist parameters are :

• **cn\_varinfo** []

list of variable and extra information about request(s) to be used

each elements of *cn\_varinfo* is a string character (separated by ','). it is composed of the variable name follow by ':', then request(s) to be used on this variable. request could be:

- **–** int = interpolation method
- **–** ext = extrapolation method
	- requests must be separated by ';'. order of requests does not matter.

informations about available method could be find in [interp,](#page-183-0) [extrap](#page-102-0) and [filter](#page-138-0) modules. Example:

**–** 'glamt: int=linear; ext=dist\_weight', 'e1t: int=cubic/rhoi'

**Note**

If you do not specify a method which is required, default one is apply.

### **12.4.4.5 namnst**

the nesting sub-namelist parameters are :

- $\cdot$  in imin0 $\Box$ i-direction lower left point indice of source/coarse grid subdomain to be used
- **in\_imax0** [] i-direction upper right point indice of source/coarse grid subdomain to be used
- **in\_jmin0** [] j-direction lower left point indice of source/coarse grid subdomain to be used
- **in\_jmax0** []

j-direction upper right point indice of source/coarse grid subdomain to be used or

- **rn\_lonmin0** [] lower left longitude of source/coarse grid subdomain to be used
- **rn\_lonmax0** [] upper right longitude of source/coarse grid subdomain to be used
- **rn\_latmin0** []

lower left latitude of source/coarse grid subdomain to be used

• **rn\_latmax0** []

upper right latitude of source/coarse grid subdomain to be used

**Note**

- you could define sub domain with
	- **–** coarse/source grid indices
		- or
	- **–** coordinates.

if coordinates are defined (-180  $<$  lon  $<$  360 and -90  $<$  lat  $<$  90), SIREN does not take into account indices.

• **in\_rhoi** [*1*]

refinement factor in i-direction

• in rhoj $[1]$ 

refinement factor in j-direction

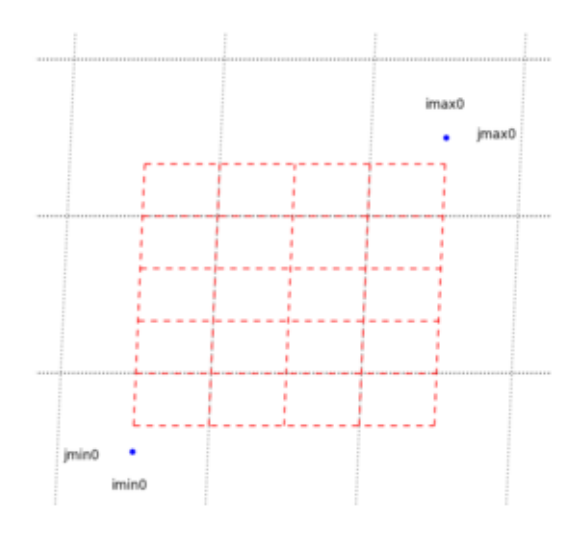

### **12.4.4.6 namout**

the output sub-namelist parameter is :

• **cn\_fileout** [*coord\_fine.nc*] output bathymetry filename

# **Author**

J.Paul

# **Date**

November, 2013 - Initial Version September, 2014

- add header for user
- compute offset considering grid point
- add global attributes in output file

September, 2015

• manage useless (dummy) variable, attributes, and dimension

September, 2016

• allow to use coordinate to define subdomain

October, 2016

• dimension to be used select from configuration file

January, 2019

• add url path to global attributes of output [file\(s\)](#page-120-0)

February, 2019

- rename sub namelist namcrs to namsrc
- create and clean file structure to avoid memory leaks

Ocober, 2019

• add help and version optional arguments

### **Note**

Software governed by the CeCILL licence (NEMOGCM/NEMO\_CeCILL.txt)

# **12.4.5 Function/Subroutine Documentation**

<span id="page-427-0"></span>**12.4.5.1 integer(i4) function, dimension(2,2,ip\_npoint) create\_coord::create\_coord\_get\_offset ( integer(i4), dimension(:), intent(in)** *id\_rho* **)**

This function compute offset over Arakawa grid points, given refinement factor.

**Parameters**

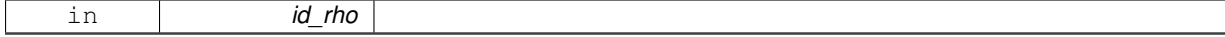

**Author**

J.Paul

**Date**

August, 2014 - Initial Version

**Parameters**

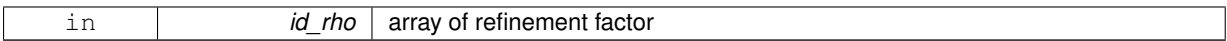

**Returns**

array of offset

<span id="page-428-0"></span>**12.4.5.2 subroutine create\_coord::create\_coord\_interp ( type(tvar), intent(inout)** *td\_var,* **integer(i4), dimension(:), intent(in)** *id\_rho,* **integer(i4), dimension(:,:), intent(in)** *id\_offset,* **integer(i4), intent(in), optional** *id\_iext,* **integer(i4), intent(in), optional** *id\_jext* **)**

This subroutine interpolate variable, given refinment factor.

### **Parameters**

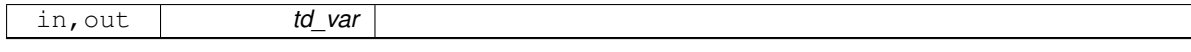

Optionaly, you could specify number of points to be extrapolated in i- and j-direction. variable mask is first computed (using \_FillValue) and interpolated. variable is then extrapolated, and interpolated.

Finally interpolated mask is applied on refined variable.

#### **Author**

J.Paul

**Date**

November, 2013 - Initial Version

### **Parameters**

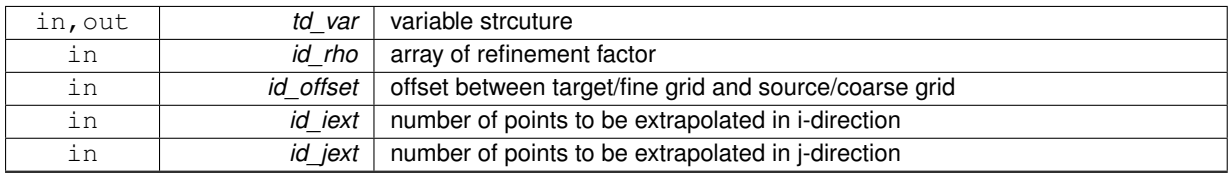

**[Todo](#page-0-0)** check if mask is really needed

# **12.5 src/create\_layout.f90 File Reference**

This program creates/computes the domain layout for you configuration.

# **Functions/Subroutines**

• program **create\_layout**

# **12.5.1 Detailed Description**

This program creates/computes the domain layout for you configuration.

# **12.5.2 method**

Domain layout is computed, with domain dimension, overlap between subdomain, and the number of processors available or following i and j-direction. Then the number of sea/land processors is compute with mask.

The optimized domain layout is assumed to be the domain layout, with the the most land processors removed. If no land processor could be removed, it assumed to be the domain layout with the most sea processors.

**12.5.3 how to**

USAGE: create\_layout create\_layout.nam [-v] [-h]

- positional arguments:
	- **–** create\_layout.nam namelist of create\_layout **Note**

a template of the namelist could be created running (in templates directory):

1 python create\_templates.py create\_layout.f90 create\_layout.nam

- optional arguments:
	- **–** -h, –help show this help message (and exit)
	- **–** -v, –version show Siren's version (and exit)

# **12.5.4 create\_layout.nam**

create\_layout.nam contains 4 namelists:

- **namlog** to set logger parameters
- **namcfg** to set configuration file parameters
- **namvar** to set variable parameters
- **namout** to set output parameters

here after, each sub-namelist parameters is detailed.

### **Note**

default values are specified between brackets

**12.5.4.1 namlog**

the logger sub-namelist parameters are :

• **cn\_logfile** [*create\_layout.log*] logger filename

- **cn\_verbosity** [*warning*] verbosity level, choose between :
	- **–** trace
	- **–** debug
	- **–** info
	- **–** warning
	- **–** error
	- **–** fatal
	- **–** none
- **in\_maxerror** [*5*] maximum number of error allowed

**12.5.4.2 namcfg**

the configuration sub-namelist parameters are :

- **cn\_varcfg** [./cfg/variable.cfg] path to the variable configuration file. the variable configuration file defines standard name, default interpolation method, axis,... to be used for some known variables.
- **cn\_dimcfg** [./cfg/dimension.cfg] path to the dimension configuration file. the dimension configuration file defines dimensions allowed.
- **cn\_dumcfg** [./cfg/dummy.cfg] path to the useless (dummy) configuration file. the dummy configuration file defines useless dimension or variable. these dimension(s) or variable(s) will not be processed.

**12.5.4.3 namvar**

the variable sub-namelist parameters are :

• **cn\_varfile** [] list of variable, and associated file

**Warning**

variable name must be **Bathymetry** here.

• **cn\_varfile** []

: list of variable, and associated file. *cn\_varfile* is the path and filename of the file where find variable to be used as mask grid.

Examples:

**–** 'Bathymetry:bathy\_meter.nc'

**12.5.4.4 namout**

the output sub-namelist parameters are :

- **in\_niproc** [*1*] : number of processor in i-direction
- **in\_njproc** [*1*] : number of processor in j-direction
- $\cdot$  in nproc<sup>[1]</sup> : total number of processor to be used

**Note**

- if *in\_niproc*, and *in\_njproc* are provided : the program only look for land processor to be removed
- if *in nproc* is provided : the program compute each possible domain layout, and save the one with the most land processor to be removed
- with no information about number of processors, the program assume to use only one processor

# **Author**

J.Paul

**Date**

January, 2019 - Initial Version Ocober, 2019

• add help and version optional arguments

**Note**

Software governed by the CeCILL licence (NEMOGCM/NEMO\_CeCILL.txt)

# **12.6 src/create\_meshmask.f90 File Reference**

This program creates the NetCDF [file\(s\)](#page-120-0) which contain(s) all the ocean domain informations. it also permits to create the domain cfg.nc file (needed to run NEMO v4.0 and upper), or the mesh mask [file\(s\).](#page-120-0)

**Functions/Subroutines**

- program **create\_meshmask**
- subroutine create meshmask mask (td nam, jpi, jpj, jpk, ld domcfg)

*This subroutine compute land/ocean mask arrays at tracer points, horizontal velocity points (u & v), vorticity points (f) and barotropic stream function points (b).*

• type(tatt) function, dimension(ip\_maxatt) [create\\_meshmask\\_\\_gloatt](#page-439-1) (cd\_bathy, cd\_coord, cd\_isfdep, td\_← namh, td\_namz)

*this function create array of global attributes.*

### **12.6.1 Detailed Description**

This program creates the NetCDF [file\(s\)](#page-120-0) which contain(s) all the ocean domain informations. it also permits to create the domain cfg.nc file (needed to run NEMO v4.0 and upper), or the mesh mask [file\(s\).](#page-120-0)
### **12.6.2 method**

bathymetry (and optionally ice shelf draft) is read on input file. horizontal grid-point position, scale factors, and the coriolis factor are read in coordinates file or computed. vertical coordinate is defined, and the bathymetry recomputed to fit the vertical grid. finally the masks from the bathymetry are computed.

all the variables read and or computed, are writen in one to three [file\(s\)](#page-120-0) depending on output option.

#### **Note**

the file contain depends on the vertical coordinate used (z-coord, partial steps, s-coord)

### **12.6.3 how to**

USAGE: create\_meshmask create\_meshmask.nam [-v] [-h]

- positional arguments:
	- **–** create\_meshmask.nam namelist of create\_meshmask

**Note**

a template of the namelist could be created running (in templates directory): 1 python create\_templates.py create\_meshmask.f90 create\_meshmask.nam

- optional arguments:
	- **–** -h, –help show this help message (and exit)
	- **–** -v, –version show Siren's version (and exit)

### **12.6.4 create\_meshmask.nam**

create\_meshmask.nam contains 13 sub-namelists:

- **namlog** to set logger parameters
- **namcfg** to set configuration file parameters
- **namsrc** to set source files parameters
- **namhgr** to set horizontal grid parameters
- **namzgr** to set vertical grid parameters
- **namdmin** to set minimum depth parameters
- **namzco** to set vertical coordinate parameters
- **namzps** to set partial step parameters
- **namsco** to set sigma or hybrid parameters
- **namlbc** to set lateral boundary condition parameters
- **namwd** to set wetting and drying parameters
- **namgrd** to set grid parameters
- **namout** to set output parameters

here after, each sub-namelist parameters is detailed.

**Note**

default values are specified between brackets

#### **12.6.4.1 namlog**

the logger sub-namelist parameters are :

- **cn\_logfile** [*create\_meshmask.log*] logger filename
- **cn\_verbosity** [*warning*] verbosity level, choose between :
	- **–** trace
	- **–** debug
	- **–** info
	- **–** warning
	- **–** error
	- **–** fatal
	- **–** none
- **in\_maxerror** [*5*] maximum number of error allowed

#### **12.6.4.2 namcfg**

the configuration sub-namelist parameters are :

- **cn\_varcfg** [./cfg/variable.cfg] path to the variable configuration file. the variable configuration file defines standard name, default interpolation method, axis,... to be used for some known variables.
- **cn\_dimcfg** [./cfg/dimension.cfg] path to the dimension configuration file. the dimension configuration file defines dimensions allowed.
- **cn\_dumcfg** [./cfg/dummy.cfg] path to the useless (dummy) configuration file. the dummy configuration file defines useless dimension or variable. these dimension(s) or variable(s) will not be processed.

the source grid sub-namelist parameters are :

- **cn\_bathy** [] path to the bathymetry file
- **cn\_varbathy** [] bathymetry variable name
- **cn\_coord** [] path to the coordinate file (in\_mshhgr=0)
- **cn\_isfdep** [] iceshelf draft (ln\_isfcav=true, see namzgr)
- **cn\_varisfdep** [*isfdraft*] iceshelf draft variable name (ln\_isfcav=true, see namzgr)
- **in\_perio** [] NEMO periodicity
- **ln\_closea** [.TRUE.] logical to fill closed sea or not

```
12.6.4.4 namhgr
```
the grid sub-namelist parameters are :

• **in\_mshhgr** [*0*]

type of horizontal mesh

- **–** 0: curvilinear coordinate on the sphere read in coordinate.nc
- **–** 1: geographical mesh on the sphere with regular grid-spacing
- **–** 2: f-plane with regular grid-spacing
- **–** 3: beta-plane with regular grid-spacing
- **–** 4: Mercator grid with T/U point at the equator
- **–** 5: beta-plane with regular grid-spacing and rotated domain (GYRE configuration)
- **dn\_ppglam0** [] longitude of first raw and column T-point (in\_mshhgr = 1 or 4)
- **dn\_ppgphi0** [] latitude of first raw and column T-point (in\_mshhgr = 1 or 4)
- **dn\_ppe1\_deg** [] zonal grid-spacing (degrees) (in mshhgr =  $1,2,3$  or 4)
- **dn\_ppe2\_deg** [] meridional grid-spacing (degrees) (in\_mshhgr = 1,2,3 or 4)

**12.6.4.5 namzgr**

the vertical grid sub-namelist parameters are :

• **ln\_zco** [.FALSE.] z-coordinate - full steps

- **ln\_zps** [.FALSE.] z-coordinate - partial steps
- **ln\_sco** [.FALSE.] s- or hybrid z-s-coordinate
- **ln\_isfcav** [.FALSE.] ice shelf cavities
- **ln\_iscpl** [.FALSE.] coupling with ice sheet
- **ln\_wd** [.FALSE.] Wetting/drying activation
- **in\_nlevel** [*75*] number of vertical level

**12.6.4.6 namdmin**

the minimum depth sub-namelist parameters are :

- **dn\_hmin** [] minimum ocean depth  $(>0)$  or minimum number of ocean levels  $(<0)$
- **dn\_isfhmin** [] threshold to discriminate grounded ice to floating ice

**12.6.4.7 namzco**

the vertical coordinate sub-namelist parameters are :

- **dn\_pp\_to\_be\_computed** [*0*]
- **dn\_ppsur** [*-3958.951371276829*] coefficient to compute vertical grid
- **dn\_ppa0** [*103.953009600000*] coefficient to compute vertical grid
- **dn\_ppa1** [*2.415951269000*] coefficient to compute vertical grid
- **dn\_ppkth** [*15.351013700000*] coefficient to compute vertical grid
- **dn\_ppacr** [*7.000000000000*] coefficient to compute vertical grid
- **dn\_ppdzmin** [*6*.] minimum vertical spacing
- **dn\_pphmax** [*5750*.] maximum depth
- **ln\_dbletanh** [.TRUE.] use double tanh to compute vartical grid
- **dn\_ppa2** [*100.760928500000*] double tanh function parameter
- **dn\_ppkth2** [*48.029893720000*] double tanh function parameter
- **dn\_ppacr2** [*13.000000000000*] double tanh function parameter

**Note**

If *dn\_ppa1*, *dn\_ppa0* and *dn\_ppsur* are undefined, NEMO will compute them from *dn\_ppdzmin, dn\_*← *pphmax, dn\_ppkth, dn\_ppacr*

**Warning**

this namelist is also needed to define partial steps, sigma or hybrid coordinate.

**12.6.4.8 namzps**

the partial step sub-namelist parameters are :

- **dn\_e3zps\_min** [*25*.] minimum thickness of partial step level (meters)
- **dn\_e3zps\_rat** [*0.2*] minimum thickness ratio of partial step level

**12.6.4.9 namsco**

the sigma or hybrid sub-namelist parameters are :

- **ln\_s\_sh94** [.FALSE.] use hybrid s-sig Song and Haidvogel 1994 stretching function fssig1
- **ln\_s\_sf12** [.FALSE.] use hybrid s-z-sig Siddorn and Furner 2012 stretching function fgamma
- **dn\_sbot\_min** [] minimum depth of s-bottom surface  $(>0)$  (m)
- **dn\_sbot\_max** [] maximum depth of s-bottom surface  $(=$  ocean depth)  $(>0)$  (m)
- **dn\_hc** [] Critical depth for transition from sigma to stretched coordinates

Song and Haidvogel 1994 stretching additional parameters

- **dn\_rmax** [] maximum cut-off r-value allowed (0<dn\_rmax<1)
- **dn\_theta** [] surface control parameter (0<=dn\_theta<=20)
- **dn\_thetb** [] bottom control parameter  $(0 < = dn_{\text{th}}) < 1$
- $\cdot$  dn bb [] stretching parameter ( dn\_bb=0; top only, dn\_bb =1; top and bottom)

Siddorn and Furner stretching additional parameters

• **ln\_sigcrit** [.FALSE.] switching to sigma  $(T)$  or  $Z(F)$  at  $H < He$ 

- **dn\_alpha** [] stretchin parameter ( $>1$  surface; <1 bottom)
- ∗∗dn\_efold∗∗ [] e-fold length scale for transition region
- **dn\_zs** [] Surface cell depth (Zs) (m) Bottom cell  $(Zb)$   $(m) = H * rn_zb_a + rn_zb_b'$ 
	- **– dn\_zb\_a** [] Bathymetry multiplier for Zb
	- **– dn\_zb\_b** [] Offset for Zb

**12.6.4.10 namlbc**

the lateral boundary condition sub-namelist parameters are :

```
• rn_shlat [2.]
 lateral boundary conditions at the coast (modify fmask)
```
- $-$  shlat  $= 0$  : free slip
- **–** 0 < shlat < 2 : partial slip
- $-$  shlat = 2 : no slip
- $-$  shlat  $> 2$  : strong slip

for more information see Boundary Condition at the Coast in [NEMO documentation](https://forge.ipsl.jussieu.fr/nemo/chrome/site/doc/NEMO/manual/pdf/NEMO_manual.pdf)

**12.6.4.11 namwd**

the wetting and drying sub-namelist parameters are :

- **dn\_wdmin1** [] minimum water depth on dried cells
- **dn\_wdmin2** [] tolerrance of minimum water depth on dried cells
- **dn\_wdld** [] land elevation below which wetting/drying

**12.6.4.12 namgrd**

the grid sub-namelist parameters are :

- **in\_cfg** [*0*] inverse resolution of the configuration  $(1/4^\circ = > 4)$
- **ln\_bench** [.FALSE.] GYRE (in  $mshhgr = 5$  ) used as Benchmark.  $=$  > forced the resolution to be about 100 km
- **ln\_c1d** [.FALSE.] use configuration 1D
- **ln\_e3\_dep** [.FALSE.] vertical scale factors =T: e3.=dk[depth] =F: old definition

#### **12.6.4.13 namout**

the output sub-namelist parameters are :

- **cn\_domcfg** [*domain\_cfg.nc*] output file name
- $\cdot$  in msh  $[0]$ number of output file and contain (0-9)
- **in\_nproc** [*1*] number of processor to be used
- **in\_niproc** [*1*] i-direction number of processor
- **in\_njproc** [*1*] j-direction numebr of processor
	- **–** if niproc, and njproc are provided : the program only look for land processor to be removed
	- **–** if nproc is provided : the program compute each possible domain layout, and save the one with the most land processor to be removed
	- **–** with no information about number of processors, the program assume to use only one processor

#### **Note**

- if in\_msh = 0 : write '**domain\_cfg.nc**' file.
- if MOD(in msh,  $3$ ) = 1 : write 'mesh mask.nc' file.
- if  $MOD(in$  msh,  $3) = 2$  : write '**mesh.nc**' and '**mask.nc**' files.
- if MOD(in\_msh, 3) = 0 : write '**mesh\_hgr.nc**', '**mesh\_zgr.nc**' and '**mask.nc**' files. For huge size domain, use option 2 or 3 depending on your vertical coordinate.
- if  $0 < \infty$  msh  $\lt = 3$ : write full 3D arrays for e3[tuvw] and gdep[tuvw]
- if  $3 <$  in msh  $\lt = 6$ : write full 3D arrays for e3[tuvw] and 2D arrays corresponding to the depth of the bottom t- and w-points
- if  $6 <$  in msh  $\lt = 9$ : write 2D arrays corresponding to the depth and the thickness (e3[tw] ps) of the bottom points

#### **Author**

J.Paul

#### **Date**

September, 2015 - Initial Version (based on domhgr.F90, domzgr.F90, domwri.F90) October, 2016

• update from trunk (revision 6961): add wetting and drying, ice sheet coupling..

### October, 2016

- dimension to be used select from configuration file
- do not use anymore special case for ORCA grid
- allow to write domain cfg file

November, 2016

• choose vertical scale factors (e3.=dk[depth] or old definition)

January, 2019

• add url path to global attributes of output [file\(s\)](#page-120-0)

February, 2019

• rename sub namelist namin to namsrc

Ocober, 2019

• add help and version optional arguments

#### **Note**

Software governed by the CeCILL licence (NEMOGCM/NEMO\_CeCILL.txt)

### **12.6.5 Function/Subroutine Documentation**

**12.6.5.1 type(tatt) function, dimension(ip\_maxatt) create\_meshmask::create\_meshmask\_\_gloatt ( character(len=**∗**), intent(in)** *cd\_bathy,* **character(len=**∗**), intent(in)** *cd\_coord,* **character(len=**∗**), intent(in)** *cd\_isfdep,* **type(tnamh), intent(in)** *td\_namh,* **type(tnamz), intent(in)** *td\_namz* **)**

this function create array of global attributes.

#### **Parameters**

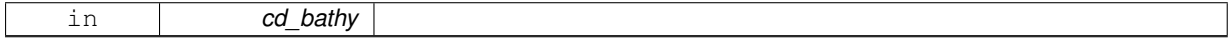

**Author**

J.Paul

**Date**

October, 2016 - initial release

#### **Parameters**

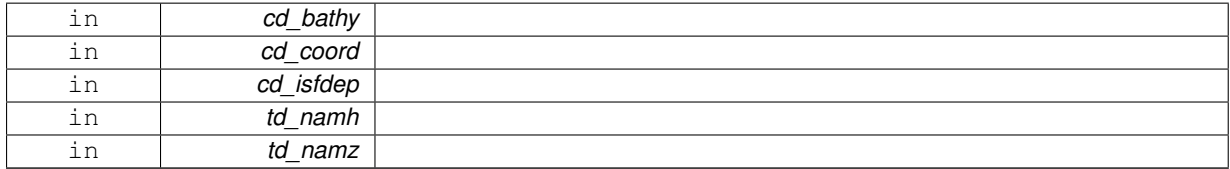

**12.6.5.2 subroutine create\_meshmask::create\_meshmask\_\_mask ( type(tnamh), intent(in)** *td\_nam,* **integer(i4), intent(in)** *jpi,* **integer(i4), intent(in)** *jpj,* **integer(i4), intent(in)** *jpk,* **logical, intent(in)** *ld\_domcfg* **)**

This subroutine compute land/ocean mask arrays at tracer points, horizontal velocity points (u & v), vorticity points (f) and barotropic stream function points (b).

**Parameters**

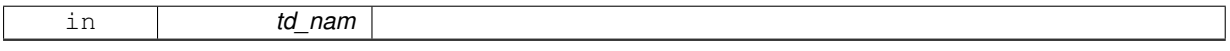

∗∗ Method : The ocean/land mask is computed from the basin bathymetry in level (mbathy) which is defined or read in dommba. mbathy equals 0 over continental T-point and the number of ocean level over the ocean.

At a given position (ji,jj,jk) the ocean/land mask is given by:

• t-point :

- **–** 0. IF mbathy( ji ,jj) =< 0
- **–** 1. IF mbathy( ji ,jj) >= jk
- u-point :
	- $-$  0. IF mbathy( ji ,jj) or mbathy(ji+1, jj) =  $<$  0
	- $-1$ . IF mbathy( ji ,jj) and mbathy(ji+1, jj)  $>=$  jk.
- v-point :
	- $-$  0. IF mbathy( ii ,ji) or mbathy( ii ,ji+1) =  $<$  0
	- **–** 1. IF mbathy(  $\overrightarrow{ii}$  ,  $\overrightarrow{jj}$ ) and mbathy(  $\overrightarrow{ii}$  ,  $\overrightarrow{jj}$  +1)  $>$  =  $\overrightarrow{jk}$ .
- f-point :
	- **–** 0. IF mbathy( ji ,jj) or mbathy( ji ,jj+1) or mbathy(ji+1,jj) or mbathy(ji+1,jj+1) =< 0
	- **–** 1. IF mbathy( ji ,jj) and mbathy( ji ,jj+1) and mbathy(ji+1,jj) and mbathy(ji+1,jj+1) >= jk.
- b-point : the same definition as for f-point of the first ocean level (surface level) but with 0 along coastlines.
- tmask i : interior ocean mask at t-point, i.e. excluding duplicated rows/lines due to cyclic or North Fold boundaries as well as MPP halos.

#### **Warning**

do not set the lateral friction through the value of fmask along the coast and topography.

#### **Note**

If nperio not equal to 0, the land/ocean mask arrays are defined with the proper value at lateral domain boundaries, but bmask. indeed, bmask defined the domain over which the barotropic stream function is computed. this domain cannot contain identical columns because the matrix associated with the barotropic stream function equation is then no more inverti- ble. therefore bmask is set to 0 along lateral domain boundaries even IF nperio is not zero.

In case of open boundaries ( $lk$  bdy=T):

- tmask is set to 1 on the points to be computed bay the open boundaries routines.
- bmask is set to 0 on the open boundaries.

#### ∗∗ Action :

- tmask : land/ocean mask at t-point (=0. or 1.)
- umask : land/ocean mask at u-point (=0. or 1.)
- vmask : land/ocean mask at v-point (=0. or 1.)
- fmask : land/ocean mask at f-point (=0. or 1.)
- bmask : land/ocean mask at barotropic stream function point (=0. or 1.) and set to 0 along lateral boundaries
- tmask i : interior ocean mask

### **Author**

J.Paul

#### **Date**

September, 2015 - rewrite from dom\_msk October, 2016

• do not use anymore special case for ORCA grid

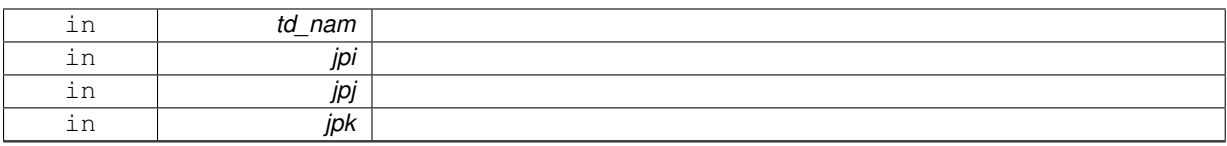

# **12.7 src/create\_restart.f90 File Reference**

this program creates restart file or initial state.

## **Functions/Subroutines**

- program **create\_restart**
- type(tvar) function [create\\_restart\\_matrix](#page-449-0) (td\_var, td\_coord, id\_nlevel, id\_xghost) *This function create variable, filled with matrix value.*
- subroutine create restart mask (td\_var, td\_mask)
	- *This subroutine use mask to filled land point with \_FillValue.*
- subroutine create restart interp (td\_var, id\_rho, id\_offset, id\_iext, id\_jext)
	- *This subroutine interpolate variable.*
- subroutine [create\\_restart\\_check\\_depth](#page-447-0) (td\_mpp, td\_depth)
- *This subroutine get depth variable value in an open mpp structure and check if agree with already input depth variable.* • subroutine create restart check time (td\_mpp, td\_time)
	- *This subroutine get date and time in an open mpp structure and check if agree with date and time already read.*

### **12.7.1 Detailed Description**

this program creates restart file or initial state.

### **12.7.2 method**

variables could be

- extracted from fine grid file
- interpolated from coarse grid file
- interpolated from restart file
- handwritten

then they are split over new layout.

### **Note**

interpolation and/or extrapolation method could be different for each variable.

## **12.7.3 how to**

USAGE: create\_restart create\_restart.nam [-v] [-h]

- positional arguments:
	- **–** create\_restart.nam namelist of create\_restart **Note**

a template of the namelist could be created running (in templates directory):

1 python create\_templates.py create\_restart.f90 create\_restart.nam

- optional arguments:
	- **–** -h, –help show this help message (and exit)
	- **–** -v, –version show Siren's version (and exit)

#### 12.7.4 create restart.nam

create\_restart.nam contains 9 namelists:

- **namlog** to set logger parameters
- **namcfg** to set configuration file parameters
- **namsrc** to set source/coarse grid parameters
- **namtgt** to set target/fine grid parameters
- **namzgr** to set vertical grid parameters
- **namzps** to set partial step parameters
- **namvar** to set variable parameters
- **namnst** to set sub domain and nesting paramters
- **namout** to set output parameters

here after, each sub-namelist parameters is detailed.

### **Note**

default values are specified between brackets

#### **12.7.4.1 namlog**

the logger sub-namelist parameters are :

- **cn\_logfile** [*create\_restart.log*] logger filename
- **cn\_verbosity** [*warning*] verbosity level, choose between :
	- **–** trace
	- **–** debug
- **–** info
- **–** warning
- **–** error
- **–** fatal
- **–** none
- **in\_maxerror** [*5*] maximum number of error allowed

**12.7.4.2 namcfg**

the configuration sub-namelist parameters are :

- **cn\_varcfg** [./cfg/variable.cfg] path to the variable configuration file. the variable configuration file defines standard name, default interpolation method, axis,... to be used for some known variables.
- **cn\_dimcfg** [./cfg/dimension.cfg] path to the dimension configuration file. the dimension configuration file defines dimensions allowed.
- **cn\_dumcfg** [./cfg/dummy.cfg] path to the useless (dummy) configuration file. the dummy configuration file defines useless dimension or variable. these dimension(s) or variable(s) will not be processed.

### **12.7.4.3 namsrc**

the coarse grid sub-namelist parameters are :

- **cn\_coord0** [] path to the coordinate file
- **in\_perio0** [] NEMO periodicity index the NEMO periodicity could be choose between 0 to 6:
	- **in\_perio=0** standard regional model
	- **in\_perio=1** east-west cyclic model
	- **in\_perio=2** model with symmetric boundary condition across the equator
	- **in\_perio=3** regional model with North fold boundary and T-point pivot
	- **in\_perio=4** global model with a T-point pivot. example: ORCA2, ORCA025, ORCA12
	- **in** perio=5 regional model with North fold boundary and F-point pivot
	- **in\_perio=6** global model with a F-point pivot example: ORCA05

**See also**

For more information see [NEMO periodicity](#page-44-0) and Model Boundary Condition paragraph in the [NEMO](https://forge.ipsl.jussieu.fr/nemo/chrome/site/doc/NEMO/manual/pdf/NEMO_manual.pdf) [documentation](https://forge.ipsl.jussieu.fr/nemo/chrome/site/doc/NEMO/manual/pdf/NEMO_manual.pdf)

#### **12.7.4.4 namtgt**

the fine grid sub-namelist parameters are :

- **cn\_coord1** [] path to coordinate file
- **cn\_bathy1** [] path to bathymetry file
- **in\_perio1** [] NEMO periodicity index (see above)

**Note**

if the fine/target coordinates file (cn\_coord1) was created by SIREN, you do not need to fill this parameter. SIREN will read it on the global attributes of the coordinates file.

**12.7.4.5 namzgr**

the vertical grid sub-namelist parameters are :

- **dn\_pp\_to\_be\_computed** [*0*]
- **dn\_ppsur** [*-3958.951371276829*] coefficient to compute vertical grid
- **dn\_ppa0** [*103.953009600000*] coefficient to compute vertical grid
- **dn\_ppa1** [*2.415951269000*] coefficient to compute vertical grid
- **dn\_ppa2** [*100.760928500000*] double tanh function parameter
- **dn\_ppkth** [*15.351013700000*] coefficient to compute vertical grid
- **dn\_ppkth2** [*48.029893720000*] double tanh function parameter
- **dn\_ppacr** [*7.000000000000*] coefficient to compute vertical grid
- **dn\_ppacr2** [*13.000000000000*] double tanh function parameter
- **dn\_ppdzmin** [*6*.] minimum vertical spacing
- **dn\_pphmax** [*5750*.] maximum depth
- **in\_nlevel** [*75*] number of vertical level

**Note**

If *dn\_ppa1*, *dn\_ppa0* and *dn\_ppsur* are undefined, NEMO will compute them from *dn\_ppdzmin, dn\_*← *pphmax, dn\_ppkth, dn\_ppacr*

#### **12.7.4.6 namzps**

the partial step sub-namelist parameters are :

- **dn\_e3zps\_min** [*25*.] minimum thickness of partial step level (meters)
- **dn\_e3zps\_rat** [*0.2*] minimum thickness ratio of partial step level

### **12.7.4.7 namvar**

the variable sub-namelist parameters are :

• **cn\_varfile** []

list of variable, and associated file

*cn\_varfile* is the path and filename of the file where find variable.

**Note**

*cn\_varfile* could be a matrix of value, if you want to handwrite variable value. the variable array of value is split into equal subdomain. each subdomain is filled with the corresponding value of the matrix. separators used to defined matrix are:

- 
$$
\frac{7}{7}
$$
 for line  
\n-  $\frac{7}{7}$  for row Example:  
\n3,2,3/1,4,5= $\begin{pmatrix} 3 & 2 & 3 \\ 1 & 4 & 5 \end{pmatrix}$ 

Examples:

- **–** 'votemper:gridT.nc', 'vozocrtx:gridU.nc'
- **–** 'votemper:10\25', 'vozocrtx:gridU.nc'

#### **Note**

to get all variables from one file:

#### Example:

**–** 'all:restart.dimg'

### **Note**

Optionnaly, NEMO periodicity could be added following the filename. the periodicity must be separated by ';'

### Example:

**–** 'votemper:gridT.nc ; perio=4'

#### • **cn\_varinfo** []

list of variable and extra information about request(s) to be used

each elements of *cn\_varinfo* is a string character (separated by ','). it is composed of the variable name follow by ':', then request(s) to be used on this variable. request could be:

- **–** int = interpolation method
- **–** ext = extrapolation method
- **–** flt = filter method
- **–** min = minimum value
- **–** max = maximum value
- **–** unt = new units
- **–** unf = unit scale factor (linked to new units) requests must be separated by ';'. order of requests does not matter.

informations about available method could be find in [interp,](#page-183-0) [extrap](#page-102-0) and [filter](#page-138-0) modules. Example:

**–** 'votemper: int=linear; flt=hann; ext=dist\_weight', 'vosaline: int=cubic'

**Note**

If you do not specify a method which is required, default one is apply.

#### **12.7.4.8 namnst**

the nesting sub-namelist parameters are :

- **in\_rhoi** [*1*] refinement factor in i-direction
- **in\_rhoj** [*1*] refinement factor in j-direction

**Note**

coarse grid indices will be deduced from fine grid coordinate file.

#### **12.7.4.9 namout**

the output sub-namelist parameter is :

- **cn\_fileout** [*restart.nc*] output bathymetry filename
- **ln\_extrap** [.FALSE.] logical to extrapolate land point or not
- **in\_niproc** [*1*] number of processor in i-direction
- **in\_njproc** [*1*] number of processor in j-direction
- **in\_nproc** [*1*] total number of processor to be used
- **cn\_type** [] output format ('dimg', 'cdf')

**Note**

- if *in\_niproc*, and *in\_njproc* are provided : the program only look for land processor to be removed
- if *in nproc* is provided : the program compute each possible domain layout, and save the one with the most land processor to be removed
- with no information about number of processors, the program assume to use only one processor

#### **Author**

J.Paul

### **Date**

November, 2013 - Initial Version September, 2014

- add header for user
- offset computed considering grid point
- add attributes in output variable

June, 2015

- extrapolate all land points, and add In extrap in namelist.
- allow to change unit.

#### September, 2015

• manage useless (dummy) variable, attributes, and dimension

October, 2016

• dimension to be used select from configuration file

January, 2019

- add url path to global attributes of output [file\(s\)](#page-120-0)
- check name and standard name for longitude and latitude

February, 2019

- rename sub namelist namcrs to namsrc
- rename sub namelist namfin to namtgt

May, 2019

• create and clean file structure to avoid memory leaks

August, 2019

• use periodicity read from namelist, and store in multi structure

Ocober, 2019

• add help and version optional arguments

July, 2020

- do not check domain validity, if source and target coordinates are the same
- **[Todo](#page-46-0)** rewrite using meshmask instead of bathymetry and coordinates files

**Note**

Software governed by the CeCILL licence (NEMOGCM/NEMO\_CeCILL.txt)

### **12.7.5 Function/Subroutine Documentation**

<span id="page-447-0"></span>**12.7.5.1 subroutine create\_restart::create\_restart\_check\_depth ( type(tmpp), intent(in)** *td\_mpp,* **type(tvar), intent(inout)** *td\_depth* **)**

This subroutine get depth variable value in an open mpp structure and check if agree with already input depth variable.

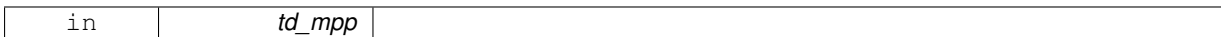

**Author**

J.Paul

### **Date**

November, 2014 - Initial Version

### **Parameters**

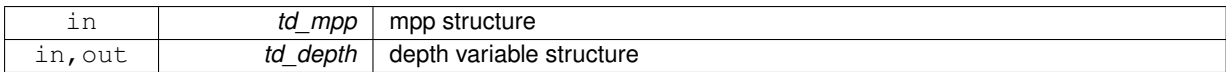

<span id="page-448-1"></span>**12.7.5.2 subroutine create\_restart::create\_restart\_check\_time ( type(tmpp), intent(in)** *td\_mpp,* **type(tvar), intent(inout)** *td\_time* **)**

This subroutine get date and time in an open mpp structure and check if agree with date and time already read. **Parameters**

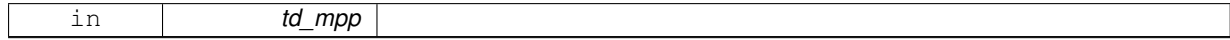

**Author**

J.Paul

### **Date**

November, 2014 - Initial Version

#### **Parameters**

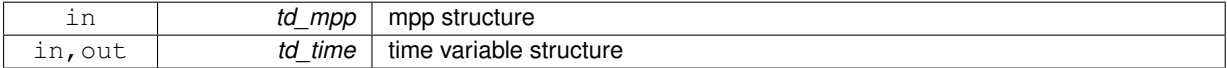

<span id="page-448-0"></span>**12.7.5.3 subroutine create\_restart::create\_restart\_interp ( type(tvar), intent(inout)** *td\_var,* **integer(i4), dimension(:), intent(in)** *id\_rho,* **integer(i4), dimension(:,:), intent(in)** *id\_offset,* **integer(i4), intent(in), optional** *id\_iext,* **integer(i4), intent(in), optional** *id\_jext* **)**

### This subroutine interpolate variable.

**Parameters**

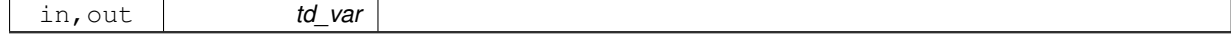

**Author**

J.Paul

**Date**

November, 2013 - Initial Version June, 2015

• do not use level anymore (for extrapolation)

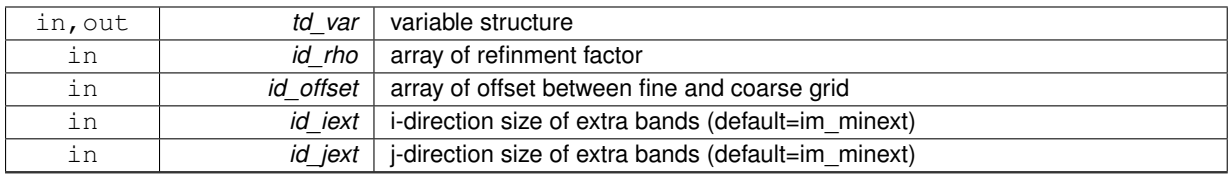

### <span id="page-449-1"></span>**12.7.5.4 subroutine create\_restart::create\_restart\_mask ( type(tvar), intent(inout)** *td\_var,* **type(tvar), dimension(:), intent(in)** *td\_mask* **)**

This subroutine use mask to filled land point with \_FillValue.

#### **Parameters**

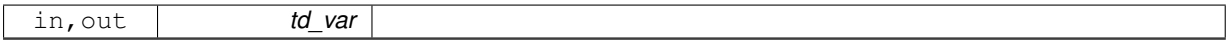

### **Author**

J.Paul

#### **Date**

November, 2013 - Initial Version

### **Parameters**

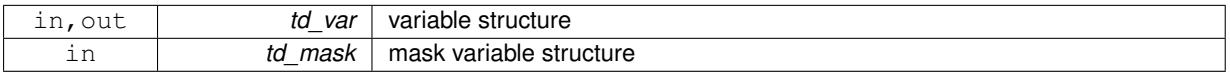

<span id="page-449-0"></span>**12.7.5.5 type(tvar) function create\_restart::create\_restart\_matrix ( type(tvar), intent(in)** *td\_var,* **type(tmpp), intent(in)** *td\_coord,* **integer(i4), intent(in)** *id\_nlevel,* **integer(i4), dimension(:,:), intent(in)** *id\_xghost* **)**

This function create variable, filled with matrix value.

**Parameters**

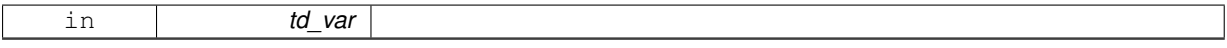

A variable is create with the same name that the input variable, and with dimension of the coordinate file. Then the variable array of value is split into equal subdomain. Each subdomain is filled with the associated value of the matrix.

**Author**

J.Paul

**Date**

November, 2013 - Initial Version June, 2015

• do not use level anymore

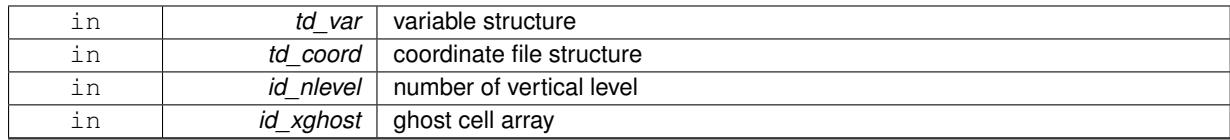

**Returns**

variable structure

# **12.8 src/merge\_bathy.f90 File Reference**

this program merges bathymetry file at boundaries.

**Functions/Subroutines**

- program **merge\_bathy**
- subroutine [merge\\_bathy\\_get\\_boundary](#page-455-0) (td\_bathy0, td\_bathy1, td\_bdy, id\_rho, id\_ncrs, dd\_refined, dd\_← weight, dd\_fill)
- *This subroutine compute refined bathymetry on boundary from coarse grid.*
- subroutine [merge\\_bathy\\_interp](#page-456-0) (td\_var, id\_rho, id\_offset, id\_iext, id\_jext) *This subroutine interpolate variable.*

#### **12.8.1 Detailed Description**

this program merges bathymetry file at boundaries.

### **12.8.2 method**

coarse grid bathymetry is interpolated on fine grid (nearest interpolation method is used). then fine bathymetry and refined coarse bathymetry are merged at boundaries.

*BathyFine* = *Weight* ∗*BathyCoarse*+ (1−*Weight*) ∗*BathyFine*

the weight function used is :

$$
Weight = 0.5 + 0.5 * COS(\frac{\pi * dist}{width})
$$

with

- dist : number of point to border
- width : boundary size

**12.8.3 how to**

USAGE: merge\_bathy merge\_bathy.nam [-v] [-h]

• positional arguments:

**–** merge\_bathy.nam namelist of merge\_bathy **Note**

a template of the namelist could be created running (in templates directory):

1 python create\_templates.py merge\_bathy.f90 merge\_bathy.nam

- optional arguments:
	- **–** -h, –help show this help message (and exit)
	- **–** -v, –version show Siren's version (and exit)

### **12.8.4 merge\_bathy.nam**

merge\_bathy.nam contains 7 namelists:

- **namlog** to set logger parameters
- **namcfg** to set configuration file parameters
- **namsrc** to set source/coarse grid parameters
- **namtgt** to set target/fine grid parameters
- **namnst** to set sub domain and nesting paramters
- **nambdy** to set boundary parameters
- **namout** to set output parameters

here after, each sub-namelist parameters is detailed.

#### **Note**

default values are specified between brackets

**12.8.4.1 namlog**

the logger sub-namelist parameters are :

- **cn\_logfile** [*merge\_bathy.log*] logger filename
- **cn\_verbosity** [*warning*] verbosity level, choose between :
	- **–** trace
	- **–** debug
	- **–** info
	- **–** warning
	- **–** error
	- **–** fatal
	- **–** none
- **in\_maxerror** [*5*] maximum number of error allowed

#### **12.8.4.2 namcfg**

the configuration sub-namelist parameters are :

- **cn\_varcfg** [./cfg/variable.cfg] path to the variable configuration file. the variable configuration file defines standard name, default interpolation method, axis,... to be used for some known variables.
- **cn\_dimcfg** [./cfg/dimension.cfg] path to the dimension configuration file. the dimension configuration file defines dimensions allowed.
- **cn\_dumcfg** [./cfg/dummy.cfg] path to the useless (dummy) configuration file. the dummy configuration file defines useless dimension or variable. these dimension(s) or variable(s) will not be processed.

**12.8.4.3 namsrc**

the source/coarse grid sub-namelist parameters are :

• **cn\_bathy0** [] path to the bathymetry file

**Warning**

variable name must be **Bathymetry** here.

• **in\_perio0** []

NEMO periodicity index the NEMO periodicity could be choose between 0 to 6:

- **in\_perio=0** standard regional model
- **in perio=1** east-west cyclic model
- **in\_perio=2** model with symmetric boundary condition across the equator
- **in\_perio=3** regional model with North fold boundary and T-point pivot
- **in\_perio=4** global model with a T-point pivot. example: ORCA2, ORCA025, ORCA12
- **in\_perio=5** regional model with North fold boundary and F-point pivot
- **in\_perio=6** global model with a F-point pivot example: ORCA05

#### **See also**

For more information see [NEMO periodicity](#page-44-0) and Model Boundary Condition paragraph in the [NEMO](https://forge.ipsl.jussieu.fr/nemo/chrome/site/doc/NEMO/manual/pdf/NEMO_manual.pdf) [documentation](https://forge.ipsl.jussieu.fr/nemo/chrome/site/doc/NEMO/manual/pdf/NEMO_manual.pdf)

**12.8.4.4 namtgt**

the target/fine grid sub-namelist parameters are :

• **cn\_bathy1** [] path to bathymetry file **Warning**

variable name must be **Bathymetry** here.

• **in\_perio1** []

```
NEMO periodicity index (see above)
```
**Note**

if the fine/target coordinates file (cn\_coord1) was created by SIREN, you do not need to fill this parameter. SIREN will read it on the global attributes of the coordinates file.

**12.8.4.5 namnst**

the nesting sub-namelist parameters are (default value are specified between brackets):

- **in\_rhoi** [*1*] refinement factor in i-direction
- **in\_rhoj** [*1*] refinement factor in j-direction

**Note**

coarse grid indices will be deduced from fine grid coordinate file.

**12.8.4.6 nambdy**

the boundary sub-namelist parameters are :

- **ln\_north** [.TRUE.] logical to use north boundary or not
- **ln\_south** [.TRUE.] logical to use south boundary or not
- **ln\_east** [.TRUE.] logical to use east boundary or not
- **ln\_west** [.TRUE.] logical to use west boundary or not
- **cn\_north** [] north boundary indices on fine grid
- **cn\_south** [] south boundary indices on fine grid
- **cn\_east** [] east boundary indices on fine grid
- **cn\_west** [] west boundary indices on fine grid

*cn\_north* is a string character defining boundary segmentation. segments are separated by '|'. each segments of the boundary is composed of:

- **–** indice of velocity (orthogonal to boundary .ie. for north boundary, J-indice).
- **–** indice of segment start (I-indice for north boundary)
- **–** indice of segment end (I-indice for north boundary) indices must be separated by ':' .
- **–** optionally, boundary size could be added between '(' and ')' in the first segment defined.

**Note**

boundary size is the same for all segments of one boundary.

Examples:

- **–** cn\_north='index1,first1:last1(width)'
- **–** cn\_north='index1(width),first1:last1|index2,first2:last2'

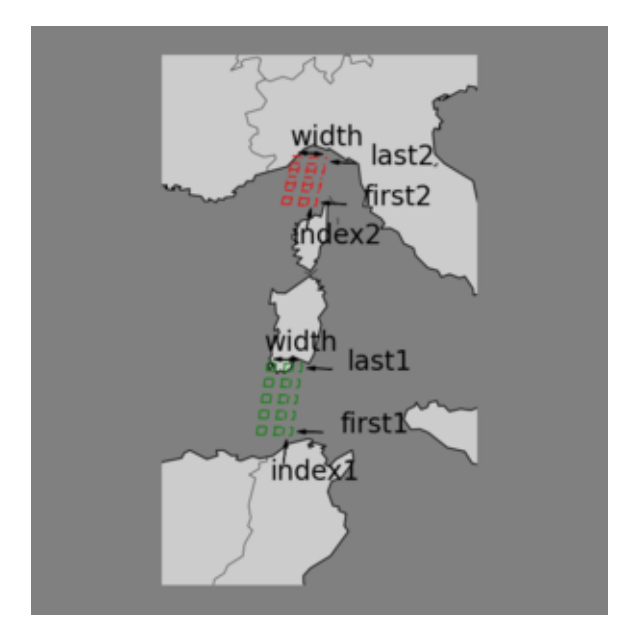

- $\cdot$  in ncrs [2] number of point(s) with coarse value save at boundaries
- **ln\_oneseg** [.TRUE.] logical to use only one segment for each boundary or not

**12.8.4.7 namout**

the output sub-namelist parameter is :

• **cn\_fileout** [*bathy\_merged.nc*] output bathymetry filename

**Author**

J.Paul

```
Date
```

```
November, 2013 - Initial Version
Sepember, 2014
```
• add header for user

July, 2015

- extrapolate all land points
- add attributes with boundary string character (as in namelist)
- September, 2015
	- manage useless (dummy) variable, attributes, and dimension

October, 2016

- allow to choose the number of boundary point with coarse grid value.
- dimension to be used select from configuration file

January, 2019

• add url path to global attributes of output [file\(s\)](#page-120-0)

February, 2019

- rename sub namelist namcrs to namsrc
- rename sub namelist namfin to namtgt

May, 2019

• create and clean file structure to avoid memory leaks

Ocober, 2019

• add help and version optional arguments

#### **Note**

Software governed by the CeCILL licence (NEMOGCM/NEMO\_CeCILL.txt)

# **12.8.5 Function/Subroutine Documentation**

<span id="page-455-0"></span>**12.8.5.1 subroutine merge\_bathy::merge\_bathy\_get\_boundary ( type(tmpp), intent(in)** *td\_bathy0,* **type(tmpp), intent(in)** *td\_bathy1,* **type(tbdy), intent(in)** *td\_bdy,* **integer(i4), dimension(:), intent(in)** *id\_rho,* **integer(i4), intent(in)** *id\_ncrs,* **real(dp), dimension(:,:,:,:), intent(inout)** *dd\_refined,* **real(dp), dimension(:,:,:,:), intent(inout)** *dd\_weight,* **real(dp), intent(in)** *dd\_fill* **)**

This subroutine compute refined bathymetry on boundary from coarse grid.

### **Parameters**

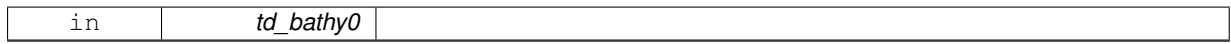

**Author**

J.Paul

**Date**

November, 2013 - Initial Version

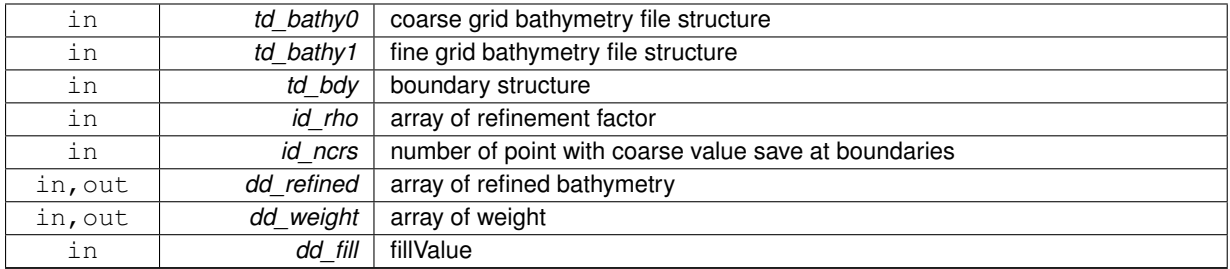

<span id="page-456-0"></span>**12.8.5.2 subroutine merge\_bathy::merge\_bathy\_interp ( type(tvar), intent(inout)** *td\_var,* **integer(i4), dimension(:), intent(in)** *id\_rho,* **integer(i4), dimension(:,:), intent(in)** *id\_offset,* **integer(i4), intent(in), optional** *id\_iext,* **integer(i4), intent(in), optional** *id\_jext* **)**

This subroutine interpolate variable.

### **Parameters**

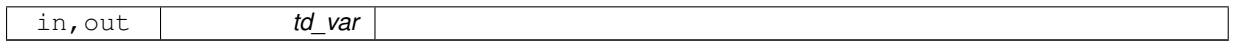

### **Author**

J.Paul

### **Date**

November, 2013 - Initial Version

### **Parameters**

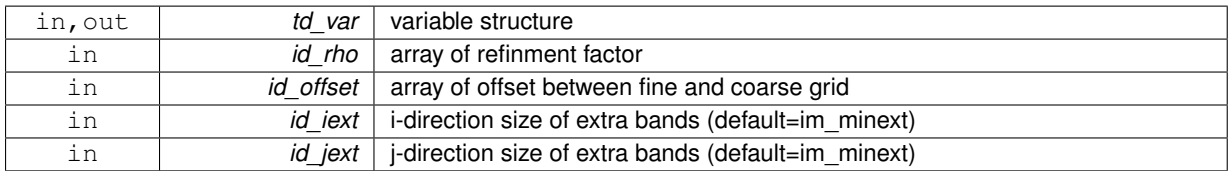